#### **CONSTRUCCIÓN DE UN REPOSITORIO LIMPIO DE DATOS DE LOS ESTUDIANTES DE LOS PROGRAMAS DE PREGRADO DE LA UNIVERSIDAD DE NARIÑO PARA ANÁLISIS DE DESERCIÓN CON MINERÍA DE DATOS**

**DAVID ESTEBAN MARTÍNEZ MUÑOZ ADRIANA ISABEL TORRES NUPAN** 

**UNIVERSIDAD DE NARIÑO FACULTAD DE INGENIERÍA PROGRAMA DE INGENIERÍA DE SISTEMAS SAN JUAN DE PASTO 2013** 

#### **CONSTRUCCIÓN DE UN REPOSITORIO LIMPIO DE DATOS DE LOS ESTUDIANTES DE LOS PROGRAMAS DE PREGRADO DE LA UNIVERSIDAD DE NARIÑO PARA ANÁLISIS DE DESERCIÓN CON MINERÍA DE DATOS**

#### **DAVID ESTEBAN MARTÍNEZ MUÑOZ ADRIANA ISABEL TORRES NUPAN**

**Trabajo de Grado presentado como requisito parcial para optar por el título de Ingeniero de Sistemas** 

> **Director del Proyecto Ricardo Timarán Pereira Ph. D.**

**UNIVERSIDAD DE NARIÑO FACULTAD DE INGENIERÍA PROGRAMA DE INGENIERÍA DE SISTEMAS SAN JUAN DE PASTO 2013** 

### **NOTA DE RESPONSABILIDAD**

Las ideas y conclusiones aportadas en el siguiente trabajo son responsabilidad exclusiva del autor.

Artículo 1<sup>ro</sup> del Acuerdo No. 324 de octubre 11 de 1966 emanado del Honorable Consejo Directivo de la Universidad de Nariño.

Nota de aceptación:

<u> 1989 - Johann John Stone, mars eta biztanleria (</u>

Firma del presidente del jurado

Firma del jurado

Firma del jurado

San Juan de Pasto, Mayo de 2013

### **DEDICATORIA**

A mis padres, por su amor y apoyo incondicional, quienes me permitieron materializar este sueño.

A mis abuelos, portadores de sabiduría y cuidados.

A Camila, mi hermana, amiga y confidente.

A mis tíos y primos a quienes admiro y quiero demasiado.

A mis amigos, hermanos del alma.

A una mujer especial.

**David Esteban Martínez Muñoz** 

### **DEDICATORIA**

A Dios, por estar conmigo en cada paso que doy, por fortalecer mi corazón e iluminar mi camino y por darme a aquellas personas que han sido mi apoyo, compañía y bendición durante toda mi vida.

A mis padres, mi hermano y mi hermana por su incondicional apoyo que hizo todo esto posible los amo mucho.

**Adriana Isabel Torres Nupan**

#### **AGRADECIMIENTOS**

A Dios por siempre estar ahí en todo el camino recorrido y su fortaleza para llegar hasta el final y alcanzar nuestro objetivo.

A nuestras familias por su apoyo, comprensión y amor.

A nuestro director de proyecto de grado el Doctor Ricardo Timarán Pereira, Ph.D. por su gran apoyo y motivación para la culminación de nuestros estudios profesionales y para la elaboración de esta tesis.

A los ingenieros del grupo de investigación GRIAS. Andrés Calderón Ms. C, Diego Bocanegra, Camilo Villota y John Barreto por su colaboración y apoyo en el desarrollo del proyecto.

A nuestros profesores por su tiempo compartido y por impulsar el desarrollo de nuestra formación profesional.

Al Centro de Informática de la Universidad de Nariño por su colaboración y atención.

A nuestros amigos y compañeros, con los cuales nos apoyamos mutuamente en esta etapa de nuestra vida y compartimos el tiempo de formación profesional en el campus universitario.

Al Ministerio de Educación Nacional por financiar el proyecto de investigación: "Detección de Perfiles de Deserción Estudiantil con Técnicas de Minería de Datos en los Programas de Pregrado de la Universidad de Nariño y la Institución Universitaria CESMAG" del cual hace parte esta investigación.

A todas aquellas personas que contribuyeron en la realización de este proyecto de investigación.

#### **RESUMEN**

En esta investigación se presenta la **"Construcción de un repositorio limpio de datos de los estudiantes de los programas de pregrado de la Universidad de Nariño para análisis de deserción con minería de datos"**.

Para esta investigación se ha construido un repositorio limpio y transformado con los factores académicos y socioeconómicos de los estudiantes de los programas de pregrado de la Universidad de Nariño. Los datos se recolectaron a partir de la información histórica almacenada en la Oficina de Registro y Control Académico de la universidad y de otras fuentes externas. Posteriormente, en una segunda fase se tiene planeado aplicar técnicas de minería de datos y obtener patrones de deserción estudiantil.

La metodología utilizada en este proyecto es CRISP-DM. Donde las tres primeras fases: entendimiento del negocio, entendimiento de los datos y preparación de los datos, han sido aplicadas y están relacionadas con la construcción del repositorio.

#### **ABSTRACT**

#### This research shows the **"Building a clean data set of undergraduate students at the University of Nariño for data mining analysis"**.

This research built a clean and transformed repository with academic and socioeconomic factors from undergraduate students at the University of Nariño. Data was collected from historical information stored at the registry and academic supervision office of the university and other external sources. Later, in a second phase, it is planned to apply data mining techniques in order to get student desertion patterns.

The methodology used in this research is CRISP-DM. The first three phases: business understanding, understanding of data and preparation of data has been applied due to them are regarding to the construction of the data repository.

# **CONTENIDO**

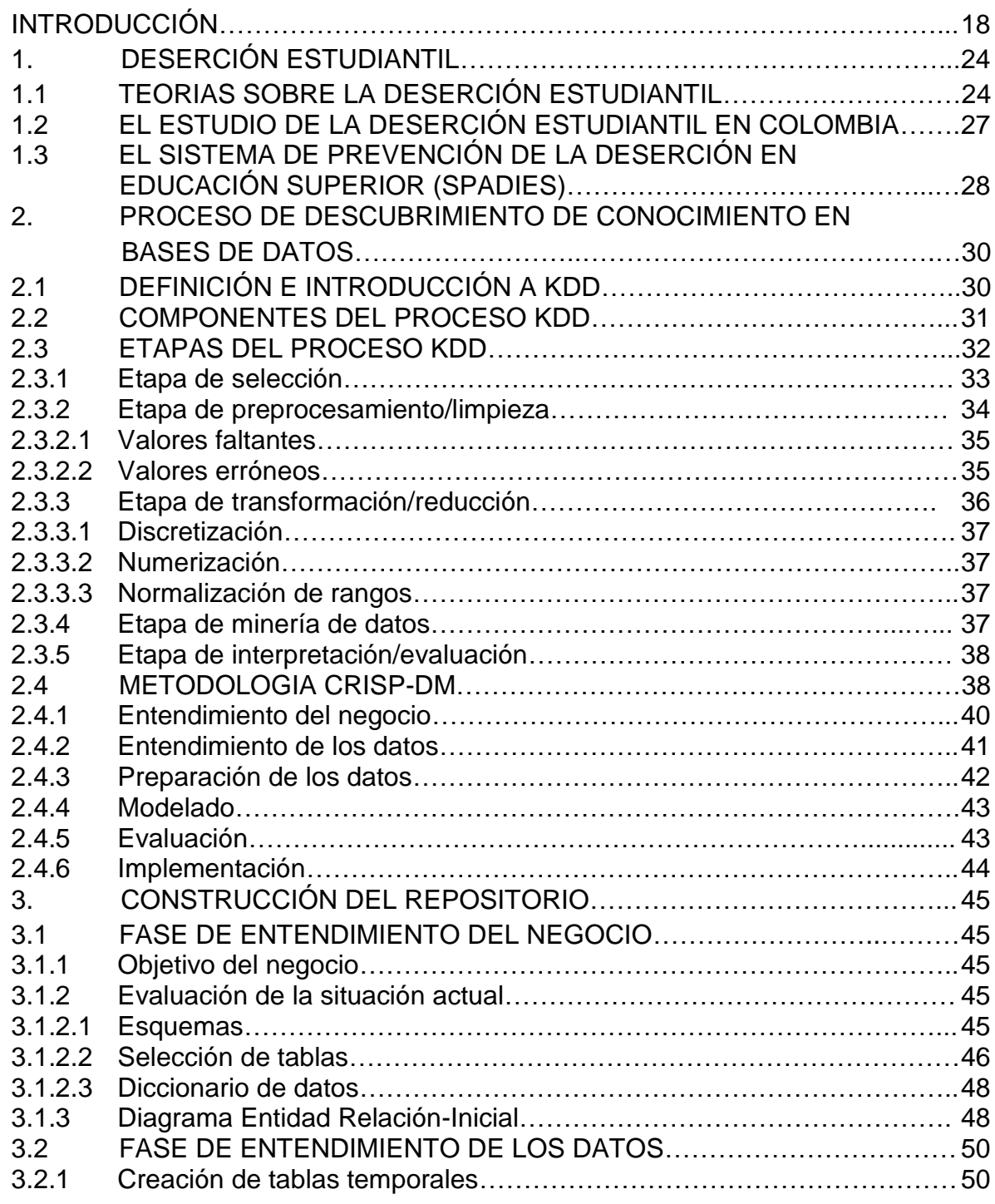

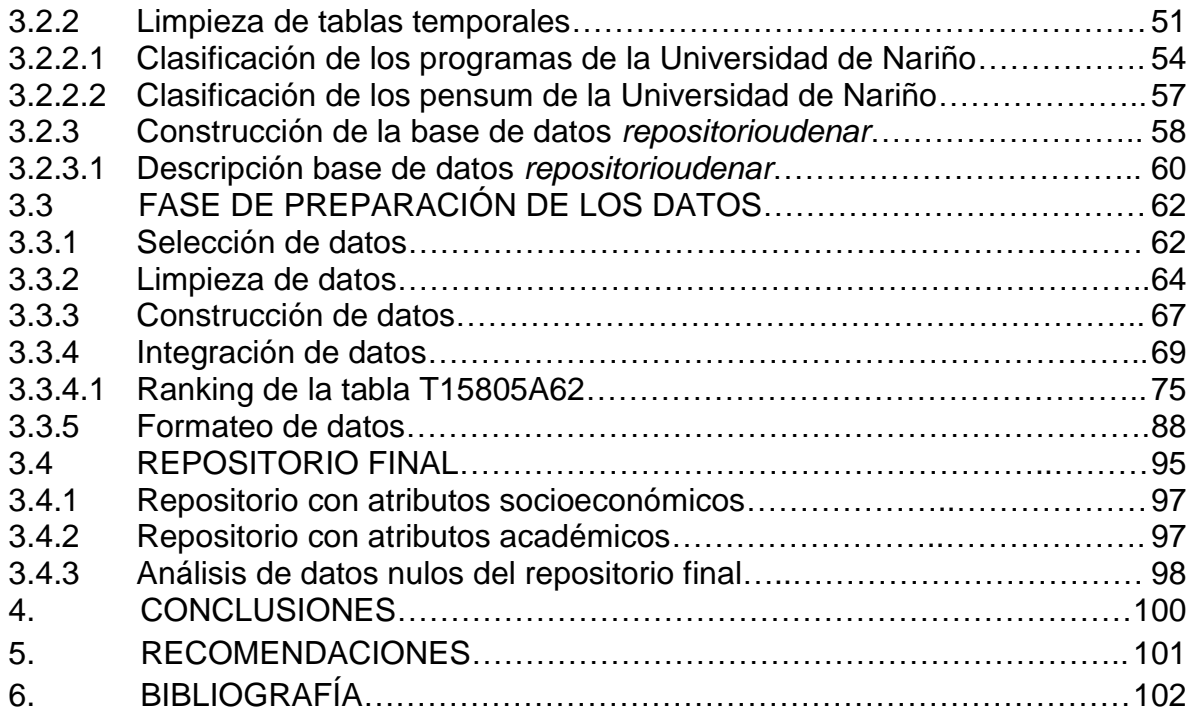

# **LISTA DE TABLAS**

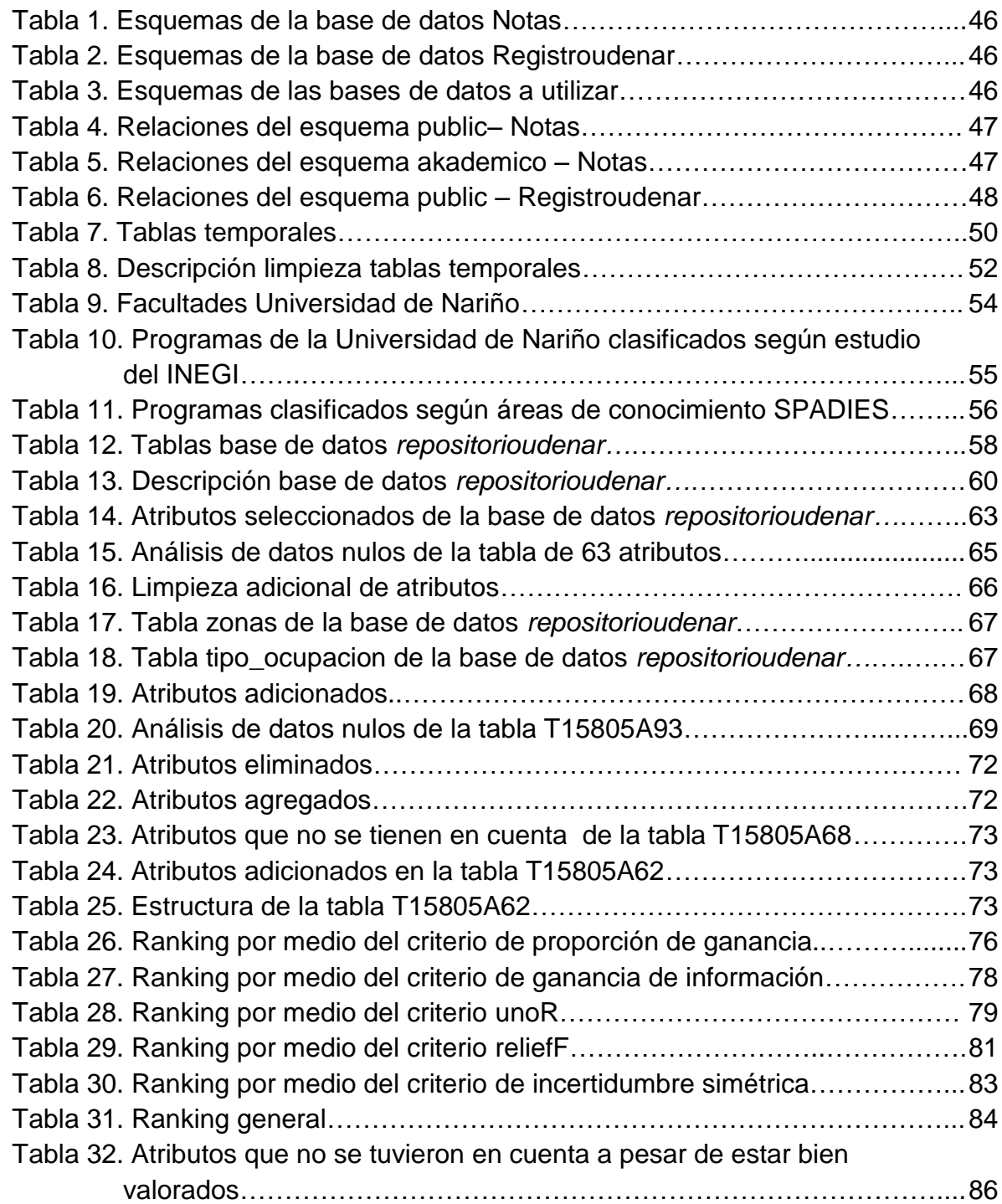

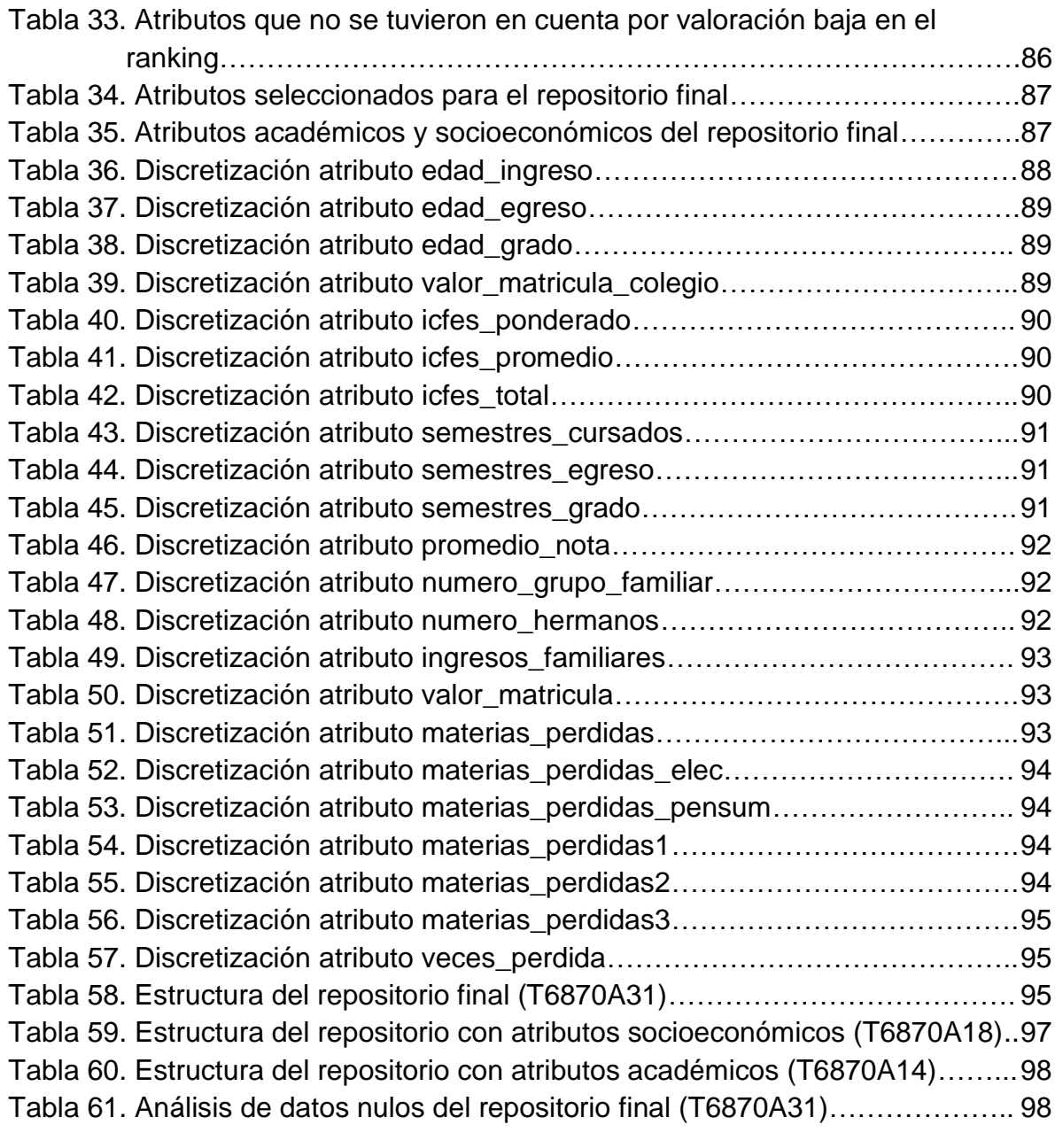

# **LISTA DE FIGURAS**

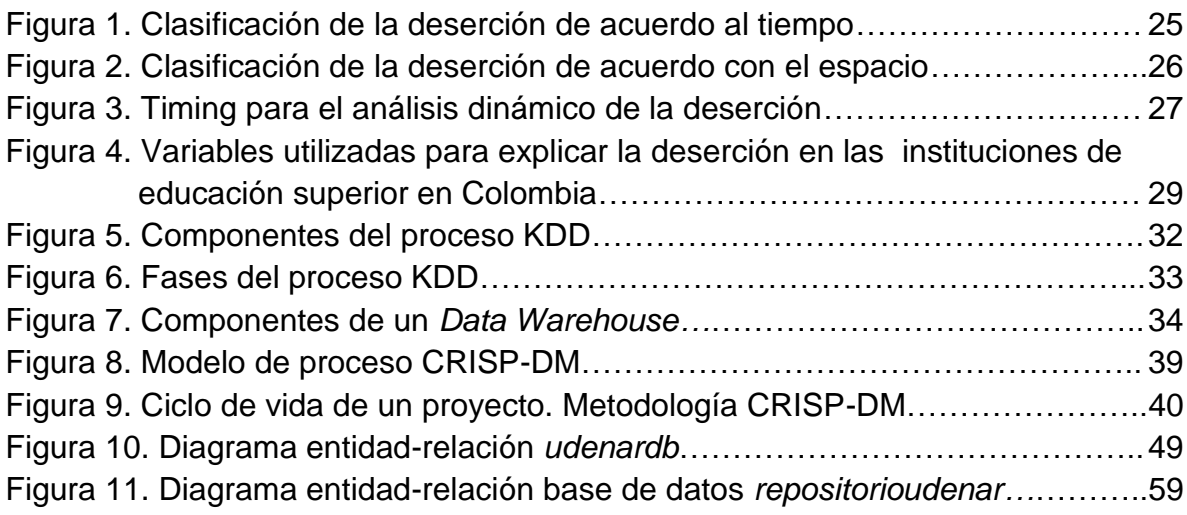

# **LISTA DE ANEXOS**

### **Pág.**

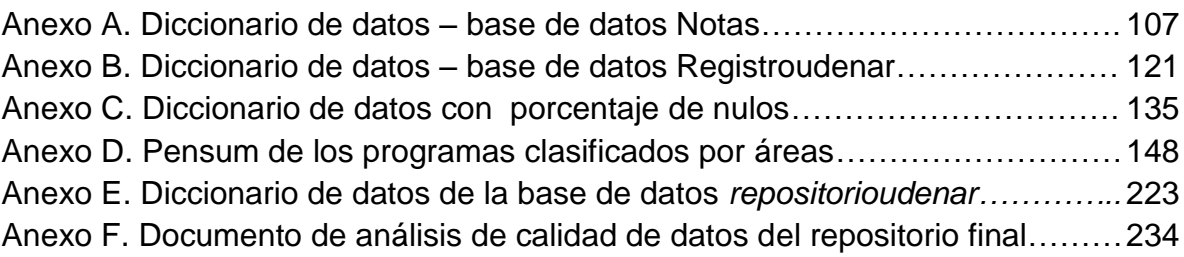

### **GLOSARIO**

**Algoritmo.** Conjunto de operaciones y procedimientos que deben seguirse para resolver un problema.

**Área de Conocimiento.** Agrupación que se hace de los programas académicos, teniendo en cuenta cierta afinidad en los contenidos, en los campos específicos del conocimiento, en los campos de acción de la educación superior cuyos propósitos de formación conduzcan a la investigación o al desempeño de ocupaciones, profesiones y disciplinas.

**Ad hoc.** Es una herramienta elaborada específicamente para una determinada ocasión o situación, permite al usuario personalizar una consulta en tiempo real.

**Bienestar Universitario.** Conjunto de actividades que se orientan al desarrollo de las dimensiones físicas, psico-afectivas, espirituales, culturales y sociales de los estudiantes, docentes y personal administrativo. Este bienestar debe ser concebido como un aporte al proceso educativo, mediante acciones intencionalmente formativas.

**Cohorte.** Conjunto de estudiantes que coinciden en el período académico de ingreso a primer curso, en un programa académico de una institución de educación superior.

**CRISP-DM.** Por sus siglas en ingles "Cross Industry Standard Process for Data Mining". Metodología usada para la aplicación de minería de datos.

*Data Warehouse.* Colección de datos orientados al tema, integrados y no volátiles para la toma de decisiones.

**Deserción Estudiantil.** Este término se utiliza para hablar de aquellos estudiantes que abandonan sus estudios por dos o más periodos académicos consecutivos, del programa académico en el que se matriculó.

**Egresado.** Persona natural que ha cursado y aprobado satisfactoriamente la totalidad del plan de estudios reglamentado para un programa o carrera, pero que aún no ha recibido el título académico.

**ETL.** Proceso de extracción, transformación y carga de datos desde una fuente determinada hacia un *Datamart* o el *Data Warehouse* corporativo.

**KDD.** Por sus siglas en inglés "Knowledge Discovery from Data Bases" corresponde al descubrimiento de conocimiento en bases de datos.

**Modelo.** Un modelo de minería de datos simplemente es un contenedor que especifica las columnas que se usan para la entrada, el atributo que está prediciendo y parámetros que indican al algoritmo de minería cómo procesar los datos.

**Outliers.** Datos que no concuerdan con el comportamiento frecuente del resto de datos con los que se está trabajando.

**Regresión Lineal.** Técnica estadística utilizada para encontrar la mejor relación lineal que encaja entre una variable seleccionada (dependiente) y sus predicados (variables independientes).

**Regresión Logística**. Una regresión lineal que predice las proporciones de una variable seleccionada categórica, tal como Tipo de Consumidor, en una población.

**SGBD.** Sistema Gestor de Bases de Datos, es una colección de programas cuyo objetivo es servir de interfaz entre la base de datos, el usuario y las aplicaciones. Se compone de un lenguaje de definición de datos, de un lenguaje de manipulación de datos y de un lenguaje de consulta.

**Timing.** También conocido como historia de vida o historia de eventos es el marco conceptual y estadístico que tiene en cuenta la dimensión dinámica del proceso de deserción.

**Variable Sesgada**. Son variables cuyos valores se concentran solo en una determinada zona del recorrido de la variable.

**Vista Minable**. Es una única tabla con todos los atributos relevantes para el proceso de minería de datos.

### **INTRODUCCIÓN**

<span id="page-17-0"></span>La deserción estudiantil en los programas de pregrado de la gran mayoría de Instituciones de Educación Superior (IES) tanto de Colombia como de Latinoamérica es un problema que tiene un impacto muy amplio en el desarrollo social y económico de un país. América Latina afronta retos parecidos en el área educativa. La financiación, el aumento de la cobertura, el aseguramiento de la calidad, el mejoramiento de la igualdad en el acceso y permanencia, mayor articulación con la educación secundaria, multiplicidad de la oferta para atender distintas necesidades y campos de interés (ciencia, tecnología, investigación, humanidades, artes, formación integral) así como también mayor vinculación con el sector laboral y productivo. Todas estas situaciones establecen el contexto de la deserción estudiantil en la educación superior [17].

A nivel internacional algunas IES han desarrollado algunos proyectos de investigación con respecto a la deserción estudiantil, orientados a la aplicación de minería de datos para el descubrimiento de patrones y causas de la deserción. En Argentina la Universidad Nacional de Misiones desarrolló un estudio denominado: *Minería de datos aplicada al análisis de la deserción en la carrera de analista en Sistemas* de Computación [22], la Universidad Nacional de la Matanza realizó una investigación que ese titula*: La aplicación de técnicas de minería de datos para la evaluación del rendimiento académico y la deserción* [26]. Además en México existe un estudio denominado: *Aplicación de técnicas de minería de datos para predecir la deserción en la Universidad Tecnológica de Izúcar de Matamoros* [35].

En el ámbito nacional se destacan tres investigaciones con respecto a la problemática de deserción estudiantil. La primera, realizada por la Universidad Nacional de Colombia y el Instituto Colombiano para el Fomento de la Educación Superior (ICFES) [14], la segunda, elaborada por la Universidad de Antioquia [1] y, la tercera, desarrollada por el Ministerio de Educación Nacional con apoyo de la Universidad de los Andes [33]. Todos los estudios anteriores con un enfoque diferente a la minería de datos. Sin embargo en el departamento de Nariño, son muy pocos los estudios que se han realizado en las IES públicas y privadas con respecto a este problema, que permitan aplicar estrategias efectivas que ayuden a minimizar este fenómeno y conlleven al mejoramiento de la calidad educativa en la región

Factores individuales, académicos, socioeconómicos e institucionales intervienen en gran medida en la deserción estudiantil en las IES. Se entiende por deserción estudiantil al hecho de que un número de estudiantes matriculados no siga la trayectoria normal del programa académico, bien sea por retirarse de ella, por repetir cursos o por retiros temporales [34]. Para el Ministerio de Educación

Nacional un desertor: "es aquel estudiante que, en el momento en que se observa, ha abandonado durante dos o más periodos consecutivos la institución o no registra graduación" [18]. El abandono que realiza un estudiante puede ser de manera voluntaria o forzosa. Este abandono por parte del estudiante puede ser de la institución de educación superior e inclusive, del sistema educativo [34].

En los últimos años, ha existido un gran crecimiento en las capacidades de generar y recolectar datos, debido básicamente al gran poder de procesamiento de las máquinas como a su bajo costo de almacenamiento y es dentro de enormes volúmenes de datos que existe una gran cantidad de información oculta, de gran importancia estratégica, a la que no se puede acceder por las técnicas clásicas de recuperación de la información. El descubrimiento de esta información oculta es posible gracias a la Minería de Datos (Data Mining), que entre otras sofisticadas técnicas aplica la inteligencia artificial para encontrar patrones y relaciones dentro de los datos permitiendo la creación de modelos, es decir, representaciones abstractas de la realidad. Pero es el descubrimiento del conocimiento en bases de datos KDD (por sus siglas en inglés Knowledge Discovery in Databases) que se encarga de la preparación de los datos y la interpretación de los resultados obtenidos, los cuales dan un significado a estos patrones encontrados [36].

El proceso KDD apunta a procesar automáticamente grandes cantidades de datos para encontrar conocimiento útil en ellos, de esta manera permitirá al usuario el uso de esta información valiosa para su conveniencia. Por lo tanto el valor real de los datos reside en la información que se puede extraer de ellos, información que ayude a tomar decisiones o mejorar la comprensión de los fenómenos que se estan estudiando [36]. Para el caso de la educación, la minería de datos no es un tópico nuevo y su estudio y aplicación ha sido muy relevante en los últimos años. El uso de estas técnicas permite, entre otras cosas, predecir cualquier fenómeno dentro del ámbito educativo. De esta forma, utilizando las técnicas que ofrece la minería de datos, se puede predecir, con un porcentaje muy alto de confiabilidad, la probabilidad de desertar de cualquier estudiante [35].

Para la implementación de una tecnología dentro de un negocio se requiere de una metodología. Para el desarrollo de este proyecto se utilizó la metodología CRISP-DM (Cross Industry Standard Process for Data Mining) la cual es la guía de referencia más utilizada en el desarrollo de proyectos de minería de datos [7].

Esta investigación hace parte del proyecto denominado "Detección de Perfiles de Deserción Estudiantil con Técnicas de Minería de Datos en los Programas de Pregrado de la Universidad de Nariño y la Institución Universitaria Cesmag", financiado por el Ministerio de Educación Nacional. El cual consta de dos fases, la primera fase comprende la construcción de los repositorios de cada una de las IES y la segunda fase que corresponde a la obtención de patrones de deserción aplicando técnicas de minería de datos.

En esta investigación se llevó a cabo la primera fase del proyecto mencionado anteriormente para la Universidad de Nariño, en donde se realizó la construcción de un repositorio de datos limpio y transformado que contiene información de tipo académico y socioeconómico de los estudiantes de los programas de pregrado, para que pueda ser utilizado en un posterior proceso de descubrimiento de patrones que determinen perfiles de deserción estudiantil utilizando técnicas de minería de datos. Los resultados permitirán predecir a los posibles estudiantes desertores, para involucrarlos a tiempo en un programa de retención estudiantil, soportado por la implementación de un observatorio académico. Para lograr un estudio más profundo y tener una ventana de observación más amplia se trabajó con las cohortes de 2004, 2005 y 2006 de manera que se asegure que ya existan estudiantes egresados y hacer el seguimiento correspondiente.

#### **DESCRIPCIÓN DEL PROBLEMA**

En Colombia, como en Latinoamérica, la educación superior presenta altas tasas de deserción estudiantil, especialmente en los primeros semestres académicos, hecho que conlleva a efectos de tipo financiero, académico y social tanto para las IES como para el estudiante, la región y el país. Pese a esto, los estados no le prestan la suficiente atención a este problema, ni tampoco hay políticas formales para enfrentarlo.

En Colombia, para el año 2005, la cobertura en la Educación Superior fue del 21.5% de la población escolar y de esta, más de la mitad de los estudiantes matriculados abandonan sus estudios sin obtener un título profesional, especialmente durante los primeros semestres [19]. Por otra parte, una buena proporción son estudiantes egresados, pero sin título profesional [23]. La mayoría de las IES colombianas han implementado mecanismos por disminuir estos índices tales como el incremento de los cupos universitarios, sistemas alternativos de financiación, flexibilidad académica, programas de seguimiento y apoyo a posibles desertores, mejoramiento del bienestar universitario, entre otros. Sin embargo, muchos de estos esfuerzos no han sido suficientes y el fenómeno se sigue repitiendo.

La minería de datos surge como una tecnología que intenta ayudar a comprender el contenido de una base de datos. De forma general, los datos son la materia prima bruta. En el momento que el usuario les atribuye algún significado especial pasan a convertirse en información. Cuando los especialistas elaboran o encuentran un modelo, haciendo que la interpretación y ese modelo representen un valor agregado, entonces se habla de conocimiento [36].

Por lo general, para resolver un problema que tenga que ver con el descubrimiento de conocimiento en base de datos, es necesario inicialmente seleccionar los datos que se van a utilizar de diferentes fuentes tanto internas como externas de

la organización, integrarlos en un solo repositorio o base de datos para luego aplicarles un proceso de limpieza y transformación, ya que estos al pertenecer a diferentes fuentes de datos, pueden ser valores faltantes, inconsistentes, fuera de rango, que se deben reemplazar o eliminar. Una vez se haya efectuado este proceso, algunos valores de atributos se deben transformar para que se puedan aplicar ciertas técnicas de minería de datos. Para el caso de la Universidad de Nariño, el problema para detectar patrones de deserción estudiantil radica en que se debe contar con un repositorio limpio y transformado.

Las bases de datos de la Oficina de Registro y Control Académico contienen un gran volumen de datos históricos de los estudiantes, pero hay mucha información faltante, inconsistente debido a que algunas veces dicha información no se solicita, no se registra o ha habido cambios en los formularios de inscripción y en ellos aparecen nuevos campos que en anteriores formularios no se encontraban. Esto imposibilita la realización de análisis de datos y estudios retrospectivos de una manera eficaz, que permitan apoyar las decisiones que se toman en esta área.

Por estas razones, en este proyecto se plantea la construcción de un repositorio de datos limpio y transformado que contenga información de tipo socioeconómico, académico, disciplinar e institucional de los estudiantes de los programas de pregrado de la Universidad de Nariño para que pueda ser utilizado en un posterior proceso de descubrimiento de patrones que determinen perfiles de deserción estudiantil utilizando técnicas de minería de datos. De tal manera que los resultados apoyen el proceso de tomar decisiones en relación a los programas de retención estudiantil, y que además se soporte con la implementación de un observatorio académico.

#### **OBJETIVOS**

#### **Objetivo General.**

Construir un repositorio de datos limpio y transformado con información, académica, disciplinar, socioeconómica e institucional de los estudiantes de los programas de pregrado de la Universidad de Nariño, que permita obtener información confiable y completa de aquellos que desertan con el fin de que en una segunda fase se aplique técnicas de minería de datos, cuyos resultados permitan predecir a los posibles estudiantes candidatos a encontrarse en este estado, para involucrarlos a tiempo en un programa de retención estudiantil.

#### **Objetivos específicos:**

 Determinar las fuentes de datos internas y externas a la Universidad de Nariño que puedan brindar información relacionada con la deserción.

 Seleccionar los datos socioeconómicos, académicos, disciplinares e institucionales que incidan en la posible deserción estudiantil.

 Diseñar y construir un repositorio con información académica, socioeconómica, disciplinar institucional de los estudiantes de los programas de pregrado de la Universidad de Nariño en PostgreSQL.

 Aplicar técnicas de preprocesamiento y transformación de datos al repositorio con el fin de obtener datos correctos, consistentes y categorizados en un repositorio limpio y transformado.

### **JUSTIFICACIÓN**

El presente proyecto permitió a los investigadores obtener una base teórica referente a deserción estudiantil como también del proceso KDD y la metodología para proyectos de minería de datos CRISP-DM, haciendo énfasis en sus tres primeras etapas que son: entendimiento del negocio, entendimiento de los datos y preparación de los datos directamente involucradas con la construcción del repositorio.

A través del análisis de las fuentes internas de la Universidad de Nariño, se seleccionaron aquellos datos, que sirvieron para la construcción del repositorio teniendo en cuenta los factores académicos, socioeconómicos, disciplinares e institucionales, además los datos se corrigieron y complementaron por medio de fuentes de datos externas a la institución.

Al construir un repositorio de datos limpio y transformado con información socioeconómica, académica, disciplinar e institucional de los estudiantes de los programas de pregrado de la Universidad de Nariño, que permite obtener información confiable y completa de aquellos que desertan. En una segunda fase se podrá aplicar las técnicas de minería de datos y obtener características tanto descriptivas como predictivas que permitirán con el conocimiento generado, soportar decisiones que tengan que ver con planes preventivos de deserción y de retención estudiantil en la institución y además apoyen la creación de un observatorio académico.

En este sentido, ésta es una investigación aplicada que redundará en beneficio directo de la Universidad de Nariño y servirá de referencia para investigaciones en otras universidades del país, por lo que el documento quedará disponible para estudiantes y docentes investigadores interesados en profundizar en proyectos de este tipo.

### **ALCANCE Y DELIMITACIÓN**

En este proyecto se construyó un repositorio limpio y transformado con los factores académicos, disciplinares, socioeconómicos, e institucionales de los estudiantes de pregrado de la Universidad de Nariño utilizando el Sistema Gestor de Bases de Datos (SGBD) PostgreSQL. Esto implicó inicialmente construir una base de datos de la parte académica integrada con fuentes internas de datos de la Oficina de Registro y Control Académico y fuentes externas de datos de otras organizaciones, que complementaron la información estudiantil con los diferentes factores a tener en cuenta en este estudio. A esta base de datos se le aplicaron técnicas de limpieza y transformación y finalmente se seleccionaron los atributos más representativos para cada factor que influye en la deserción estudiantil.

### **ORGANIZACIÓN DEL DOCUMENTO**

Este documento se encuentra organizado de la siguiente manera: en el capítulo 1 se aborda el tema de la deserción estudiantil, en el capítulo 2 se presenta la información relacionada con el proceso de descubrimiento de conocimiento de bases de datos y la metodología para proyectos de minería de datos CRISP-DM, en el capítulo 3 se presenta el proceso de construcción del repositorio de datos de la Universidad de Nariño siguiendo la metodología CRISP-DM, en el capítulo 4 las conclusiones y en el capítulo 5 las recomendaciones.

# **1. DESERCIÓN ESTUDIANTIL**

Según estudios realizados en Colombia con respecto a la deserción estudiantil en la educación superior la principal causa se centra en el bajo rendimiento académico, también le siguen los factores socioeconómicos, institucionales y los correspondientes a la orientación vocacional y profesional. Para abordar de una manera adecuada el fenómeno de la deserción estudiantil es fundamental el seguimiento sistemático, así como su estudio desde diferentes perspectivas tales como la IES, el programa académico y principalmente el estudiante [18].

A partir de la observación y el seguimiento de los principales factores de la problemática de la deserción estudiantil tanto en el ámbito individual como institucional, el Ministerio de Educación Nacional promueve políticas destinadas a minimizar los impactos de este fenómeno en las IES [18].

En conclusión, es en el estudiante en quien convergen de manera particular los diversos factores y problemáticas asociadas a la deserción y además es quien finalmente toma la decisión de mantenerse o abandonar los estudios, por esto el análisis y las medidas preventivas o correctivas se deben enfocar en él.

### <span id="page-23-0"></span>**1.1 TEORIAS SOBRE LA DESERCIÓN ESTUDIANTIL**

Actualmente la definición de deserción se considera bastante compleja y continúa en discusión, pero se puede describir como un tipo de abandono que depende de factores socioeconómicos, individuales, institucionales y académicos [18].

Tinto [31] citado por el Ministerio de Educación Nacional afirma que en muchas ocasiones la definición de deserción depende de la problemática que se quiera abordar, por lo que puede quedar a criterio del investigador realizar una definición aproximada, según los requerimientos del tópico a tratar y los objetivos que se deban cumplir. Se habla de una definición aproximada puesto que no se puede cubrir en totalidad la complejidad del fenómeno, ya que este implica la consideración de una gran variedad de perspectivas así como diferentes tipos de abandono. Los múltiples tipos de abandono no requieren de la misma atención o exige formas parecidas en el actuar de las instituciones, por ende es aquí donde se encuentra la raíz de la gran dificultad que enfrentan las IES con la deserción [18].

El Ministerio de Educación Nacional en el documento *Deserción Estudiantil en la Educación Superior Colombiana* [18]. Afirma que para la medición y seguimiento de la problemática ha adoptado la definición conjugada de deserción dada por

Tinto [32] y Giovagnoli [8], en donde se puede entender la deserción como una situación a la que se enfrenta un estudiante cuando aspira y no logra concluir su proyecto educativo, considerándose como desertor a aquel individuo que siendo estudiante de una institución de educación superior no presenta actividad académica durante dos semestres académicos consecutivos, lo cual equivale a un año de inactividad académica [18].

A partir de la definición anterior se pueden diferenciar dos tipos de abandono en estudiantes universitarios: uno con respecto al tiempo y otro con respecto al espacio [18].

La deserción con respecto al tiempo se clasifica en:

 **Deserción precoz.** Se presenta cuando un individuo siendo admitido a una IES, no realiza su matricula.

 **Deserción temprana.** Se presenta cuando un individuo abandona los estudios en los primeros semestres de la carrera.

 **Deserción tardía.** Se presenta cuando un individuo abandona los estudios en los últimos semestres de la carrera.

En la figura 1, se muestran los diferentes tipos de deserción de acuerdo con el momento del recorrido académico en el que se presente.

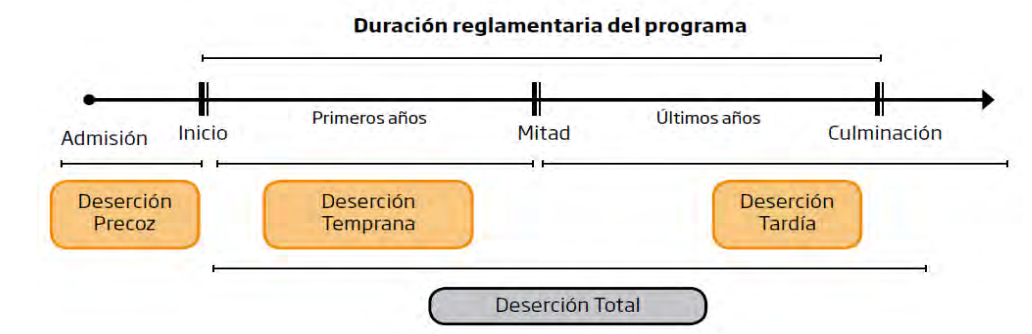

<span id="page-24-0"></span>Figura 1. Clasificación de la deserción de acuerdo al tiempo.

Fuente. Deserción estudiantil en la educación superior colombiana. 2009. Pág. 23 [18].

La deserción con respecto al espacio se divide en deserción institucional, la cual se presenta cuando el estudiante abandona la IES y la deserción interna o del programa académico en donde el alumno decide cambiarse a otro programa que ofrece la misma institución [18].

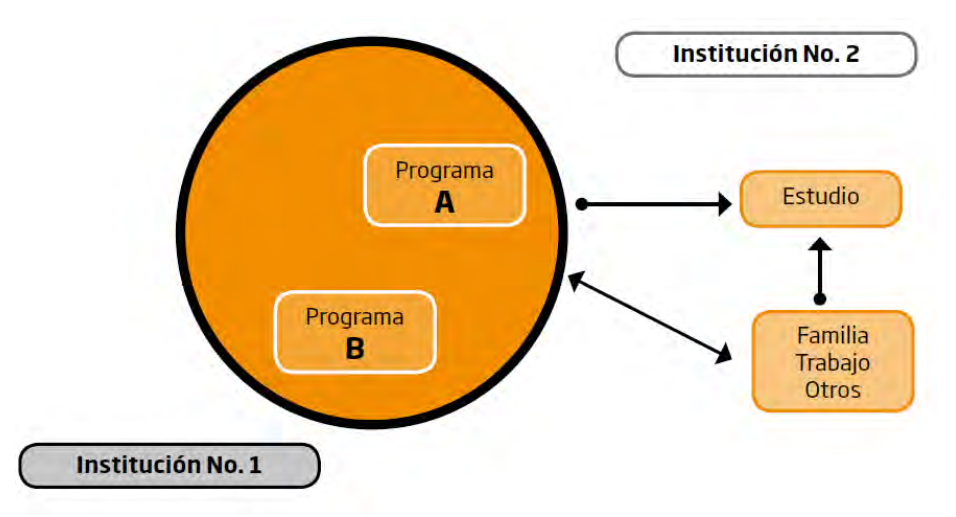

<span id="page-25-0"></span>Figura 2. Clasificación de la deserción de acuerdo con el espacio.

Fuente. Deserción estudiantil en la educación superior colombiana. 2009. Pág. 25 [18].

La deserción se ha abordado desde una perspectiva estática y se ha dejado de lado el hecho de su evolución en el tiempo [8]. Es por esto que algunos investigadores han optado por realizar un análisis de historia de eventos, un caso destacado es el estudio realizado por DesJardins, Ahlburg y McCall [6] citado por el Ministerio de Educación Nacional, en donde se argumenta que los enfoques de investigación de la deserción estudiantil precisan encontrar cual es la razón por la que un estudiante abandona sus estudios, mas no cuál es el proceso que lo lleva a tomar tal determinación. El enfoque de historia de eventos permite hacer un seguimiento al fenómeno de la deserción como tal y permite describir y explicar el proceso que lleva al abandono [18].

Las investigaciones de tipo dinámico afirman que la posibilidad de desertar así como de graduarse varía con el tiempo, y que todo depende y se ve afectado por un sin número de variables exógenas tanto estáticas como variantes en el tiempo, que determinan si un estudiante suspende los estudios por un tiempo y luego regresa, deserta, se gradúa o continua estudiando [18].

En la figura 3 se describe el proceso que debe tenerse en cuenta para el análisis dinámico de la deserción.

<span id="page-26-1"></span>Figura 3. Timing para el análisis dinámico de la deserción.

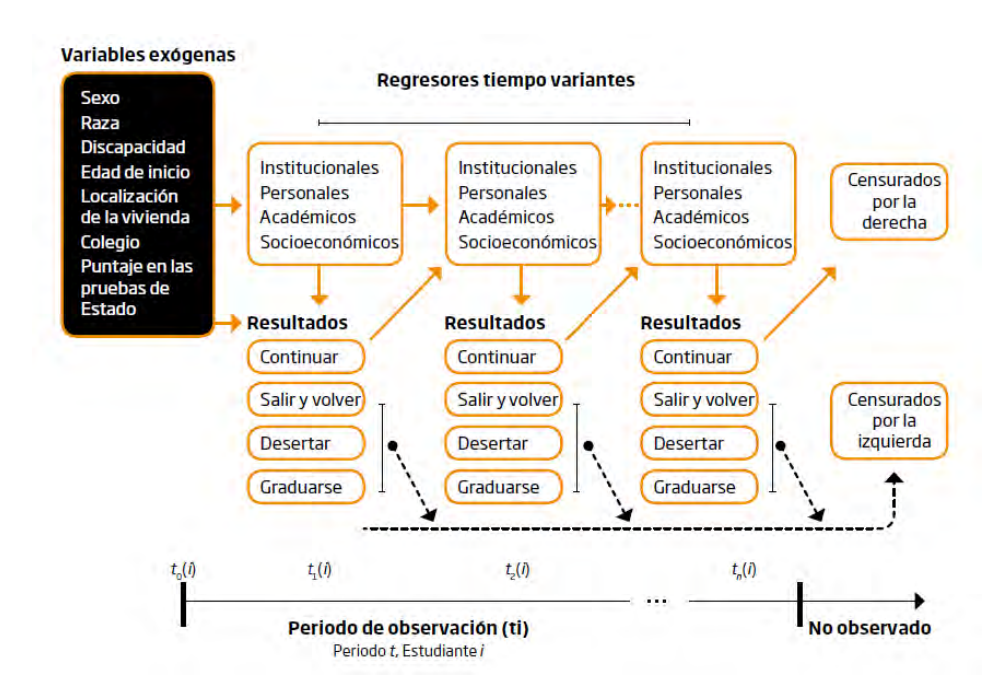

Fuente. Deserción estudiantil en la educación superior colombiana. 2009. Pág. 29 [18].

### <span id="page-26-0"></span>**1.2 EL ESTUDIO DE LA DESERCIÓN ESTUDIANTIL EN COLOMBIA**

En el año 2003 se comienzan a realizar investigaciones sobre la deserción estudiantil y partiendo de la revisión de literatura existente se construyó un estado del arte. Se buscó identificar los factores más influyentes que permitan encontrar las causas por las cuales un estudiante decide abandonar sus estudios superiores así también como una forma de cuantificarlos y formular políticas y reformas para retener a los estudiantes en las IES [18].

El Ministerio de Educación Nacional adoptó una metodología de seguimiento y medición de la deserción estudiantil en las IES, que se controla por medio del Sistema de Prevención de la Deserción en Educación Superior (SPADIES), cuya importancia radica en permite seguir el comportamiento de la deserción y proporciona información relacionada con el abandono de los estudios superiores así como de las situaciones que tienen influencia en la deserción. El SPADIES establece diferencias por regiones y departamentos, por sectores oficiales y privados, por carácter institucional (universidades, instituciones universitarias, instituciones tecnológicas, instituciones técnicas profesionales), por nivel de formación (técnico profesional, tecnológico, universitario), por áreas y núcleos del conocimiento, entre programas académicos, como también según su metodología de enseñanza (presencial o a distancia) [18].

Existen tres investigaciones claves en el entendimiento del problema de la deserción estudiantil a nivel nacional. La primera, realizada por la Universidad Nacional de Colombia y el ICFES [14], esta colaboró con la comprensión teórica y conceptual del fenómeno; la segunda, elaborada por la Universidad de Antioquia [1], en la que se implementaron técnicas estadísticas adecuadas para estudiar la deserción como un problema dinámico y, la tercera, desarrollada por el Ministerio de Educación Nacional con apoyo de la Universidad de los Andes [33], en donde se hizo un análisis del riesgo de deserción, además del desarrollo de SPADIES [18].

### <span id="page-27-0"></span>**1.3 EL SISTEMA DE PREVENCIÓN DE LA DESERCIÓN EN EDUCACIÓN SUPERIOR (SPADIES)**

SPADIES es una herramienta informática que permite a las instituciones hacer seguimiento a la deserción estudiantil, identificar y ponderar variables asociadas al fenómeno, calcular el riesgo de deserción de cada estudiante a partir de condiciones académicas y socioeconómicas, y facilitar la elección, seguimiento y evaluación de impacto de estrategias orientadas a disminuirlo [18].

SPADIES hace parte del Sistema Nacional de Información de la Educación Superior SNIES, de tal manera que es un módulo específico de este, y que se aplica al seguimiento especializado de un fenómeno de especial interés del sector como es la deserción estudiantil [20]. El SNIES consolida su papel como sistema de información creado para apoyar la planeación, el análisis sectorial, la gestión y la toma de decisiones de las instituciones educativas, agencias relacionadas, gobierno y el público en general, a partir de la obtención de datos confiables y oportunos sobre el desempeño de las distintas instituciones [18].

Específicamente, el SPADIES surge ante la necesidad de contar con una visión sectorial e integrada de la problemática de la deserción, a partir de la cual se pudiera disponer de una conceptualización, una medición y una metodología de seguimiento del fenómeno aplicable a todas las instituciones de educación superior aumentando la capacidad de monitorear la problemática, implementar y fortalecer estrategias para disminuir la deserción, debido a que permite a cada institución contar con un perfil completo de sus estudiantes y brindar alertas tempranas sobre los factores que los hacen vulnerables [18] [20].

Con el objetivo de identificar los determinantes de la deserción estudiantil para la educación superior de Colombia, el SPADIES ha incluido variables individuales, socioeconómicas, académicas e institucionales, que se muestran en la figura 4, y las cuales son cuantificables y están disponibles en la información suministrada por las instituciones de educación superior, el ICFES y el Instituto Colombiano de Crédito y Estudios Técnicos en el Exterior ICETEX así como por el Sistema Nacional de Información de la Educación Superior SNIES [18].

<span id="page-28-0"></span>Figura 4. Variables utilizadas para explicar la deserción en las instituciones de educación superior en Colombia.

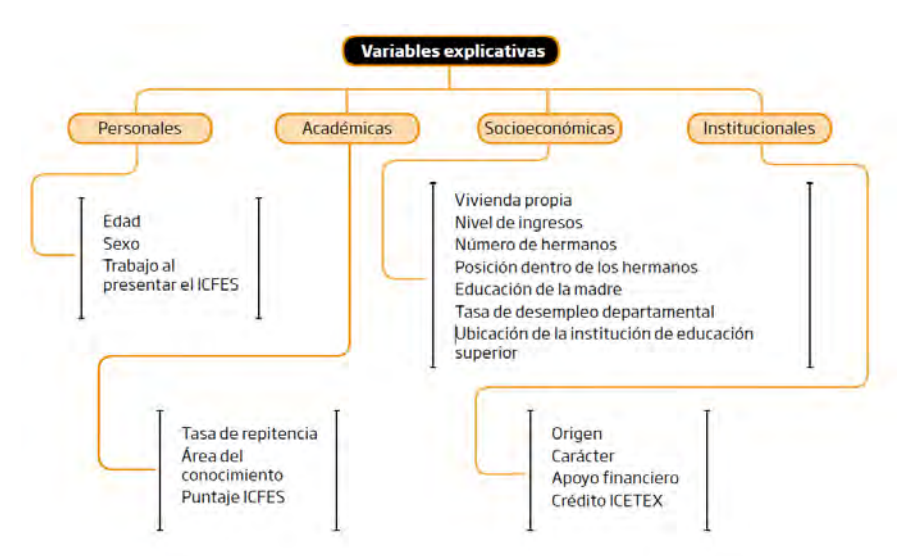

Fuente. Deserción estudiantil en la educación superior colombiana. 2009. Pág. 86 [18].

El SPADIES brinda información confiable y actualizada que sirve para comprender la situación de cada estudiante y tener claridad de los factores determinantes que implican condiciones de riesgo, con el fin de intervenir de manera oportuna, centrando esfuerzos en aquellos estudiantes con mayor riesgo de desertar para tratar de garantizar su graduación y éxito, logrando impactos positivos en el ámbito individual, social y económico [18].

Si bien SPADIES es un excelente software que trabaja desde un punto de vista estadístico los factores que inciden en la deserción, cuenta con una limitante debido a que las variables que trabaja son muy generales a todas las IES y para esta investigación se requiere de otras variables que son propias a la Universidad de Nariño.

#### <span id="page-29-0"></span>**2. PROCESO DE DESCUBRIMIENTO DE CONOCIMIENTO EN BASES DE DATOS**

### <span id="page-29-1"></span>**2.1 DEFINICIÓN E INTRODUCCIÓN A KDD**

KDD es uno de los procesos más utilizados y con mayor relación en minería de datos. Consta de una serie de etapas o fases que se deben desarrollar para obtener conocimiento de alta calidad a partir de los datos.

Las investigaciones en KDD, se centraron inicialmente en definir nuevas operaciones de descubrimiento de patrones y desarrollar algoritmos para éstas. En el manual de referencia que se encuentra en [30] se destacan muchos de los autores que se han enfocado en el problema de integrar KDD con SGBD, haciendo de ésta un área activa de investigación.

Como consecuencia del explosivo crecimiento en el volumen de los datos de las bases de datos, que superan los métodos tradicionales de análisis basados en hojas de cálculo y consultas ad-hoc [3] [13] [10], se ha generado una urgente necesidad de contar con nuevas técnicas y herramientas que puedan, inteligente y automáticamente, transformar los datos en información útil: en conocimiento [11]. Estas técnicas y herramientas son el objeto de estudio del proceso KDD.

Usama Fayyad define KDD como: "el proceso no trivial de identificar patrones válidos, novedosos, potencialmente útiles y, en última instancia comprensibles a partir de los datos" [11]. Desglosando esta definición el conocimiento extraído debe ser:

 **Valido.** Los patrones deben seguir siendo precisos para datos nuevos, y no solo para aquellos que han sido usados en su obtención.

- **Novedoso.** Que aporte algo interesante tanto para el sistema y para el usuario.
- **Potencialmente útil.** De tal manera que los patrones permitan obtener beneficio para el usuario.
- **Comprensible.** Obtener patrones comprensibles facilita su interpretación, revisión, validación y uso para la toma de decisiones.

Efectivamente, una información incomprensible no proporciona conocimiento.

Mediante el proceso KDD se preparan los datos y se le da la interpretación a los resultados obtenidos, de tal manera que los patrones encontrados o que se vayan a obtener tengan la interpretación adecuada. Los datos por si solos, no tienen el peso que se les da al extraer información a partir de ellos, la cual puede ayudar mejorar la tomar decisiones. KDD involucra métodos de minería de datos (algoritmos) para extraer (identificar) lo que se considera como conocimiento de acuerdo a la especificación ciertos parámetros usando una base de datos junto con el preprocesamiento y postprocesamiento [36].

KDD es un proceso interactivo e iterativo ya que las etapas permiten volver a pasos anteriores y también porque se necesitan de varias iteraciones para obtener conocimiento de calidad. Es importante tener en cuenta que la minería de datos es una de las etapas del proceso KDD y que además involucra la aplicación de los métodos de aprendizaje y estadísticos para la obtención de patrones y modelos mientras que KDD es el proceso global de descubrir conocimiento útil desde las bases de datos [11].

### <span id="page-30-0"></span>**2.2 COMPONENTES DEL PROCESO KDD**

Según Kubski el proceso KDD se compone de [16]:

 **Conocimiento del dominio y preferencias del usuario.** Su objetivo principal es obtener patrones interesantes. Incluye diccionarios de datos, estructuras de los datos, campos relevantes entre otros.

 **Control del descubrimiento.** A partir de la interpretación del conocimiento de dominio se decide qué hacer.

**Interfaces.** Entre la base de datos y el usuario.

 **Foco de atención.** Hace referencia a las tablas, campos y registros que se van acceder. Tomando muestras estadísticamente significativas se especifica la selección aleatoria de registros. También se puede a partir de predicados seleccionar un subconjunto de registros que comparten ciertas características.

Entre las técnicas para enfocar la atención se encuentran la agregación, la partición de datos, la proyección, extracción de patrones y evaluación.

<span id="page-31-1"></span>Figura 5. Componentes del proceso KDD.

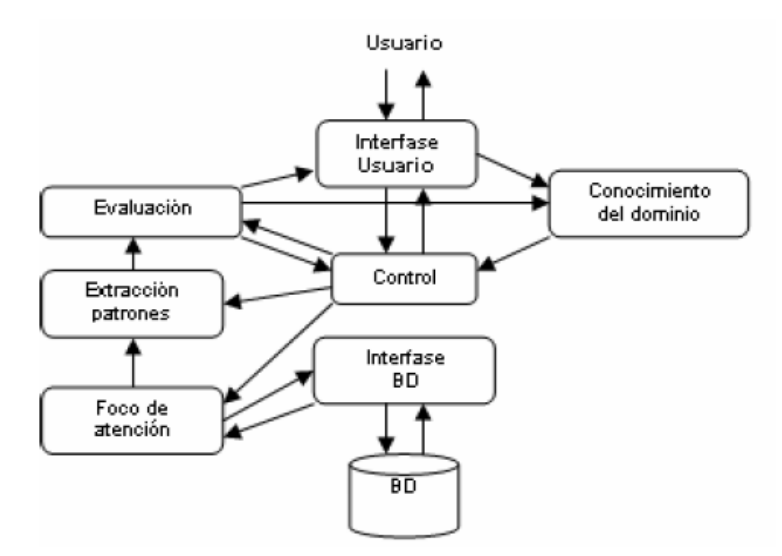

Fuente. Timarán, R. y Castro, C. y Rodríguez, M. MATE-KDD: Una Herramienta genérica para el descubrimiento de reglas de clasificación medianamente acoplada al SGBD PostgreSQL. 2007. Pág. 25 [29].

# <span id="page-31-0"></span>**2.3 ETAPAS DEL PROCESO KDD**

El proceso KDD según Hernández et al. (2004) comprende cinco etapas como se muestra en la figura 6, las cuales son [11]:

- Selección
- Preprocesamiento/Limpieza
- Transformación/Reducción
- Minería de Datos
- Interpretación/Evaluación

<span id="page-32-1"></span>Figura 6. Fases del proceso KDD.

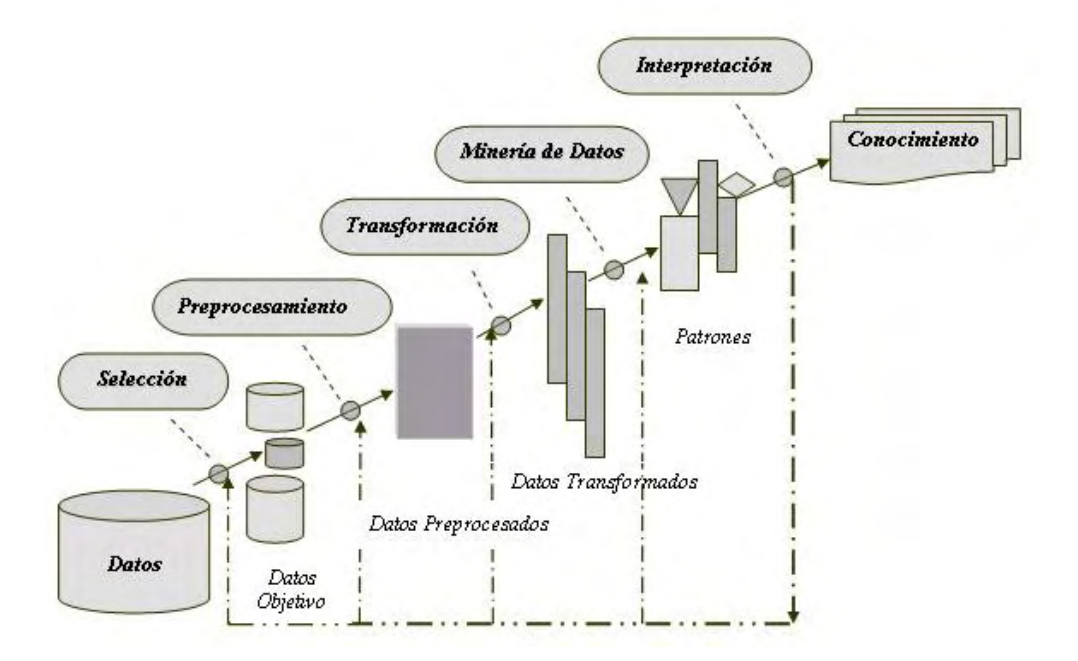

Fuente. Timarán, R. y Díaz, M. y Díaz, M. y Erazo, C. y Armero, S. PostgresKDD un sistema para descubrimiento de conocimiento en base de datos fuertemente acoplado con el SGBD PostgreSQL. 2006. Pág. 10 [30].

<span id="page-32-0"></span>**2.3.1 Etapa de selección.** Es de suma importancia conocer el objetivo del negocio para el que se está encontrando una solución, con el fin de obtener conocimiento de alta calidad y cumplir todas las etapas de forma, satisfactoria y con mayor razón en esta fase donde de la selección de los datos radica en gran medida el éxito del proceso de minería de datos.

En la etapa de selección una vez se han escogido mediante un estudio minucioso las fuentes externas e internas de datos que van a satisfacer las necesidades de las siguientes etapas, se procede a seleccionar y preparar el subconjunto de datos que se van a minar, que constituyen lo que se conoce como "vista minable", debido a que esas fuentes se componen de una gran cantidad de datos que son irrelevantes o afectan de alguna medida el proceso de minería de datos. Esta etapa puede ser sencilla de completar dependiendo de la cantidad de datos a analizar, si la cantidad de datos es pequeña no se presentaran muchos inconvenientes de lo contrario se convierte en una tarea compleja que necesita de una gran cantidad tiempo, de metodologías y tecnologías recientes como por ejemplo los "almacenes de datos" (data warehouses) [11].

Un *Data Warehouse* es una colección de datos orientados a un dominio, integrados, variable en el tiempo y no volátiles, con el fin de ayudar en la toma de decisiones de alto nivel [11], permitiendo aplicar eficientemente herramientas para resumir, describir y analizar los datos [28].

<span id="page-33-1"></span>Figura 7. Componentes de un *Data Warehouse.* 

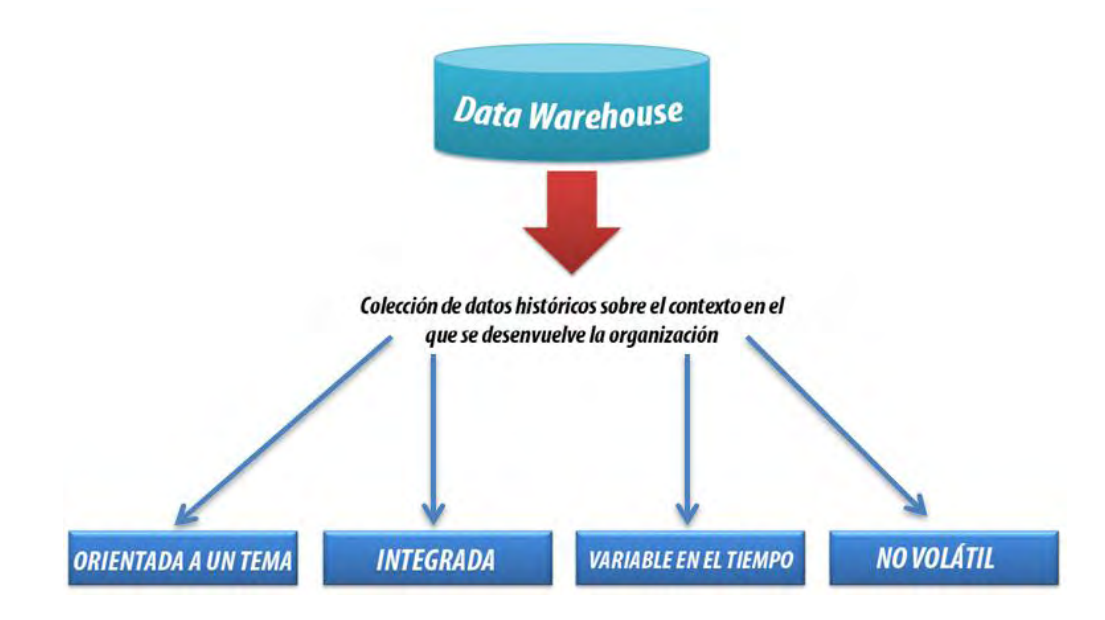

Fuente. Timarán Pereira, Ricardo. Bodega de datos y procesamiento analítico en línea. 2009. Pág. 17. [28]

<span id="page-33-0"></span>**2.3.2 Etapa de preprocesamiento/limpieza.** Una vez se tiene la "vista minable", se procede a realizar el análisis de calidad de los datos, debido a que estos al proceder de diversas fuentes y al ser integrados pueden estar inconsistentes, de tal manera que se pueden encontrar datos "ruidosos" (*noisy data*), desconocidos (*missing y empty*), nulos, duplicados, [30] entre otros que afectan el análisis y la extracción de conocimiento de forma satisfactoria.

La integración de datos es un proceso que se realiza durante la recopilación de datos, como también por medio de un almacén de datos durante el proceso de carga mediante el sistema de ETL (Extraction, Transformation, Load). Esta integración puede ser susceptible a una disparidad de formatos, nombres, rangos entre otros [11].

Los datos ruidosos son valores que están significativamente fuera del rango de valores esperado. Se deben principalmente, a errores humanos, a cambios en el sistema, a información no disponible a tiempo y a fuentes heterogéneas de datos.

Los datos desconocidos empty son aquellos a los cuales no les corresponde un valor en el mundo real y los missing son aquellos que tienen un valor que no fue capturado. Los datos nulos son datos desconocidos que son permitidos por los sistemas gestores de bases de datos relacionales (SGBDR) [30].

Esta etapa tiene como objetivo eliminar o corregir la mayor cantidad de datos inconsistentes e irrelevantes, durante o después de la integración de datos, detectar y tratar valores faltantes y nulos es la tarea más importante a realizar en este punto del proceso KDD.

<span id="page-34-0"></span>**2.3.2.1 Valores faltantes.** Los valores faltantes pueden ser originados en primer lugar porque no existen en la realidad, porque los usuarios los omiten por desconocimiento o no quieren brindar ese tipo de información, también se generan en la integración de fuentes de datos donde generalmente se los combina mas no se hace una intersección con ellos [11].

Para tratar los valores faltantes según Hernández et al. (2004), se puede:

 **Ignorar.** Se los puede dejar pasar como lo hacen algunos algoritmos muy robustos.

 **Eliminar.** Cuando se procede a quitar todo el atributo por la gran cantidad de nulos.

**Filtrar la fila.** Sesgando los datos.

 **Reemplazar el valor.** Manualmente si la cantidad es pequeña o de forma automática por medio de un valor obtenido mediante funciones estadísticas, así como también por medio de algoritmos que permiten predecir un valor a partir de otro.

**Segmentar.** Segmentar las tuplas por los valores que tengan disponibles.

 **Modificar la política de datos**. Esperar hasta que los datos faltantes estén disponibles.

<span id="page-34-1"></span>**2.3.2.2 Valores erróneos.** Detectar este tipo de valores se lo puede hacer por medio del formato de origen y contenido de un campo, cuando se analizan atributos numéricos se procede a buscar valores anómalos atípicos o extremos (outliers) también conocidos como valores aislados, exteriores o periféricos. Corregir este tipo de valores es importante para la obtención de patrones de forma

satisfactoria, de no hacerlo solo generaran ruido en la etapa de minería de datos [11].

Para tratar los valores erróneos según Hernández et al. (2004), se puede:

 **Ignorar.** Se los puede dejar pasar como lo hacen algunos algoritmos muy robustos.

 **Eliminar.** Cuando se procede a quitar todo el atributo, es preferible reemplazar la columna por otra discreta donde se especifica si el valor era normal u erróneo. Los anómalos se pueden reemplazar por no anómalo, anómalo superior o anómalo inferior.

**Filtrar la fila.** Sesgando los datos.

 **Reemplazar el valor.** Por "nulo", por máximos, mínimos o por medias. En casos especiales utilizando un algoritmo que permita predecir valores a partir de los datos ya existentes.

 **Discretizar.** Transformar un valor continuo en uno discreto (ej. Muy alto, alto, medio, bajo muy bajo), de esta manera los anómalos pueden quedar como muy alto o como muy bajo.

<span id="page-35-0"></span>**2.3.3 Etapa de transformación/reducción.** Para hacer más fácil el proceso de minería de datos se necesita disminuir el número efectivo de variables y la forma de representar los datos, para ello se utilizan métodos de reducción de dimensiones o de transformación [30].

Existen métodos de reducción de dimensiones que simplifican una tabla de una base de datos de forma horizontal o vertical. La reducción horizontal implica la eliminación de tuplas idénticas como producto de la sustitución del valor de un atributo por otro de alto nivel, en una jerarquía definida de valores categóricos o por la discretización de valores continuos. La reducción vertical implica la eliminación de atributos que son insignificantes o redundantes con respecto al problema, como la eliminación de llaves, la eliminación de columnas que dependen funcionalmente. Entre las técnicas de reducción más conocidas se tiene: agregaciones, compresión de datos, histogramas, segmentación, discretización basada en entropía y muestreo [30].

La transformación de atributos agrupa operaciones que transforman atributos en otros, que generan nuevos atributos y que cambian el tipo mediante numerización discretización aunque también se lo puede hacer por medio de rangos.
**2.3.3.1 Discretización.** Se entiende como discretización o cuantización también conocida como "binning" al proceso de transformar valores numéricos en valores discretos o nominales, de tal manera que se los puede trabajar como atributos categóricos con un menor número de valores [11].

**2.3.3.2 Numerización.** La numerizacion es el proceso inverso a la discretización, no es tan utilizada como la discretización pero es útil cuando los métodos de minería de datos exigen trabajar con datos de tipo nominal por ejemplo en los métodos de modelización estadística (regresión logística o multinomial) [11].

**2.3.3.3 Normalización de rangos.** Muchas técnicas de minería de datos requieren que se normalicen todos los atributos al mismo rango. La normalización más común es la normalización lineal uniforme y se normaliza a una escala genérica entre cero y uno utilizando la siguiente formula [11]:

$$
v' = \frac{v - \min}{\max - \min}
$$

El resultado de esta normalización garantiza que el cociente entre valores se mantenga, y solo es necesario conocer el valor máximo y mínimo del atributo.

**2.3.4 Etapa de minería de datos.** Esta etapa es una de las más importantes del proceso KDD ya que es donde se aplican los algoritmos de análisis de datos a los datos que se seleccionaron, limpiaron y transformaron en etapas anteriores con el fin de obtener patrones que puedan servir al usuario para la toma de decisiones. En síntesis es la etapa donde se produce conocimiento de alta calidad para el estudio que se haya abordado.

Se deben tener en cuenta 3 puntos importantes si se quiere realizar correctamente el proceso de minería de datos, en primer lugar se debe determinar el tipo de tarea de minería más apropiado, una vez se ha hecho esta elección se procede a elegir el tipo de modelo a utilizar y finalmente se escoge el algoritmo de minería que resuelva la tarea y obtenga el tipo de modelo que se está buscando [11].

Dependiendo del algoritmo seleccionado se obtendrá un formato diferente para la salida.

Según Hernández et al. (2004), algunas de las tareas de minería de datos son:

 **Clasificación.** Cada registro de la base de datos pertenece a una clase. En cada caso existe un conjunto de atributos donde uno de ellos es el atributo clase, aquí el resto de los atributos relevantes a la clase se utilizan para predecir la clase.

 **Agrupamiento.** Conocida como "clustering" o segmentación, identifica grupos naturales a través de los datos. Se agrupan los datos basándose en el principio de maximizar la similitud entre los elementos de un grupo minimizando la similitud entre los distintos grupos.

 **Regresión.** Es similar a la clasificación la diferencia radica en que se busca patrones para determinar un valor numérico.

 **Correlaciones.** Tarea descriptiva que se utiliza para examinar el grado de similitud entre dos valores.

 **Reglas de asociación.** Su objetivo es identificar relaciones entre atributos categóricos. Por lo general se formulan de la siguiente manera: "Si el atributo X toma el valor a entonces el atributo Y toma el valor b". No implican una relación causa-efecto.

**2.3.5 Etapa de interpretación/evaluación.** Esta etapa comprende la interpretación y evaluación de los resultados obtenidos por medio de patrones en la etapa de minería de datos. Partiendo de que un patrón descubierto debe ser preciso, comprensible e interesante [11], el usuario debe analizar si los resultados son los esperados, de lo contrario debe volver a aplicar los algoritmos según otros criterios o cambiar el algoritmo de minería de datos.

Esta etapa del proceso KDD incluye: la visualización de los patrones extraídos, la remoción de los patrones redundantes o irrelevantes y la traducción de los patrones útiles en términos que sean entendibles para el usuario [30].

Los resultados obtenidos pueden ser documentados para ser reportados a los usuarios interesados como también se pueden integrar como procedimientos almacenados en un SGBD o en sistemas expertos entre otras formas.

#### **2.4 METODOLOGIA CRISP-DM**

Para la implementación de una tecnología dentro de un negocio se requiere de una metodología y en el caso de proyectos de minería de datos se destaca CRISP-DM. La cual es la guía de referencia más utilizada en el desarrollo de este tipo de proyectos, en los ambientes académico e industrial. [7].

CRISP-DM se origina en el año 1999 por un consorcio de empresas europeas tales como: NCR (Dinamarca), AG (Alemania), SPSS (Inglaterra), OHRA (Holanda), Teradata, y Daimer-Chrysler, que desarrollaron una guía de referencia

de libre distribución basándose en diferentes versiones del proceso KDD, a la cual denominaron CRISP-DM [7].

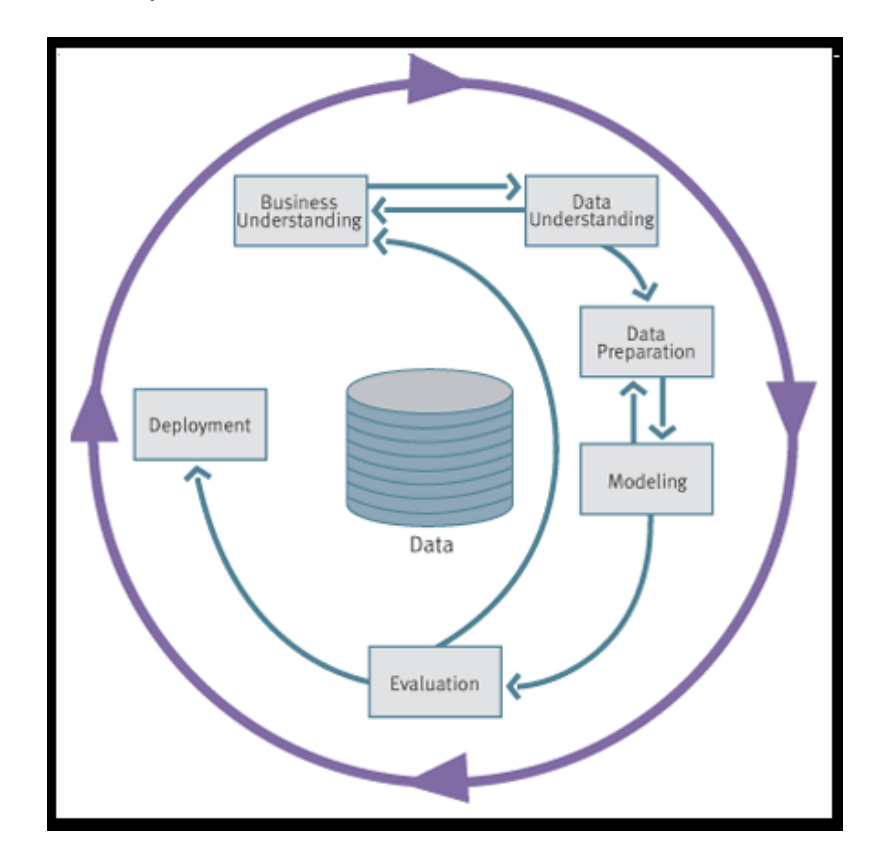

Figura 8. Modelo de proceso CRISP-DM.

Fuente. Goicochea, Aníbal. CRISP-DM, Una metodología para proyectos de Minería de Datos [9].

El Consorcio CRISP-DM define que el estándar incluye un modelo y una guía, estructurados en seis fases. La sucesión de fases no es necesariamente rígida. Cada fase es estructurada en varias tareas generales de segundo nivel. Las tareas generales se proyectan a tareas específicas, donde finalmente se describen las acciones que deben ser desarrolladas para situaciones específicas, pero en ningún momento se propone como realizarlas [7]. Algunas de estas fases son bidireccionales, lo que significa que algunas fases permitirán revisar parcial o totalmente las fases anteriores [9].

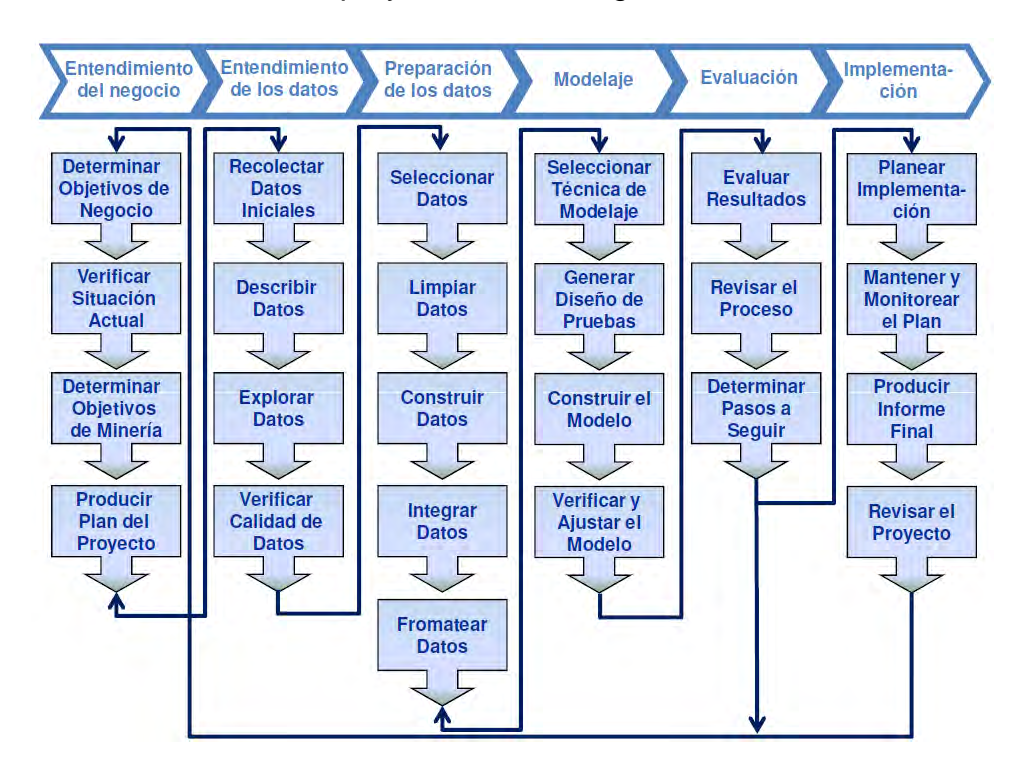

Figura 9. Ciclo de vida de un proyecto. Metodología CRISP-DM.

Fuente. Obando, Lucero. Metodología CRISP-DM (Cross-Industry Standard Process for Data Mining) [21].

Las fases en las que se divide CRISP DM son:

- Entendimiento del negocio
- Entendimiento de los datos
- Preparación de los datos
- Modelado
- Evaluación
- Implementación

**2.4.1 Entendimiento del negocio.** Esta fase también denominada fase de comprensión del negocio, es posiblemente la más importante y reúne las tareas de comprensión de los objetivos y requisitos del proyecto desde una perspectiva empresarial o institucional. Para lograr el mayor beneficio de Data Mining, se requiere comprender con exactitud el problema al cual se le va a dar solución, lo cual permitirá recolectar la información necesaria para interpretar con asertividad los resultados encontrados. En esta fase, es muy importante entender bien todo el conocimiento adquirido con respecto al negocio para poder realizar la correcta formulación del problema de Data Mining, además de encontrar un plan previo cuya meta sea cumplir los objetivos del negocio [7].

Una descripción de cada una de las principales tareas que componen esta fase según el consorcio CRISP-DM es la siguiente:

 **El establecimiento de los objetivos del negocio**. Se realiza la formulación del problema a resolver, se determina la razón de utilizar Data Mining y se define los criterios de éxito [7]. Todo lo que se refiere al contexto inicial, objetivos y los mencionados criterios de éxito.

 **Evaluación de la situación.** En esta tarea se hacen algunas preguntas con respecto a sí hay previo conocimiento acerca del problema y si se cuenta con la información necesaria para resolverlo. Se definen los requisitos del problema, en términos del negocio y de Data Mining [7]. En resumen se realiza la evaluación de la situación actual del negocio.

 **Establecimiento de los objetivos de la minería de datos.** Se representa los objetivos del negocio en términos de las metas del proyecto de DM [7].

 **Generación del plan del proyecto.** Descripción de los pasos a seguir y las técnicas a emplear en cada paso [7]. (Plan, herramientas, equipo y técnicas).

**2.4.2 Entendimiento de los datos.** Esta fase corresponde a la recolección inicial de datos, determinar su nivel de calidad y establecer las relaciones más evidentes que permitan definir las primeras hipótesis. Esta fase junto a las próximas dos fases, son las que exigen el mayor esfuerzo y tiempo en un proyecto de Data Mining [7]. En general se requiere familiarizarse con los datos teniendo presente los objetivos del negocio [9].

 **Recopilación inicial de los datos.** Ajuste de datos para el futuro procesamiento. Se elaboran informes con listas de los datos adquiridos, su localización, las técnicas utilizadas en su recolección, los problemas y soluciones que hacen parte del proceso [7].

 **Descripción de los datos.** Esta tarea comprende formar volúmenes de datos (número de registros y campos por registro) y establecer el significado de cada campo y la descripción del formato inicial [7].

 **Exploración de los datos.** Esta tarea trata de encontrar una estructura general para los datos, lo que implica la aplicación de pruebas estadísticas básicas, se crean tablas de frecuencia y se construyen gráficos de distribución que muestran características de los datos adquiridos [7].

 **Verificación de calidad de datos.** Se determina la consistencia de los valores individuales de los campos, la cantidad y distribución de los valores nulos, para encontrar valores fuera de rango y datos ruidosos en el proceso. Aquí se asegura la completitud y corrección de los datos [7].

**2.4.3 Preparación de los datos.** Esta fase corresponde a la preparación de los datos para adaptarlos a las técnicas de Data Mining que se utilicen posteriormente [7]. En la preparación de los datos se obtiene la vista minable o dataset [9].

La preparación de datos de la guía estándar del Consorcio CRISP-DM incluye las siguientes tareas generales:

 **Selección de los datos.** En esta tarea, se selecciona un subconjunto de los datos adquiridos en la fase anterior, teniendo en cuenta la calidad de los datos en cuanto a completitud y corrección además de establecer las limitaciones en el volumen o en los tipos de datos que pueden interferir con las técnicas de Data Mining seleccionadas [7].

 **Limpieza de datos.** Esta tarea complementa a la anterior, y es una de las que más tiempo y esfuerzo consume, debido a la gran variedad de técnicas que pueden utilizarse para optimizar la calidad de los datos con el fin de adecuarlos para la fase de modelación. Algunas de las técnicas a utilizar para este propósito son, la normalización de los datos, tratamiento de valores ausentes, reducción del volumen de datos, entre otras [7].

 **Construcción de datos.** Esta tarea incluye las operaciones de preparación de los datos. Se generan nuevos atributos a partir de atributos ya existentes, se crean nuevos registros o se cambian valores de algunas columnas [7].

 **Integración de datos.** Se crea nuevas estructuras, a partir de los datos seleccionados, por ejemplo, generación de nuevos campos a partir de otros existentes, creación de nuevos registros, fusión de tablas, campos y creación de nuevas tablas que resuman características de múltiples registros [7].

 **Formateo de datos.** Aquí básicamente se realizan la realizan las transformaciones sintácticas de los datos sin modificar su significado, esto, con el objeto de facilitar el uso de alguna técnica de Data Mining en particular, tales como la reordenación de los campos y/o registros de la tabla o el ajuste de los valores de los campos a las limitaciones de las herramientas de modelación (eliminar comas, tabuladores, caracteres especiales, máximos y mínimos para las cadenas de caracteres, etc.) [7].

**2.4.4 Modelado.** En esta fase, se seleccionan las técnicas de modelado más apropiadas para el proyecto de Data Mining específico. Las técnicas a utilizar en esta fase se eligen teniendo en cuenta que la técnica debe ser apropiada según el problema que se va a resolver, se debe disponer de datos adecuados así también como cumplir los requisitos del problema, disponer del tiempo adecuado para obtener un modelo y tener conocimiento de la técnica [7]. En resumen en esta fase se aplica las técnicas de minería de datos al conjunto de datos (dataset) [9].

Para esta fase se incluyen las siguientes tareas generales de la guía estándar de CRISP-DM:

 **Selección de la técnica de modelado.** Se selección la técnica de Data Mining más apropiada para resolver el problema [7].

 **Diseño de la evaluación.** Una vez construido el modelo, se ejecuta un procedimiento para verificar la calidad y validez del mismo [7].

 **Construcción del modelo.** Después de seleccionada la técnica, esta se ejecuta sobre los datos ya preparados para generar uno o varios modelos [7].

 **Evaluación del modelo.** En esta tarea, se realiza la interpretación de los modelos de acuerdo a los criterios de éxito establecidos previamente y en base al conocimiento preexistente del dominio del problema [7].

**2.4.5 Evaluación.** En esta fase se evalúa el modelo, teniendo en cuenta el cumplimiento de los criterios de éxito del problema [7]. De los modelos que se obtuvieron en las fases anteriores se determina si son útiles a las necesidades del negocio [9].

Para esta fase se incluyen las siguientes tareas generales de la guía estándar de CRISP-DM:

 **Evaluación de resultados.** Esta tarea involucra la evaluación del modelo con respecto a los objetivos del negocio [7].

 **Revisar el proceso.** Se da una calificación al proceso completo de Data Mining, a objeto de identificar elementos que pudieran ser mejorados [7].

 **Establecimiento de los siguientes pasos o acciones**. Según los resultados de la evaluación del proceso, el equipo del proyecto decide continuar con más iteraciones, si es necesario, o comienza nuevos proyectos de minería de datos. En esta tarea se procede según el resultado del análisis de recursos restantes y del presupuesto [2].

**2.4.6 Implementación.** En esta fase, el conocimiento obtenido se convierte en acciones dentro del negocio [7], Se requiere obtener el mayor beneficio de los modelos obtenidos, utilizándolos para la toma de decisiones de la organización [9].

Para esta fase se incluyen las siguientes tareas generales de la guía estándar de CRISP-DM:

 **Planificación de despliegue.** Resumir la estrategia de desarrollo, incluyendo los pasos necesarios y como realizarlos [2].

 **Planificación de la monitorización y del mantenimiento.** Resumir la estrategia de supervisión y mantenimiento incluyendo los pasos necesarios y como realizarlos [2].

 **Generación de informe final.** Esto incluye todo el desarrollo anterior, el resumen y la organización de los resultados [2].

 **Revisión del proyecto.** Resumir las experiencias importantes ganadas durante el proyecto. Evaluar lo que fue correcto y lo que se equivocó, lo que fue bien hecho y lo que necesita para ser mejorado [2].

# **3. CONSTRUCCIÓN DEL REPOSITORIO**

Para la construcción del repositorio se abordaron tres fases de la metodología CRISP-DM que son: el entendimiento del negocio, el entendimiento de los datos y la preparación de los datos.

#### **3.1 FASE DE ENTENDIMIENTO DEL NEGOCIO**

**3.1.1 Objetivo del negocio.** Para esta fase es necesario tener un pleno entendimiento del objetivo del negocio, en este caso la construcción de un repositorio limpio y transformado con los factores académicos y socioeconómicos, de los estudiantes de pregrado de la Universidad de Nariño utilizando el SGBD PostgreSQL, para aplicarle técnicas de minería de datos en la segunda fase de la investigación, de tal manera que se puedan obtener patrones de deserción estudiantil.

**3.1.2 Evaluación de la situación actual.** El primer acercamiento con los datos a utilizar en la investigación se realizó por medio de la obtención de las fuentes de datos que sirvieron de base para el proceso de construcción del repositorio y por lo tanto para minería de datos. A través del Centro de Informática de la Universidad de Nariño se obtuvieron como fuentes internas las bases de datos NOTAS y REGISTROUDENAR que se encontraban en SGBD PostgreSQL y que contienen datos de tipo personal, socioeconómico, disciplinar y académico de los estudiantes como también datos de tipo institucional de suma importancia para la institución. Estas bases de datos cuentan con datos desde el año 2004 hasta el año 2012, de tal manera que se puede trabajar con las cohortes de los años 2004, 2005 y 2006.

Una vez obtenidas las bases de datos, se analizaron los esquemas y sus respectivas tablas con el fin de seleccionar los datos más relevantes y construir el diccionario de datos con los mismos.

**3.1.2.1 Esquemas.** A partir de las fuentes de datos obtenidas, se analizaron los diferentes esquemas de base de datos para extraer los datos necesarios según las necesidades y los objetivos de la investigación.

En las tablas 1 y 2 se detallan los diferentes esquemas de las Bases de datos Notas y Registroudenar.

Tabla 1. Esquemas de la base de datos Notas.

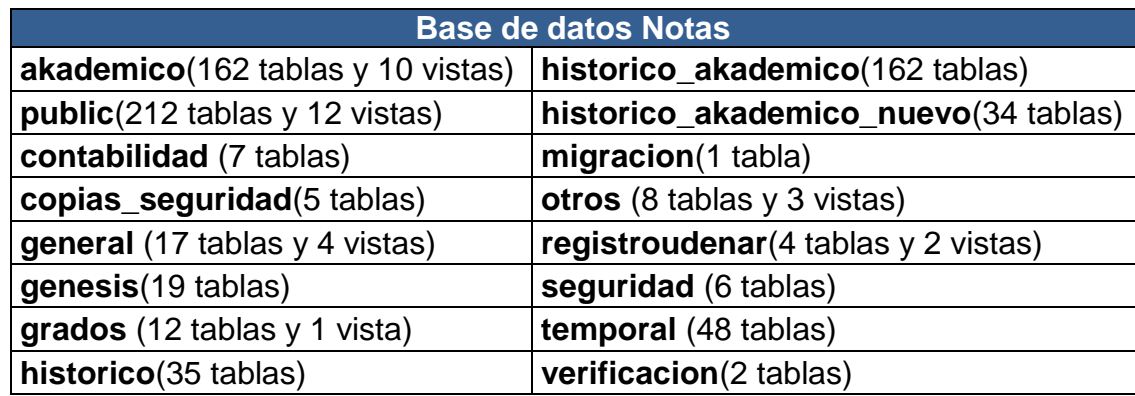

Tabla 2. Esquemas de la base de datos Registroudenar.

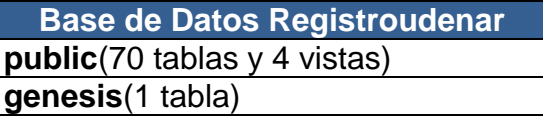

A partir del análisis de los esquemas de las Bases de Datos Notas y Registroudenar, se seleccionaron los más relevantes y que contienen las tablas con los datos más importantes, tal y como se muestra en la tabla 3.

Tabla 3. Esquemas de las bases de datos a utilizar.

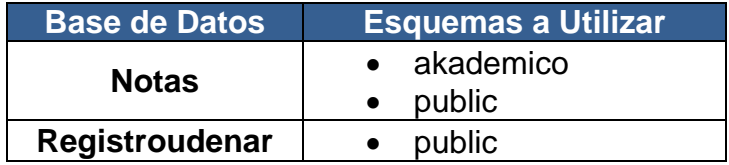

**3.1.2.2 Selección de tablas.** Después de un minucioso análisis y posterior selección de los esquemas, se efectuó la selección de las tablas que contienen la información necesaria para satisfacer los objetivos del proyecto. Estas relaciones se detallan en las tablas 4, 5 y 6.

A continuación se presentan las relaciones contenidas en el esquema *public* de la base de datos Notas, como se observa en la tabla 4.

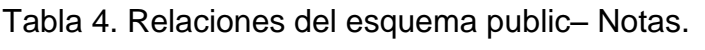

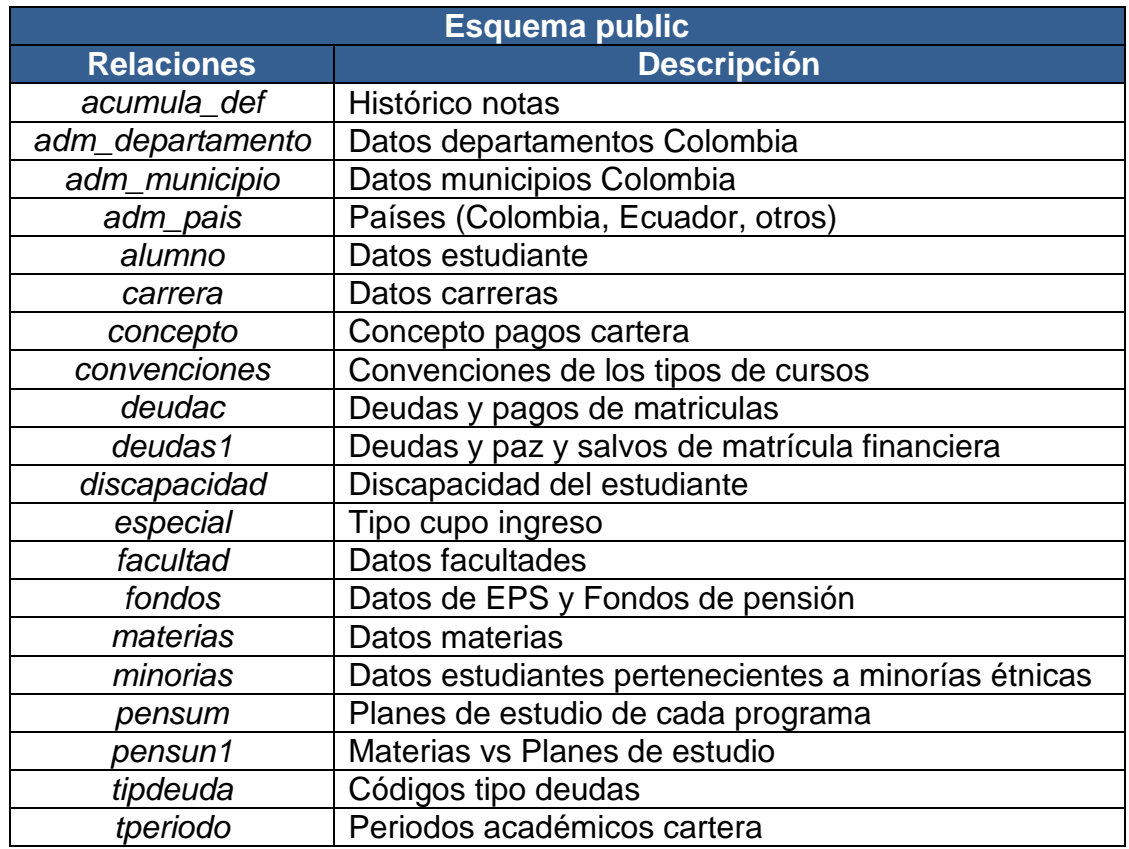

Tabla 5. Relaciones del esquema akademico – Notas.

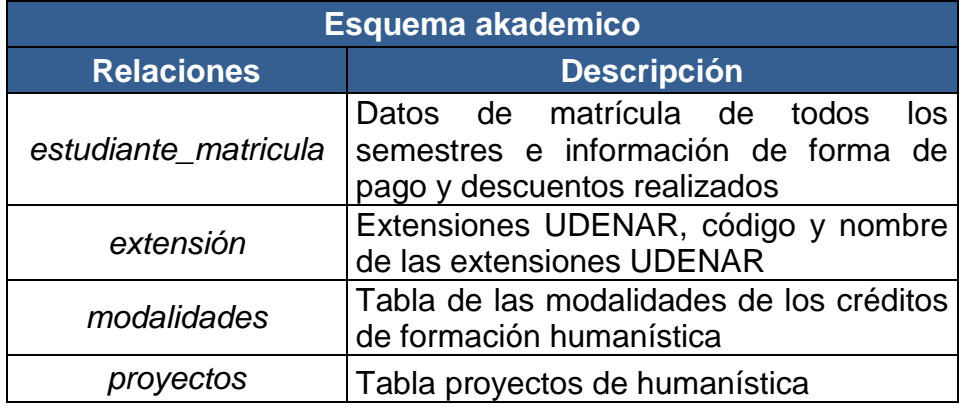

A continuación se presentan las relaciones contenidas en el esquema *public* de la base de datos Registroudenar, como se observa en la tabla 6.

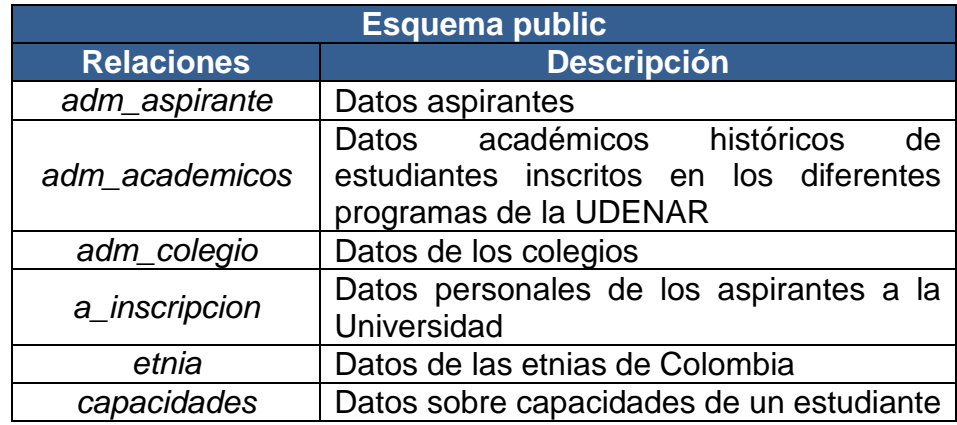

Tabla 6. Relaciones del esquema public – Registroudenar.

**3.1.2.3 Diccionario de datos.** Para efectos de comprender mejor el funcionamiento y la dinámica de las relaciones existentes entre todas las tablas de las bases de datos, se hace necesario construir el Diccionario de Datos, de esta manera, para las tablas de las bases de datos "Notas" y "Registroudenar", los diccionarios de datos se encuentran en los Anexos A y B respectivamente.

Se requirió de una constante comunicación con el personal del Centro de Informática con el fin de solucionar las dudas que se presentaron conforme se avanzaba con el análisis de las dos bases de datos. La colaboración por medio de reuniones y por correo electrónico facilitó avanzar rápidamente en esta parte vital de la investigación.

**3.1.3 Diagrama Entidad-Relación Inicial.** A partir de los esquemas que contienen las tablas con los atributos relevantes, se elaboró el primer Diagrama Entidad-Relación que se denominó *udenardb*, donde se integraron las dos bases de datos involucradas en el proceso (Notas y Registroudenar). El resultado se puede observar en la Figura 10.

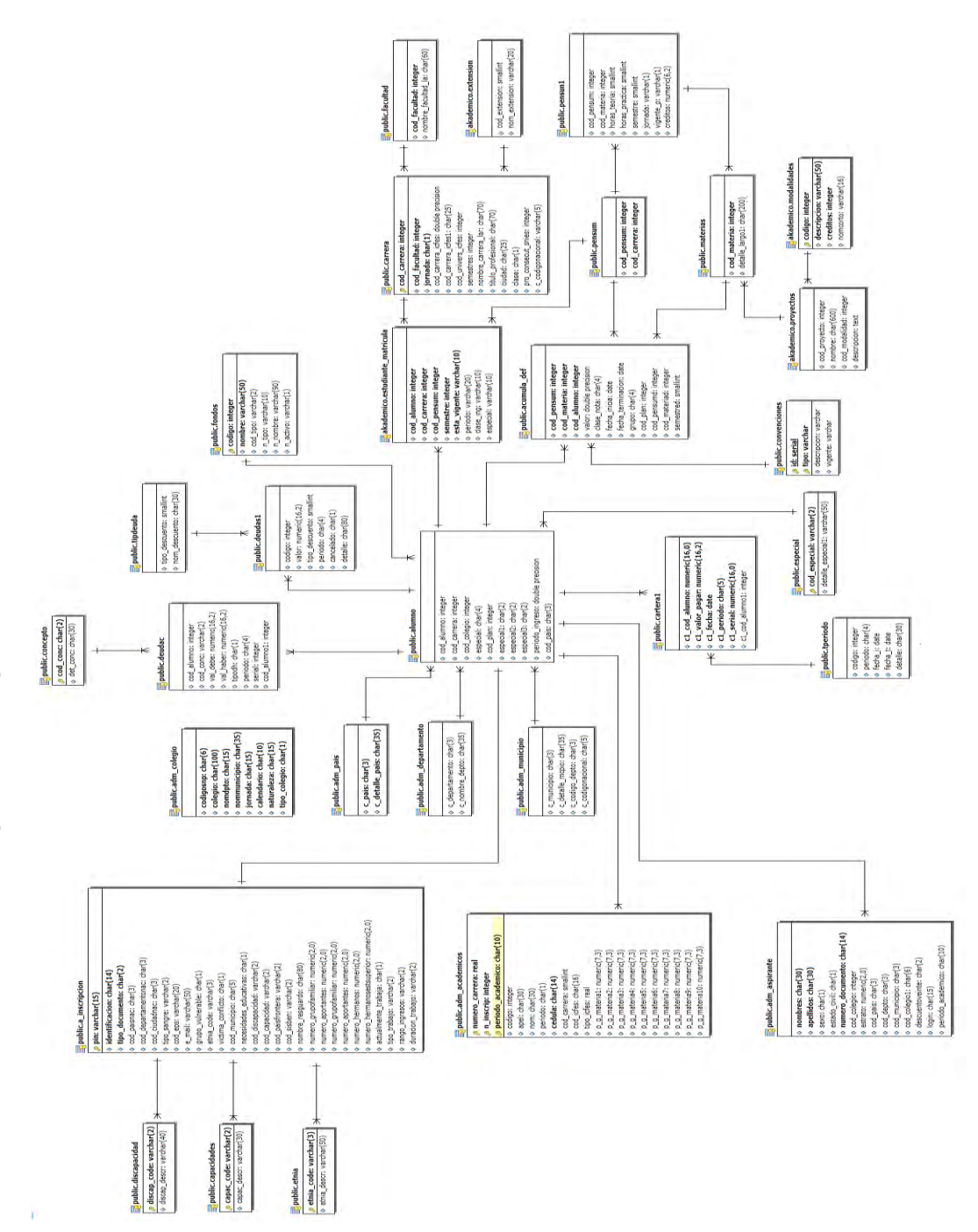

Figura 10. Diagrama entidad-relación udenardb. Figura 10. Diagrama entidad-relación *udenardb*.

49

#### **3.2 FASE DE ENTENDIMIENTO DE LOS DATOS**

Para iniciar esta fase fue de suma importancia haber determinado las relaciones más evidentes de las bases de datos internas de la Universidad de Nariño, que permitieron definir las primeras hipótesis y la familiarización con los datos. Mediante la creación de la estructura que involucra las bases de datos "Notas" y "Registroudenar", se determinó que las relaciones **alumno** y **a\_inscripcion** como aquellas que tenían mayor cantidad de atributos relevantes y por lo tanto se realizó el primer análisis de datos nulos (Ver anexo C).

En esta fase se implementaron nuevas relaciones con nuevos atributos, se analizaron los datos y se observaron las inconsistencias que presentaba la información, generalmente causadas por errores de entrada del usuario así también como la corrupción en la transmisión o el almacenaje. Es importante resaltar el valor de las técnicas de preprocesamiento de datos para mejorar la calidad de los mismos.

**3.2.1 Creación de tablas temporales.** A fin de desarrollar el procesamiento y la adecuación de datos se crearon tablas temporales, las cuales sirvieron para realizar la limpieza sin afectar las tablas originales. En éstas se llenaron los valores faltantes, se realizó corrección de datos manualmente. Debido a que ciertos atributos aun no existían, fue necesario crear nuevos campos e insertar los valores correspondientes. Así mismo, fue necesario adicionar tablas que no se encontraban en las bases de datos originales. Todo esto con el fin de facilitar la construcción del repositorio final y la limpieza y transformación del mismo.

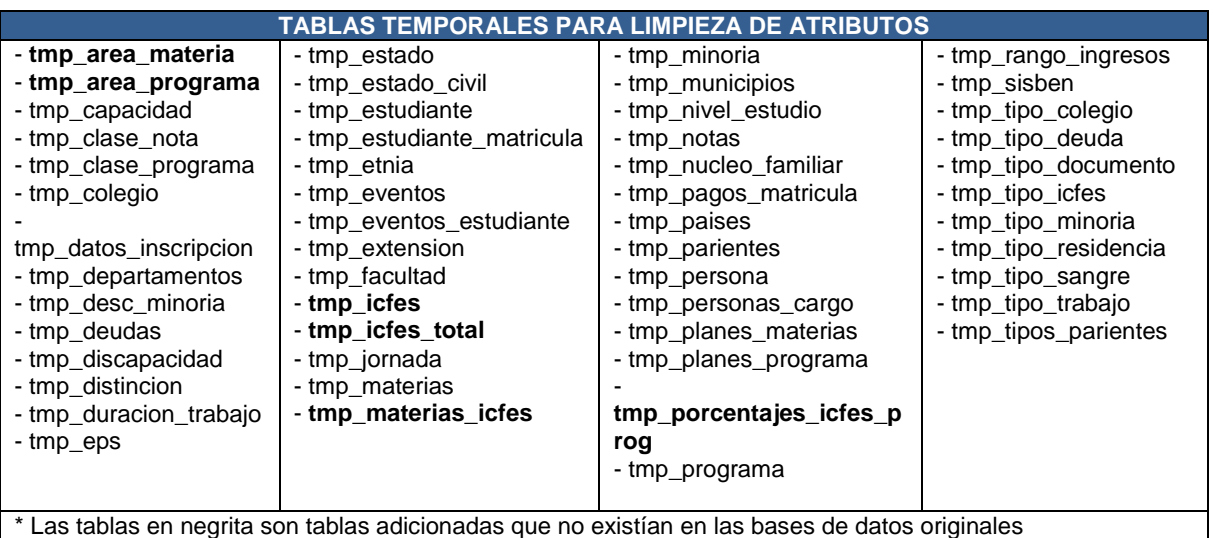

Tabla 7. Tablas temporales.

Para complementar y corregir los datos faltantes, se hizo necesario el uso de fuentes de datos externas, las cuales se obtuvieron por medio de entidades del estado como lo son:

- El Sistema de identificación y clasificación de potenciales beneficiarios para programas sociales (SISBÉN).

- Alcaldía Municipal de Pasto.

- Registraduría Nacional del Estado Civil.

- Departamento Administrativo Nacional de Estadística (DANE).

- ICFES.

Como fuentes externas principales se seleccionaron las siguientes fuentes de datos:

 **Tabla sisben2007.** Contiene registros de las personas y sus parientes afiliados a esta entidad.

 **Tabla de municipios.** Con el listado actualizado de todos los municipios de país a través del DANE.

 **Tabla estratos (pdfestratos-pasto).** Contiene la estratificación de los barrios del municipio de Pasto.

**Tabla rup\_pasto\_salud.** Contiene datos sobre cédulas y fechas de nacimiento.

 **Tabla barrios\_pasto.** Contiene los barrios de la ciudad de Pasto con su respectiva comuna, obtenida del sitio web de la Alcaldía Municipal de Pasto.

 Información de números de identificación y fechas de nacimiento, extraída de la Registraduría Nacional del Estado Civil.

• Información obtenida a través del ICFES con respecto a los puntajes obtenidos por los estudiantes. Las consultas a través de la página web: [http://www.icfesinteractivo.gov.co/,](http://www.icfesinteractivo.gov.co/) se realizaron por medio de cédulas, tarjetas de identidad y códigos del Servicio Nacional de Pruebas (SNP).

**3.2.2 Limpieza de tablas temporales.** La mayoría de los atributos contenidos en las tablas no tenían valores nulos pero la información presente en algunos de ellos era ruidosa, es decir que existían valores que están significativamente fuera del rango de los esperados o los valores eran incoherentes por errores humanos, cambios en el sistema y por fuentes heterogéneas de los mismos. Se analizaron detalladamente cada uno de ellos para determinar el tipo de estrategia a utilizar para el manejo de datos desconocidos o duplicados. Se analizaron los campos

mediante agrupación y consultas SQL y se realizaron los cambios respectivos mediante updates, inserts, deletes y cruce de información con datos externos a las instituciones. En la tabla 8, se encuentra la descripción de la limpieza llevada a cabo en las tablas temporales*.*

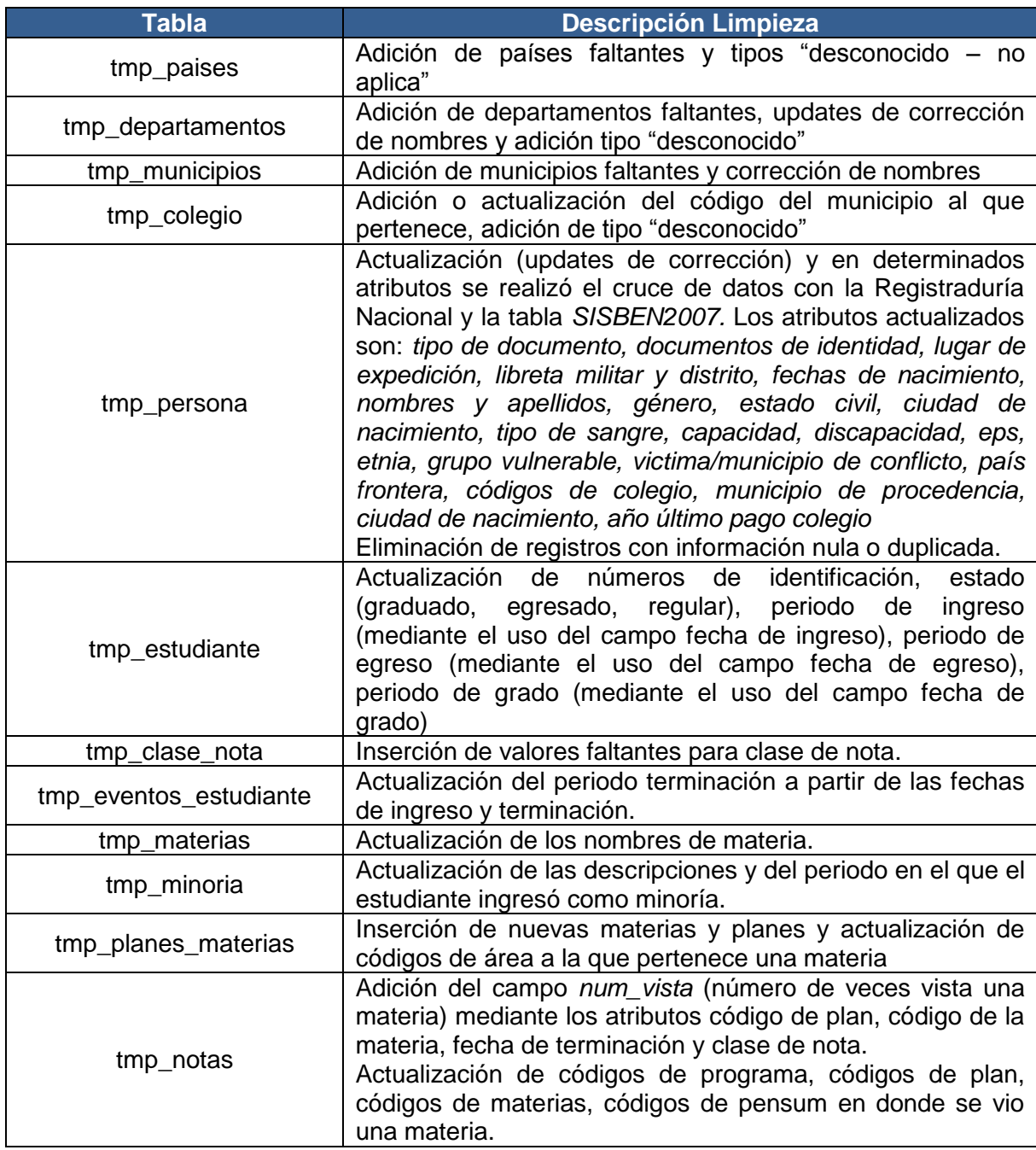

Tabla 8. Descripción limpieza tablas temporales.

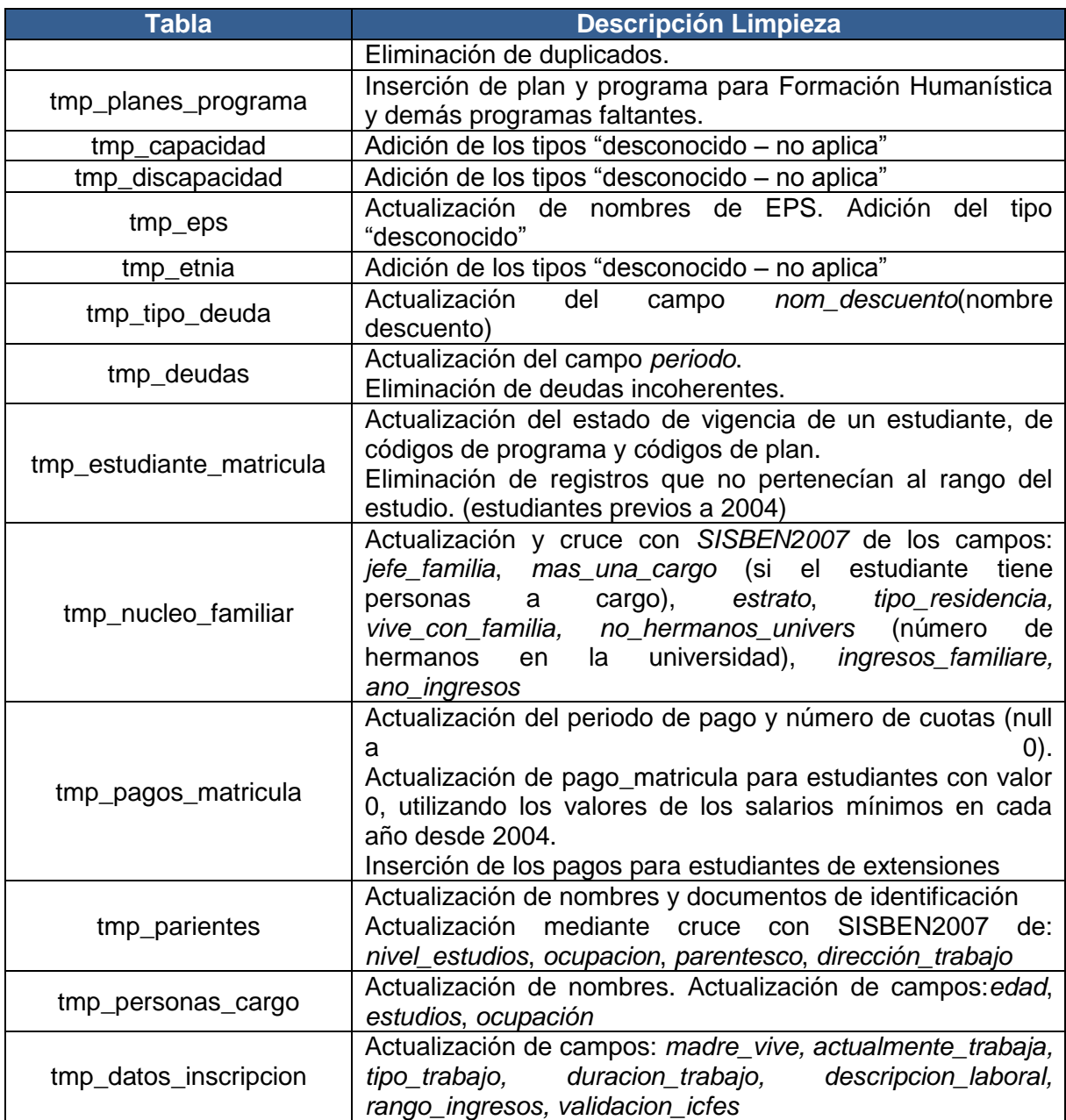

La investigación necesitaba de la creación de las tablas: **tmp\_area\_materia** y **tmp\_area\_programa** con el fin de tener una visión generalizada tanto de los programas de la universidad como de las materias pertenecientes a sus respectivos pensum, por lo que se requirió de la realización de un completo análisis para cumplir con este requerimiento.

**3.2.2.1 Clasificación de los programas de la Universidad de Nariño.** Con el fin de clasificar los programas de la Universidad de Nariño y completar datos faltantes acerca de éstos en las bases de datos de la institución, dentro de los distintos lineamientos necesarios para el proyecto, se realizó el análisis y su respectiva catalogación, basados en los parámetros dados por el Instituto Nacional de Estadística, Geografía e Informática (INEGI) de México. Se eligió este estudio porque en Colombia no se encontraron investigaciones con un nivel tan detallado como el que ofrece el realizado por este instituto.

Las áreas de conocimiento que se contemplan SPADIES también se utilizaron con el fin de obtener una clasificación más generalizada de los programas, que se complementó con el estudio del INEGI.

La Universidad de Nariño cuenta con 11 facultades (tabla 9) y 41 programas, de los cuales 37 son profesionales y 4 son técnicos. Para efectos de la investigación se seleccionaron 34 programas, los cuales ya cuentan con promociones e iniciaron labores académicas antes del año 2004 o en el caso del programa de Medicina en el periodo B del año 2004.

Tabla 9. Facultades Universidad de Nariño.

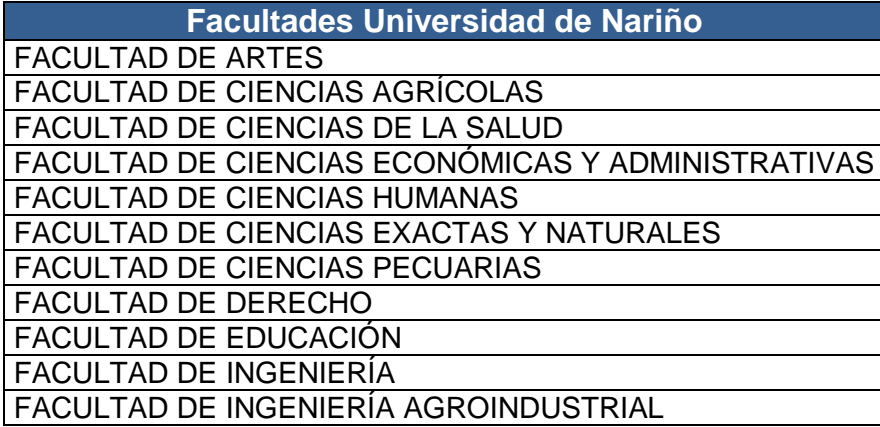

A continuación se presenta la clasificación realizada a través de un estudio del INEGI, que se titula: *Clasificación de Carreras Técnicas o Comerciales, Profesionales, Maestrías y Doctorados* [15] (tabla 10) y que sirvió como apoyo para la clasificación de los programas de la Universidad de Nariño*.* 

Tabla 10. Programas de la Universidad de Nariño clasificados según estudio del INEGI.

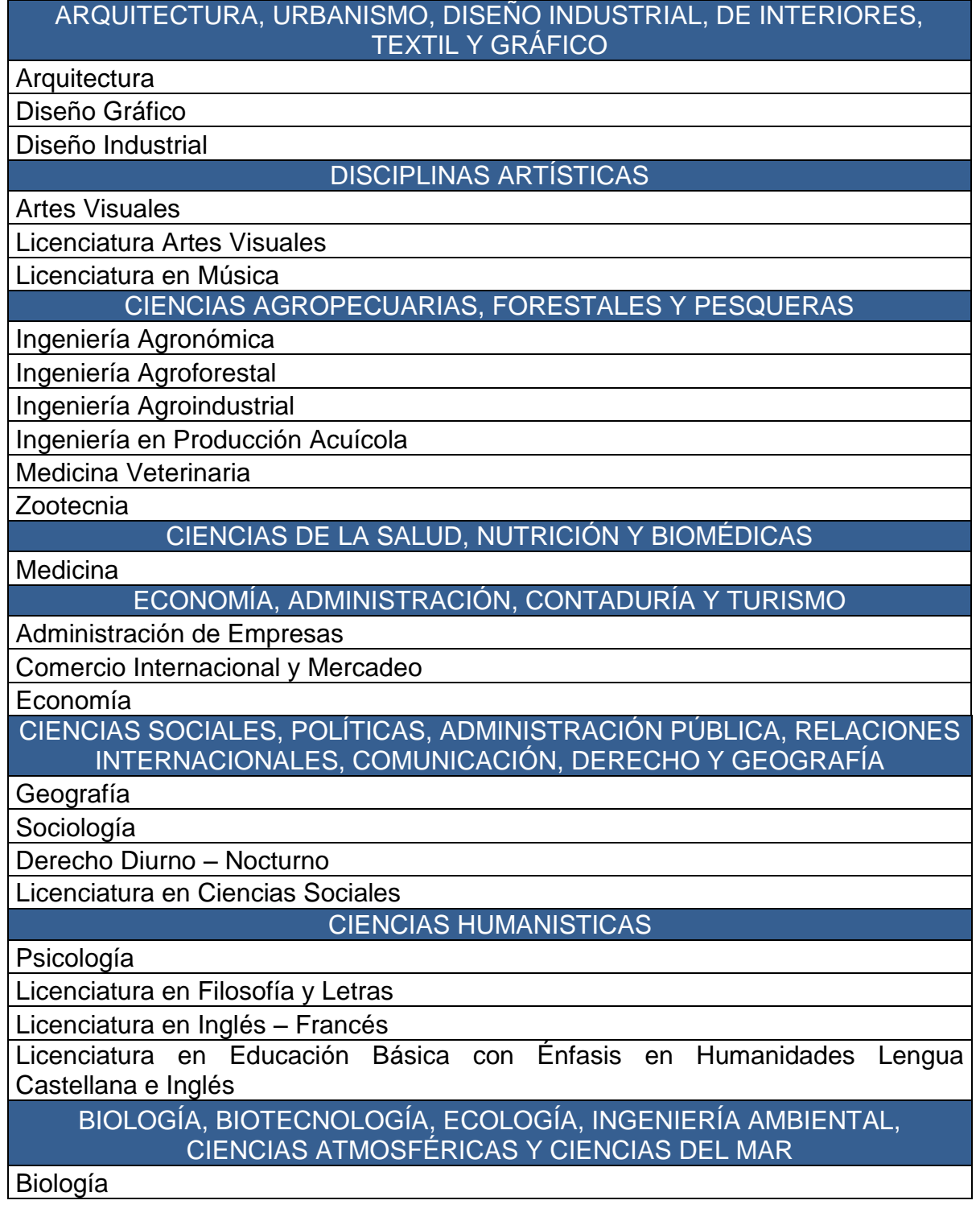

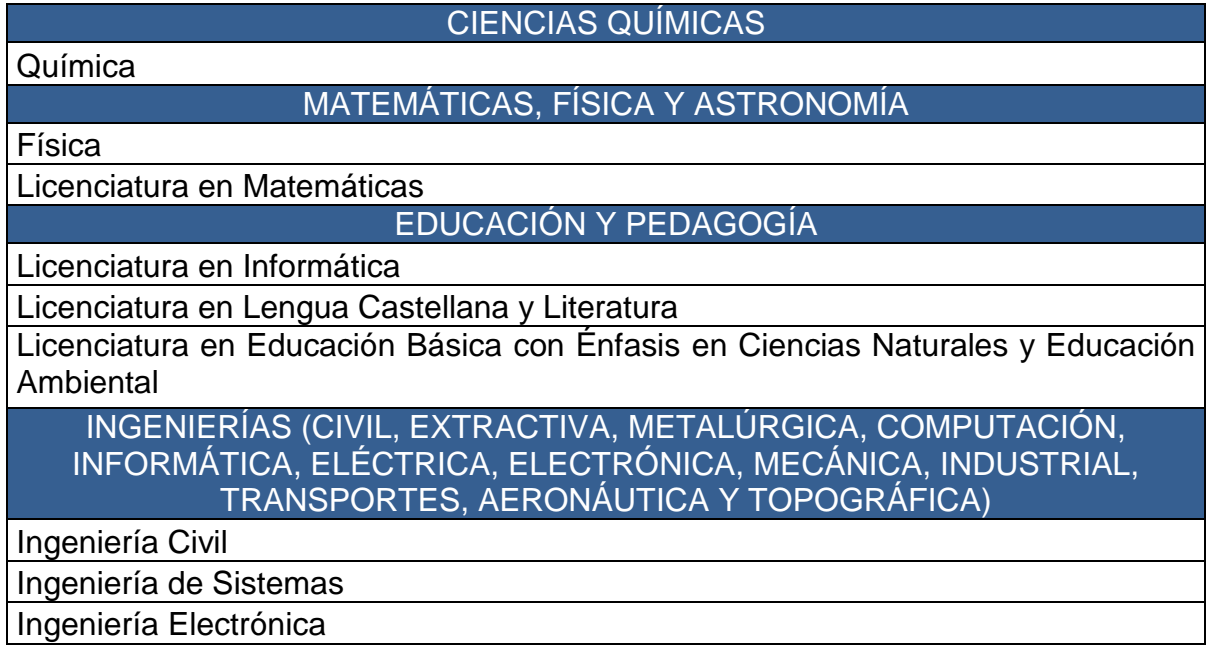

Con base en la anterior clasificación y a través de las áreas de conocimiento que maneja el SPADIES [25], se clasificó los programas de la Universidad de Nariño como se observa en la tabla 11.

Tabla 11. Programas clasificados según áreas de conocimiento SPADIES.

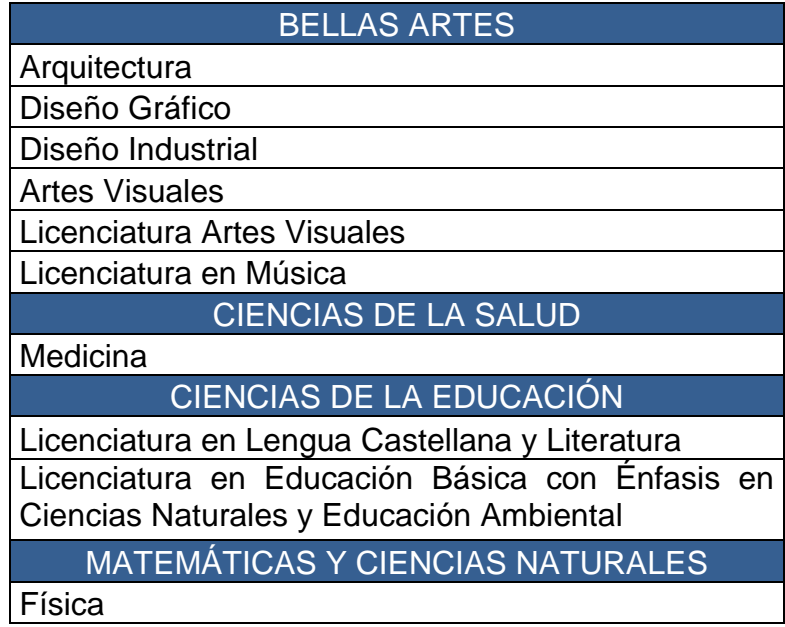

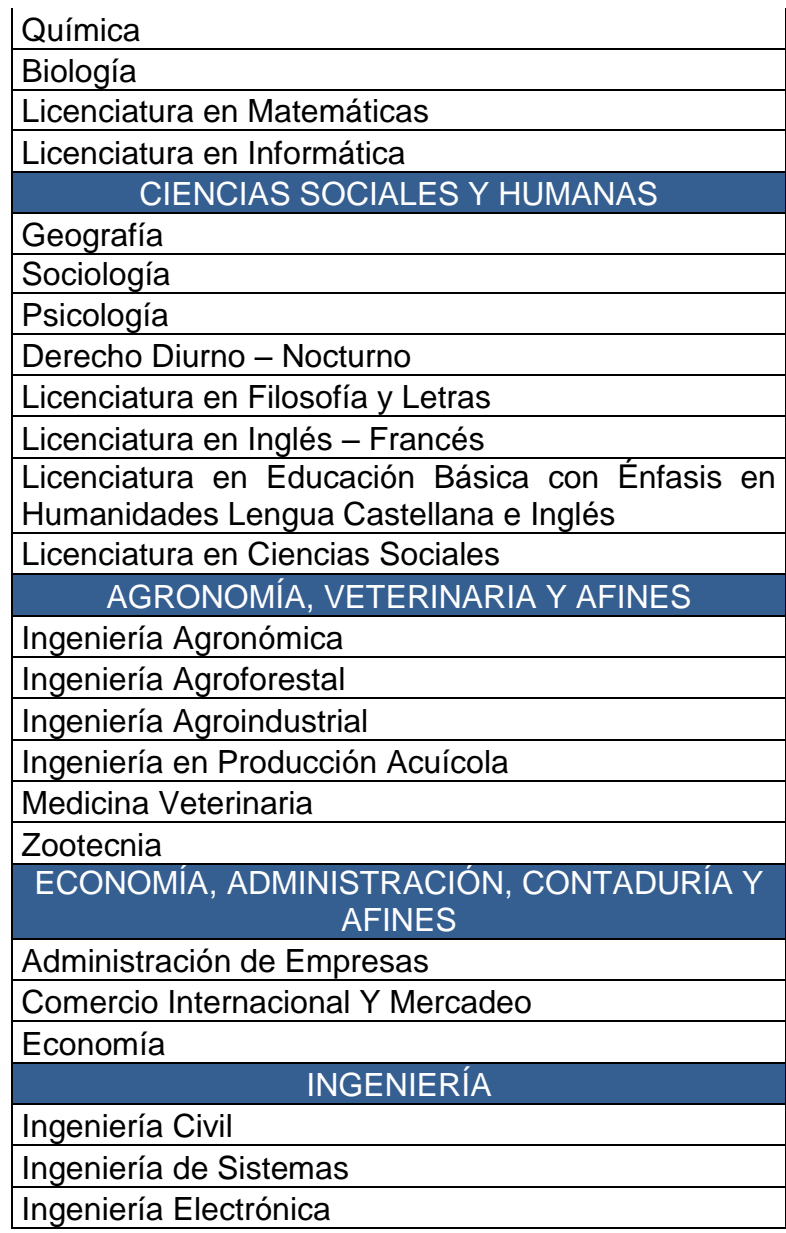

**3.2.2.2 Clasificación de los pensum de la Universidad de Nariño.** Para la clasificación de los pensum fue necesario obtener el Plan Educativo del Programa (PEP) de los programas de la universidad y de otras fuentes de información, con el fin de obtener el plan de estudios por semestres y clasificar las materias según las áreas que se encontraban ya definidas en su mayor parte por los respectivos programas académicos (Ver anexo D). También fue necesario confrontar la información de los PEP con los datos que se encontraban en la base de datos "Notas" con el fin de obtener los códigos de todas las materias y verificar que la información este correcta.

**3.2.3 Construcción de la base de datos** *repositorioudenar***.** Se procedió a construir la base de datos *repositorioudenar*, a partir de las tablas temporales que se limpiaron y las que se adicionaron, con el fin de facilitar la construcción del repositorio final y por lo tanto para desarrollar satisfactoriamente la siguiente fase de la preparación de los datos.

La nueva base de datos se compone de cincuenta y tres tablas (ver tabla 12) y cuenta con integridad referencial, por lo que cada relación cuenta con sus respectivas llaves primarias y foráneas (ver figura 11).

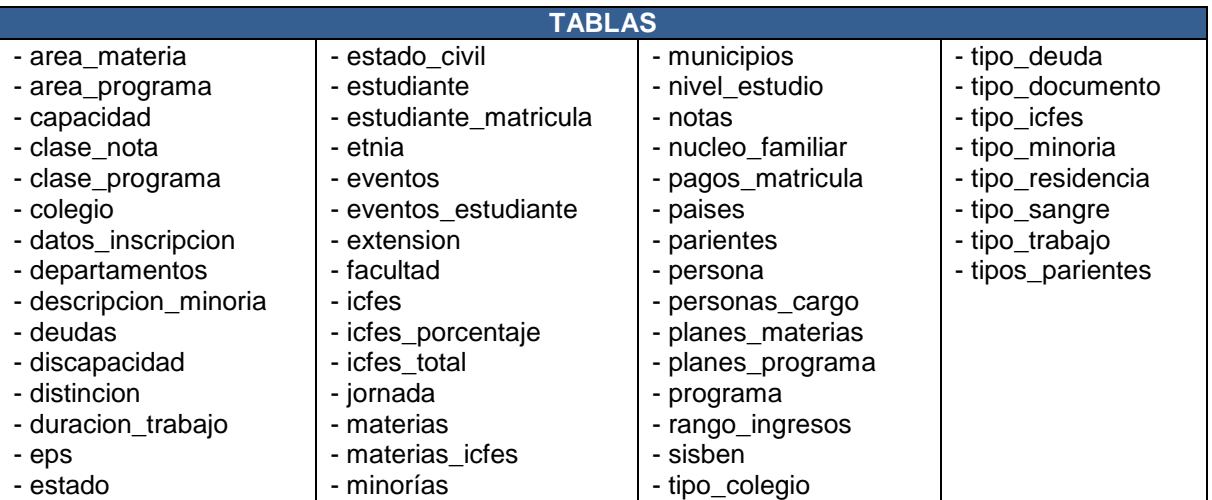

Tabla 12. Tablas base de datos *repositorioudenar.* 

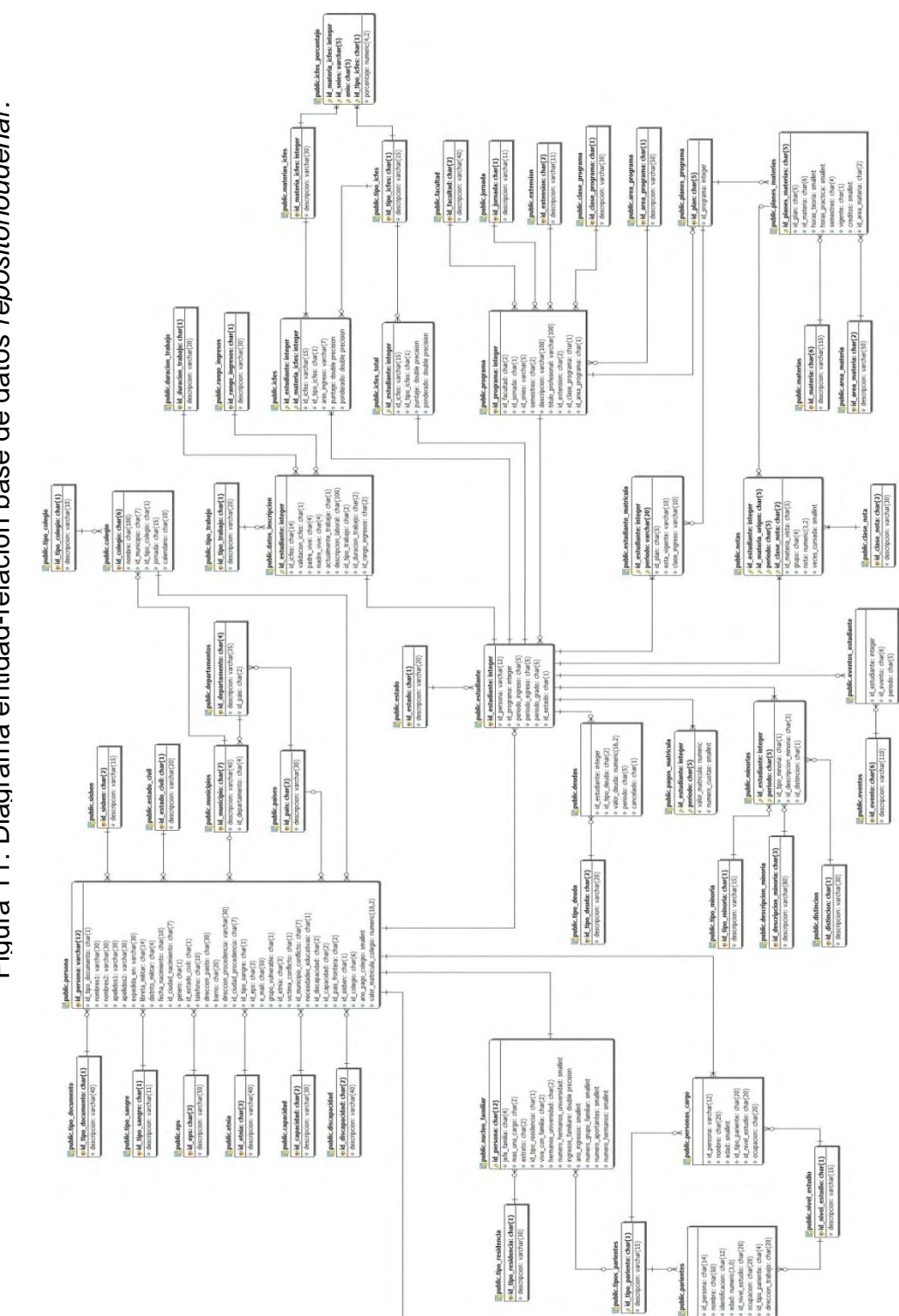

Figura 11. Diagrama entidad-relación base de datos repositorioudenar. Figura 11. Diagrama entidad-relación base de datos *repositorioudenar.*

**3.2.3.1 Descripción base de datos** *repositorioudenar***.** A continuación se presenta la descripción de las relaciones de la base de datos *repostirioudenar.* 

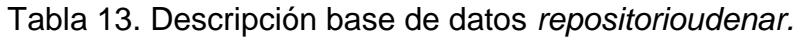

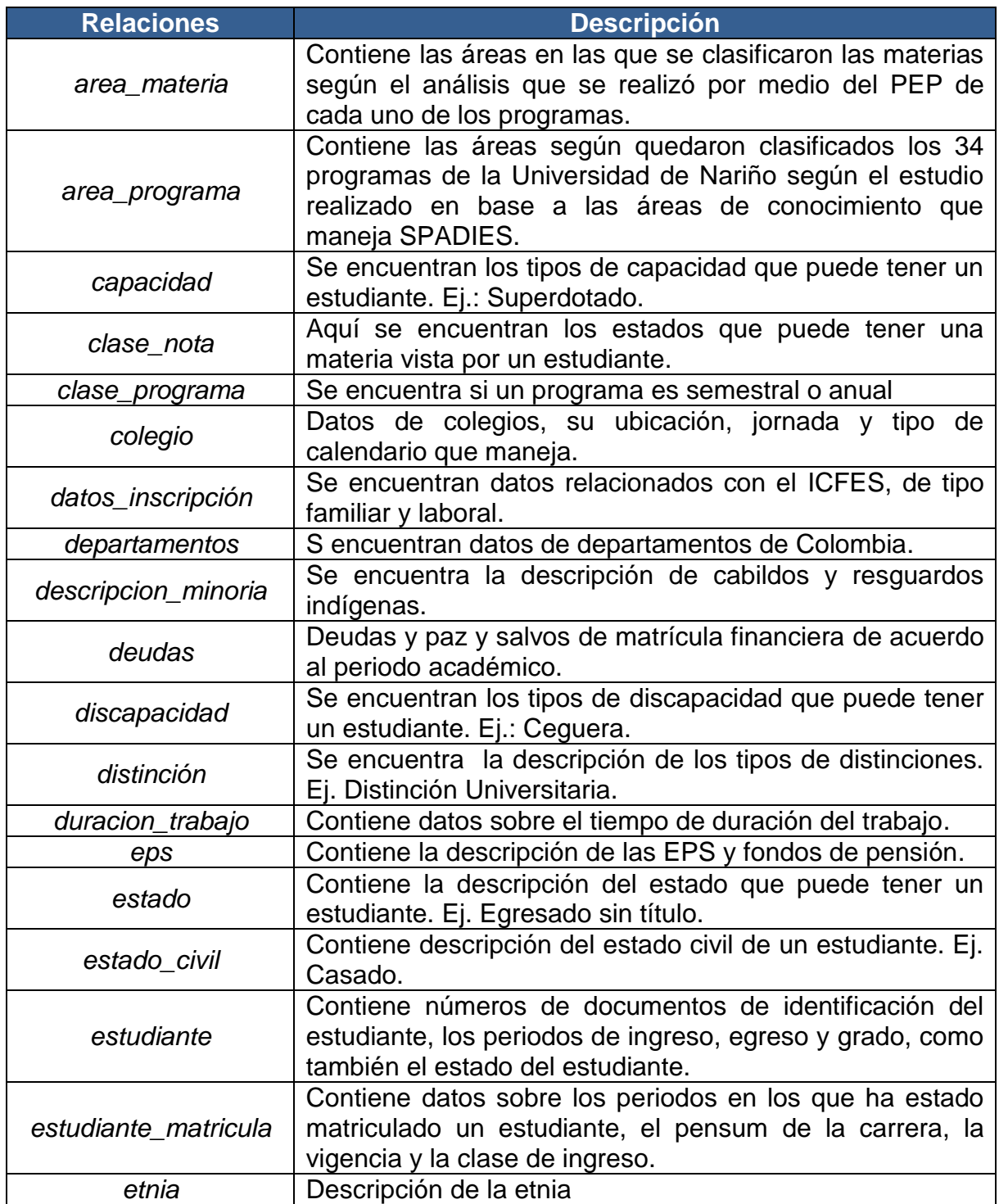

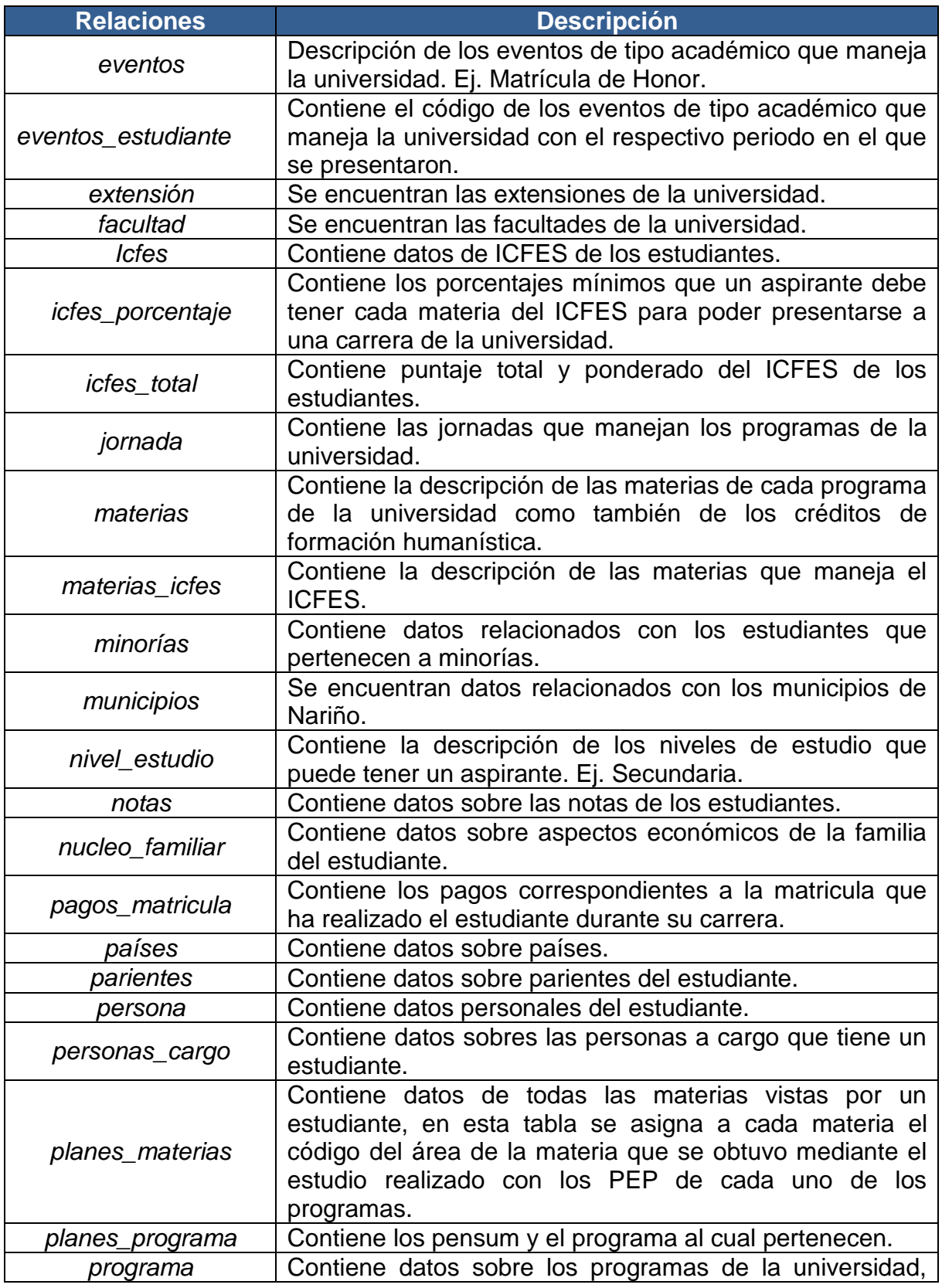

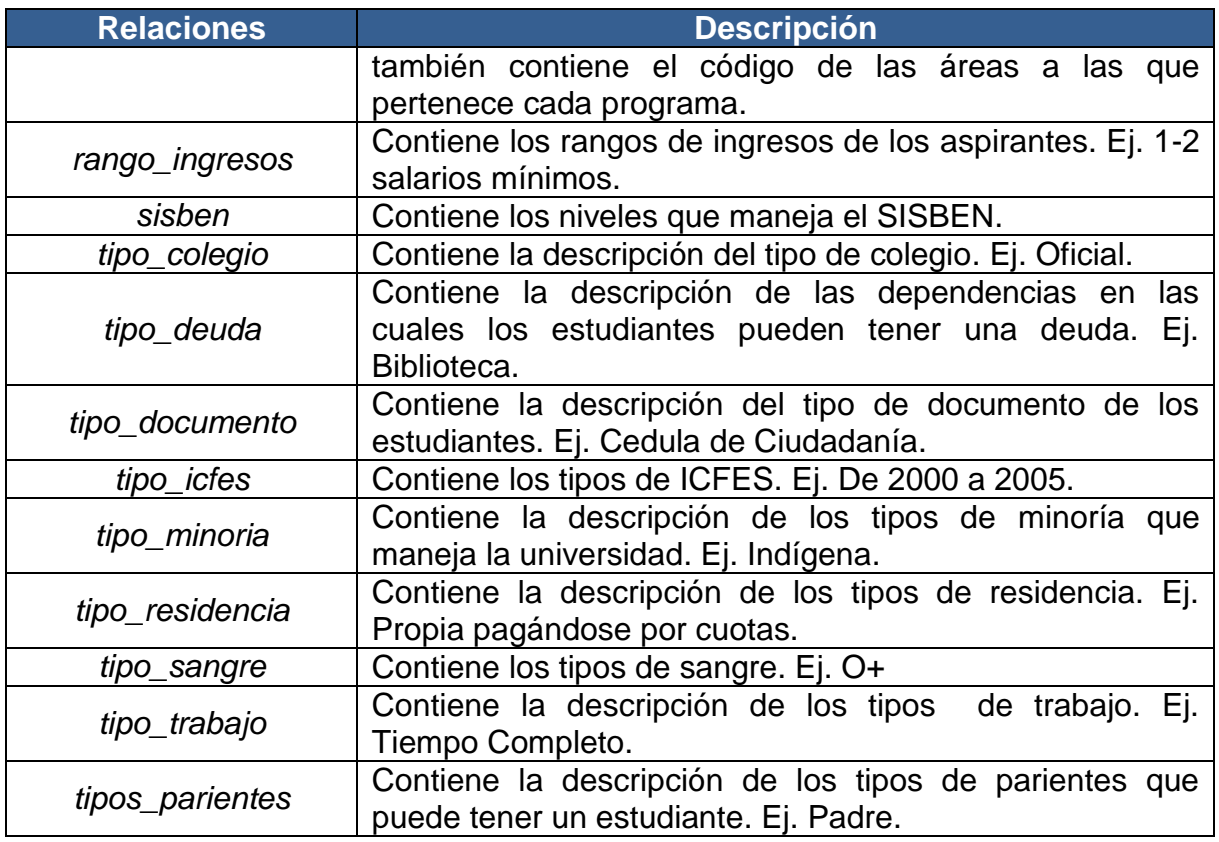

En el anexo E se encuentra el diccionario de datos de la base de datos *repositorioudenar.*

## **3.3 FASE DE PREPARACIÓN DE LOS DATOS**

En esta fase se desarrolló lo correspondiente a la obtención de la vista minable o dataset, es aquí donde se realizó la preparación de los datos para adaptarlos a las técnicas de Data Mining.

**3.3.1 Selección de datos.** Una vez construida la base de datos *repositorioudenar* que sirvió de fuente de alimentación del repositorio. Se llevó a cabo la selección de los 63 atributos más relevantes de esta base de datos (tabla 14), a partir de los cuales se da inicio a las tareas de limpieza, construcción, integración y transformación de datos que culminaron con el repositorio final.

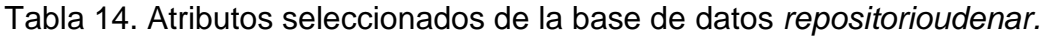

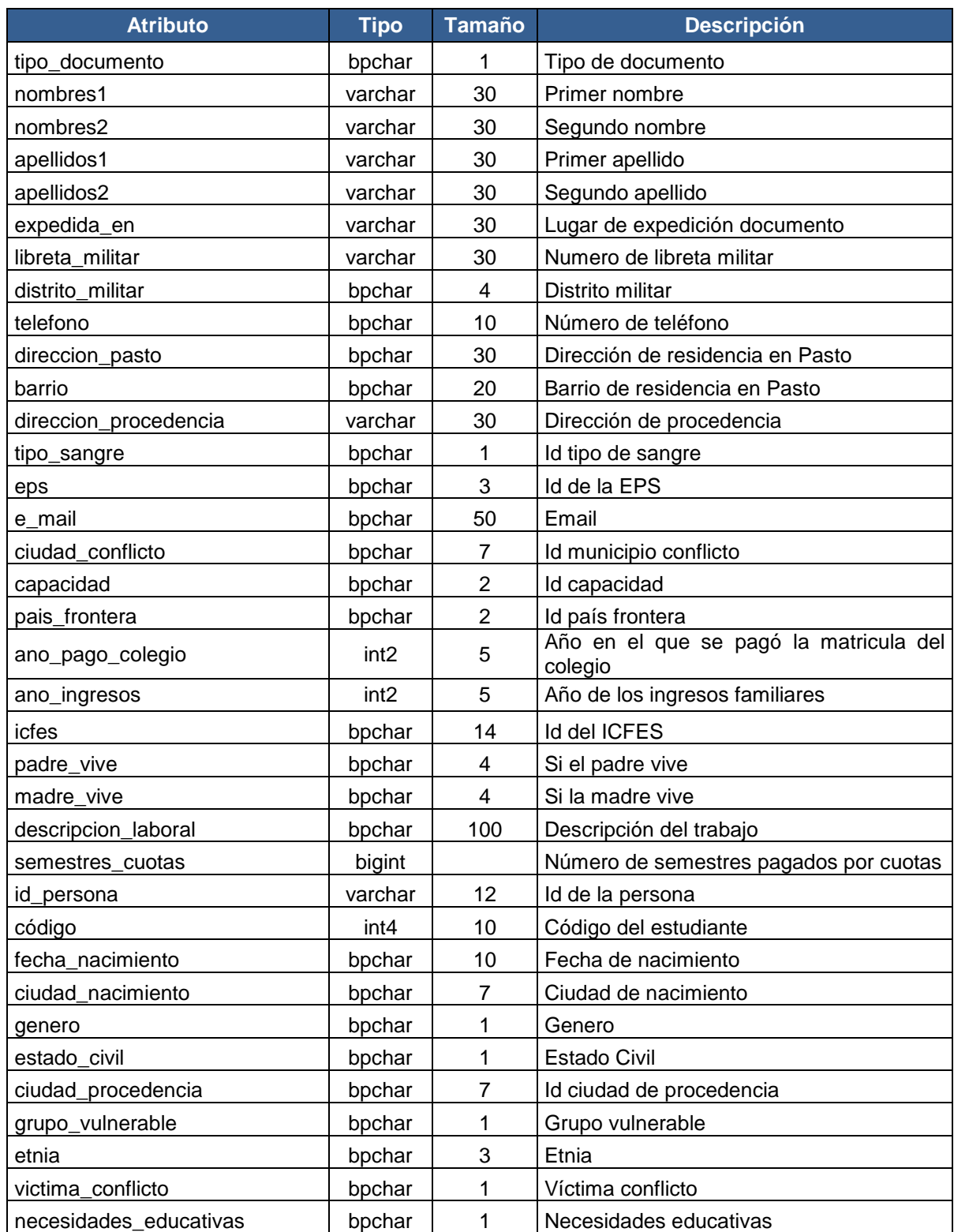

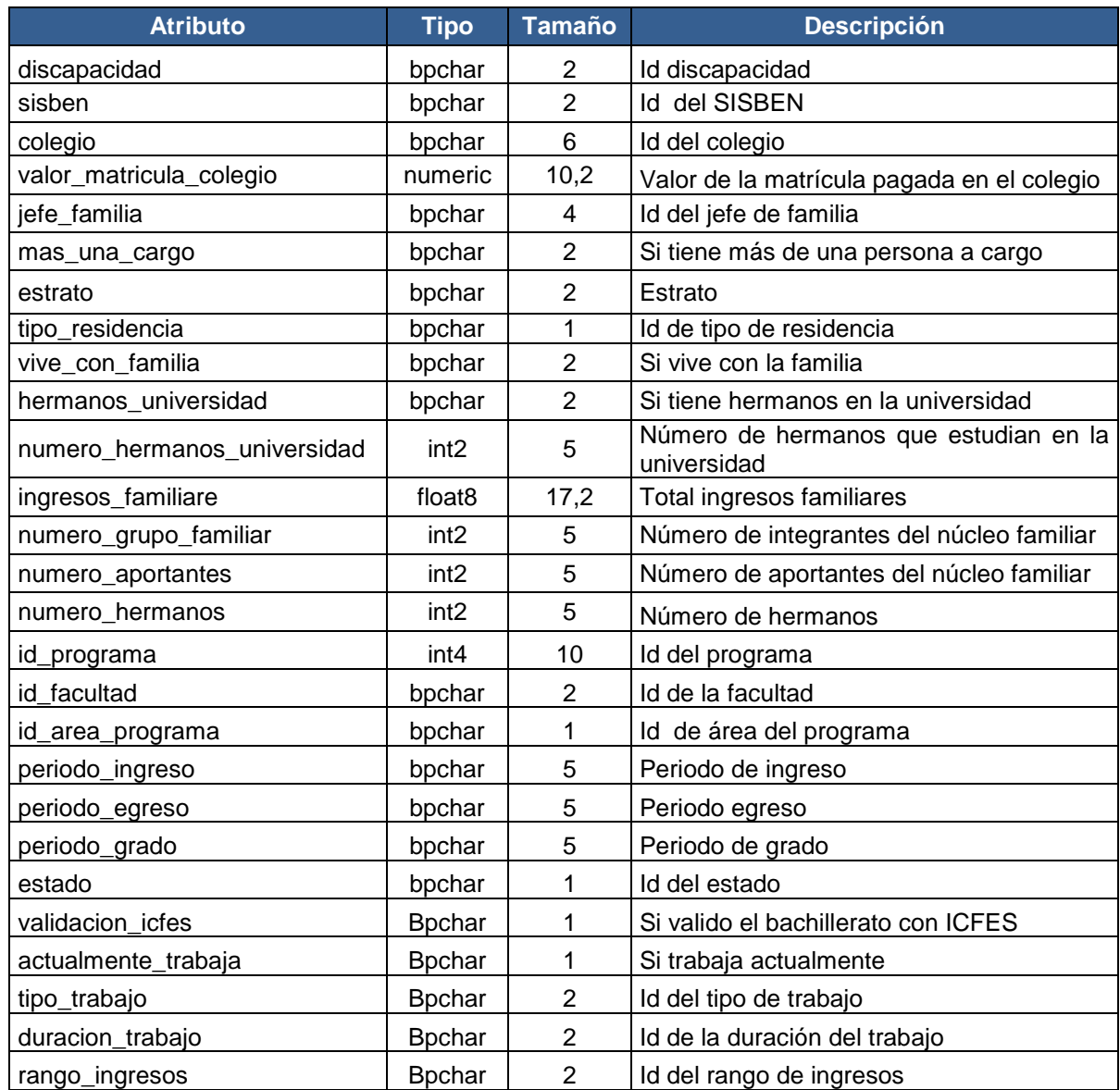

**3.3.2 Limpieza de datos.** Por medio de consultas, se analizaron los datos contenidos en cada uno de los atributos, de tal manera que se optimizó la calidad de los datos y se determinó cuáles atributos se conservaron en el repositorio final y cuales no se tuvieron en cuenta para el mismo, todo esto se hizo con el objeto de preparar los datos para la fase de aplicación de algoritmos de minería de datos. El análisis de calidad de datos involucra análisis de nulos, histogramas y algunas estadísticas como máximos y mínimos. Los resultados del análisis de datos nulos se pueden observar en la tabla 15.

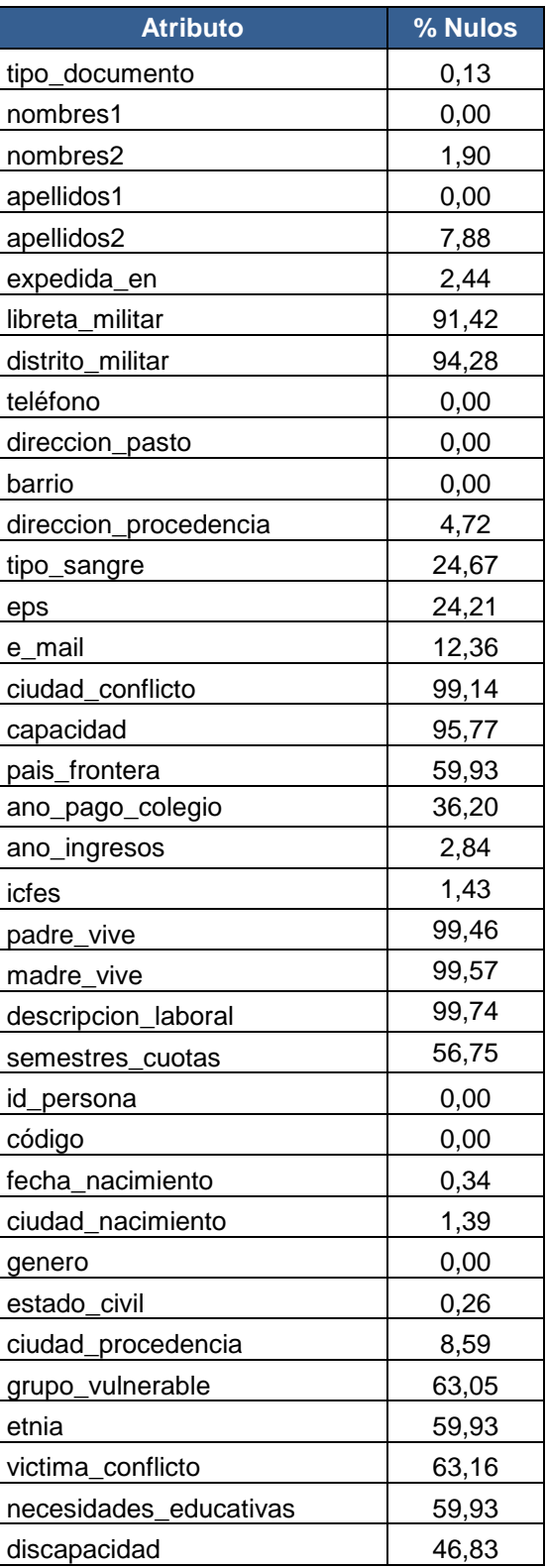

Tabla 15. Análisis de datos nulos de la tabla de 63 atributos.

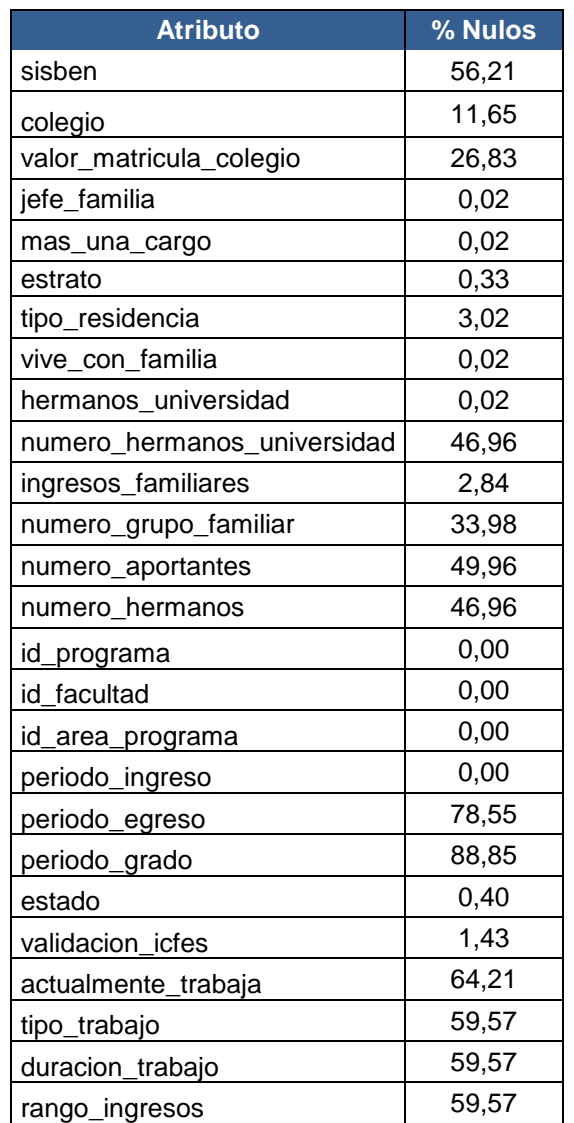

Se realizó la limpieza de los atributos barrio e ICFES para completar algunos valores ausentes en el caso del campo ICFES y corregir errores sintácticos en el campo barrio y crear un atributo comuna posteriormente.

Tabla 16. Limpieza adicional de atributos.

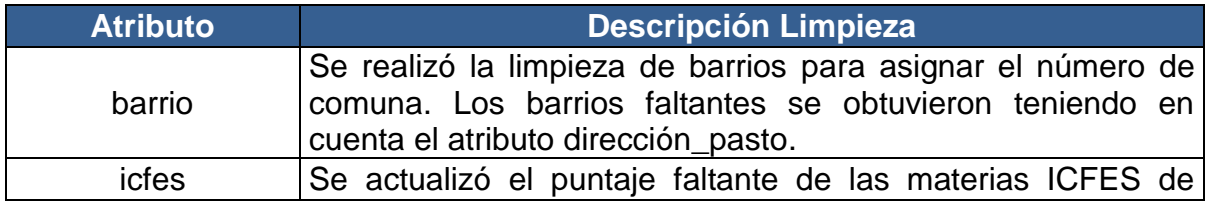

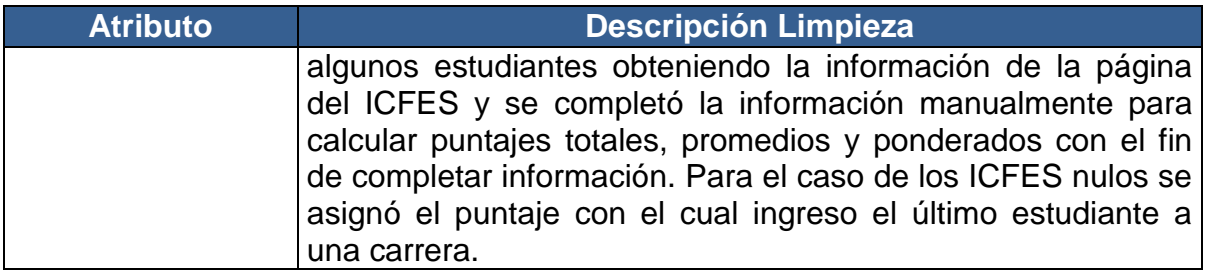

**3.3.3 Construcción de datos.** Para continuar con las operaciones de preparación de los datos, se realizó la generación de nuevos atributos a partir de atributos ya existentes, se integraron nuevos registros y se transformaron los valores para algunos atributos.

Para la construcción de nuevos atributos tales como ocupacion padre y ocupacion\_madre, se clasificó las profesiones según la metodología de clasificación internacional uniforme de ocupaciones adaptada para Colombia del DANE, esta clasificación tenía como objetivo general desarrollar para Colombia una clasificación nacional de ocupaciones que garantice el tratamiento uniforme de los datos estadísticos sobre ocupaciones en el ámbito nacional y su comparabilidad internacional [5].

Los atributos zona\_nacimiento y zona\_procedencia se construyeron en base a las subregiones en las que se divide el departamento de Nariño, información que también se obtuvo del DANE según el censo general del 2005 en Nariño [4]. Y el régimen de salud (regimen\_salud) se generó a partir del atributo eps.

Una vez obtenida esta información de la clasificación de ocupaciones y de la división en subregiones del departamento de Nariño. Se añadieron las tablas zonas y tipo\_ocupacion a la base de datos *repositorioudenar.*

Tabla 17. Tabla zonas de la base de datos *repositorioudenar*.

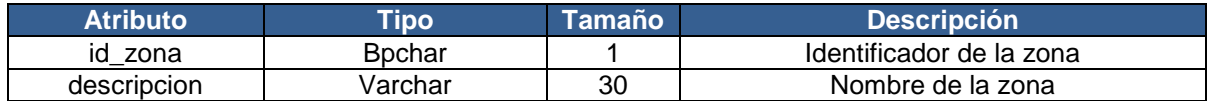

Tabla 18. Tabla tipo\_ocupacion de la base de datos *repositorioudenar.*

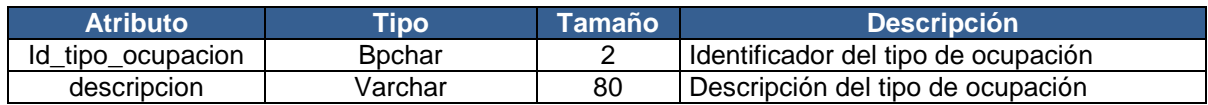

A partir de un script desarrollado por el grupo de investigación GRIAS se obtuvieron los atributos *desercion* y *periodo\_desercion*, según la definición de desertor del Ministerio de Educación Nacional donde: "es aquel estudiante que no se ha matriculado por dos periodos académicos consecutivos o no presenta graduación" [18], de tal manera que por medio del script mencionado anteriormente se determinó si un estudiante es desertor o no, además del periodo en el que desertó y la cohorte a la cual pertenece el estudiante.

La tabla 19, describe los atributos adicionados según las necesidades de la investigación.

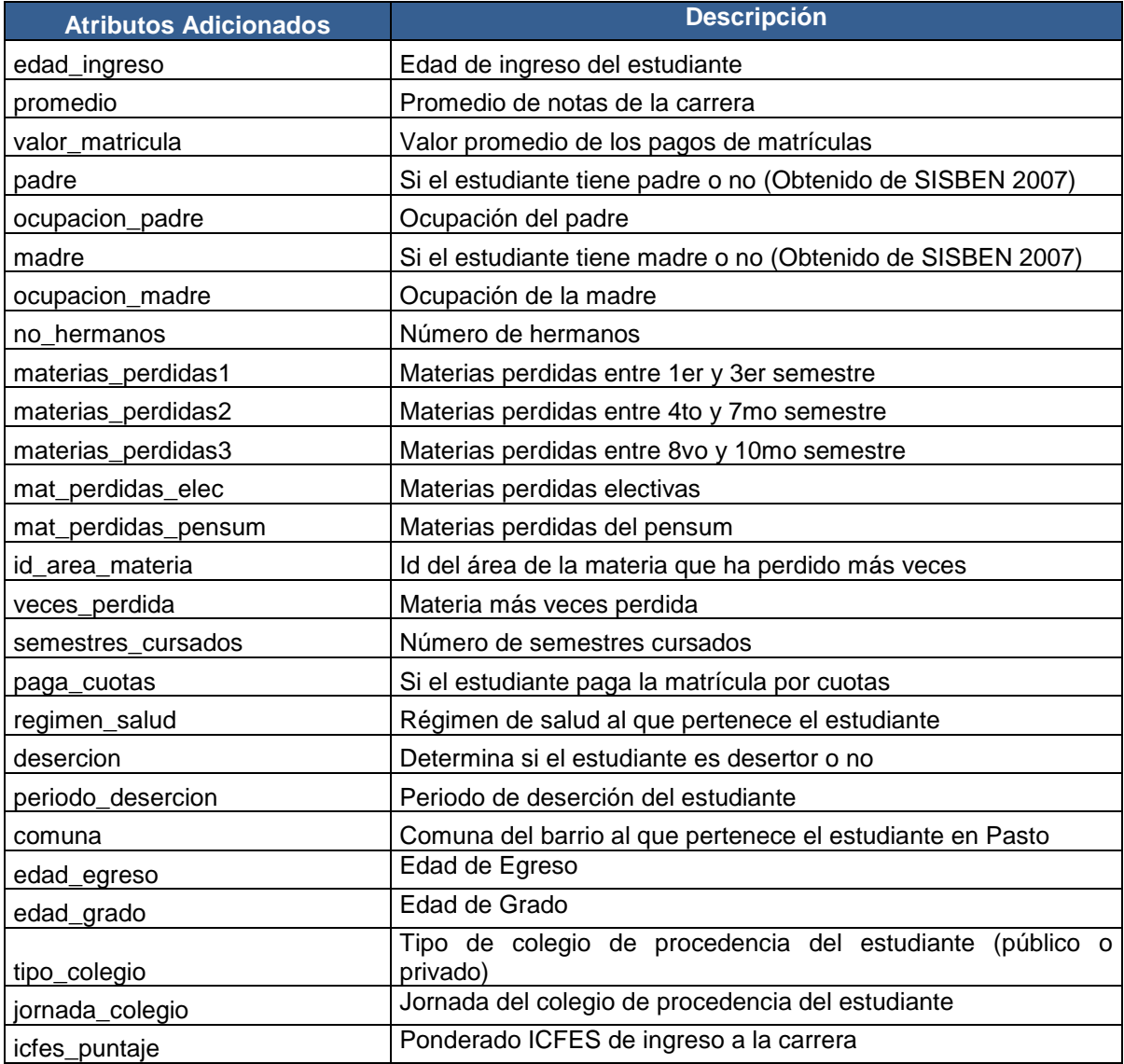

Tabla 19. Atributos adicionados.

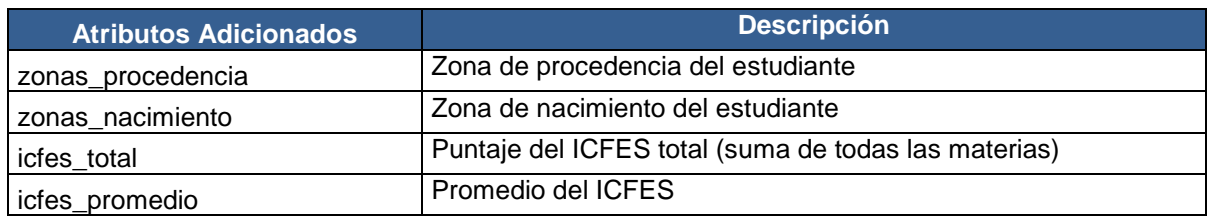

**3.3.4 Integración de datos.** Una vez adicionados los nuevos atributos se procede a realizar nuevamente otro análisis de datos nulos, de la nueva tabla que se denominó T15805A93 (15.805 registros y 93 atributos). El análisis se puede observar en la tabla 20.

Tabla 20. Análisis de datos nulos de la tabla T15805A93.

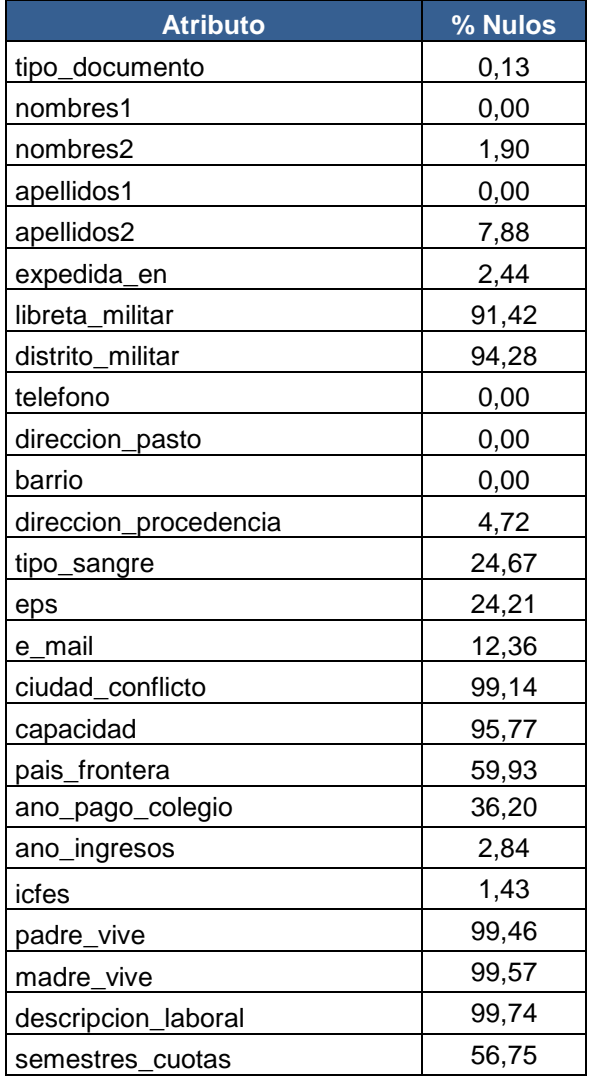

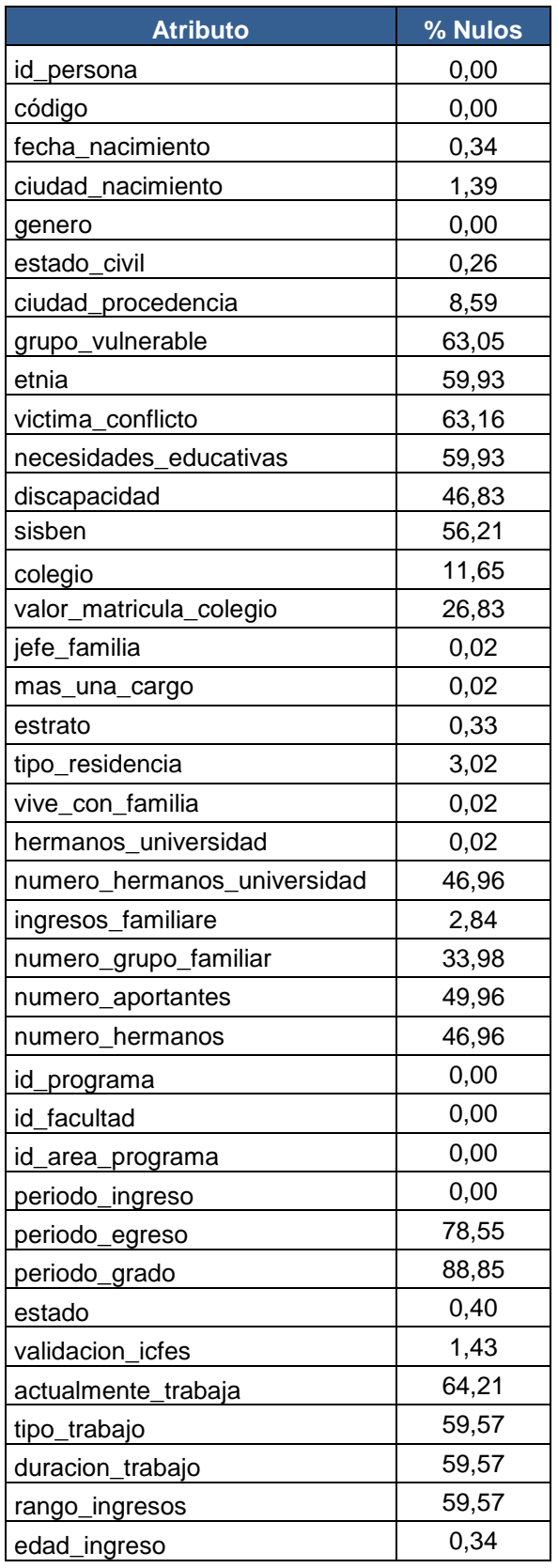

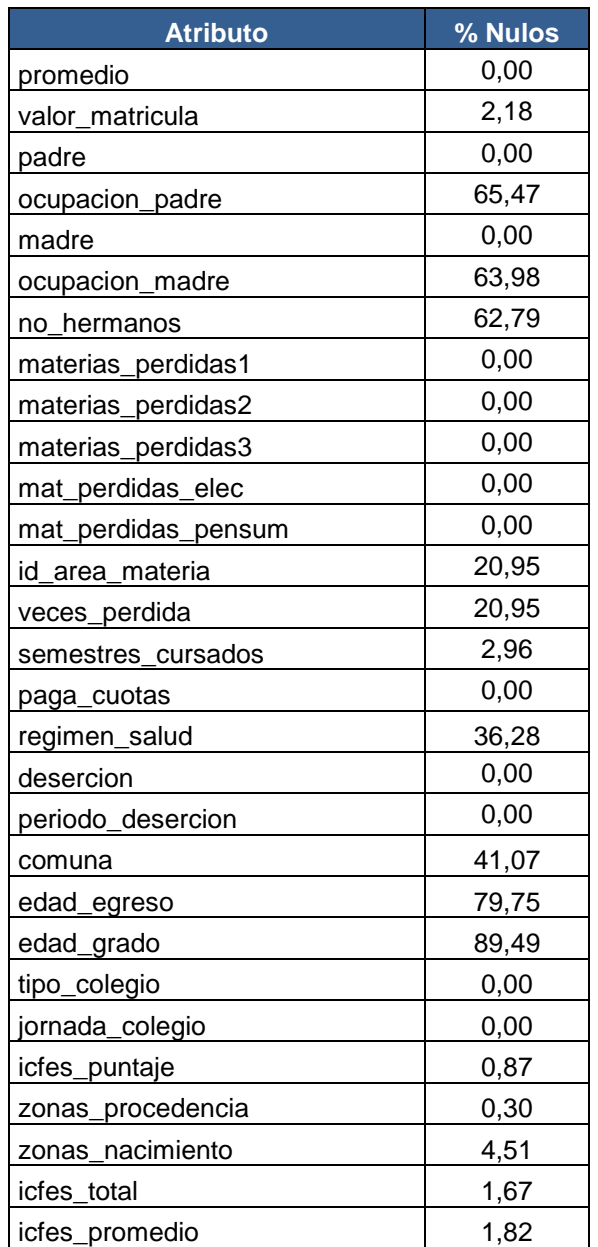

Hecho el análisis, se procedió a eliminar campos que no son relevantes y que contienen información ruidosa y porcentajes significativamente altos de datos nulos, también se hace la modificación de algunos atributos y se los reemplazó por otros, los cuales se generan mediante atributos ya existentes. Los campos que se eliminaron y correlacionaron se muestran en la tabla 21.

## Tabla 21. Atributos eliminados.

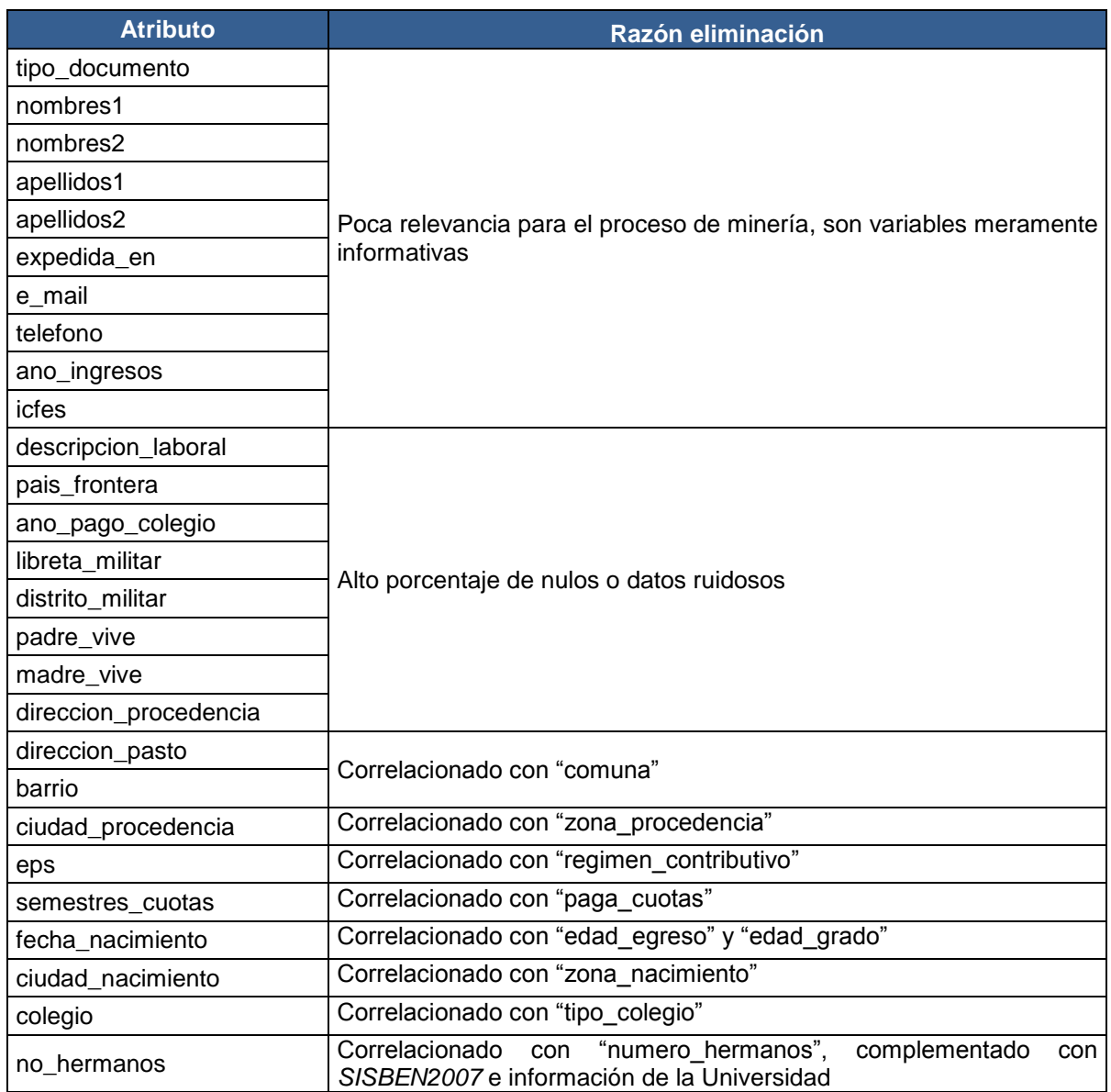

De la misma forma se determinaron dos atributos para agregar que se observan en la tabla 22.

## Tabla 22. Atributos agregados.

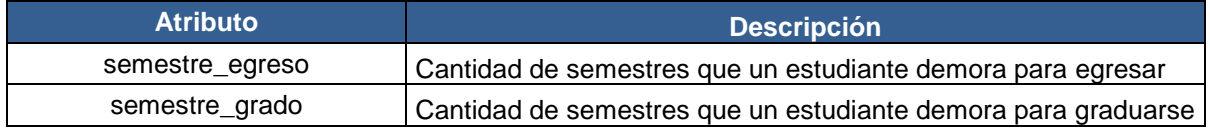
Tampoco se tuvieron en cuenta los atributos que se muestran en la tabla 23.

Tabla 23. Atributos que no se tienen en cuenta de la tabla T15805A68.

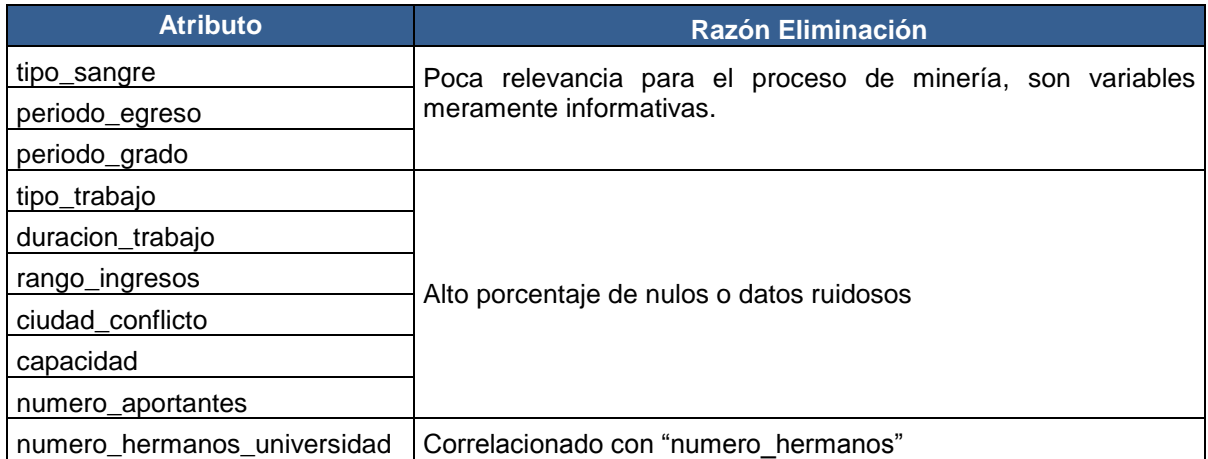

Así mismo, se determinó adicionar cuatro nuevos atributos, que se detallan en la tabla 24 obteniendo de esta manera la tabla **T15805A62**, la cual consta de 15.805 registros y 62 atributos.

Tabla 24. Atributos adicionados en la tabla T15805A62.

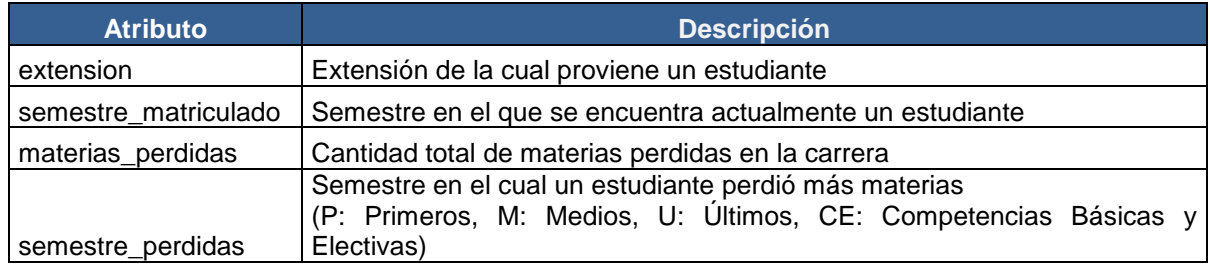

La estructura de la tabla **T15805A62** se presenta con más detalle en la tabla 25.

Tabla 25. Estructura de la tabla T15805A62.

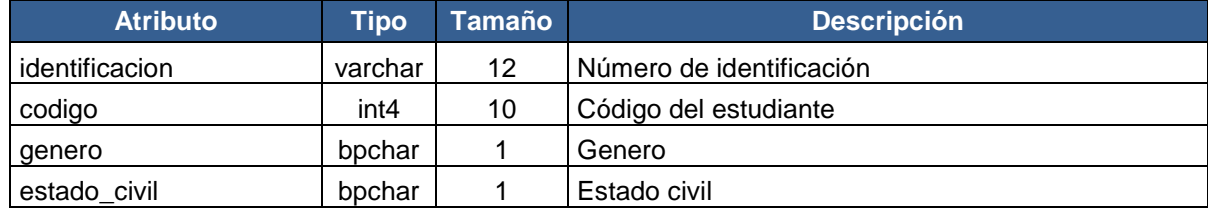

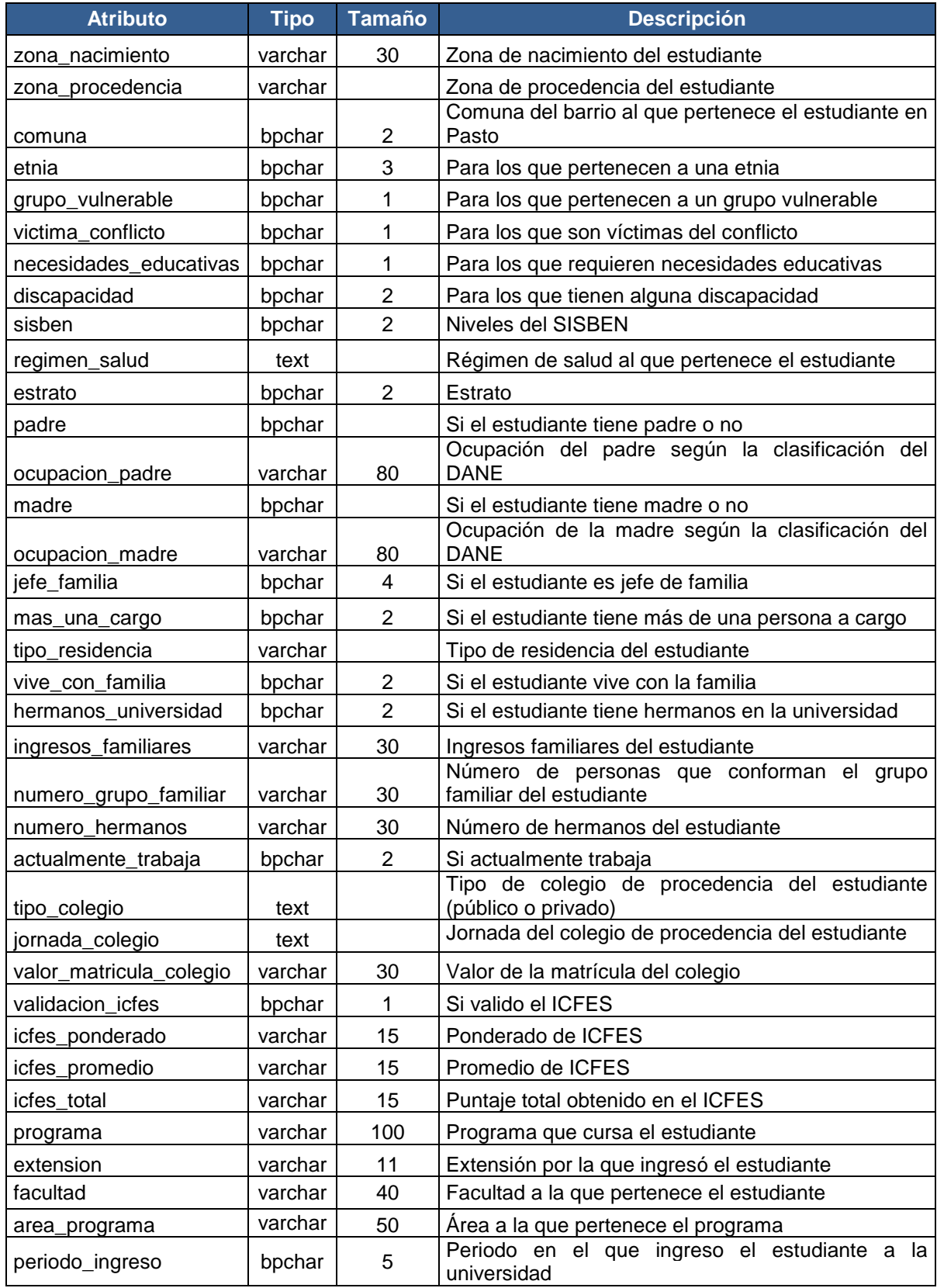

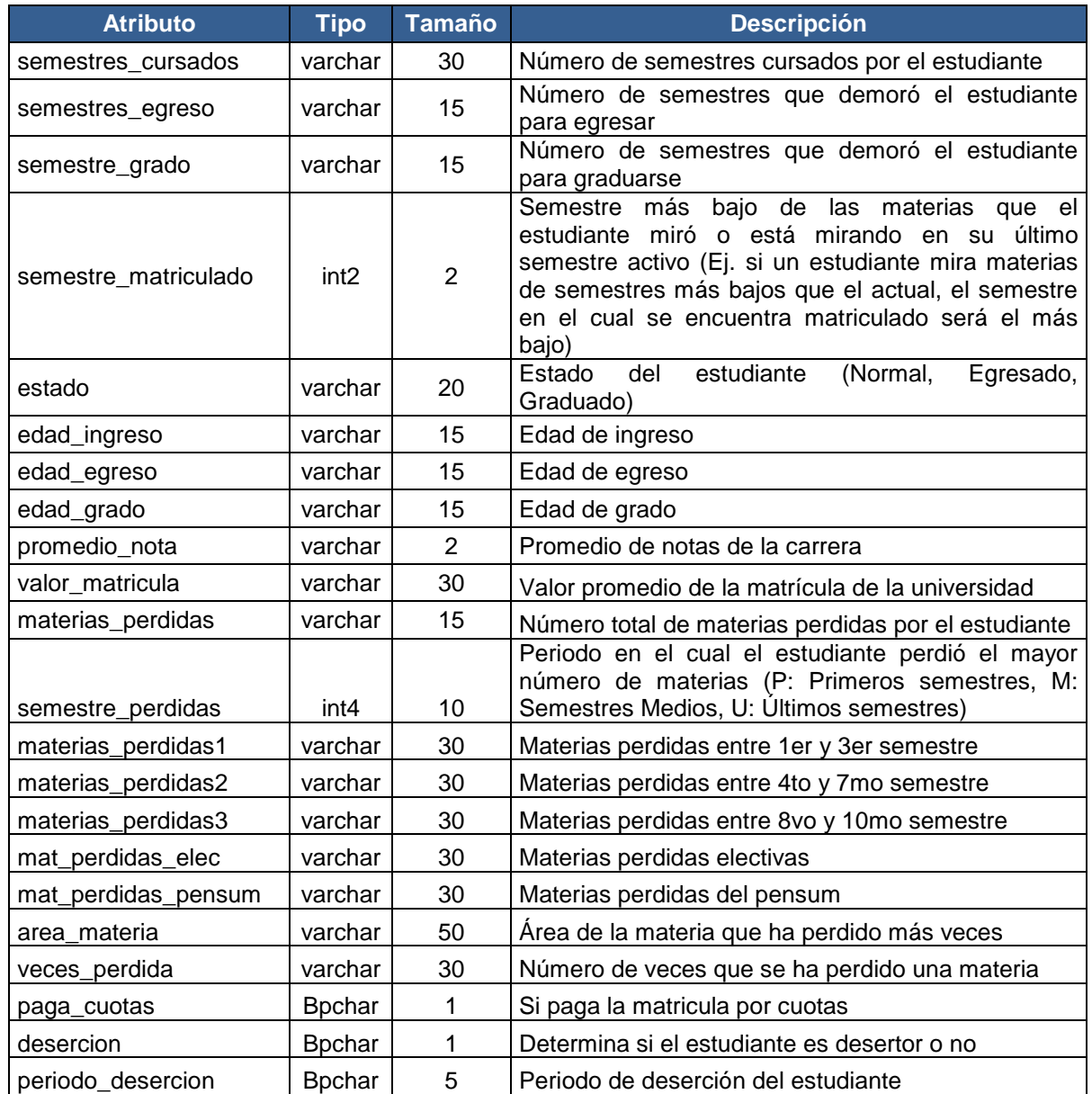

**3.3.4.1 Ranking de la tabla T15805A62.** Con el fin de garantizar el éxito en las tareas de minería de datos de la siguiente fase, se requiere de un repositorio con los atributos más representativos. Por lo que fue necesario realizar un ranking de atributos por medio de la herramienta de software libre para minería de datos Weka v.3.7.7 [\(http://www.cs.waikato.ac.nz/ml/weka\)](http://www.cs.waikato.ac.nz/ml/weka), aplicando todos criterios que tiene disponibles, los cuales son: Proporción de Ganancia, Ganancia de Información, UnoR (1R), ReliefF e Incertidumbre Simétrica. De esta manera se obtuvo las variables más informativas. Para más información de estos criterios y de sus autores remitirse a la referencia [38].

Para el ranking y el repositorio final, no se tienen en cuenta los atributos *identificacion* y *codigo* ya que son identificadores. No se incluye el atributo *desercion* por que será la clase para los algoritmos de minería de datos y por lo tanto va incluido en el repositorio final.

Los algoritmos de la categoría de ranking de atributos proporcionan una lista de características ordenada según alguna medida de evaluación. Los métodos de ranking asignan pesos a los atributos individualmente y los ordenan basándose en su relevancia con respecto al concepto destino o atributo clase. Los k primeros atributos formarán el subconjunto final. La utilidad de los rankings de atributos, no siempre va orientada a la selección de un número de ellos para aplicar un algoritmo de aprendizaje al conjunto de datos reducido. En ocasiones es de interés saber qué características son importantes y cuáles no, y si existe un orden en la relevancia de ellas [24].

 **Criterio Proporción de Ganancia.** Se basa principalmente en todas las pruebas posibles en las que se puede dividir el conjunto de datos y seleccionar la prueba que le haya generado la mayor ganancia de información, de tal manera que se logre evitar que variables que presenten un número muy grande de posibles valores se beneficien de la selección [37].

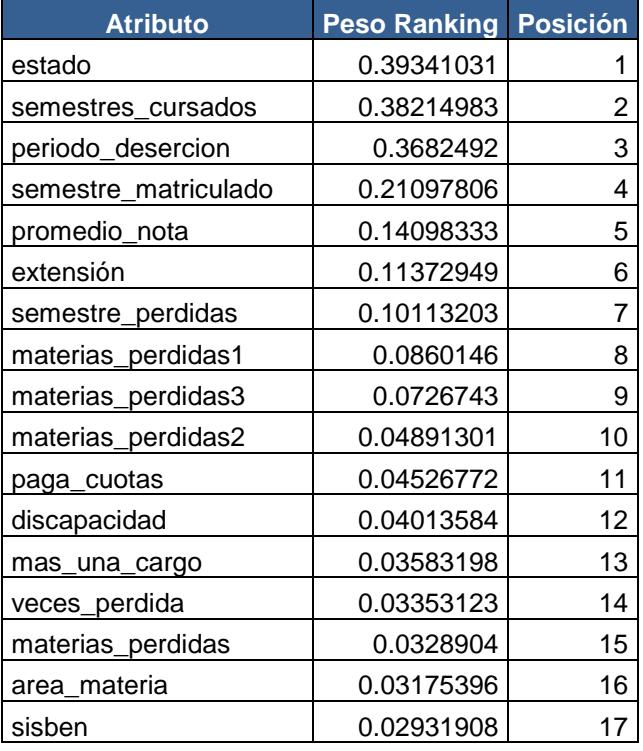

Tabla 26. Ranking por medio del criterio de proporción de ganancia.

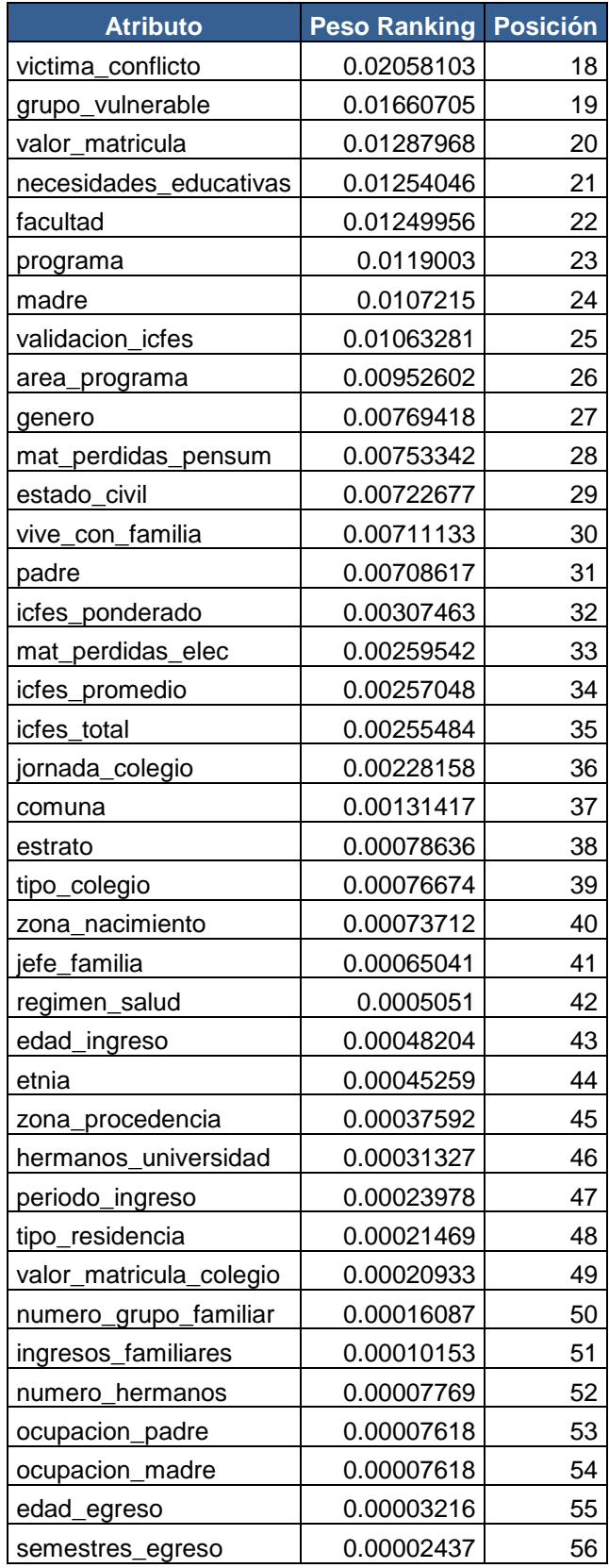

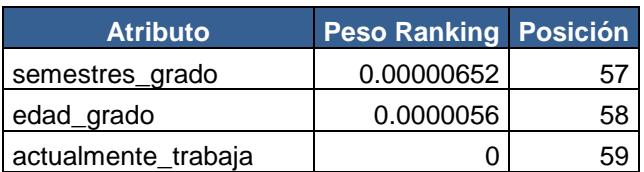

 **Criterio de ganancia de información.** La ganancia de información basada en el concepto de entropía de la teoría de la información, es una medida de la incertidumbre de una variable aleatoria [24]. Evalúa la importancia de un atributo midiendo la ganancia de información con respecto a la clase [27].

Tabla 27. Ranking por medio del criterio de ganancia de información.

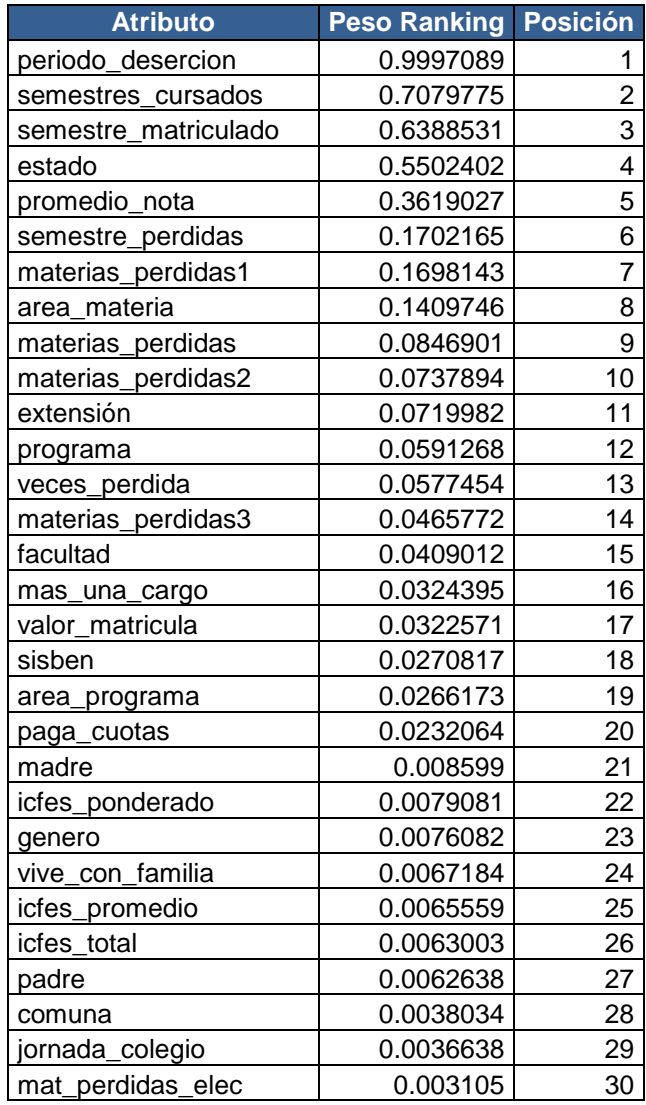

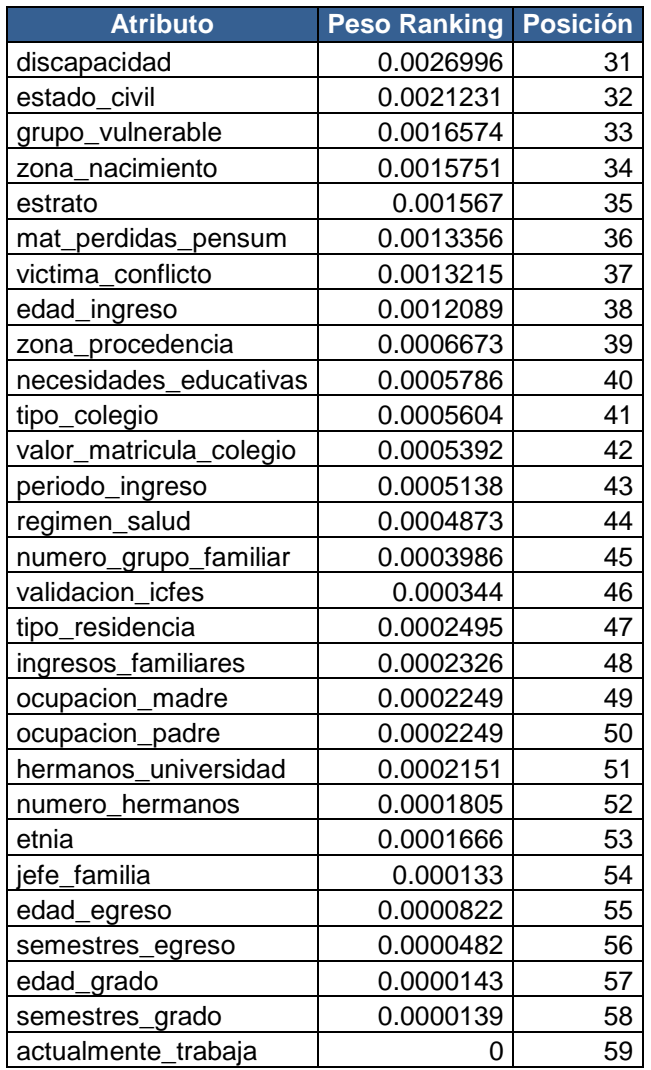

 **Criterio unoR.** En cuanto al clasificador unoR [12], se encarga de construir reglas y hacer pruebas con un atributo a la vez y además determinar la rama para cada valor de ese atributo. De tal manera que para cada rama, la clase con la mejor clasificación es aquella que ocurre con mayor frecuencia en los datos a trabajar [37]. En lo que respecta al porcentaje de confianza logrado por el clasificador, se asigna como la importancia de dicho atributo.

UnoR puede operar con datos tanto discretos como continuos.

Tabla 28. Ranking por medio del criterio unoR.

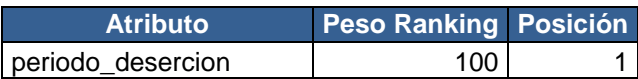

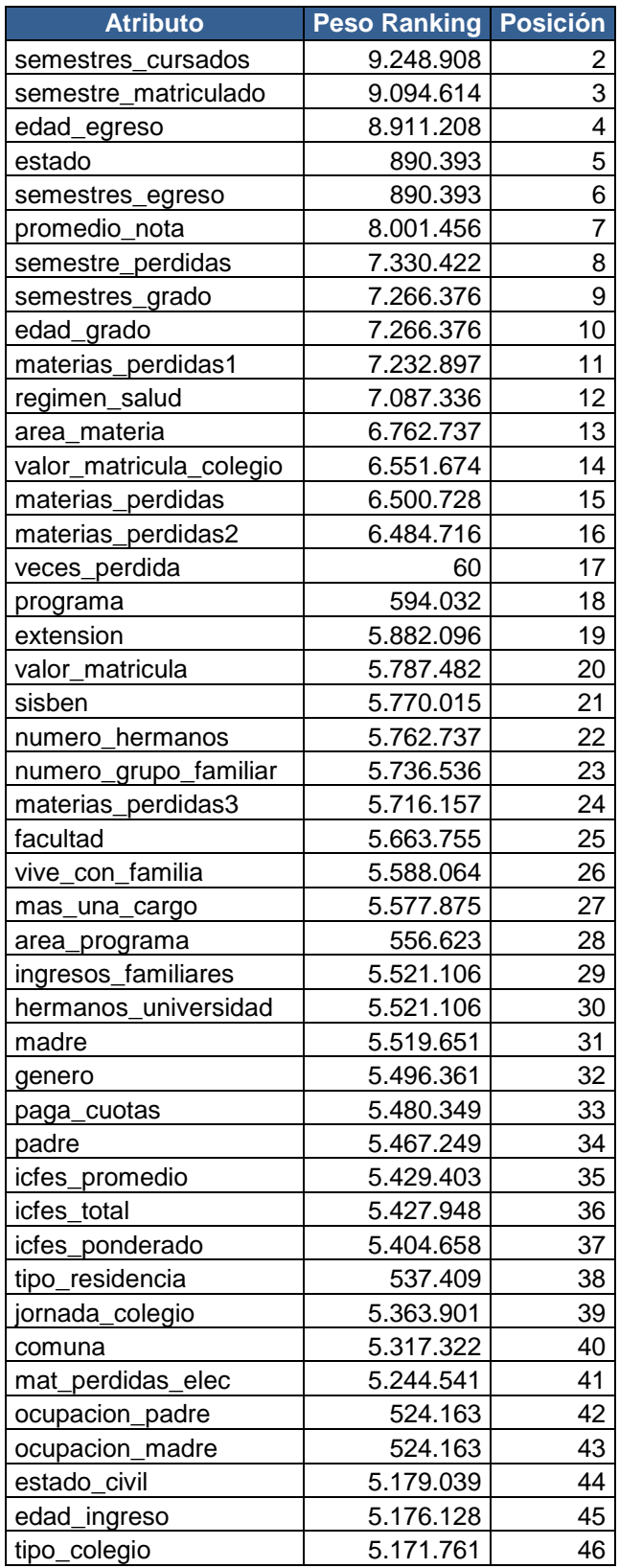

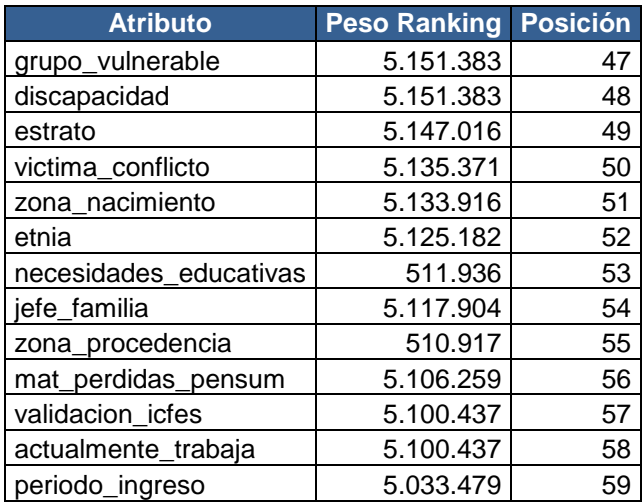

 **Criterio reliefF.** Basándose en la técnica del vecino más cercano asigna un peso a cada atributo. Sus creadores fueron Kira y Rendell y posteriormente fue modificado por Kononenko. El peso de cada atributo se va modificando en función de la habilidad para distinguir entre los valores de la variable clase [24].

Tabla 29. Ranking por medio del criterio reliefF.

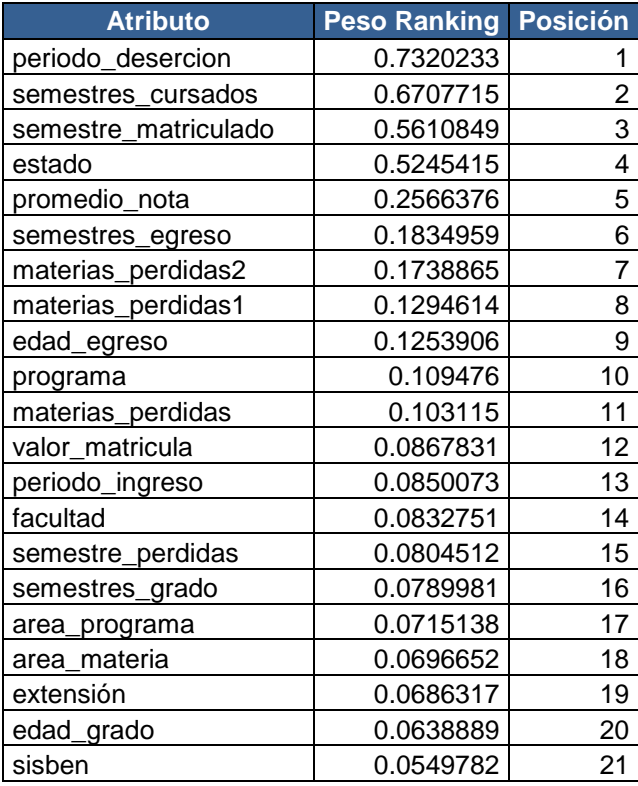

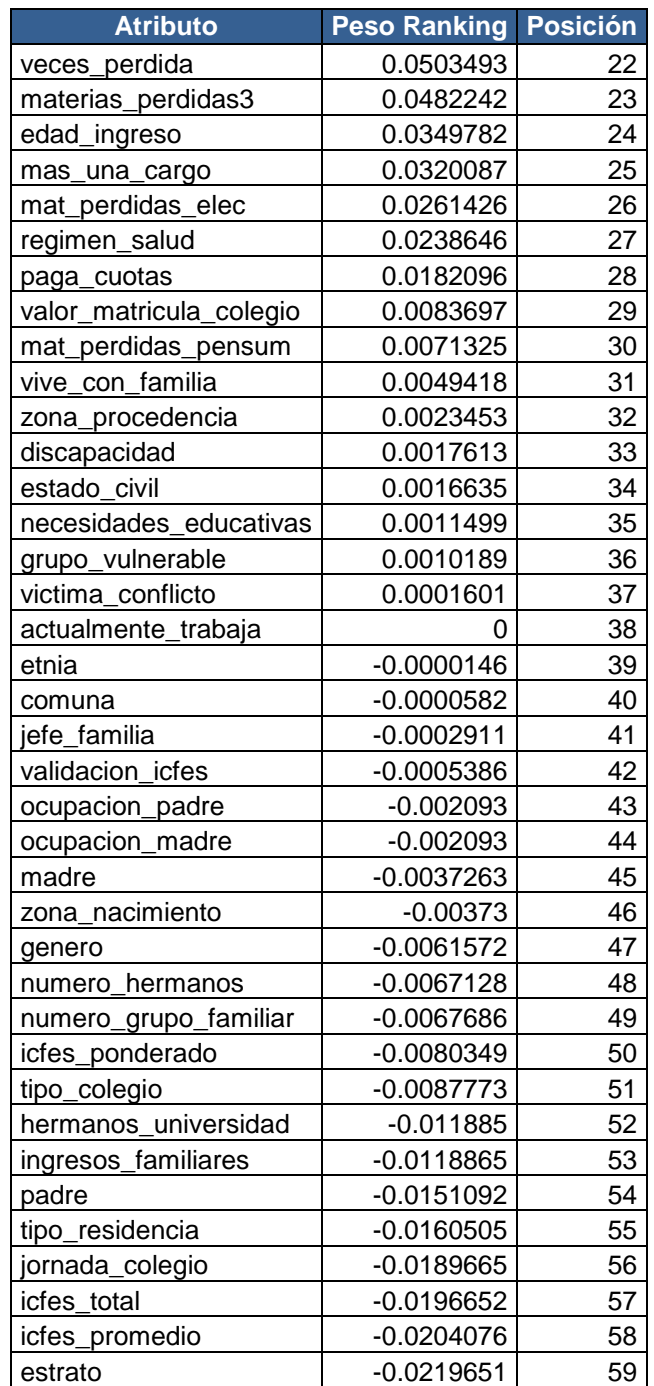

 **Criterio de incertidumbre simétrica.** Evalúa la importancia de un atributo por la medida de la incertidumbre simétrica con respecto a la clase [27]. La incertidumbre simétrica es usada para medir el grado de asociación entre características discretas. Esta se deriva de la entropía [37].

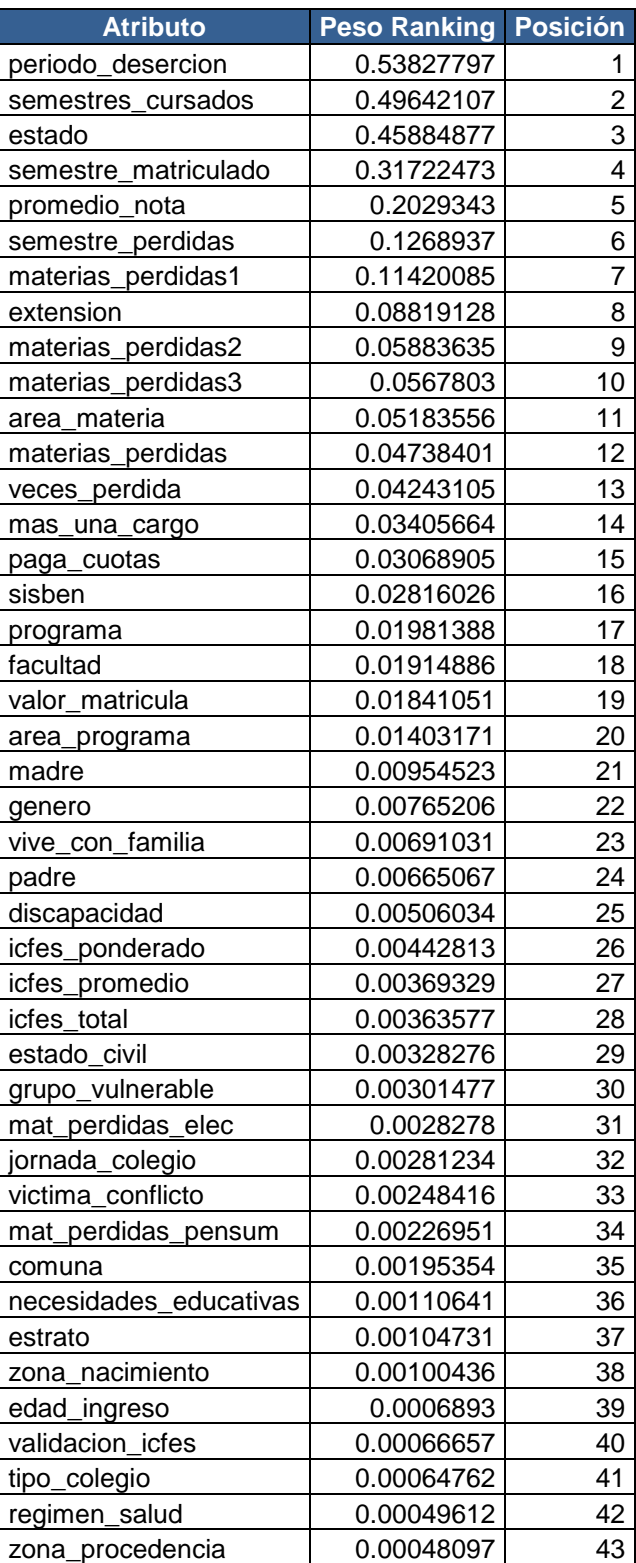

Tabla 30. Ranking por medio del criterio de incertidumbre simétrica.

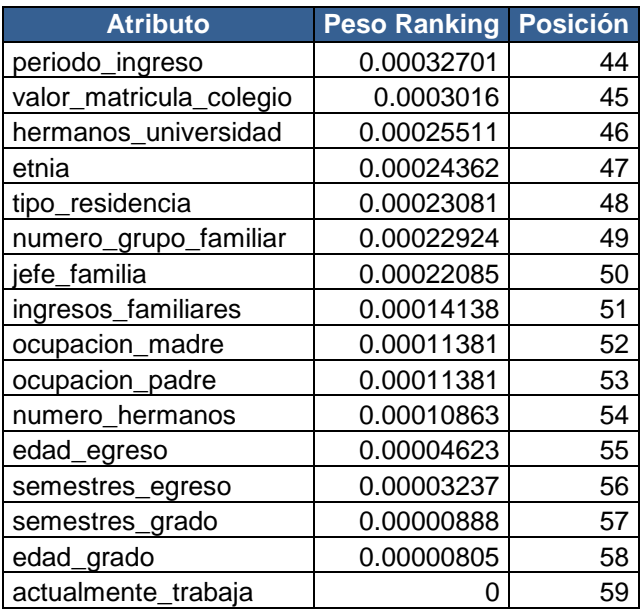

Una vez obtenida la posición de los campos, se realizó un análisis general a partir del promedio de la posición de cada atributo en los cinco criterios y se obtuvo como resultado el ranking general (tabla 31) del repositorio de 62 atributos.

Tabla 31. Ranking general.

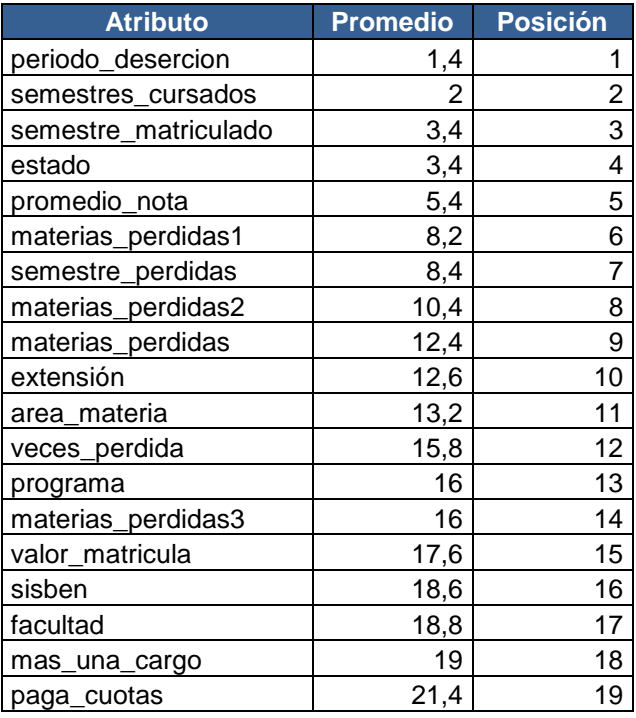

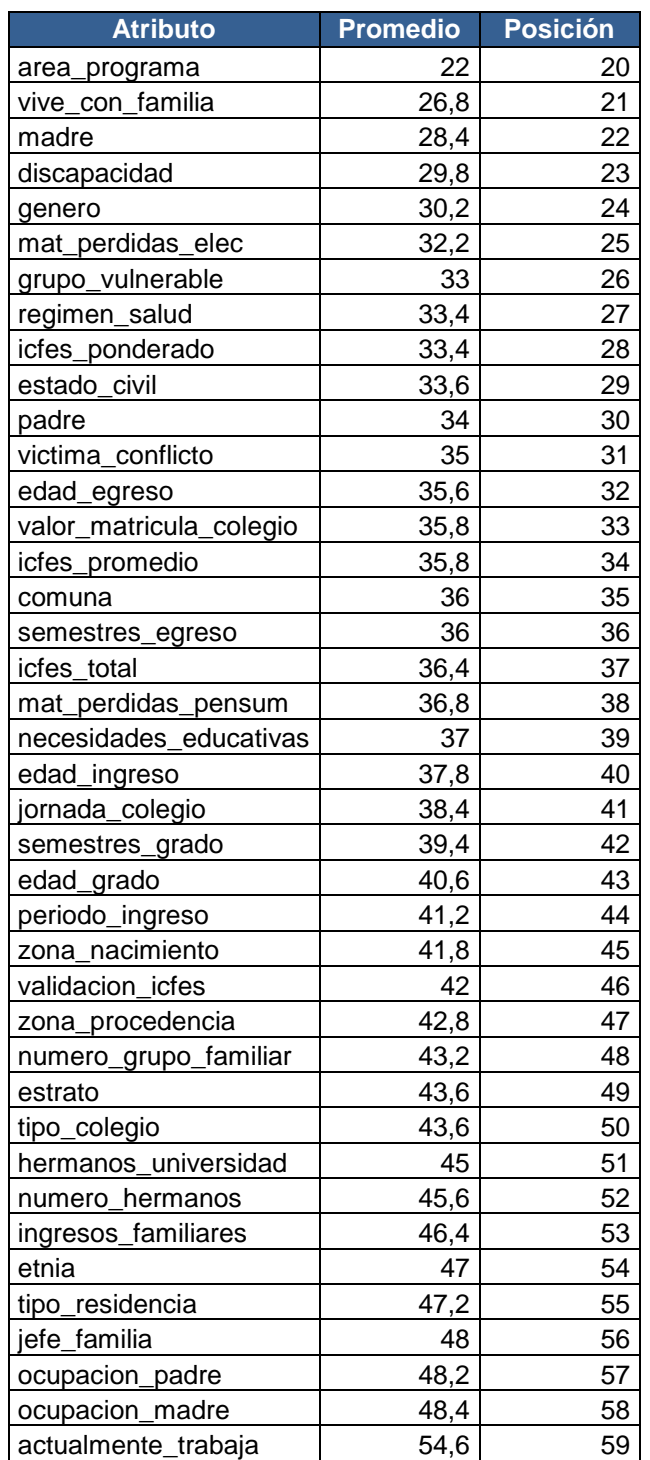

En la tabla 32 se encuentran los atributos que a pesar de que fueron bien valorados, no se tuvieron en cuenta, porque son identificadores, se correlacionaron con otros atributos o son variables sesgadas.

Tabla 32. Atributos que no se tuvieron en cuenta a pesar de estar bien valorados.

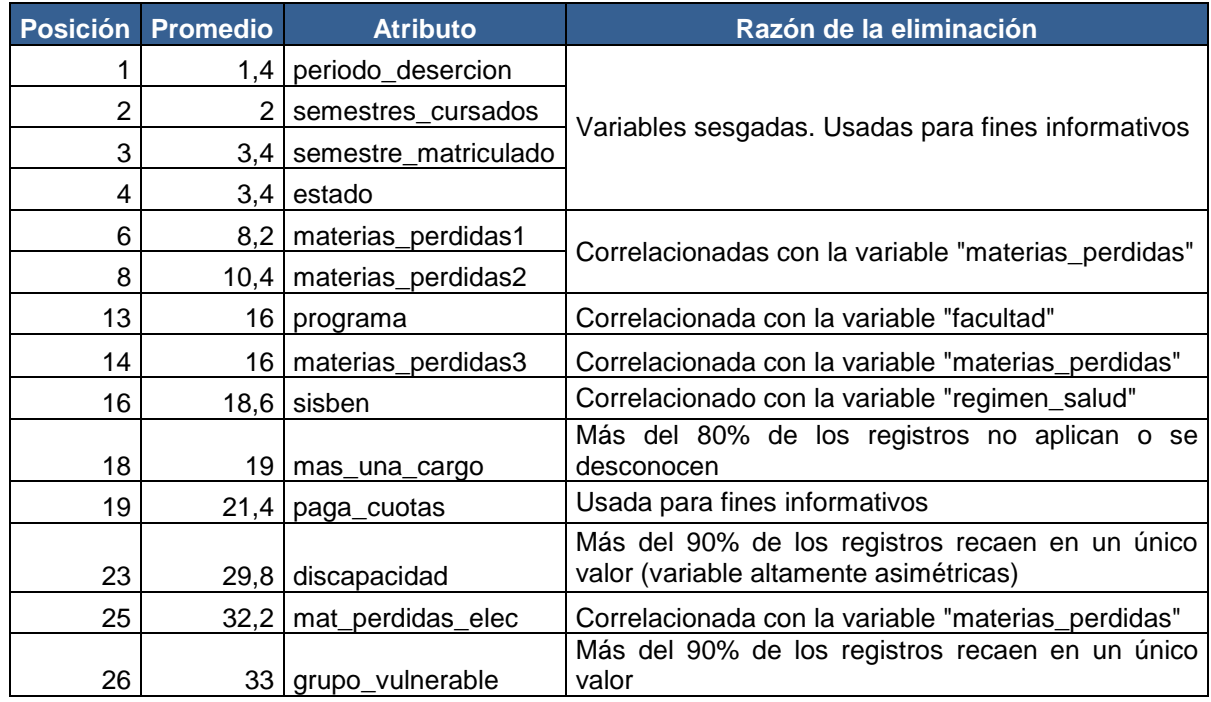

En la tabla 33 se encuentran los atributos que no fueron bien valorados en el ranking y no se tuvieron en cuenta para el repositorio final.

Tabla 33. Atributos que no se tuvieron en cuenta por valoración baja en el ranking.

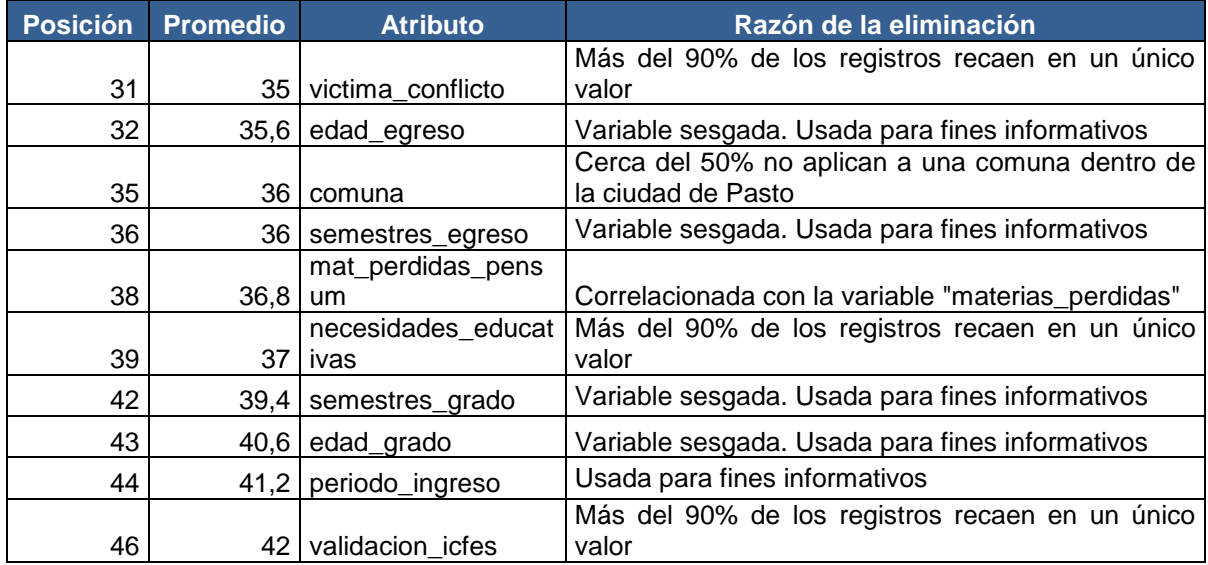

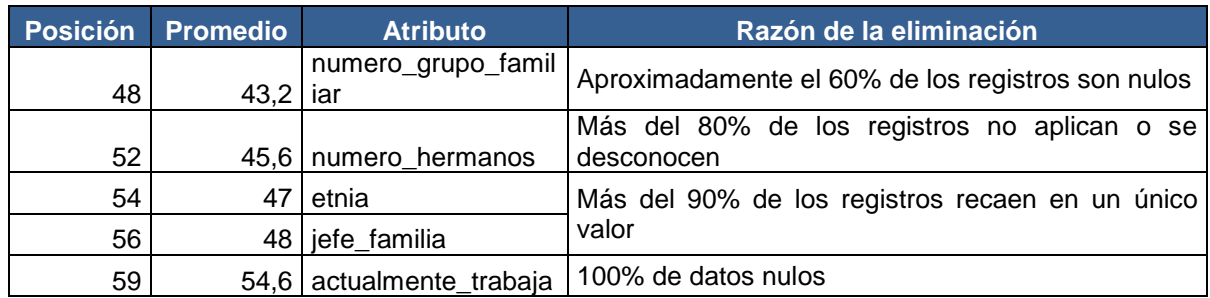

A partir de este ranking se seleccionaron los atributos más representativos para el repositorio final como se puede observar en la tabla 34, teniendo en cuenta los atributos mejor valorados y otros que aunque no estén muy bien valorados se los necesita para cumplir con los fines de la investigación.

Tabla 34. Atributos seleccionados para el repositorio final.

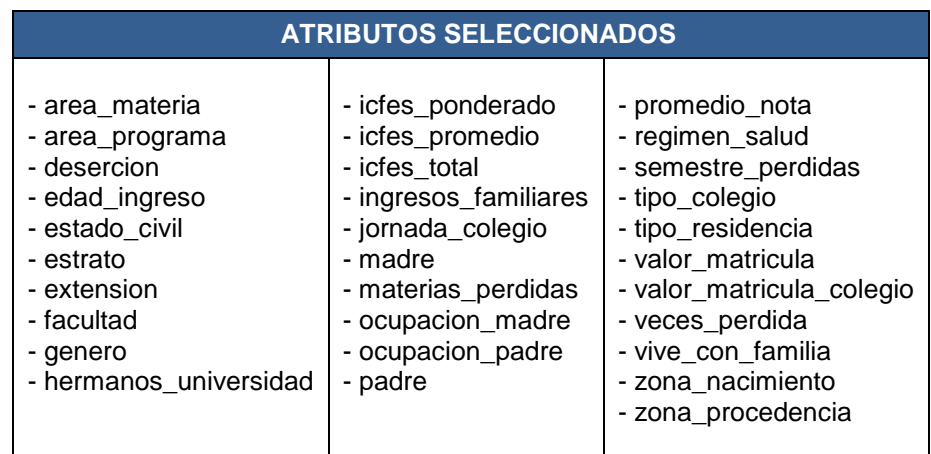

A continuación se especifica la clasificación de los atributos de acuerdo a los factores a los que pertenecen, tanto académicos como socioeconómicos. Los atributos disciplinares (area\_materia, area\_programa) e institucionales (extensión, jornada\_colegio, tipo\_colegio), se añadieron a los atributos académicos.

Tabla 35. Atributos académicos y socioeconómicos del repositorio final.

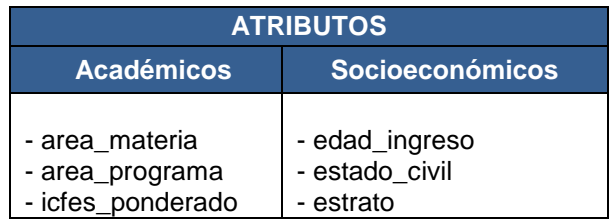

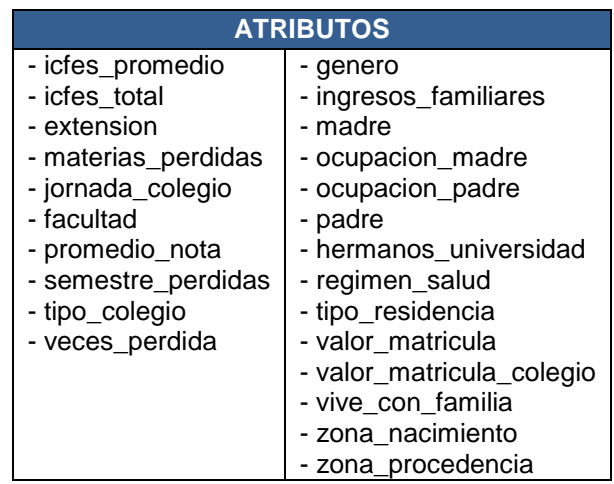

**3.3.5 Formateo de datos.** Implica la realización de transformaciones de los datos, para permitir o facilitar la aplicación de técnicas de minería de datos, se elabora los ajustes necesarios de valores de los campos según los límites de las herramientas a usar para la aplicación de algoritmos de minería.

Se discretizaron o categorizaron todos los valores de los atributos de la tabla **T15805A68** que contenían valores continuos u homogéneos. A partir de la herramienta Weka, la cual provee de utilidades para la discretización de atributos, como lo es el filtro "**Discretize**", el cual fue configurado para arrojar 6 resultados con frecuencias iguales (*useEqualFrequency*).

La información sobre la discretización de atributos, se puede observar en las tablas 36 a 57.

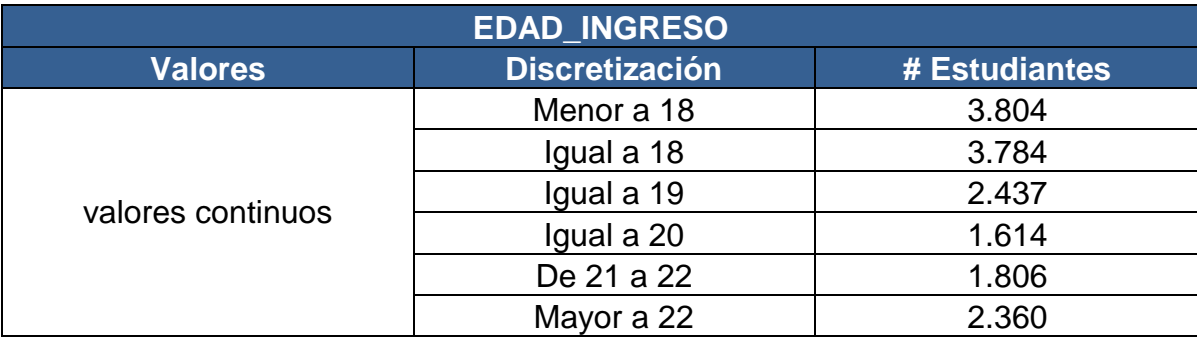

Tabla 36. Discretización atributo edad\_ingreso.

Tabla 37. Discretización atributo edad\_egreso.

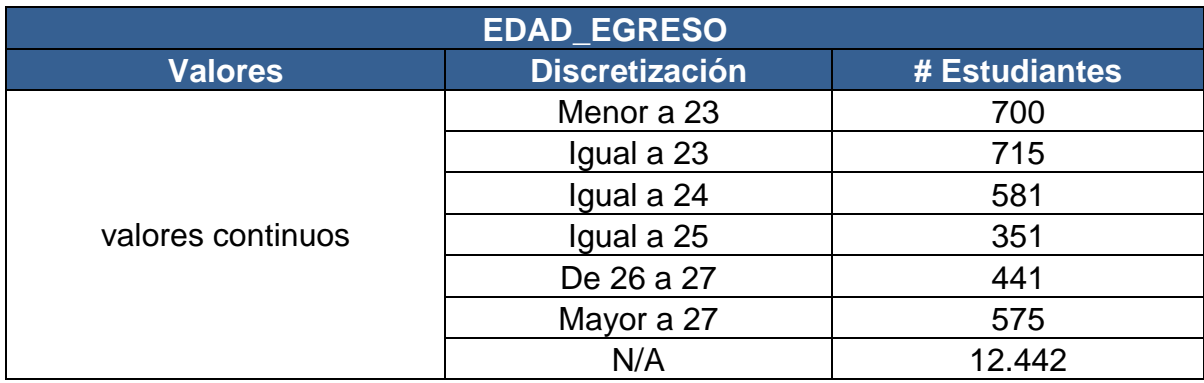

Tabla 38. Discretización atributo edad\_grado.

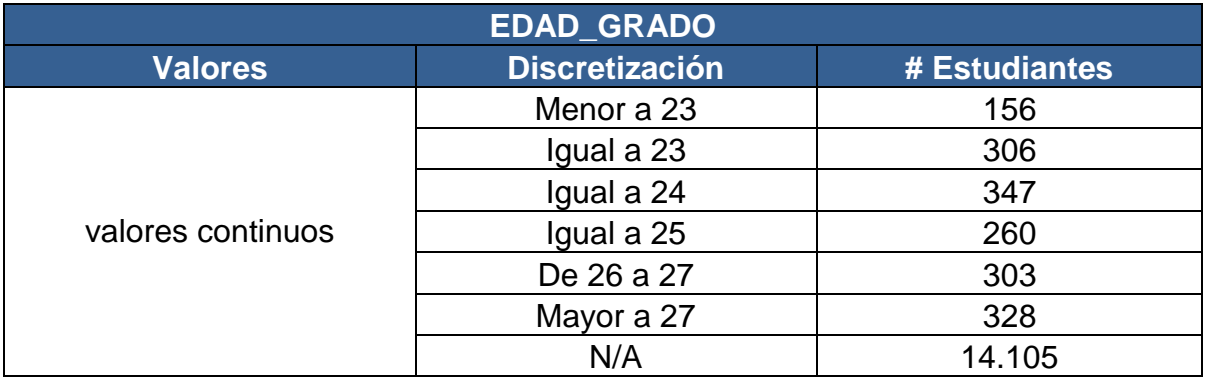

Tabla 39. Discretización atributo valor\_matricula\_colegio.

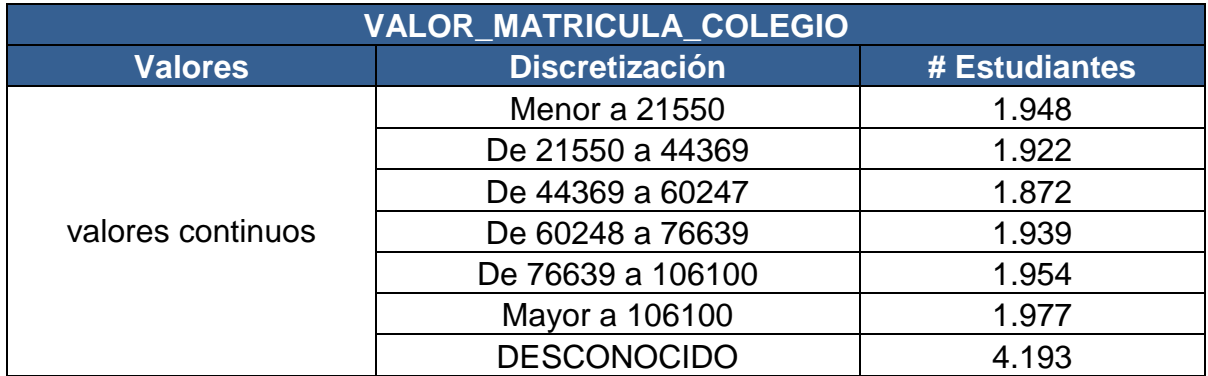

Tabla 40. Discretización atributo icfes\_ponderado.

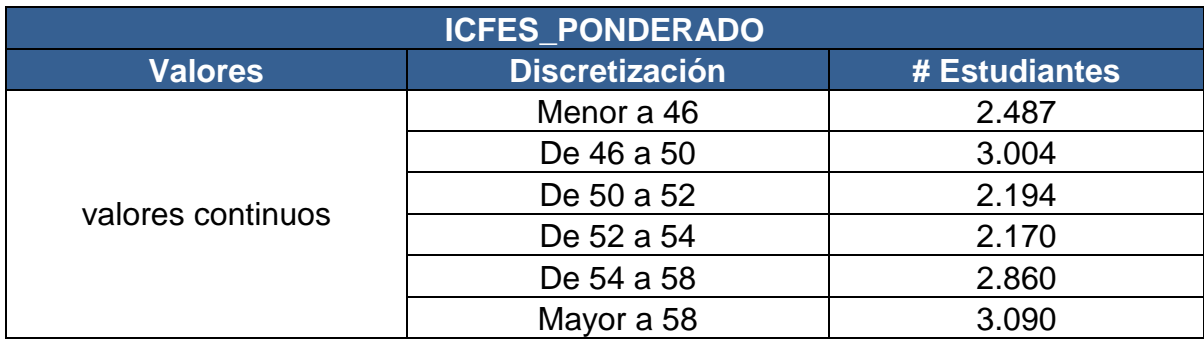

Tabla 41. Discretización atributo icfes\_promedio.

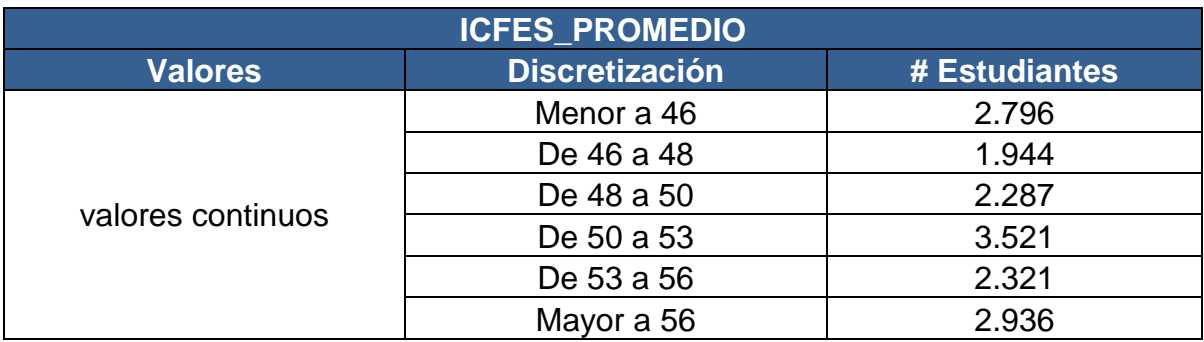

Tabla 42. Discretización atributo icfes\_total.

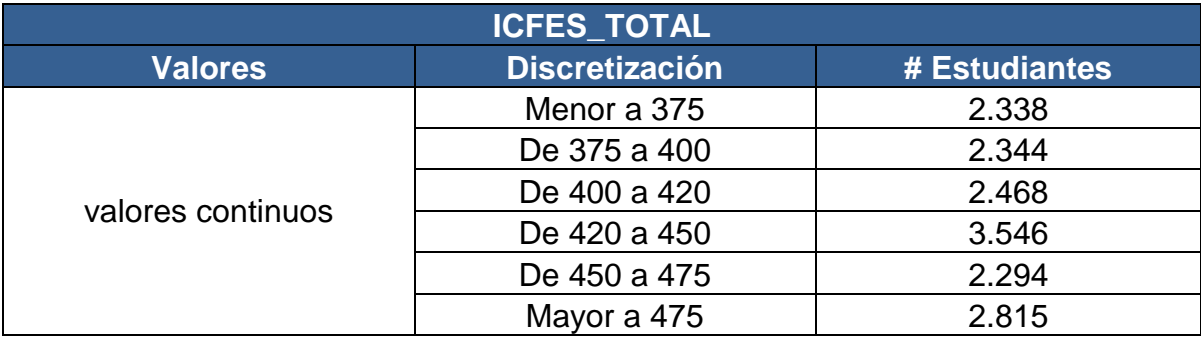

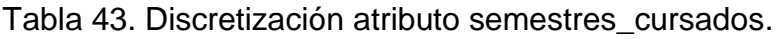

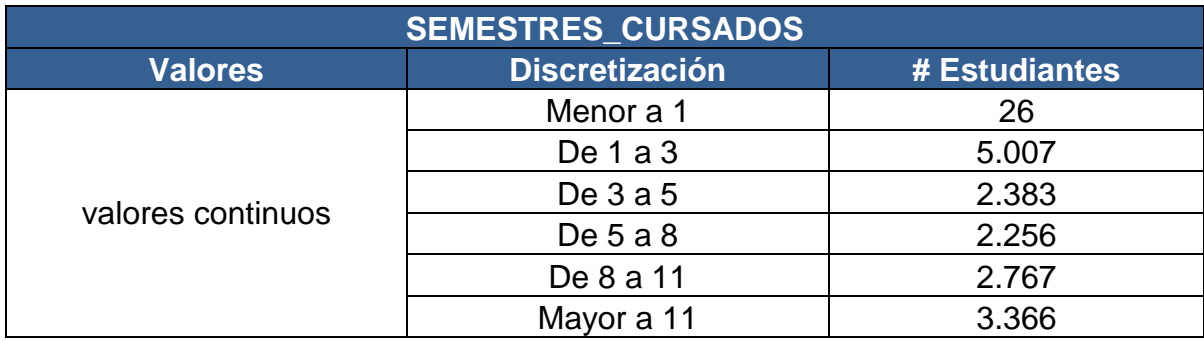

Tabla 44. Discretización atributo semestres\_egreso.

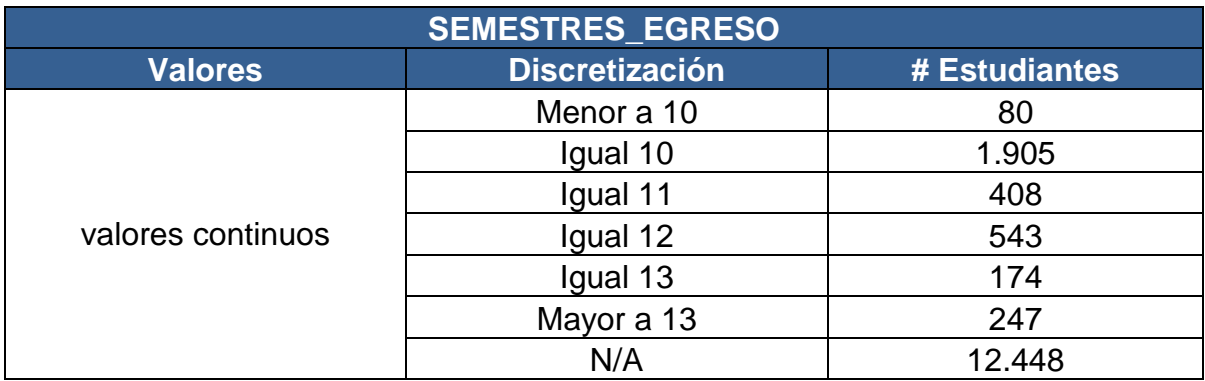

Tabla 45. Discretización atributo semestres\_grado.

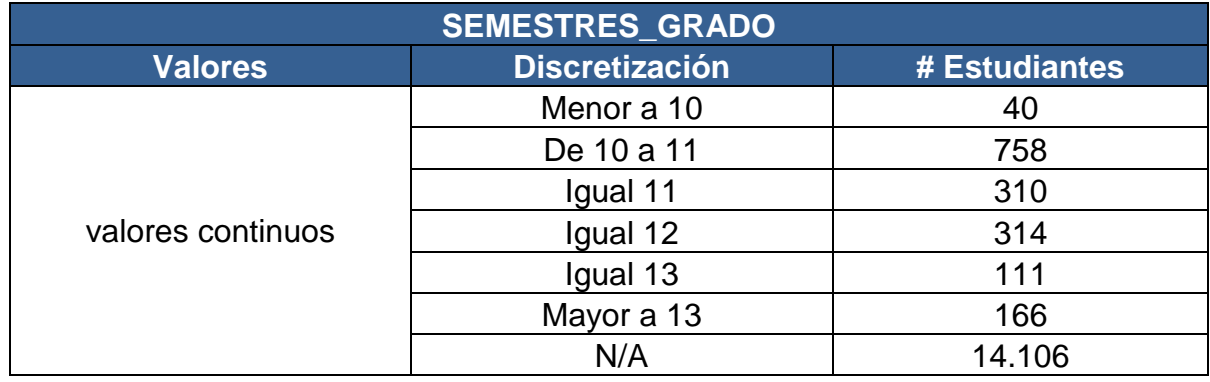

Tabla 46. Discretización atributo promedio\_nota.

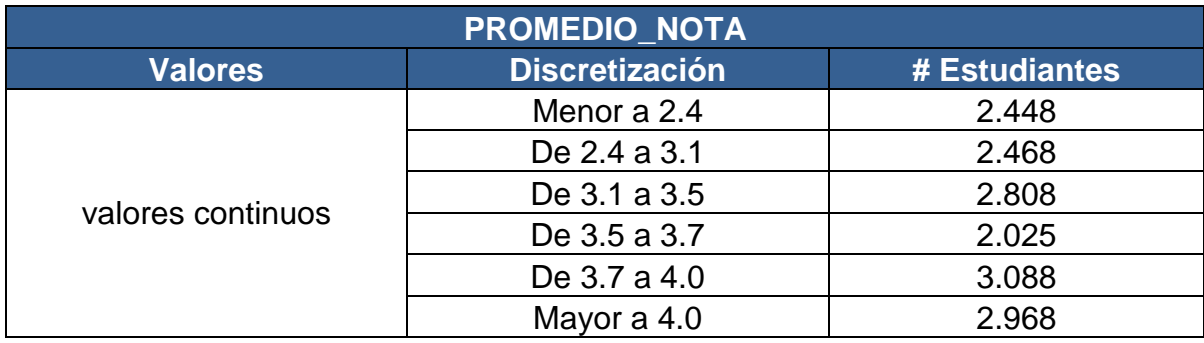

Tabla 47. Discretización atributo numero\_grupo\_familiar.

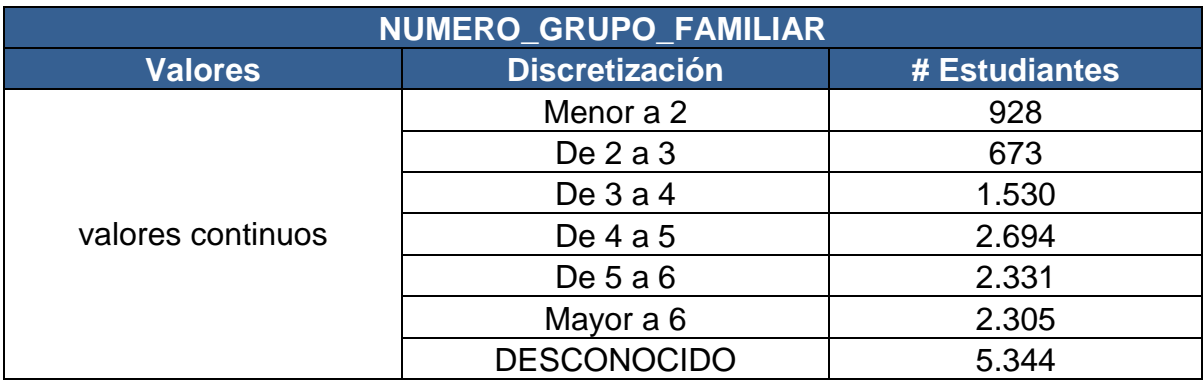

Tabla 48. Discretización atributo numero\_hermanos.

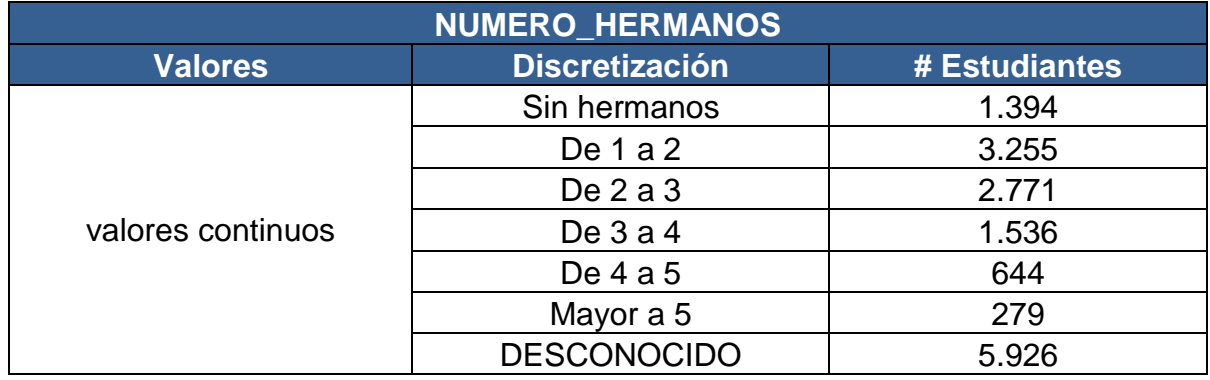

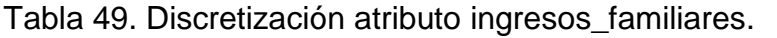

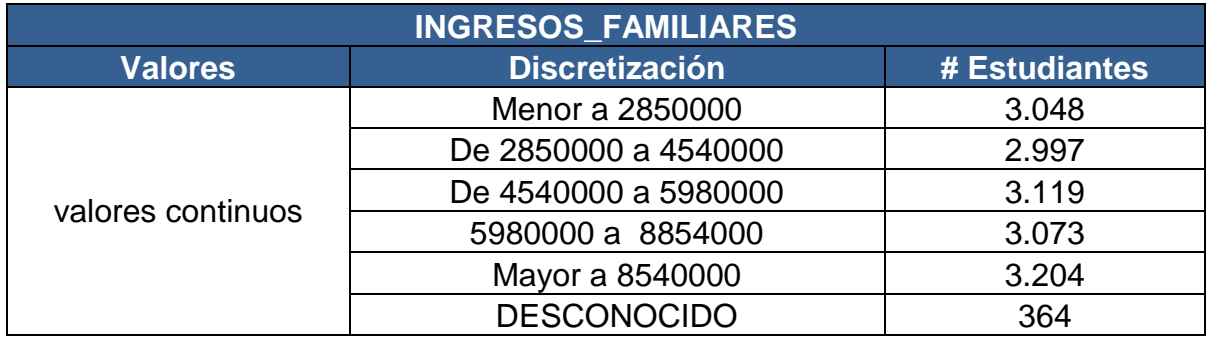

Tabla 50. Discretización atributo valor\_matricula.

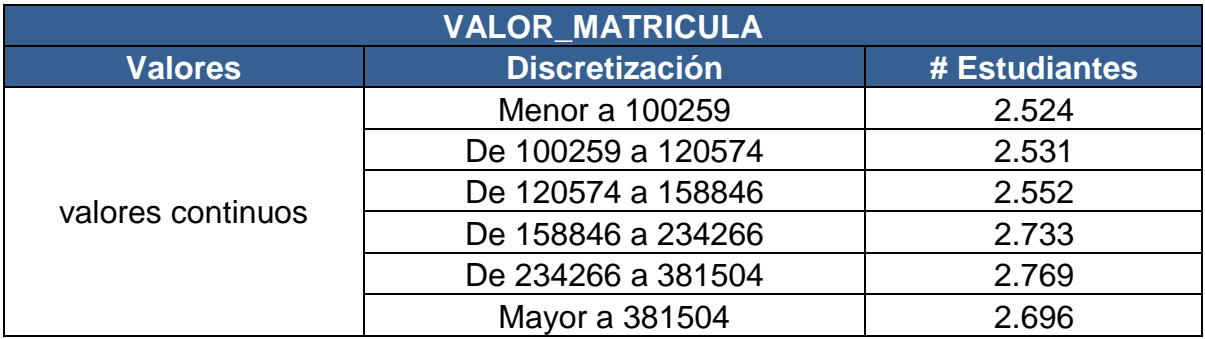

Tabla 51. Discretización atributo materias\_perdidas.

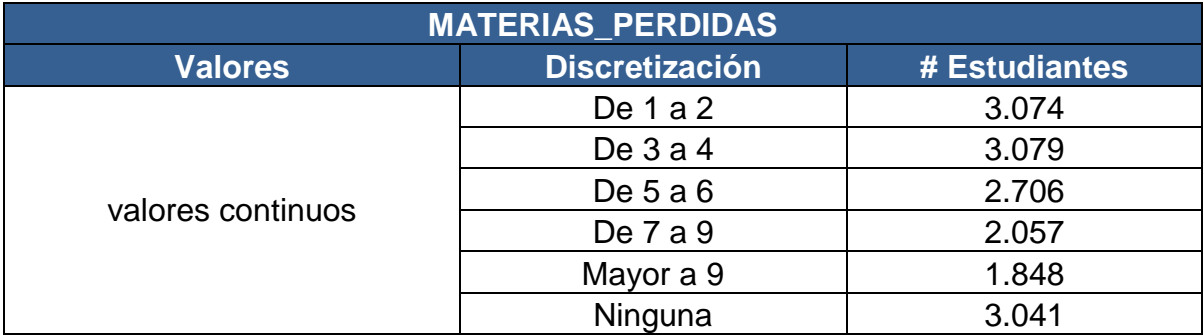

Los siguientes atributos se discretizaron mediante criterio de los investigadores, como se observa en las tablas 52 a 57.

Tabla 52. Discretización atributo materias\_perdidas\_elec.

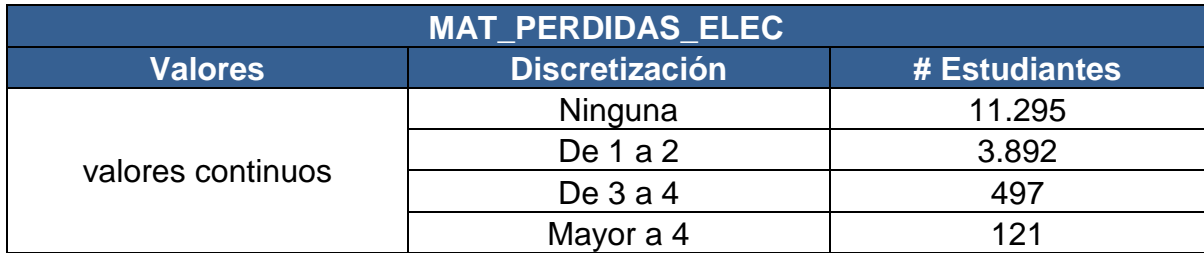

Tabla 53. Discretización atributo materias\_perdidas\_pensum.

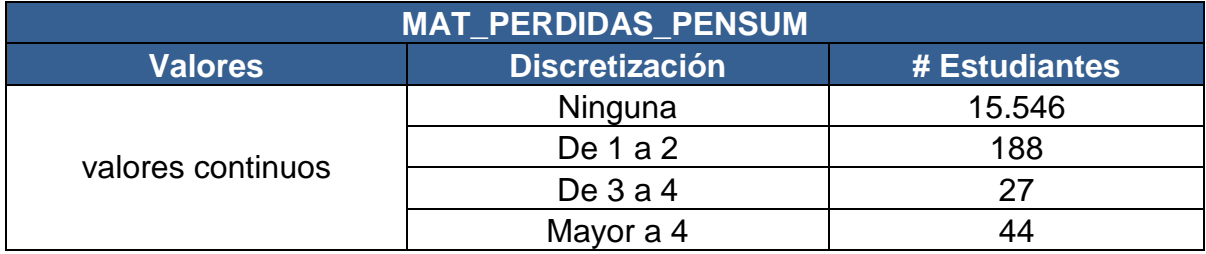

Tabla 54. Discretización atributo materias\_perdidas1.

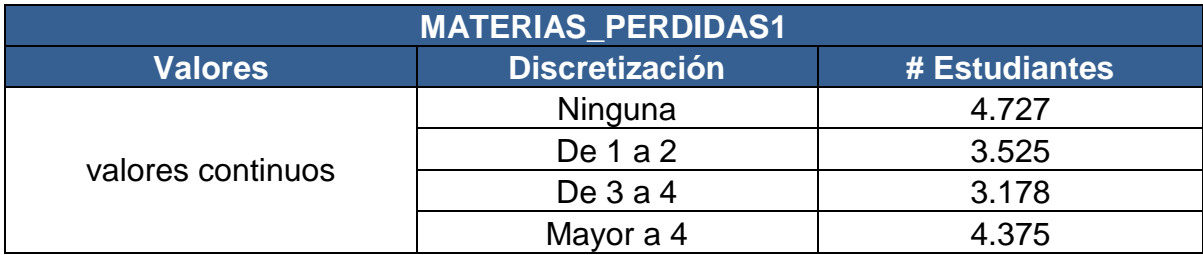

Tabla 55. Discretización atributo materias\_perdidas2.

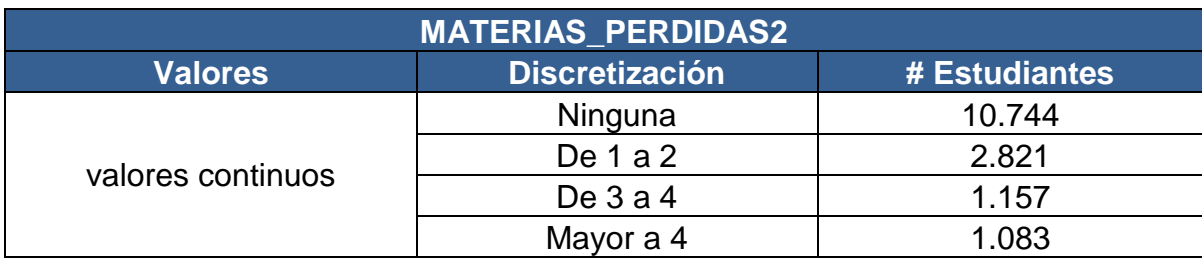

Tabla 56. Discretización atributo materias\_perdidas3.

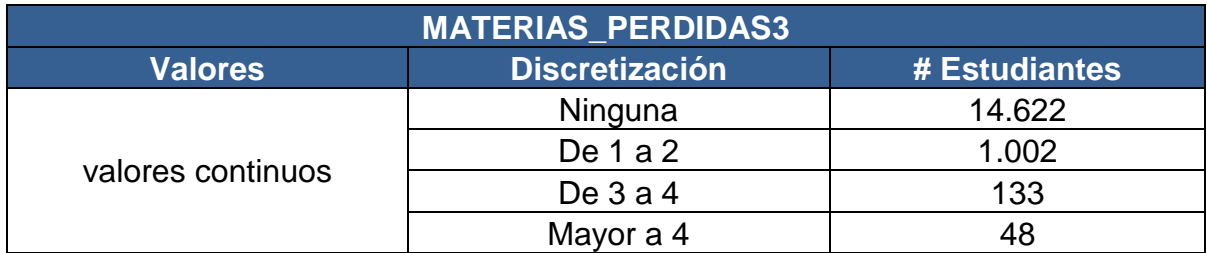

Tabla 57. Discretización atributo veces\_perdida.

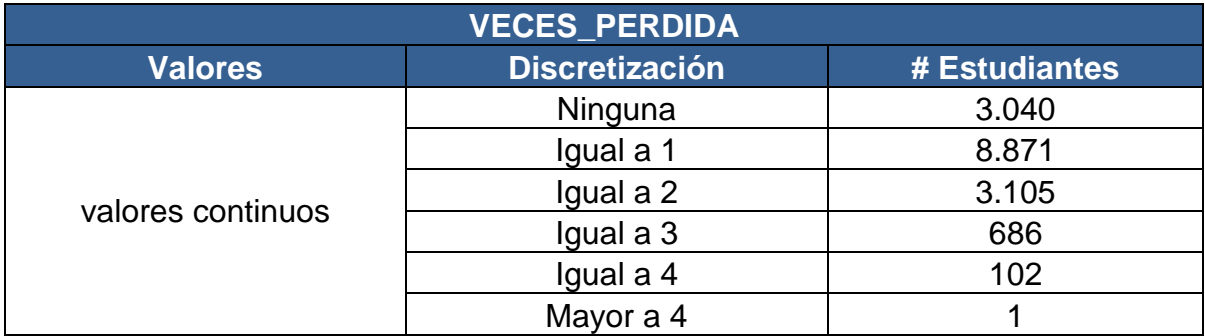

#### **3.4 REPOSITORIO FINAL**

Se cuenta con el repositorio de datos limpio de la Universidad de Nariño listo para aplicar técnicas de minería de datos y obtener los patrones de deserción estudiantil (tabla 58). Para asegurar que el estudio se aplique únicamente sobre aquellos programas que presenten al menos una promoción de graduados, se decidió limitar el conjunto de datos a las cohortes comprendidas entre los años 2004 a 2006. El conjunto resultante presenta un total de 6.870 registros y 31 atributos que se denominó T6870A31.

En cuanto a la tarea de formateo de datos, los atributos: edad\_ingreso, icfes\_ponderado, icfes\_promedio, icfes\_total, ingresos\_familiares, materias\_perdidas, promedio\_nota, valor\_matricula, valor\_matricula\_colegio y veces perdida, no tienen ningún cambio con respecto al proceso de discretización de la tabla T15805A68.

# Tabla 58. Estructura del repositorio final (T6870A31).

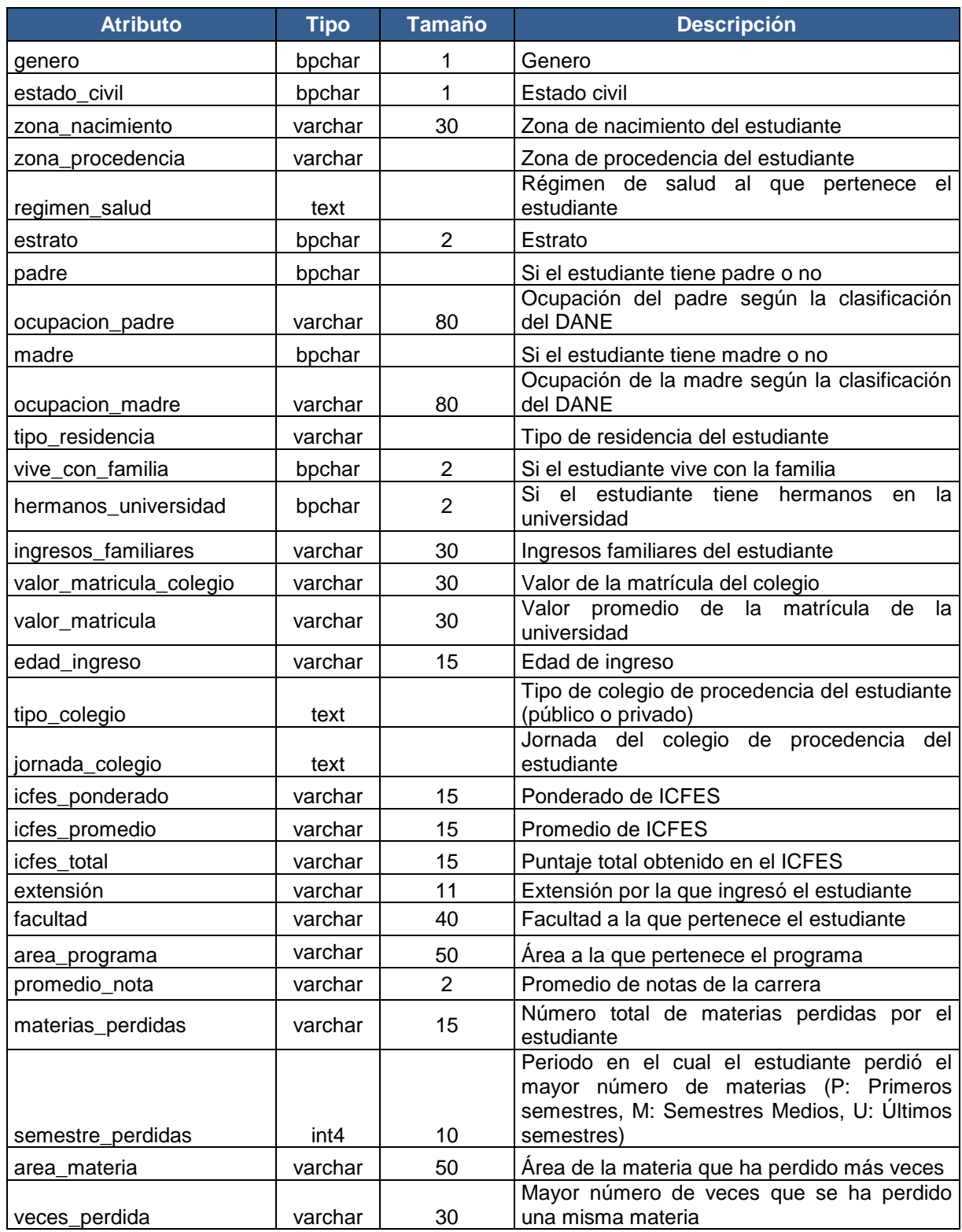

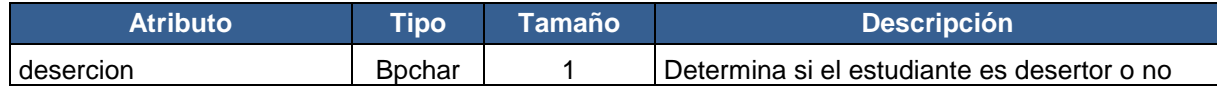

**3.4.1 Repositorio con atributos socioeconómicos.** En la tabla 59 se observa el repositorio únicamente con los atributos socioeconómicos que se denominó T6870A18, a partir del cual se aplicarán en la segunda fase del proyecto del cual hace parte esta investigación, los algoritmos de minería de datos para obtener patrones que inciden en la deserción según factores socioeconómicos.

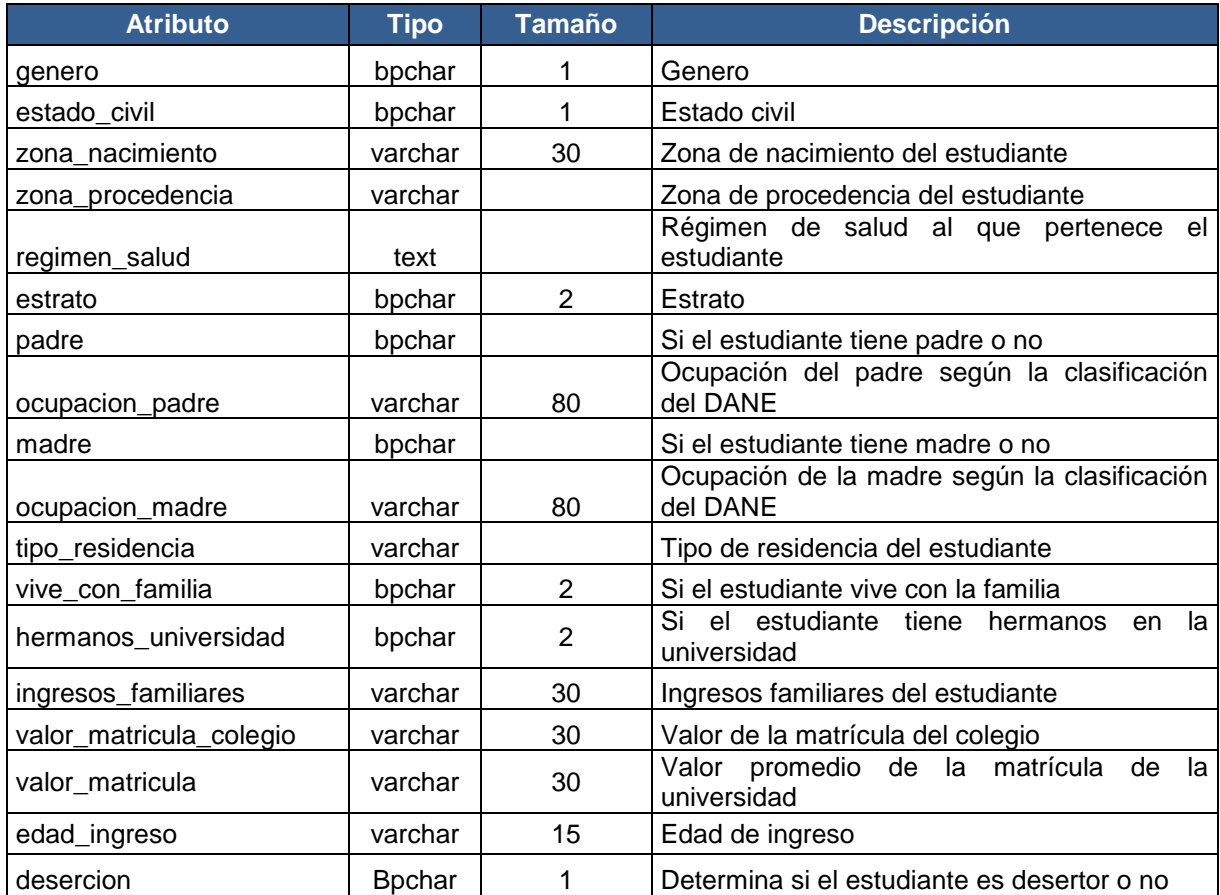

Tabla 59. Estructura del repositorio con atributos socioeconómicos (T6870A18).

**3.4.2 Repositorio con atributos académicos.** En la tabla 60 se observa el repositorio únicamente con los atributos académicos que se denominó T6870A14, a partir del cual se aplicarán en la segunda fase del proyecto del cual hace parte esta investigación, los algoritmos de minería de datos para obtener patrones que inciden en la deserción según factores académicos.

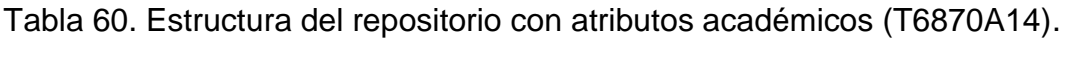

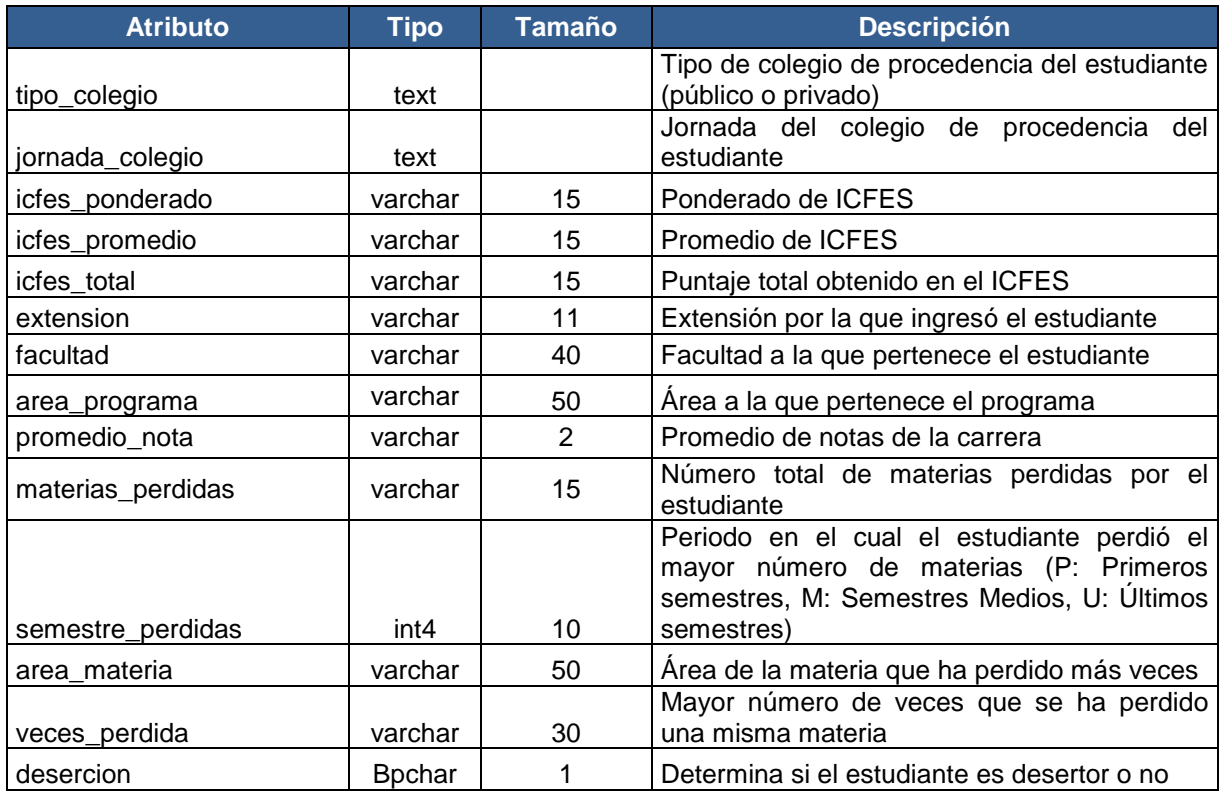

**3.4.3 Análisis datos nulos del repositorio final.** En la tabla 61 se presenta el análisis de datos nulos del repositorio de la Universidad de Nariño.

Tabla 61. Análisis de datos nulos del repositorio final (T6870A31).

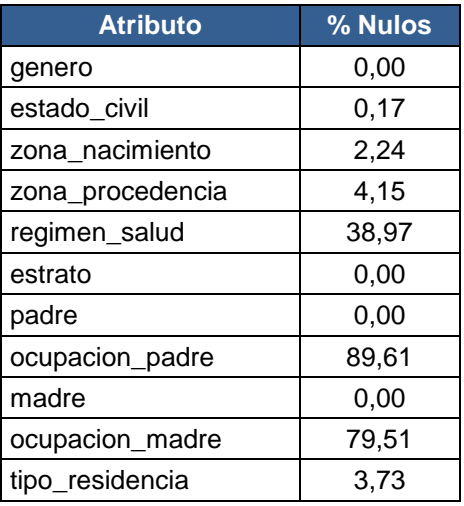

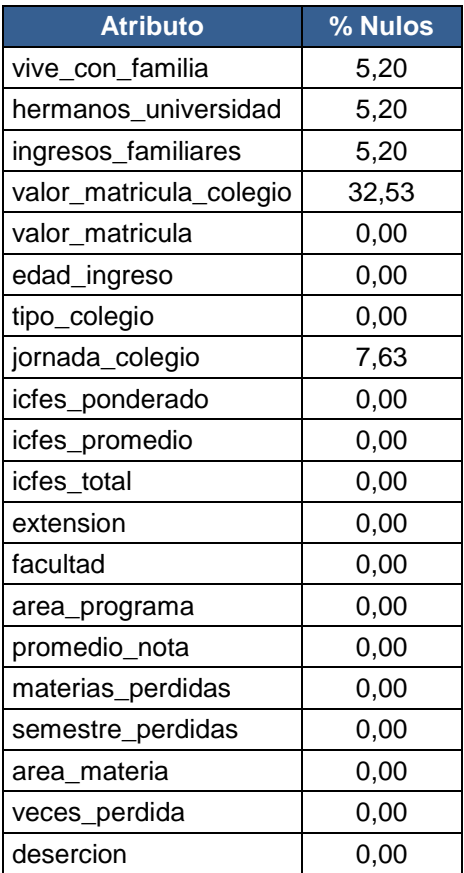

Información más detallada de este proceso se puede observar en el anexo F generado partir de un script desarrollado para esta investigación por el grupo de investigación GRIAS.

# **4. CONCLUSIONES**

- **1.** En este proyecto se presentó todo el proceso de construcción, limpieza y transformación del repositorio de estudiantes de pregrado de la Universidad de Nariño, teniendo en cuenta los factores académicos y socioeconómicos. Siguiendo la metodología CRISP-DM, con el fin de obtener posteriormente patrones de deserción estudiantil aplicando técnicas de minería de datos.
- **2.** Se identificó en las fuentes internas en la Universidad de Nariño, una gran cantidad de datos ruidosos, desconocidos, nulos y duplicados. Los datos tuvieron que ser corregidos y complementados con la ayuda de fuentes de datos externas de entidades del estado, tales como: el SISBEN, el ICFES, el DANE, la Alcaldía Municipal de Pasto y la Registraduría Nacional del Estado Civil.
- **3.** Al desarrollar la investigación aplicando la metodología CRISP-DM, en la fase de entendimiento del negocio se diseñó el diagrama entidad-relación *udenardb*. Como resultado de la fase de entendimiento de los datos se construyó la base de datos *repositorioudenar* y finalmente con la ejecución de la fase de preparación de los datos se obtuvo el repositorio T6870A31 a partir de la base de datos *repositorioudenar*.
- **4.** La investigación presenta como resultado principal, el repositorio limpio y transformado con 6870 registros correspondientes a la información de los estudiantes que ingresaron a la Universidad de Nariño en el periodo comprendido entre el primer semestre de 2004 y el segundo semestre del año 2006 con una ventana de observación hasta el 2011.
- **5.** La fase de preparación de los datos que incluye la selección, limpieza, construcción, integración y transformación de datos fue la más costosa en términos de tiempo de ejecución para esta investigación, debido a la cantidad de datos faltantes e imprecisos que contenían las bases de datos que se tomaron como fuentes internas para la construcción del repositorio final.

### **5. RECOMENDACIONES**

- **1.** Controlar de manera más estricta la captura de datos por parte del Centro de Informática, con el fin de mejorar la calidad de la información en las bases de datos históricas de la Universidad de Nariño, teniendo en cuenta la mala calidad de los datos de las fuentes internas.
- **2.** Implementar bodegas de datos que se encarguen de facilitar la aplicación de este tipo de proyectos de investigación, y de esta manera superar la deficiencia en cuanto a la calidad de los datos de las bases de datos de la Universidad de Nariño.
- **3.** Promover el estudio, diseño, consolidación y operación de acciones para disminuir la deserción estudiantil en la educación superior a partir de la observación y el seguimiento de los factores determinantes de esta problemática por medio de los patrones que se obtendrán aplicando minería de datos al repositorio construido.

# **6. BIBLIOGRAFÍA**

- 1. Castaño, E. y Gallón, S. y Gómez, K. y Vásquez, J. Análisis de los Factores Asociados a la Deserción y Graduación Estudiantil en la Universidad de Antioquia. Lecturas de Economía, (2007), no. 65, pp. 9-36.
- 2. Consorcio CRISP-DM. Metodología CRISP-DM para Minería de Datos. [En línea]. Disponible en la web: <http://www.dataprix.com/modelo\_crisp-dm>. [Citado el: 18 de diciembre de 2012].
- 3. Chen, M. y Han, J. y Yu, P. Data Mining: An Overview from Database Perspective, IEEE Transactions on Knowlegde and Data Engineering, (1996).
- 4. Departamento Administrativo Nacional de Estadística (DANE). Censo General 2005 República de Colombia Nariño. [En línea]. Disponible en la web: <http://www.dane.gov.co/files/censo2005/provincias/narino.ppt>. [Citado el: 10 de enero de 2013].
- 5. Departamento Administrativo Nacional de Estadística (DANE). Metodología Clasificación Internacional Uniforme de Ocupaciones Adaptada para Colombia. [En línea]. Disponible en la web: <http://www.dane.gov.co/files/investigaciones/fichas/CIUO\_ocupaciones\_2009. pdf>. [Citado el: 15 de enero de 2013].
- 6. DesJardins, S. y Ahlburg, D. y McCall, B. An Event History Model of Student Departure. Economics of Education Review, (1999), no. 18, pp. 375-390.
- 7. Gallardo Arancibia, José Alberto. Metodología para el Desarrollo de Proyectos en Minería de Datos CRISP-DM. [En línea]. Disponible en la web: <http://www.oldemarrodriguez.com/yahoo\_site\_admin/assets/docs/Documento \_CRISP-DM.2385037.pdf>. [Citado el: 11 de diciembre de 2012].
- 8. Giovagnoli, P. Determinantes de la Deserción y Graduación universitaria: Una Aplicación Utilizando Modelos de Duración, Documento de Trabajo 37, Universidad Nacional de la Plata, Argentina, (2002).
- 9. Goicochea, Aníbal. CRISP-DM, Una Metodología para Proyectos de Minería de Datos. [En línea]. Disponible en la web: <http://anibalgoicochea.com/2009/08/11/crisp-dm-una-metodologia-paraproyectos-de-mineria-de-datos/>. [Citado el 14 de diciembre de 2012].
- 10. Han, J. y Kamber, M. Data Mining Concepts and Techniques, Editorial Morgan Kaufmann, San Francisco, Estados Unidos, (2001).
- 11. Hernández, J. y Ramírez, M. y Ramírez, C. Introducción a la Minería de Datos, Editorial Pearson, Madrid, España, (2004).
- 12. Holte, Robert. Very simple classification rules perform well on most commonly used datasets. [En línea]. Disponible en la web: <http://citeseerx.ist.psu.edu/viewdoc/download?doi=10.1.1.103.7226&rep=rep1 &type=pdf>. [Citado el 22 de febrero de 2013].
- 13. Imielinski, T. y Manila, H. A Database Perspective On Knowlegde Discovery Communications, Association for Computing Machinery, (1996), vol. 39, no. 11.
- 14. Instituto Colombiano para el Fomento de la Educación Superior y Universidad Nacional de Colombia. Estudio de la Deserción Estudiantil en la Educación Superior en Colombia, Bogotá, (2002).
- 15. Instituto Nacional de Estadística, Geografía e Informática (INEGI). Clasificación de Carreras Técnicaso Comerciales, Profesionales, Maestrías y Doctorados. [En línea]. Disponible en la web: <http://www.inegi.org.mx/est/contenidos/proyectos/aspectosmetodologicos/cla sificadoresycatalogos/default.aspx?&\_s=est&\_c=11646> [Citado el: 15 de octubre de 2012].
- 16. Kubski, M. Minería de Datos. Trabajo de Adscripción. Corrientes, Argentina. Universidad Nacional del Nordeste. Facultad de Ciencias Exactas, Naturales y Agrimensura. Licenciatura en Sistemas de Información, (2004), 64p.
- 17. Ministerio de Educación Nacional. América Latina Piensa la Deserción, Boletín Informativo Educación Superior. No 7, Bogotá, (2006).
- 18. Ministerio de Educación Nacional. Deserción Estudiantil En La Educación Superior Colombiana. [En línea]. Disponible en la web: <http://www.mineducacion.gov.co/sistemasdeinformacion/1735/articles-254702\_libro\_desercion.pdf>. [Citado el: 2 de octubre del 2012].
- 19. Ministerio de Educación Nacional. Educación Superior en Colombia, Ministerio de Educación Nacional, Bogotá, (2007).
- 20. Ministerio de Educación Nacional. SNIES Sistema Nacional de Información de la Educación Superior. [En línea]. Disponible en la web: <http://www.mineducacion.gov.co/1621/articles-255833\_archivo\_pdf\_spadies.pdf>. [Citado el: 6 de octubre del 2012].
- 21. Obando, Lucero. Metodología CRISP-DM (Cross-Industry Standard Process for Data Mining). [En línea]. Disponible en la Web: <http://aprendest-022011.wikispaces.com/file/view/CRISP-DM.pdf>. [Citado el: 18 de diciembre de 2012].
- 22. Pautsch, J. Minería de Datos Aplicada al Análisis de la Deserción en la Carrera de Analista en Sistemas de Computación. Tesis de Grado. Misiones, Argentina. Universidad Nacional de Misiones. Facultad de Ciencias Exactas, Químicas y Naturales. Licenciatura en Sistemas de Información, (2009),193p.
- 23. Rojas, B. y González, D. Deserción estudiantil en la Universidad de Ibagué, Revista Zona Próxima, (2008), no. 9, pp. 70 – 83.
- 24. Ruiz, R. y Aguilar, J. y Riquelme, J. Evaluación de Rankings de Atributos para Clasificación. [En línea]. Disponible en la web: <http://www.lsi.us.es/redmidas/Capitulos/LMD28.pdf>. [Citado el: 22 de febrero de 2013].
- 25. Sistema para la Prevención de la Deserción en las Instituciones de Educación Superior (SPADIES). Deserción por cohorte según área de conocimiento. [En línea]. Disponible en la web: <http://spadies.mineducacion.gov.co/spadies/img/gen/img\_00.7084327513452 461.jpg>. [Citado el: 15 de octubre de 2012].
- 26. Spositto, O. y Echeverry, M. y Ryckeboer, H. y Bossero, J. Aplicación de Técnicas de Minería de Datos Para la Evaluación del Rendimiento Académico y la Deserción Estudiantil. Novena Conferencia Iberoamericana en Sistemas, Cibernética e Informática, (2010).
- 27. Stratebi Open Bussines Intelligence. Comparativa de Algoritmos de Data Mining. [En línea]. Disponible en la web: <http://www.dataprix.com/files/Comparativa-Algoritmos-Herramientas\_Data\_Mining.pdf>. [Citado el: 22 de febrero de 2013].
- 28. Timarán, R. Bodegas de Datos y Procesamiento Analítico en línea, en Electiva II Base de datos II, Universidad de Nariño, Pasto, Colombia, (2009).
- 29. Timarán, R. y Castro, C. y Rodríguez, M. MATE-KDD: Una Herramienta Genérica para el Descubrimiento de Reglas de Clasificación Medianamente Acoplada Al SGBD POSTGRESQL. Trabajo de Grado. San Juan de Pasto. Universidad de Nariño. Facultad de Ingeniería. Departamento de Ingeniería de Sistemas. (2007). 244p.
- 30. Timarán, R. y Díaz, M. y Díaz, M. y Erazo, C. y Armero, S. PostgresKDD Un Sistema para Descubrimiento de Conocimiento en Base de Datos

Fuertemente Acoplado con el SGBD PostgreSQL. Manual de Referencia. San Juan de Pasto. Universidad de Nariño. Facultad de Ingeniería. Departamento de Ingeniería de Sistemas, (2006), 76p.

- 31. Tinto, V. Definir la Deserción de Perspectiva. Revista de Educación Superior N° 71, ANUIES, México, (1989).
- 32. Tinto, V. Limits of Theory and Practice in Student Attrition. Journal of Higher Education, (1982).
- 33. Universidad de los Andes. Investigación Sobre Deserción en las Instituciones de Educación Superior en Colombia, Informe Final, (2006).
- 34. Universidad Pedagógica Nacional. La Deserción Estudiantil: Reto Investigativo Y Estratégico Asumido De Forma Integral Por La UPN, (2004).
- 35. Valero, Sergio. Aplicación de Técnicas de Minería de Datos para Predecir la Deserción. Universidad Tecnológica de Izúcar de Matamoros, Izúcar de Matamoros, (2009).
- 36. Vallejos, S. Minería de Datos. Trabajo de Adscripción. Corrientes, Argentina. Universidad Nacional del Nordeste. Facultad de Ciencias Exactas, Naturales y Agrimensura. Licenciatura en Sistemas de Información, (2006), 31p.
- 37. Vege, Sri Harsha. Ensemble of Feature Selection Techniques for High Dimensional Data.: [En línea]. Disponible en la web: <http://digitalcommons.wku.edu/cgi/viewcontent.cgi?article=2167&context=the ses>. [Citado el: 22 de febrero de 2013].
- 38. Witten, I y Frank, E y Hall, M. Data Mining: Practical Machine Learning Tools and Techniques, Elsevier Science, (2011).

# **ANEXOS**

#### **Anexo A. Diccionario de datos – base de datos Notas**

#### **ESQUEMA PUBLIC**

Tabla 1. Acumula\_def (Datos históricos de notas).

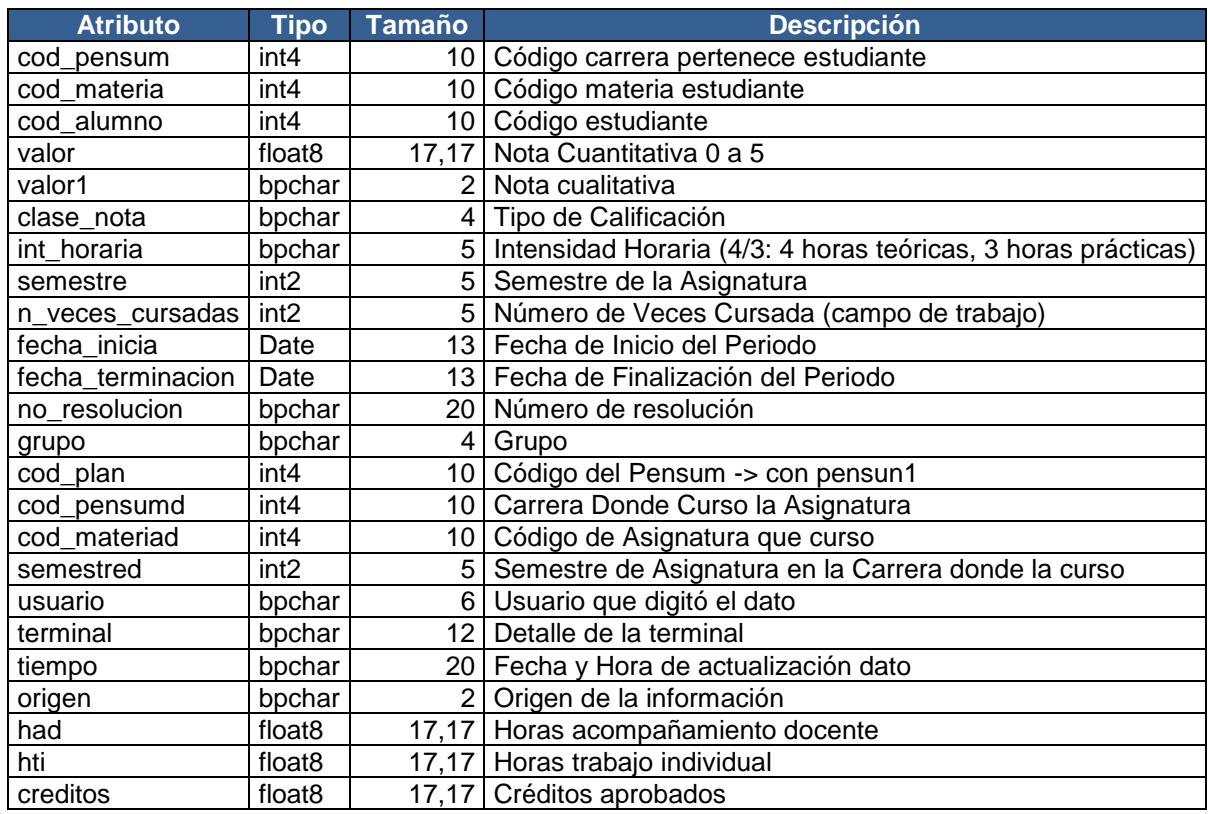

Tabla 2. Adm\_departamento (Datos de departamentos).

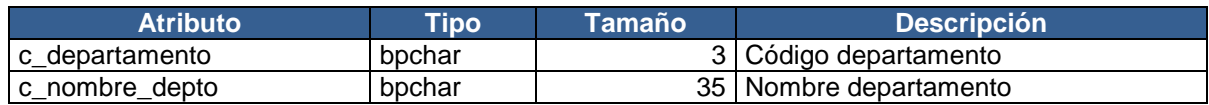

Tabla 3. Adm\_municipio (Datos de municipios).

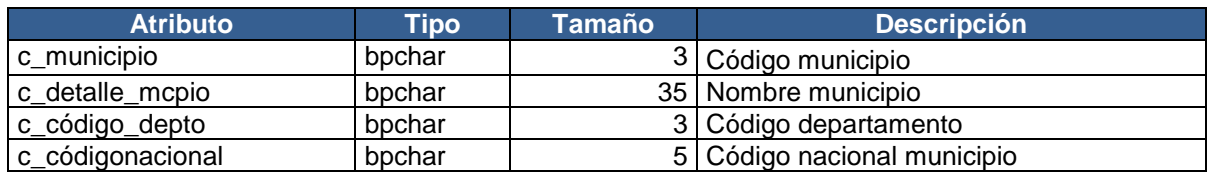

Tabla 4. Adm\_pais (Datos de países).

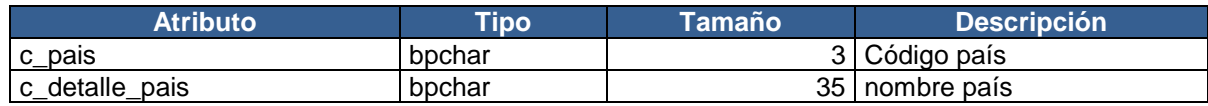

Tabla 5. Alumno (Datos estudiantes).

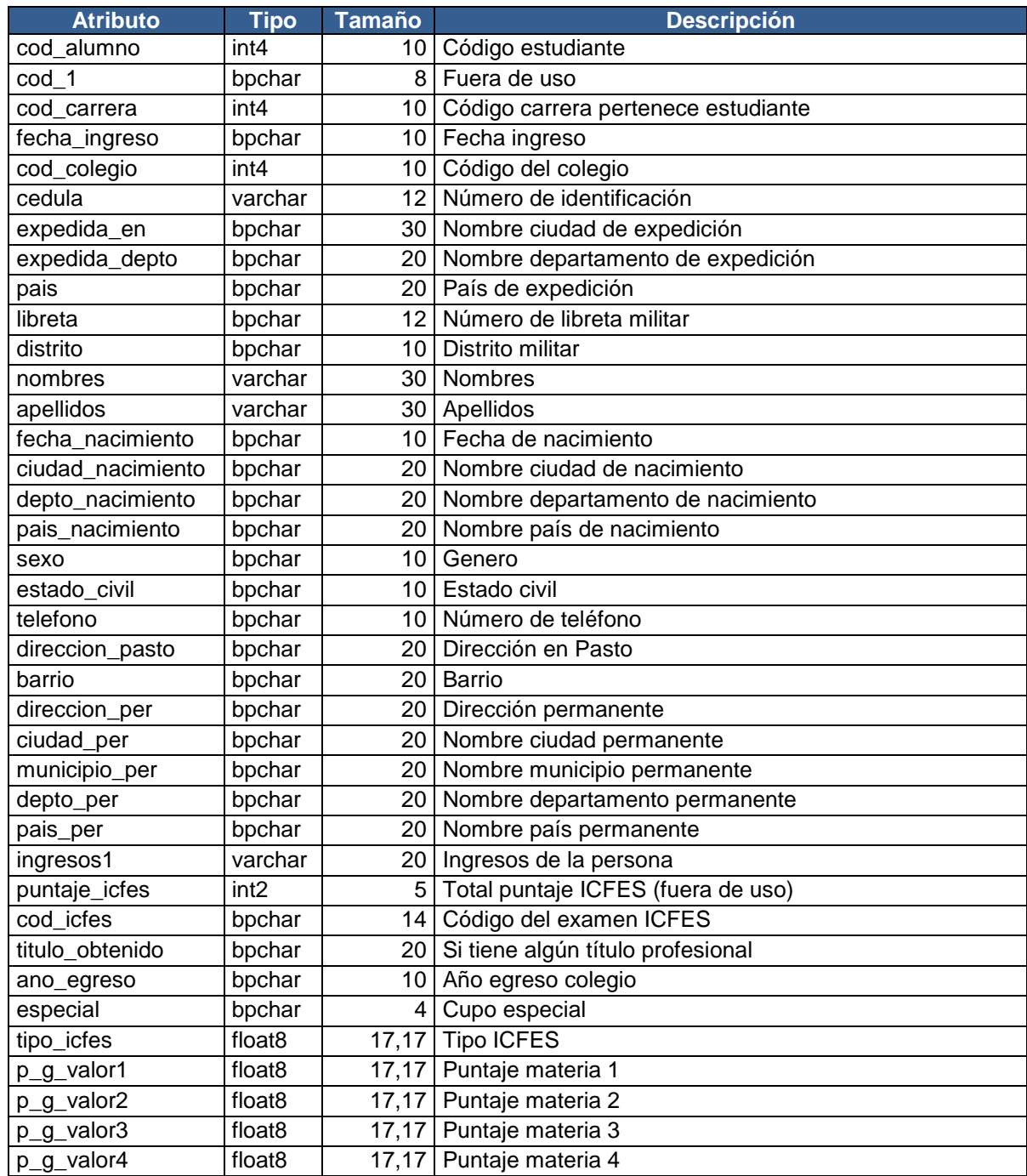
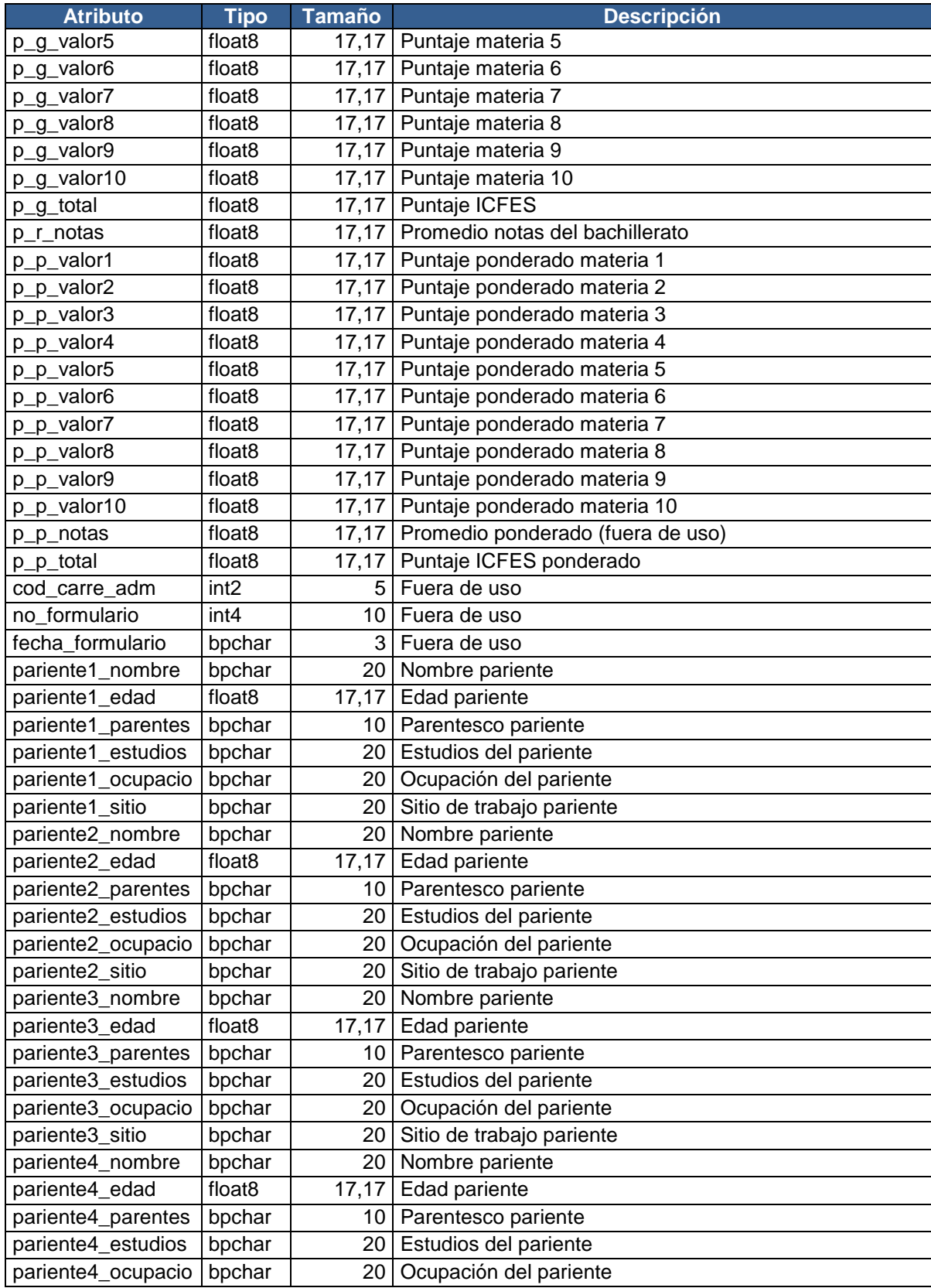

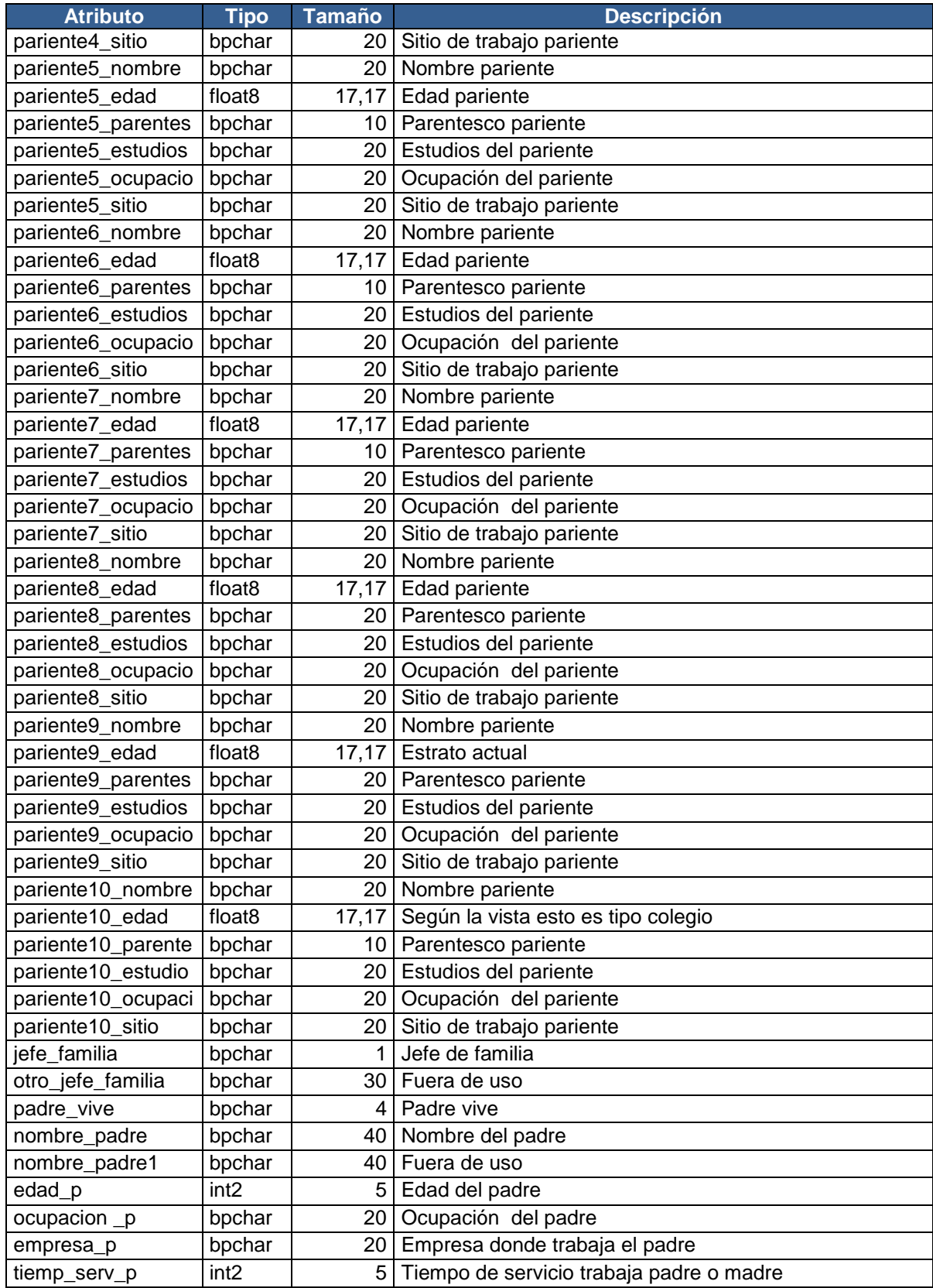

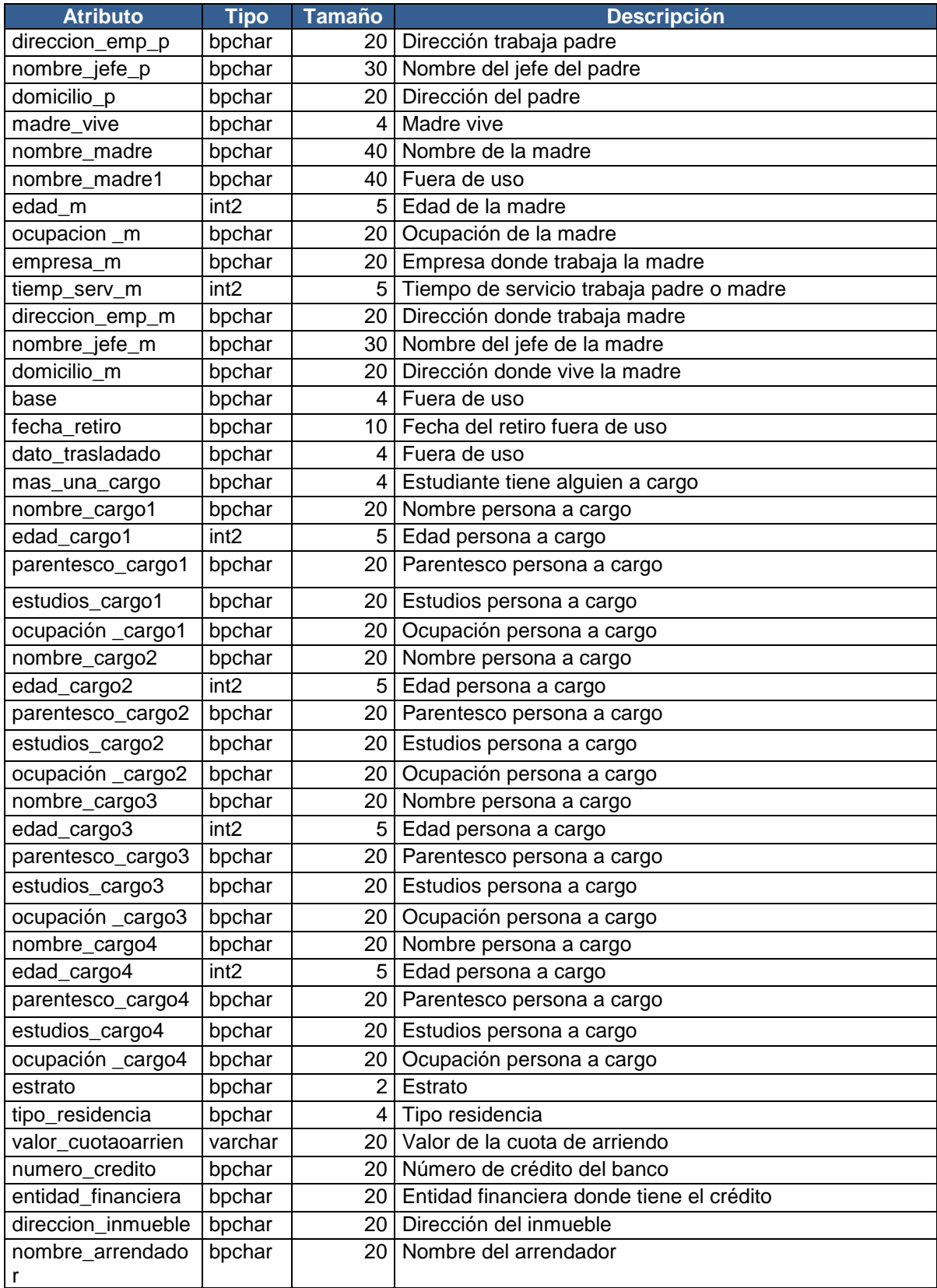

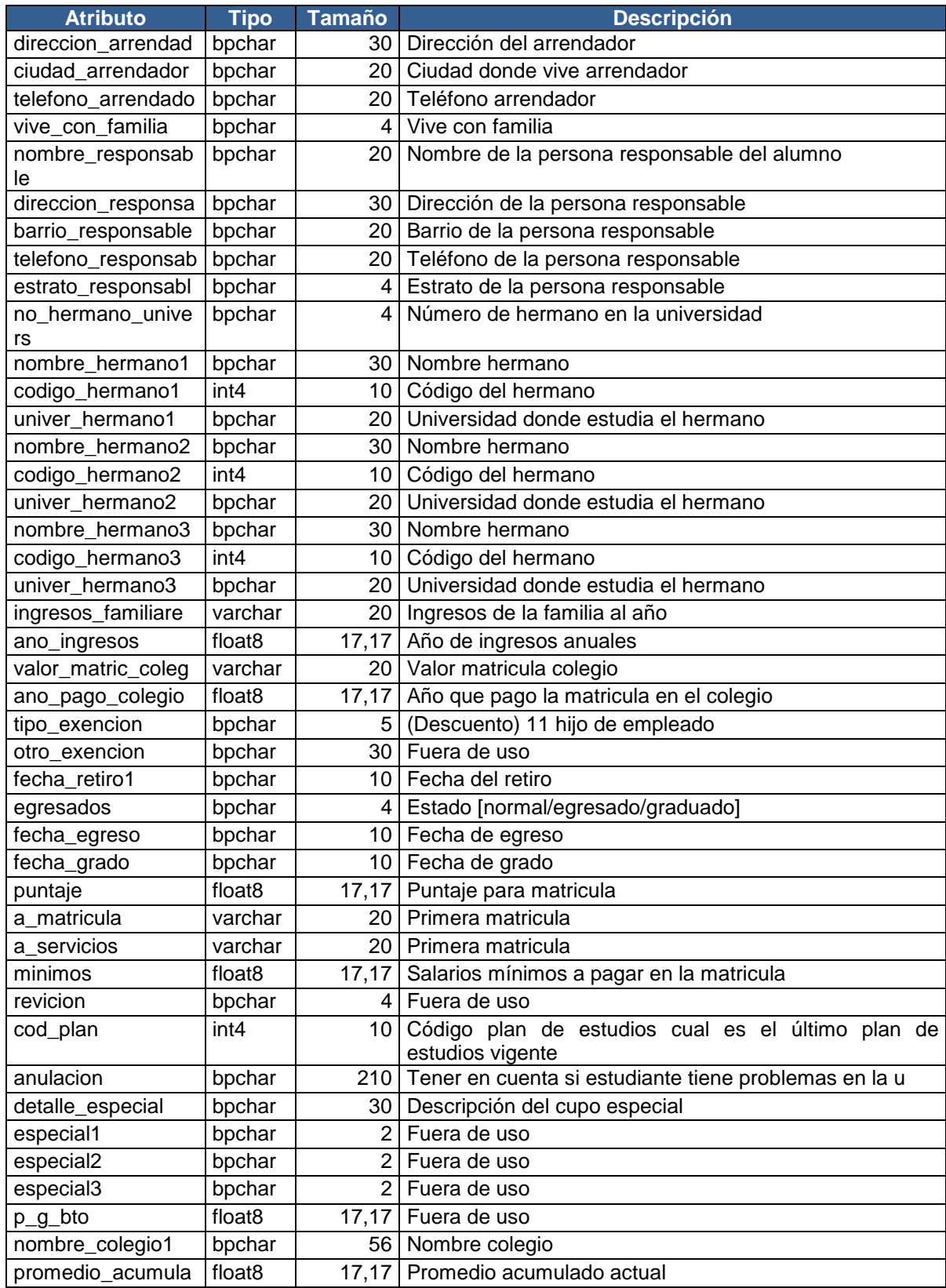

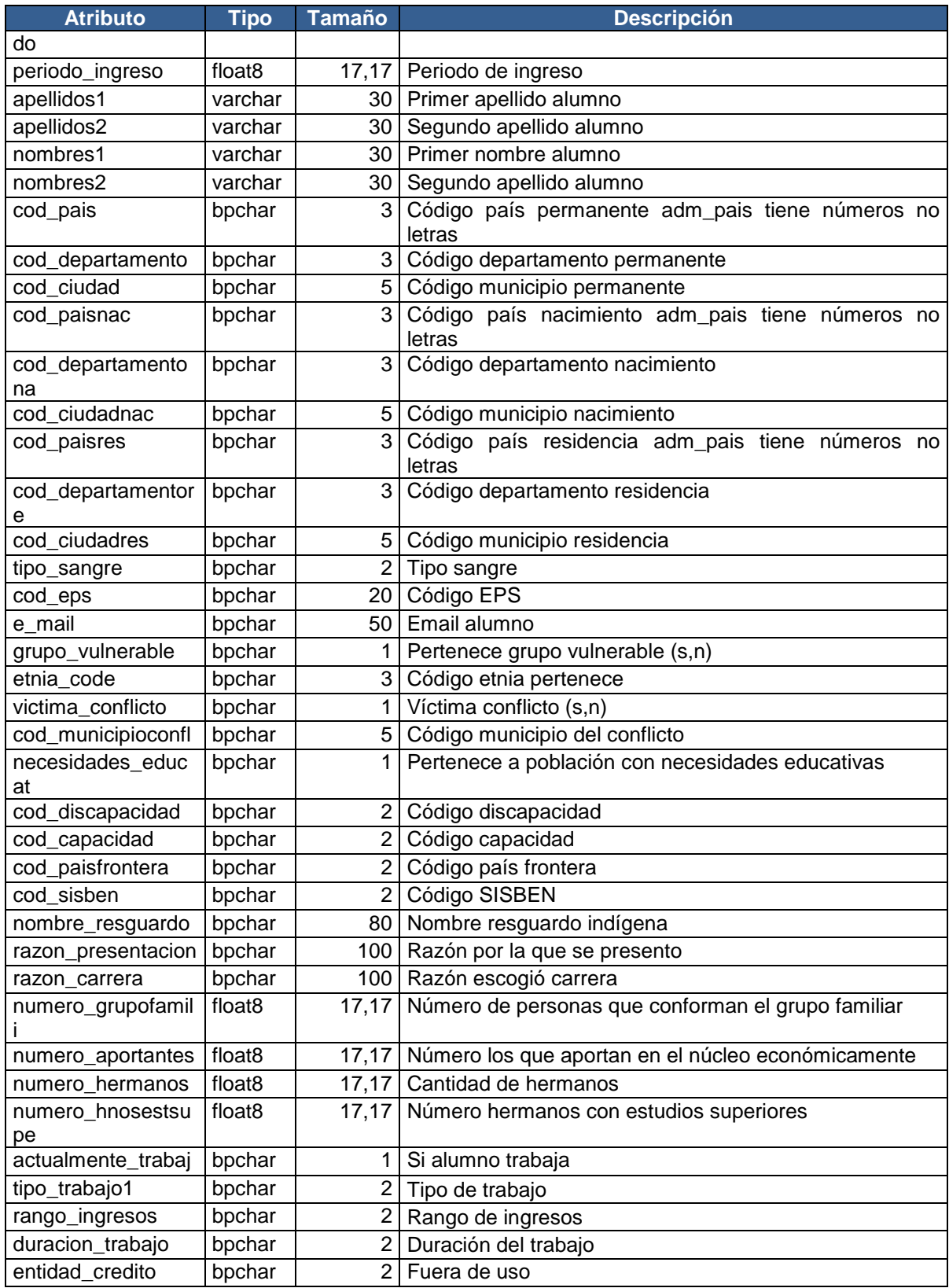

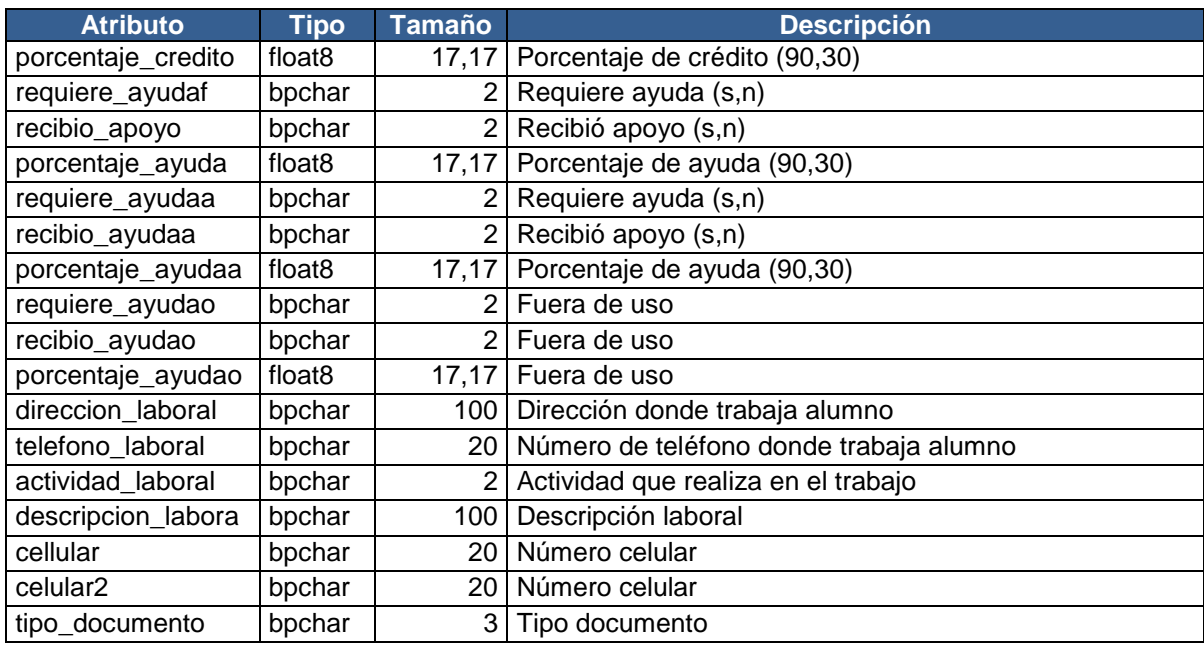

Tabla 6. Carrera (Datos de carreras).

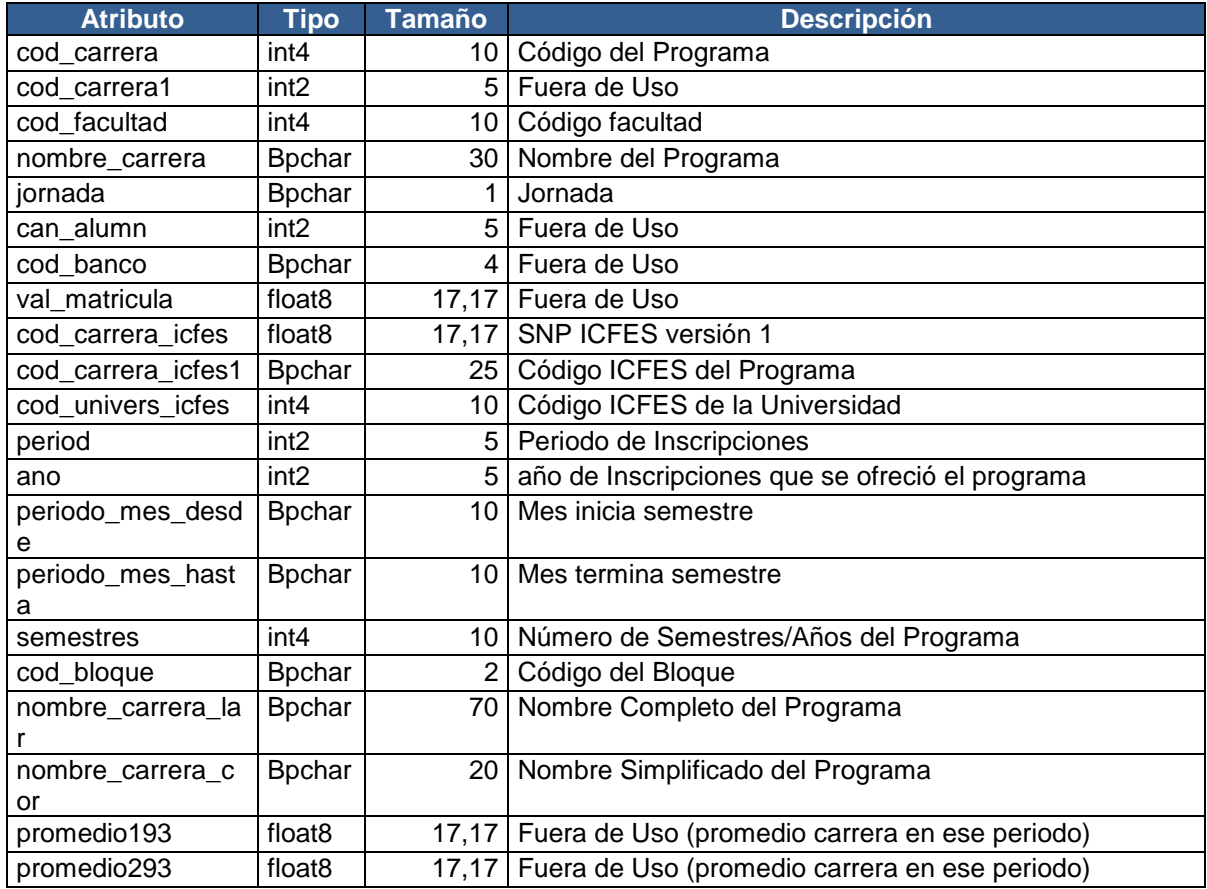

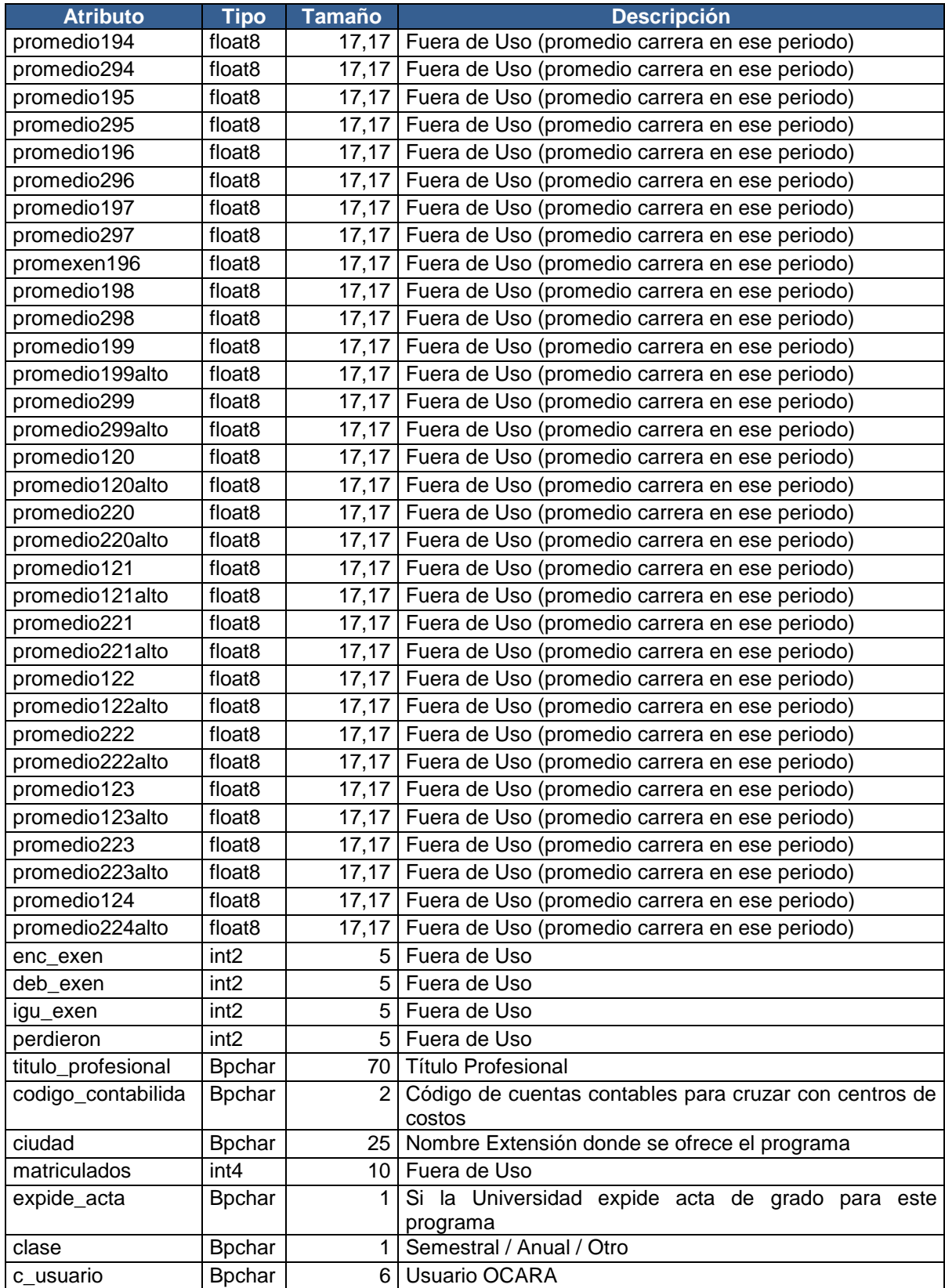

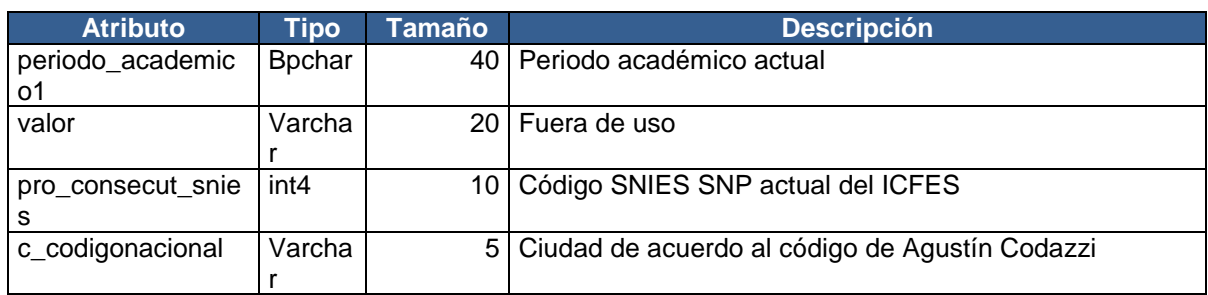

Tabla 7. Concepto (Concepto pagos cartera).

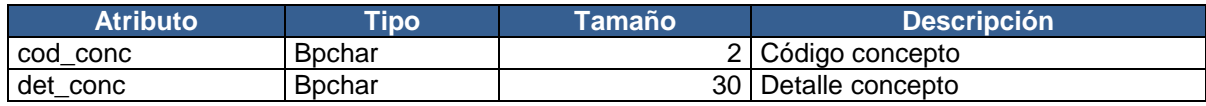

Tabla 8. Convenciones (Convenciones de los tipos de cursos).

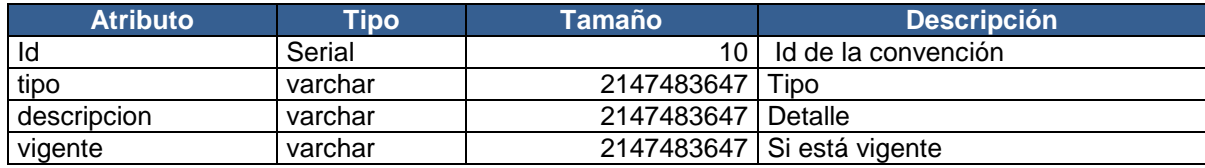

Tabla 9. Deudac (Valores de pagos y deudas).

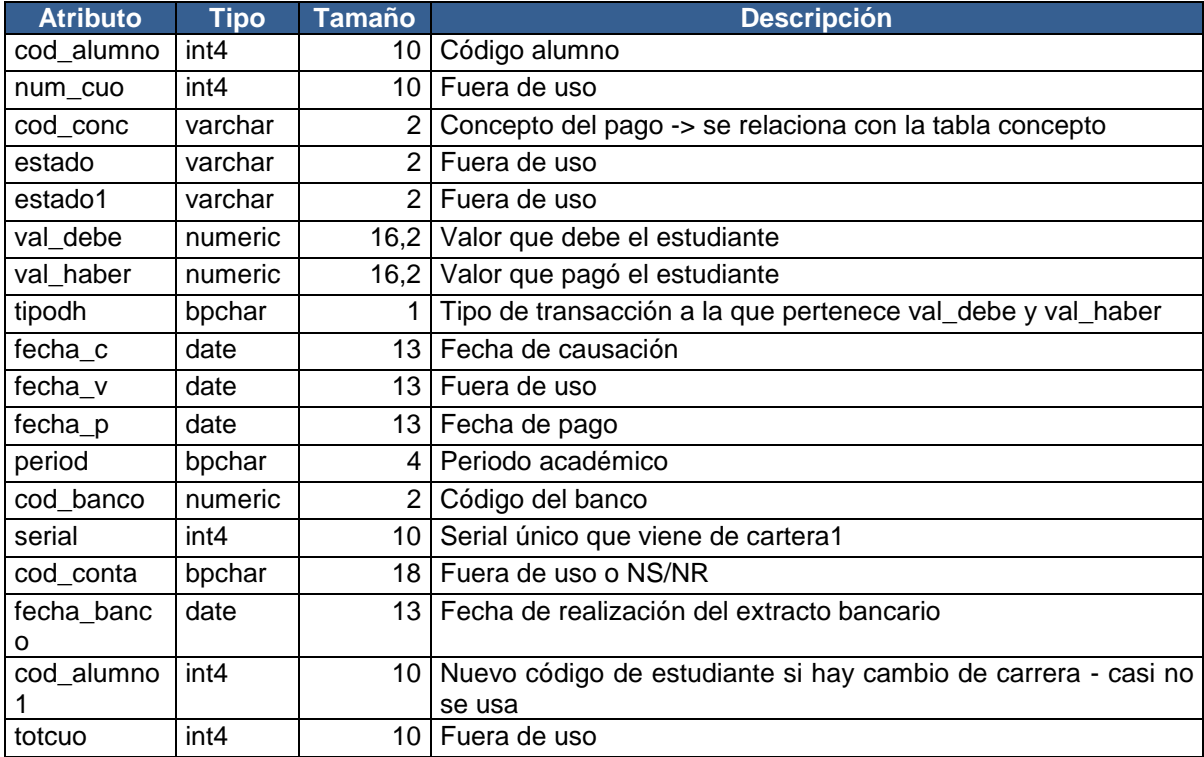

### Tabla 10. Deudas1 (Deudas de los estudiantes).

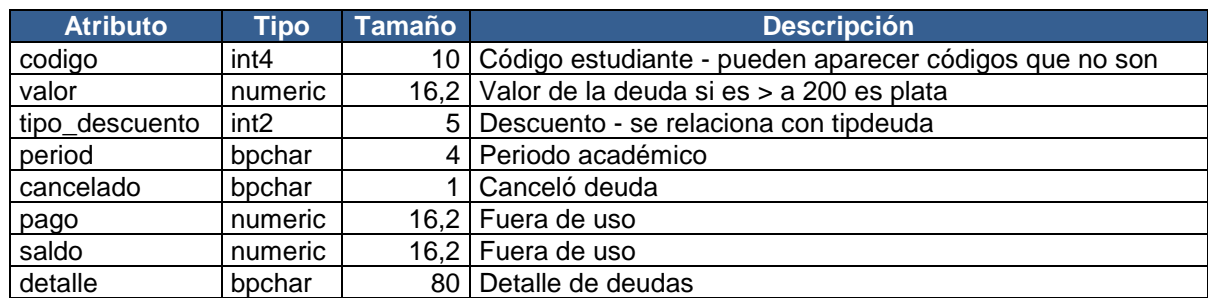

Tabla 11. Discapacidad (Datos sobre discapacidades).

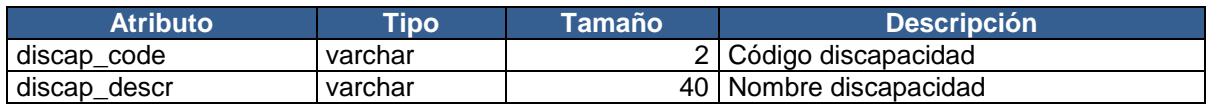

Tabla 12. Especial (Datos sobre cupos especiales).

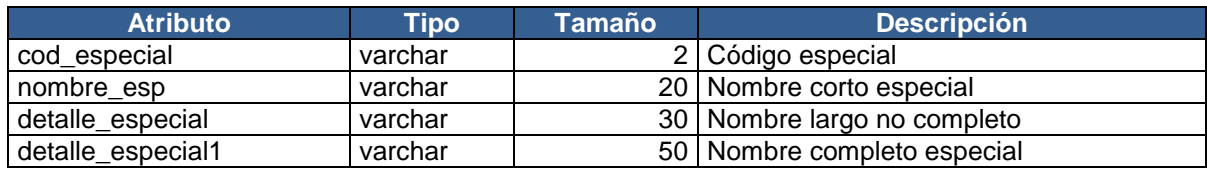

Tabla 13. Facultad (Datos sobre facultades).

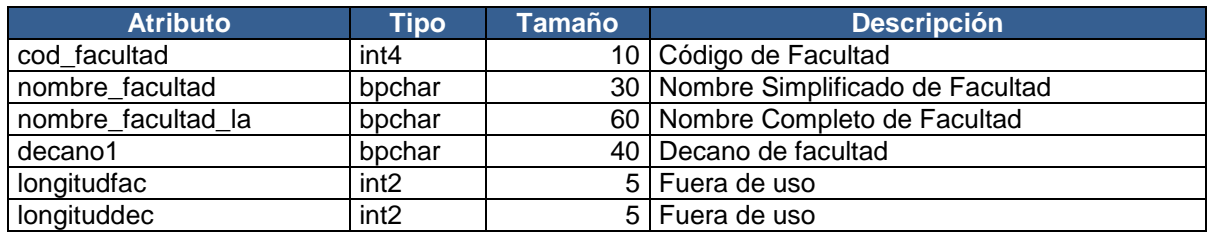

Tabla 14. Fondos (Datos sobre entidades de salud y fondos).

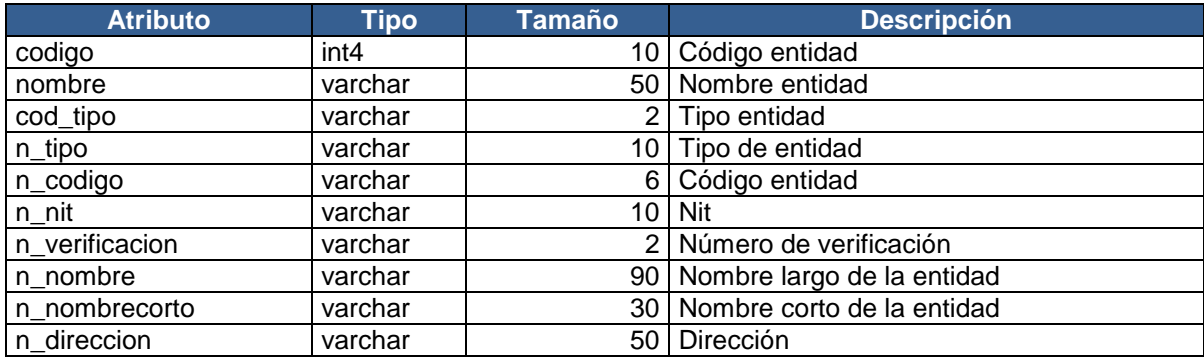

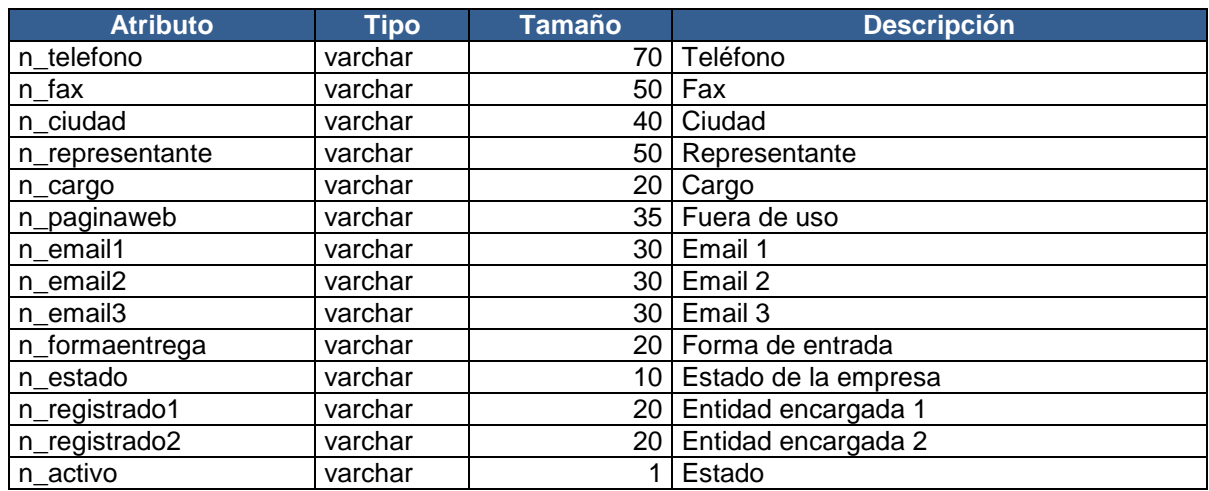

Tabla 15. Materias (Datos sobre materias).

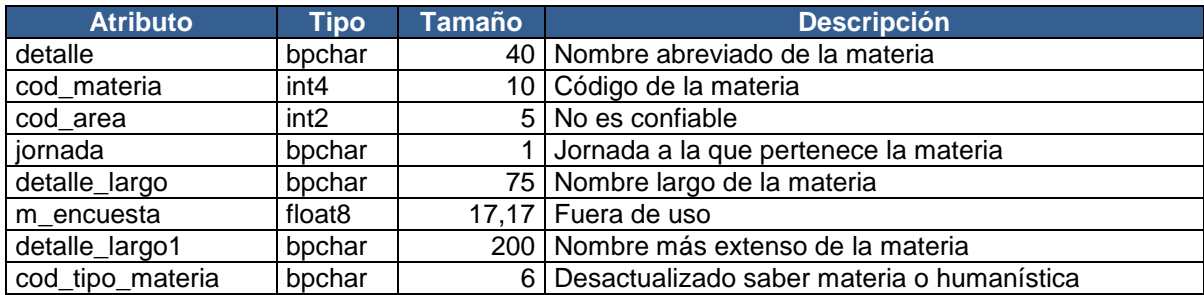

Tabla 16. Minorías (Datos sobre minorías (resguardos indígenas, negritudes).

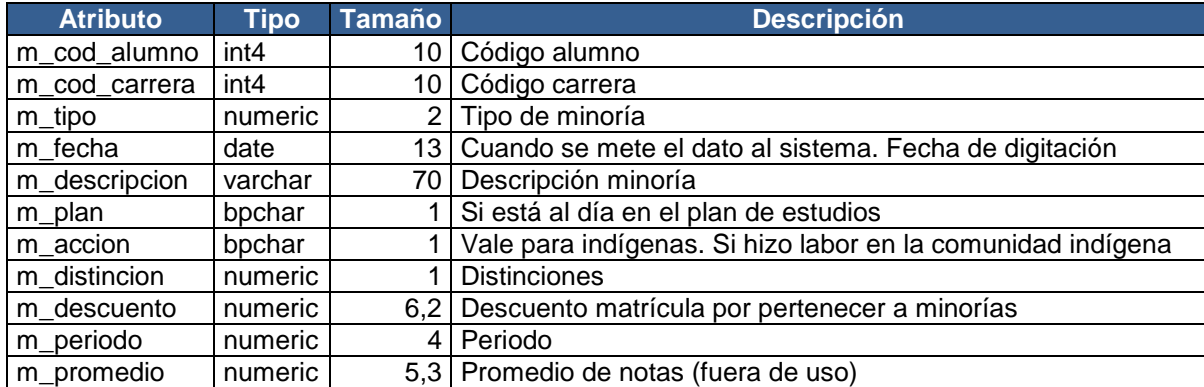

Tabla 17. Pensum (Planes de estudio de cada programa).

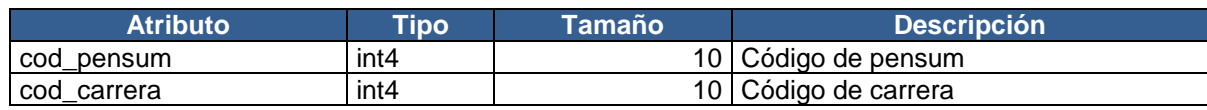

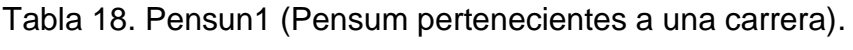

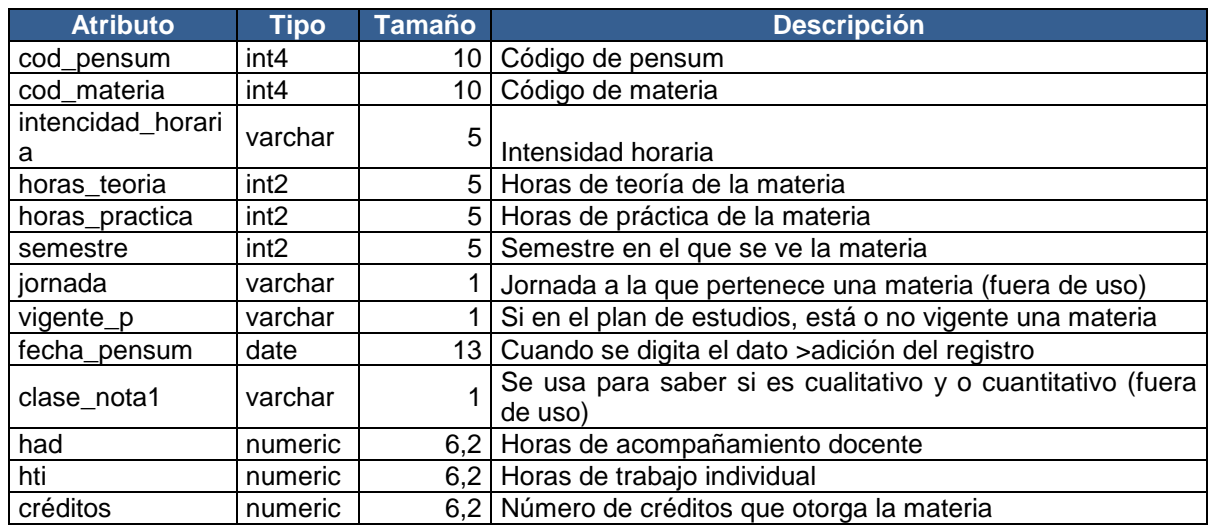

Tabla 19. Tipdeuda (Códigos de tipo de deudas).

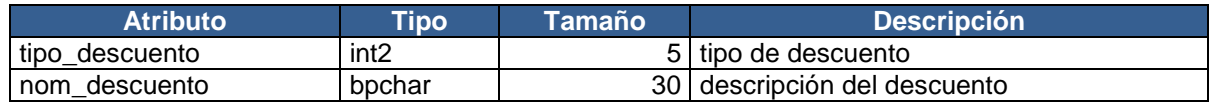

Tabla 20. Tperiodo (Periodos académicos cartera).

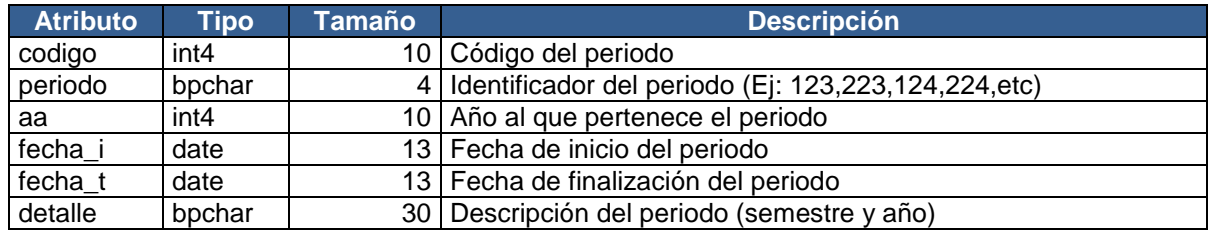

#### **ESQUEMA PUBLIC**

Tabla 21. Estudiante\_matricula (Datos de matrícula por semestres e información de formas de pago y descuentos realizados).

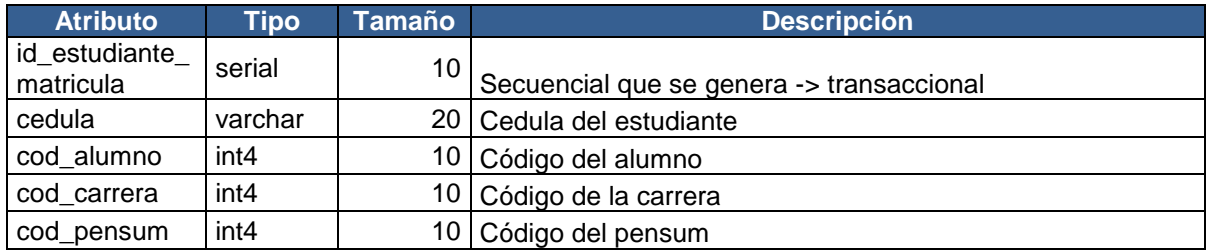

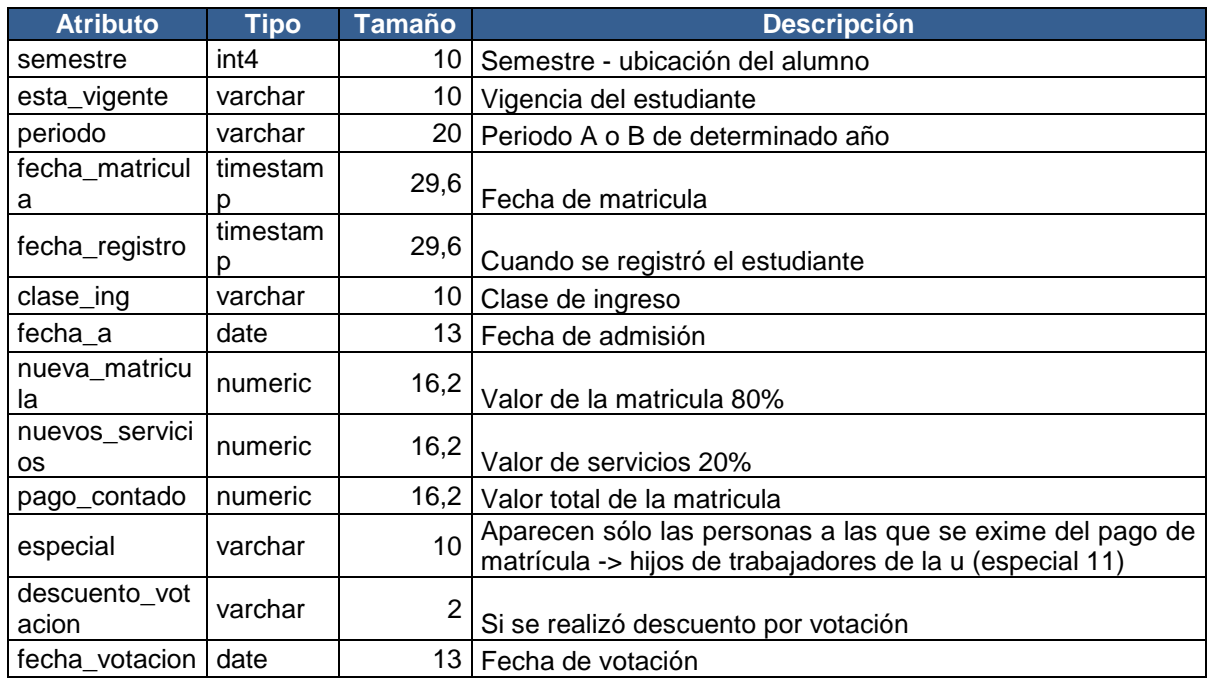

Tabla 22. Extensiones (Datos sobre extensiones).

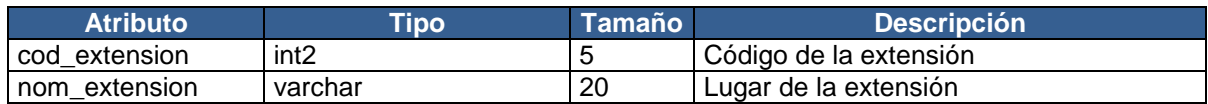

Tabla 23. Proyectos (Proyectos de formación humanística).

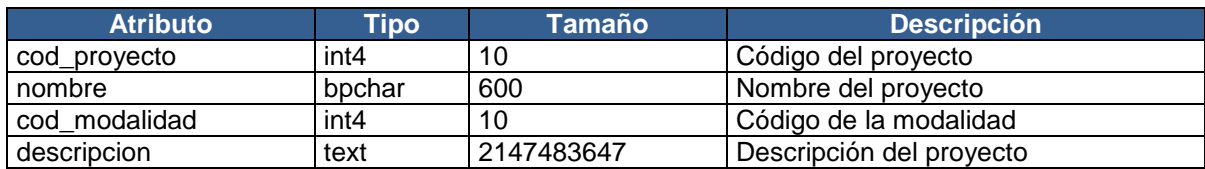

Tabla 24. Modalidades (Modalidades de los créditos de formación humanística).

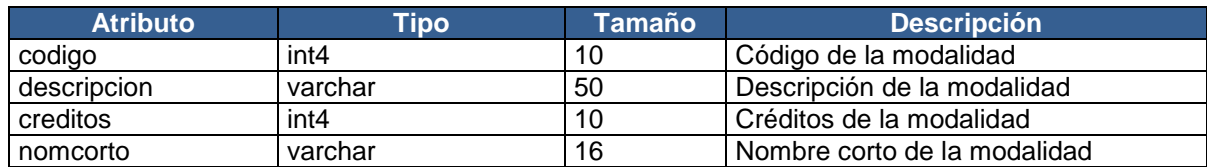

## **Anexo B. Diccionario de datos – base de datos Registroudenar**

### **ESQUEMA PUBLIC**

Tabla 1. Hadm\_academicos (Datos históricos sobre admitidos).

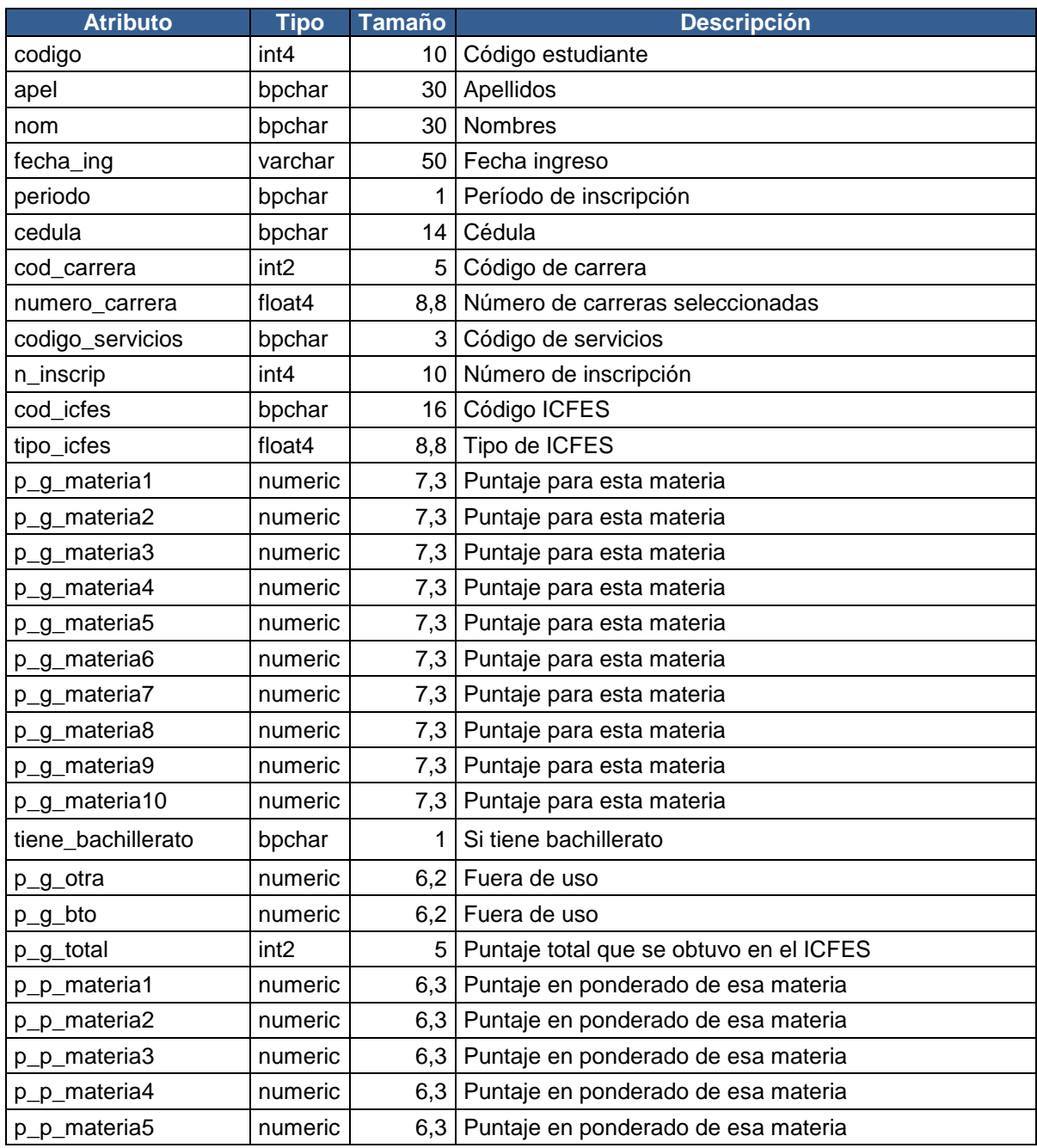

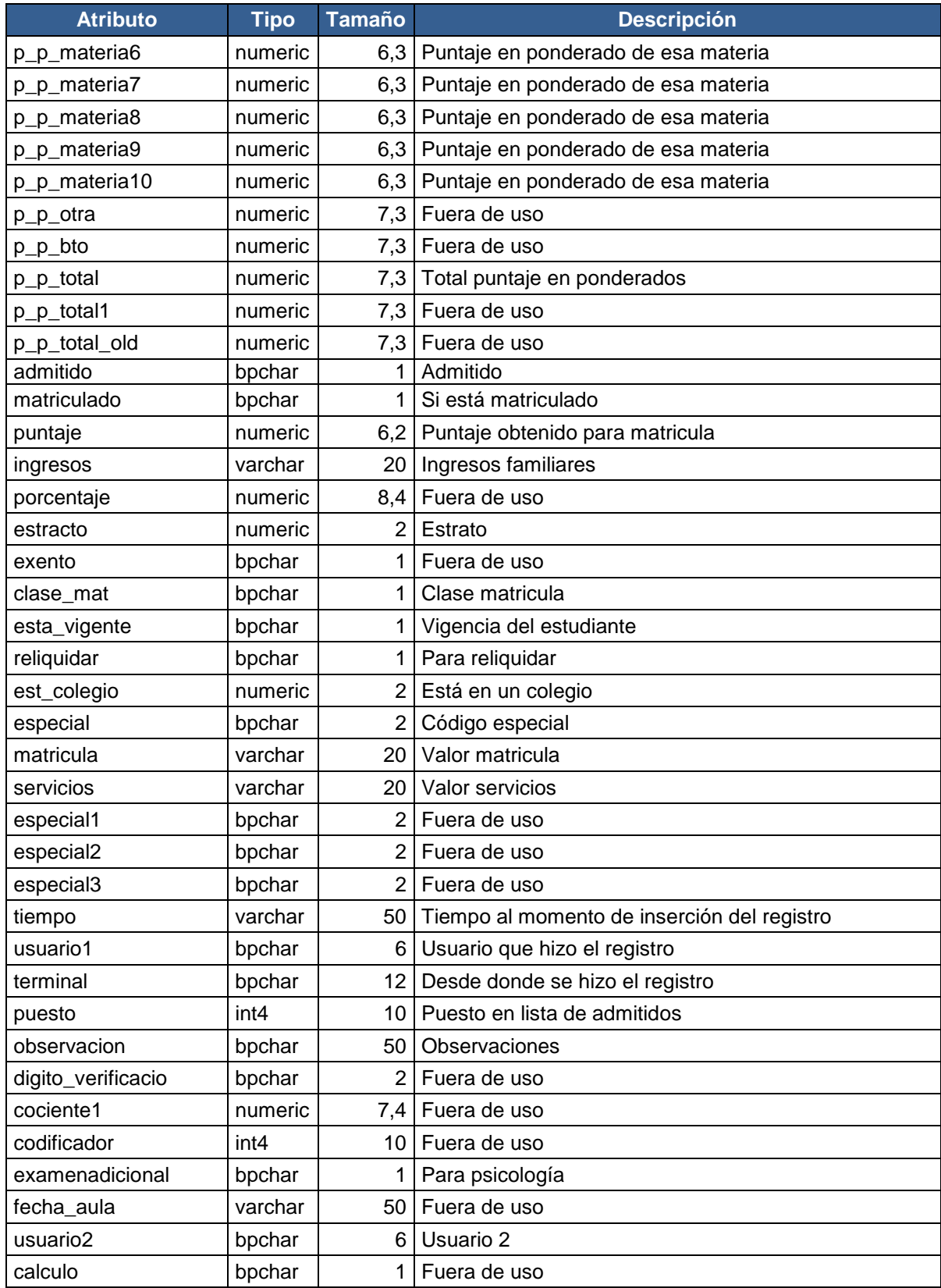

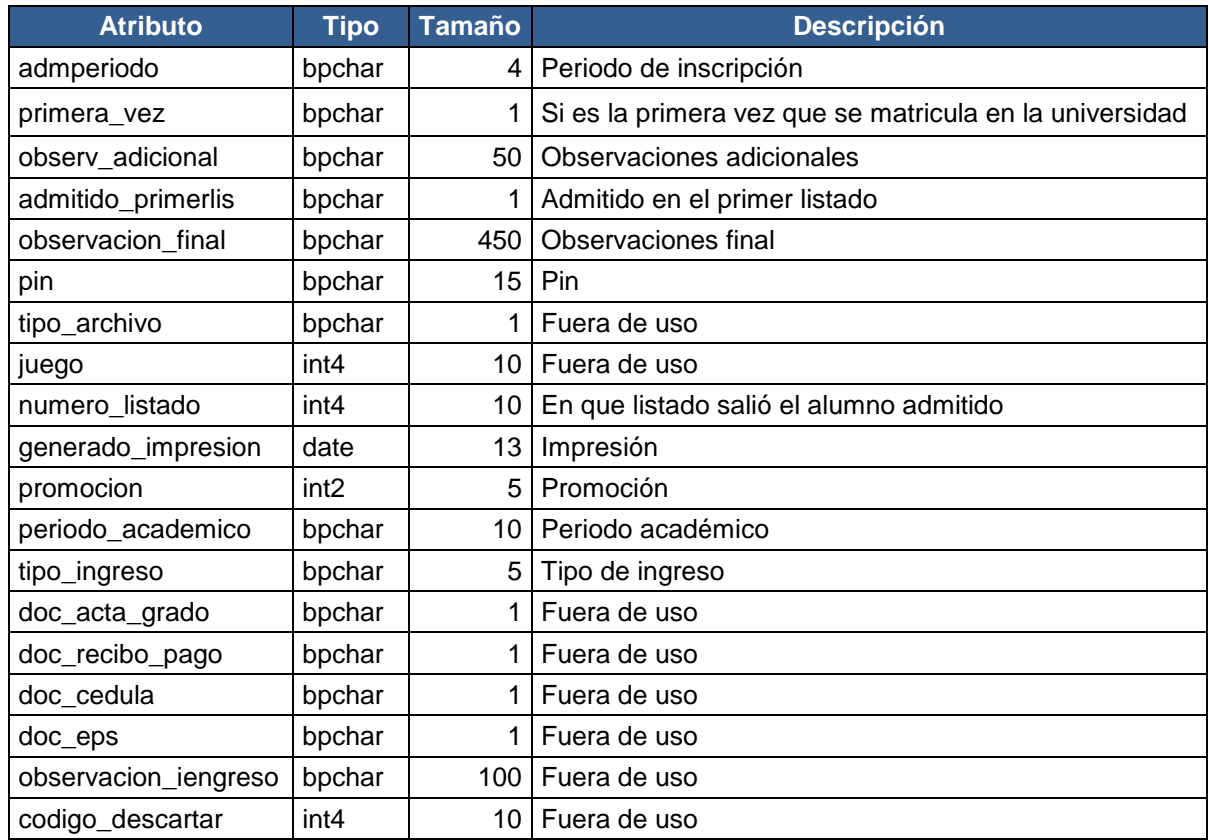

Tabla 2. Adm\_colegio (Datos de colegios de proveniencia).

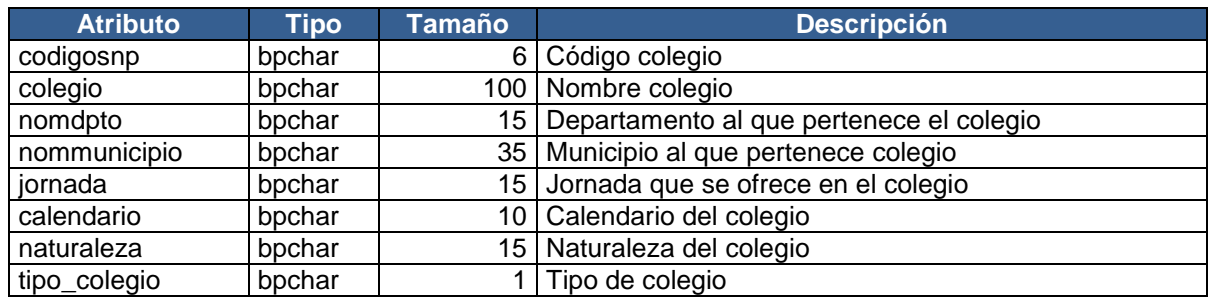

Tabla 3. Etnia (Datos sobre etnias).

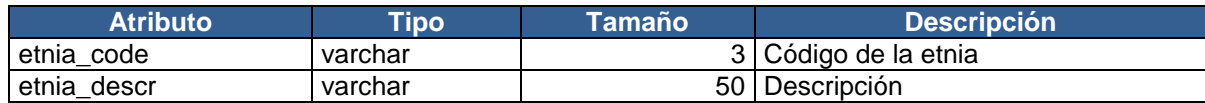

Tabla 4. Capacidades (Datos sobre capacidades).

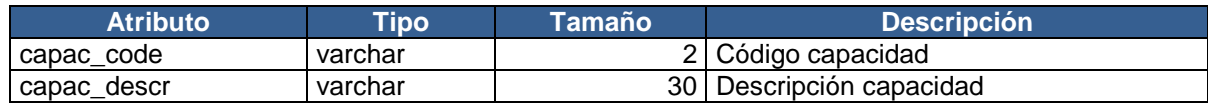

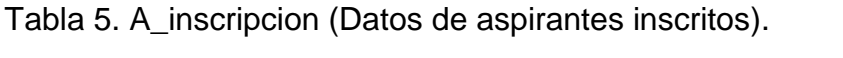

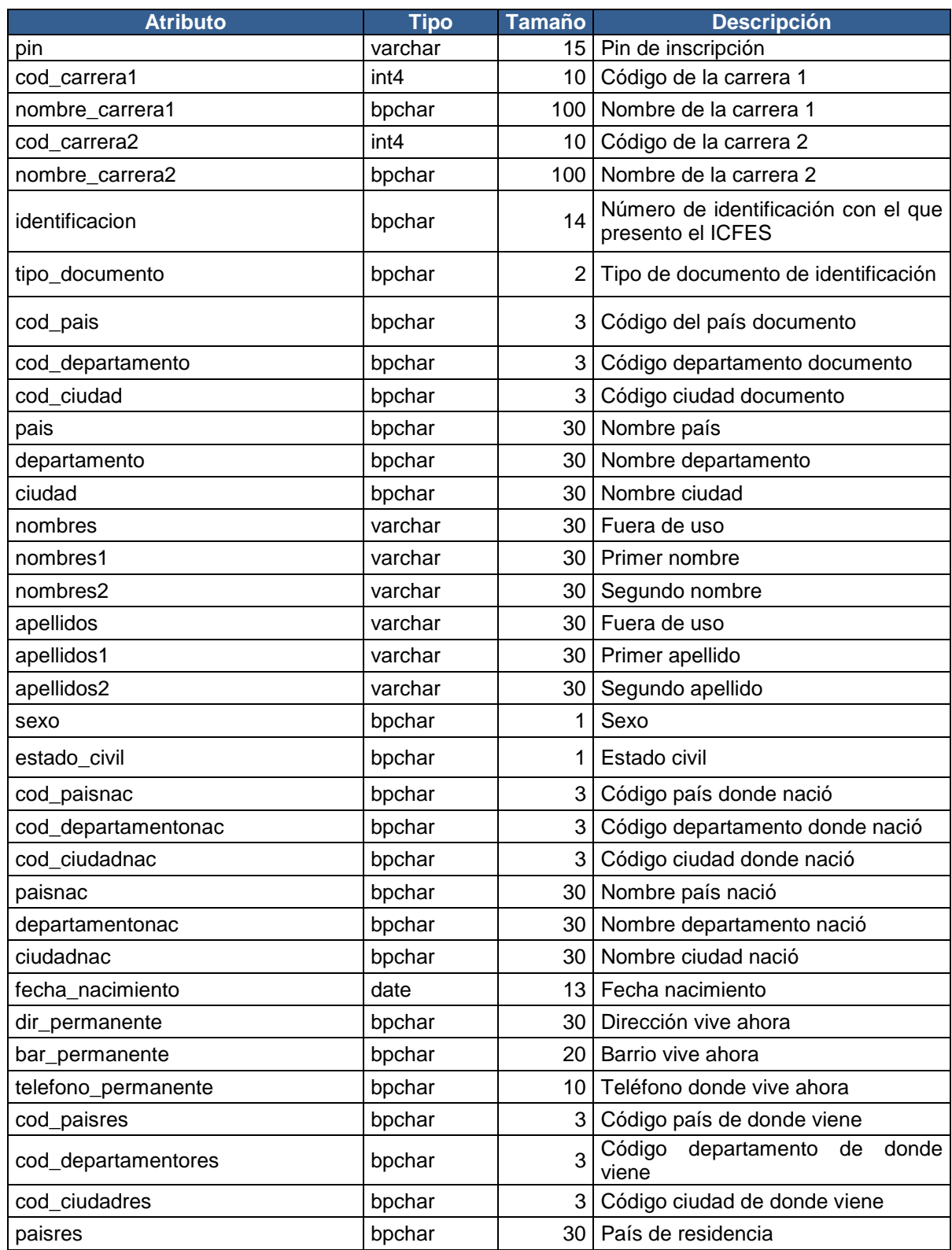

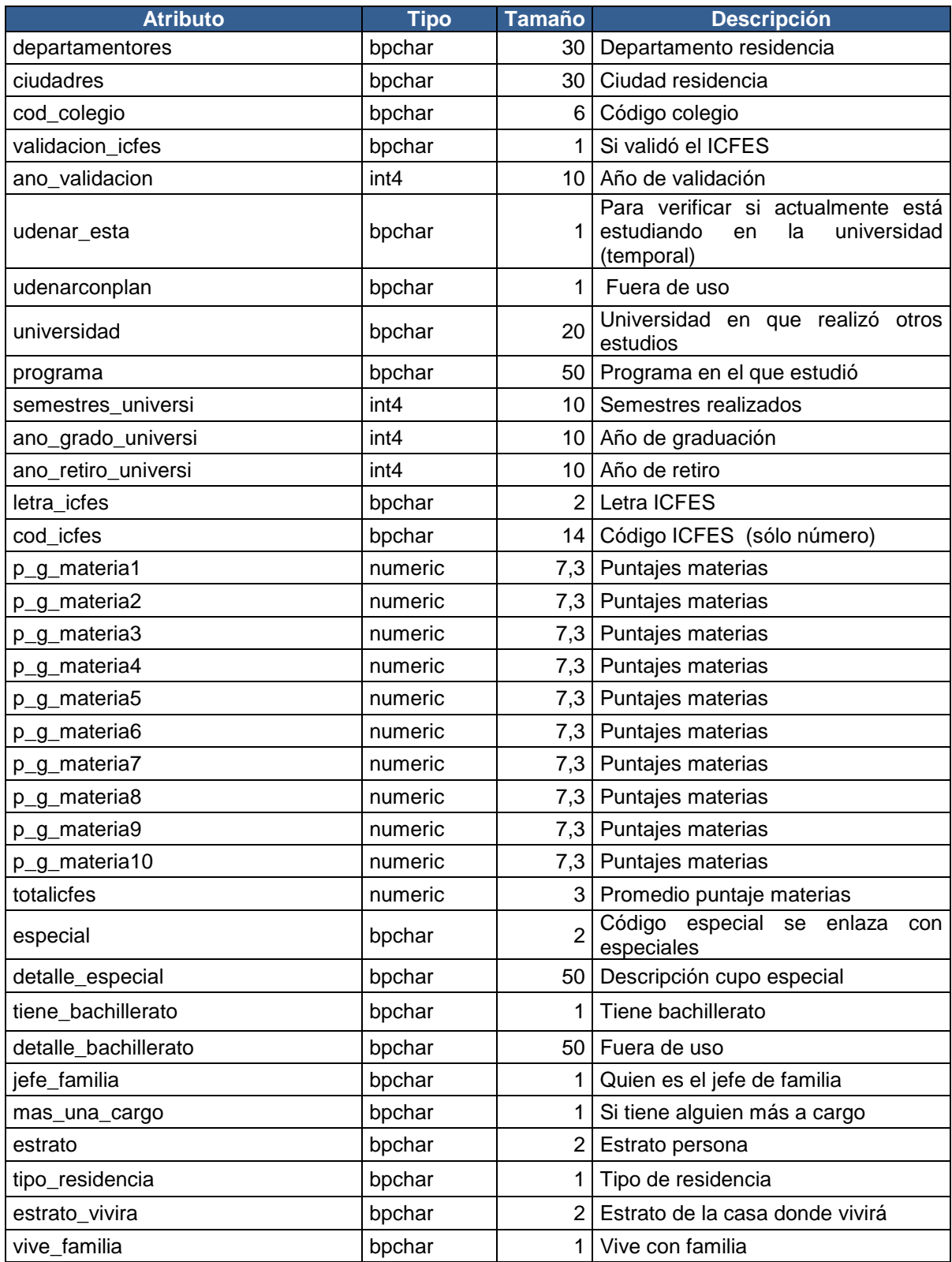

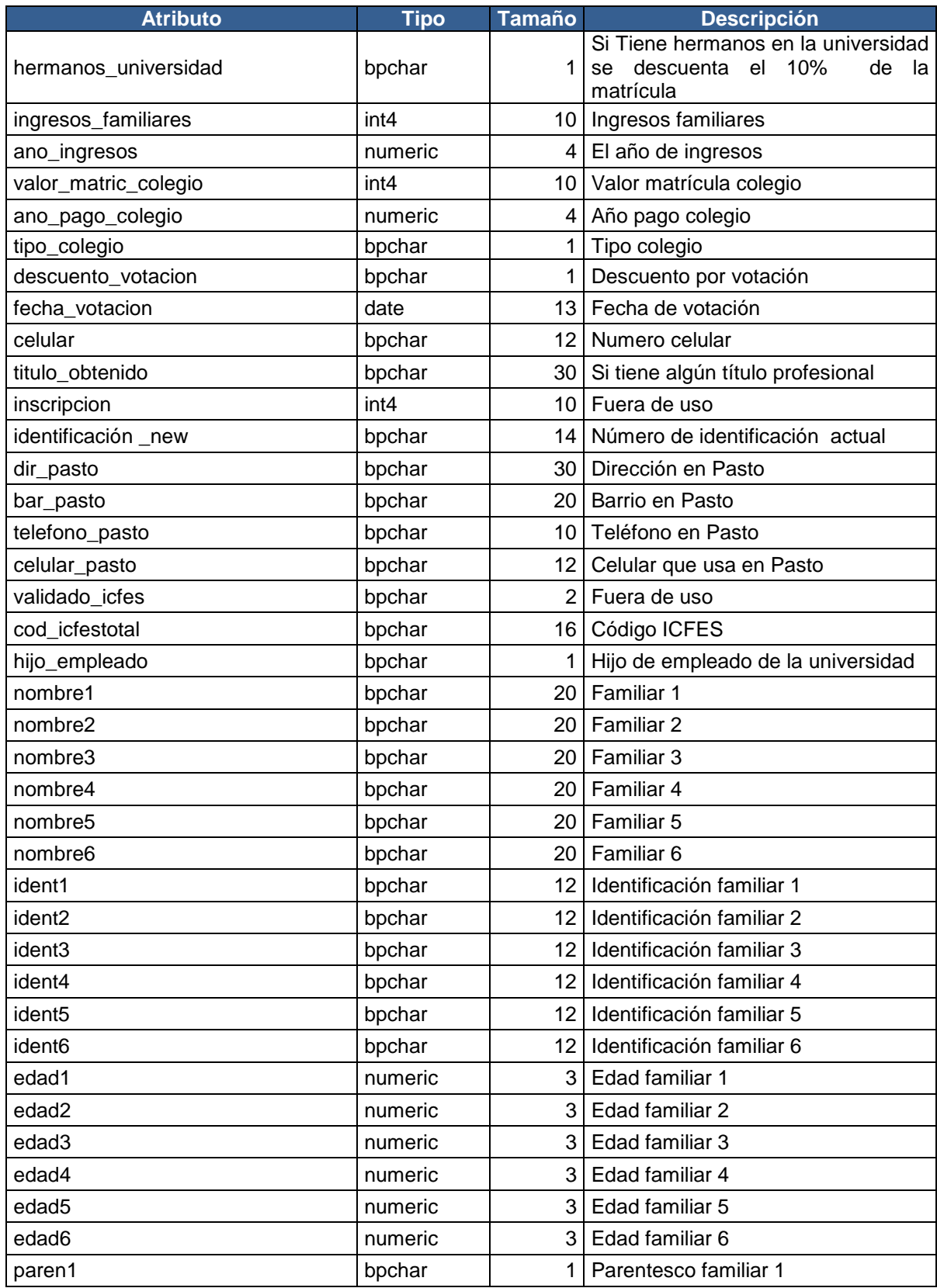

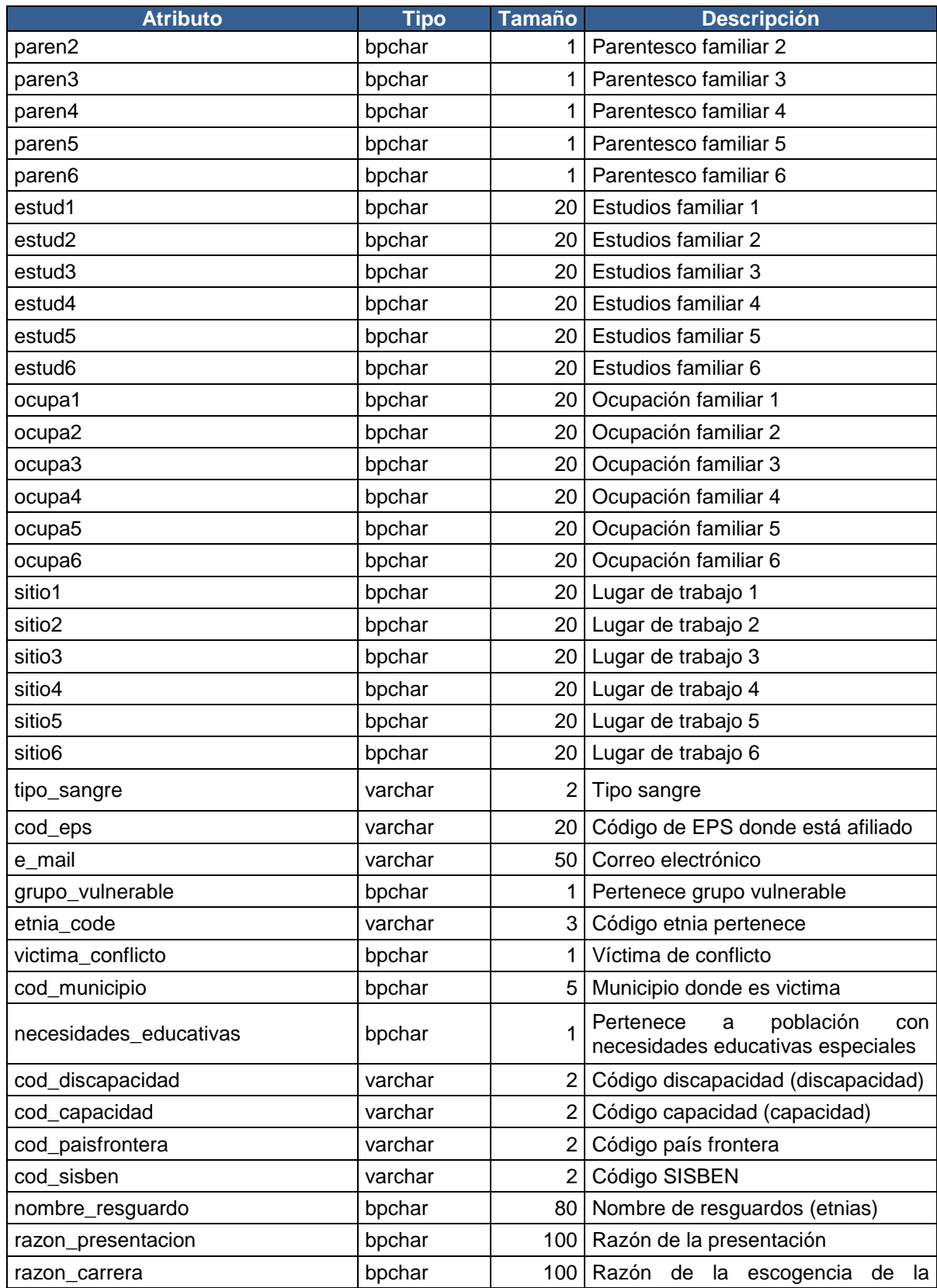

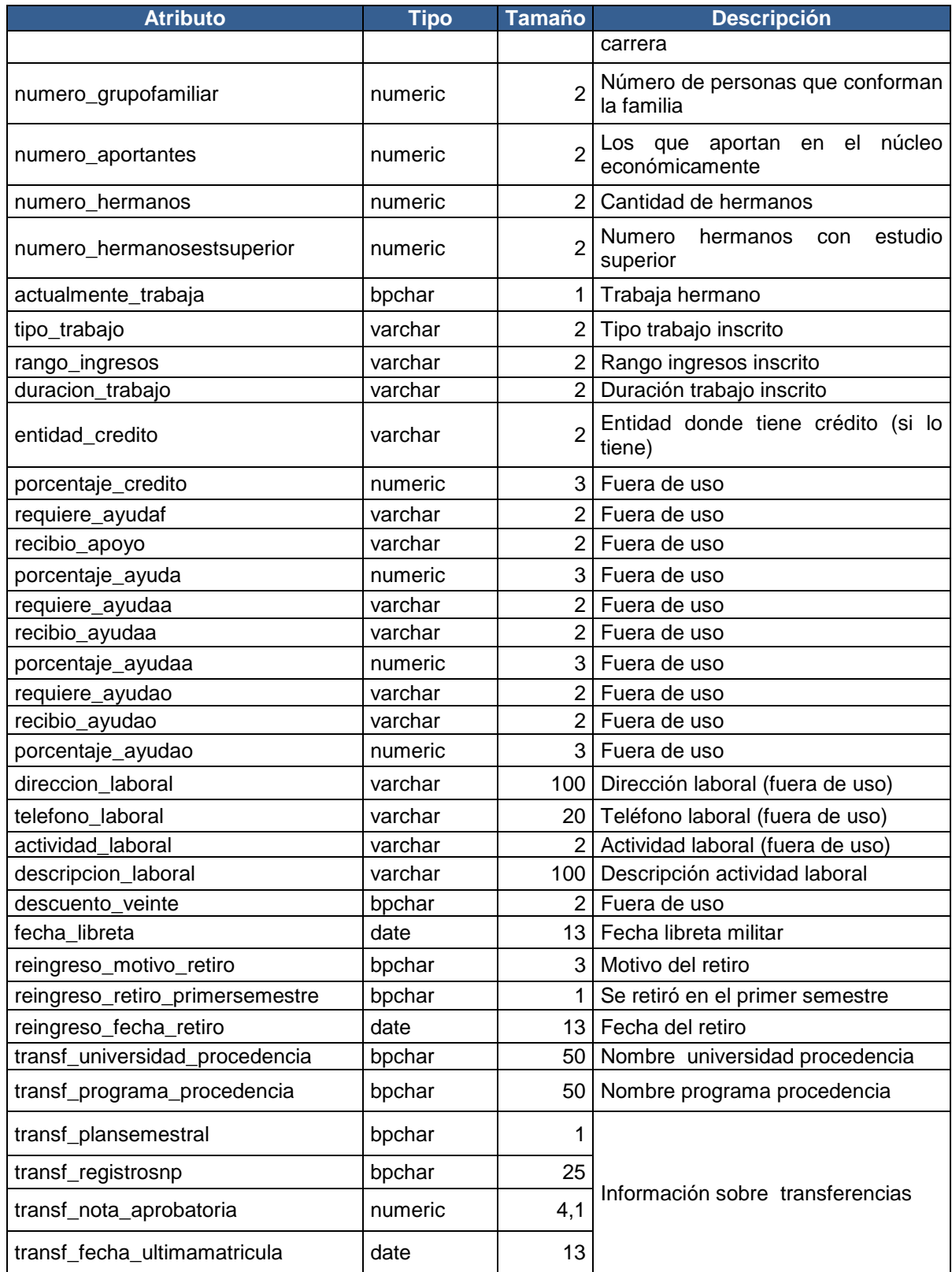

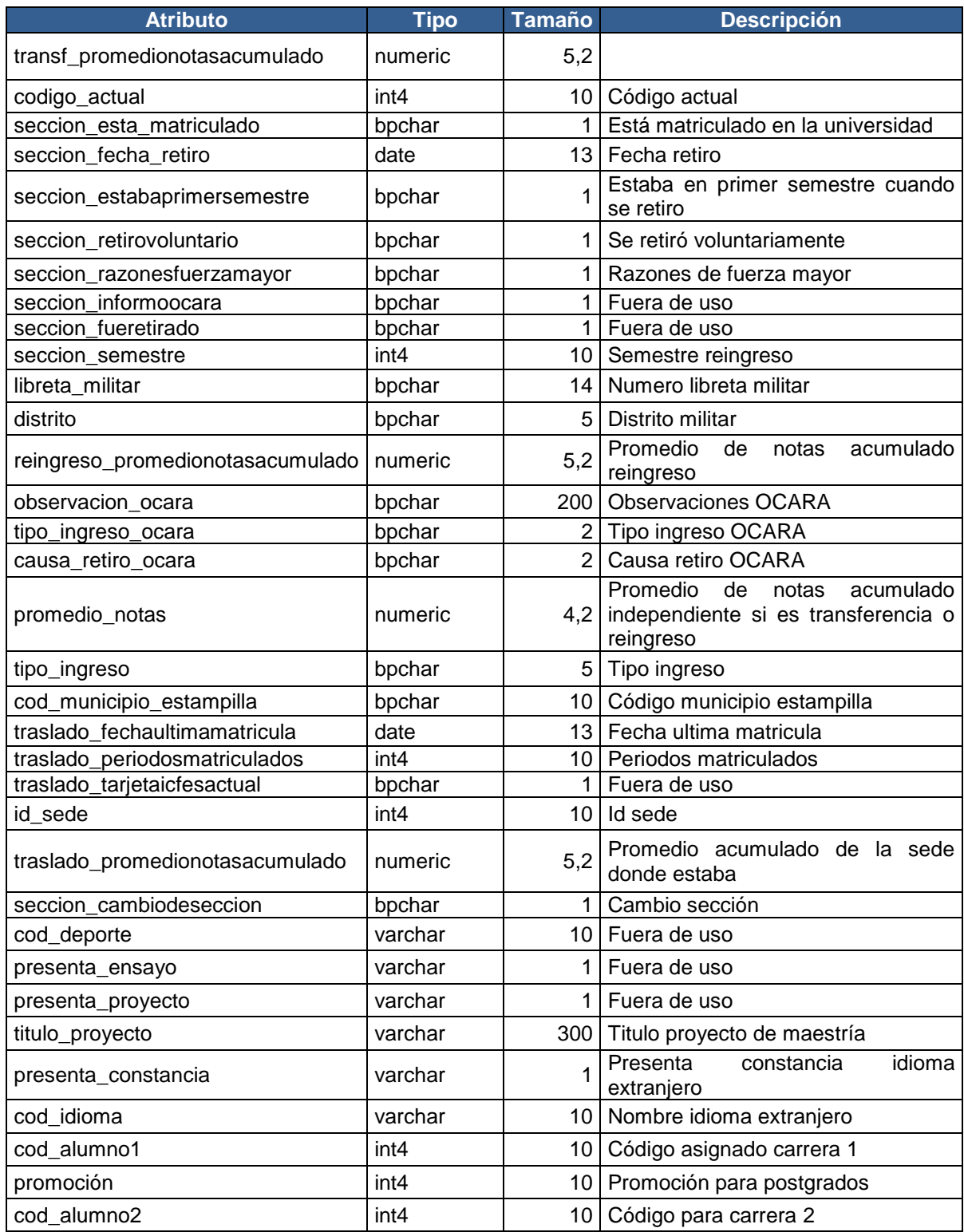

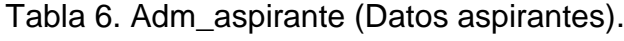

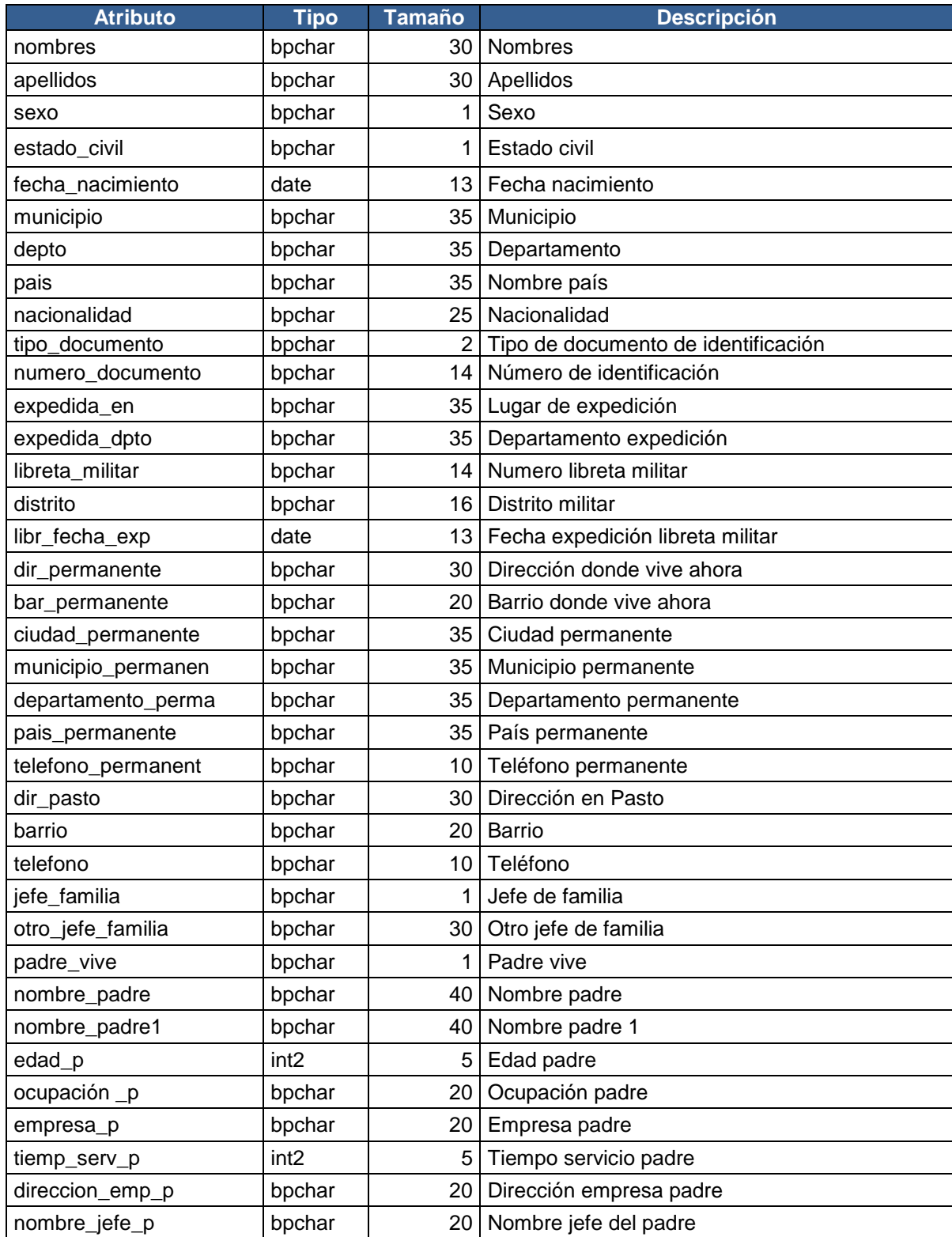

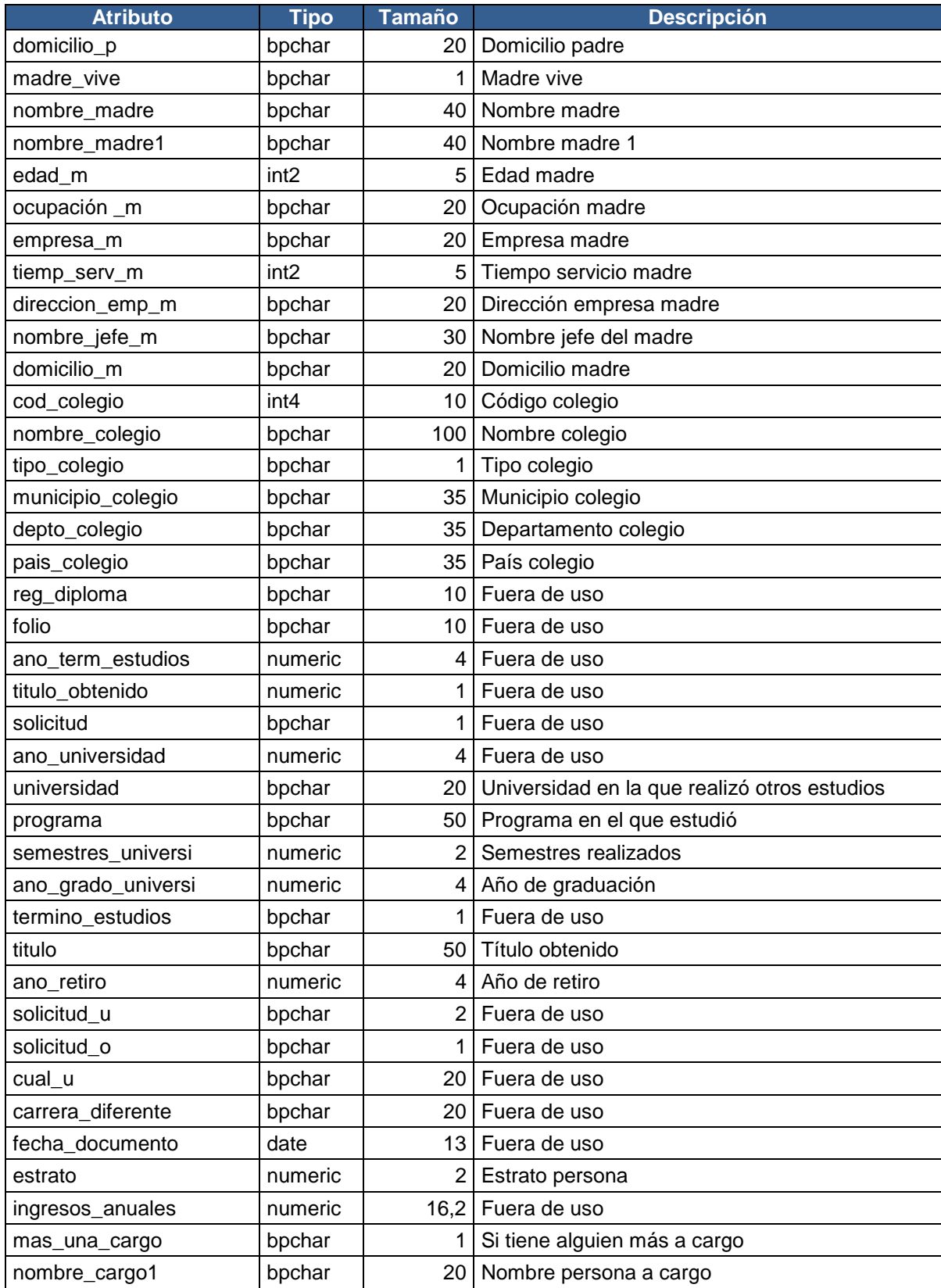

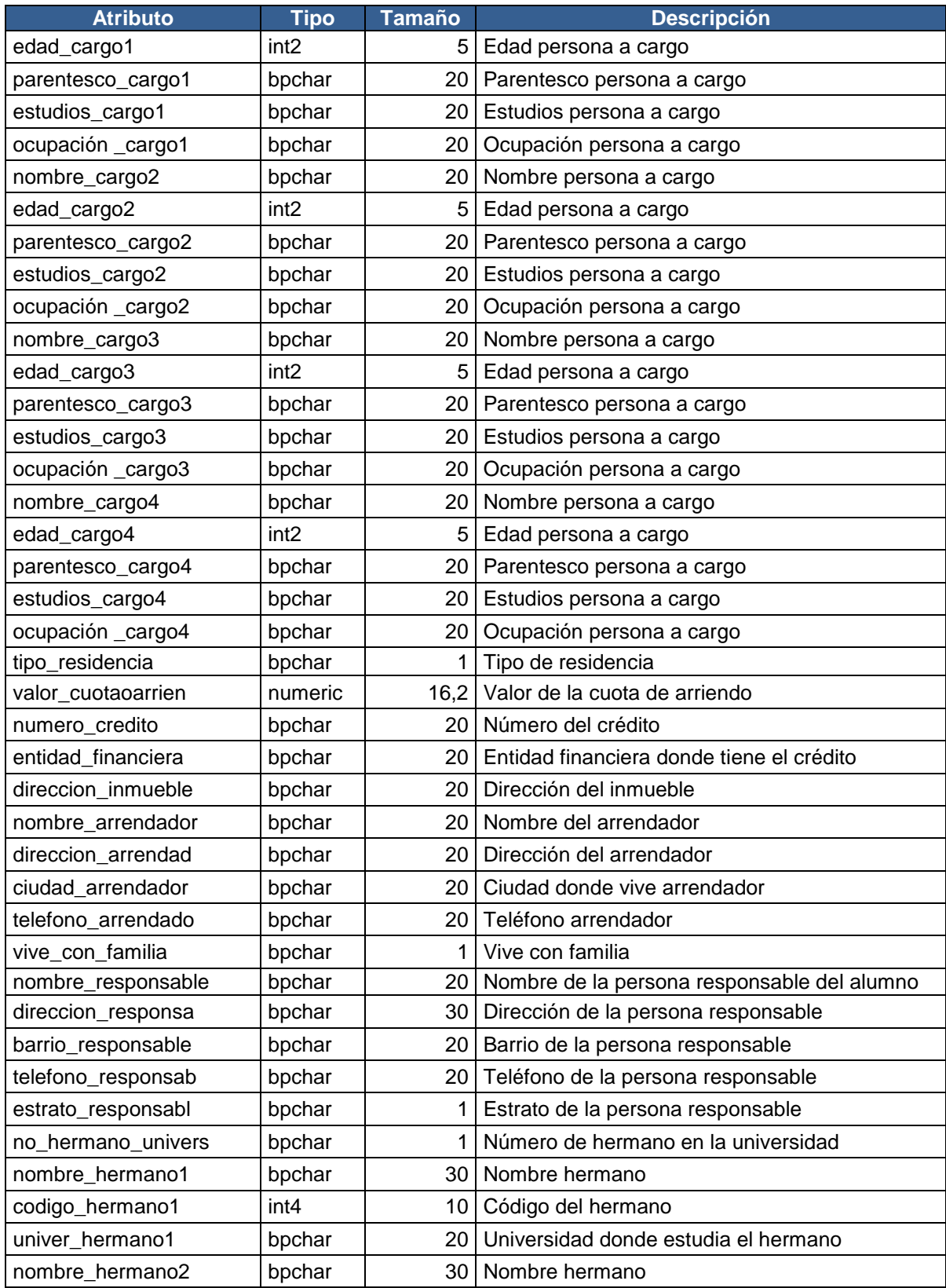

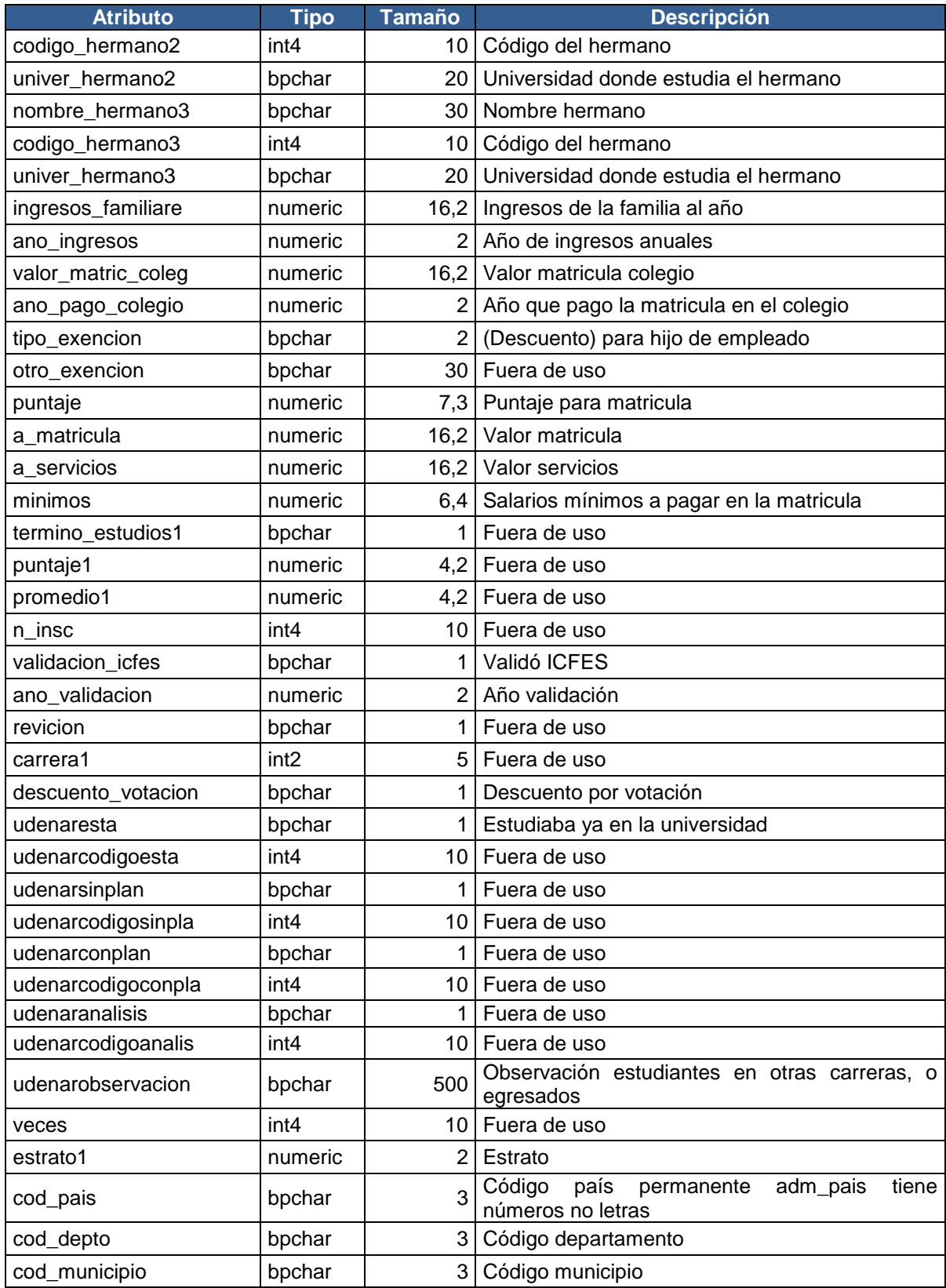

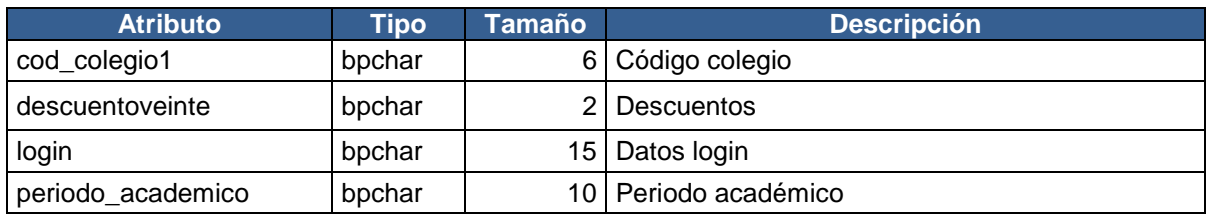

# **Anexo C. Diccionario de datos con porcentaje de nulos**

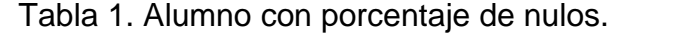

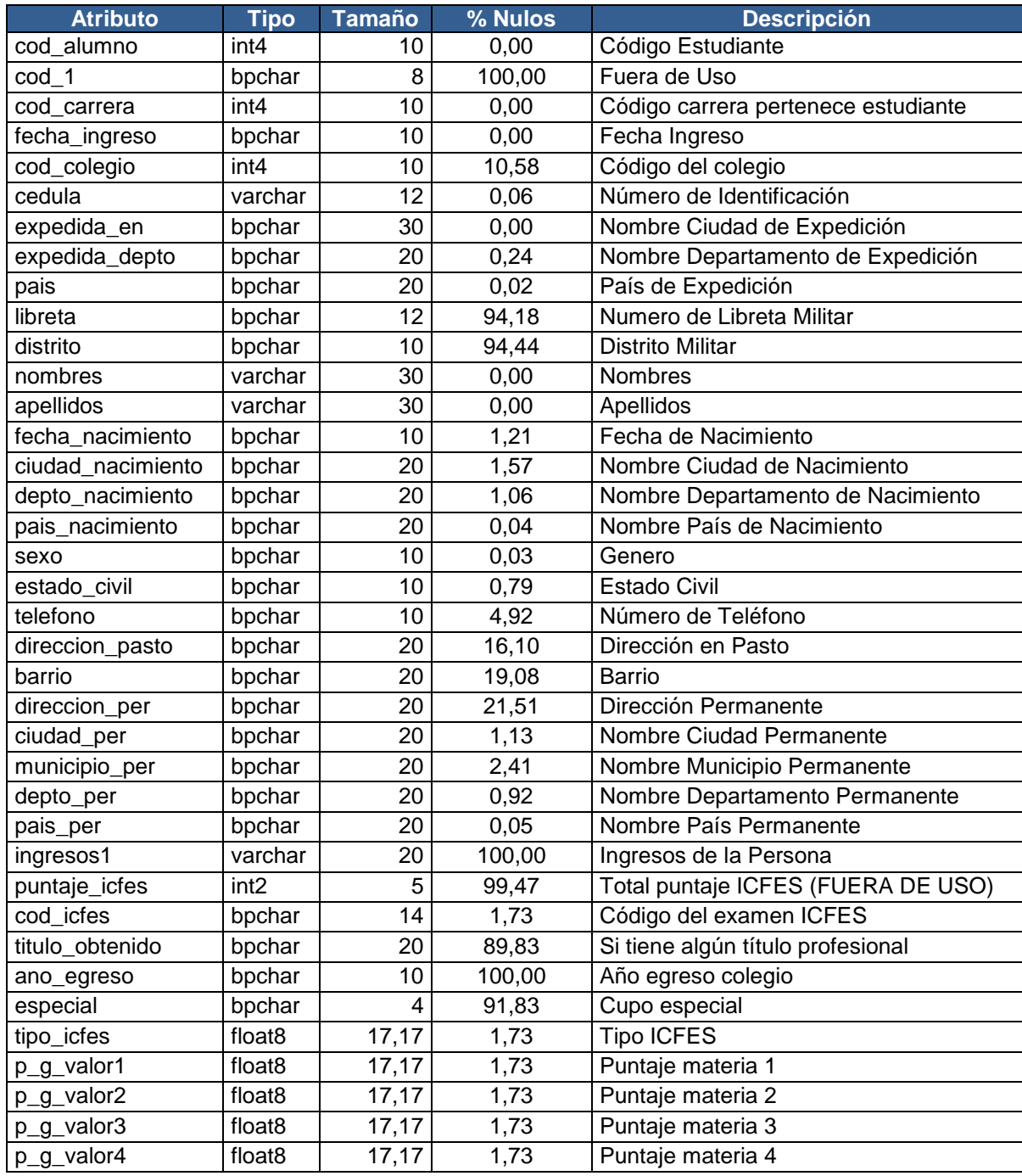

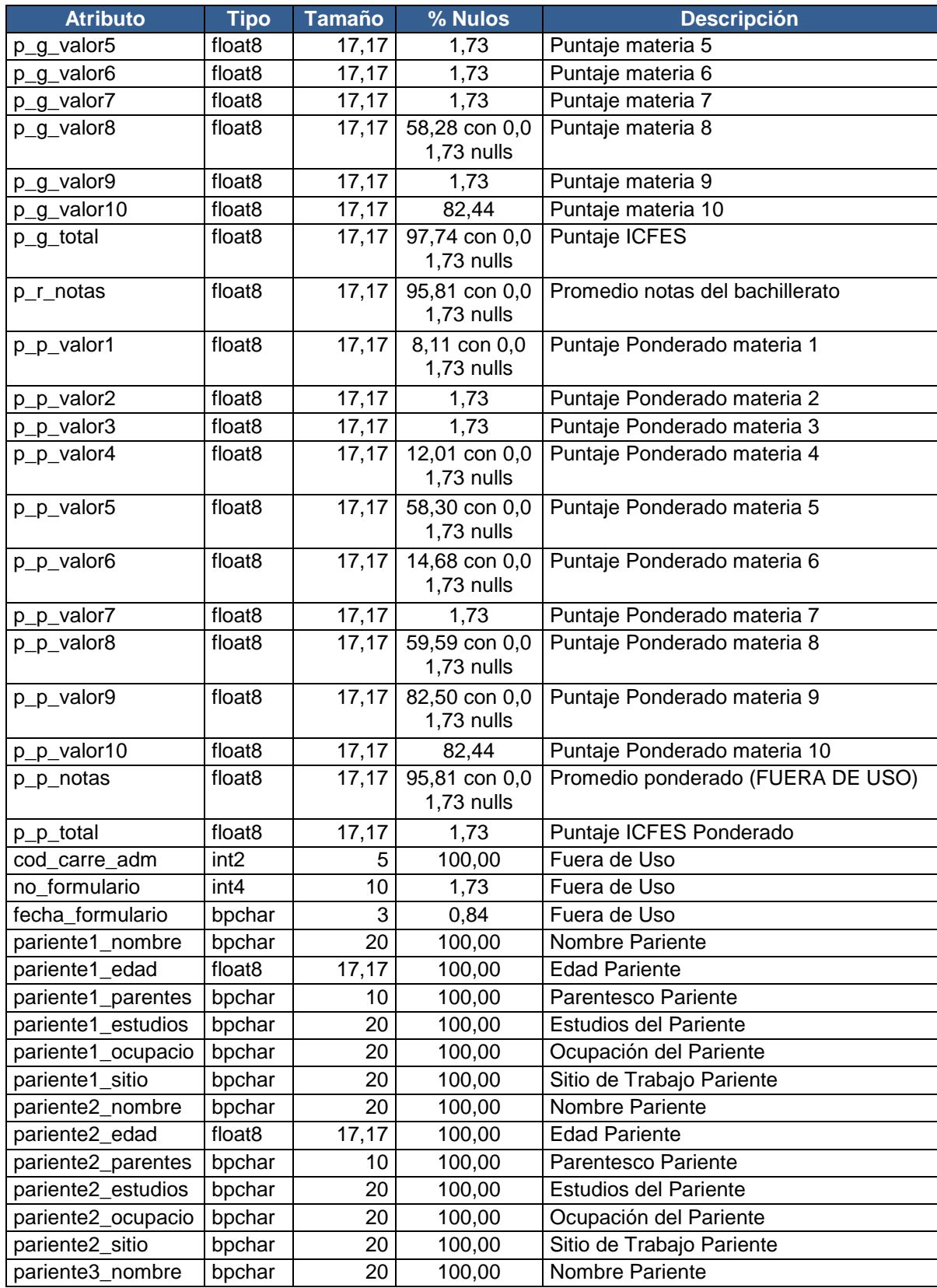

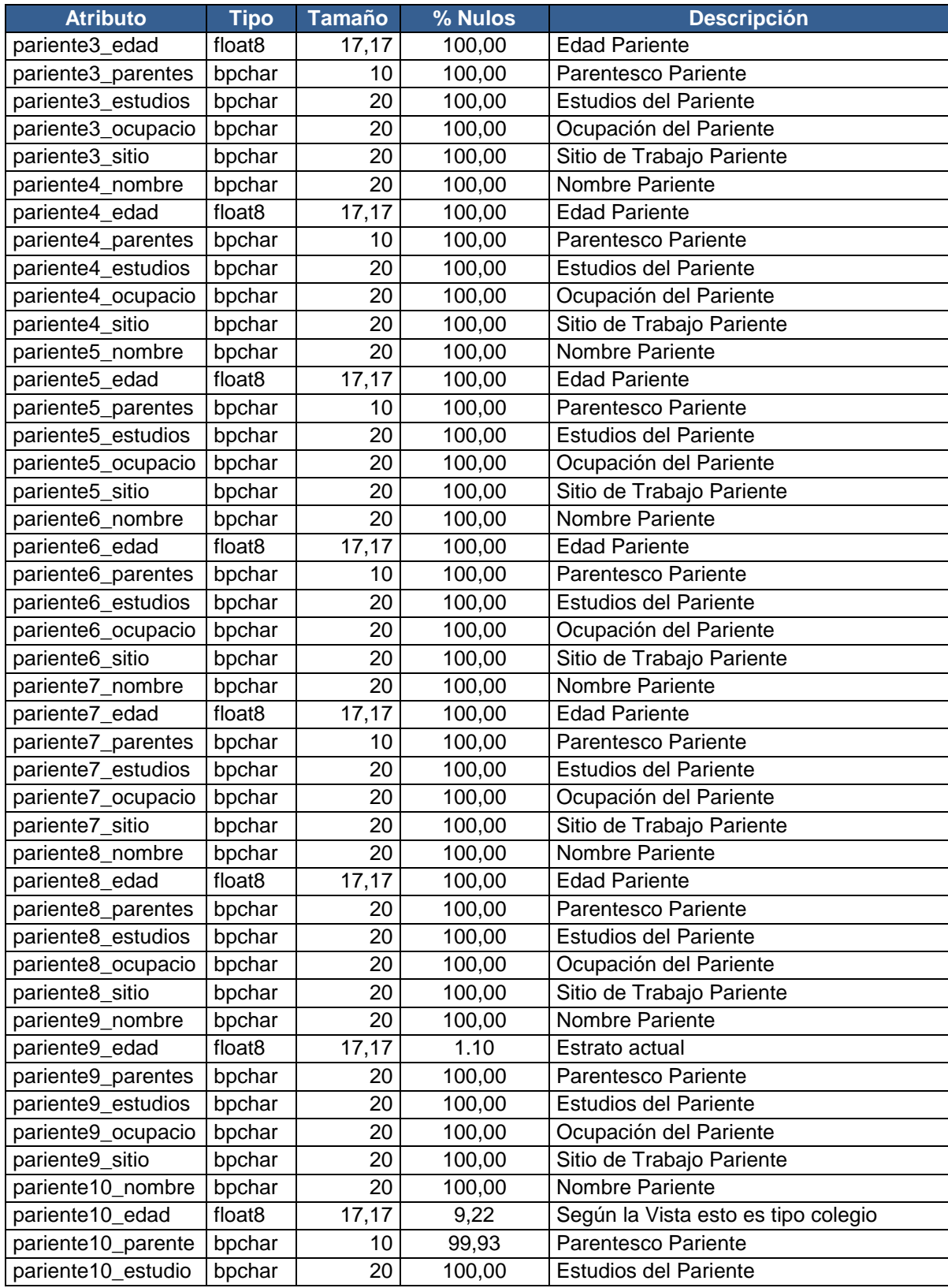

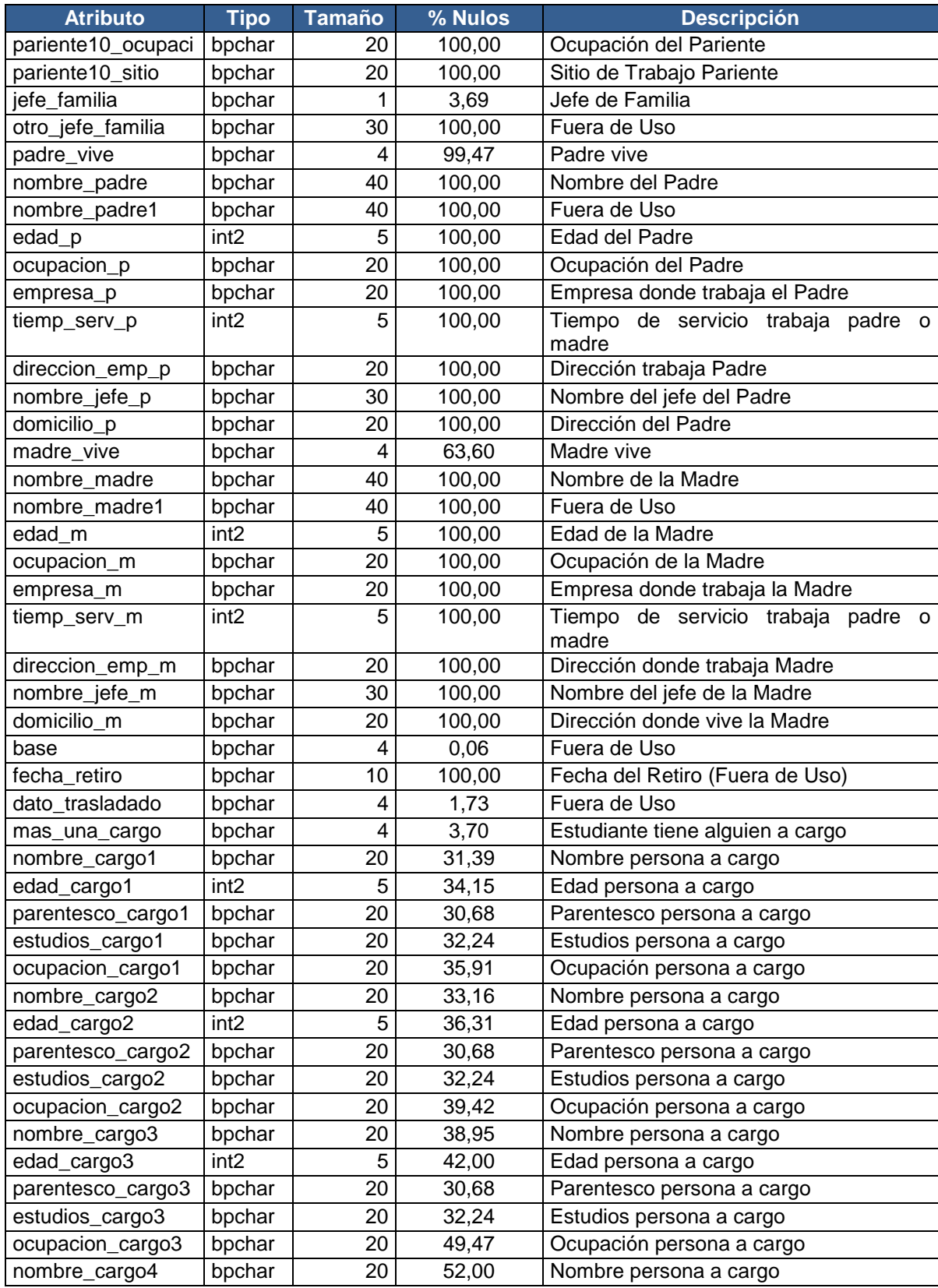

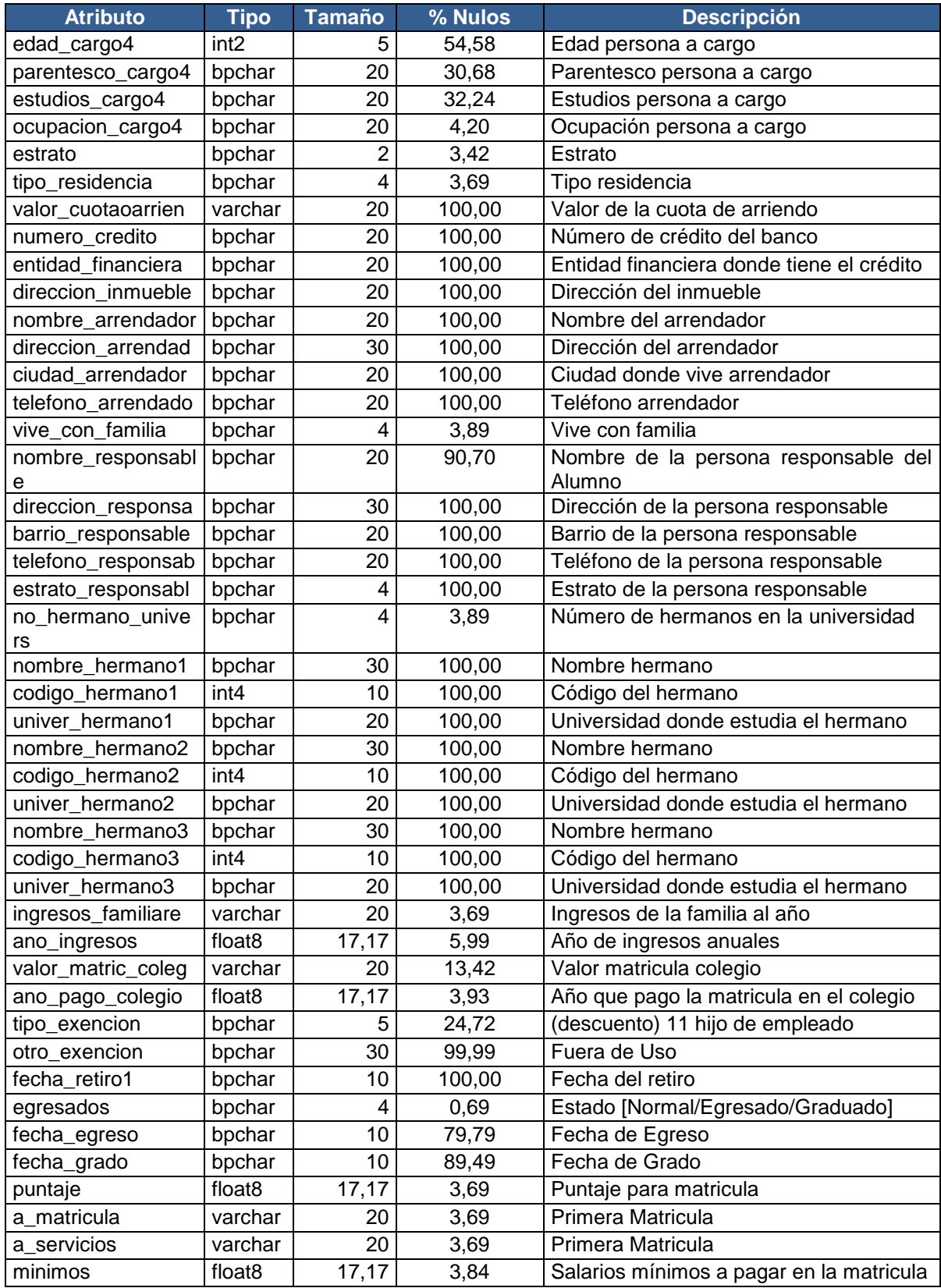

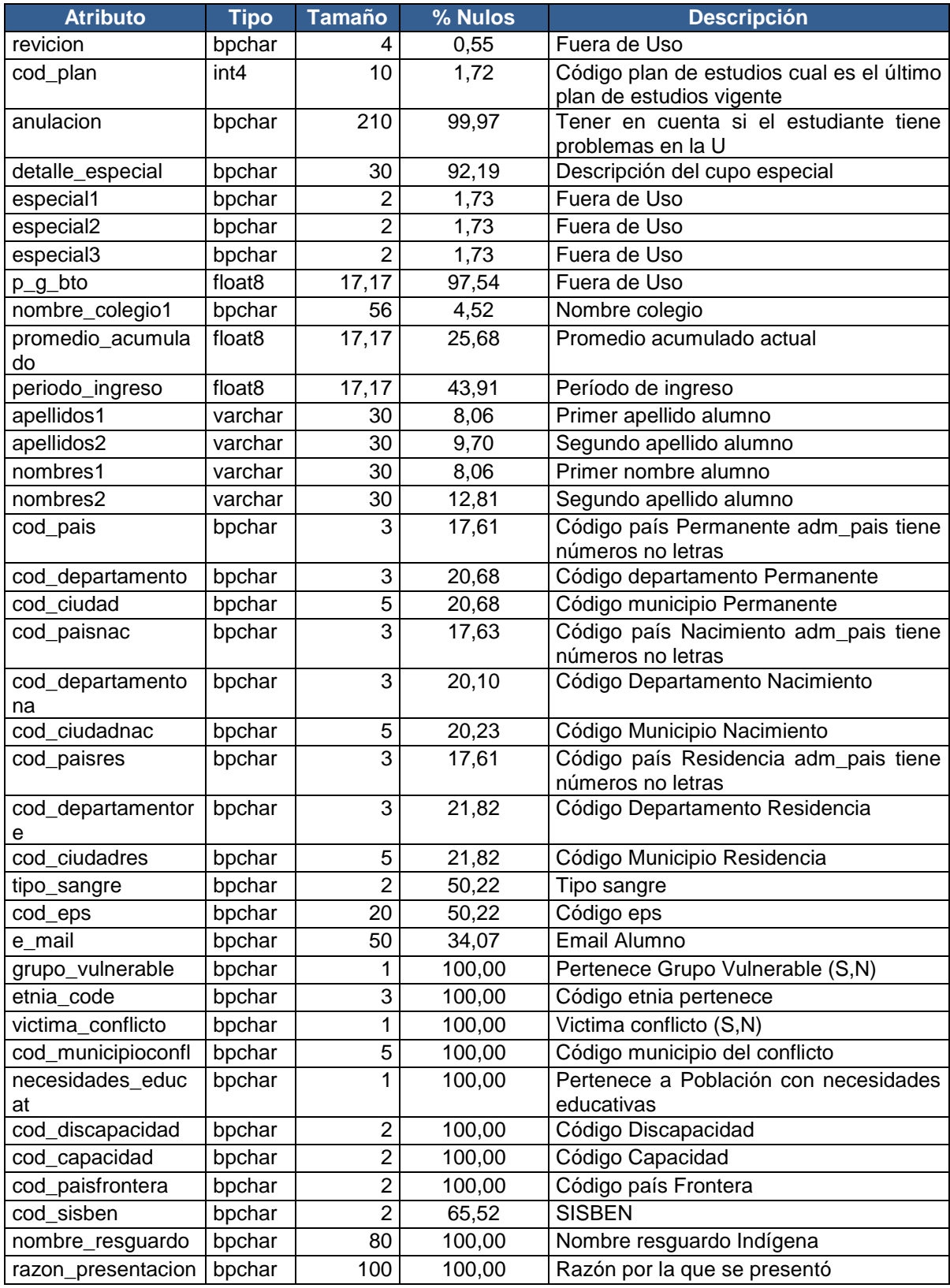

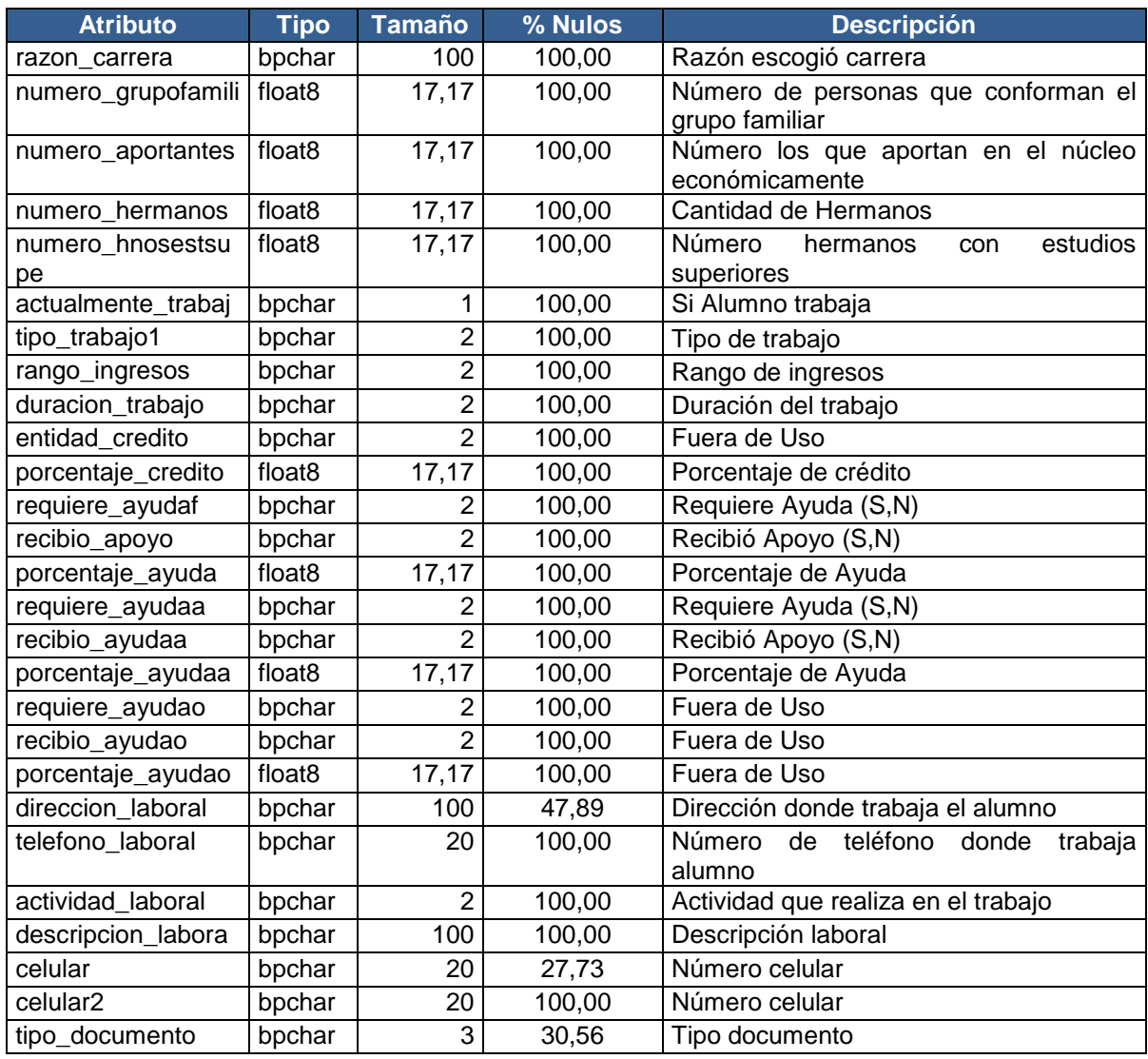

Tabla 2. A\_inscripcion con porcentaje de nulos.

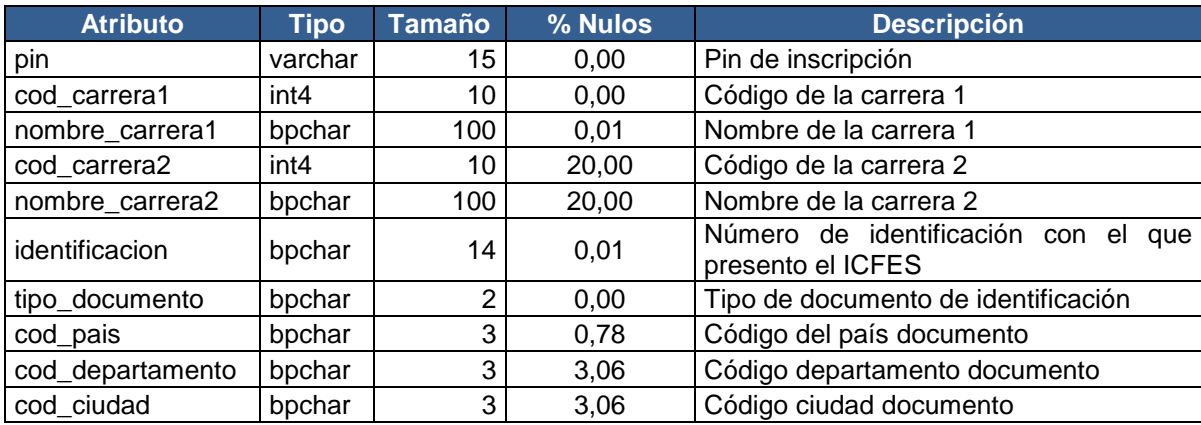

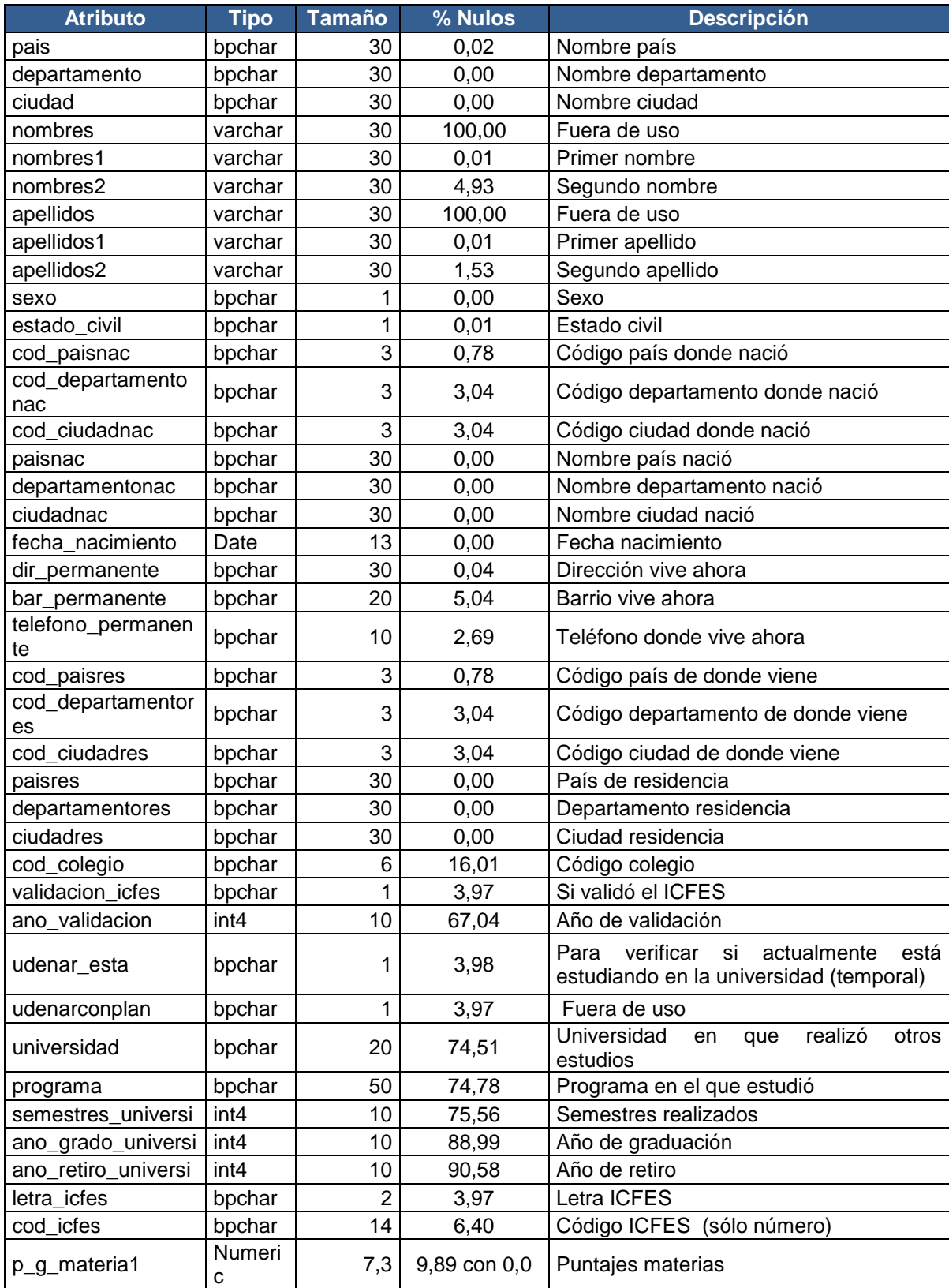

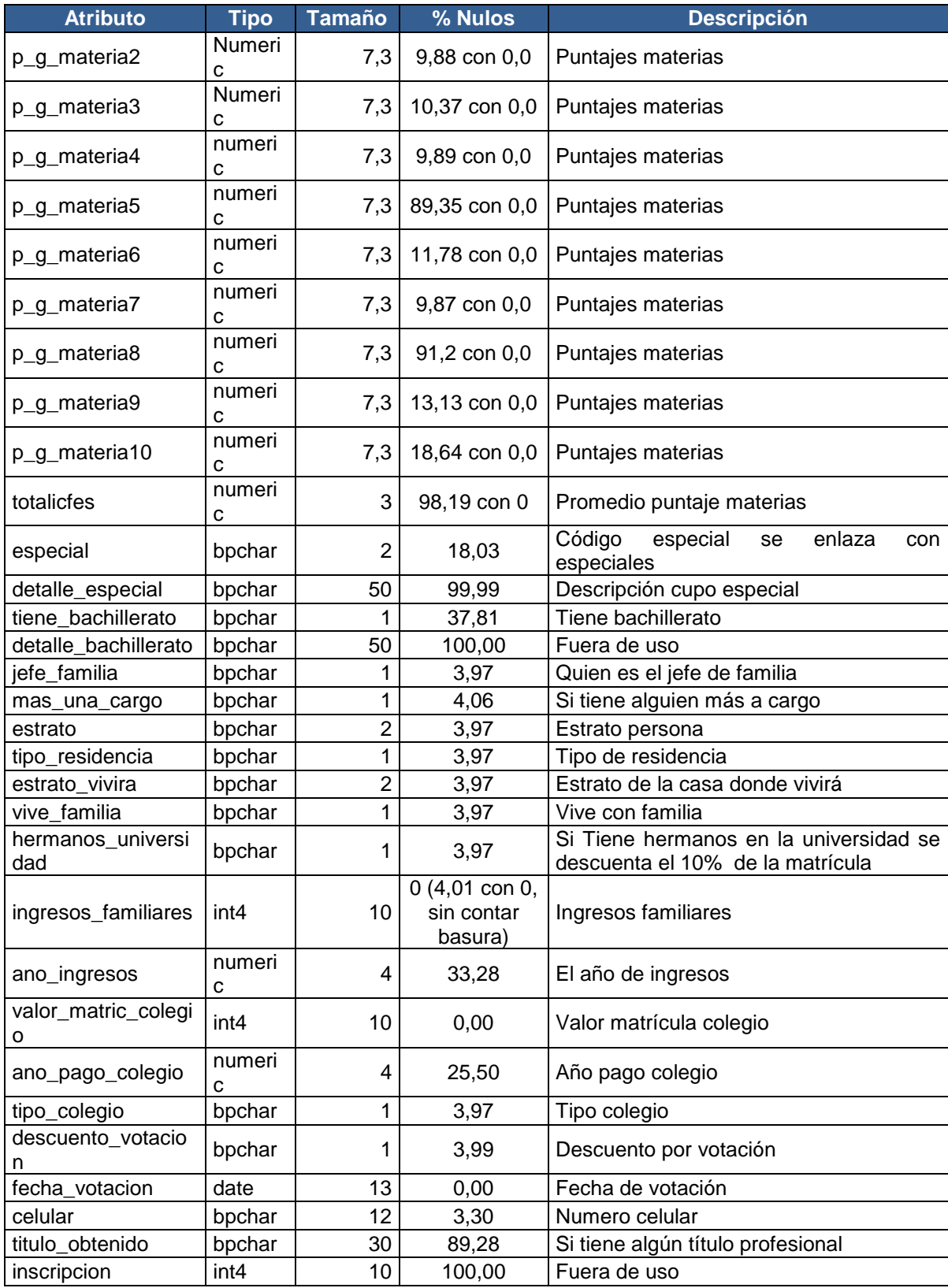

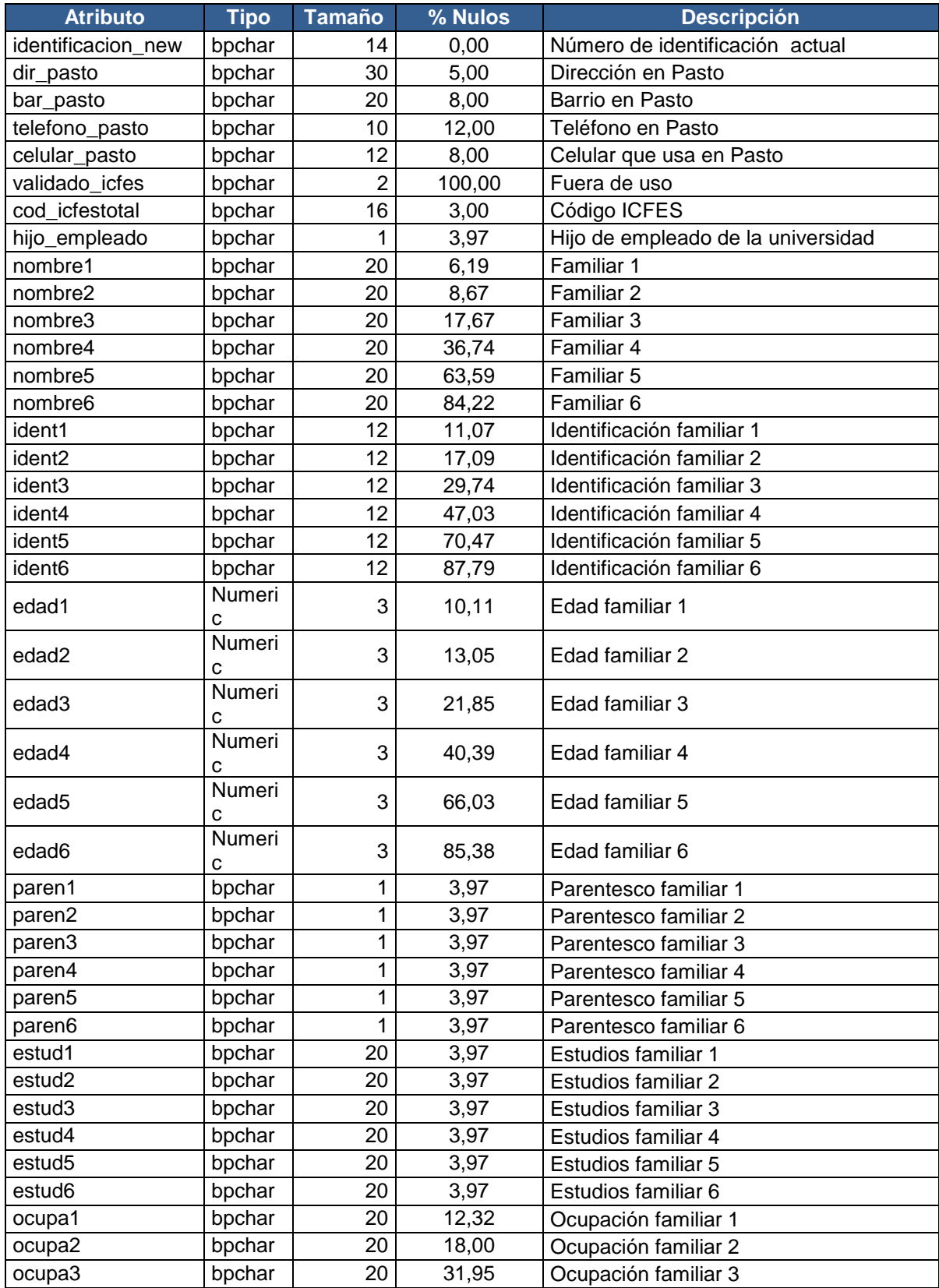
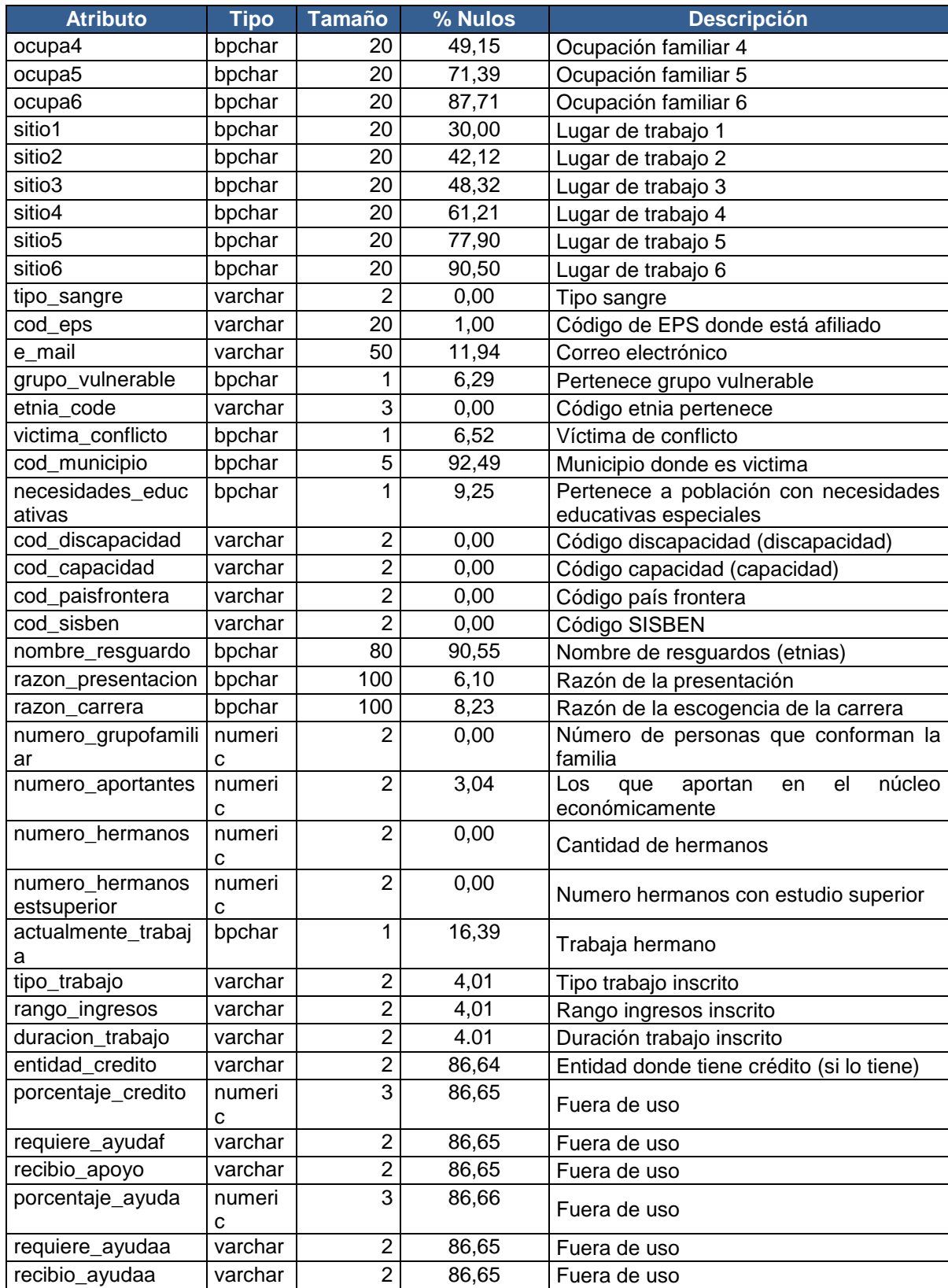

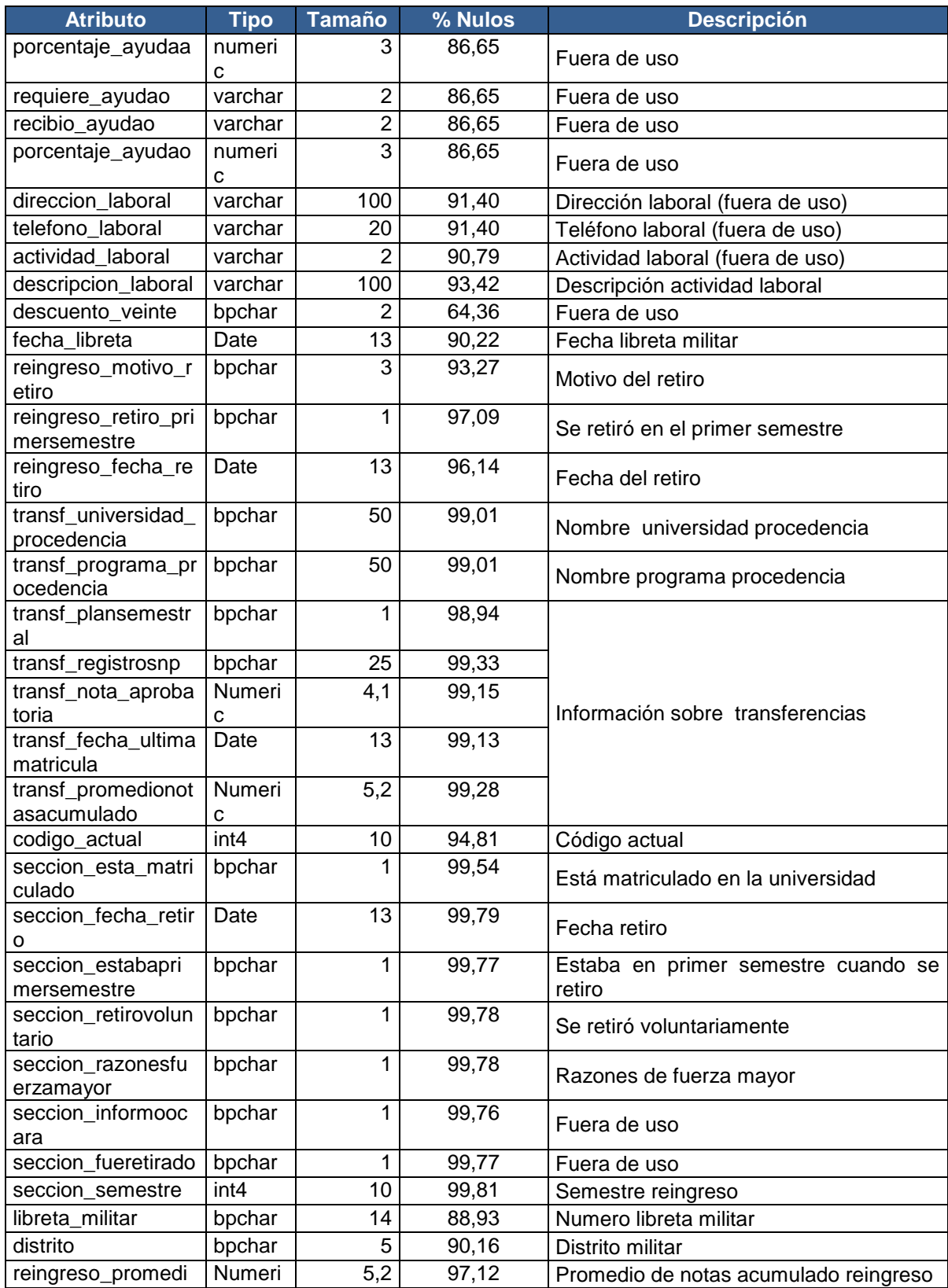

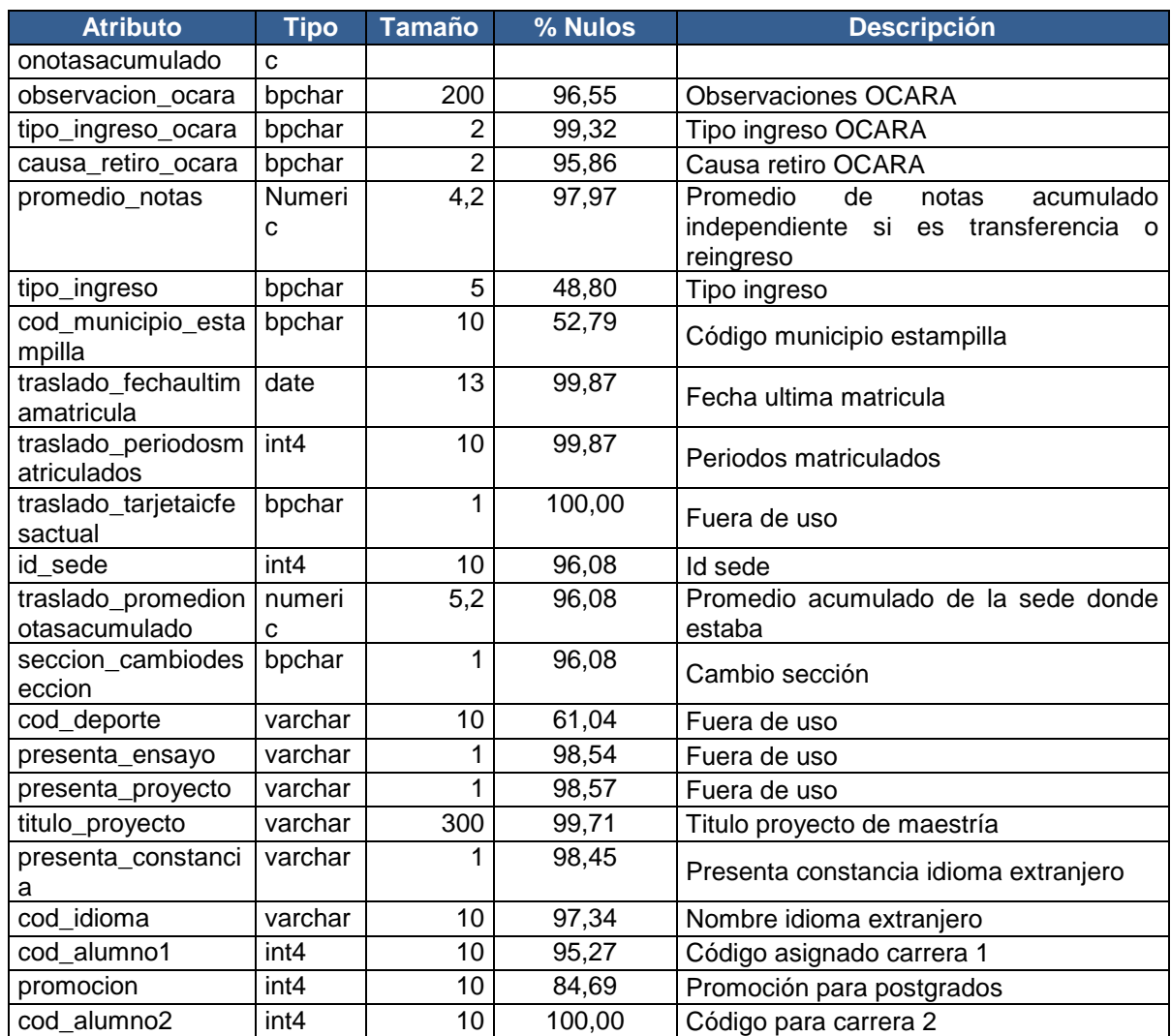

## **Anexo D. Pensum de los programas clasificados por áreas**

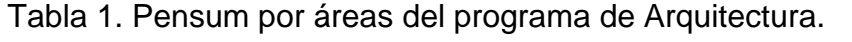

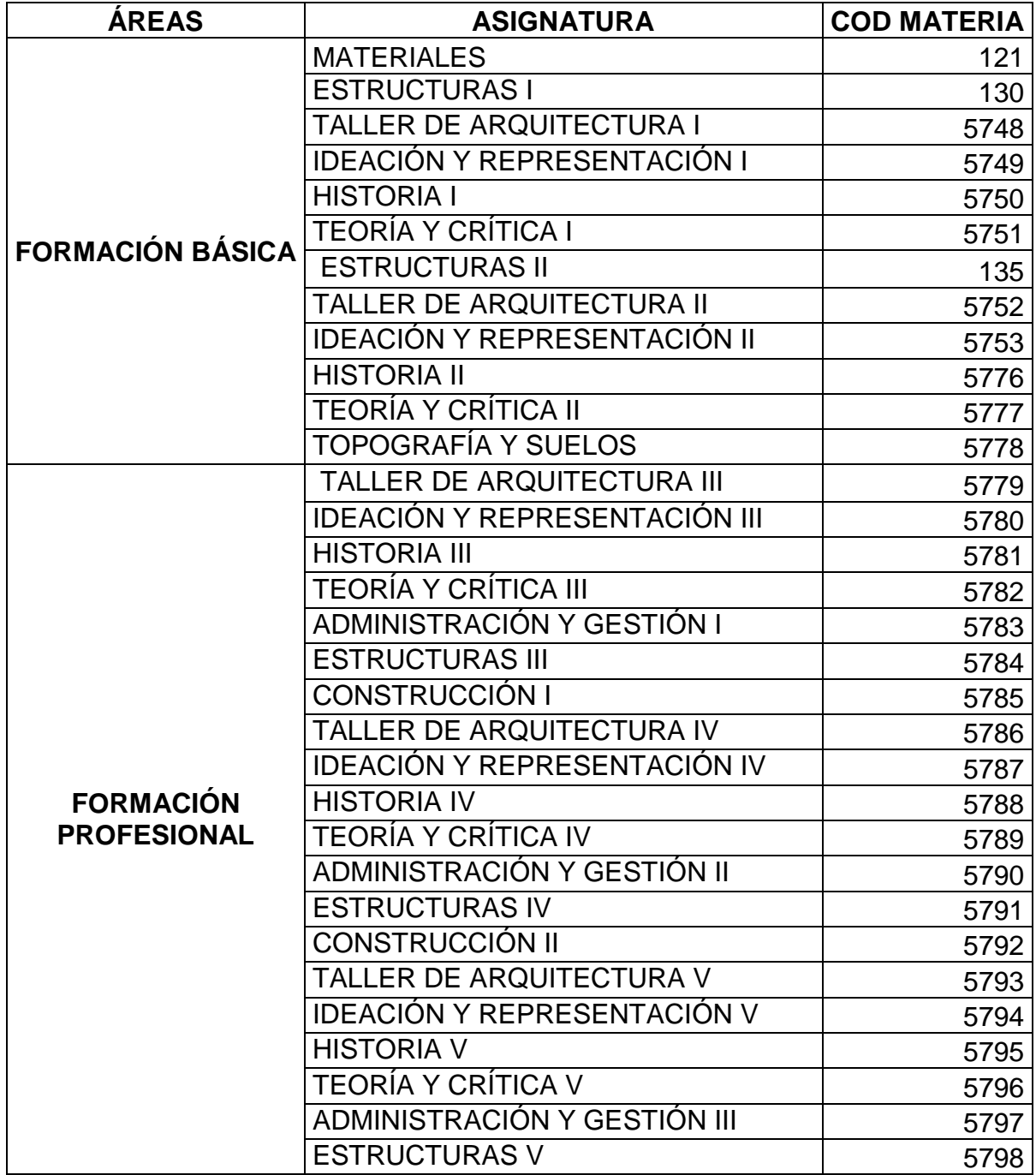

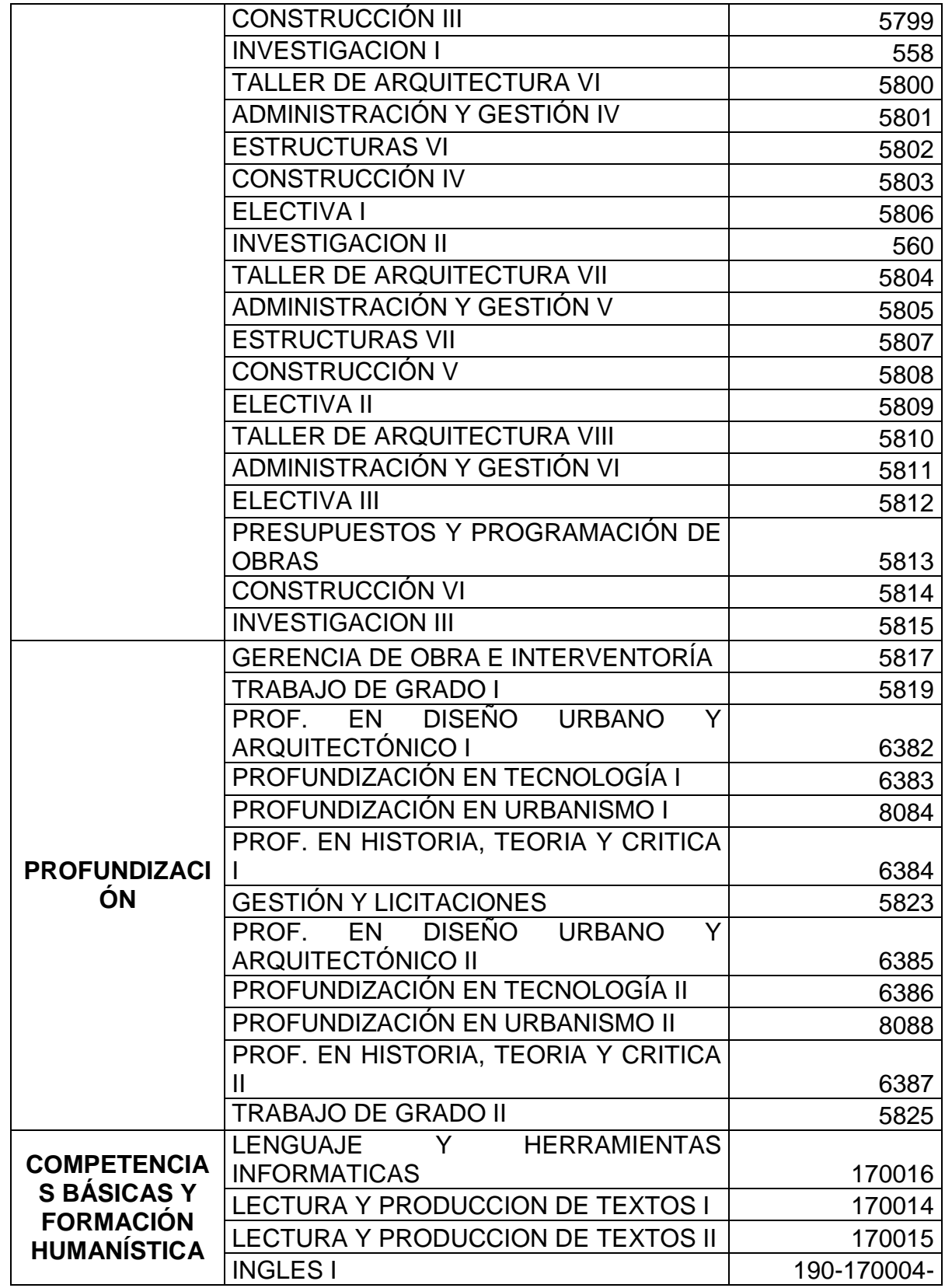

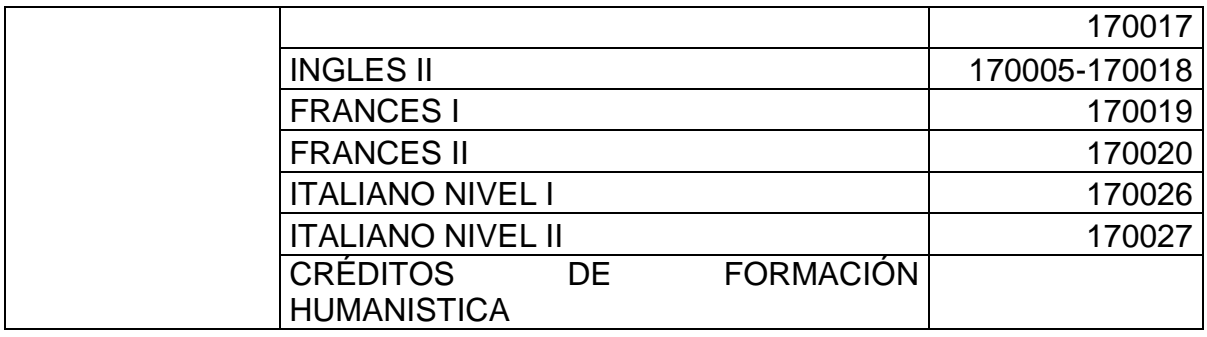

Tabla 2. Pensum por áreas del programa de Artes Visuales.

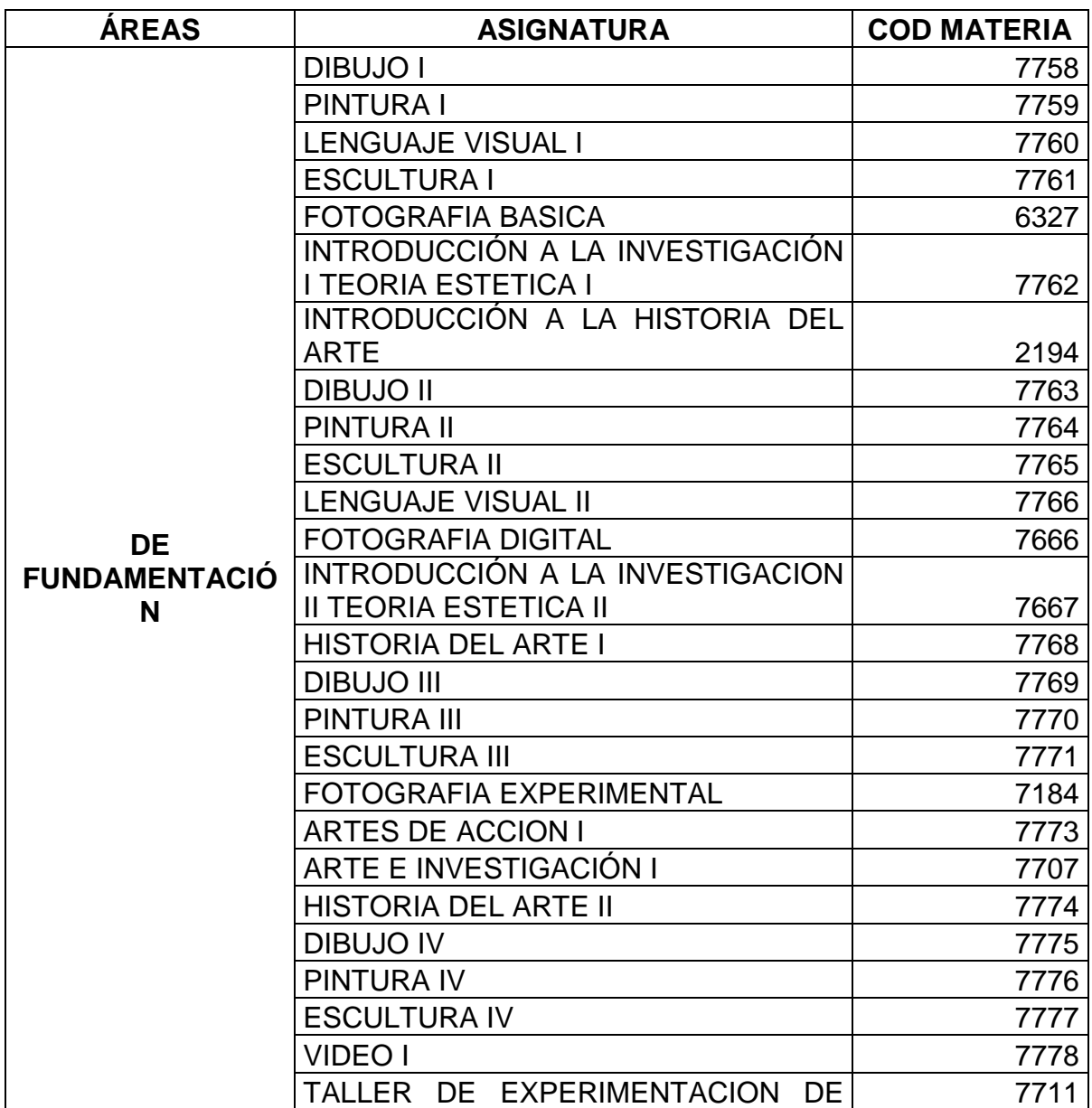

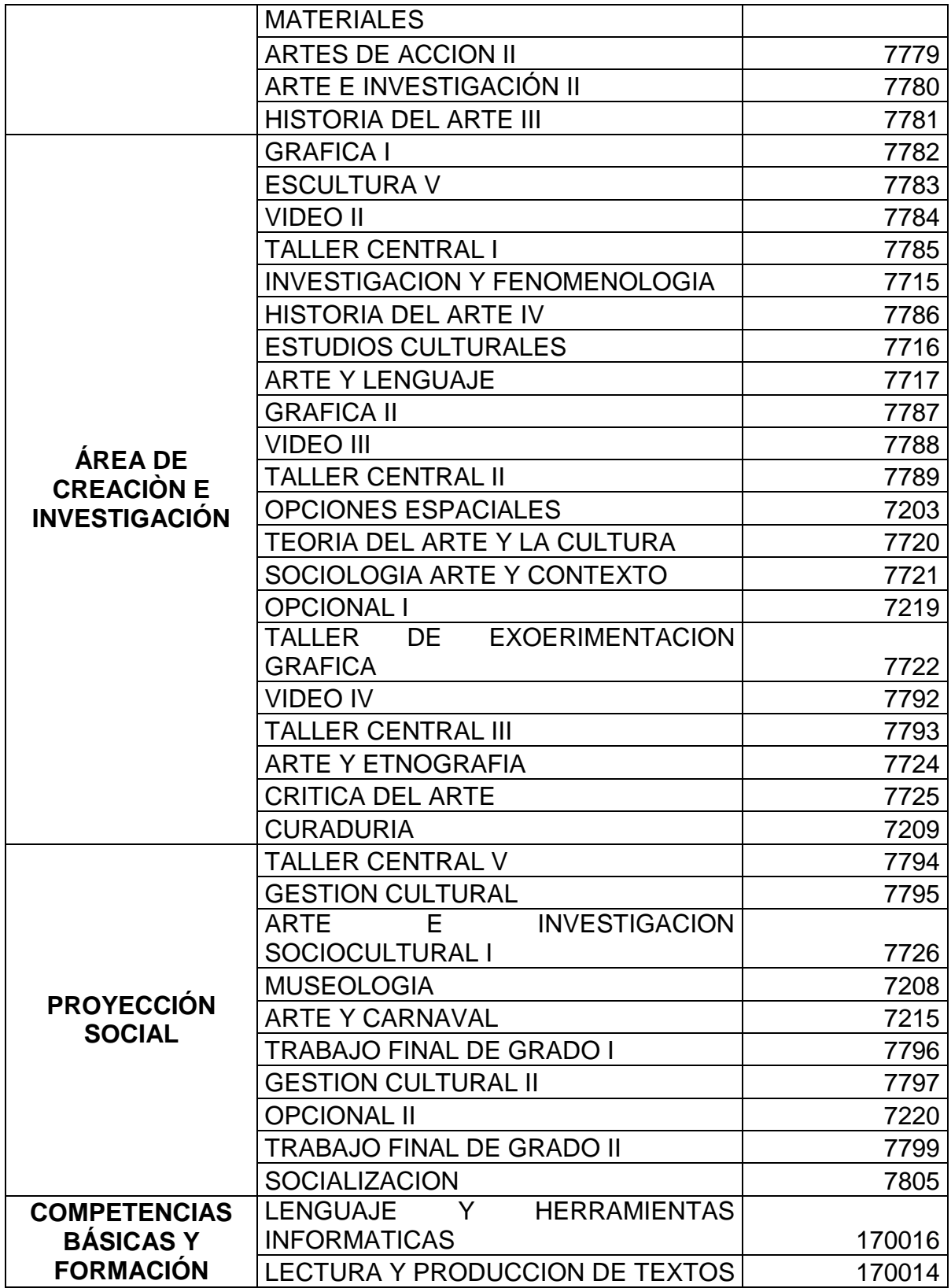

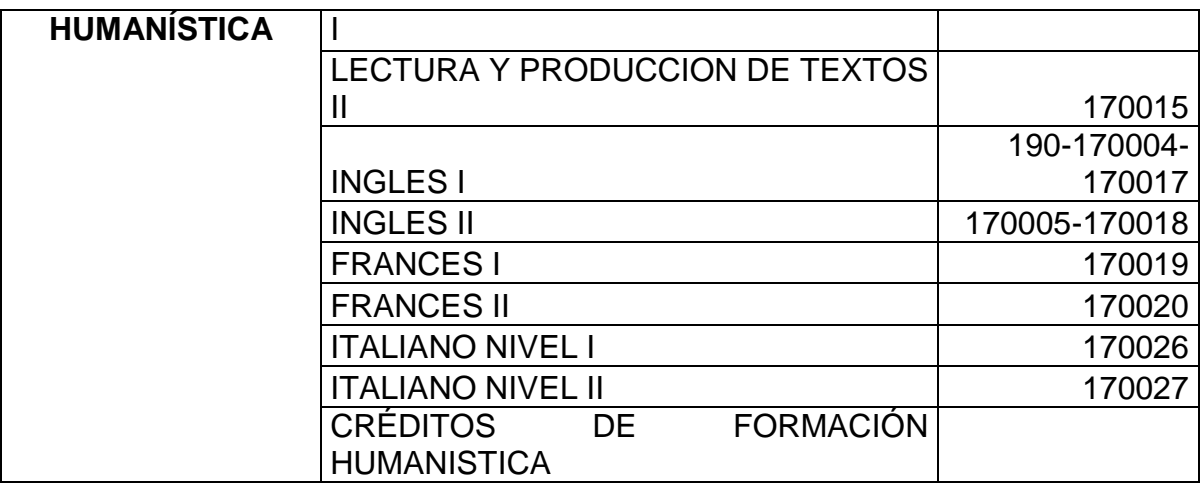

Tabla 3. Pensum por áreas del programa de Diseño Gráfico.

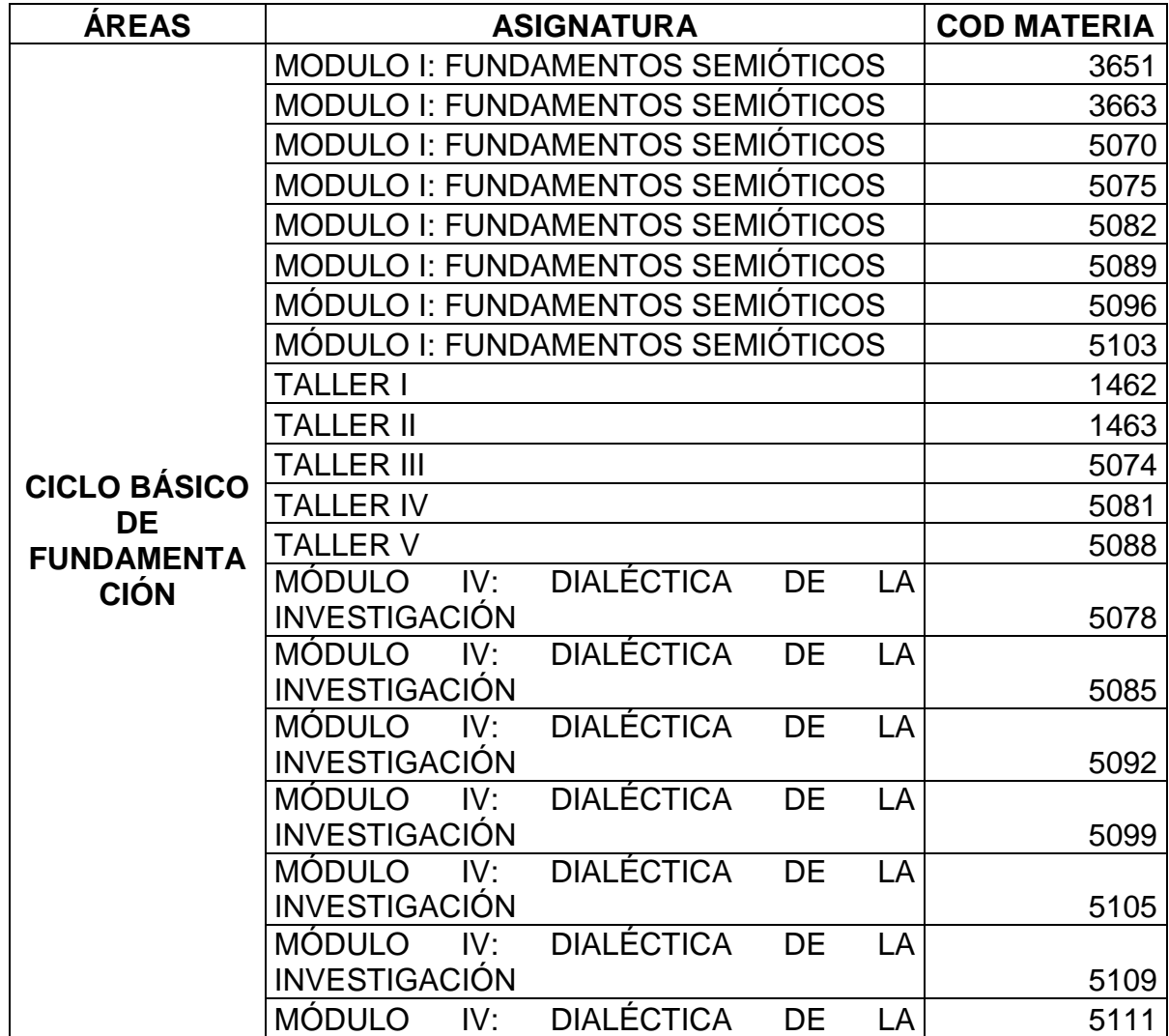

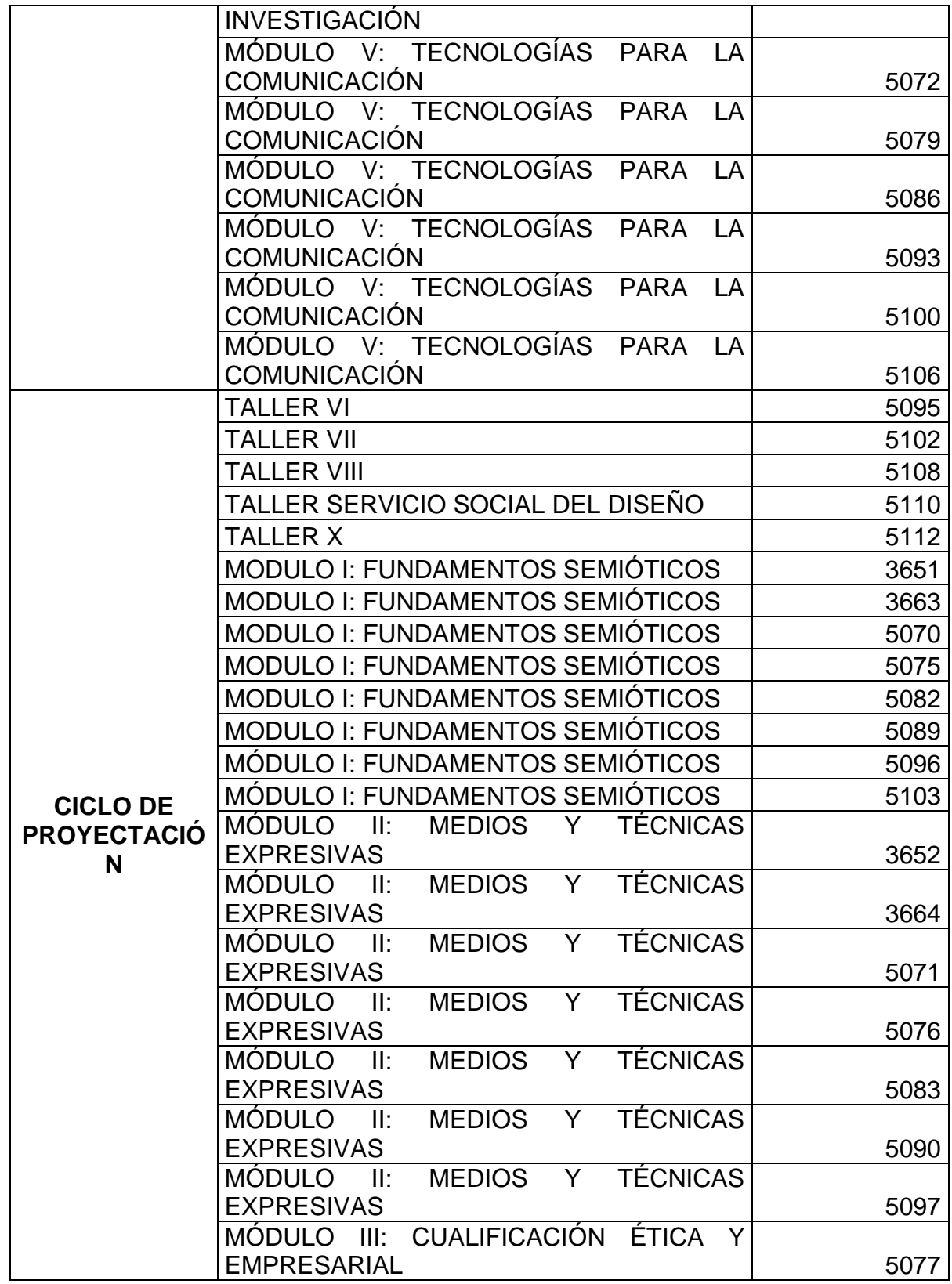

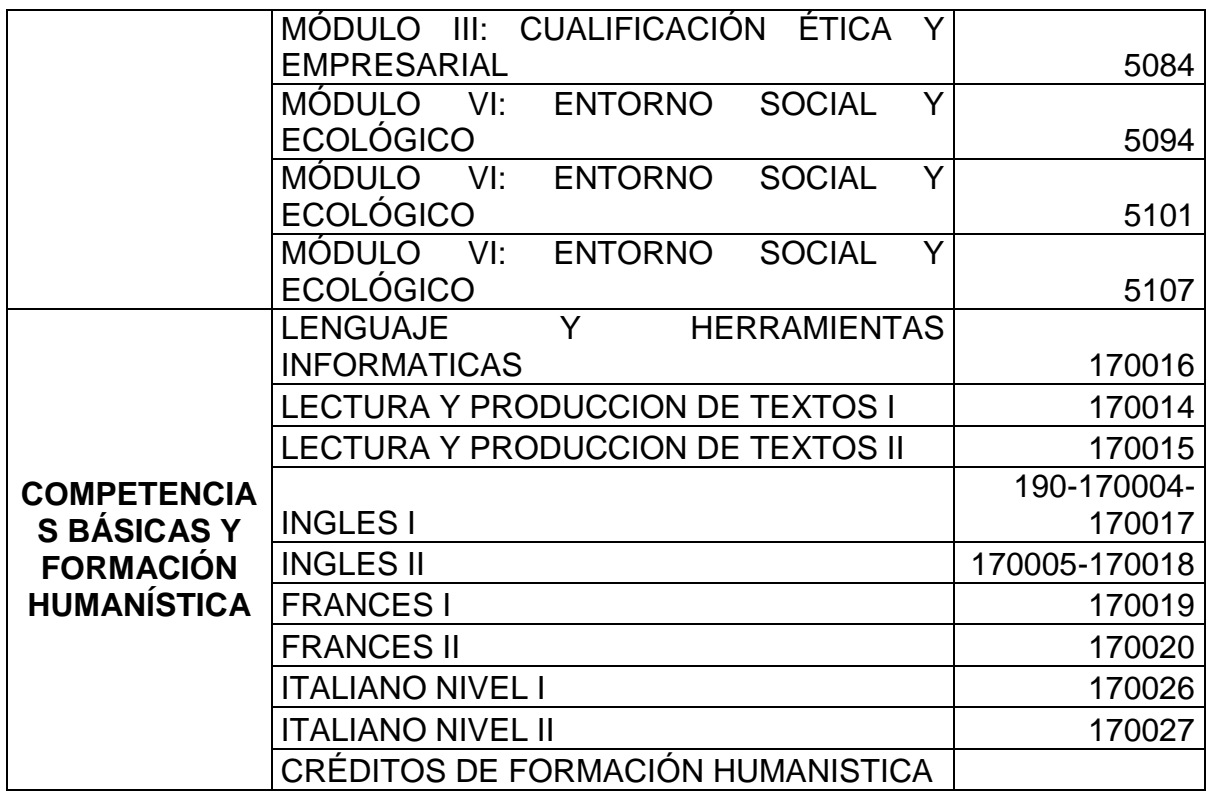

Tabla 4. Pensum por áreas del programa de Diseño Industrial.

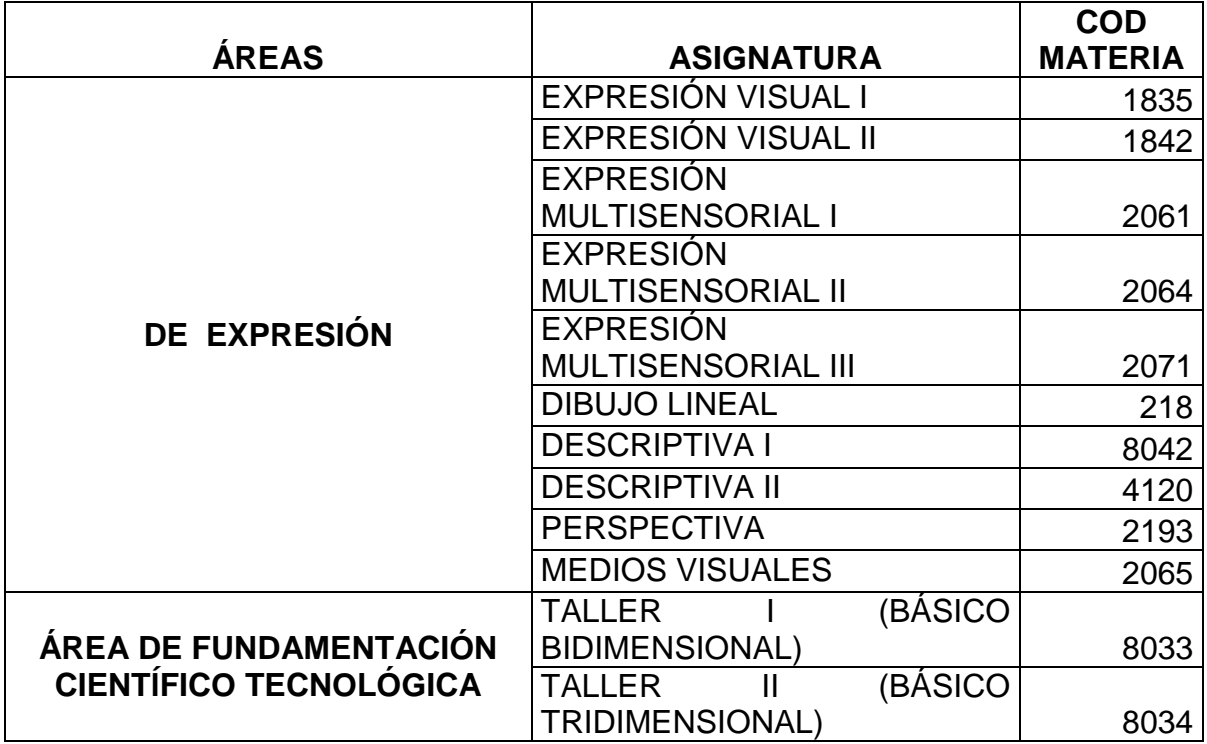

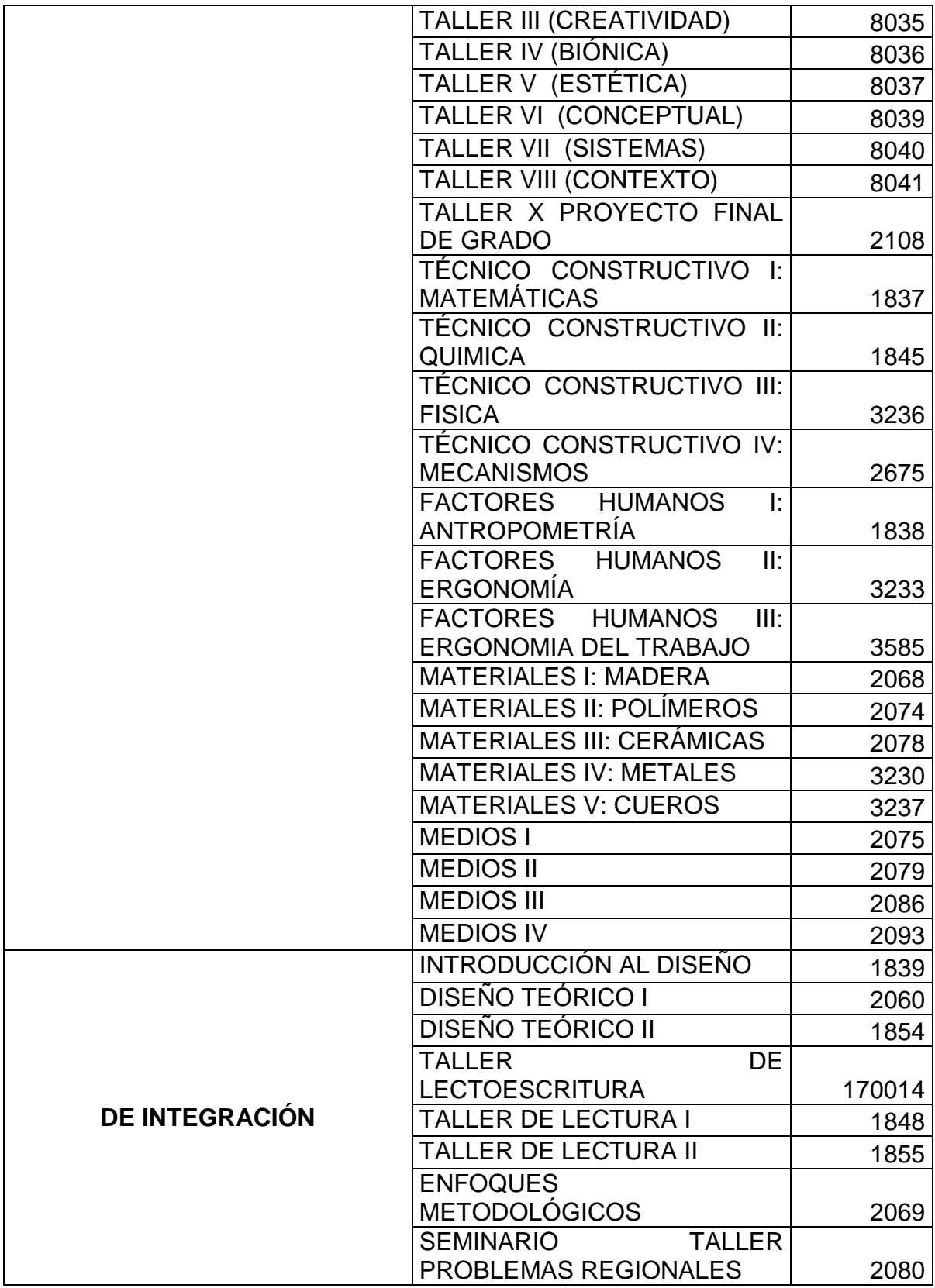

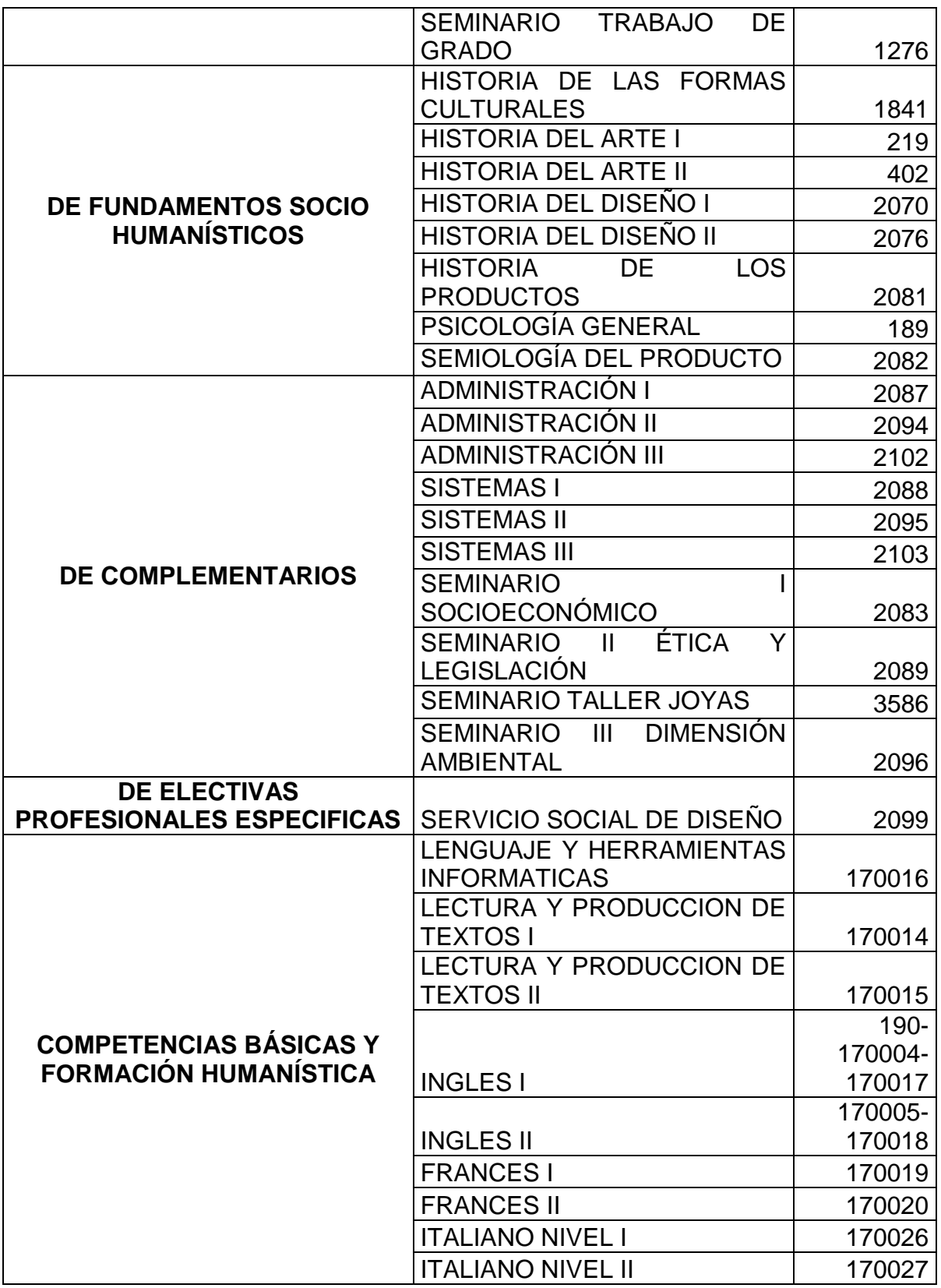

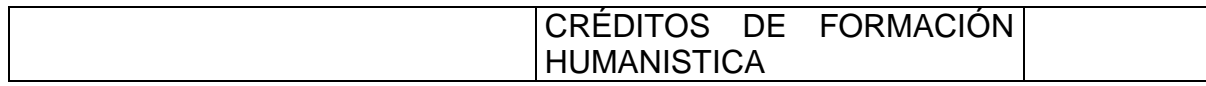

Tabla 5. Pensum por áreas del programa de Licenciatura en Artes Visuales.

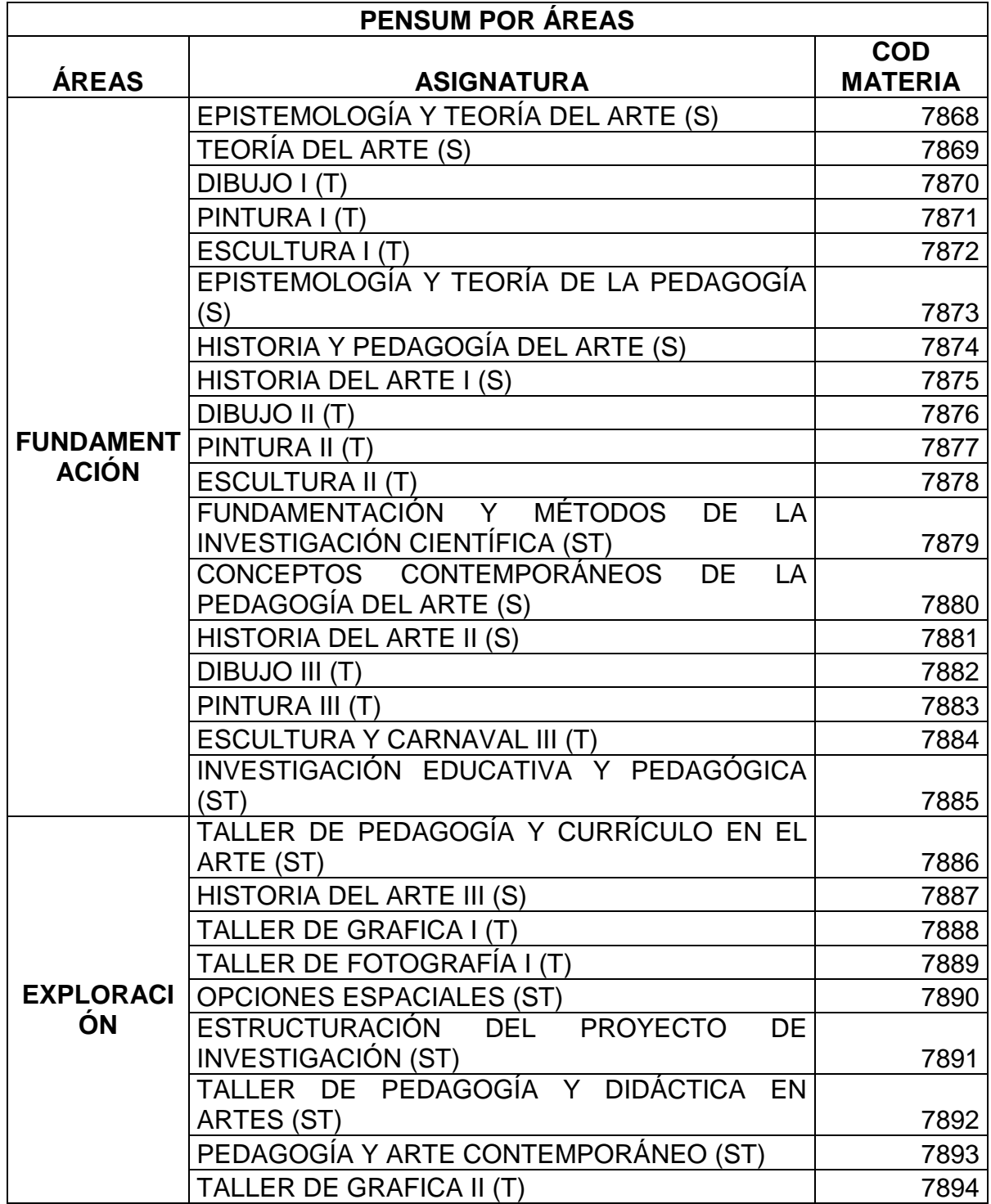

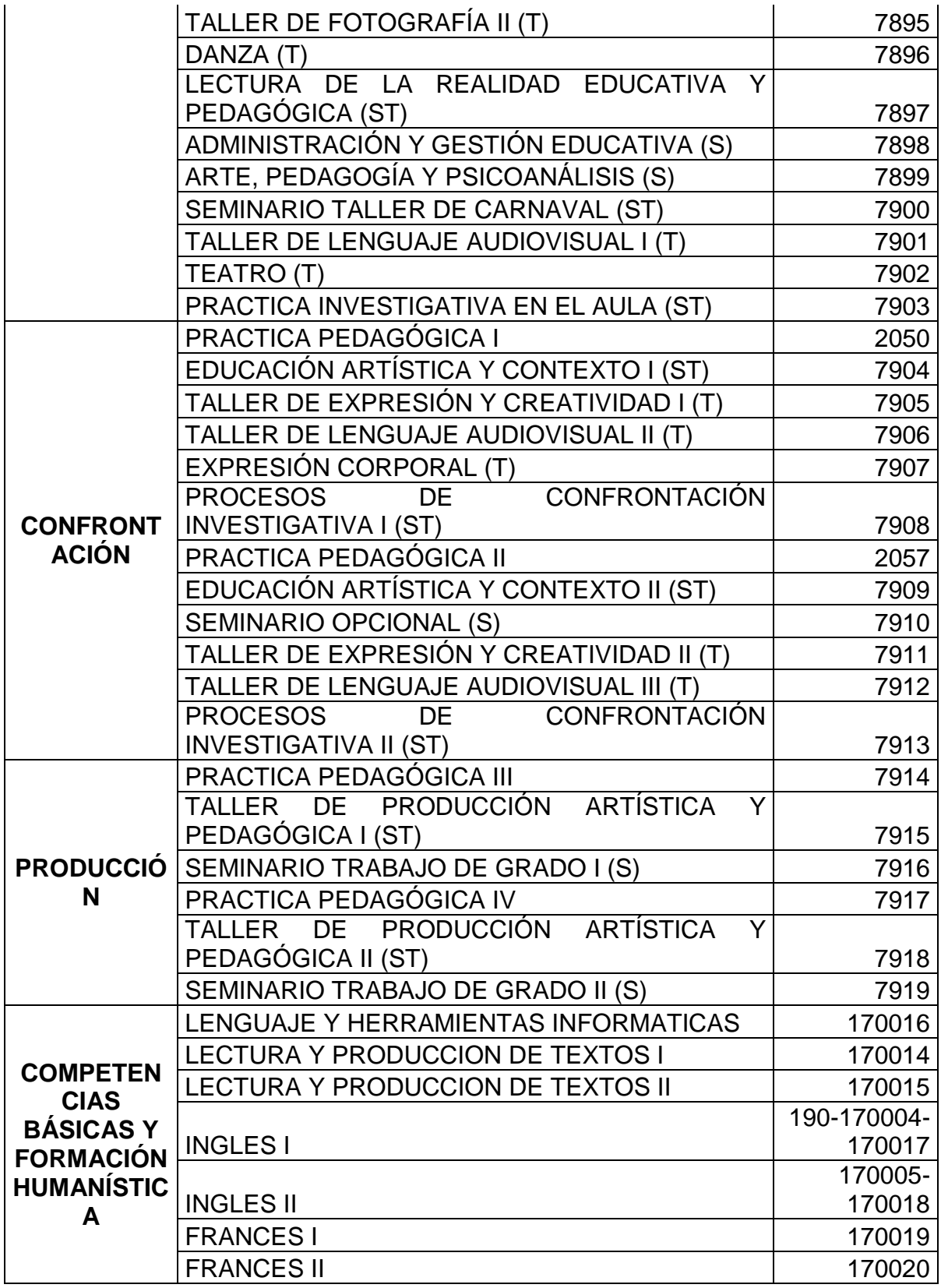

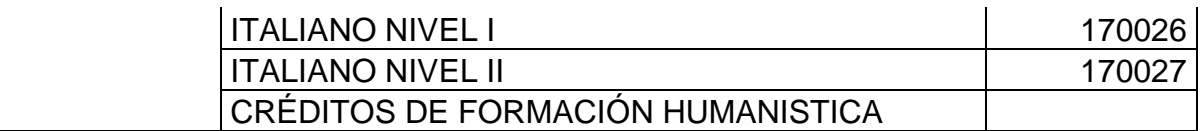

Tabla 6. Pensum por áreas del programa de Licenciatura en Música.

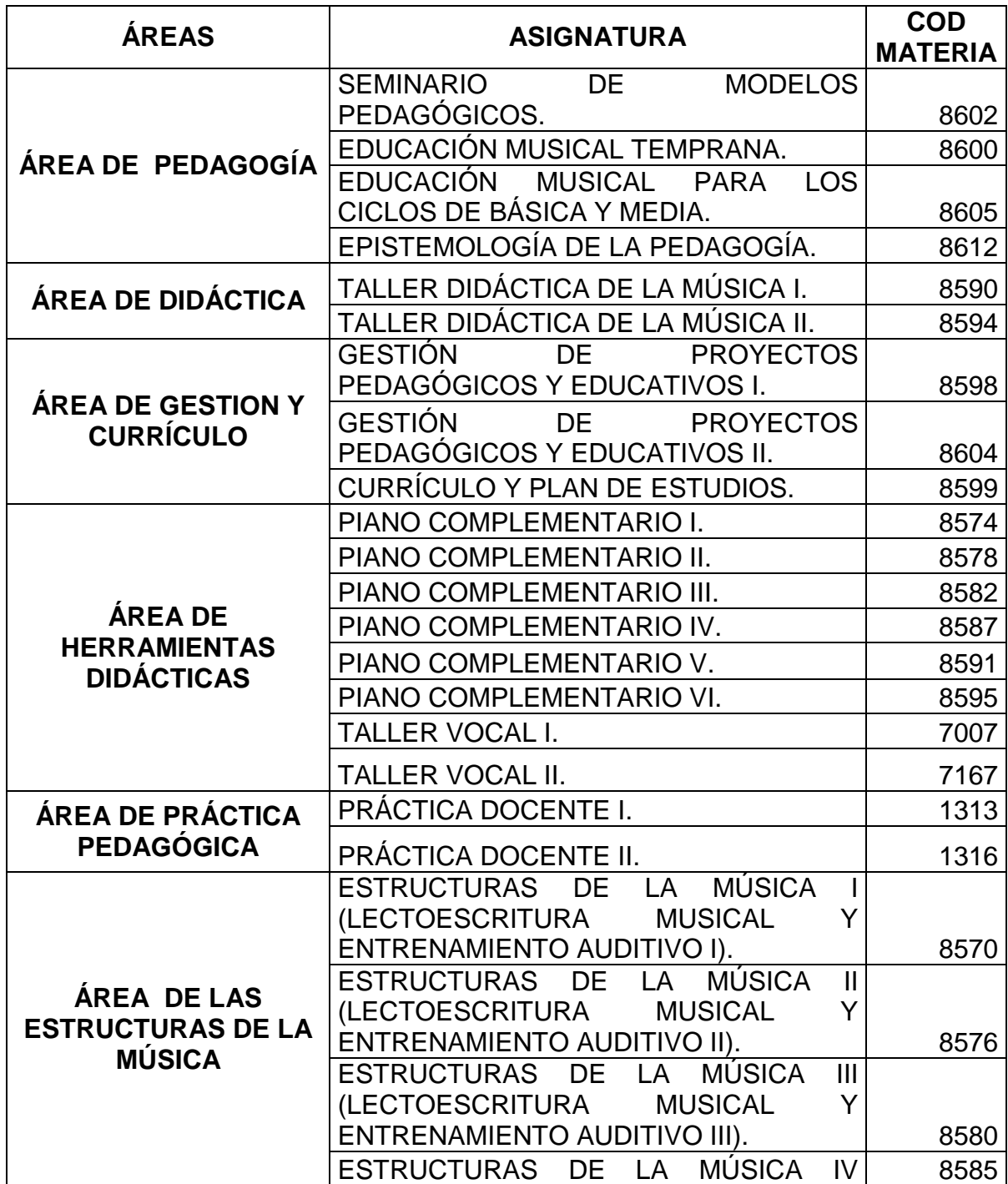

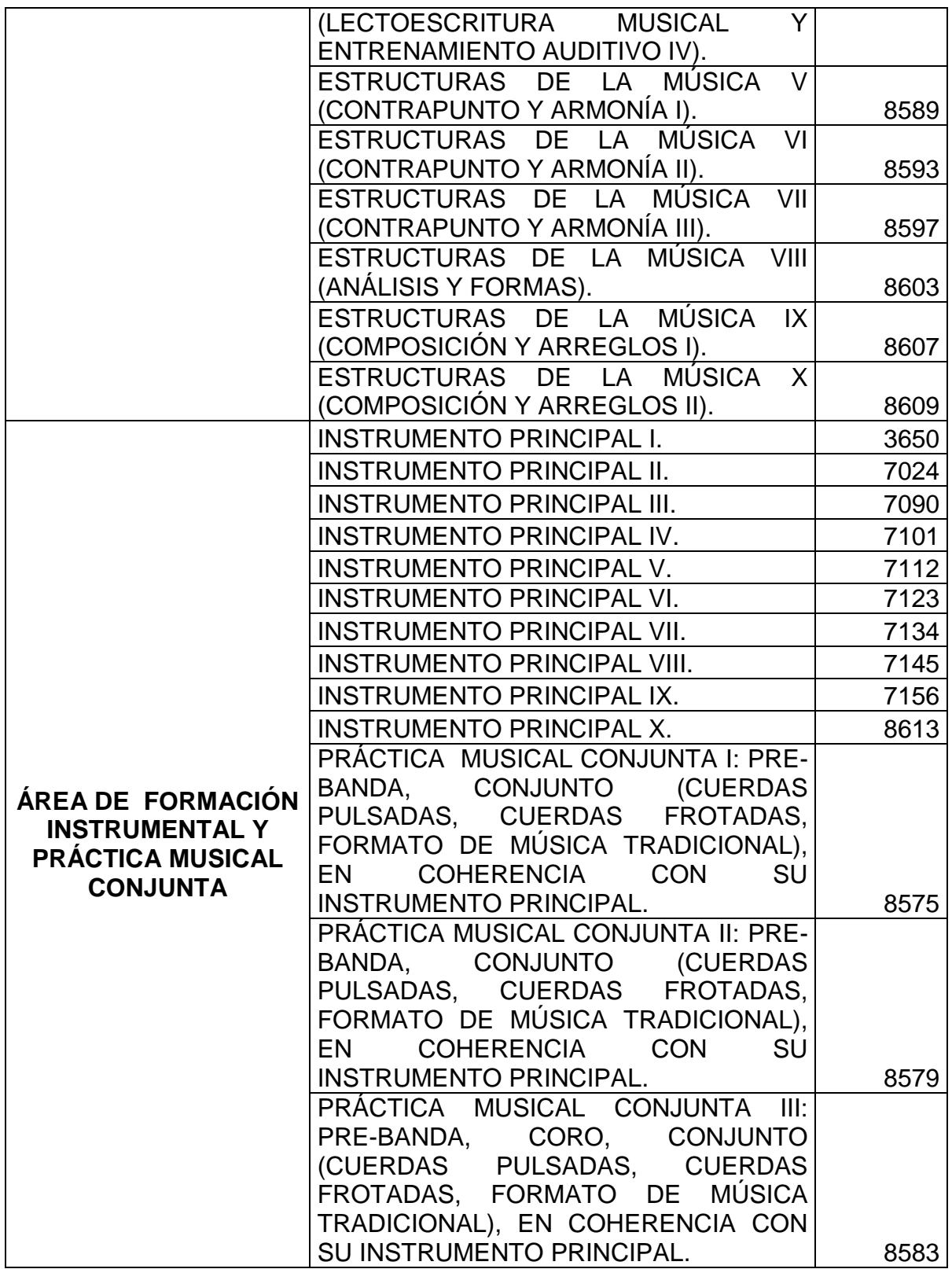

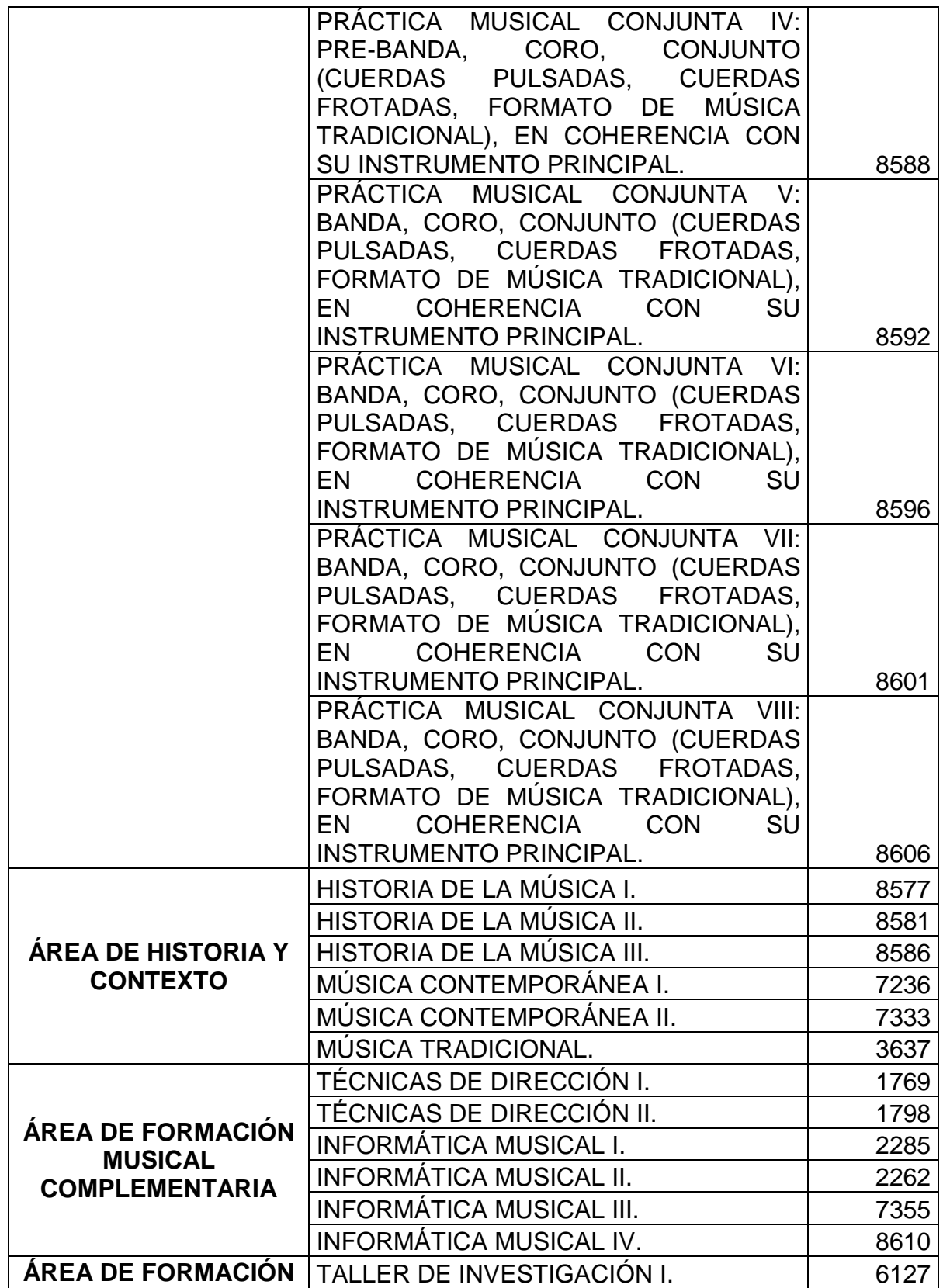

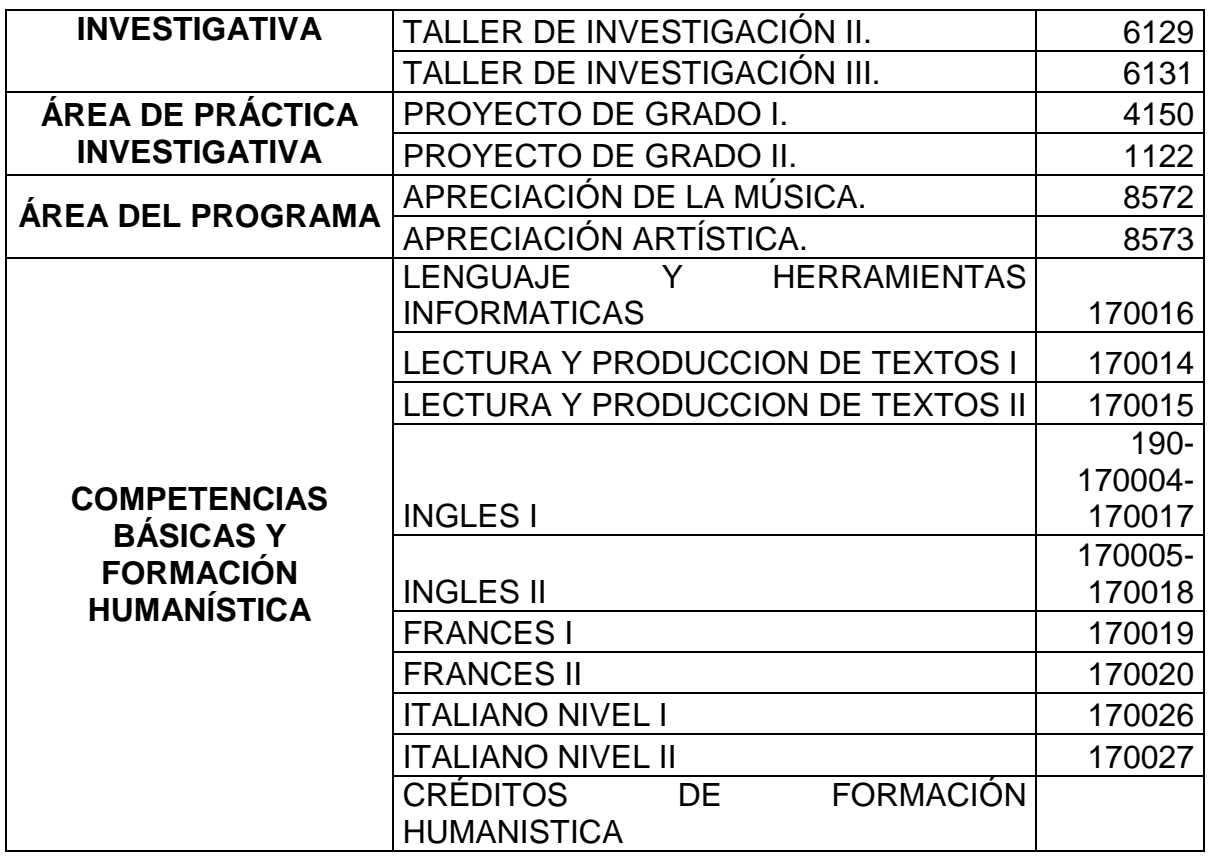

Tabla 7. Pensum por áreas del programa de Ingeniería Agroforestal.

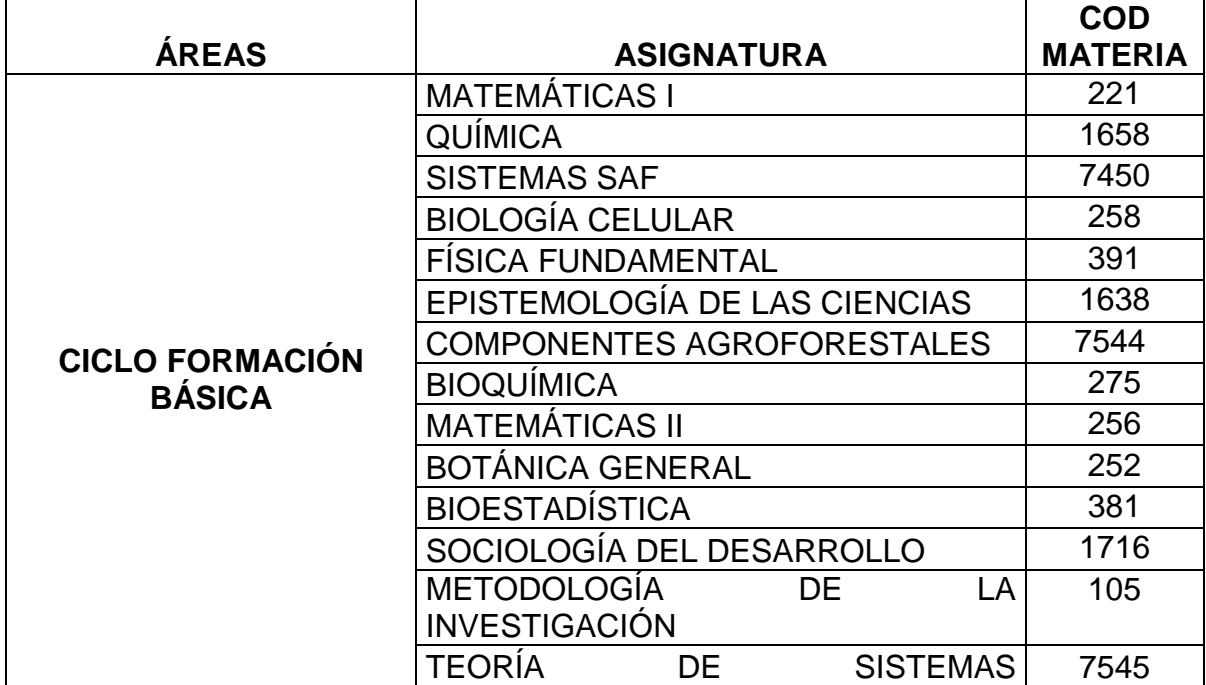

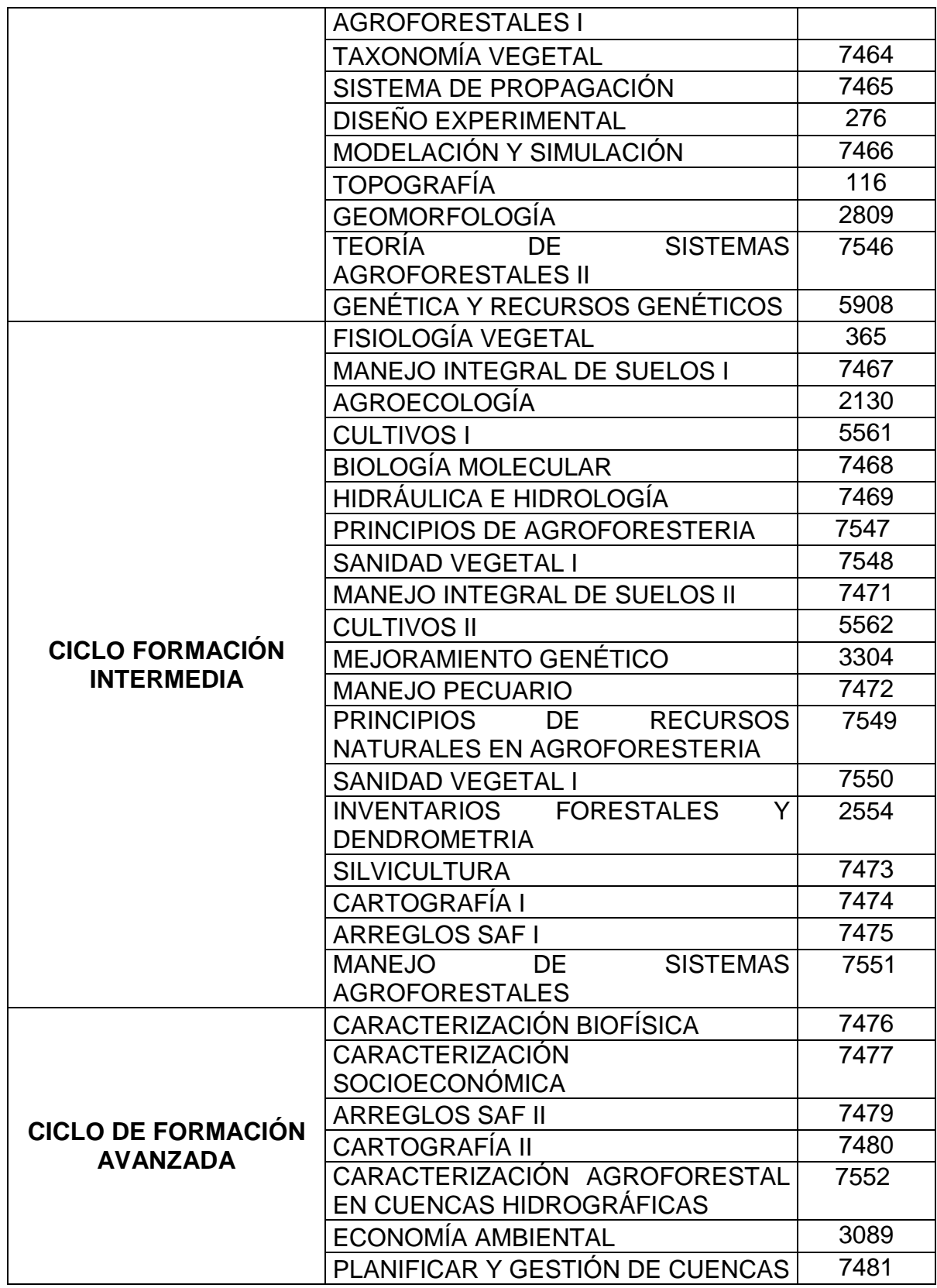

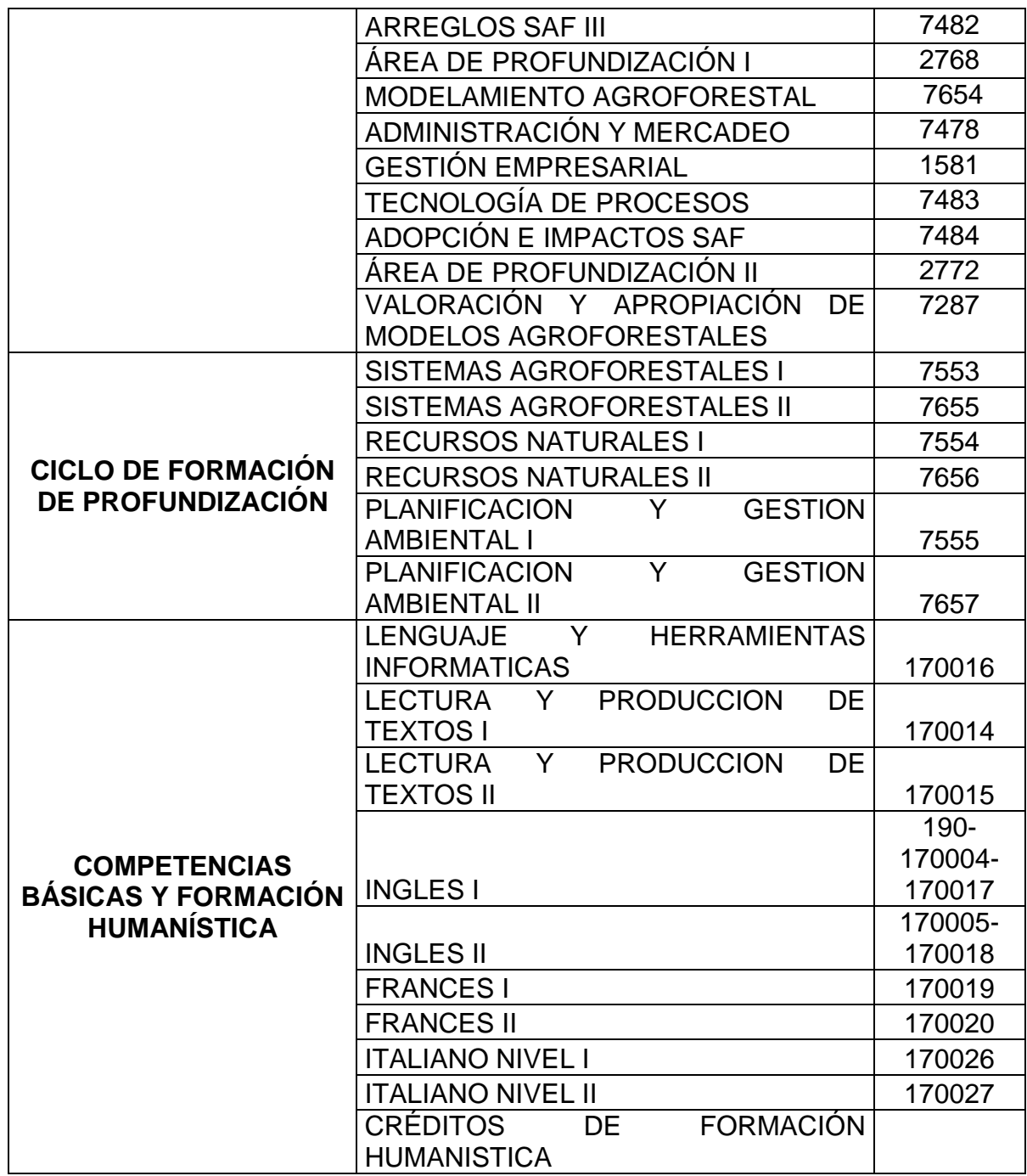

Tabla 8. Pensum por áreas del programa de Ingeniería Agronómica.

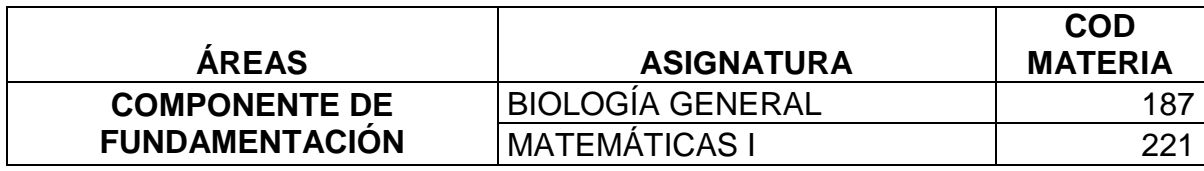

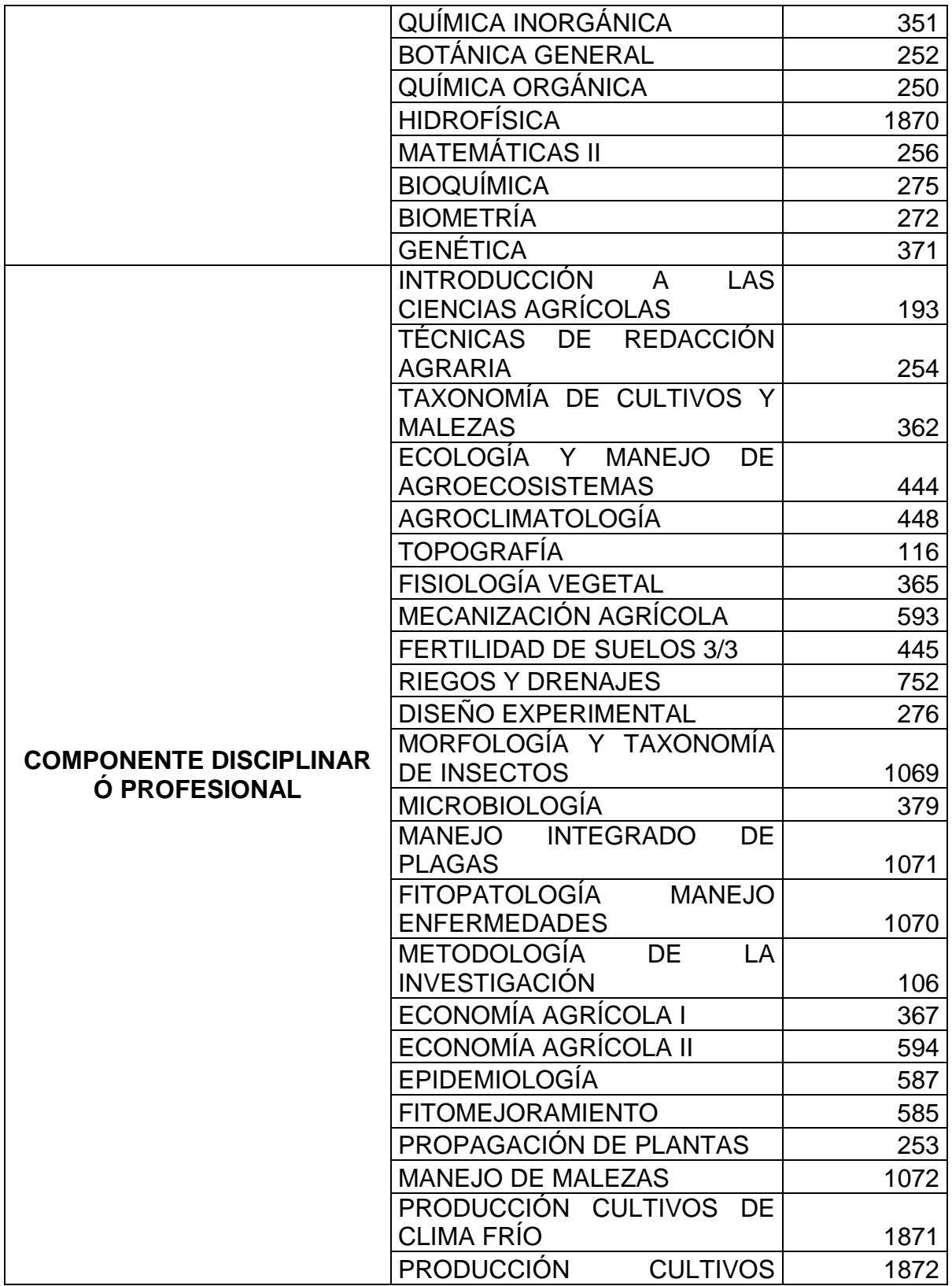

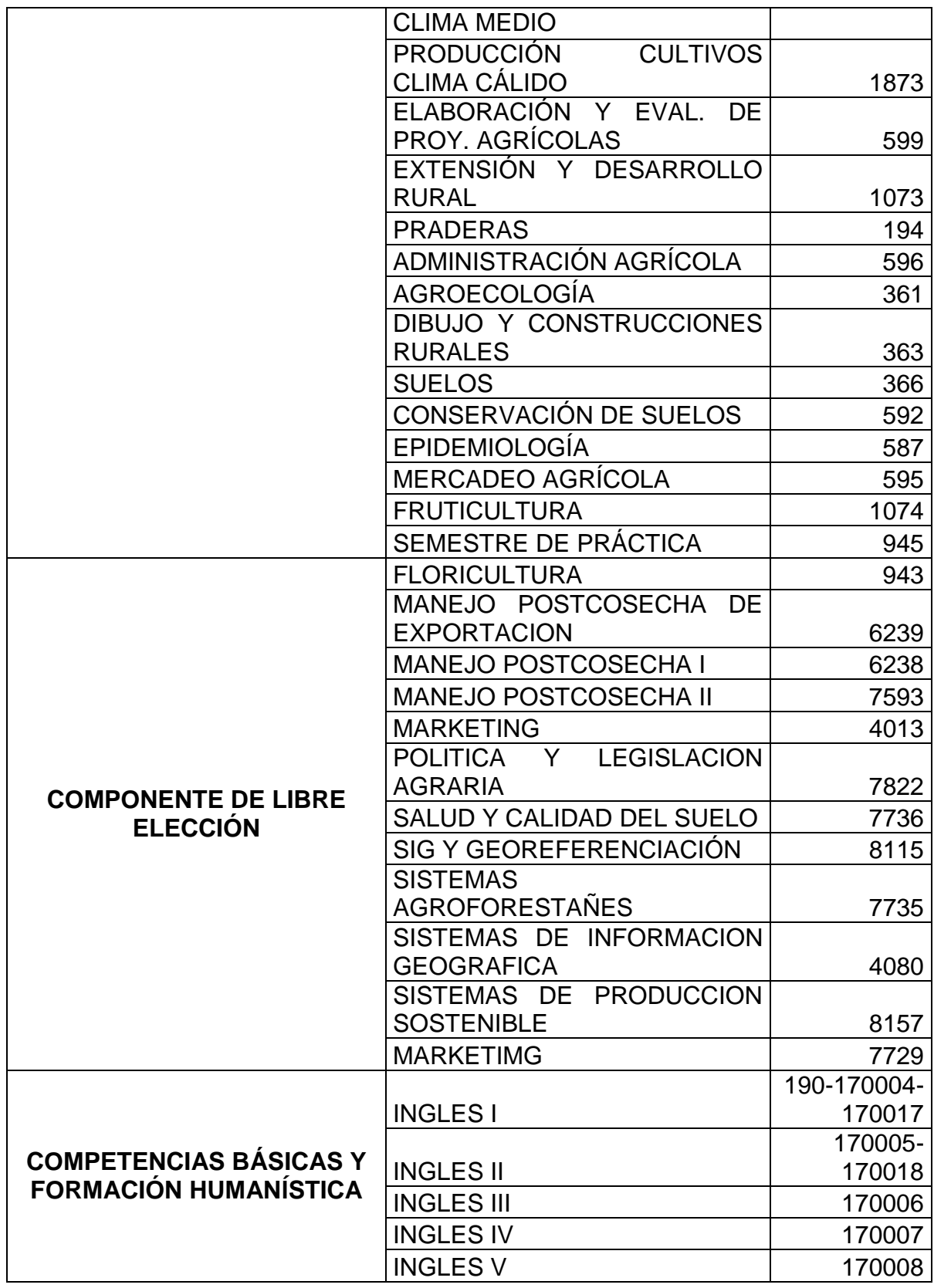

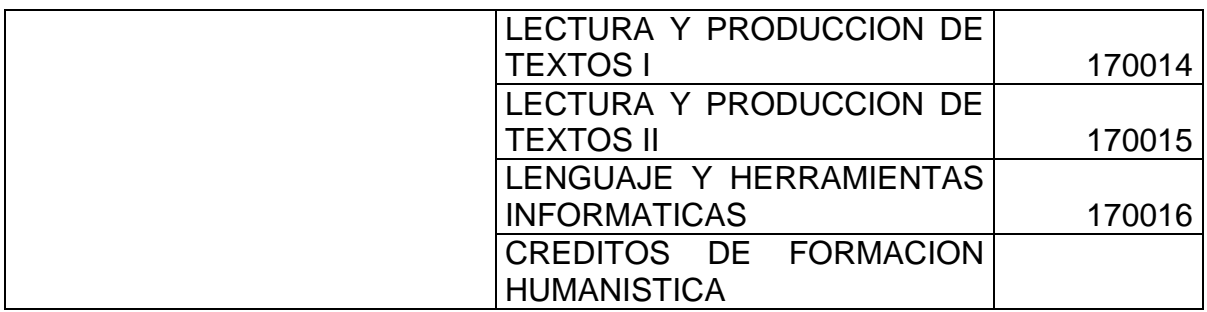

Tabla 9. Pensum por áreas del programa de Medicina.

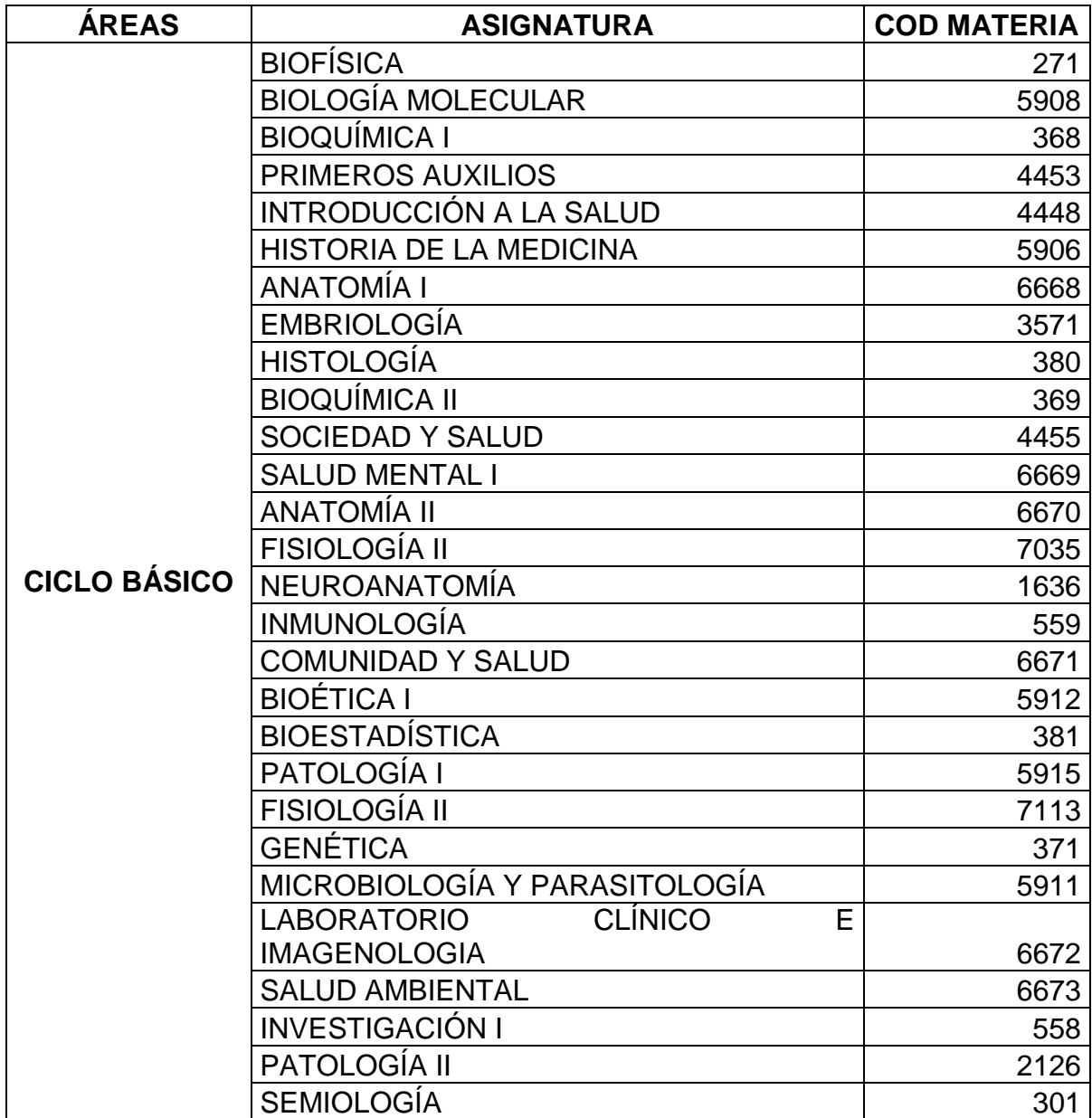

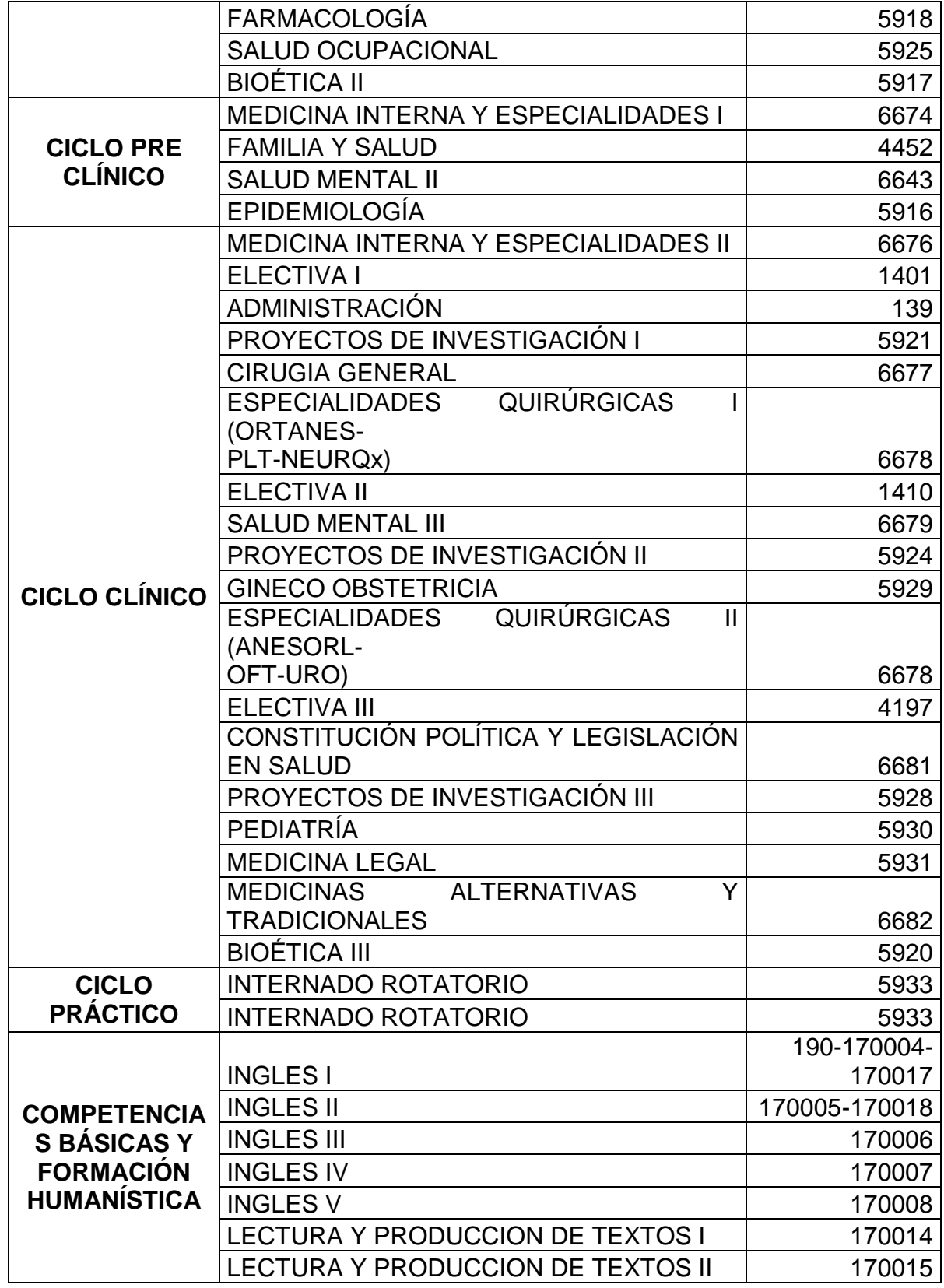

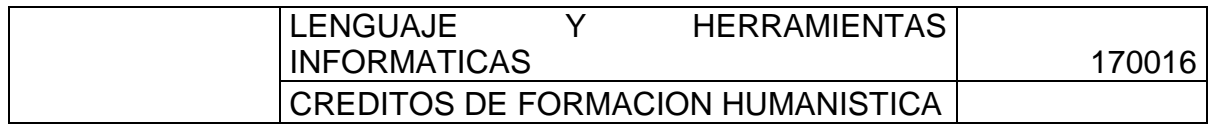

Tabla 10. Pensum por áreas del programa de Administración de Empresas.

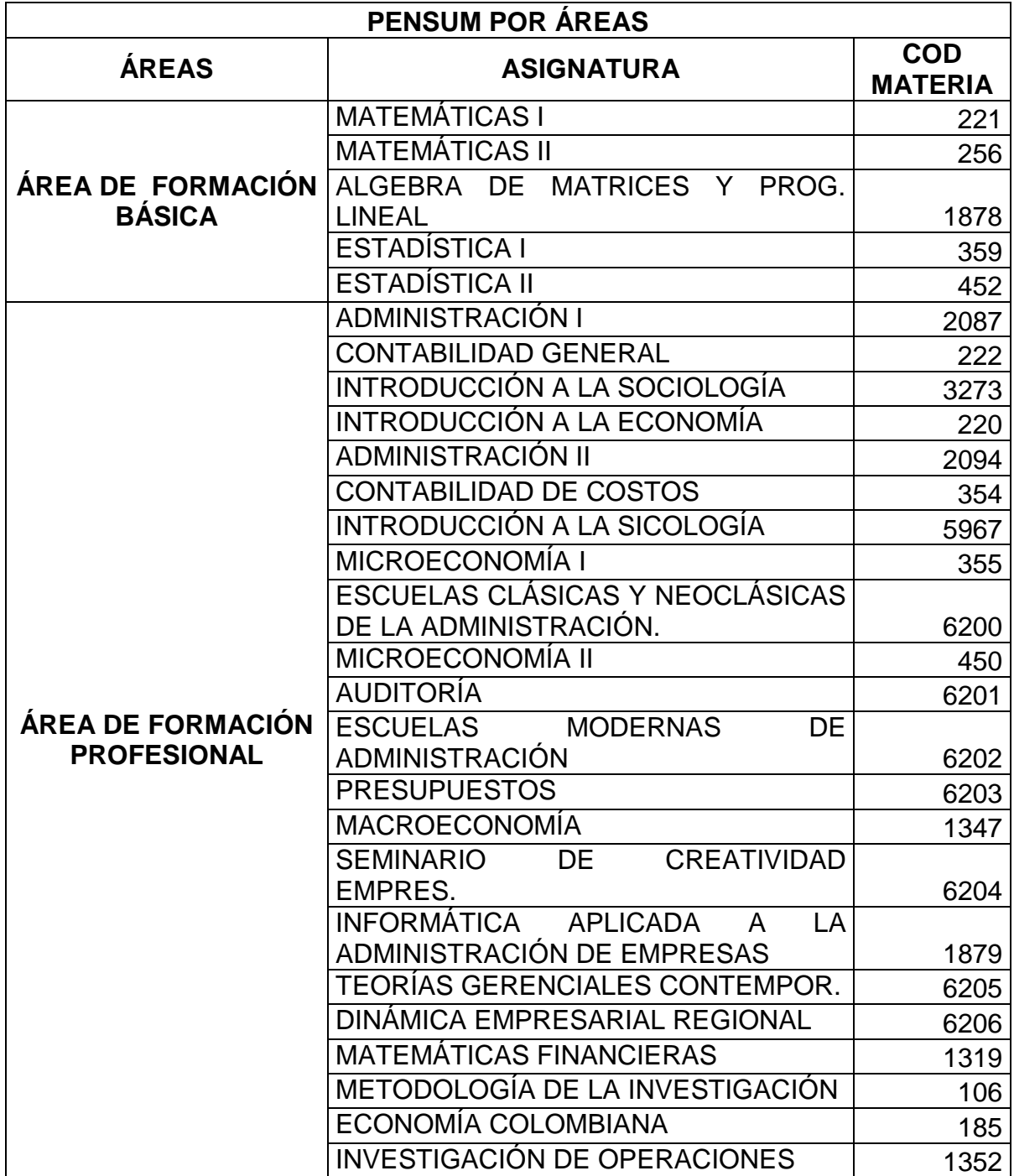

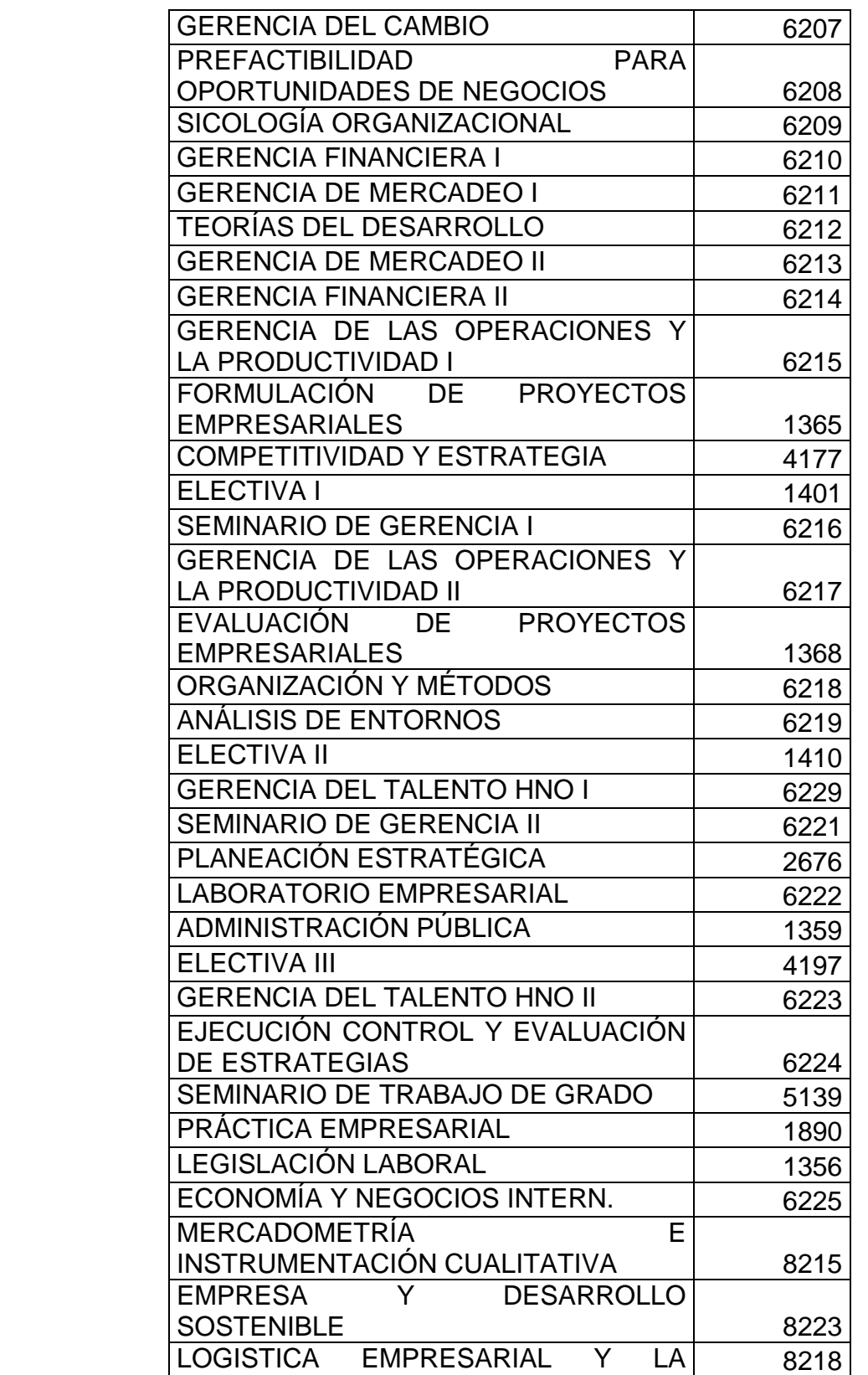

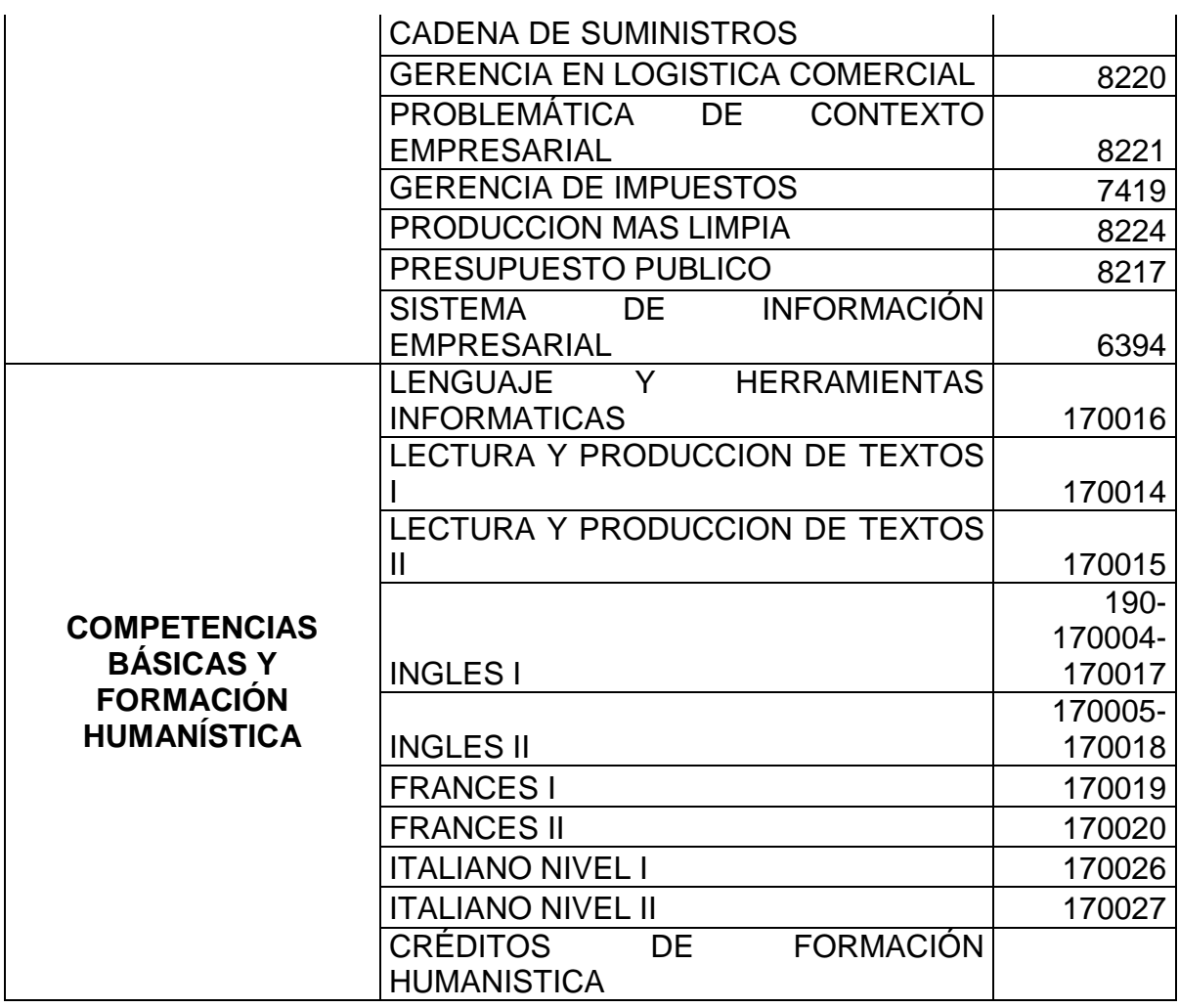

Tabla 11. Pensum por áreas del programa de Comercio Internacional y Mercadeo.

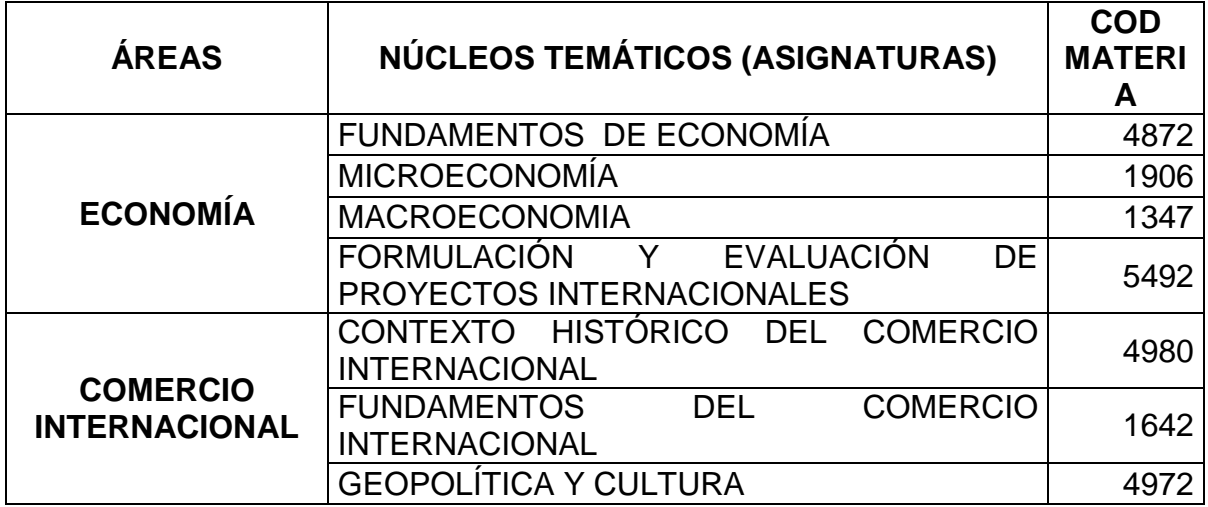

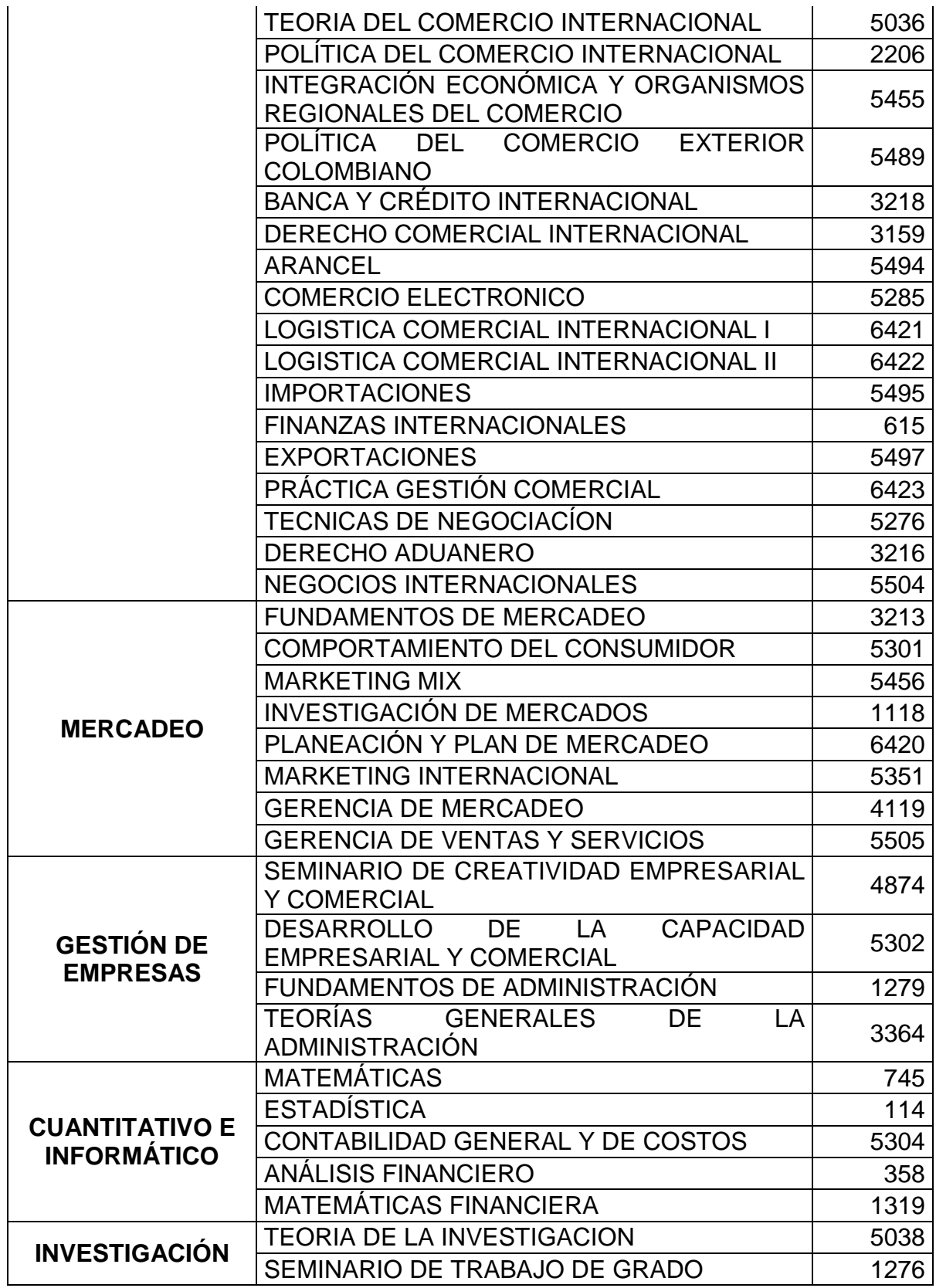

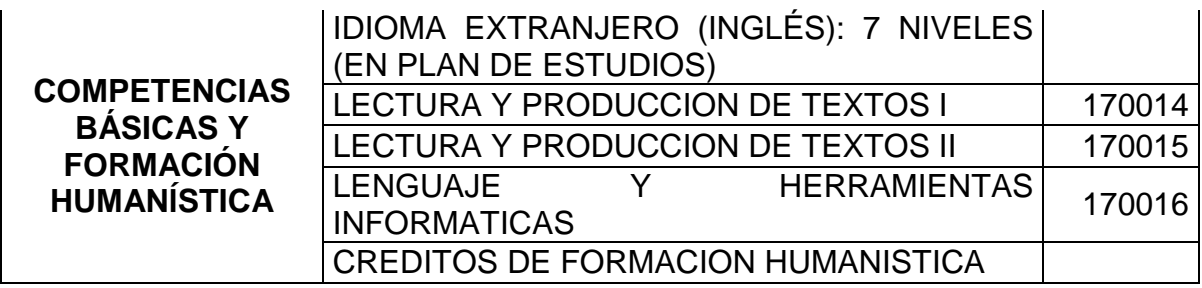

Tabla 12. Pensum por áreas del programa de Economía.

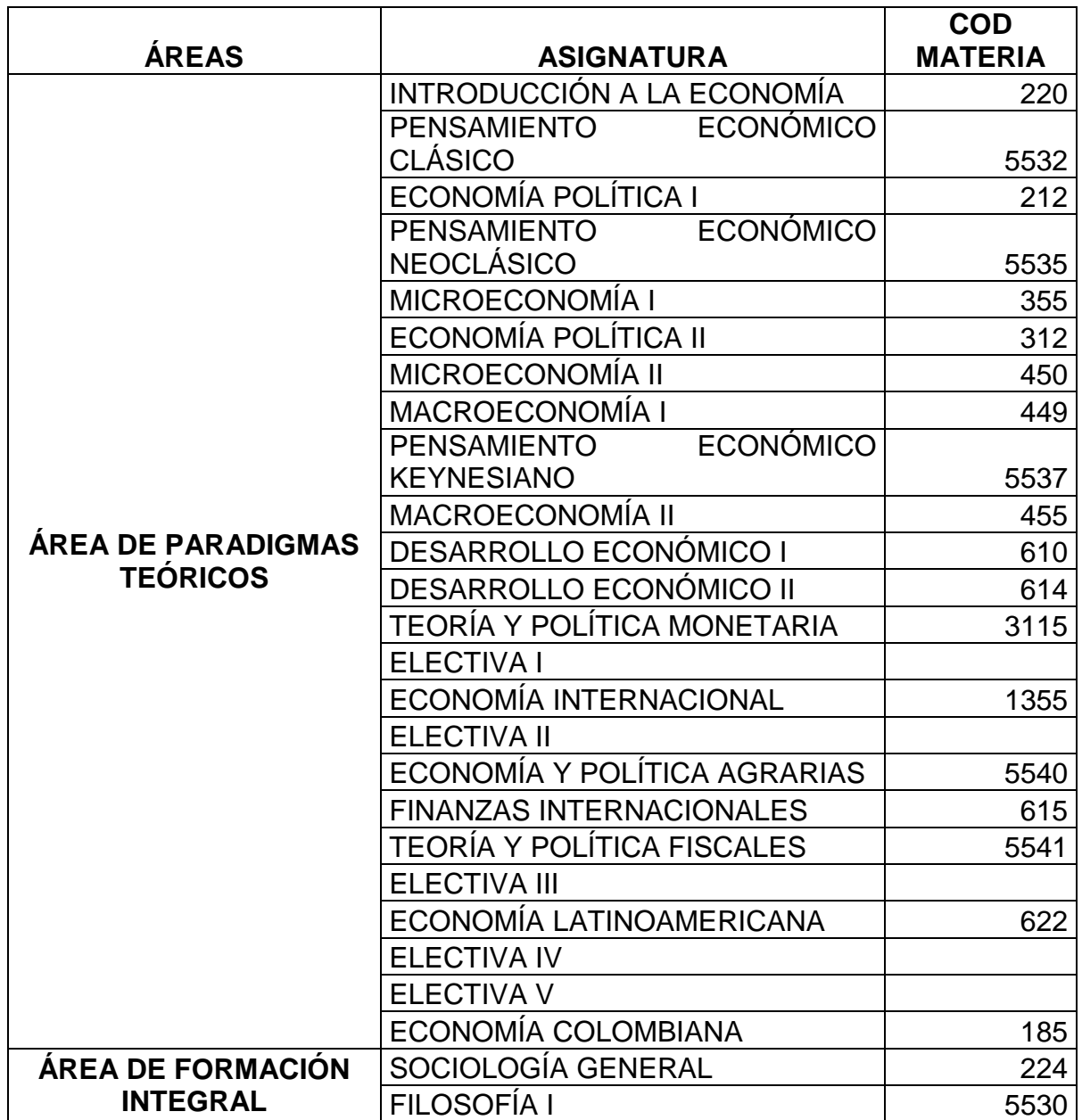

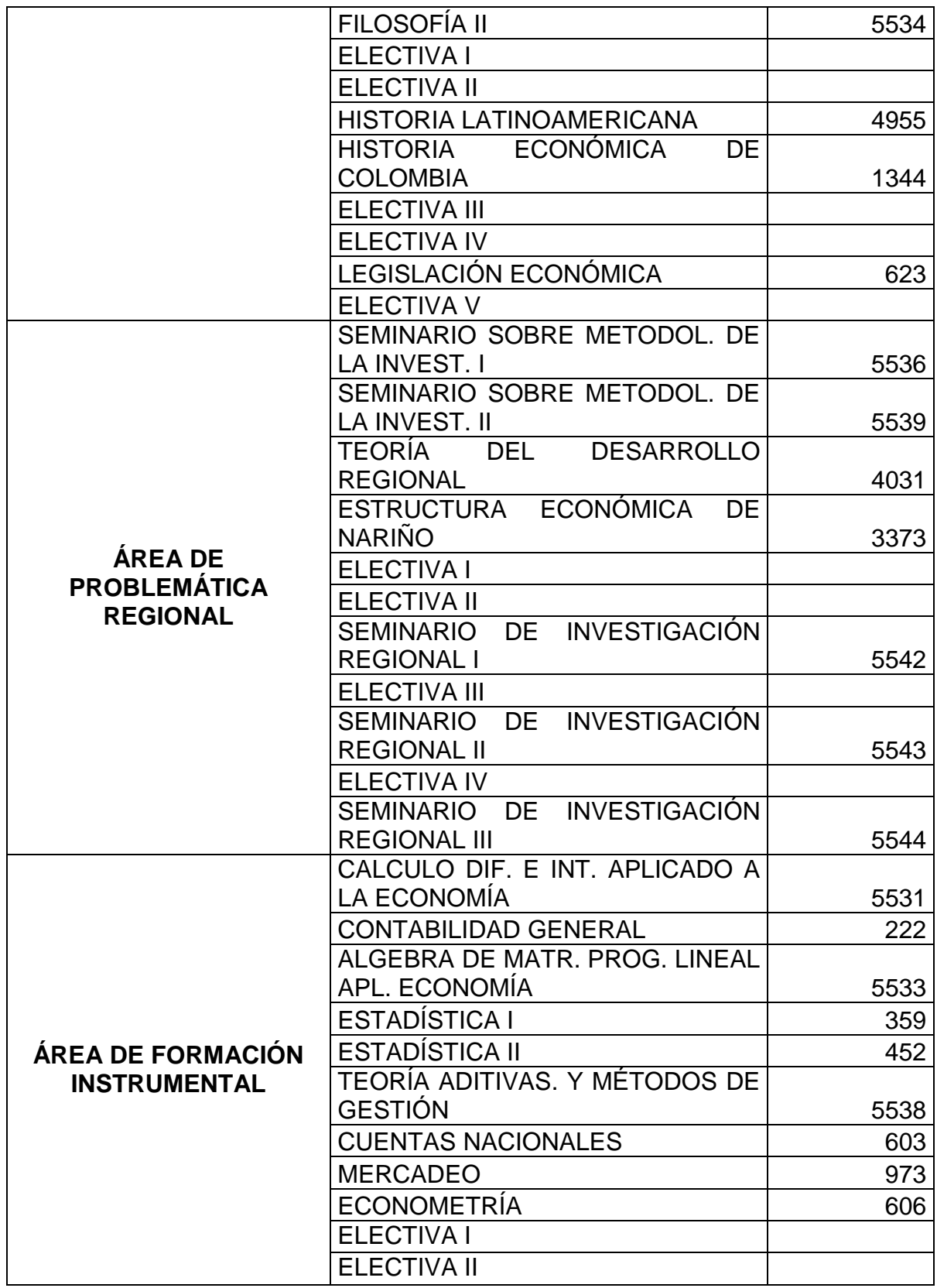

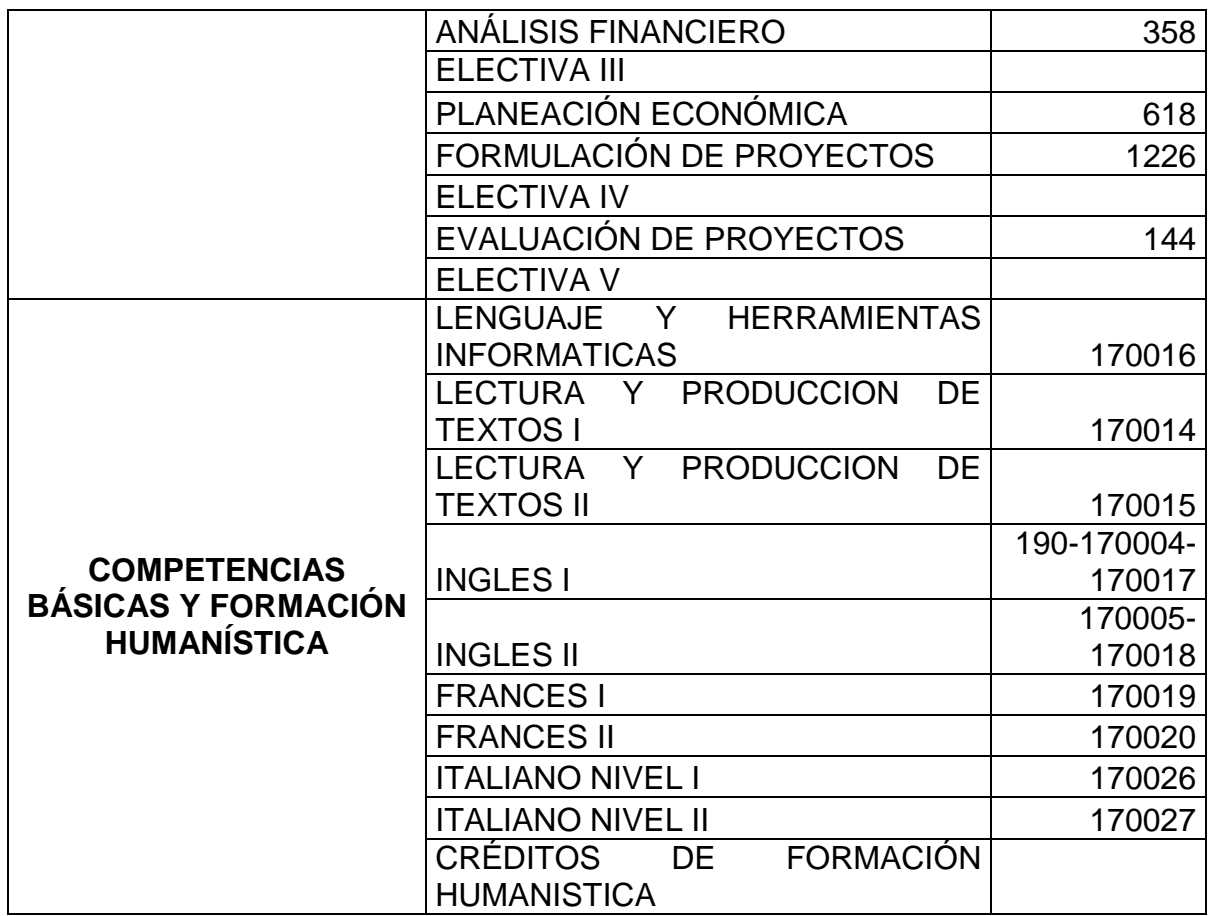

Tabla 13. Pensum por áreas del programa de Geografía.

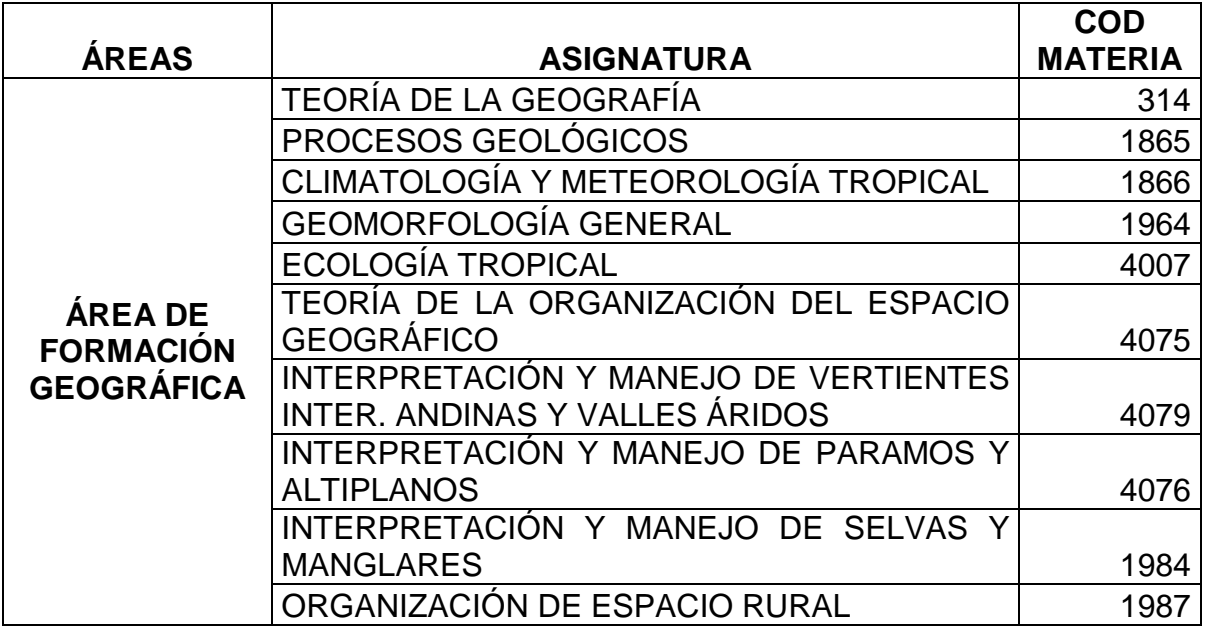

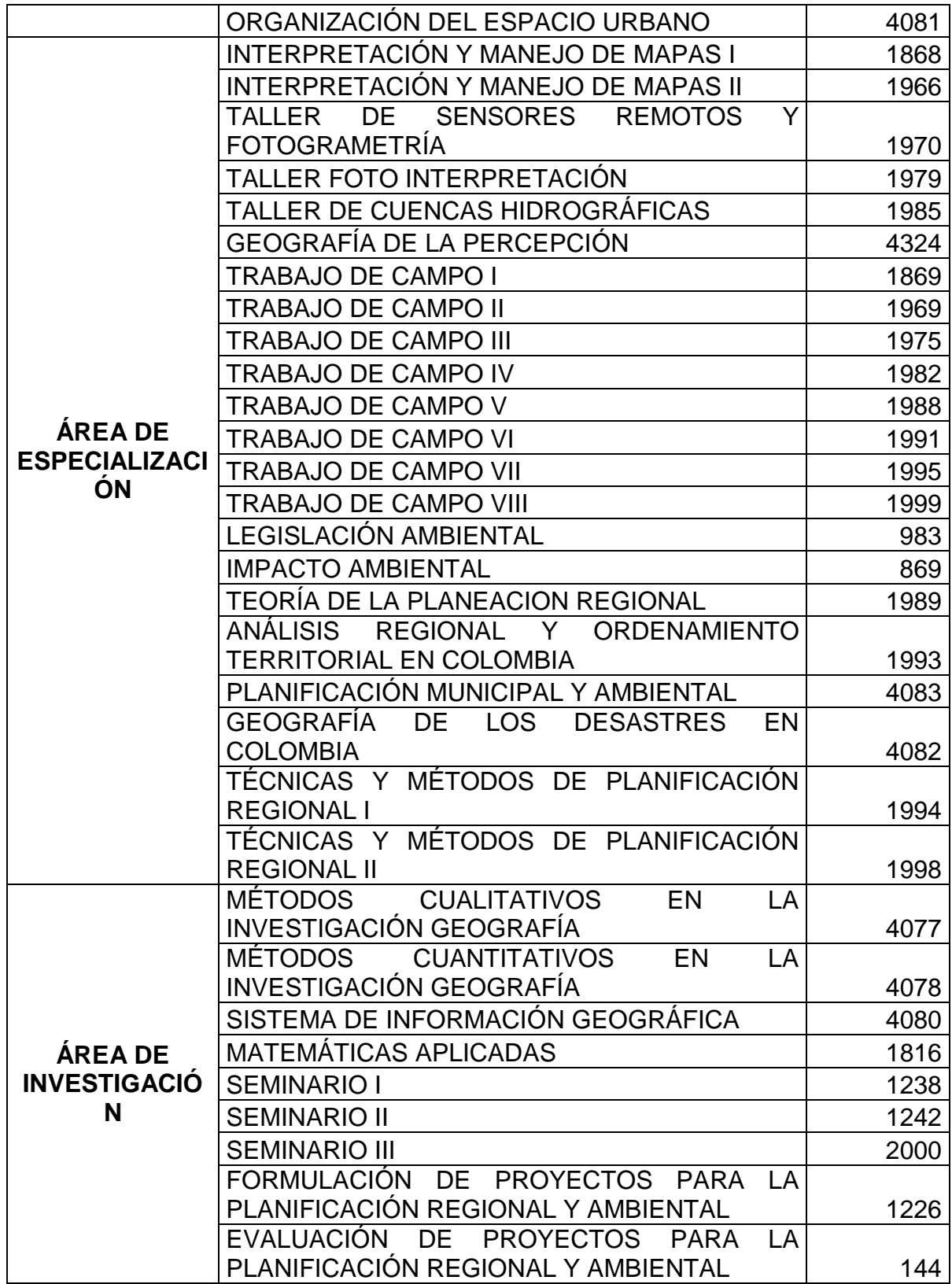

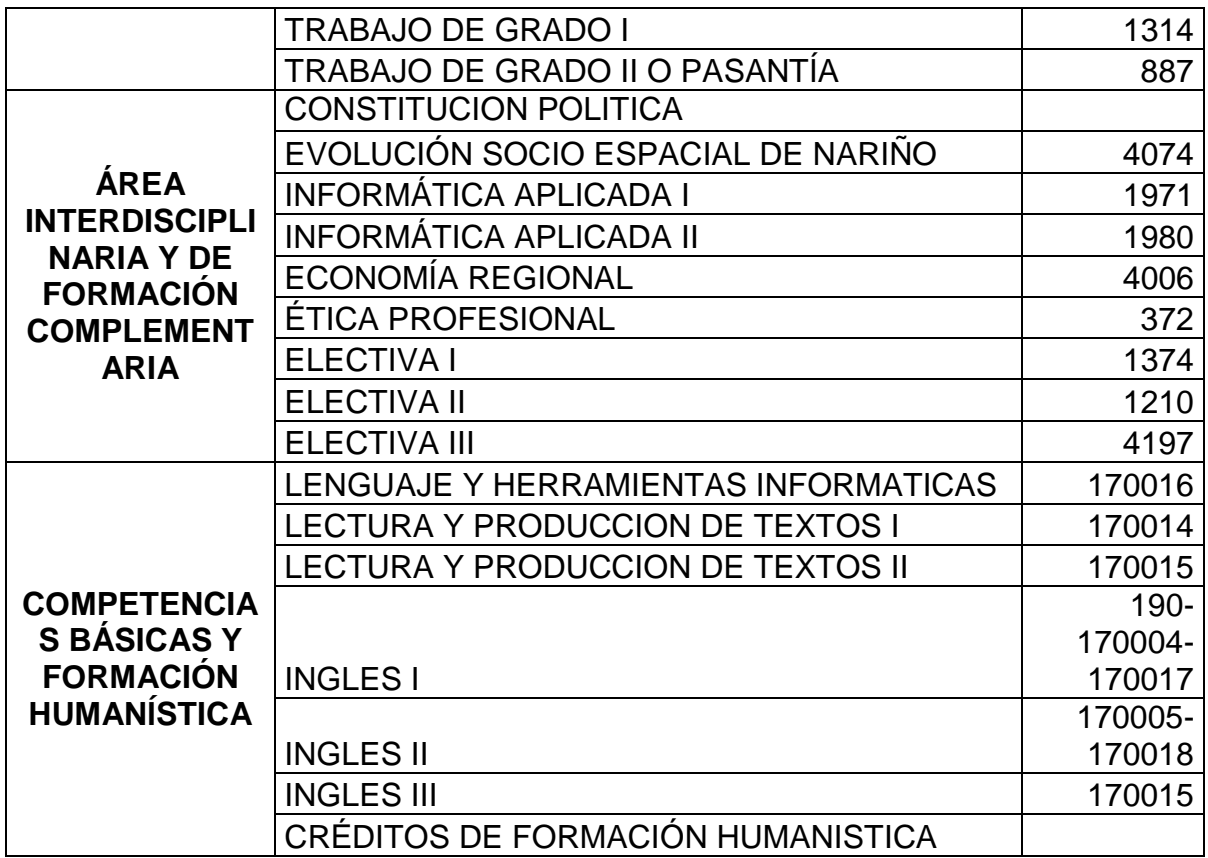

Tabla 14. Pensum por áreas del programa de Licenciatura en Ciencias Sociales.

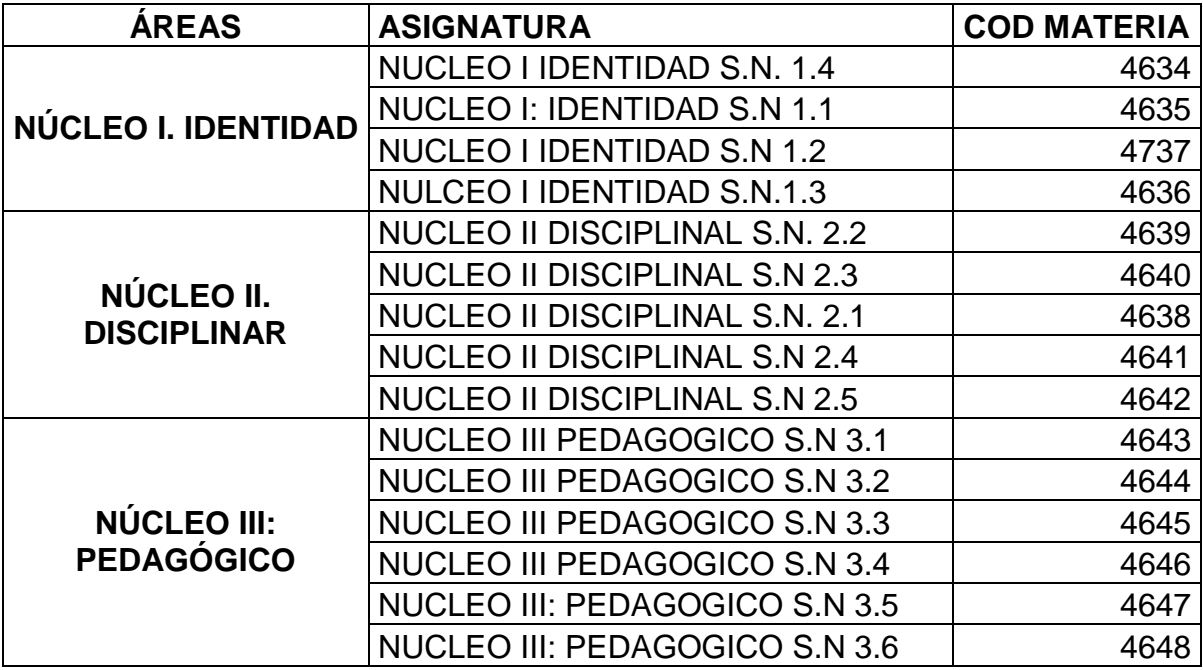

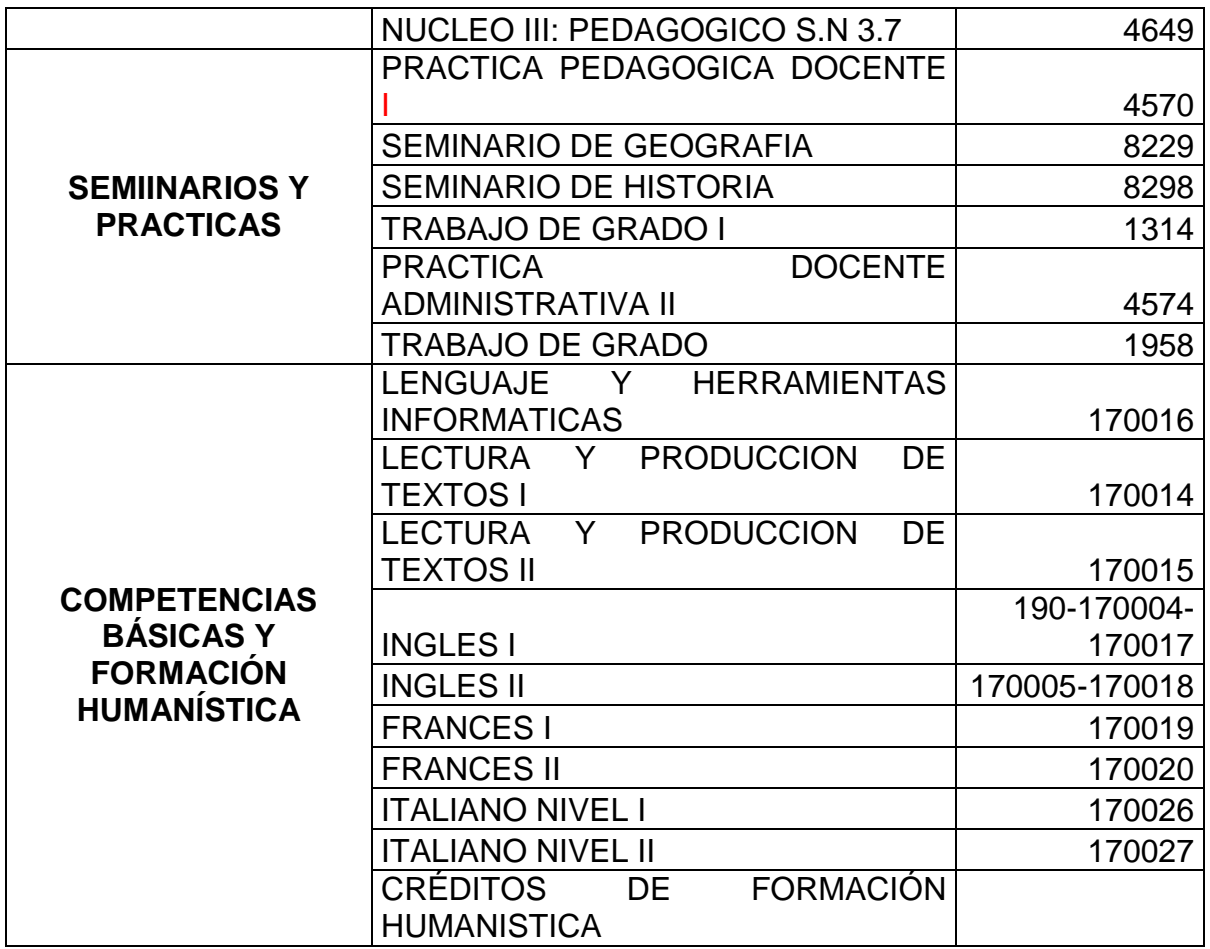

Tabla 15. Pensum por áreas del programa de Licenciatura en Educación Básica con Énfasis en Humanidades Lengua Castellana e inglés.

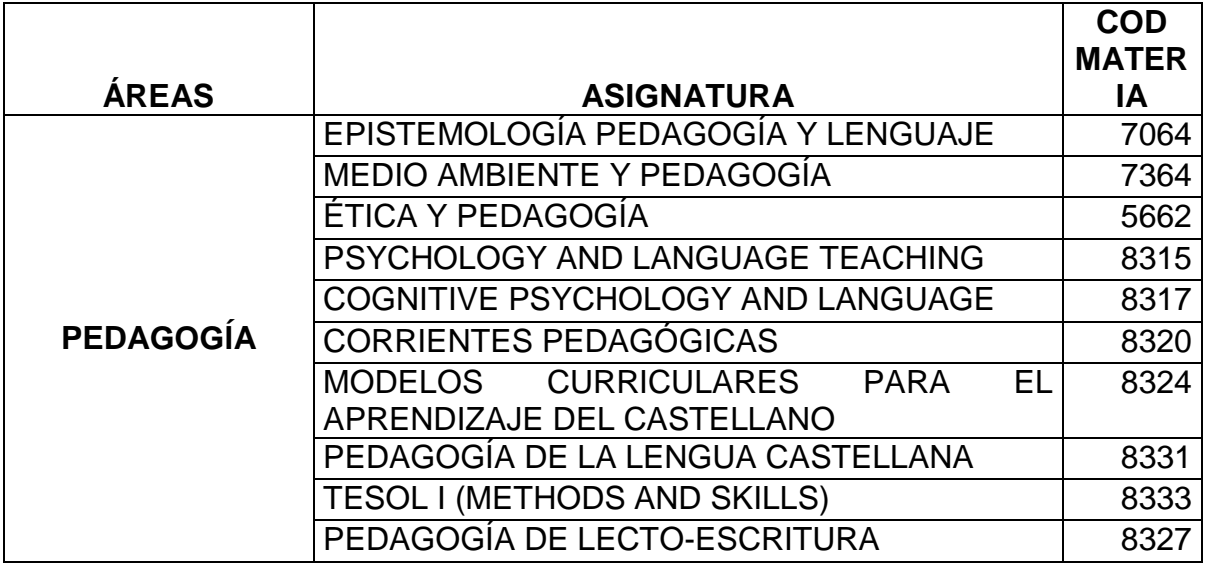

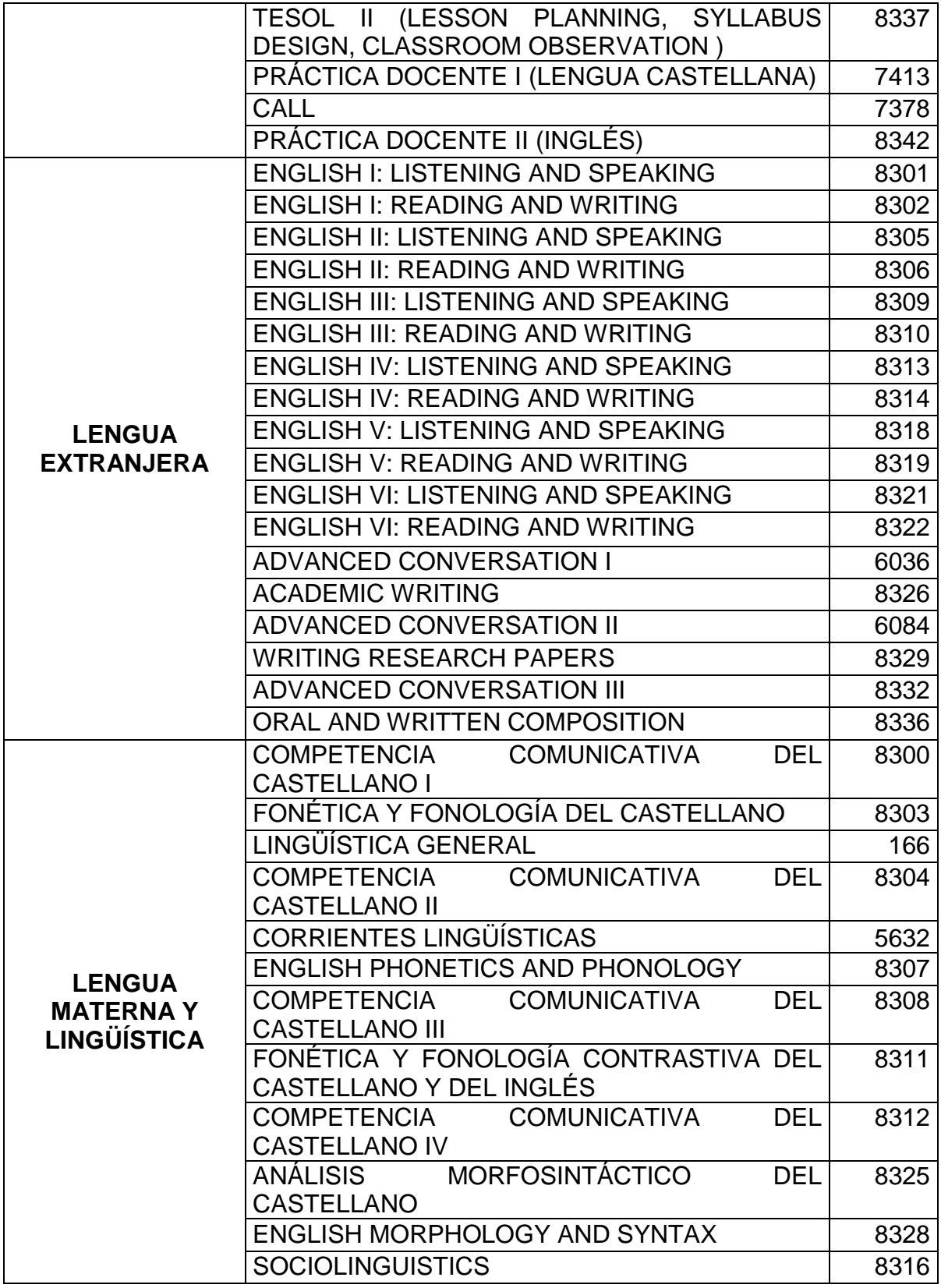

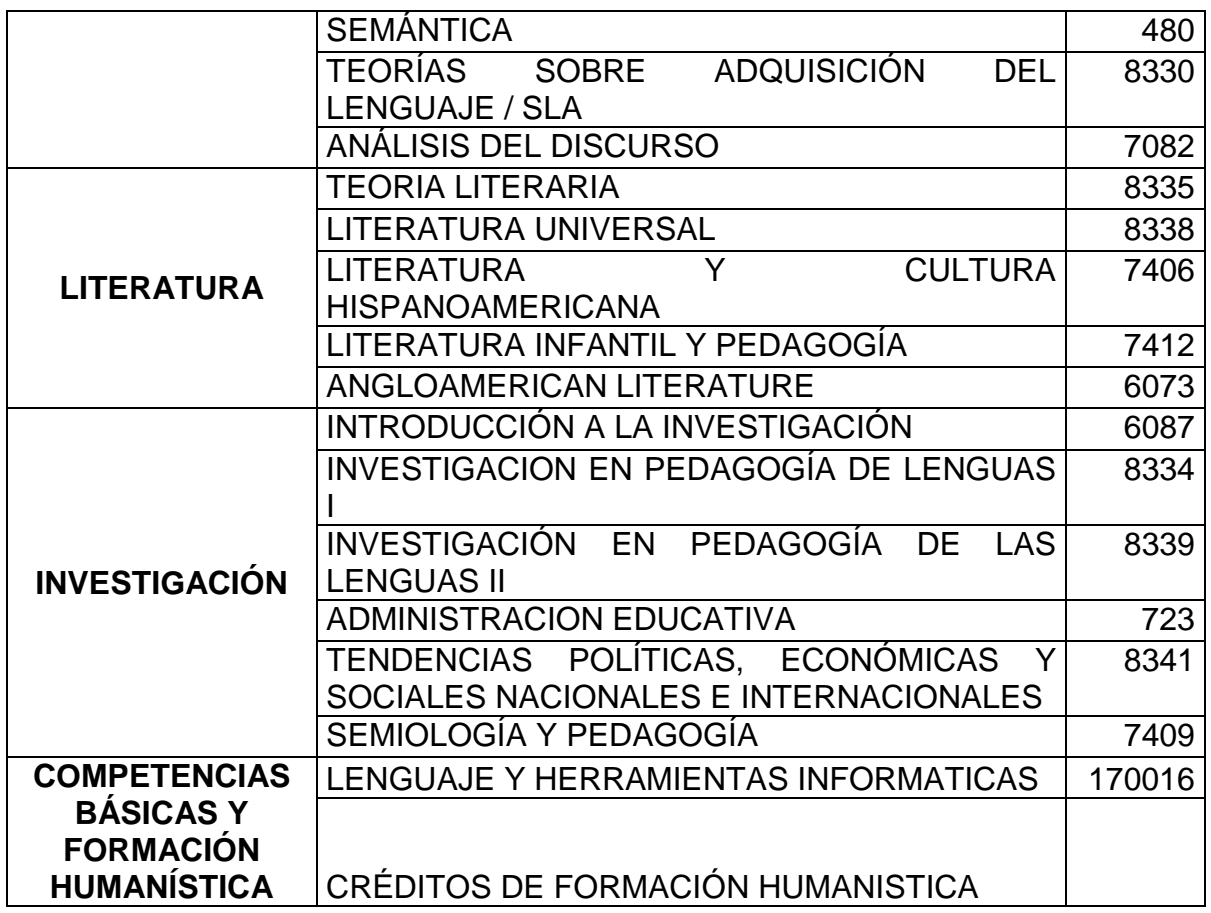

Tabla 16. Pensum por áreas del programa de Filosofía y Letras.

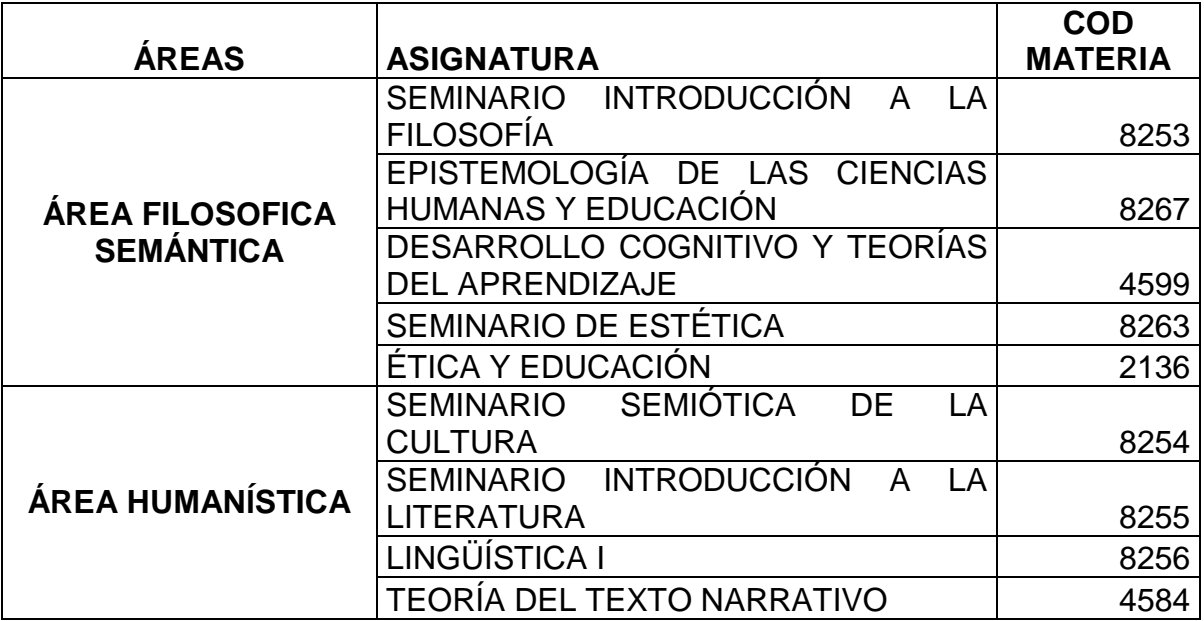
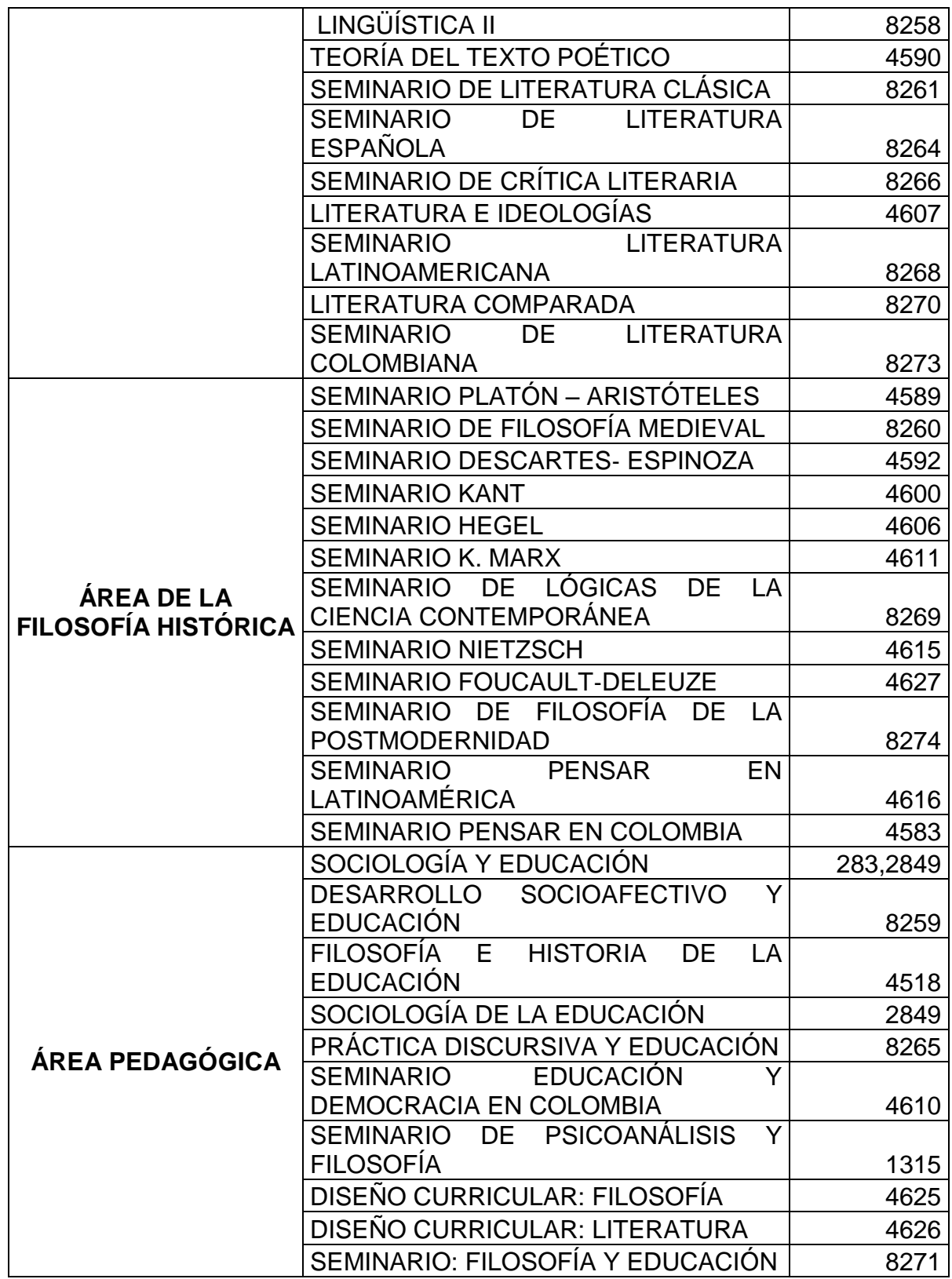

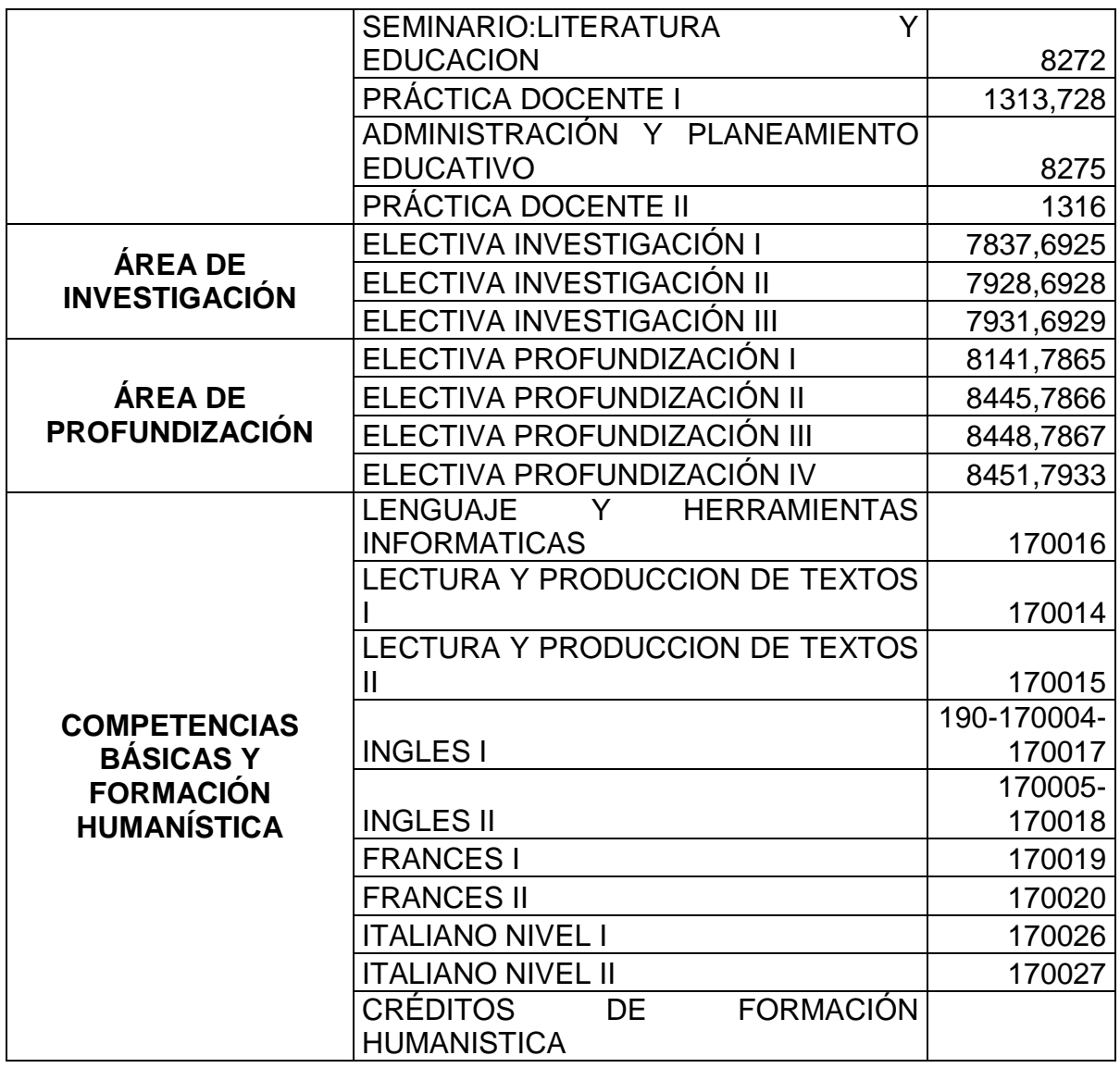

Tabla 17. Pensum por áreas del programa de Licenciatura en Inglés-Francés.

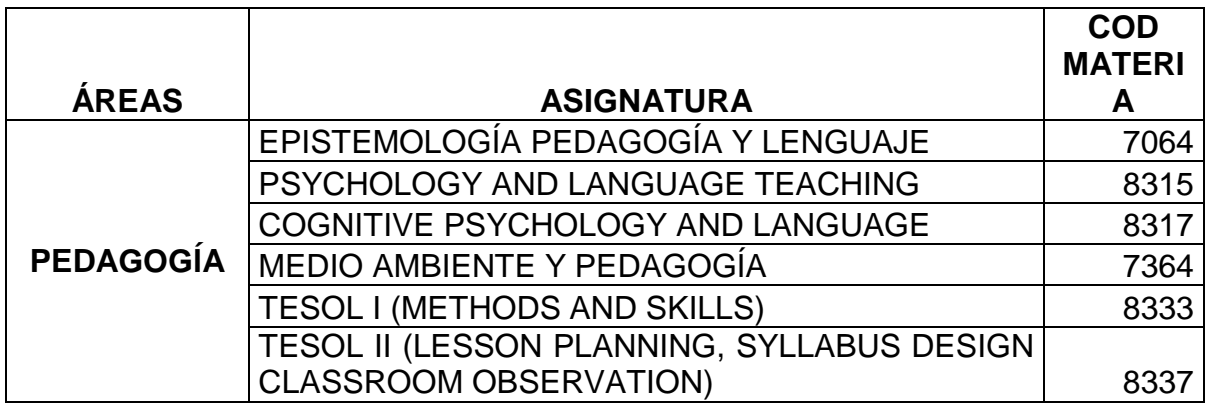

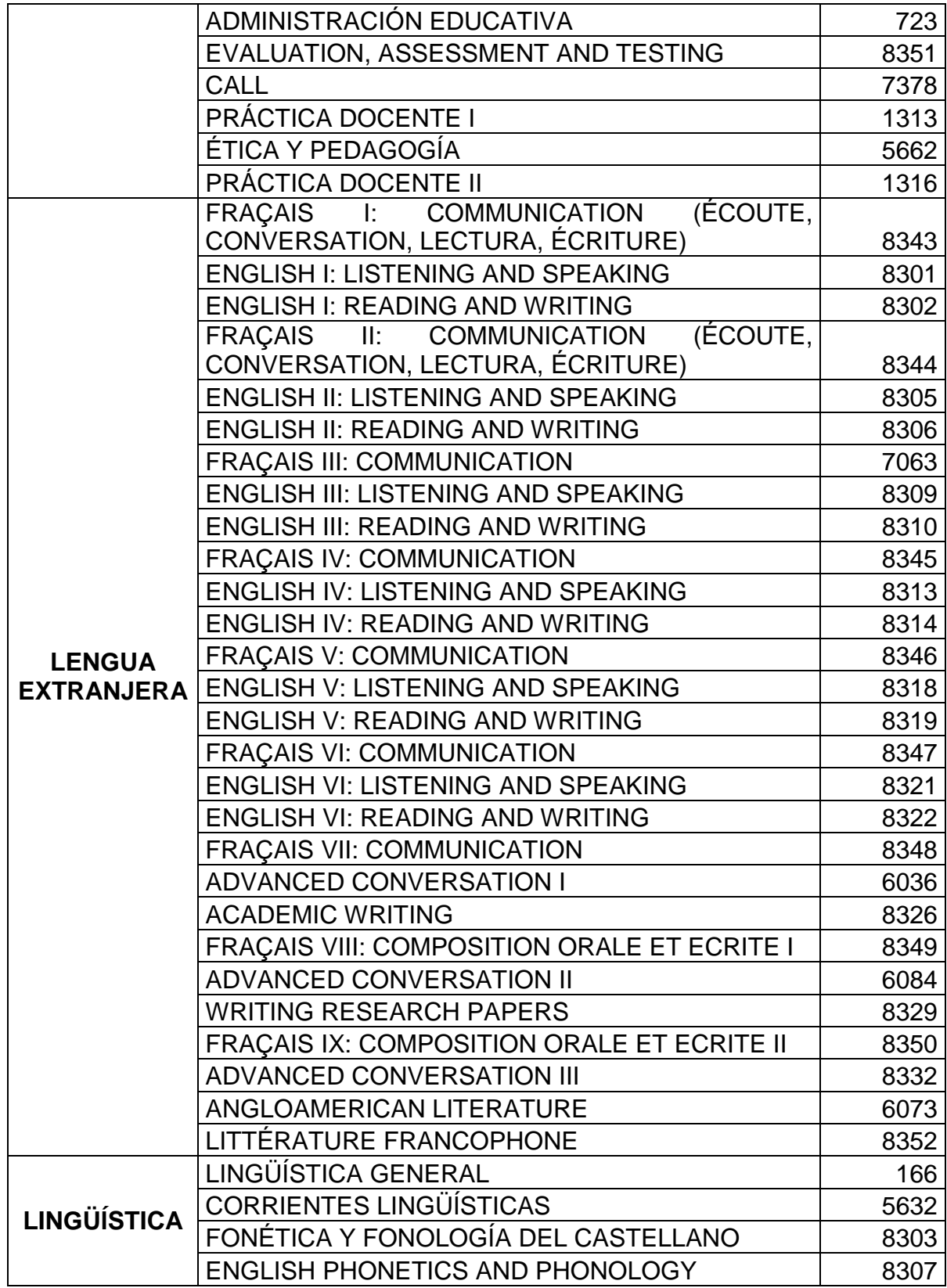

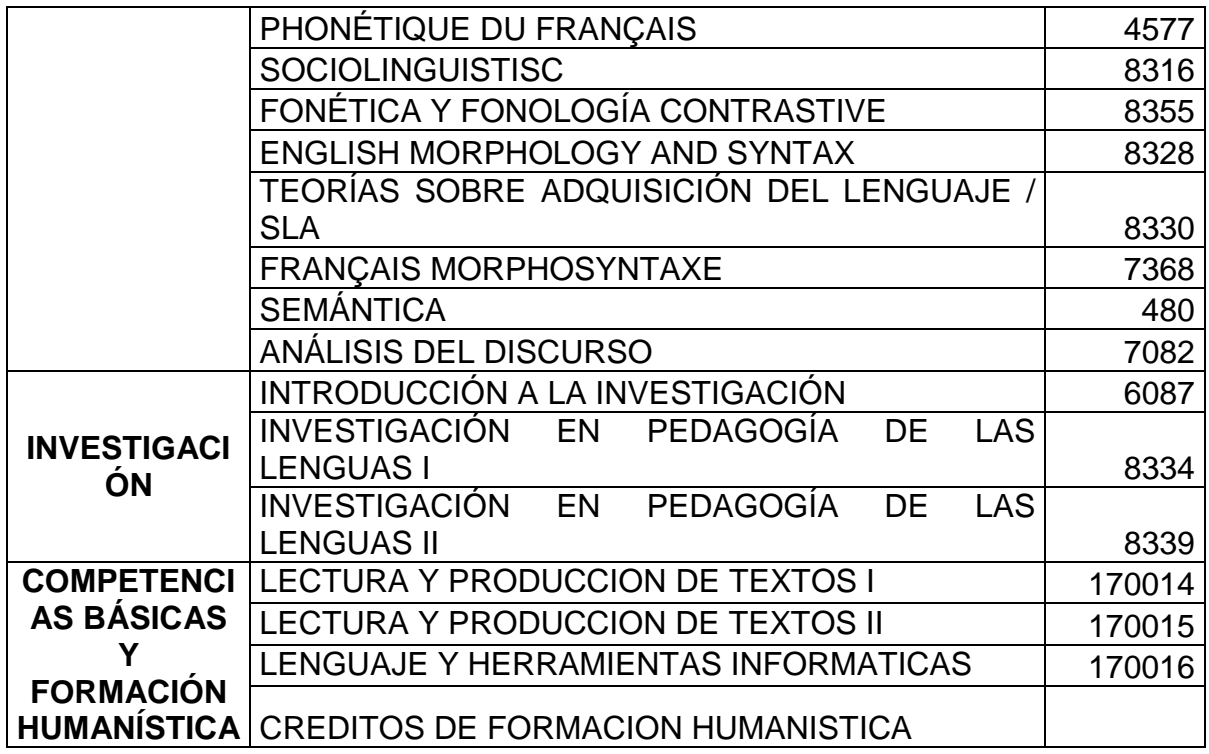

Tabla 18. Pensum por áreas del programa de Psicología.

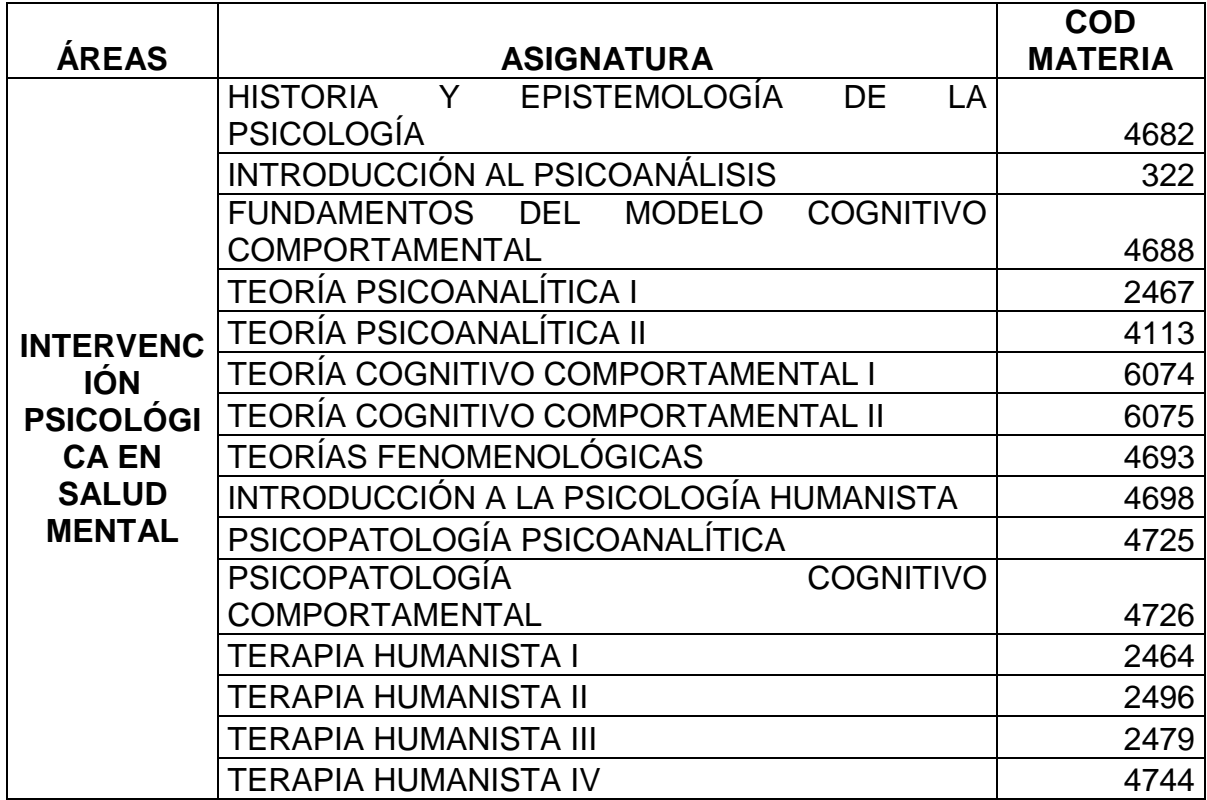

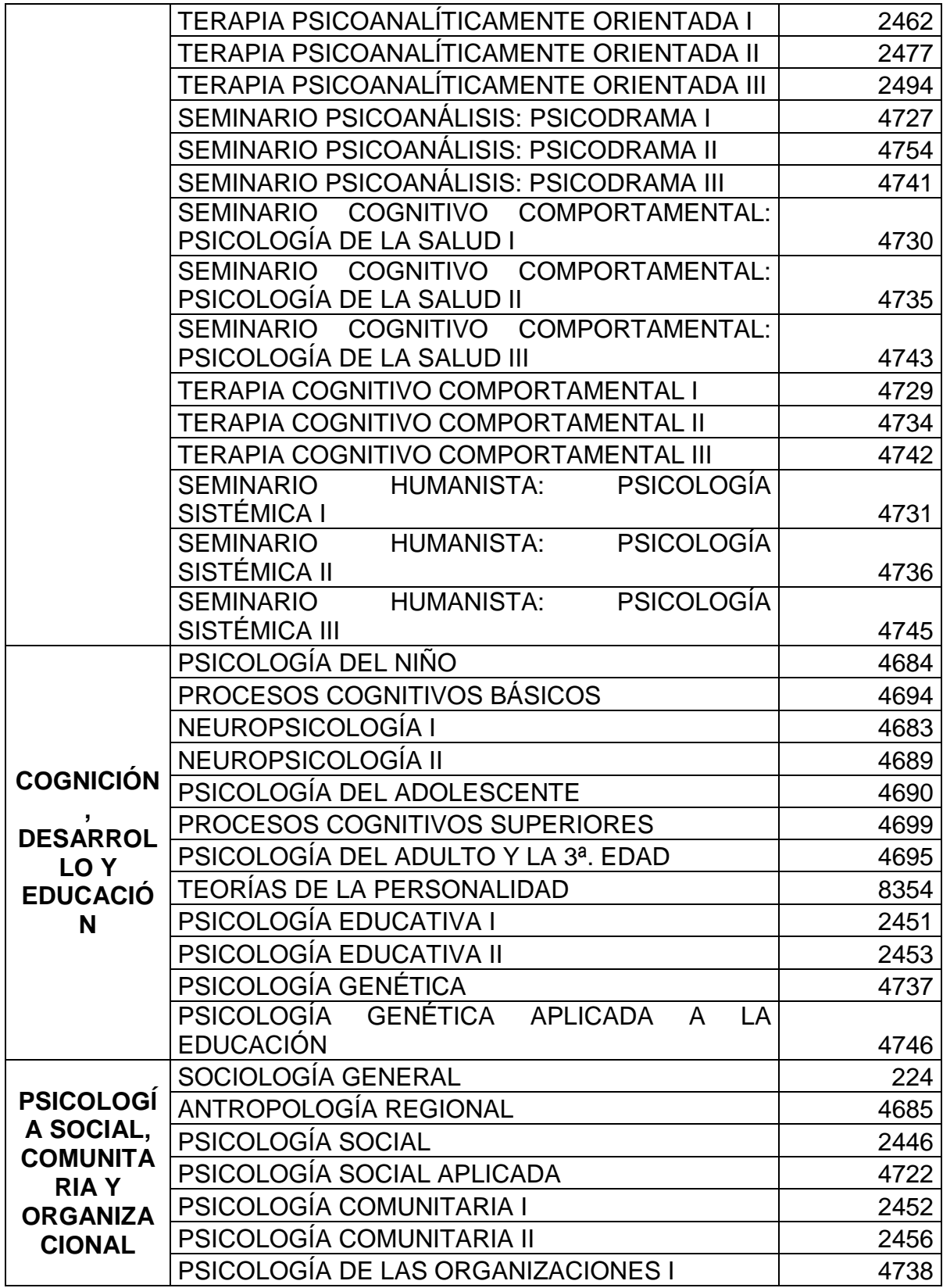

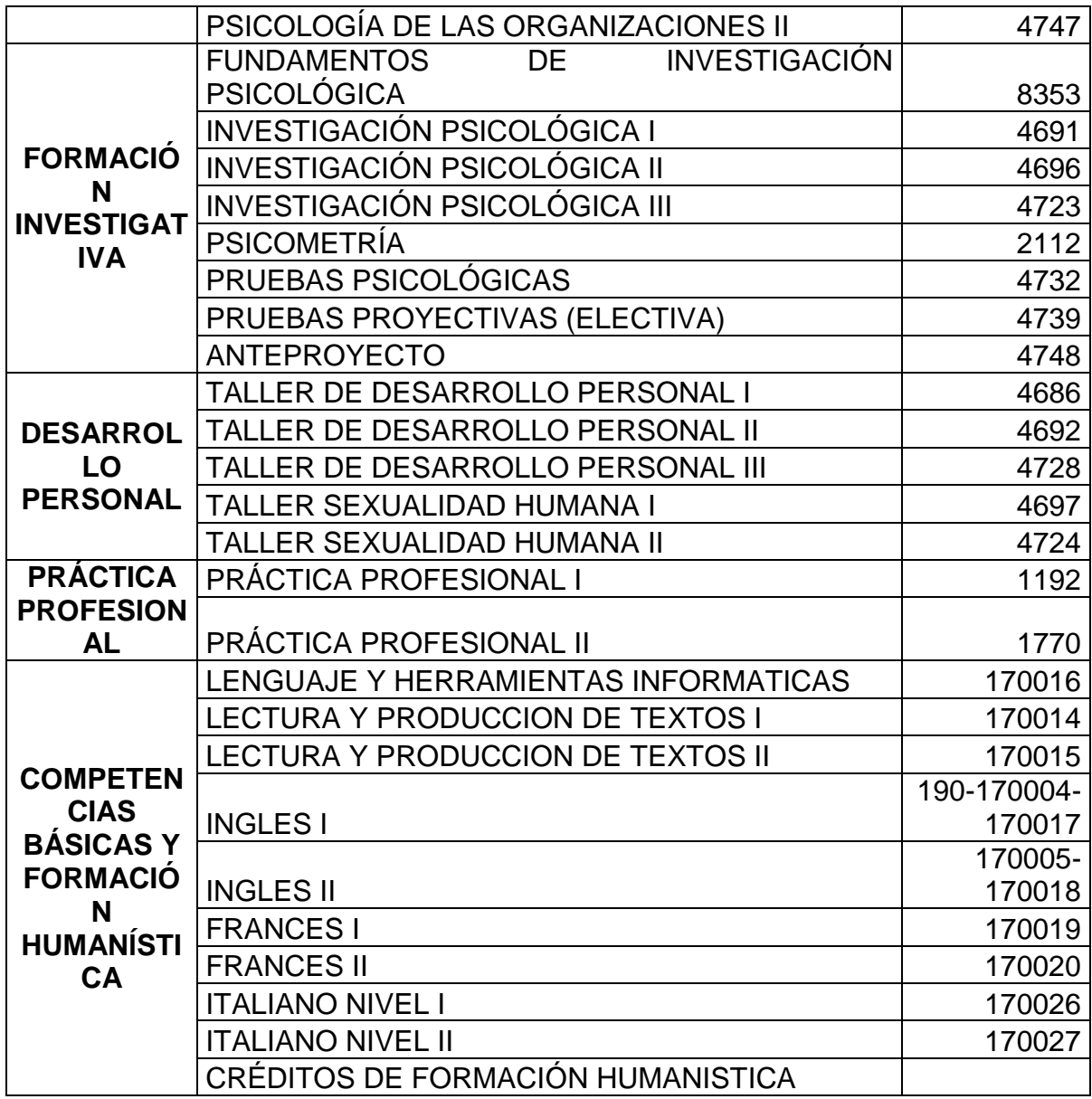

Tabla 19. Pensum por áreas del programa de Sociología.

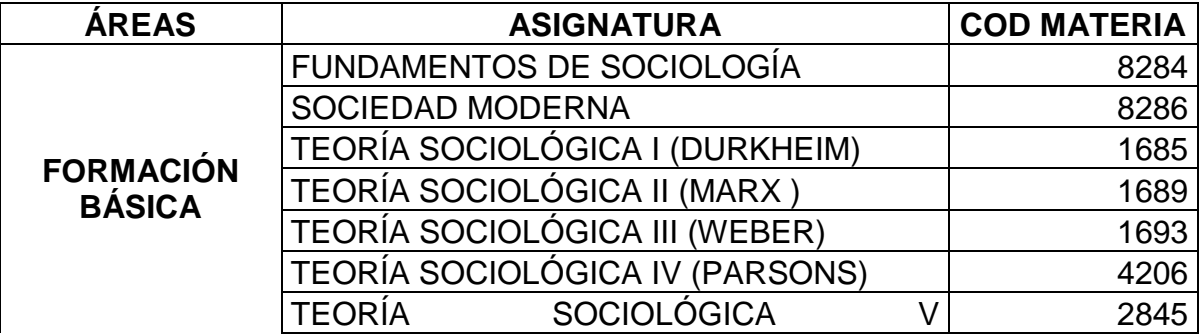

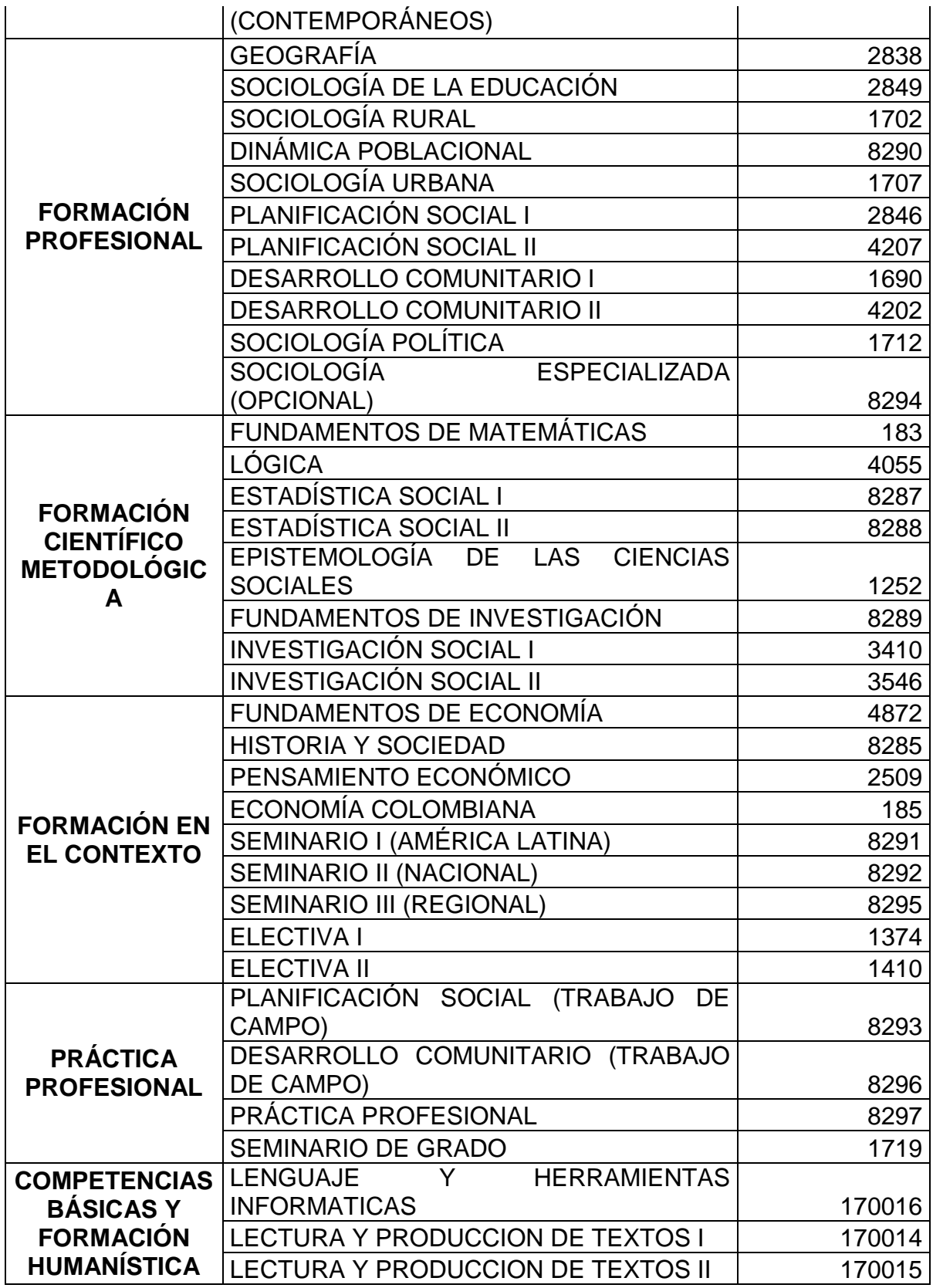

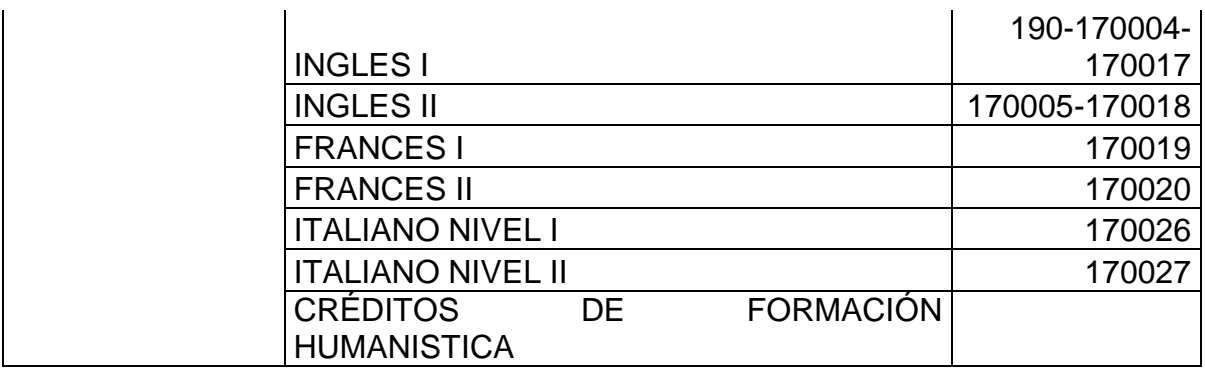

Tabla 20. Pensum por áreas del programa de Biología.

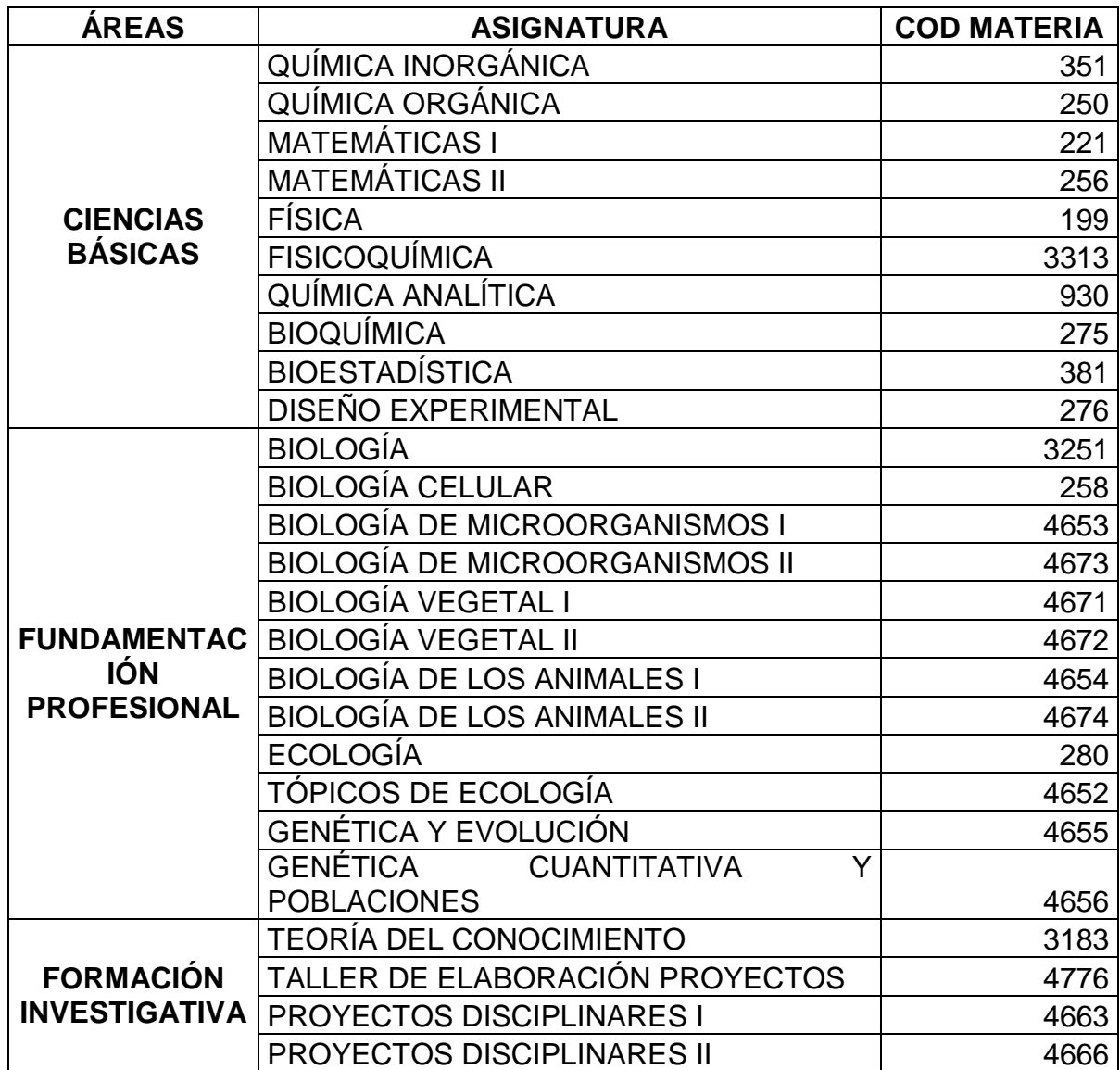

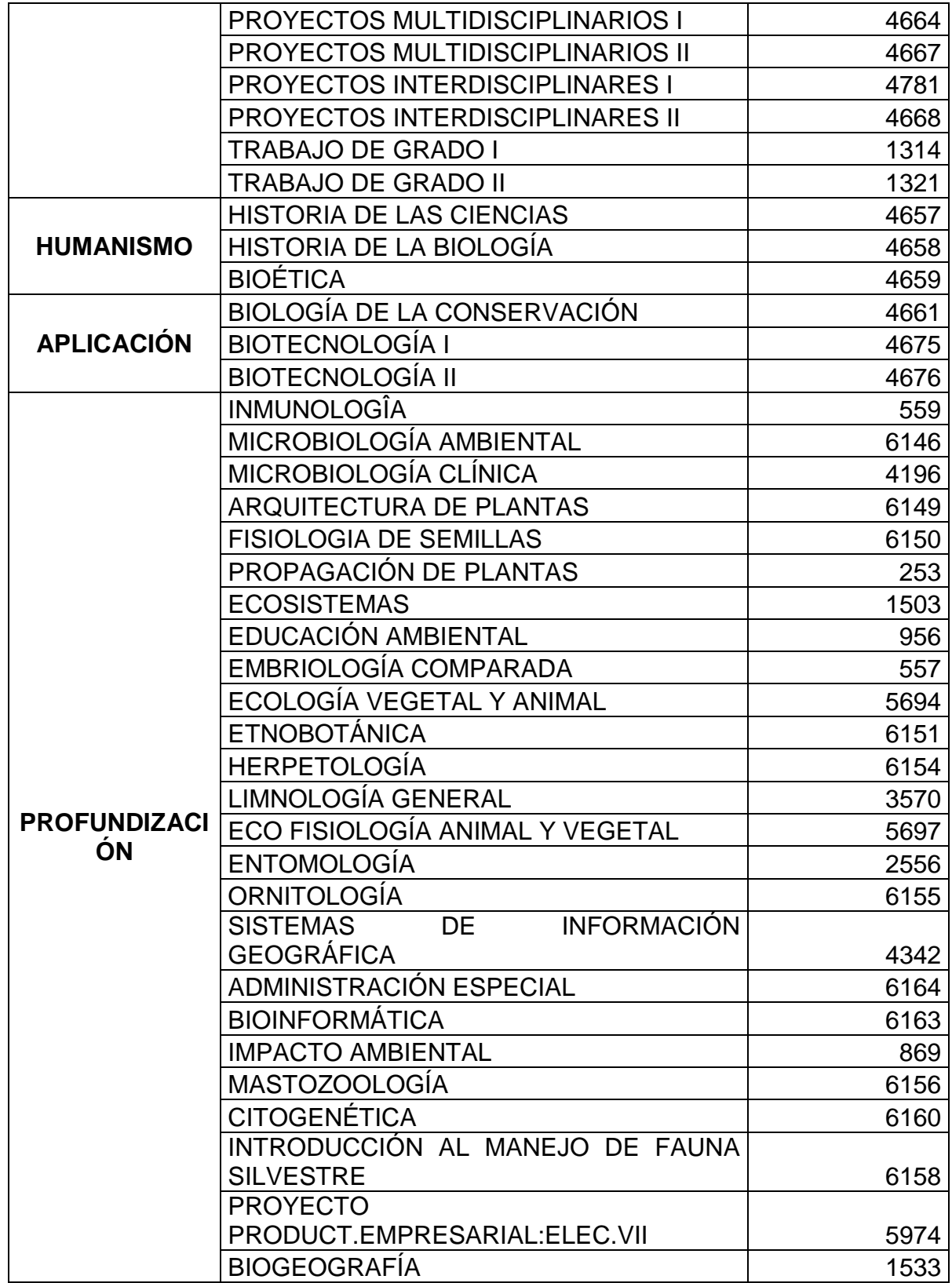

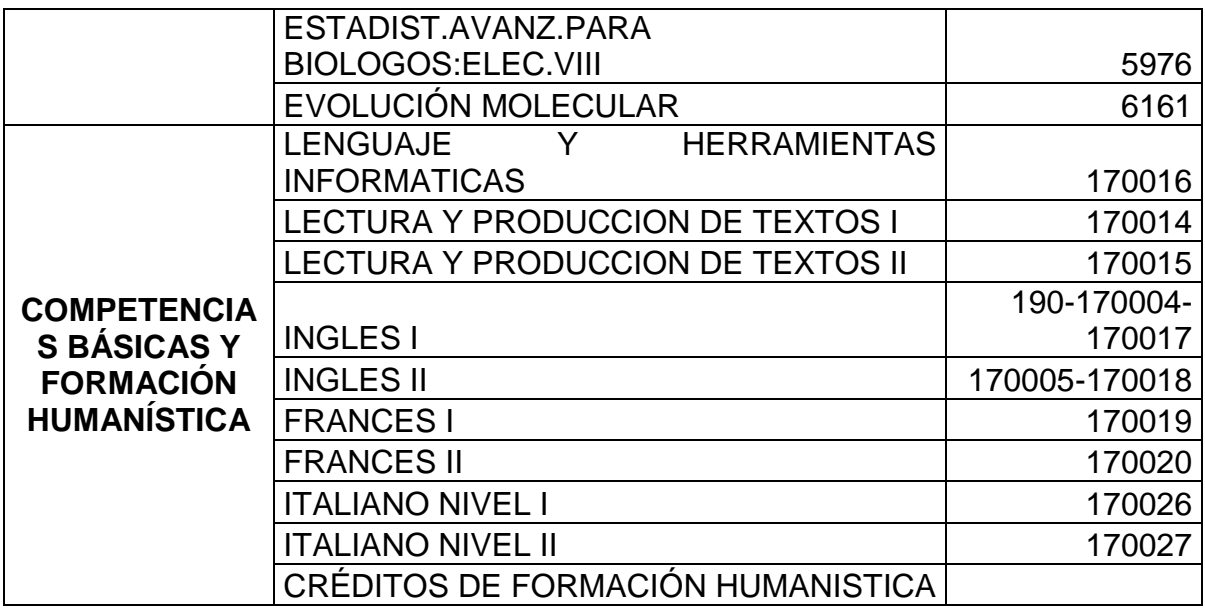

Tabla 21. Pensum por áreas del programa de Física.

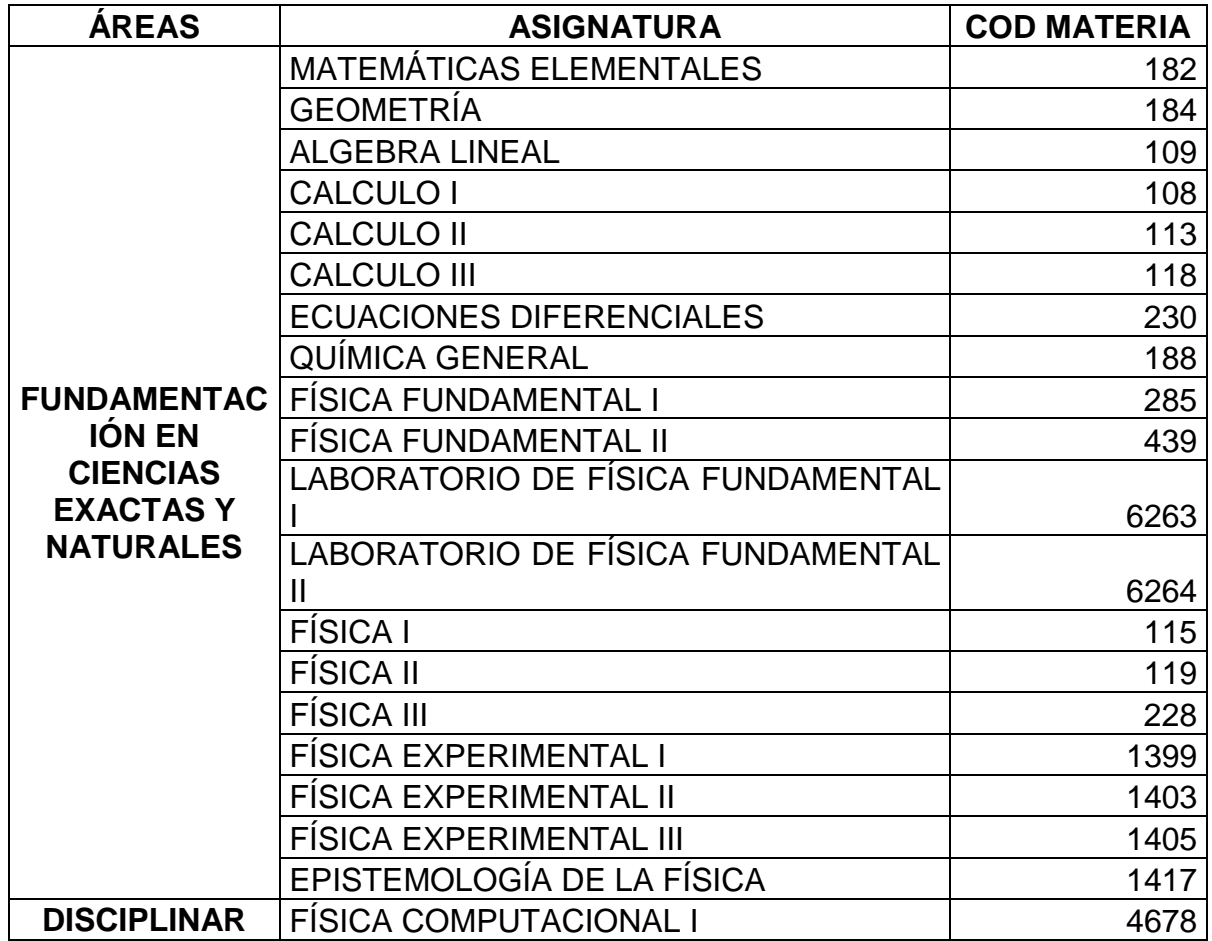

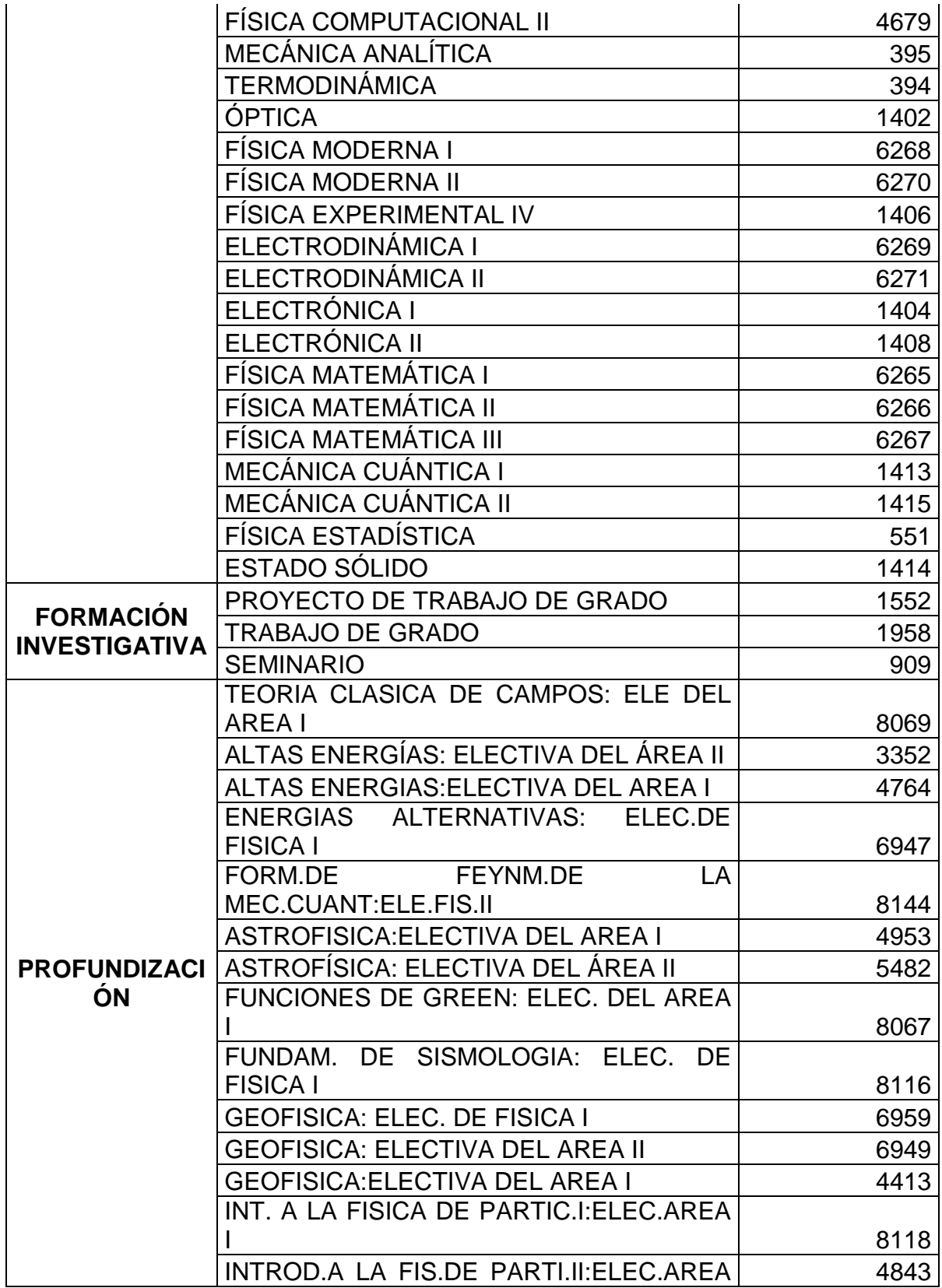

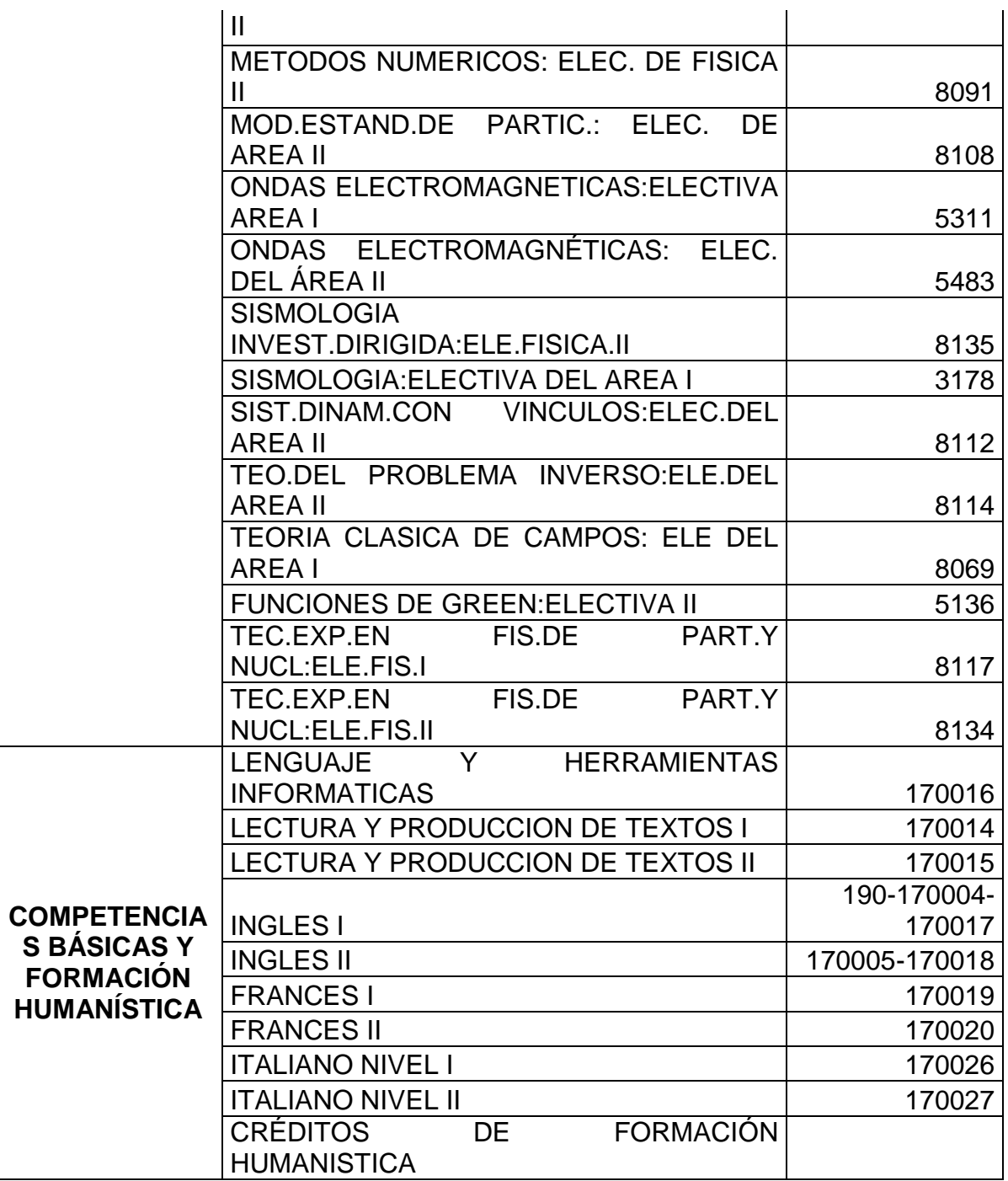

Tabla 22. Pensum por áreas del programa de Licenciatura en Informática.

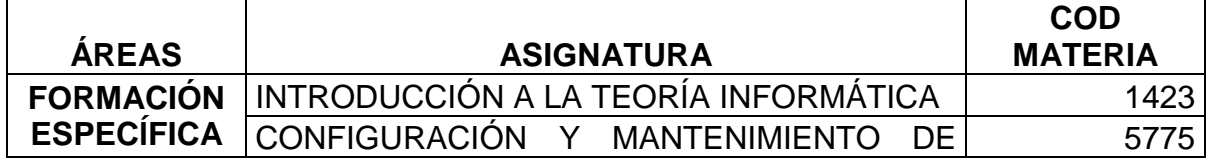

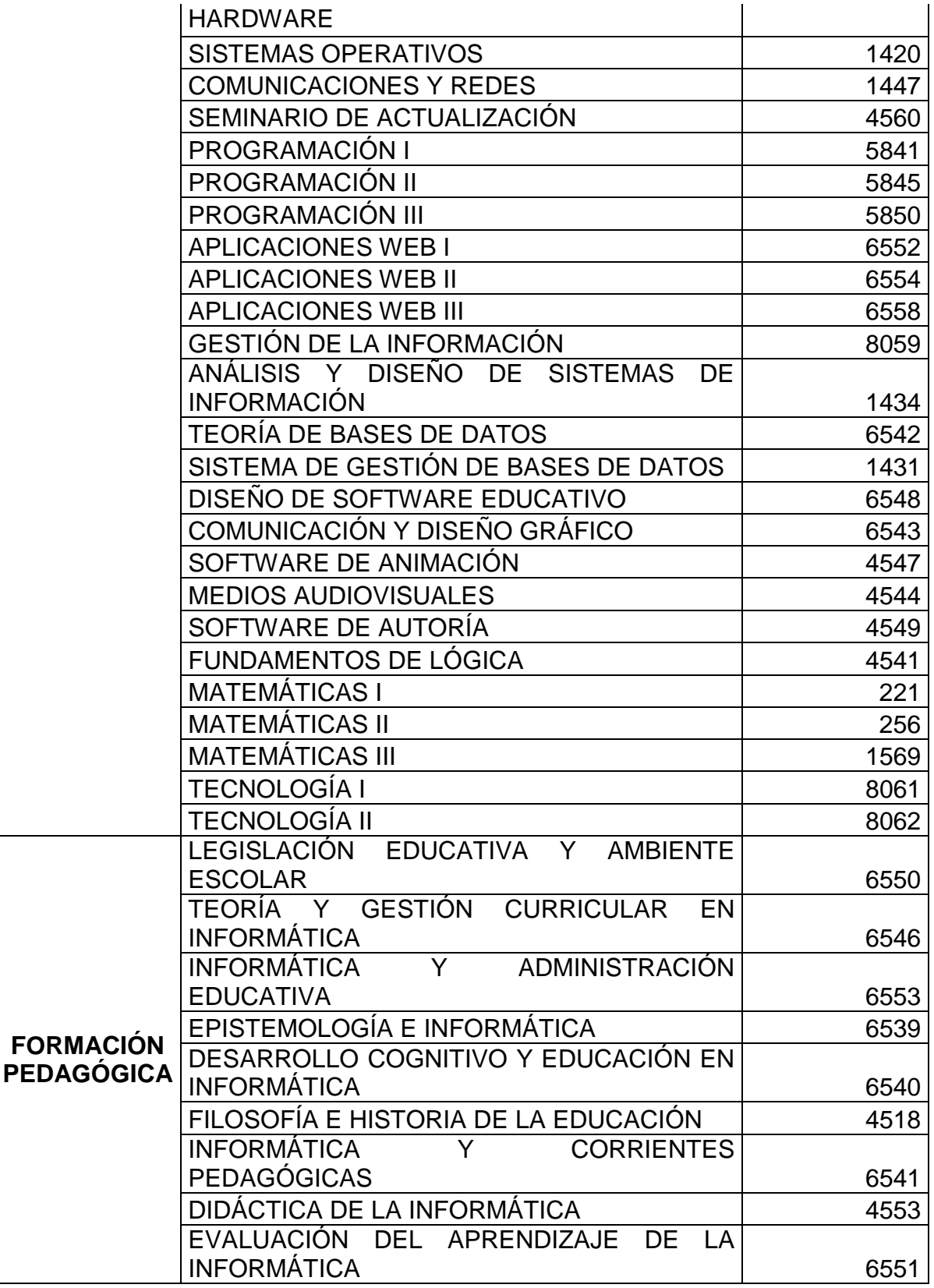

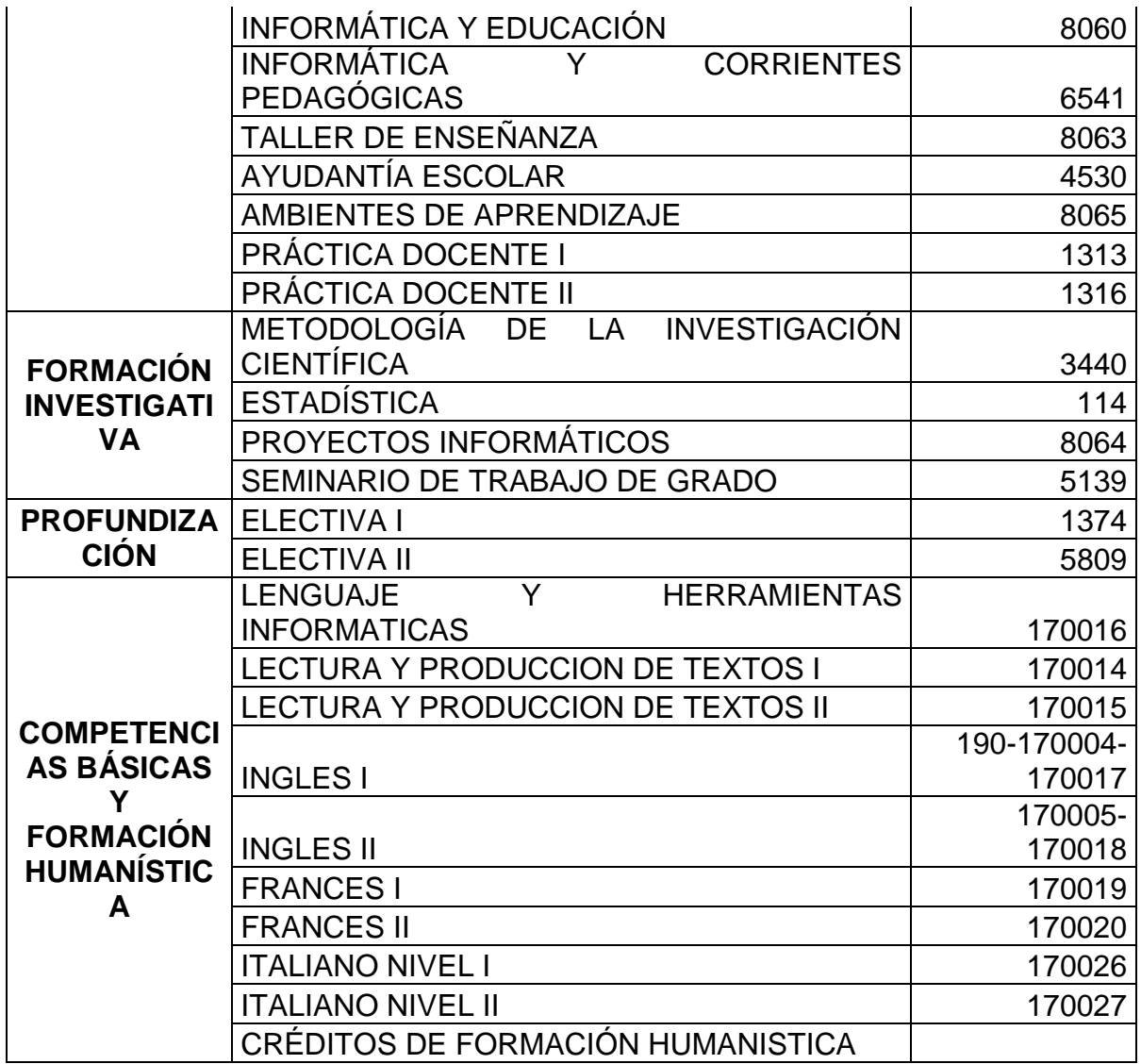

Tabla 23. Pensum por áreas del programa de Licenciatura en Matemáticas.

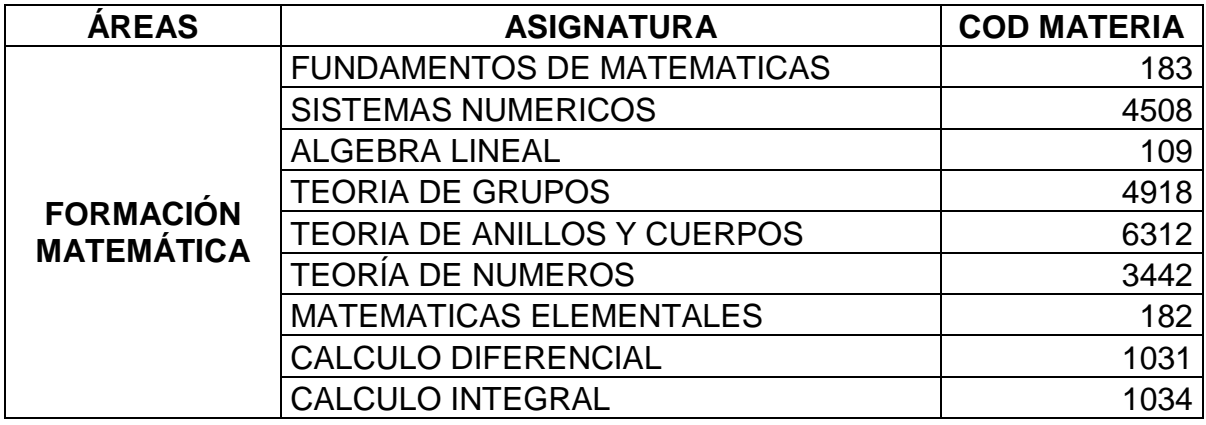

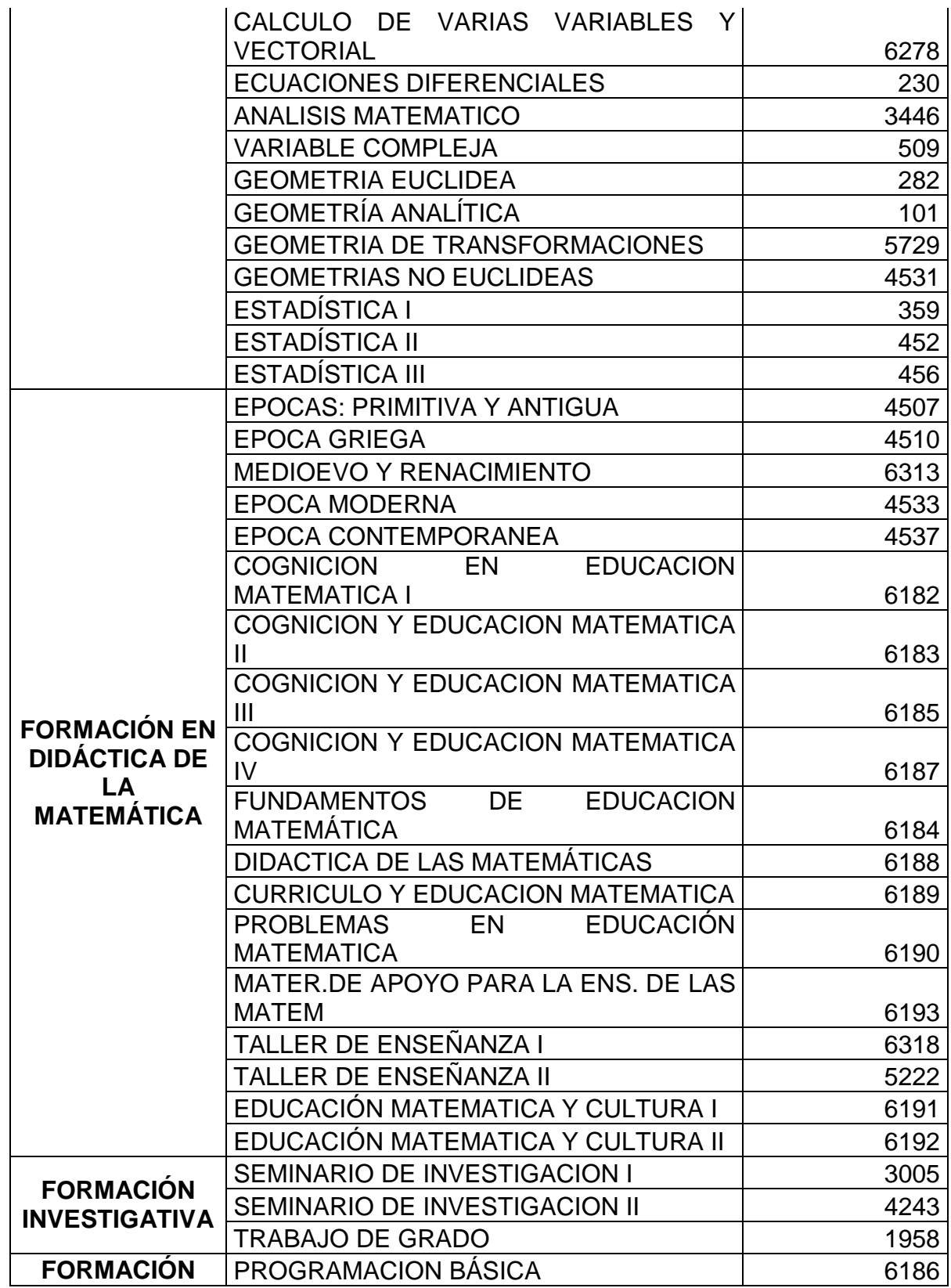

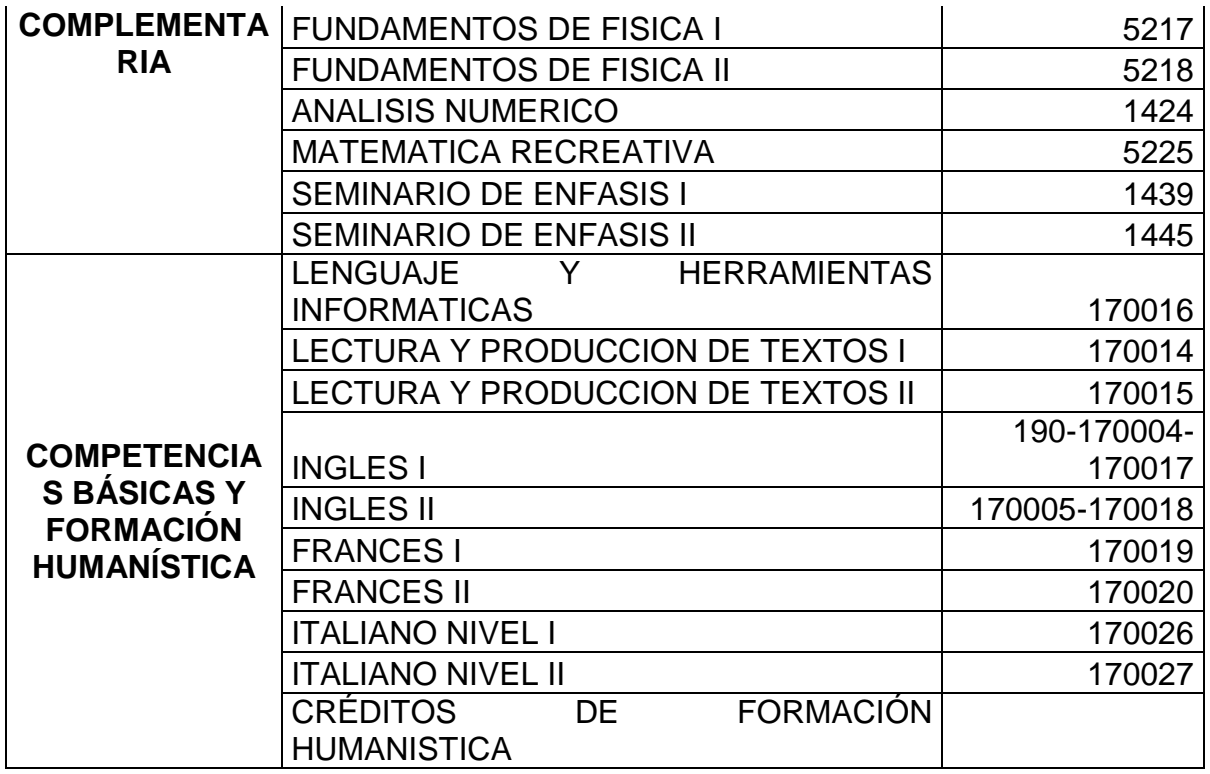

Tabla 24. Pensum por áreas del programa de Química.

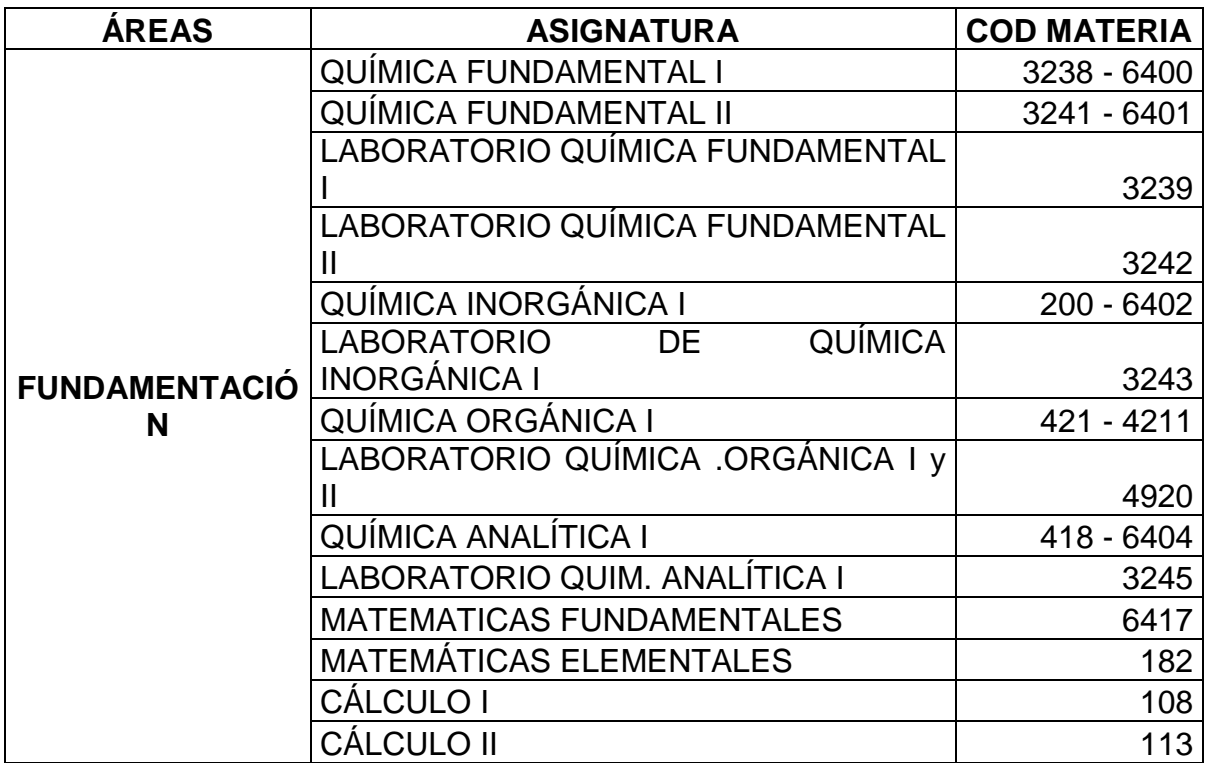

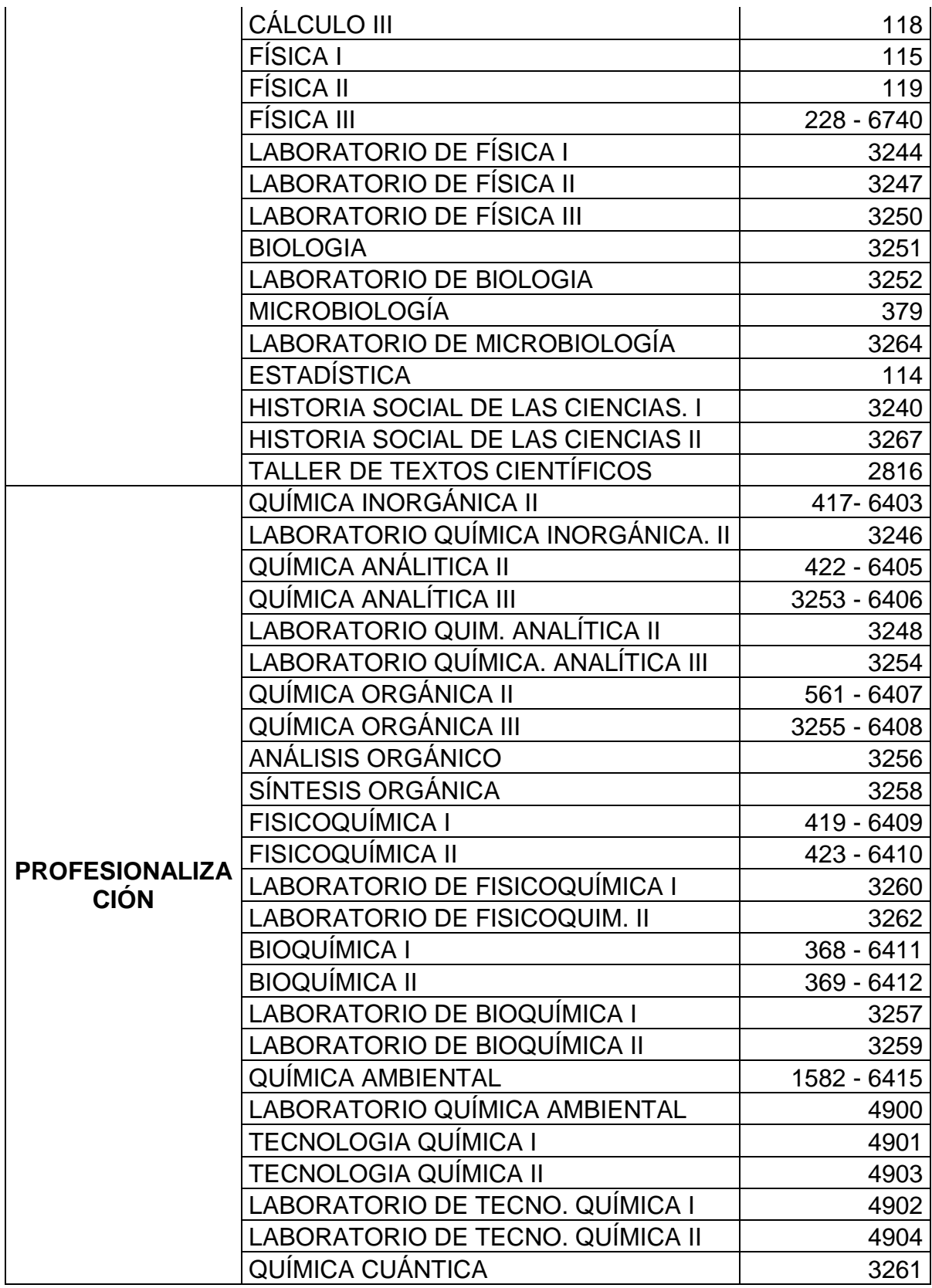

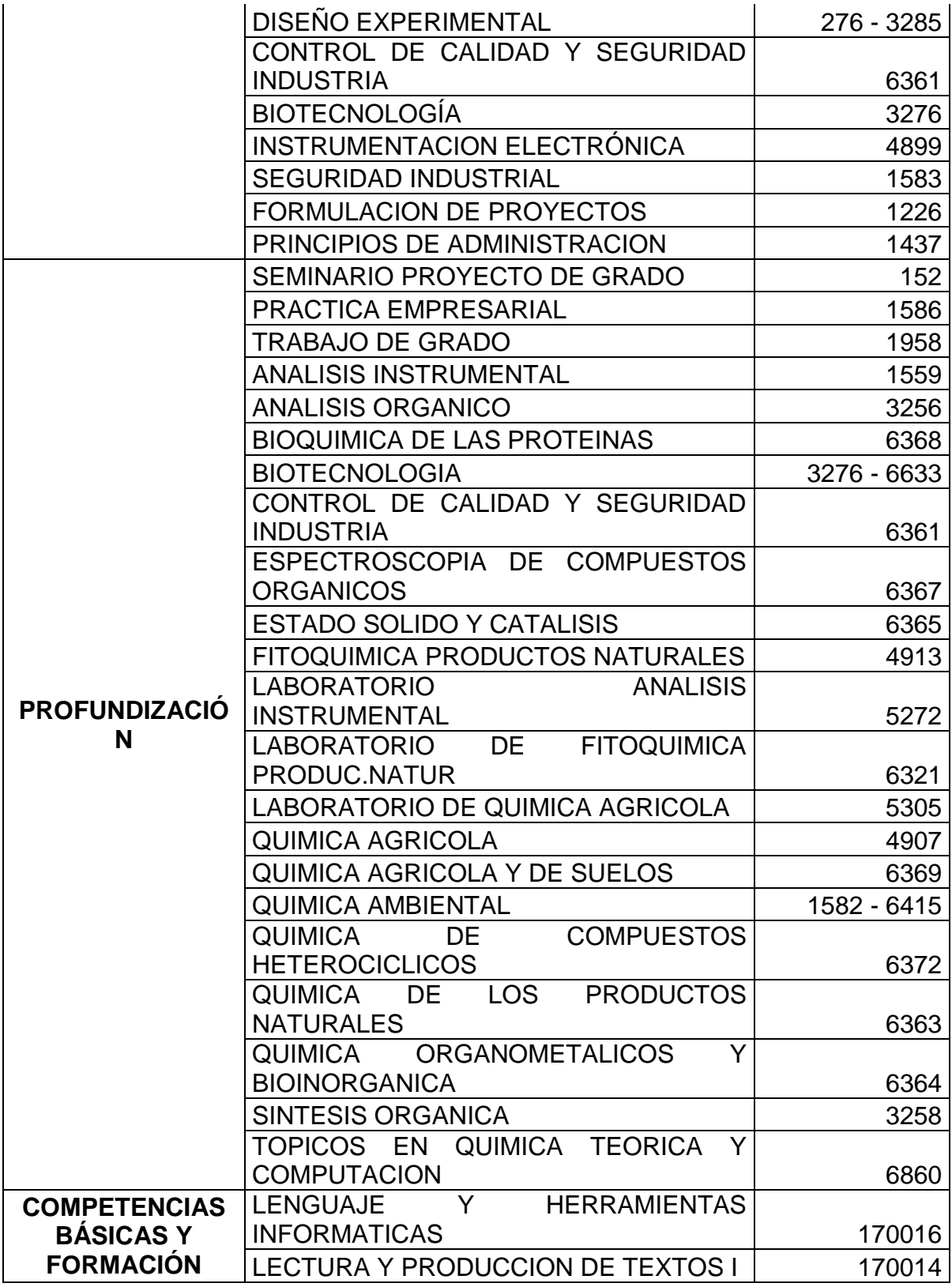

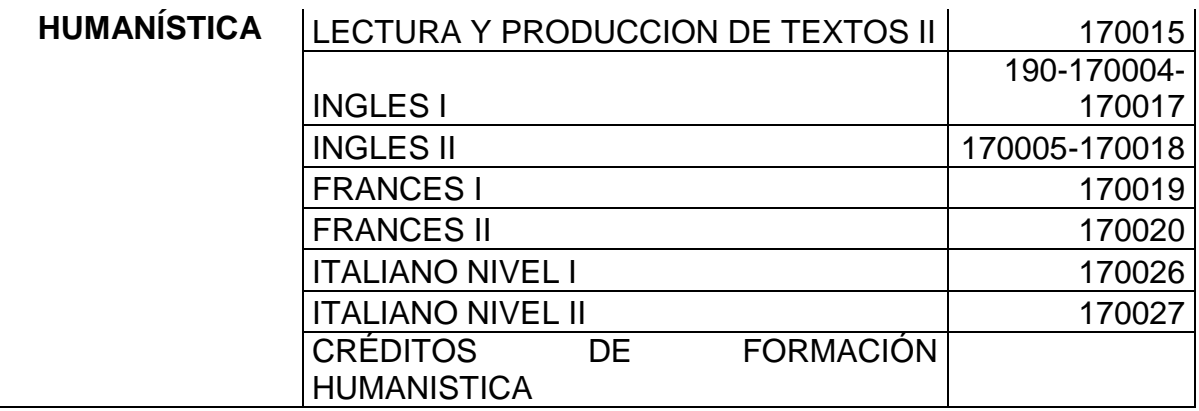

Tabla 25. Pensum por áreas del programa de Ingeniería en Producción Acuícola.

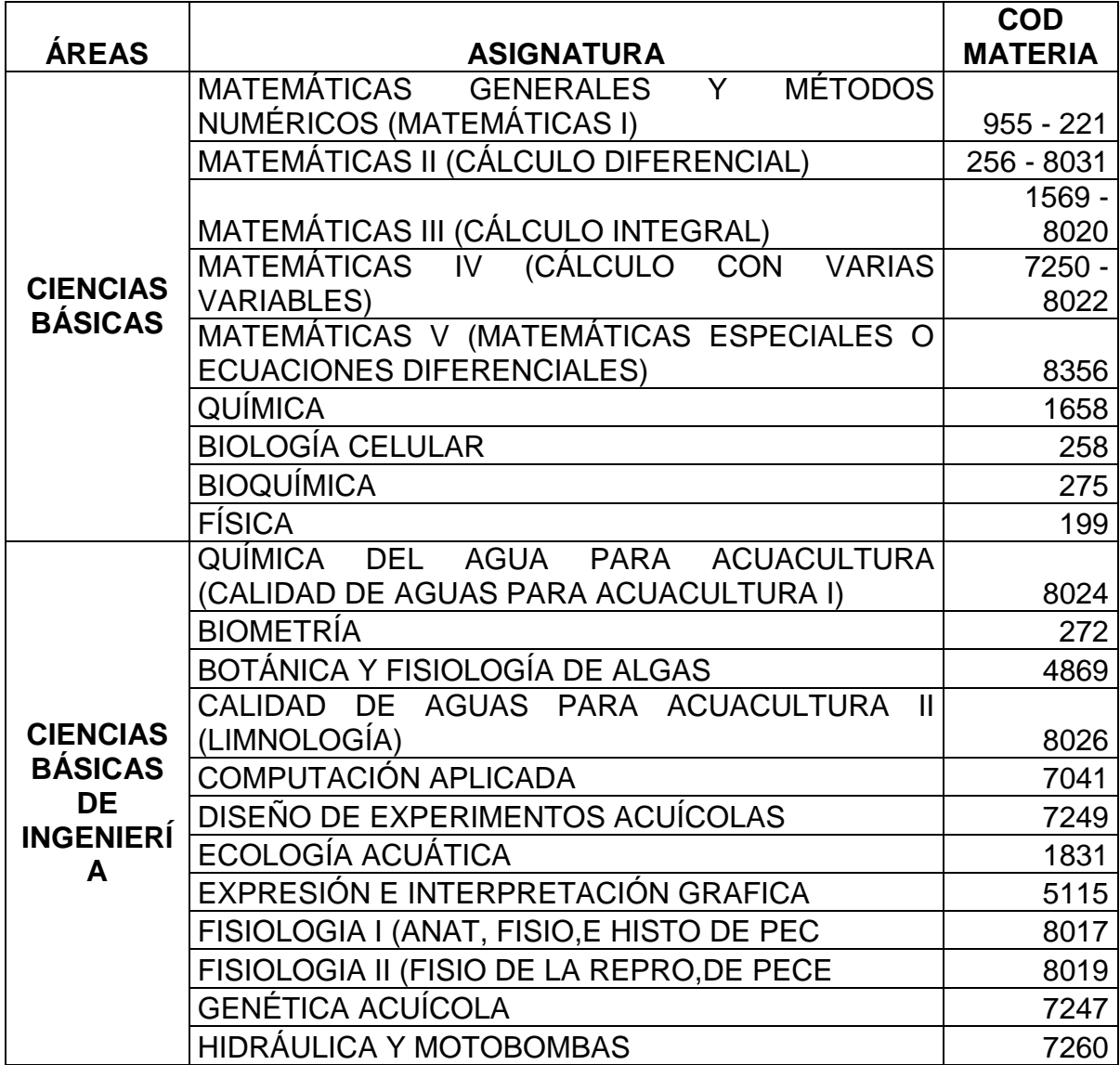

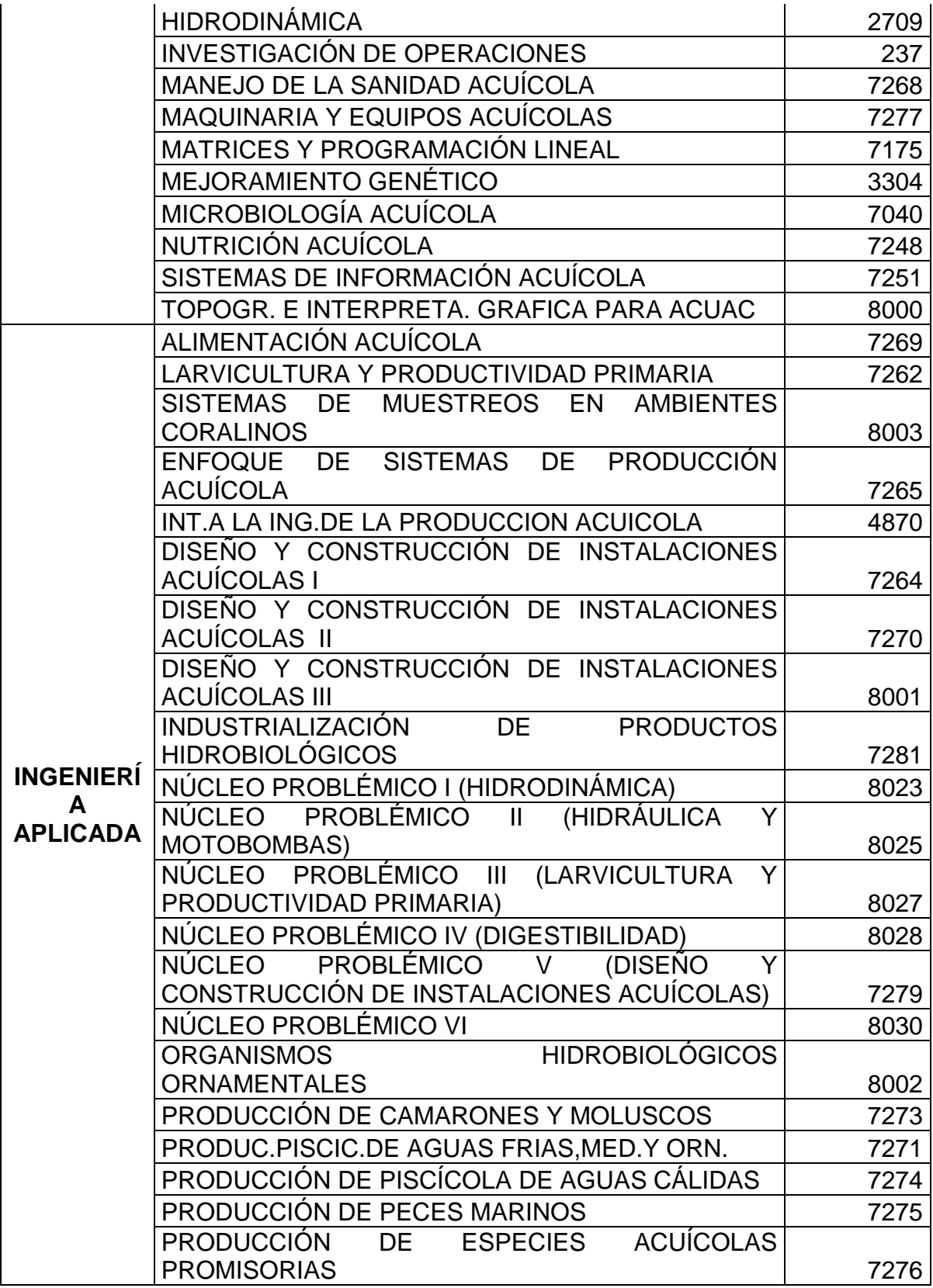

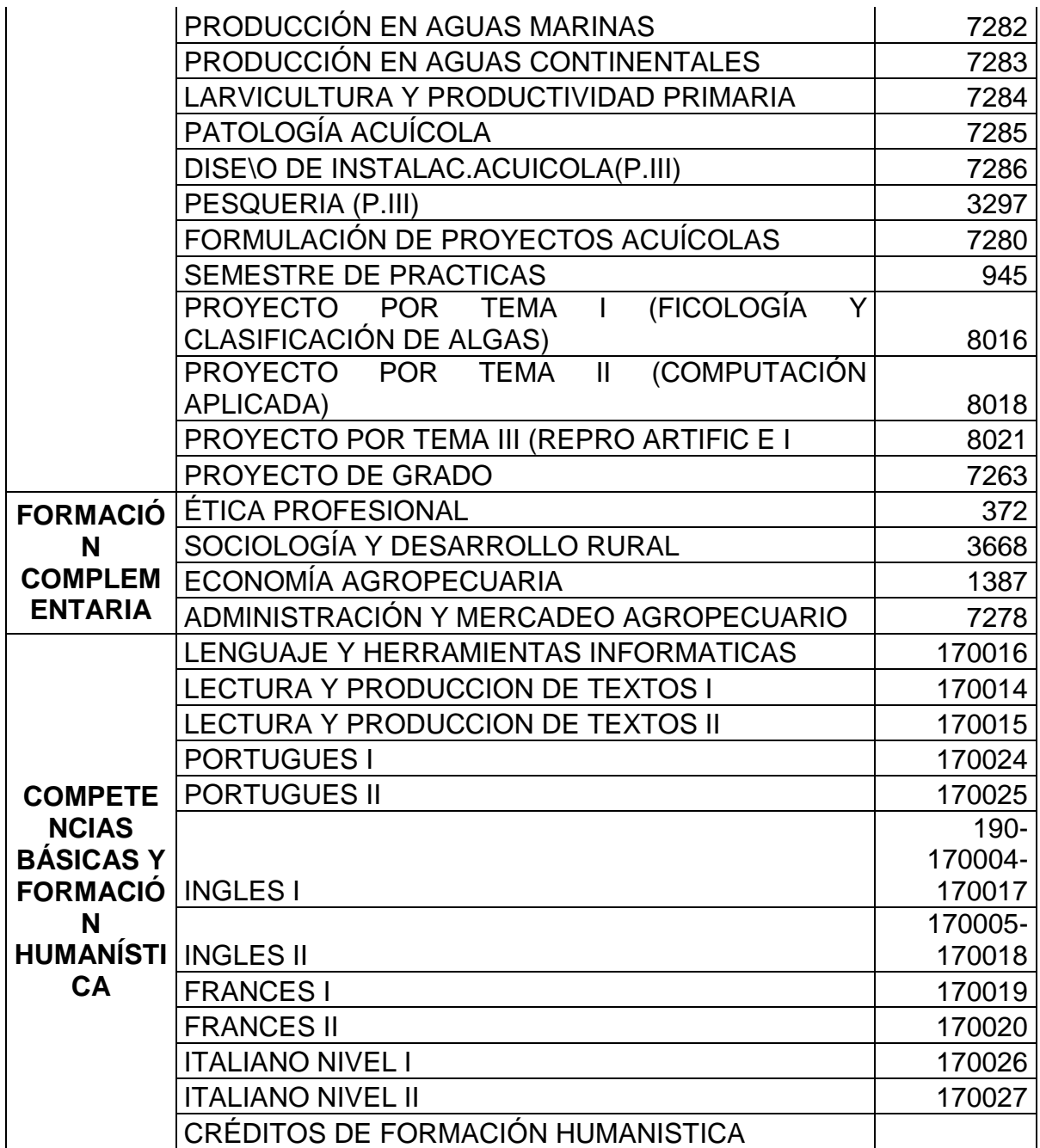

Tabla 26. Pensum por áreas del programa de Medicina Veterinaria.

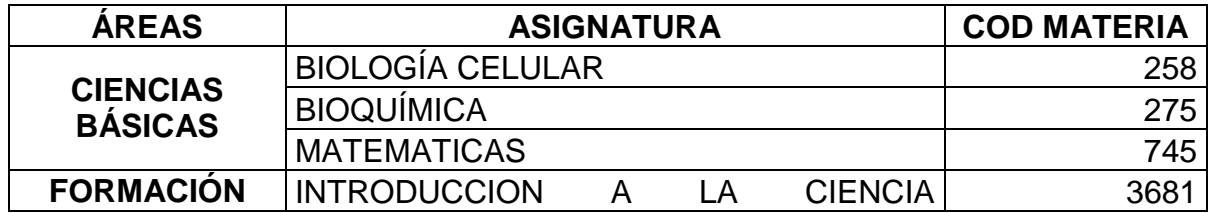

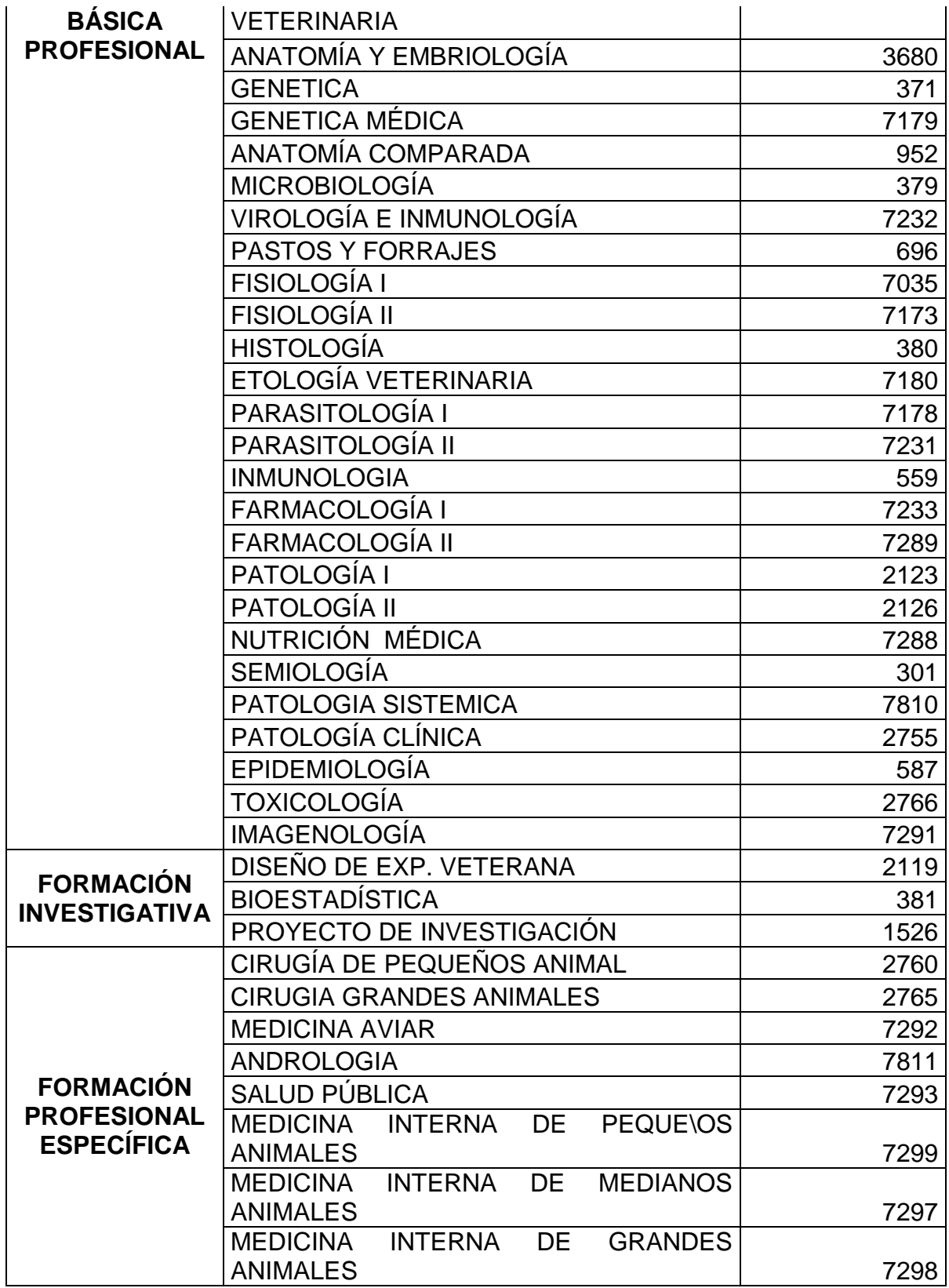

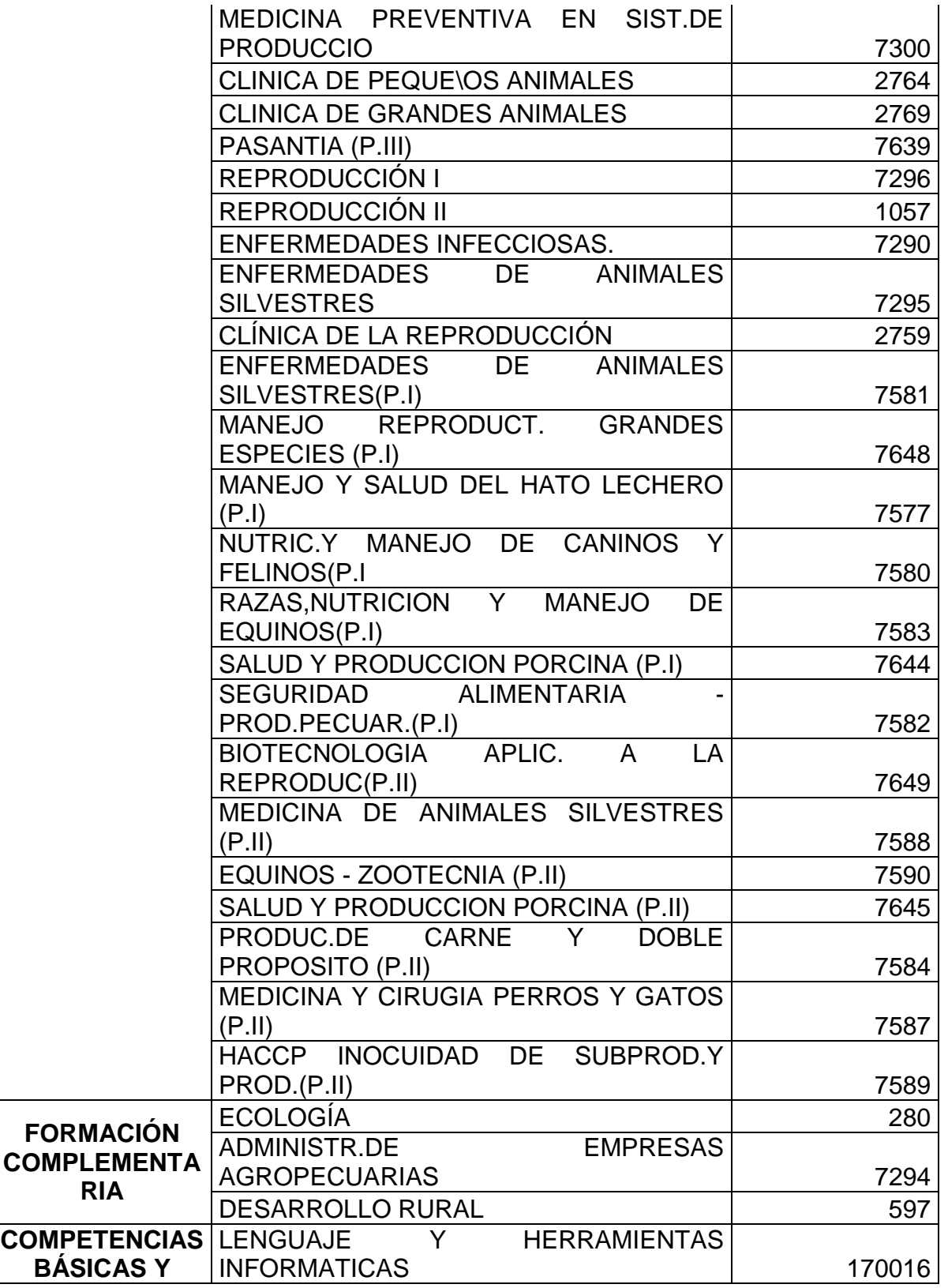

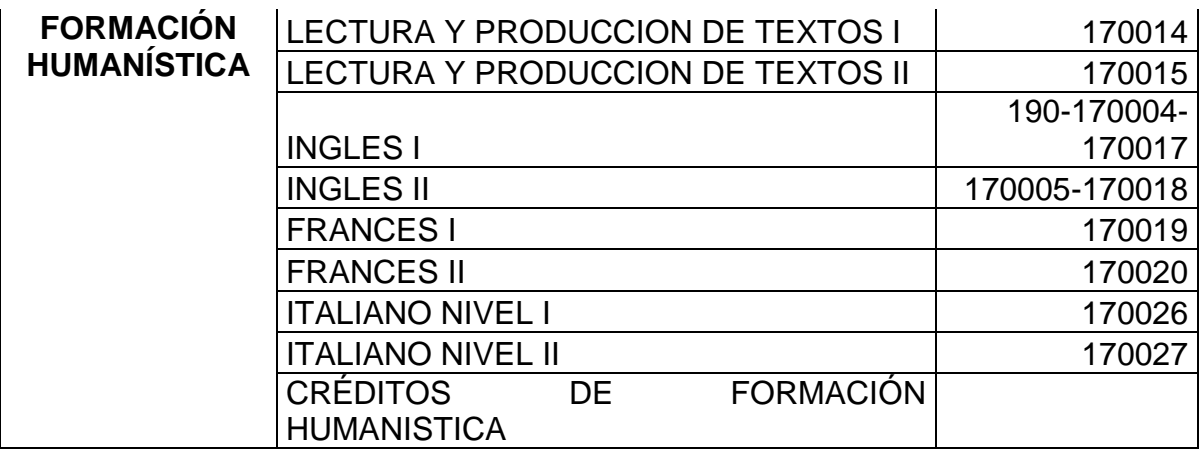

Tabla 27. Pensum por áreas del programa de Zootecnia.

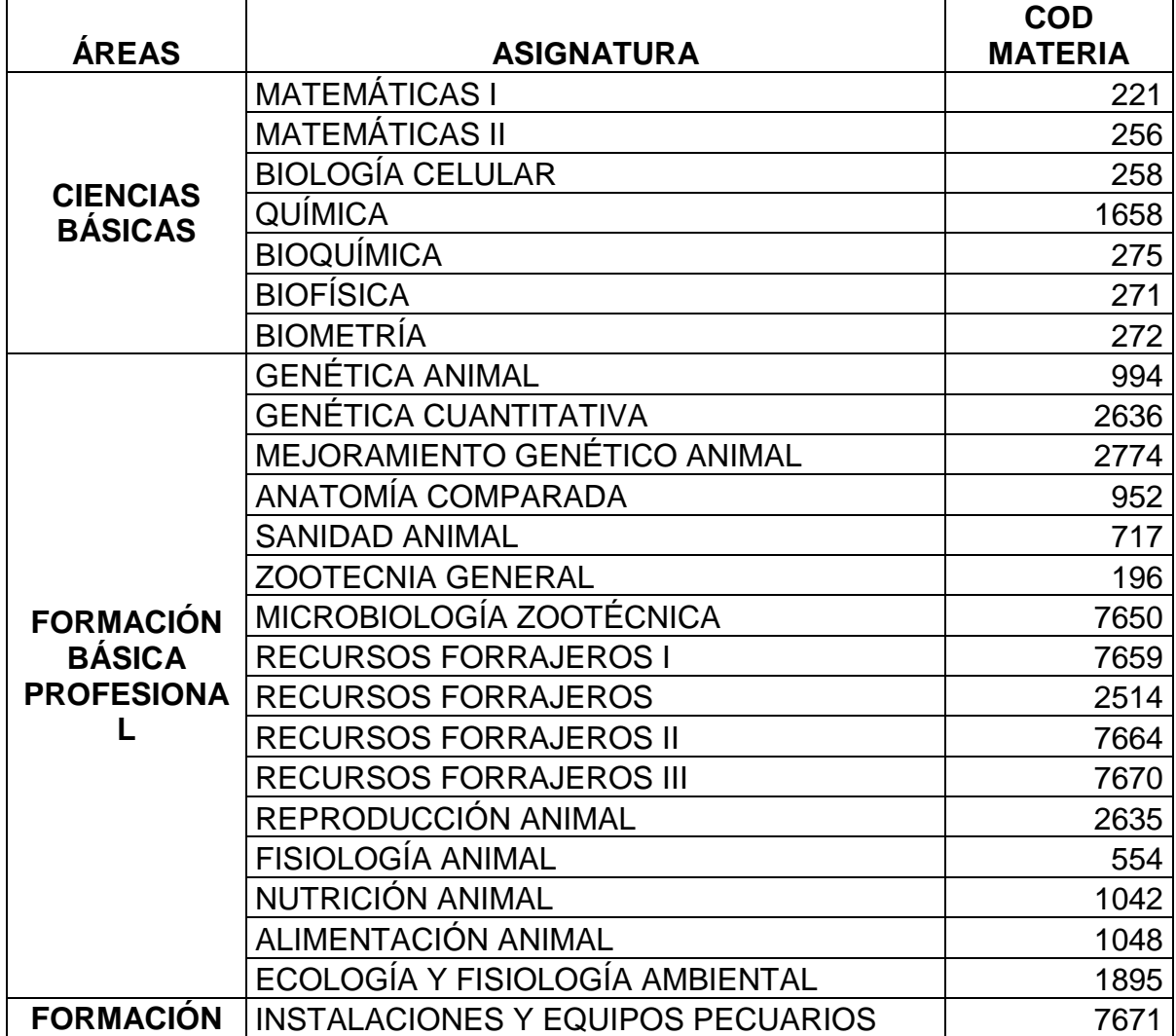

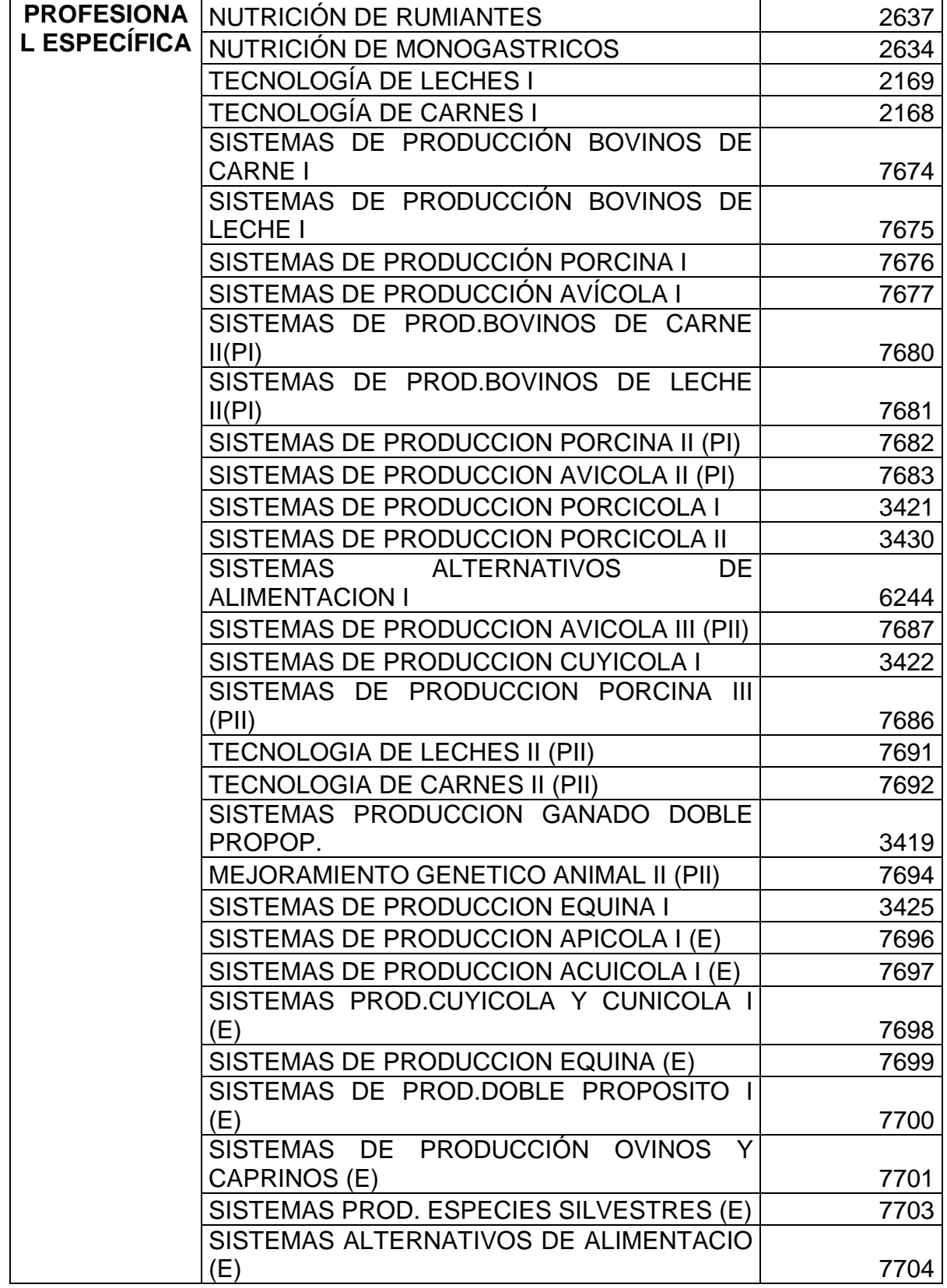

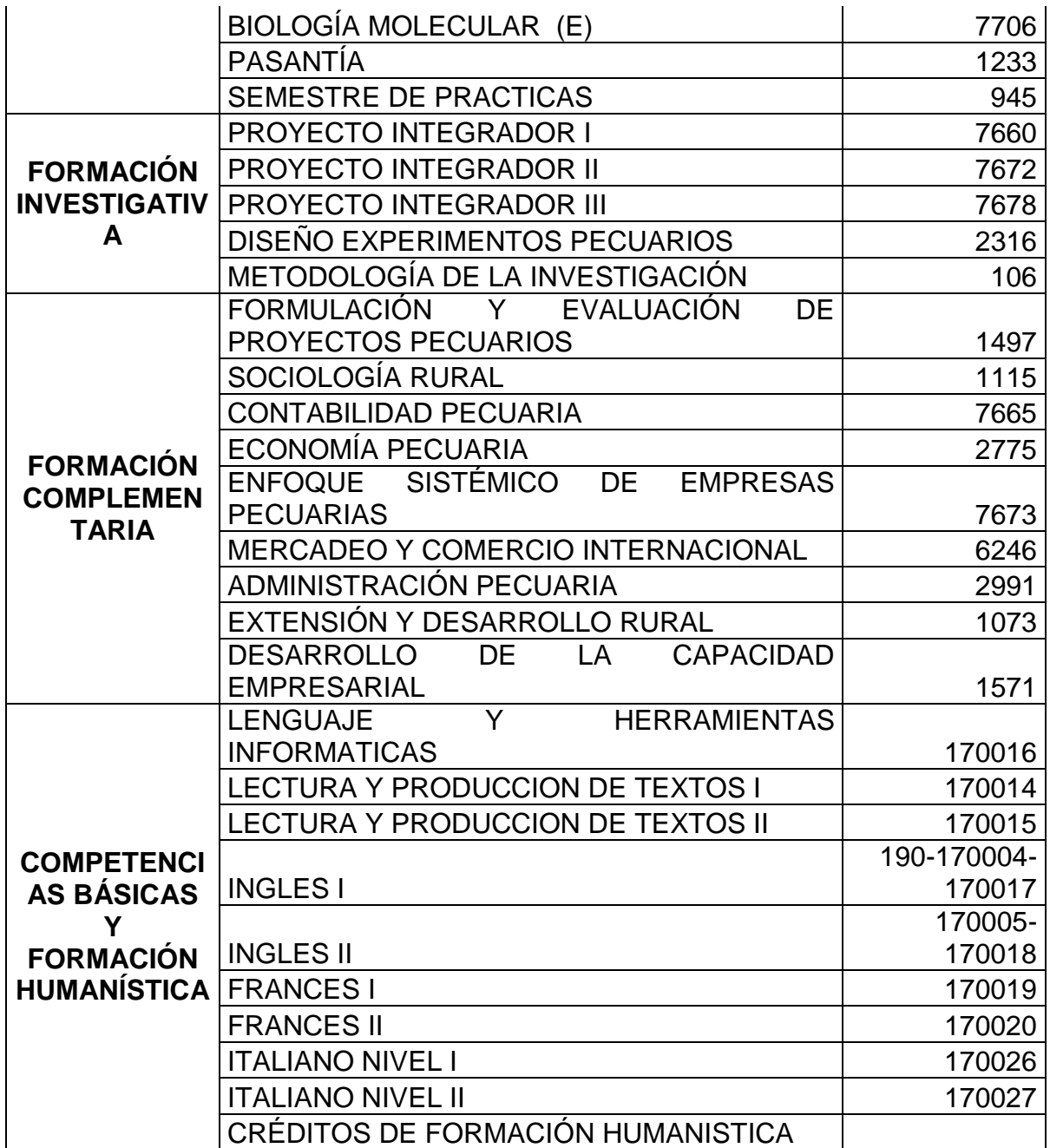

Tabla 28. Pensum por áreas del programa de Derecho.

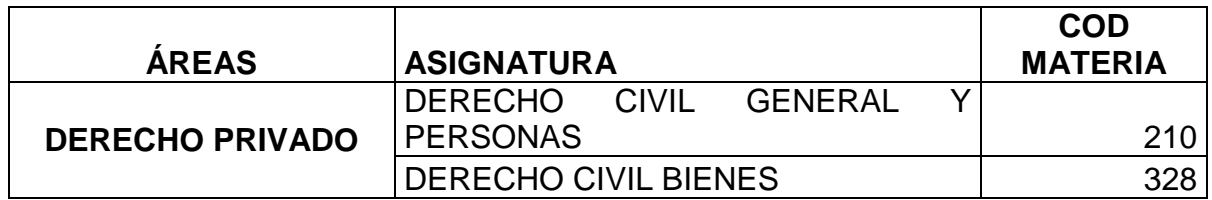

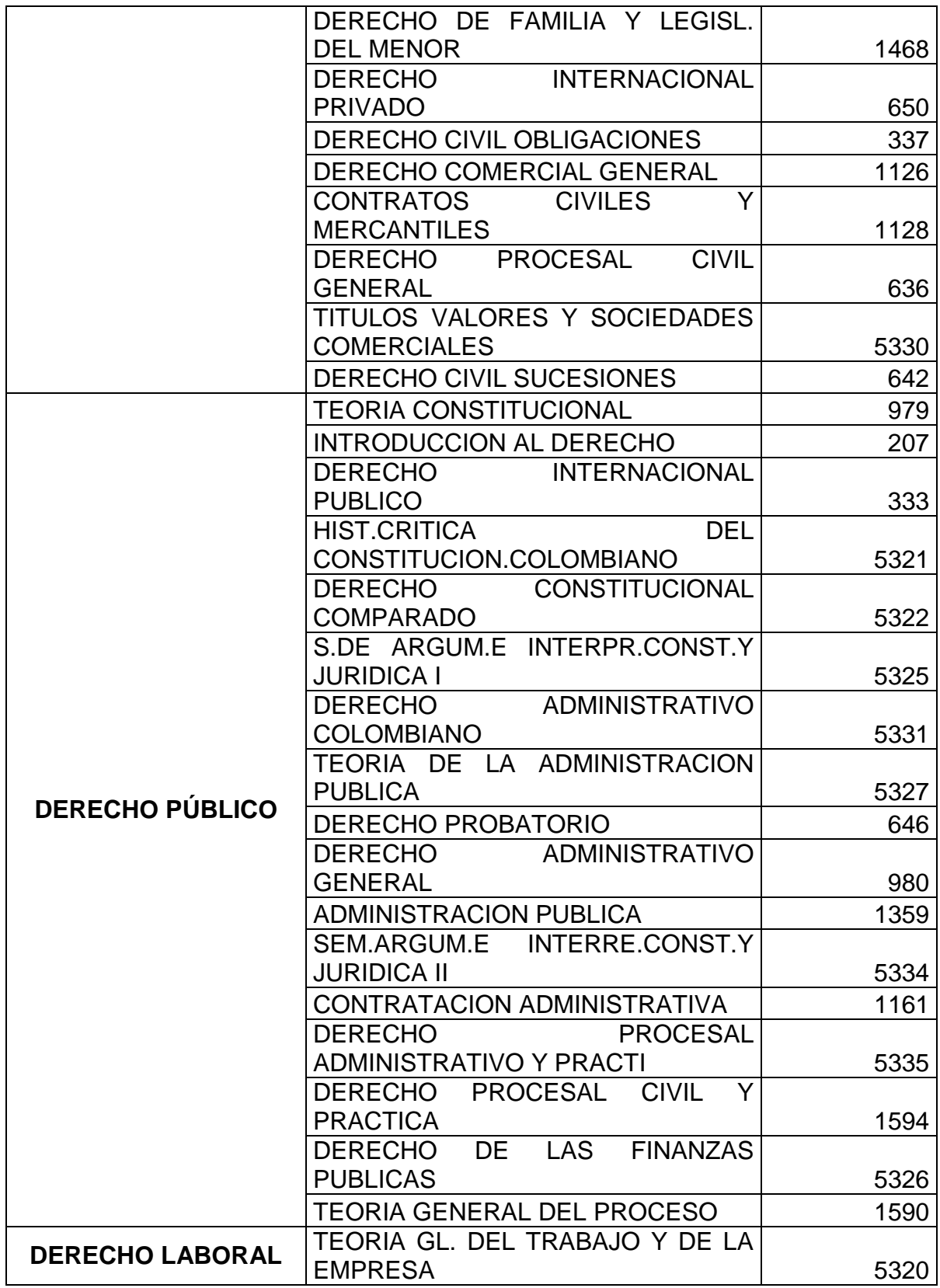

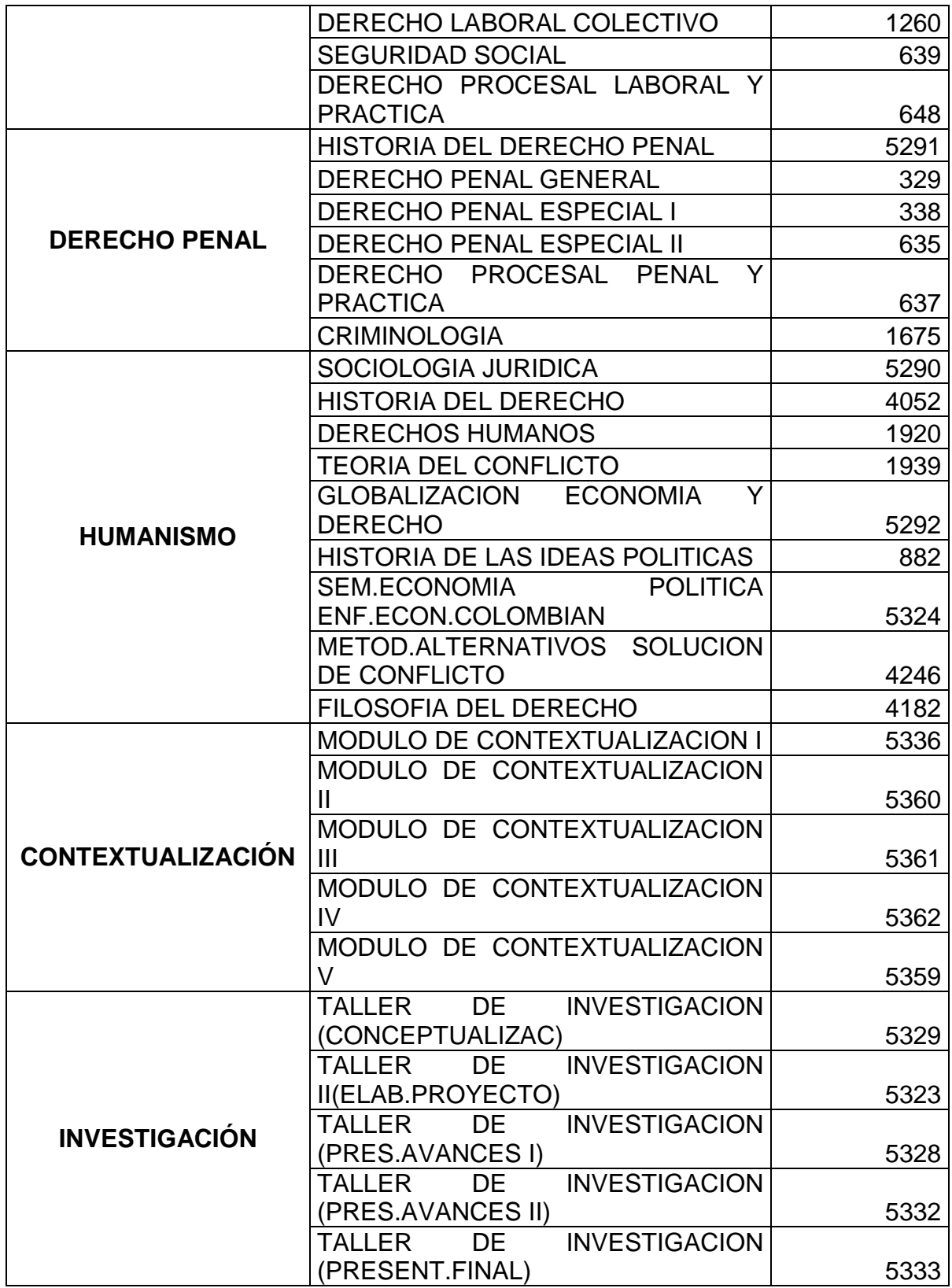

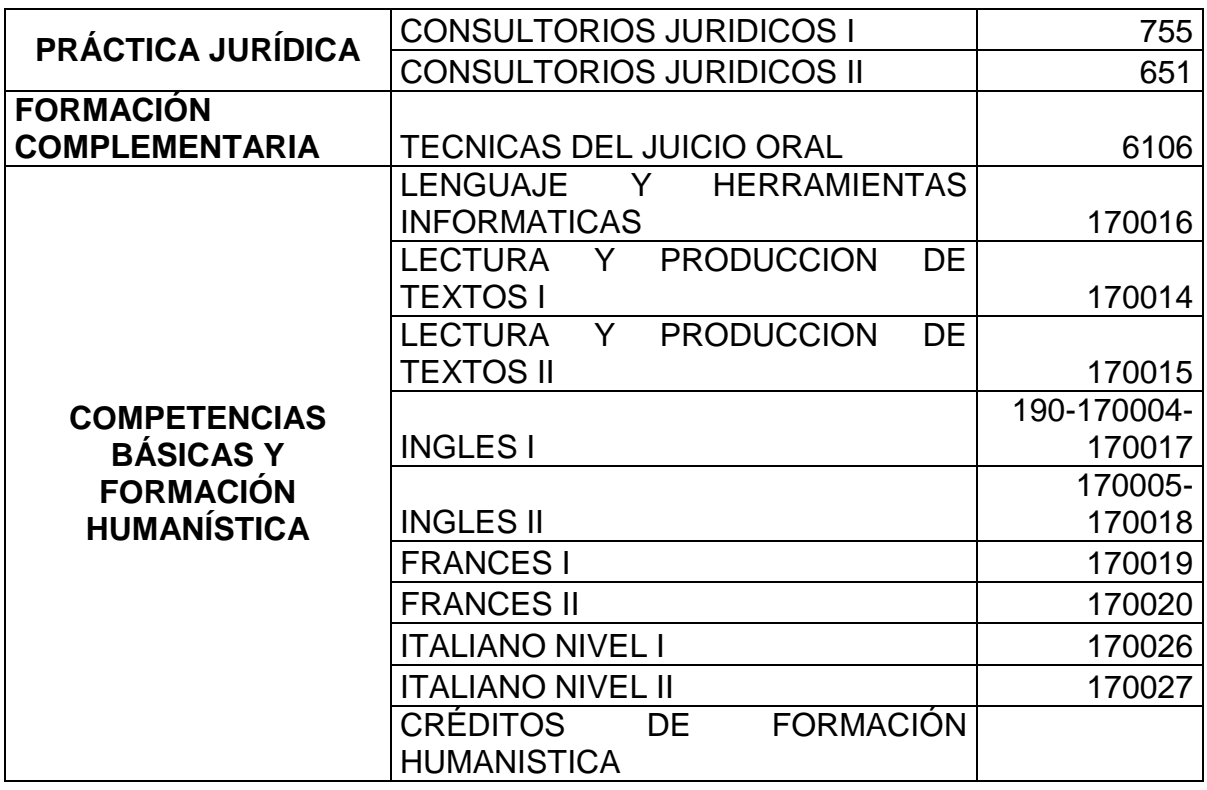

Tabla 29. Pensum por áreas del programa de Licenciatura en Educación Básica con Énfasis en Ciencias Naturales y Educación Ambiental.

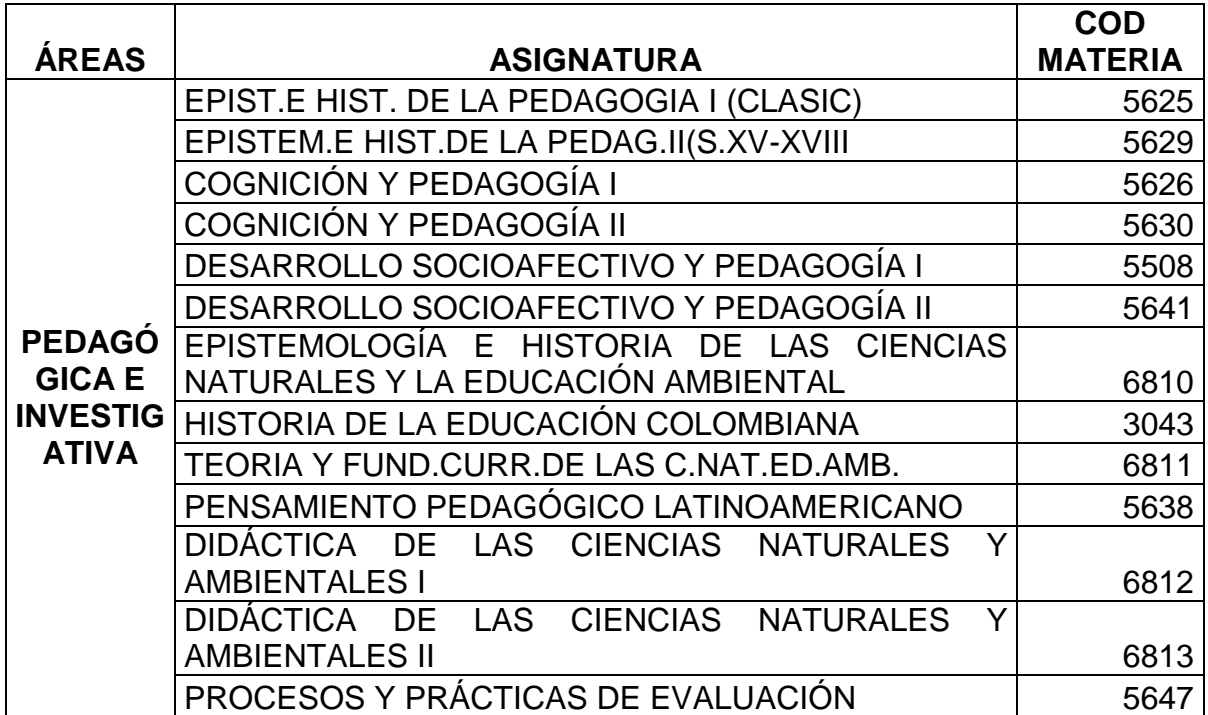

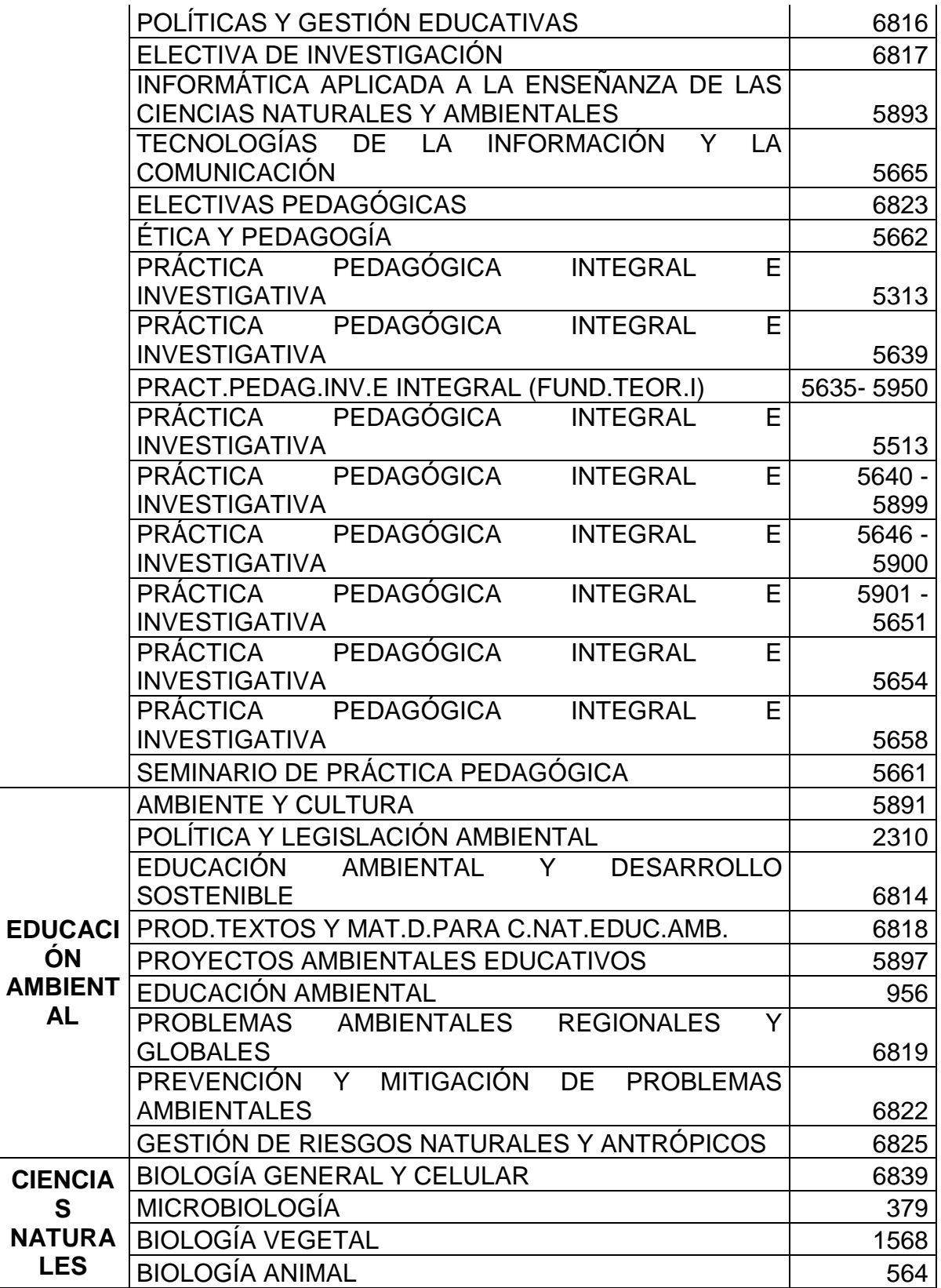

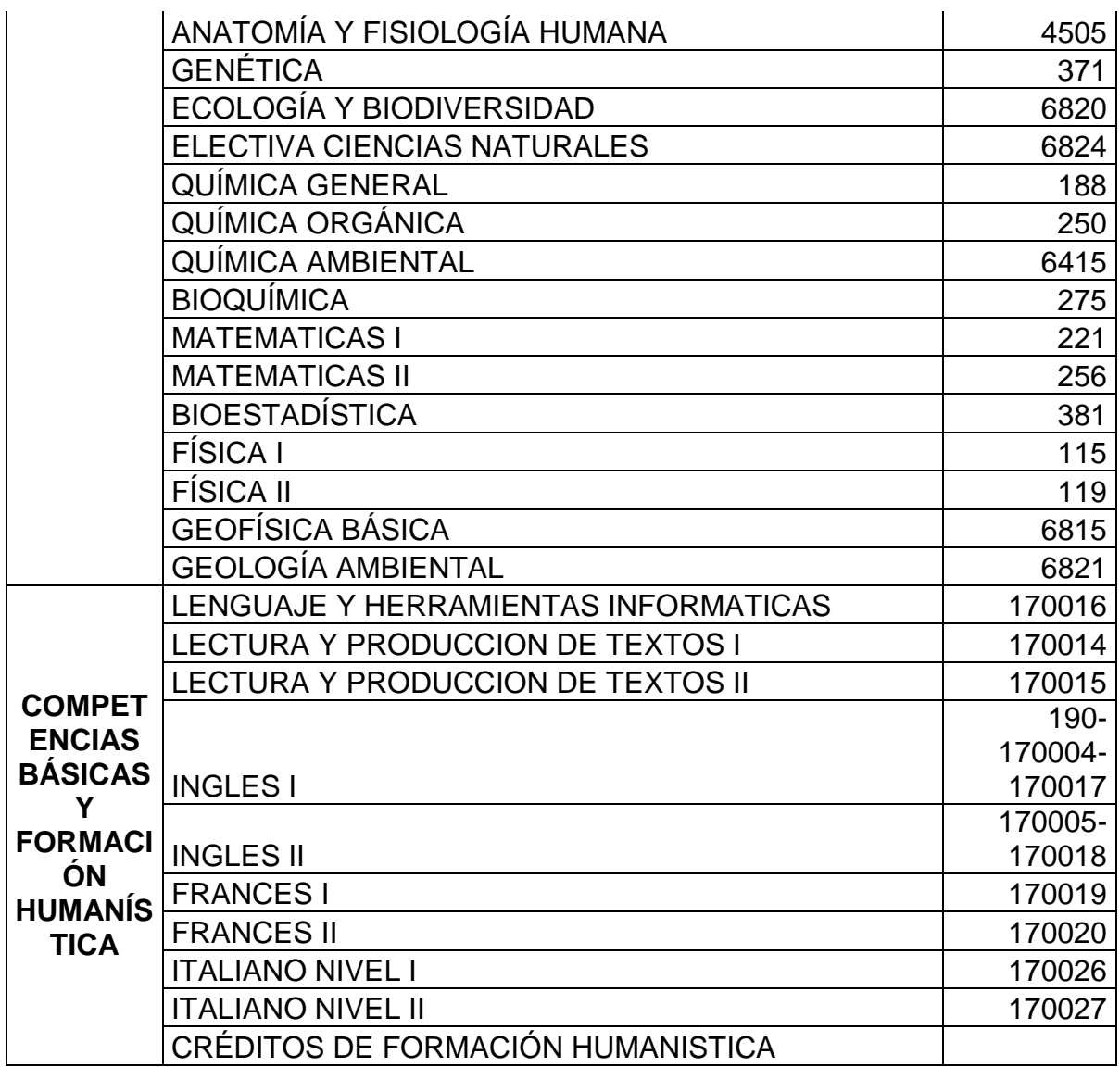

Tabla 30. Pensum por áreas del programa de Licenciatura En Educación Básica Con Énfasis En Ciencias Naturales Y Educación Ambiental.

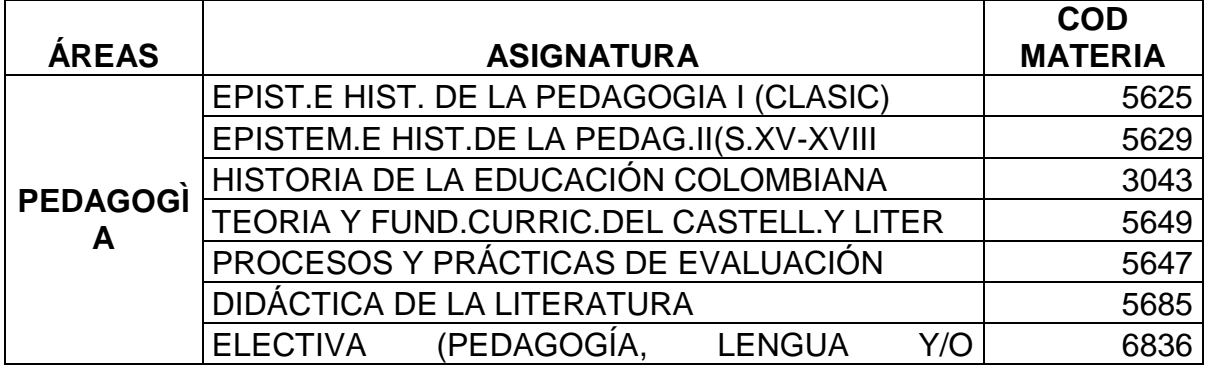

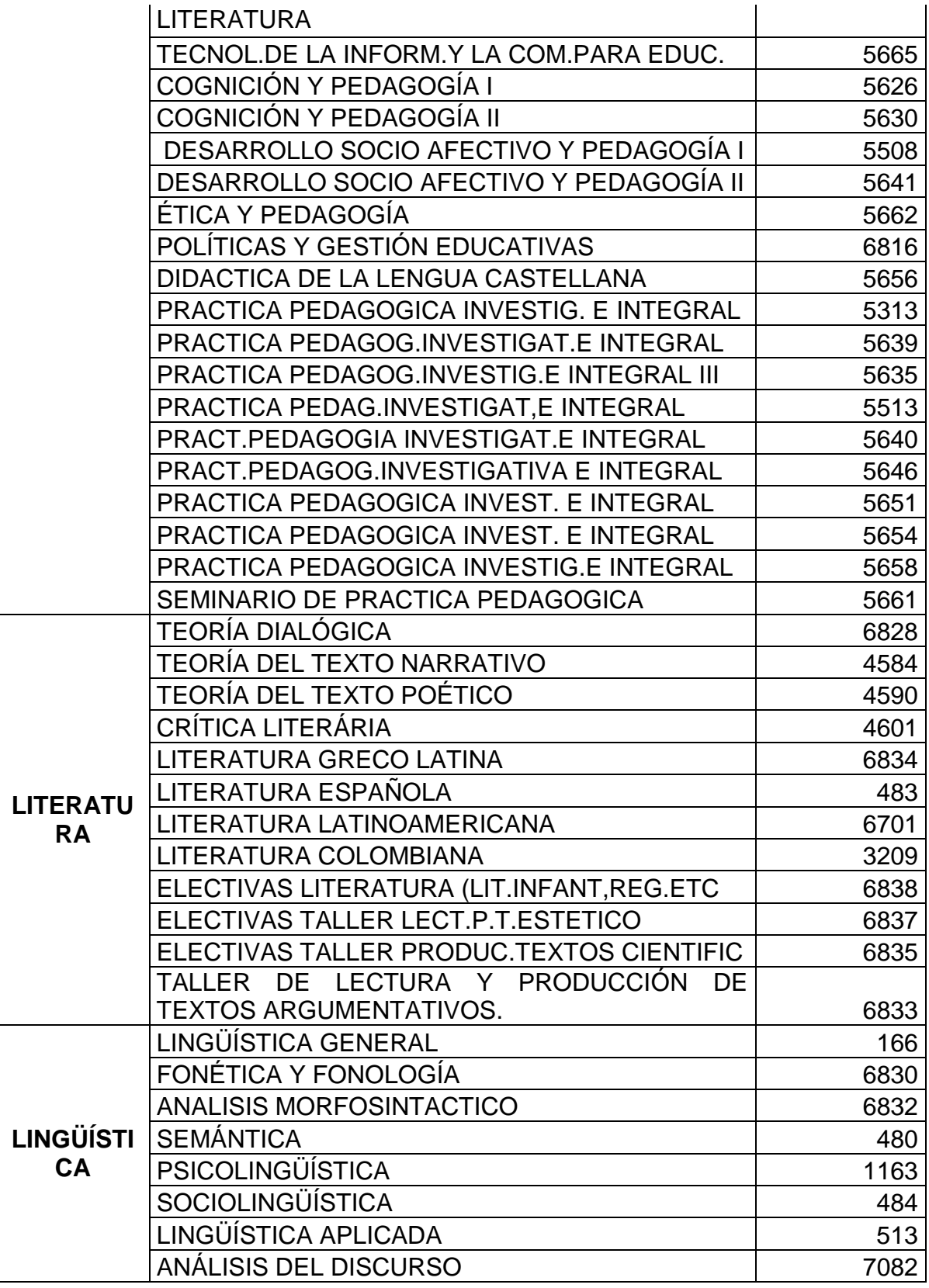

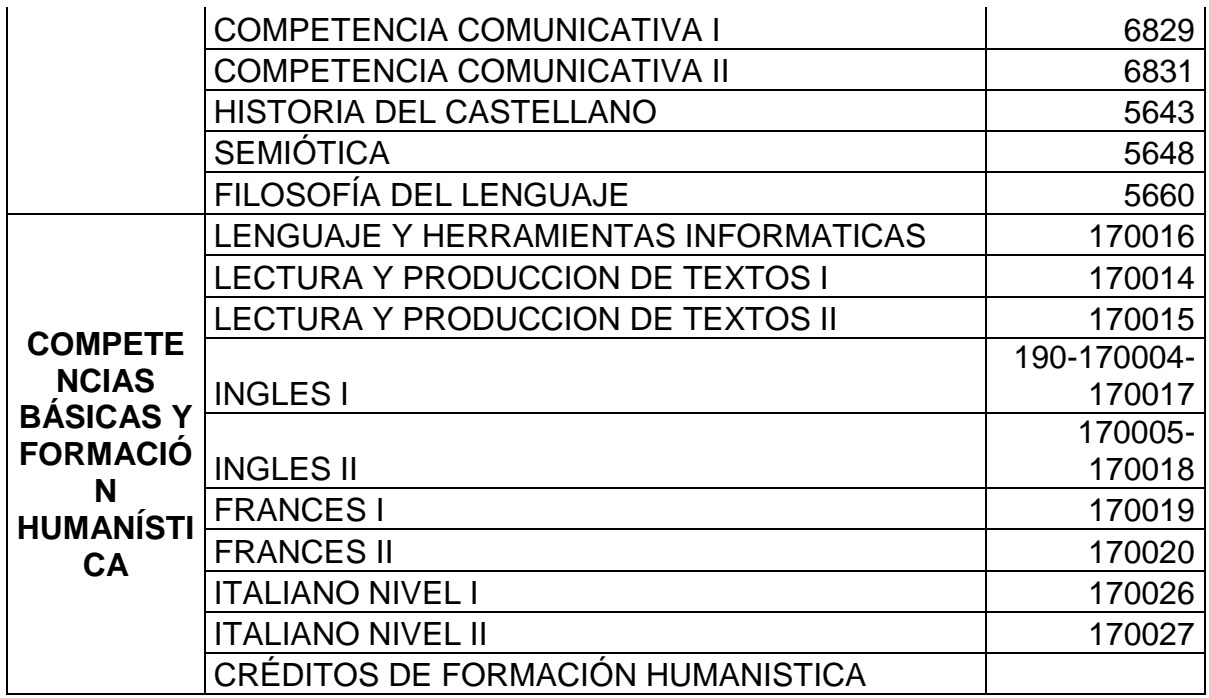

Tabla 31. Pensum por áreas del programa de Ingeniería Civil.

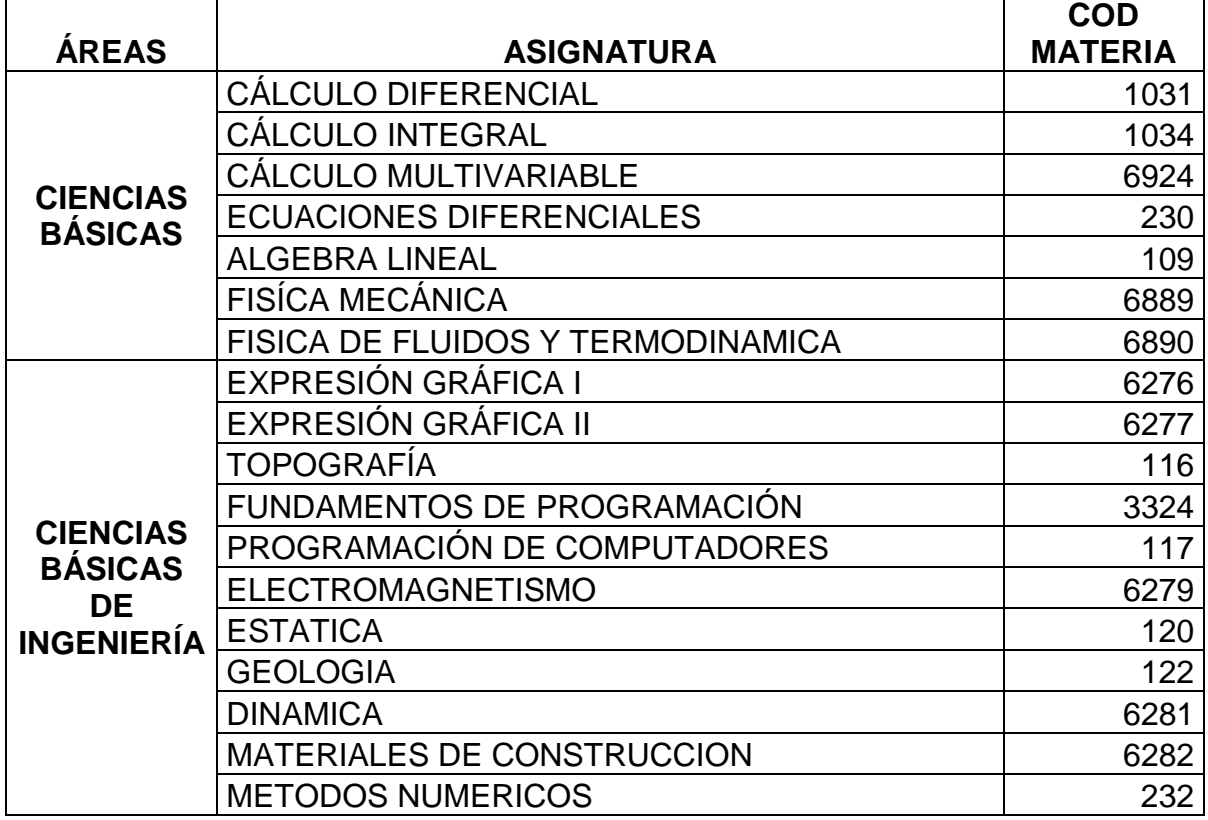

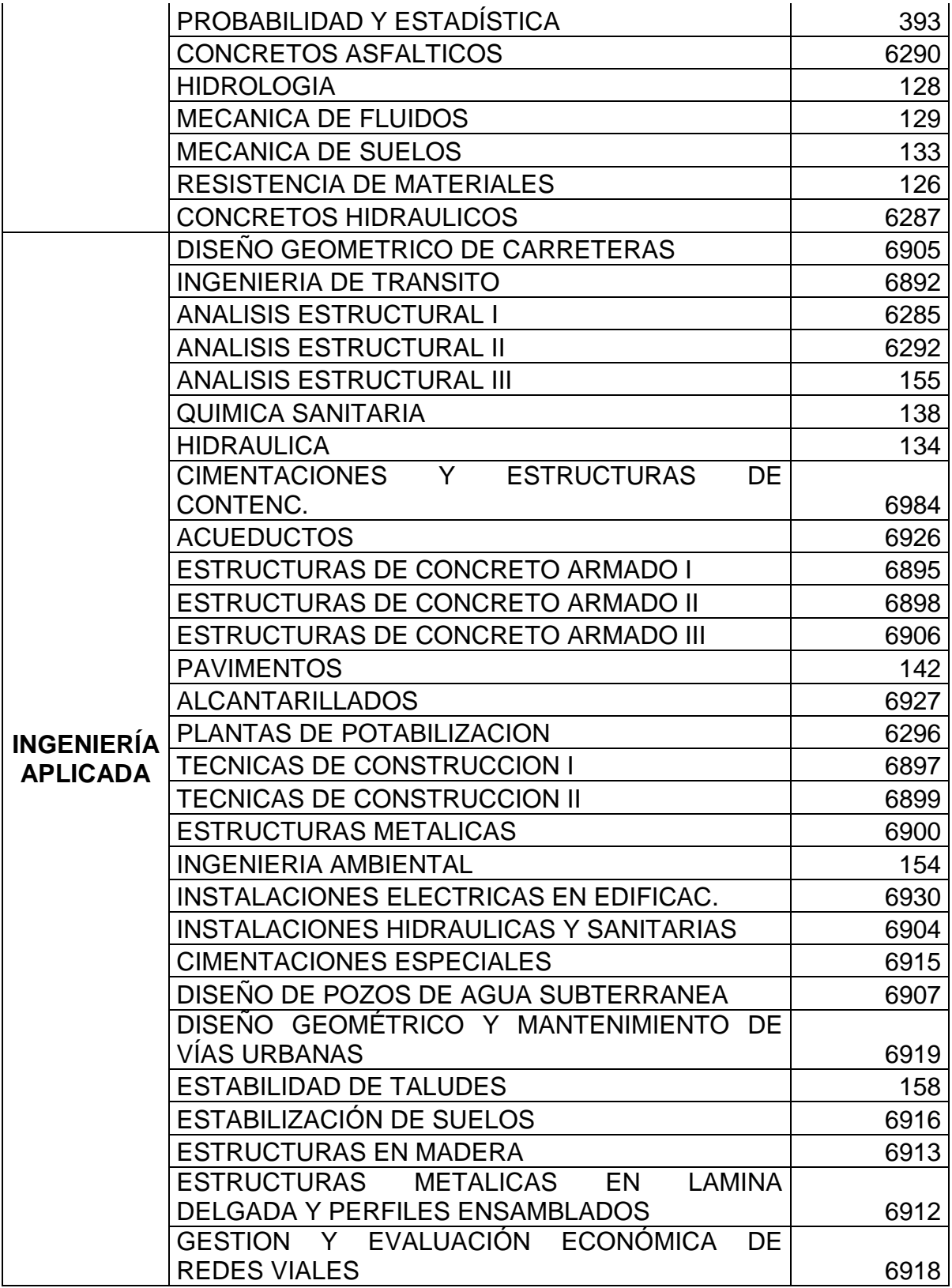

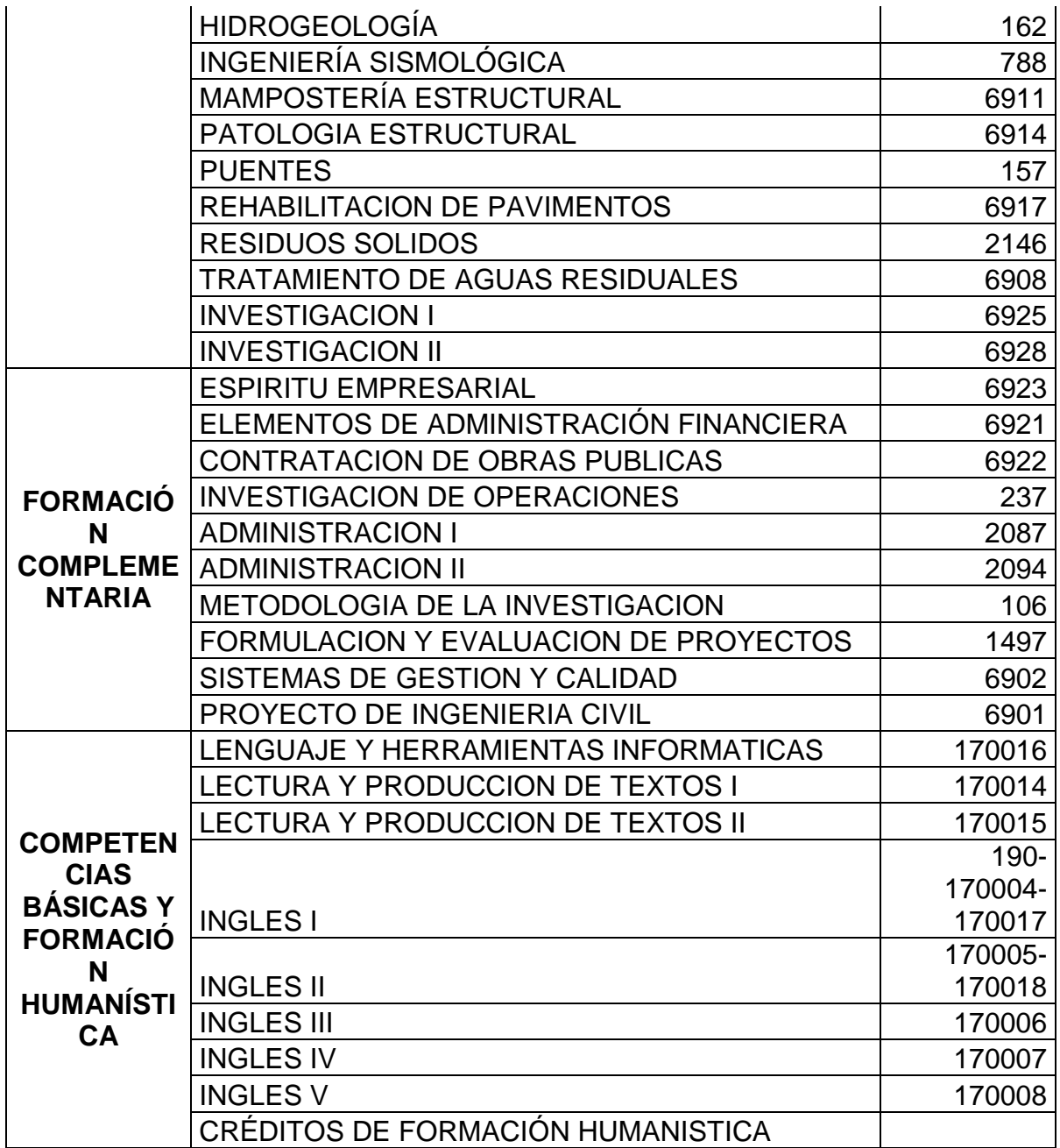

## Tabla 32. Pensum por áreas del programa de Ingeniería de Sistemas.

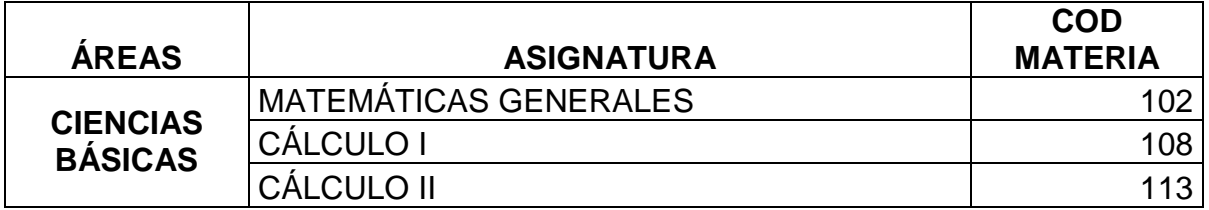

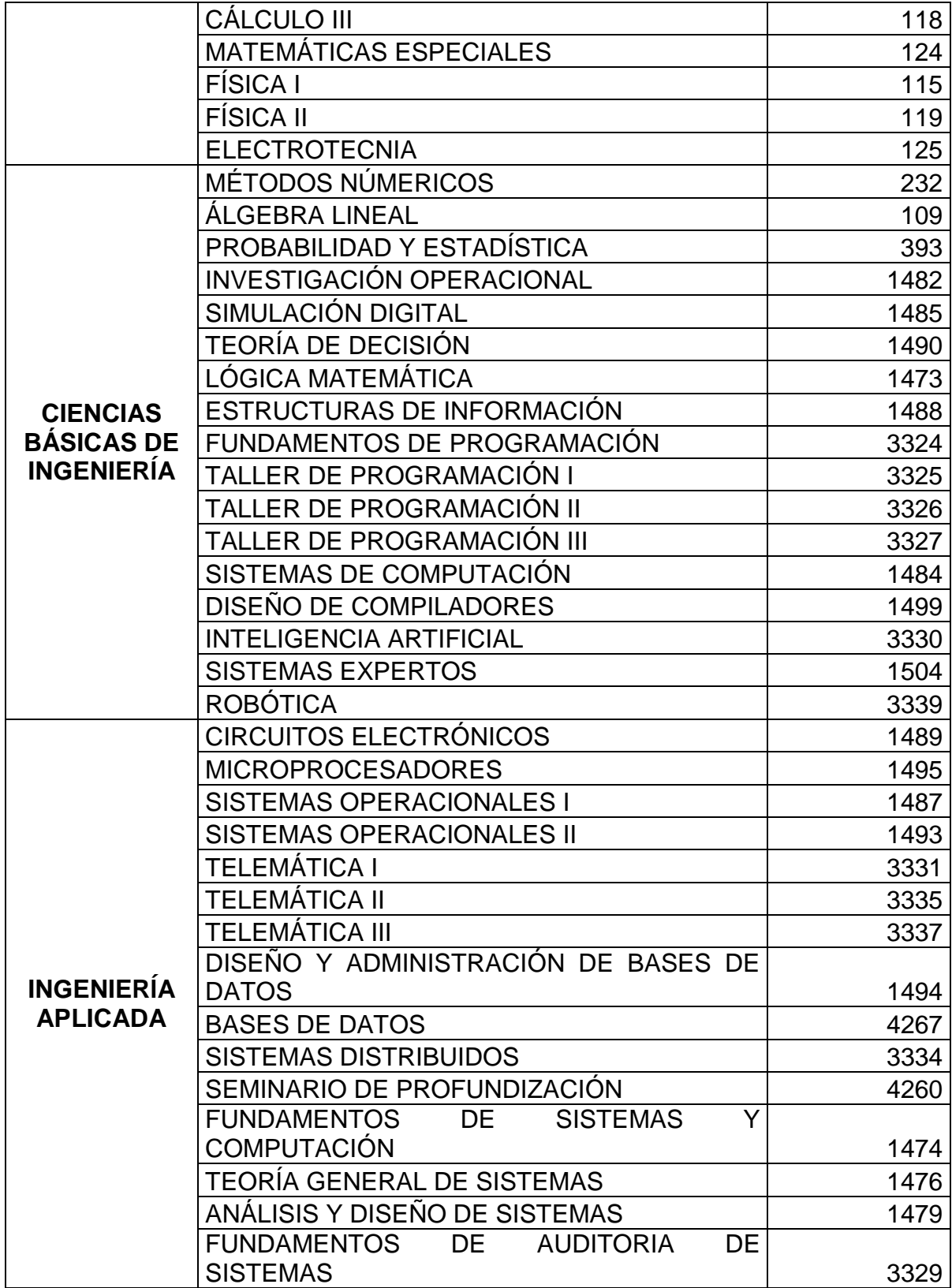
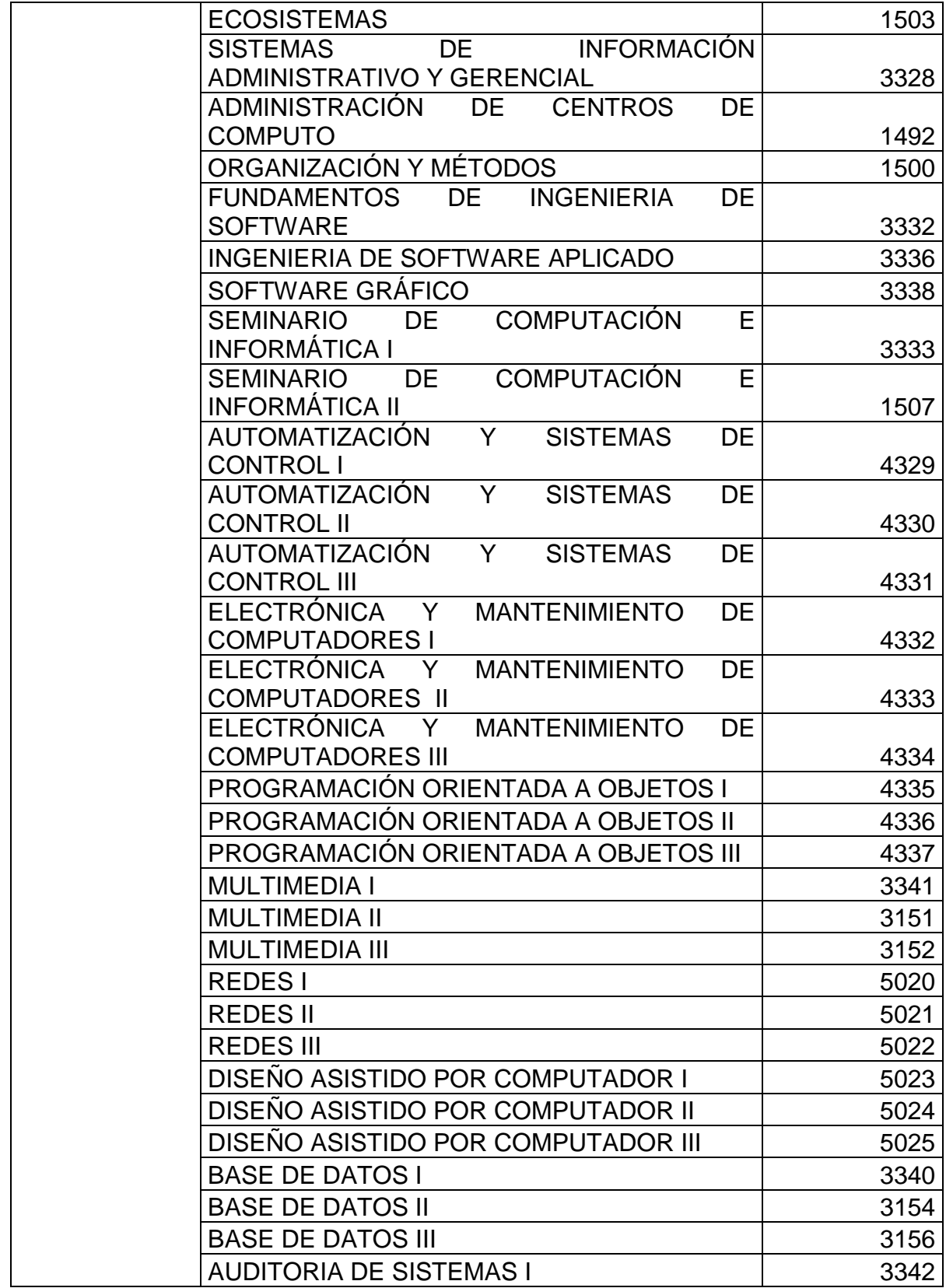

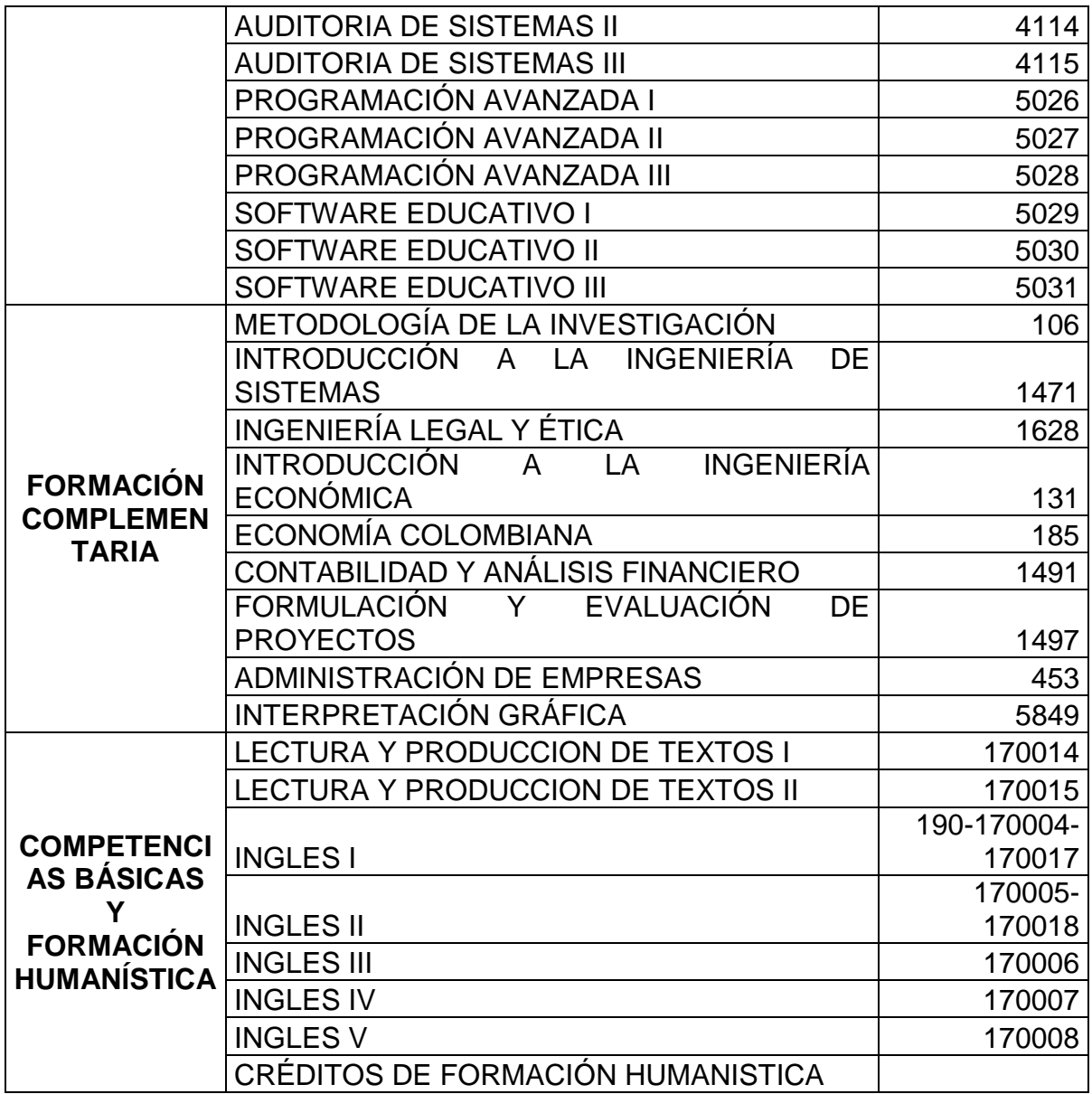

Tabla 33. Pensum por áreas del programa de Ingeniería Electrónica.

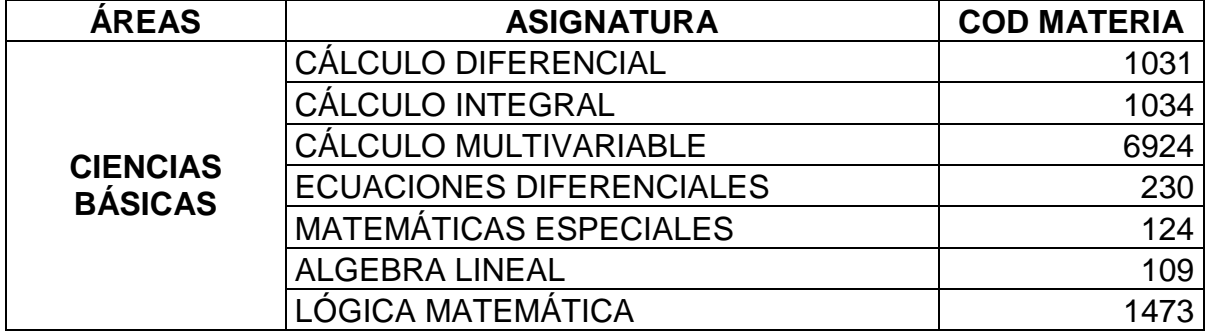

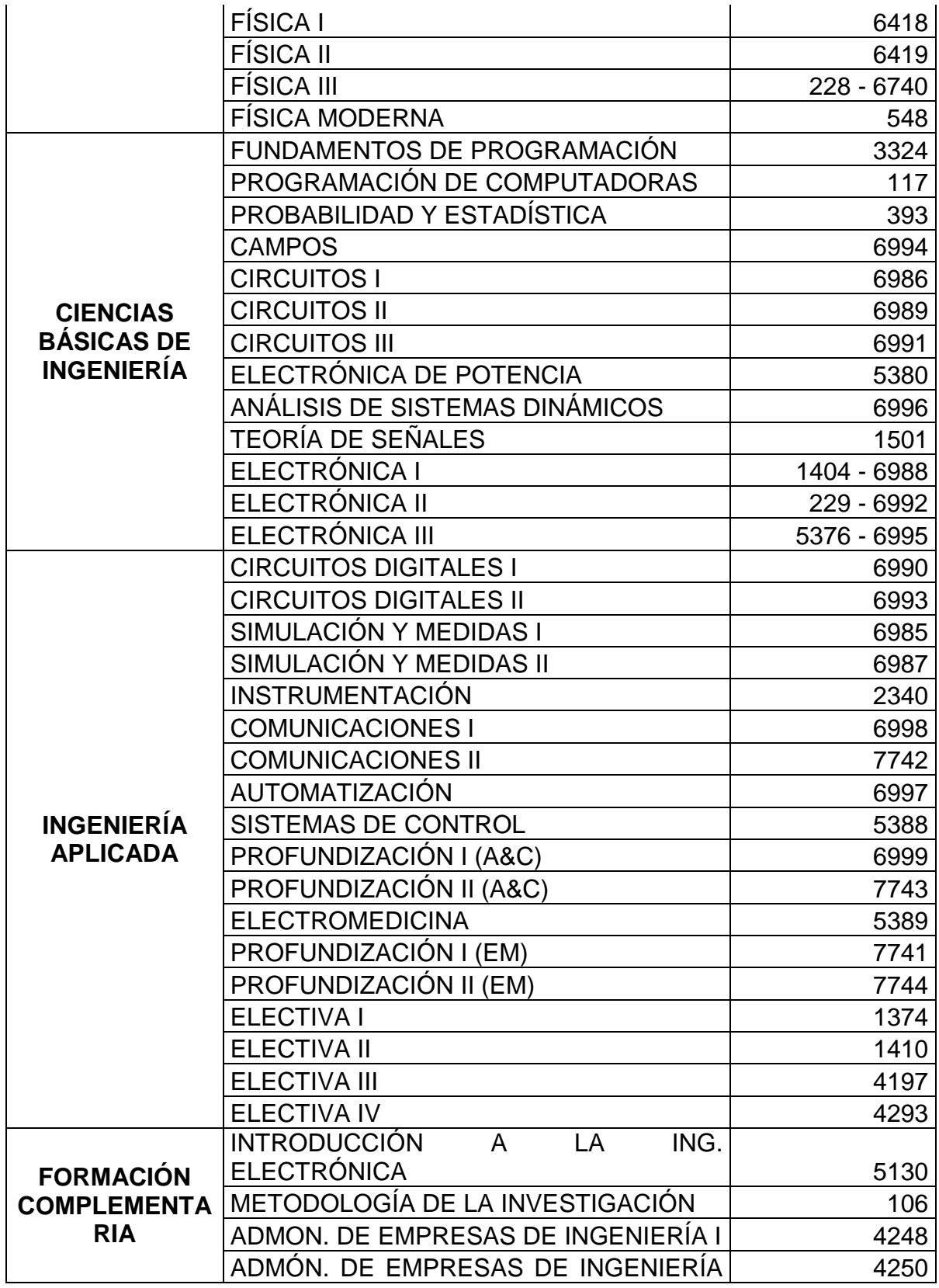

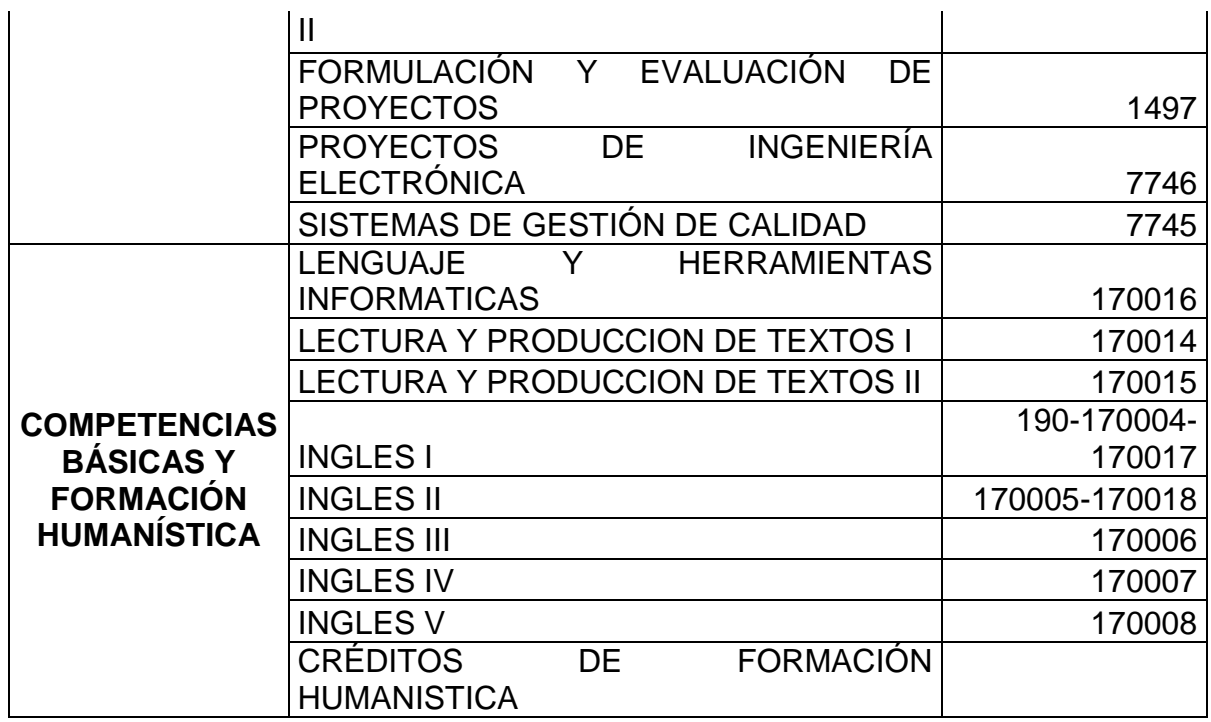

Tabla 34. Pensum por áreas del programa de Ingeniería Agroindustrial.

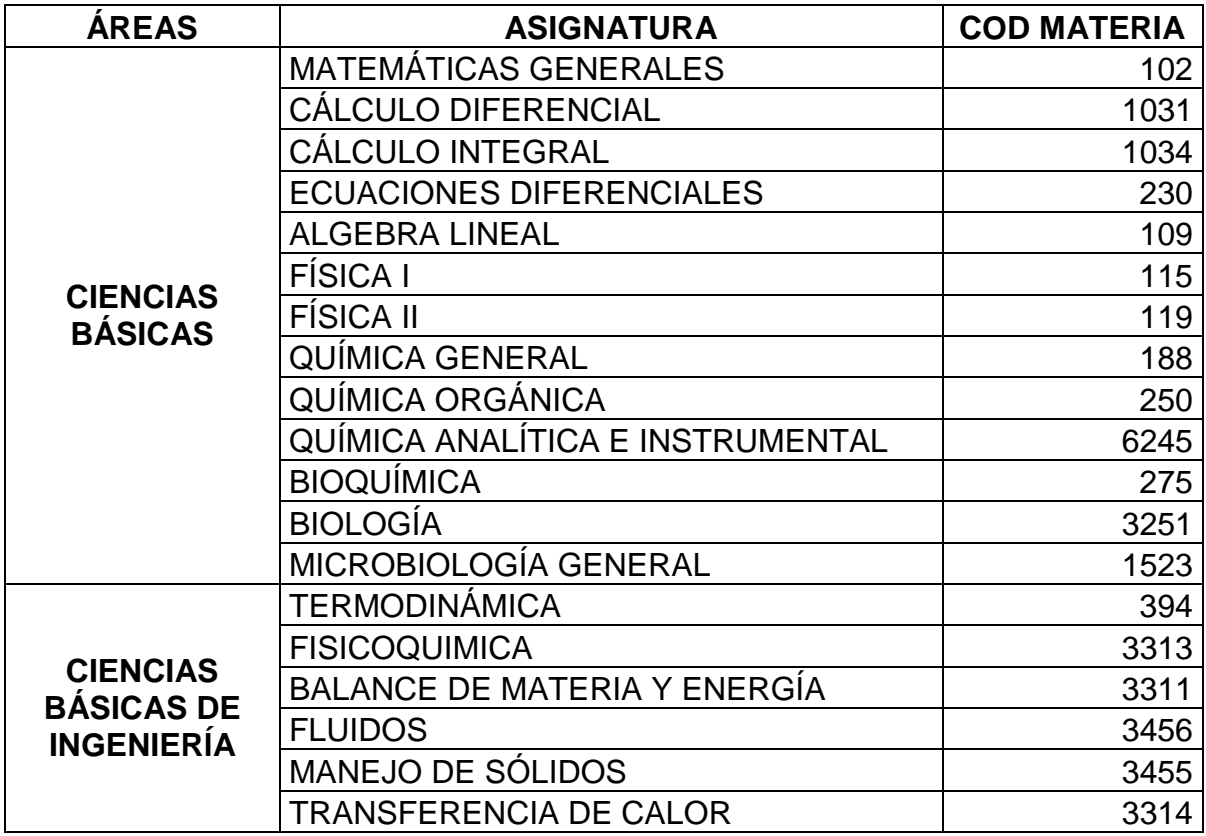

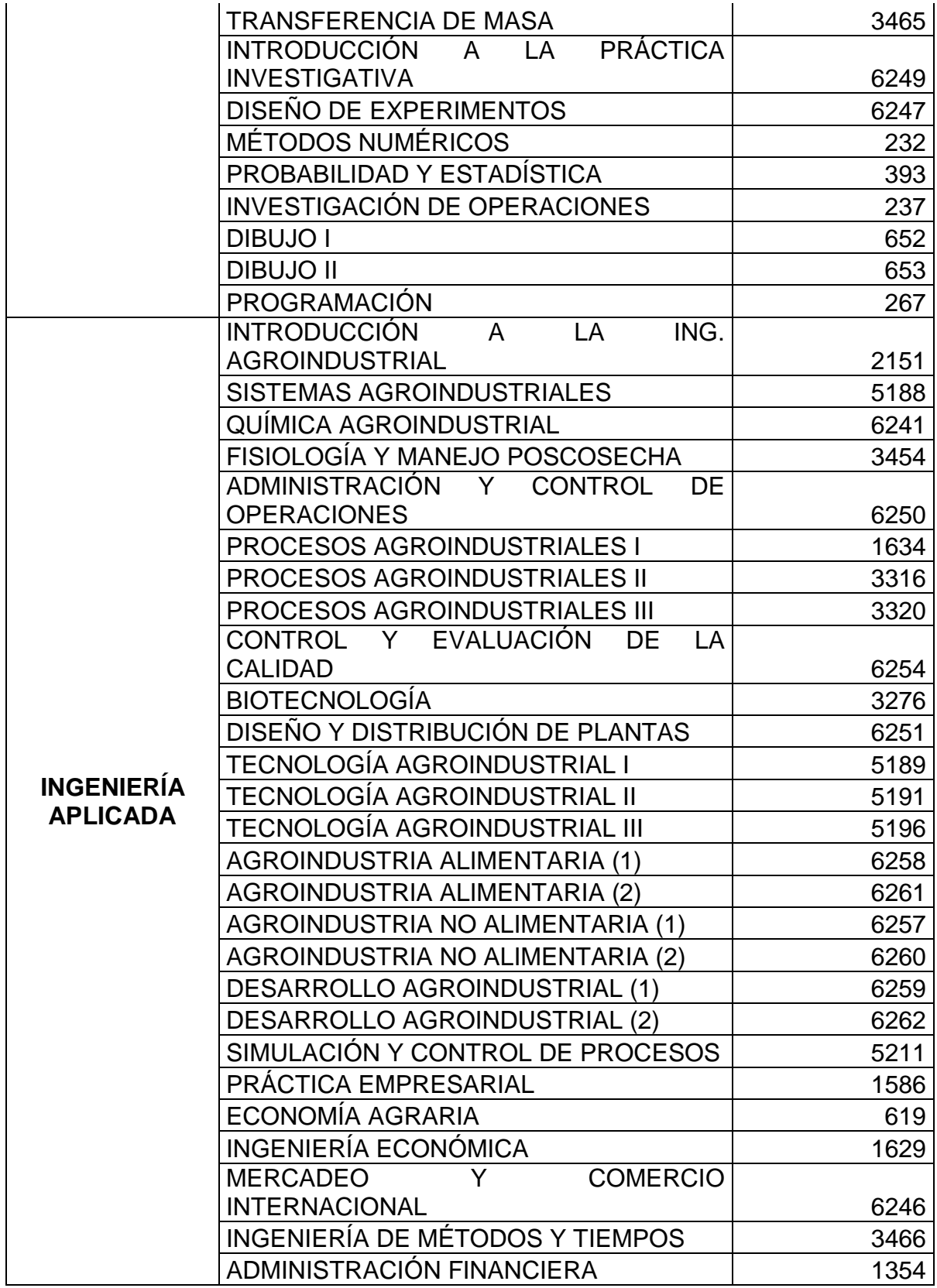

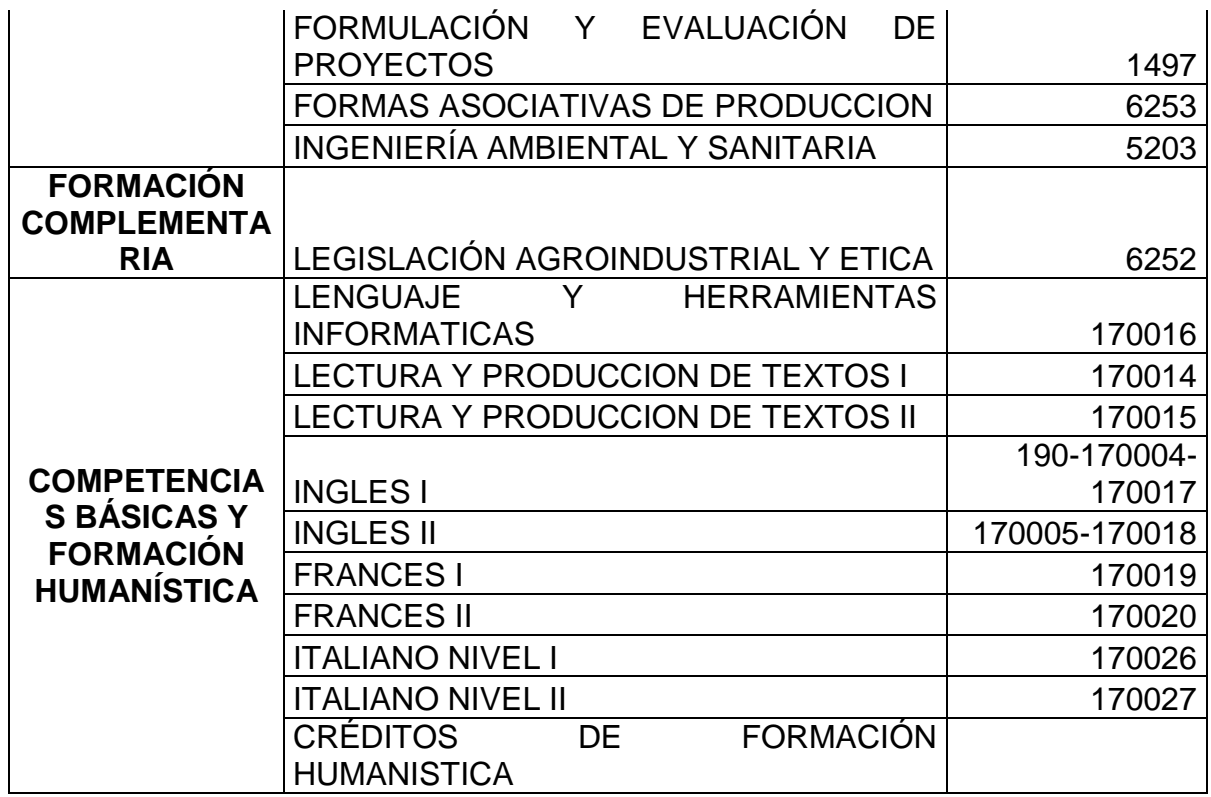

## **Anexo E. Diccionario de datos de la base de datos** *repositorioudenar*

## Tabla 1. Area\_materia.

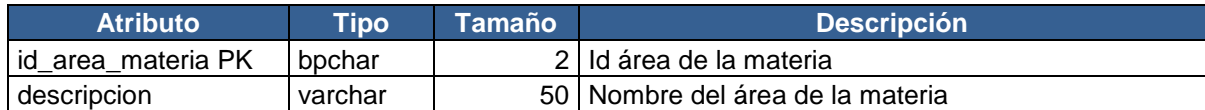

## Tabla 2. Area\_programa.

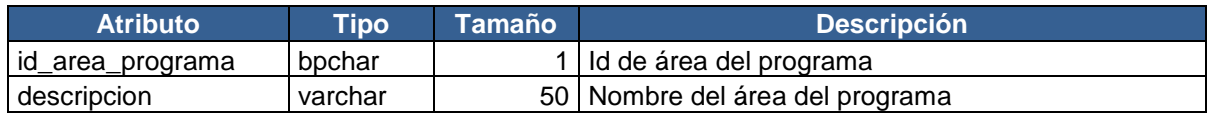

## Tabla 3. Capacidad.

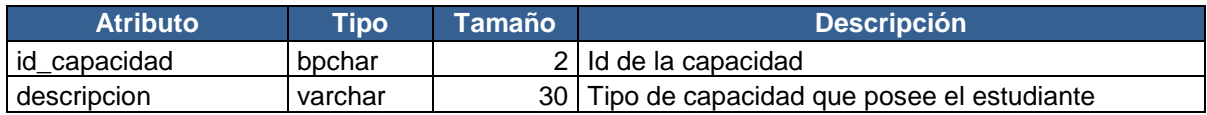

## Tabla 4. Clase\_nota.

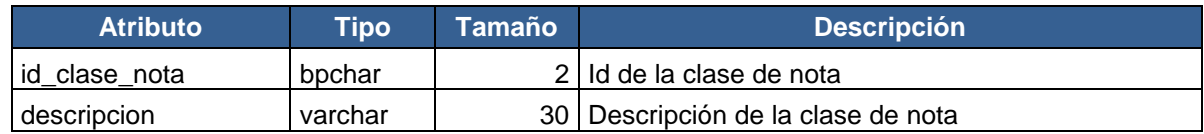

### Tabla 5. Clase\_programa.

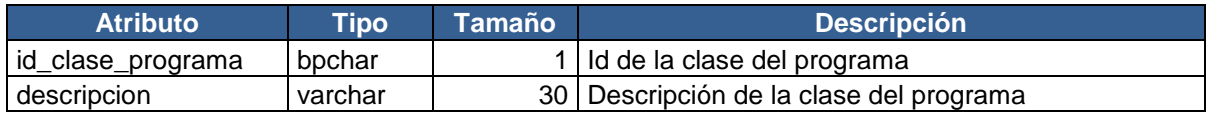

## Tabla 6. Colegio.

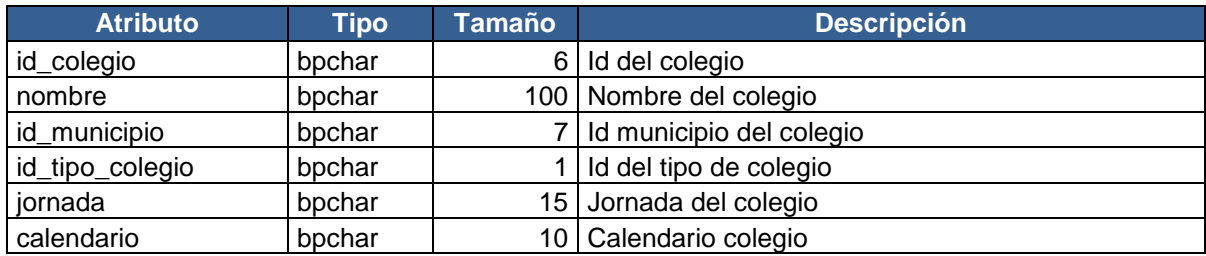

Tabla 7. Datos\_inscripcion.

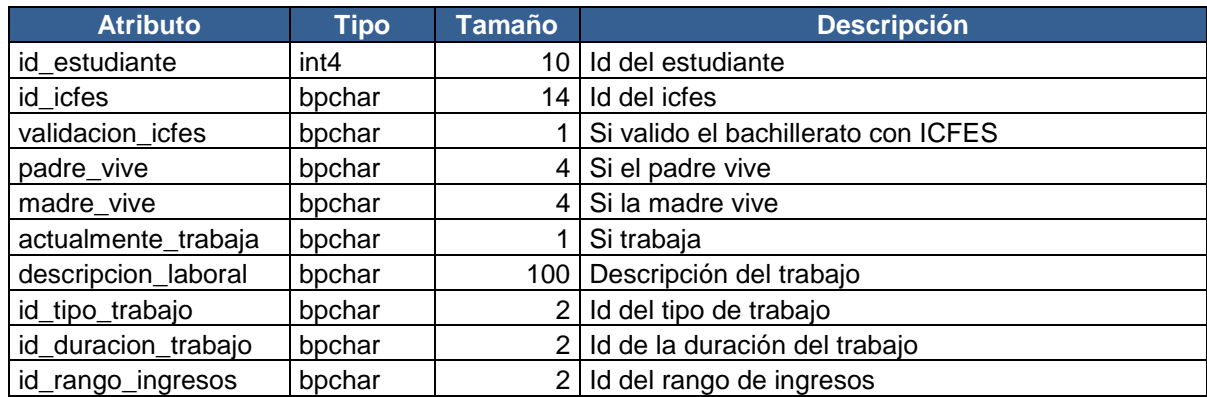

# Tabla 8. Departamentos.

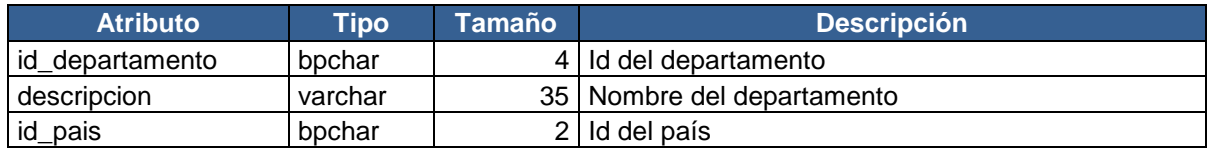

# Tabla 9. Descripcion\_minoria.

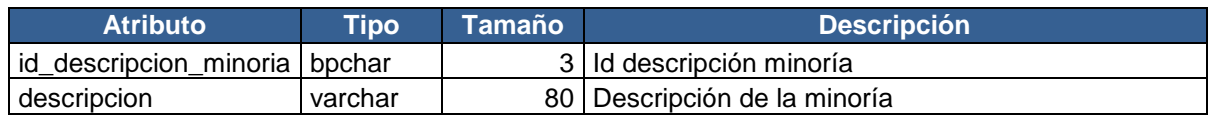

## Tabla 10. Deudas.

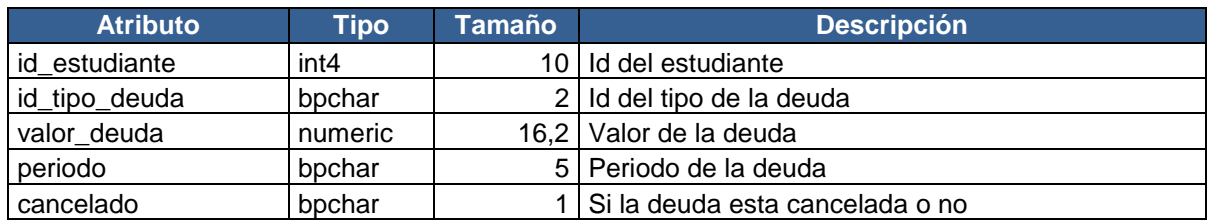

# Tabla 11. Discapacidad.

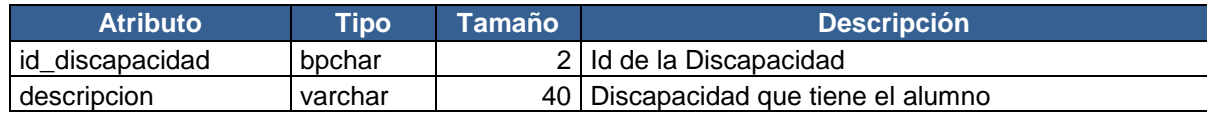

### Tabla 12. Distincion.

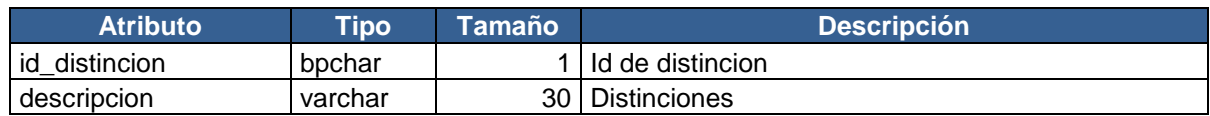

# Tabla 13. Duración\_trabajo.

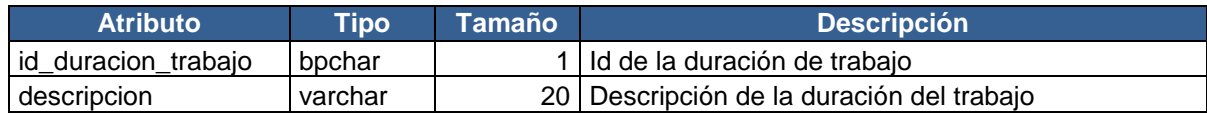

Tabla 14. Eps.

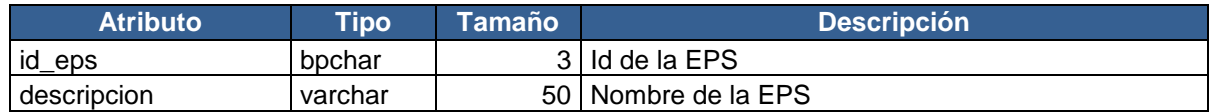

## Tabla 15. Estado.

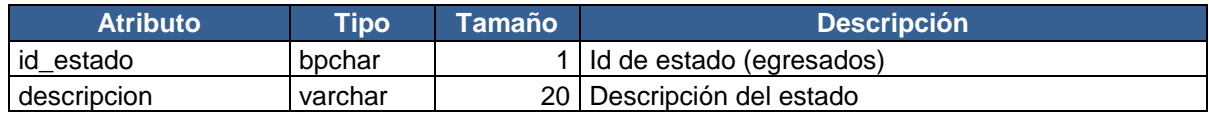

# Tabla 16. Estado\_civil.

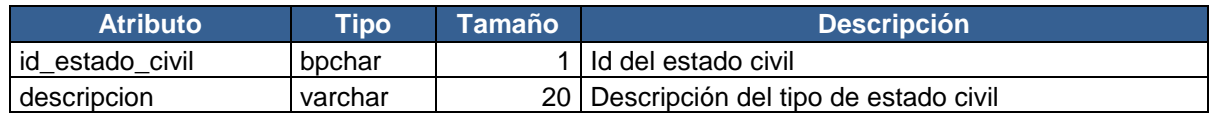

## Tabla 17. Estudiante.

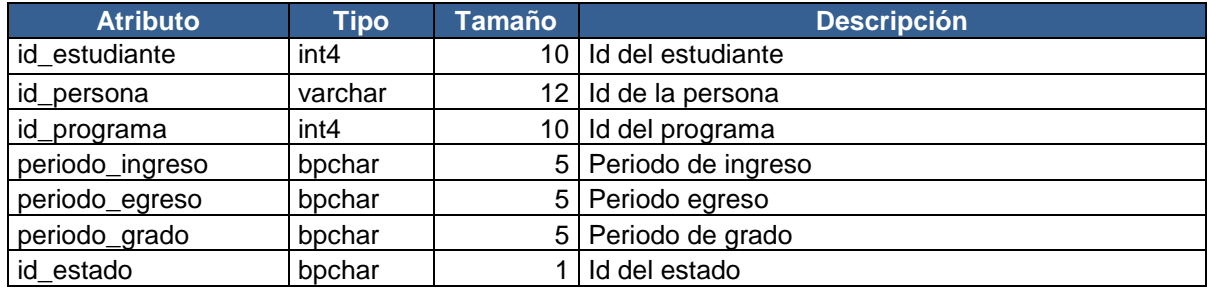

# Tabla 18. Estudiante\_matricula.

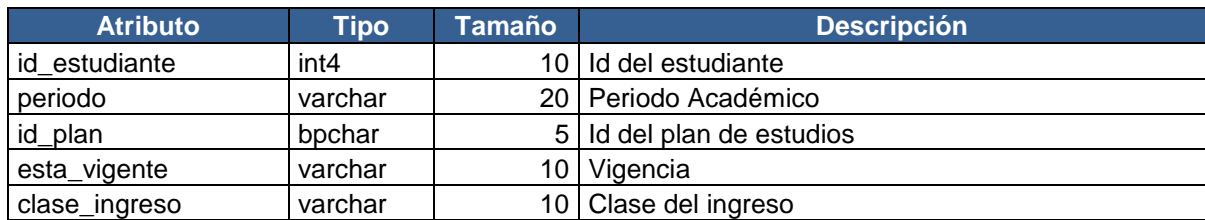

Tabla 19. Etnia.

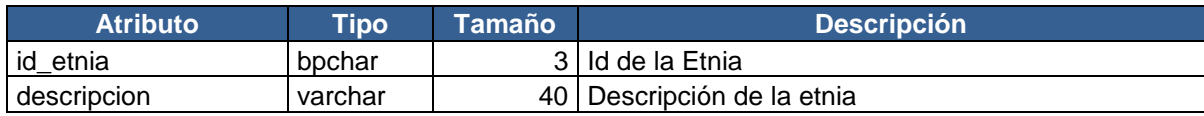

## Tabla 20. Eventos.

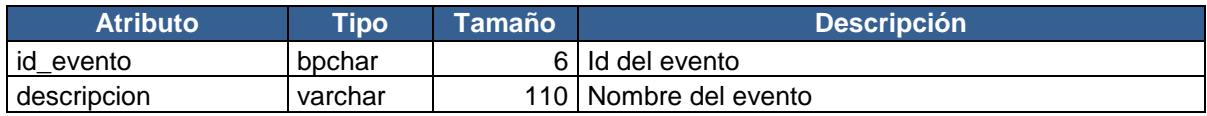

# Tabla 21. Eventos\_estudiante.

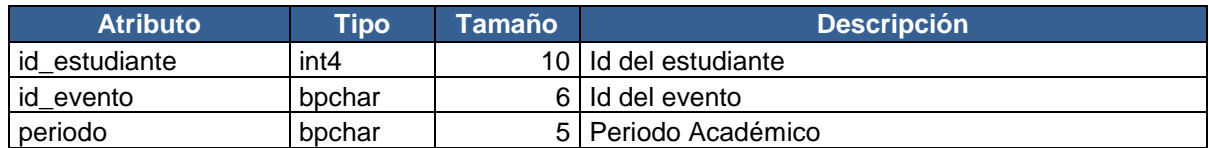

### Tabla 22. Extension.

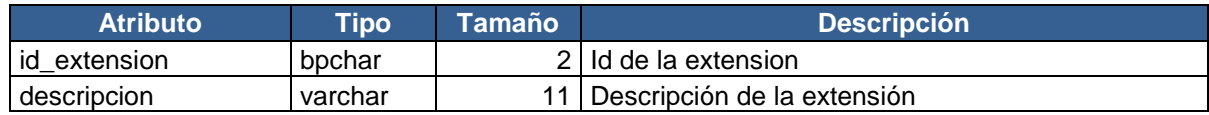

## Tabla 23. Facultad.

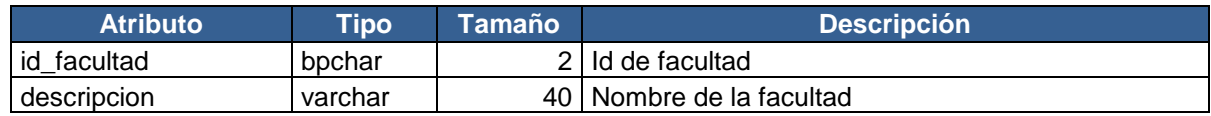

Tabla 24. Icfes.

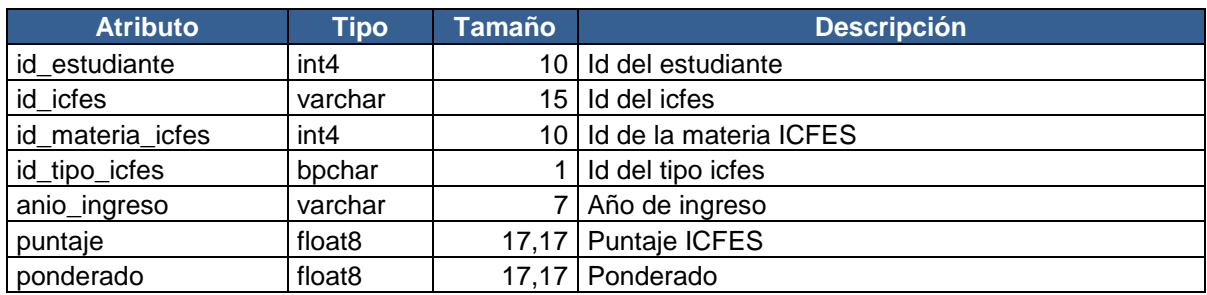

Tabla 25. Icfes\_porcentaje.

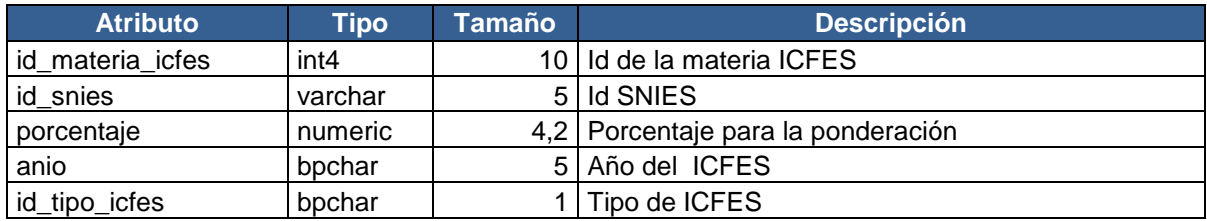

Tabla 26. Icfes\_total.

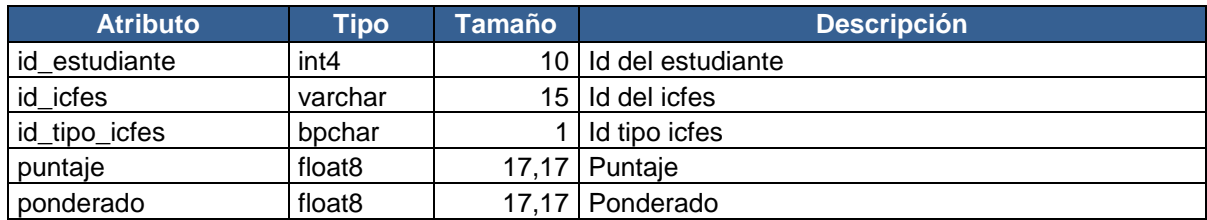

Tabla 27. Jornada.

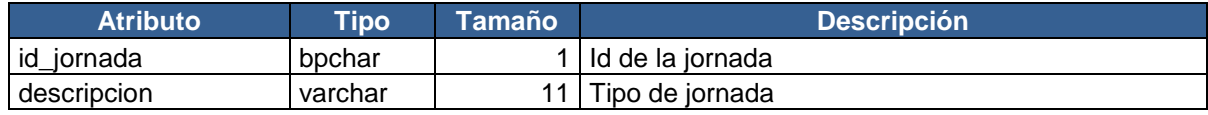

Tabla 28. Materias.

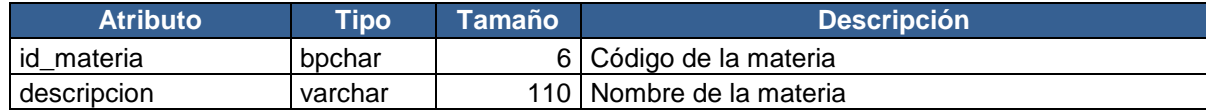

Tabla 29. Materias\_icfes.

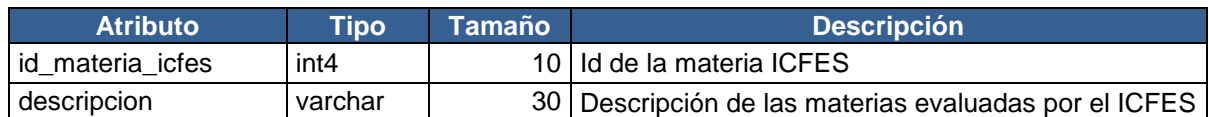

Tabla 30. Minorias.

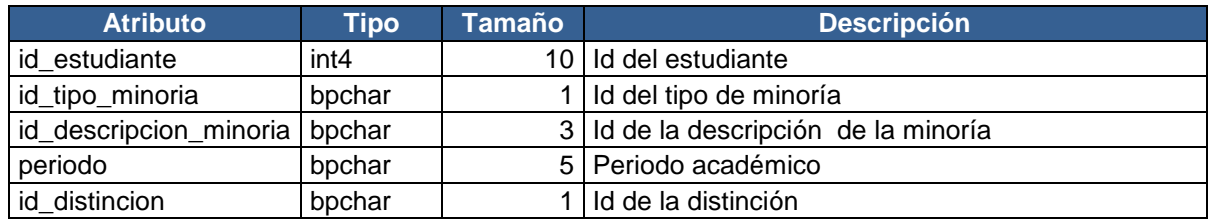

# Tabla 31. Municipios.

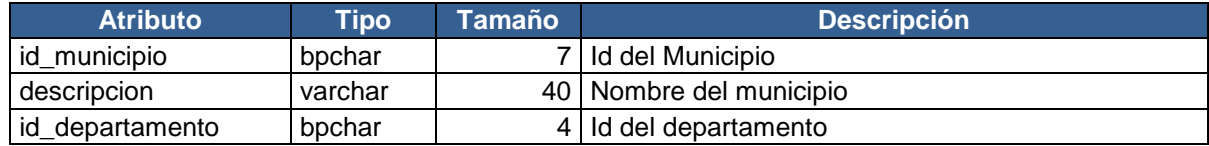

## Tabla 32. Nivel\_estudio.

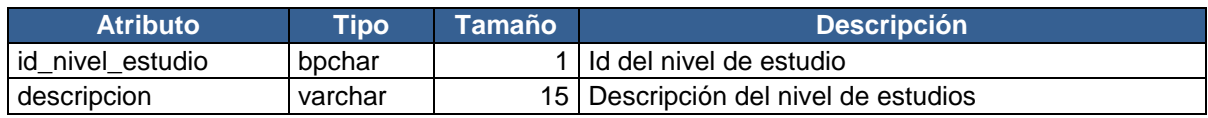

## Tabla 33. Notas.

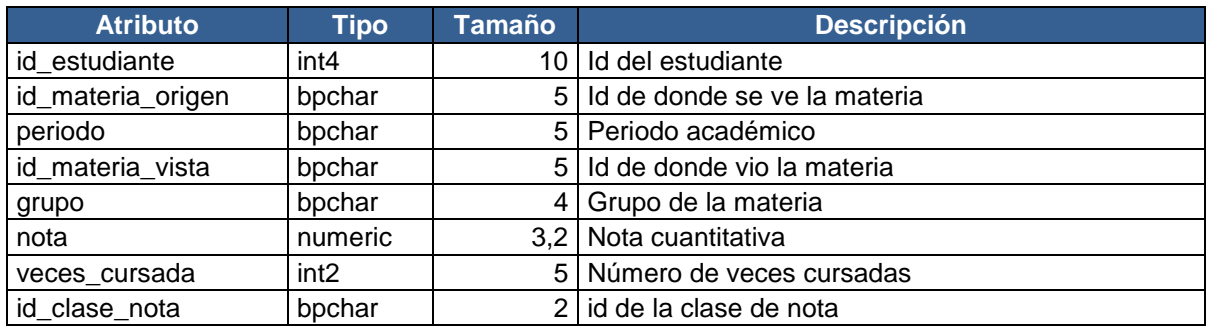

Tabla 34. Nucleo\_familiar.

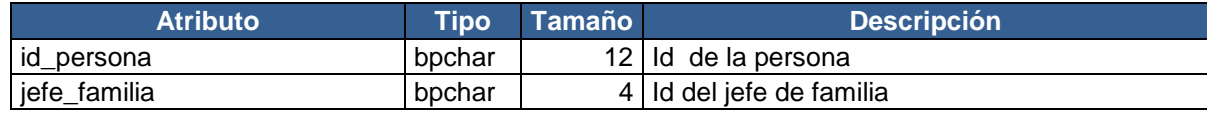

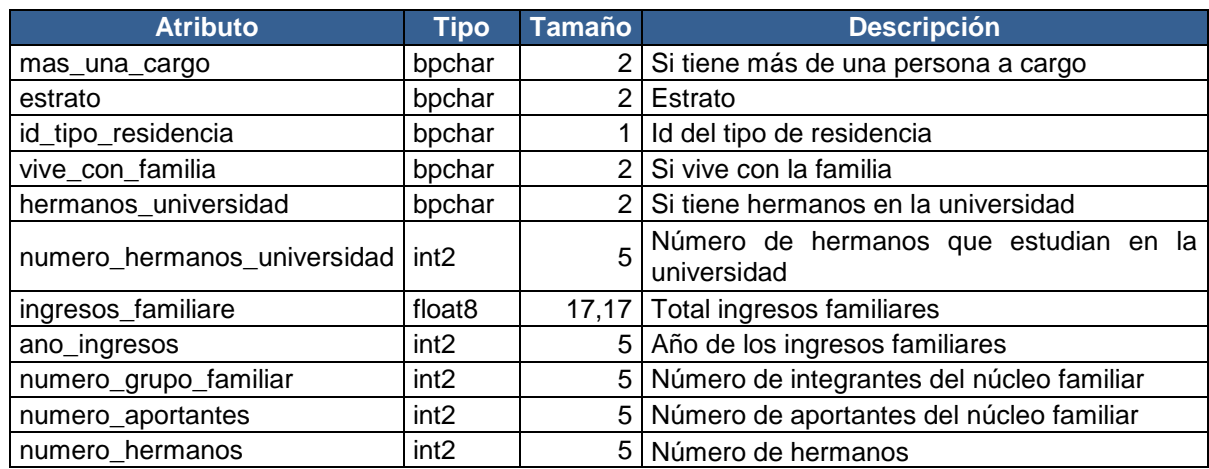

# Tabla 35. Pagos\_matricula.

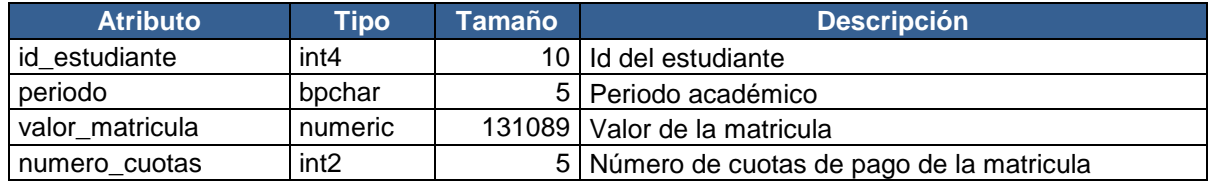

# Tabla 36. Países.

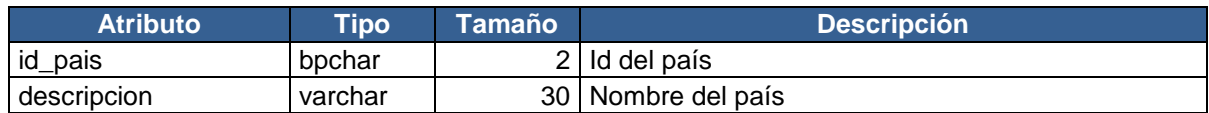

# Tabla 37. Parientes.

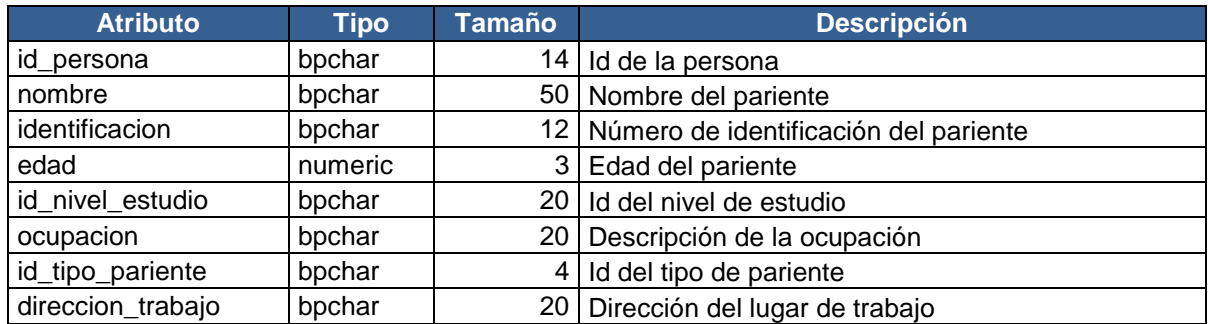

# Tabla 38. Persona.

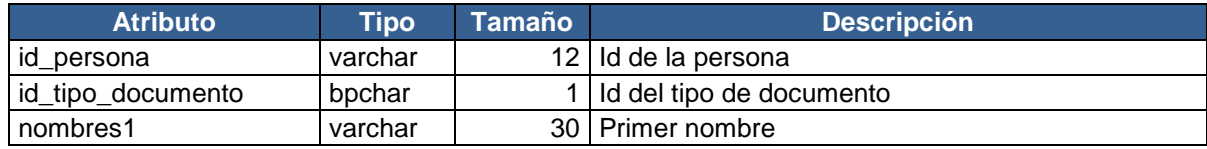

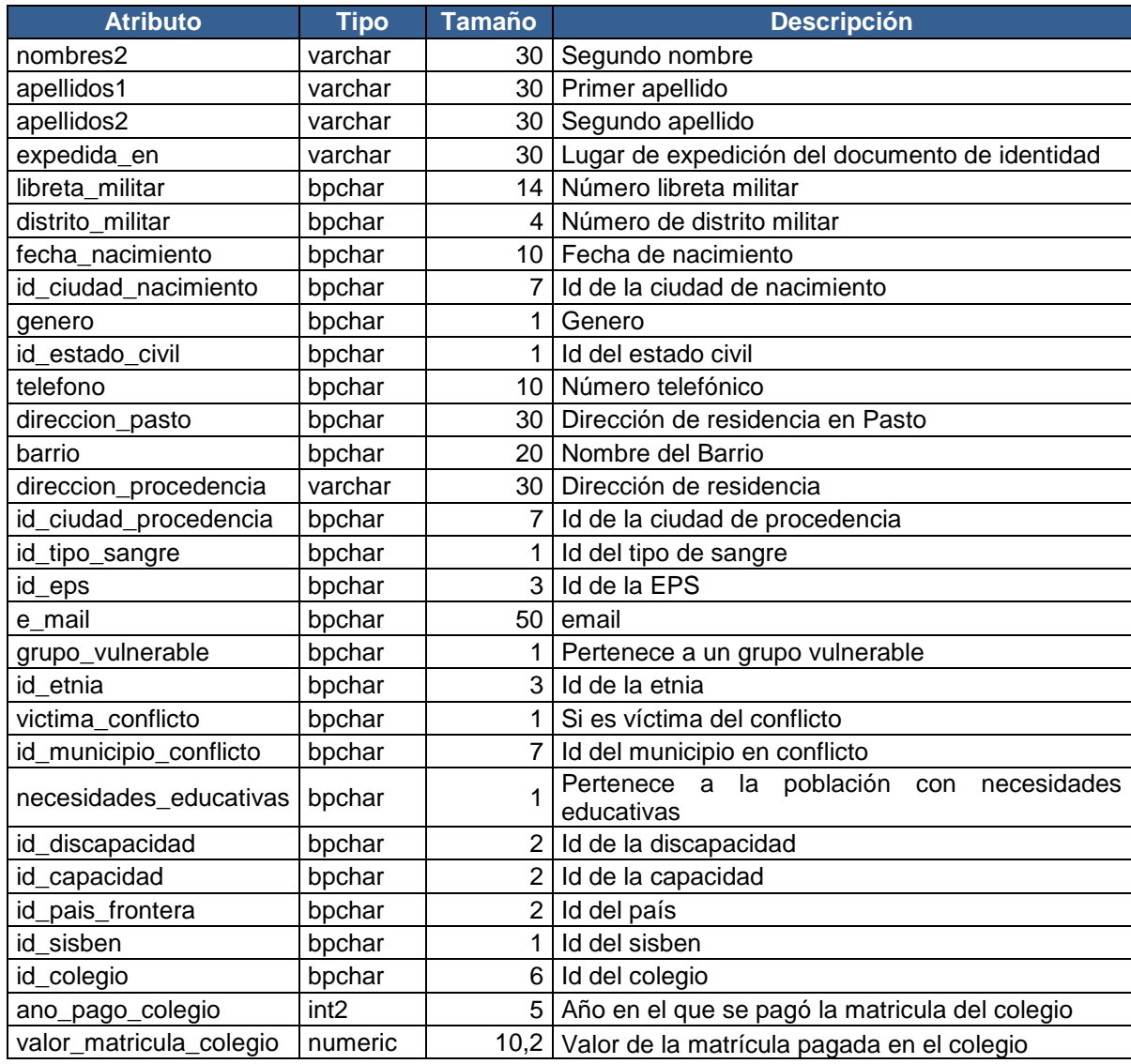

# Tabla 39. Personas\_cargo.

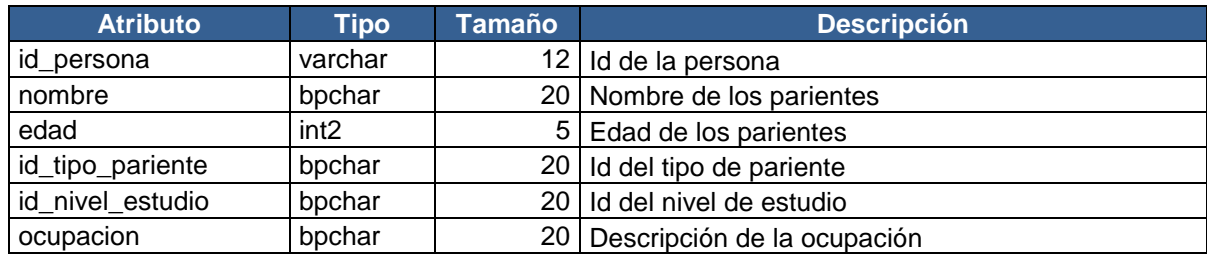

# Tabla 40. Planes\_materias.

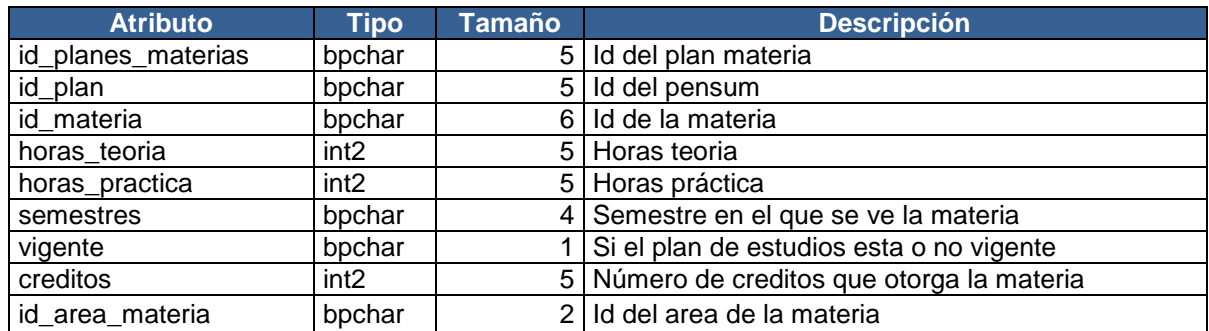

# Tabla 41. Planes\_programa.

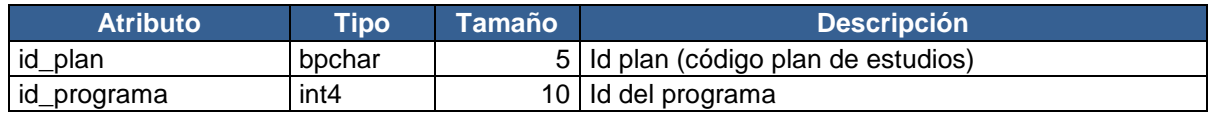

# Tabla 42. Programa.

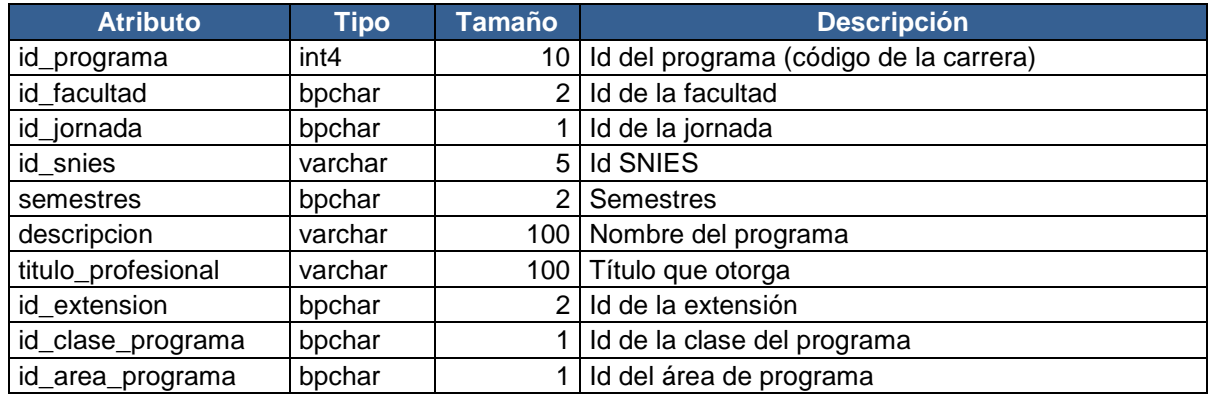

# Tabla 43. Rango\_ingresos.

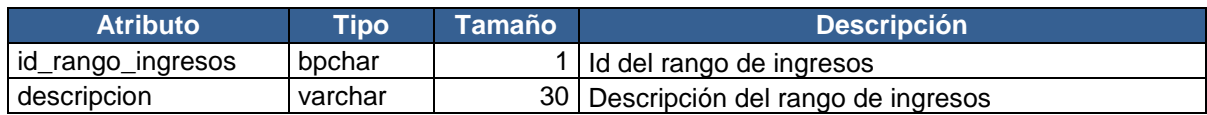

### Tabla 44. Sisben.

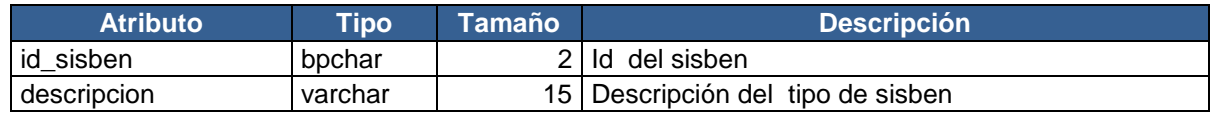

Tabla 45.Tipo\_colegio.

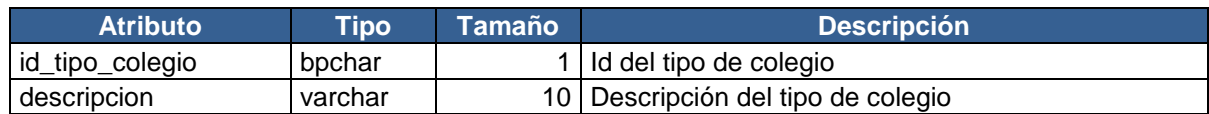

Tabla 46. Tipo\_deuda.

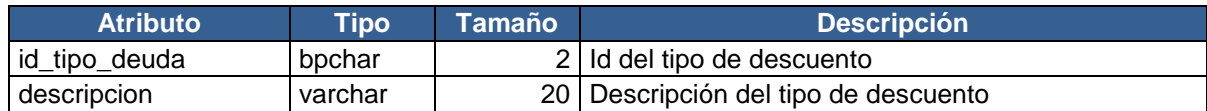

Tabla 47. Tipo\_documento.

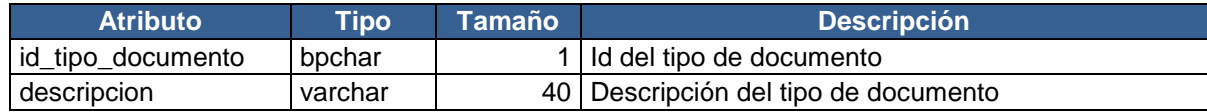

Tabla 48. Tipo\_icfes.

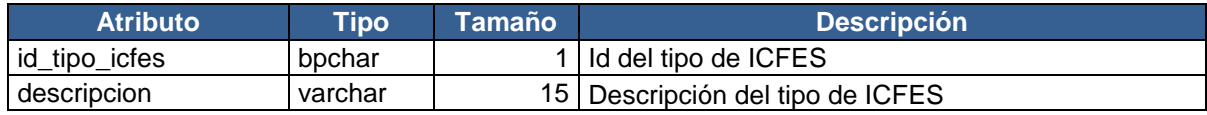

Tabla 49. Tipo\_minoria.

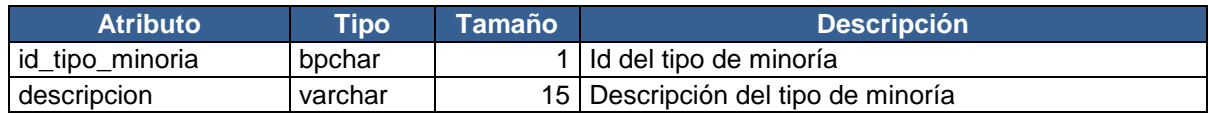

Tabla 50.Tipo\_residencia.

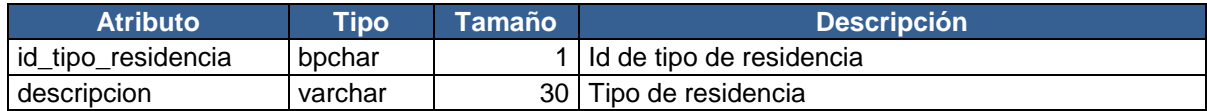

Tabla 51. Tipo\_sangre.

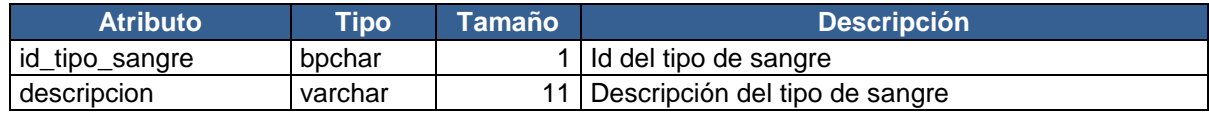

Tabla 52. Tipo\_trabajo.

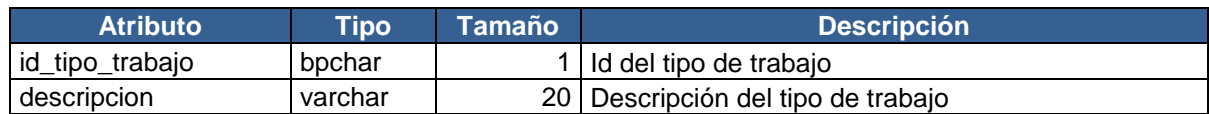

Tabla 53. Tipo\_parientes.

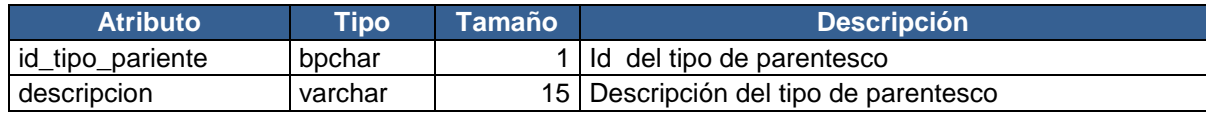

# **Anexo F. Documento de análisis de calidad de datos del repositorio final.**

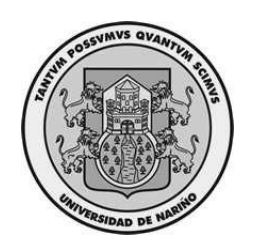

Construcción de un repositorio limpio de datos de los estudiantes de los programas de pregrado de la Universidad de Nariño para análisis de deserción con minería de datos.

Análisis de Datos

Realizado por: Grupo de Investigación - Aplicada en Sistemas GRIAS. Línea KDD

# **Índice general**

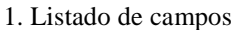

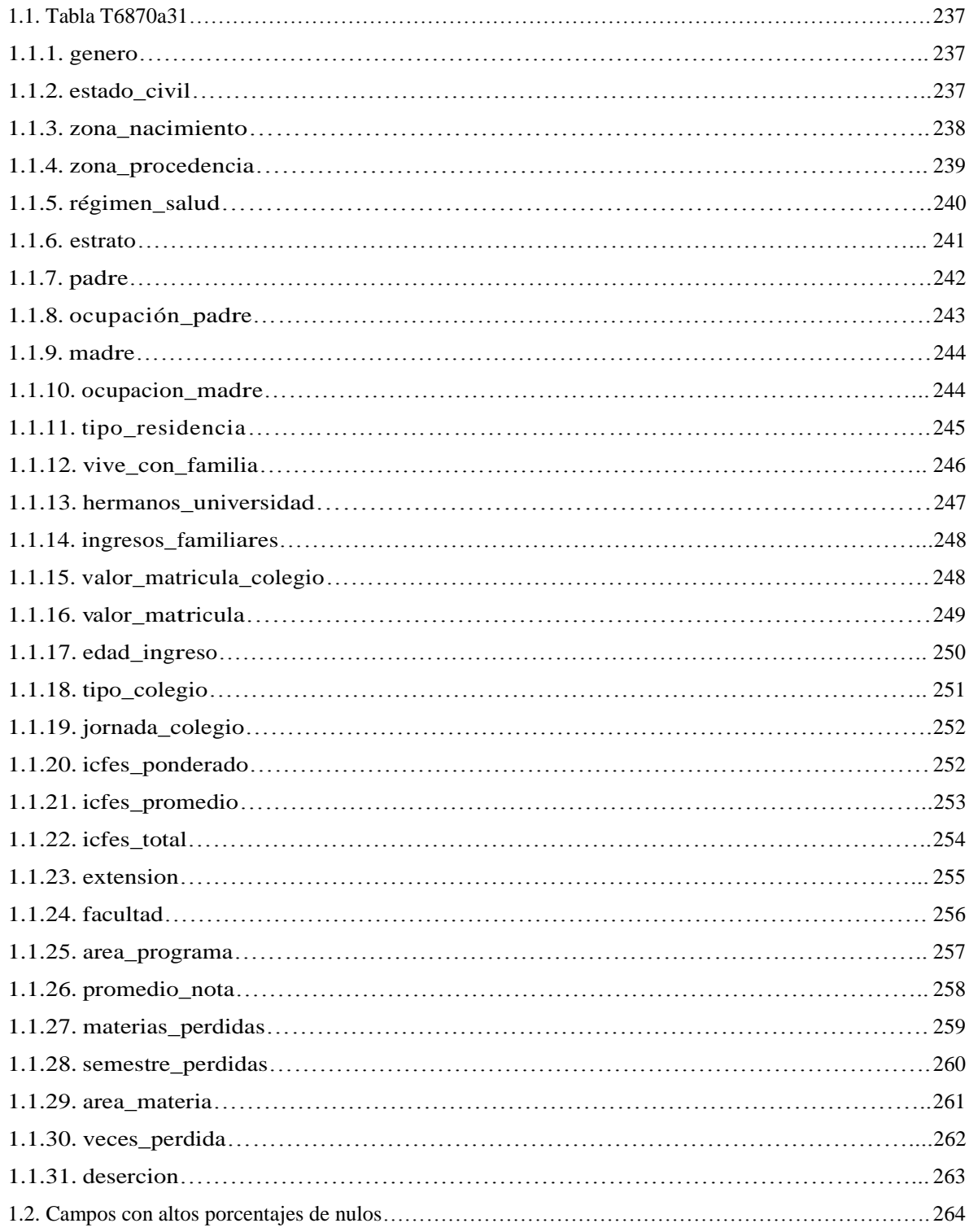

# **Índice de figuras**

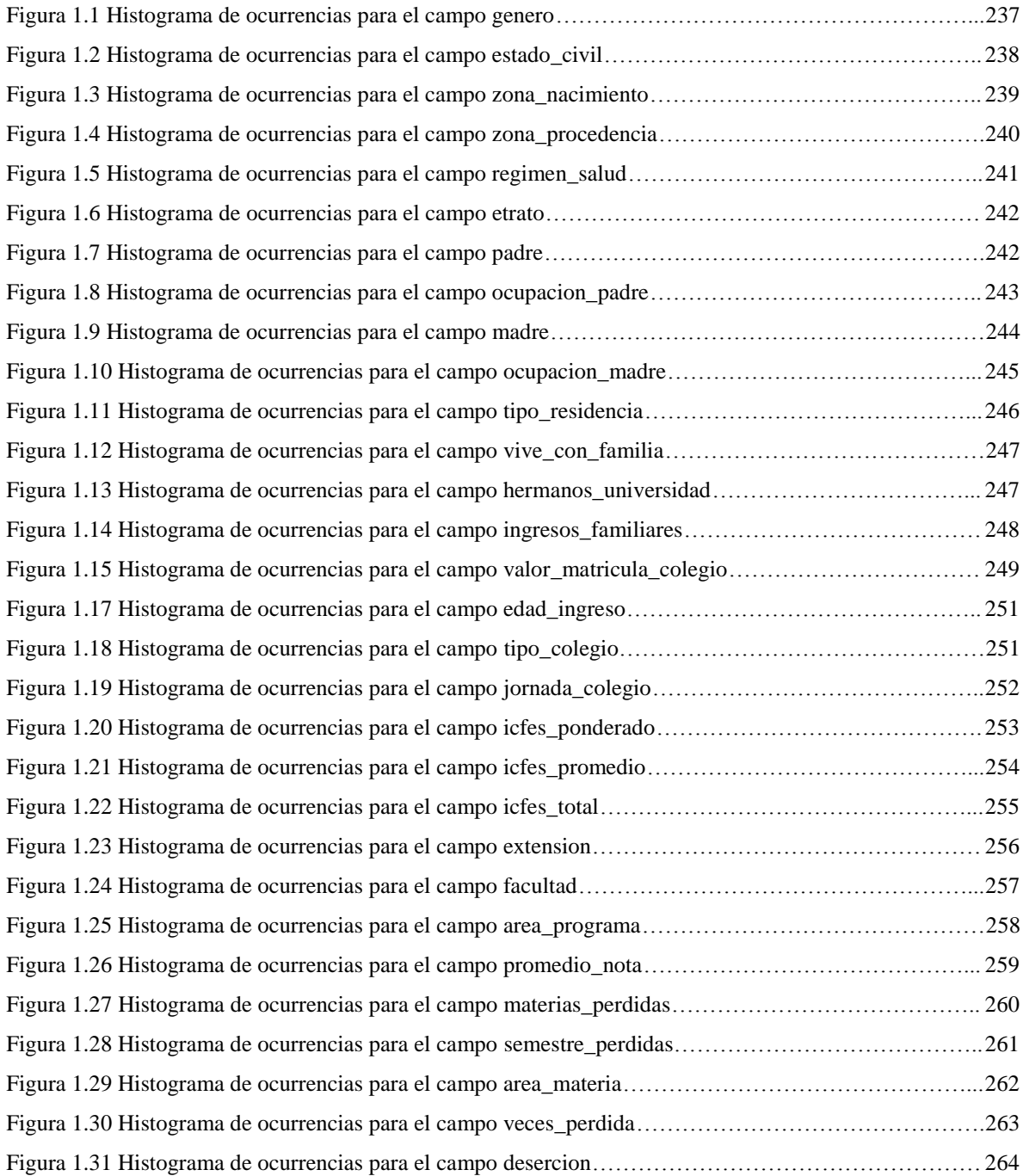

# Capítulo 1

# Listado de campos

# <span id="page-236-0"></span>1.1. Tabla T6870a31

Número total de campos analizados: 31. Número total de registros analizados: 6870.

### <span id="page-236-1"></span>1.1.1. genero

No hay descripción disponible. Tipo de dato: *character*.

#### Valores frecuentes

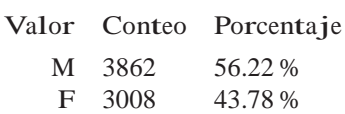

#### Histograma

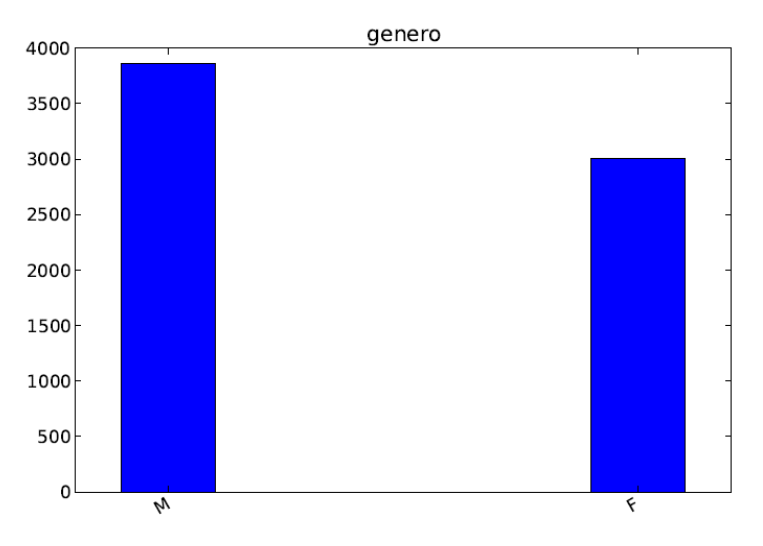

<span id="page-236-3"></span>Figura 1.1 Histograma de ocurrencias para el campo genero.

### <span id="page-236-2"></span>1.1.2. estado\_civil

No hay descripción disponible.

Tipo de dato: *character varying*.

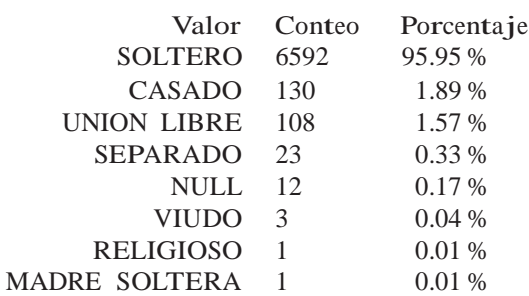

Histograma

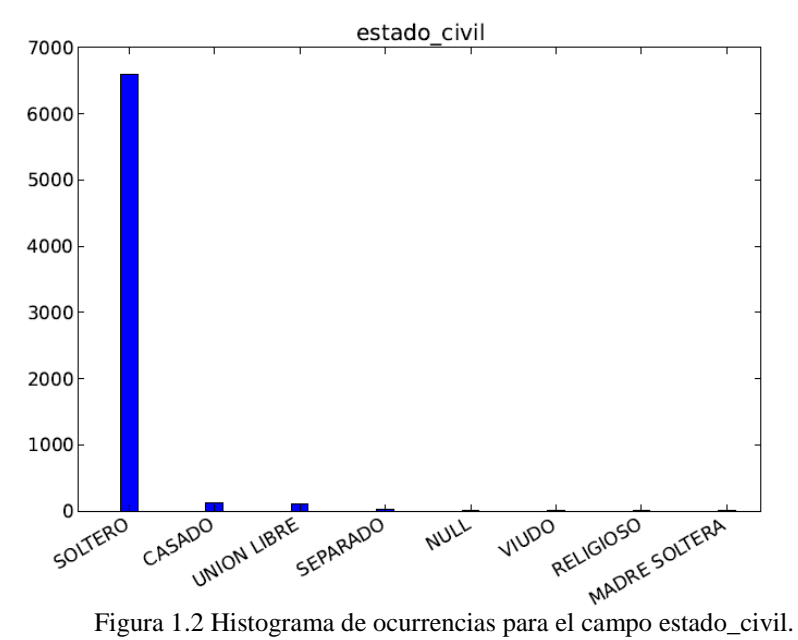

<span id="page-237-1"></span>

### <span id="page-237-0"></span>1.1.3. zona\_nacimiento

No hay descripción disponible.

Tipo de dato: *character varying*.

![](_page_237_Picture_226.jpeg)

![](_page_238_Figure_1.jpeg)

Figura 1.3 Histograma de ocurrencias para el campo zona\_nacimiento.

### <span id="page-238-1"></span><span id="page-238-0"></span>1.1.4. zona\_procedencia

No hay descripción disponible.

Tipo de dato: *character varying*.

![](_page_238_Picture_147.jpeg)

![](_page_239_Figure_1.jpeg)

## <span id="page-239-1"></span><span id="page-239-0"></span>1.1.5. régimen\_salud

No hay descripción disponible.

Tipo de dato: *text*.

![](_page_239_Picture_93.jpeg)

![](_page_240_Figure_1.jpeg)

### <span id="page-240-1"></span><span id="page-240-0"></span>1.1.6. estrato

No hay descripción disponible.

Tipo de dato: *character*.

![](_page_240_Picture_125.jpeg)

#### Histograma

![](_page_241_Figure_2.jpeg)

Figura 1.6 Histograma de ocurrencias para el campo etrato.

## <span id="page-241-1"></span><span id="page-241-0"></span>1.1.7. padre

No hay descripción disponible.

Tipo de dato: *character*.

### Valores frecuentes

![](_page_241_Picture_101.jpeg)

### Histograma

![](_page_241_Figure_10.jpeg)

<span id="page-241-2"></span>Figura 1.7 Histograma de ocurrencias para el campo padre.

### <span id="page-242-0"></span>1.1.8. ocupación\_padre

No hay descripción disponible.

Tipo de dato: *character varying*.

Valores frecuentes

Los valores fueron truncados a los primeros 20 caracteres.

![](_page_242_Picture_231.jpeg)

Histograma

![](_page_242_Figure_8.jpeg)

<span id="page-242-1"></span>

### <span id="page-243-0"></span>1.1.9. madre

No hay descripción disponible.

Tipo de dato: *character*.

Valores frecuentes

![](_page_243_Picture_197.jpeg)

Histograma

![](_page_243_Figure_7.jpeg)

Figura 1.9 Histograma de ocurrencias para el campo madre.

## <span id="page-243-2"></span><span id="page-243-1"></span>1.1.10. ocupacion\_madre

No hay descripción disponible.

Tipo de dato: *character varying*.

Valores frecuentes

Los valores fueron truncados a los primeros 20 caracteres.

![](_page_243_Picture_198.jpeg)

![](_page_244_Picture_189.jpeg)

Histograma

![](_page_244_Figure_3.jpeg)

Figura 1.10 Histograma de ocurrencias para el campo ocupacion\_madre.

### <span id="page-244-1"></span><span id="page-244-0"></span>1.1.11. tipo\_residencia

No hay descripción disponible.

Tipo de dato: *character varying*.

Valores frecuentes

Los valores fueron truncados a los primeros 20 caracteres.

![](_page_244_Picture_190.jpeg)

![](_page_245_Figure_1.jpeg)

Figura 1.11 Histograma de ocurrencias para el campo tipo\_residencia.

### <span id="page-245-1"></span><span id="page-245-0"></span>1.1.12. vive\_con\_familia

No hay descripción disponible.

Tipo de dato: *character*.

![](_page_245_Picture_83.jpeg)

![](_page_246_Figure_1.jpeg)

Figura 1.12 Histograma de ocurrencias para el campo vive\_con\_familia.

### <span id="page-246-1"></span><span id="page-246-0"></span>1.1.13. hermanos\_universidad

No hay descripción disponible.

Tipo de dato: *character*.

Valores frecuentes

![](_page_246_Picture_104.jpeg)

Histograma

![](_page_246_Figure_9.jpeg)

<span id="page-246-2"></span>Figura 1.13 Histograma de ocurrencias para el campo hermanos\_universidad.

### <span id="page-247-0"></span>1.1.14. ingresos\_familiares

No hay descripción disponible.

Tipo de dato: *character varying*.

Valores frecuentes

![](_page_247_Picture_193.jpeg)

![](_page_247_Figure_6.jpeg)

Figura 1.14 Histograma de ocurrencias para el campo ingresos\_familiares.

### <span id="page-247-2"></span><span id="page-247-1"></span>1.1.15. valor\_matricula\_colegio

No hay descripción disponible.

Tipo de dato: *character varying*.

![](_page_247_Picture_194.jpeg)

![](_page_248_Picture_216.jpeg)

Histograma

![](_page_248_Figure_3.jpeg)

Figura 1.15 Histograma de ocurrencias para el campo valor\_matricula\_colegio.

### <span id="page-248-1"></span><span id="page-248-0"></span>1.1.16. valor*\_*matricula

No hay descripción disponible.

Tipo de dato: *character varying*.

![](_page_248_Picture_217.jpeg)

![](_page_249_Figure_1.jpeg)

Figura 1.16 Histograma de ocurrencias para el campo valor\_matricula.

### <span id="page-249-0"></span>1.1.17. edad\_ingreso

No hay descripción disponible.

Tipo de dato: *character varying*.

![](_page_249_Picture_142.jpeg)

![](_page_250_Figure_1.jpeg)

![](_page_250_Figure_2.jpeg)

### <span id="page-250-1"></span><span id="page-250-0"></span>1.1.18. tipo\_colegio

No hay descripción disponible.

Tipo de dato: *text.*

![](_page_250_Picture_102.jpeg)

![](_page_250_Figure_9.jpeg)

![](_page_250_Figure_10.jpeg)

<span id="page-250-2"></span>![](_page_250_Figure_11.jpeg)

### <span id="page-251-0"></span>1.1.19. jornada\_colegio

No hay descripción disponible.

Tipo de dato: *text.*

Valores frecuentes

![](_page_251_Figure_5.jpeg)

### <span id="page-251-2"></span><span id="page-251-1"></span>1.1.20. icfes\_ponderado

No hay descripción disponible.

Tipo de dato: *character varying*.

![](_page_251_Picture_229.jpeg)
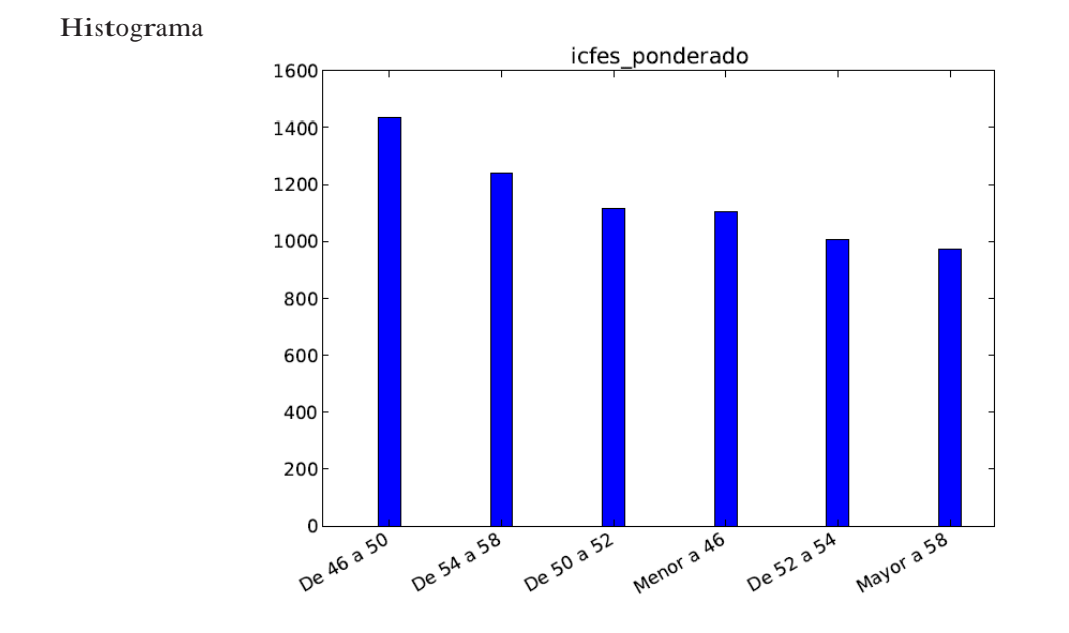

Figura 1.20 Histograma de ocurrencias para el campo icfes\_ponderado.

## 1.1.21. icfes\_promedio

No hay descripción disponible.

Tipo de dato: *character varying*.

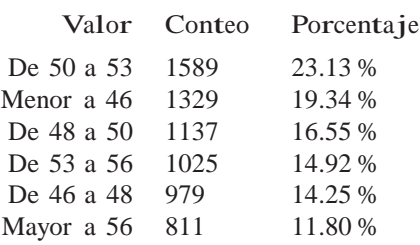

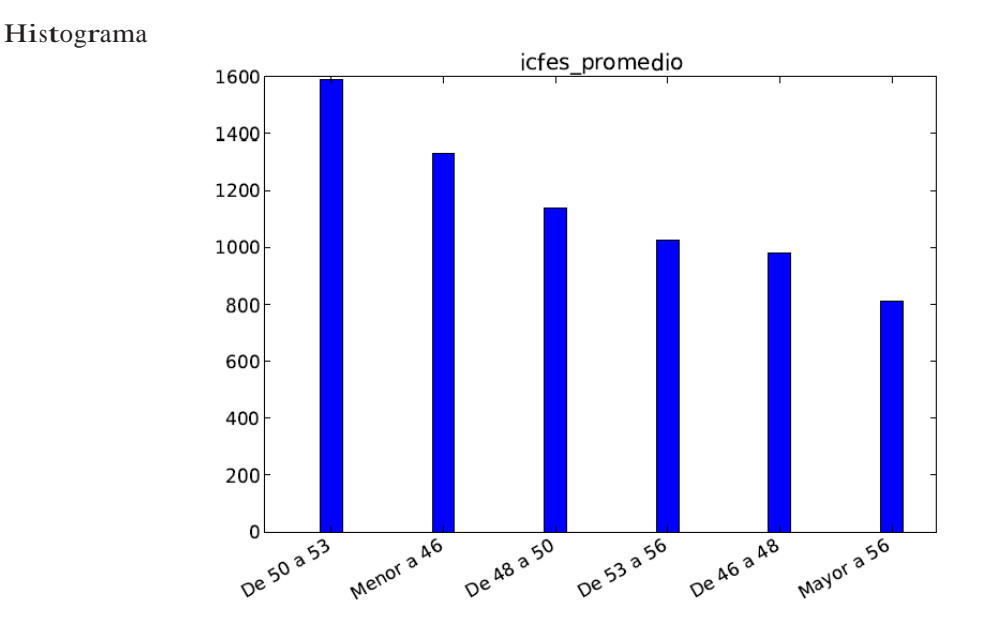

Figura 1.21 Histograma de ocurrencias para el campo icfes\_promedio.

## 1.1.22. icfes\_total

No hay descripción disponible.

Tipo de dato: *character varying*.

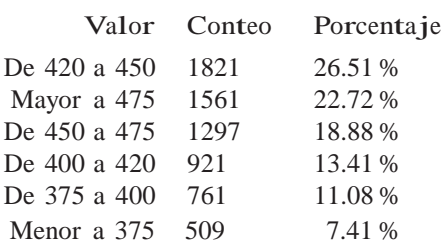

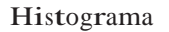

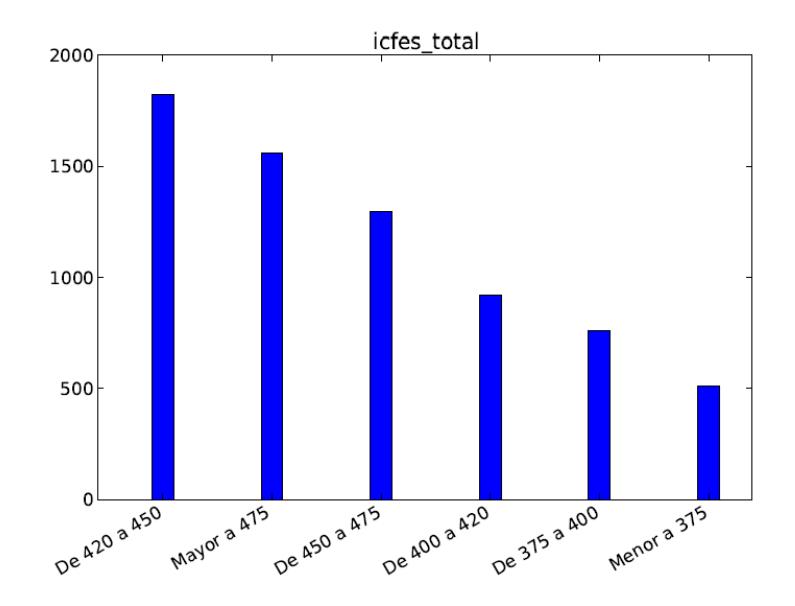

Figura 1.22 Histograma de ocurrencias para el campo icfes\_total.

### 1.1.23. extension

No hay descripción disponible.

Tipo de dato: *character varying*.

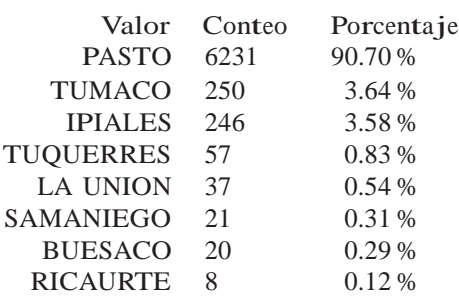

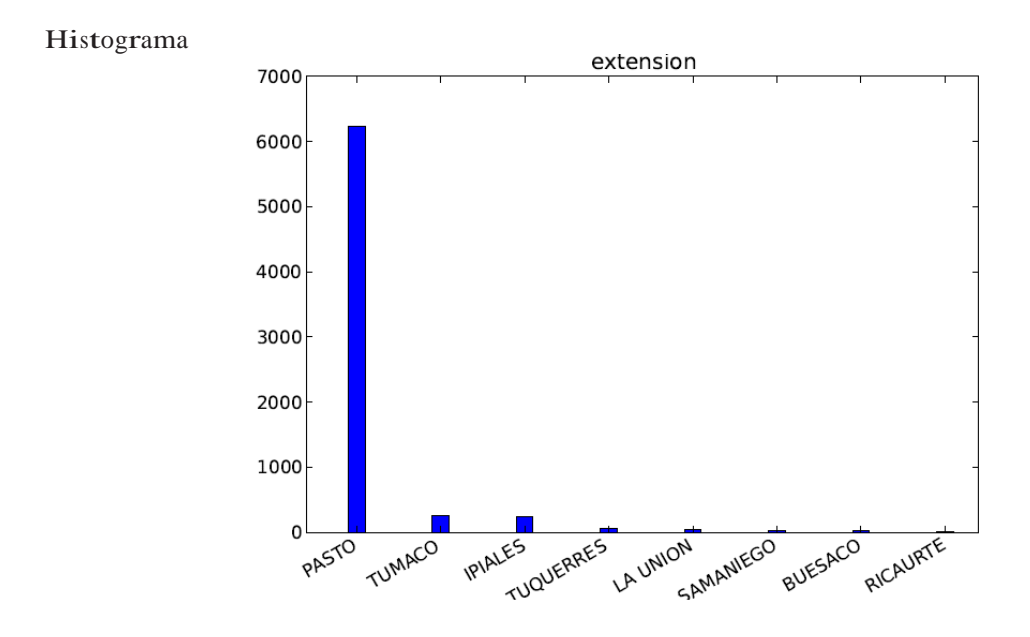

Figura 1.23 Histograma de ocurrencias para el campo extension.

## 1.1.24. facultad

No hay descripción disponible.

Tipo de dato: *character varying*.

Valores frecuentes

Los valores fueron truncados a los primeros 20 caracteres.

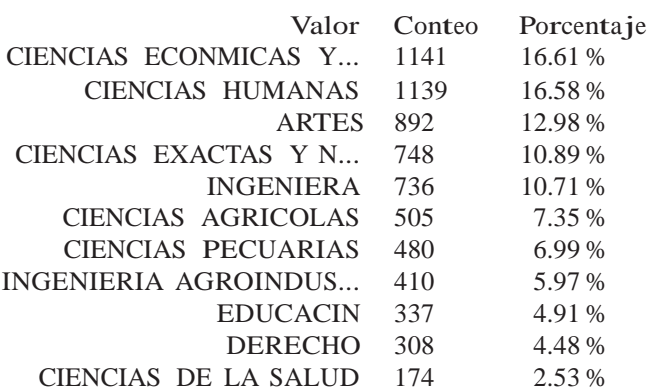

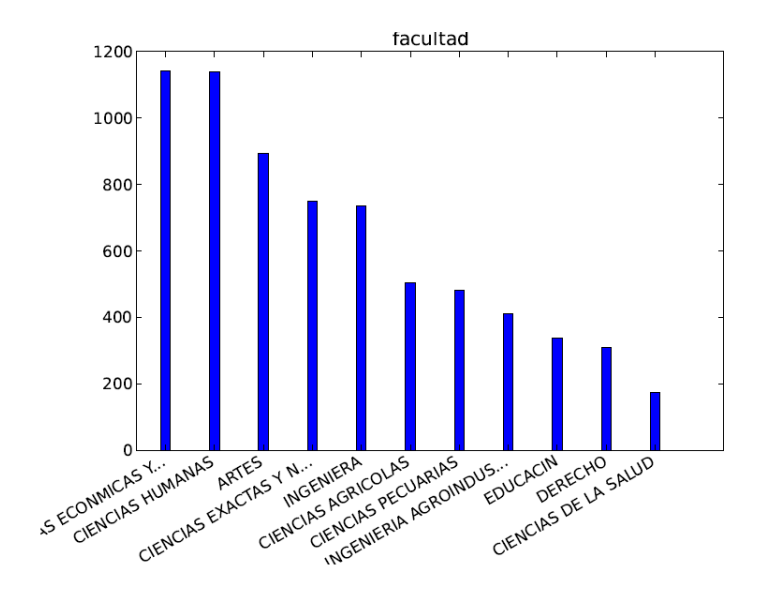

Figura 1.24 Histograma de ocurrencias para el campo facultad.

### 1.1.25. area\_programa

No hay descripción disponible.

Tipo de dato: *character varying*.

Valores frecuentes

Histograma

Los valores fueron truncados a los primeros 20 caracteres.

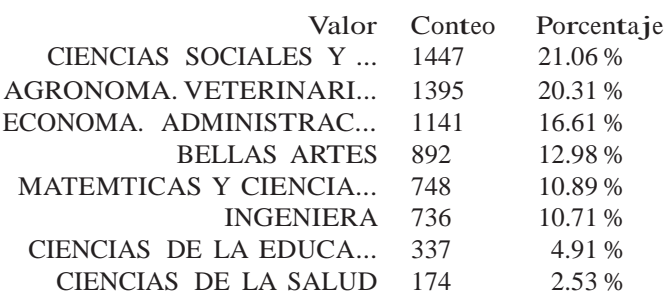

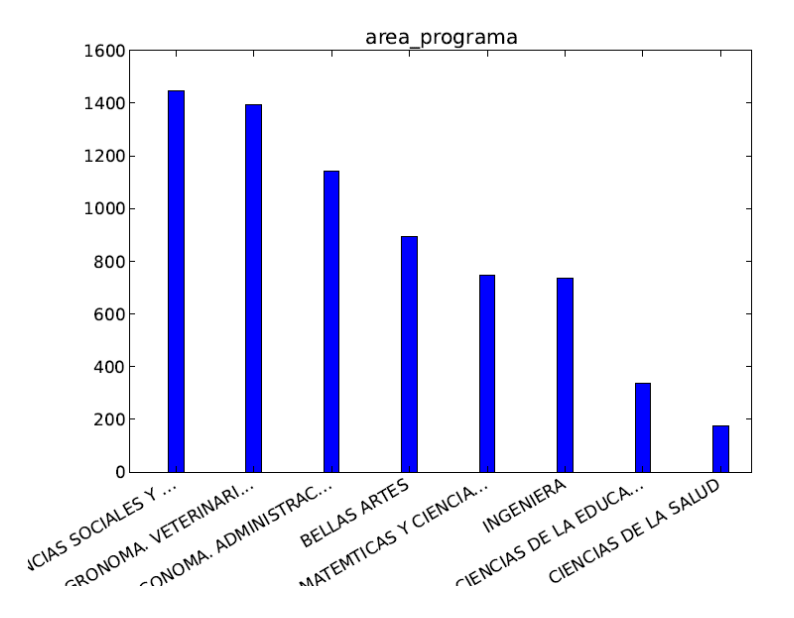

#### Histograma

Figura 1.25 Histograma de ocurrencias para el campo area\_programa.

### 1.1.26. promedio\_nota

No hay descripción disponible.

Tipo de dato: *character varying.*

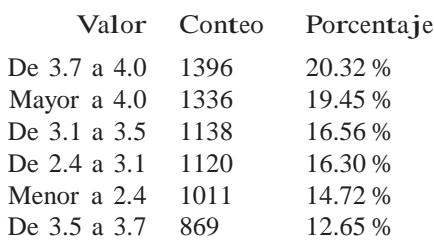

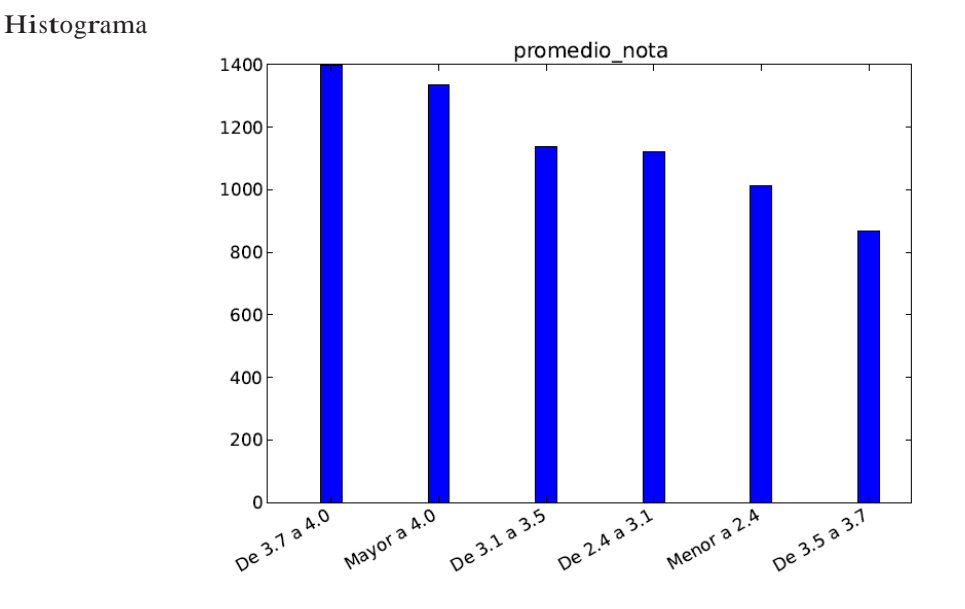

Figura 1.26 Histograma de ocurrencias para el campo promedio\_nota.

### 1.1.27. materias\_perdidas

No hay descripción disponible.

Tipo de dato: *character varying.*

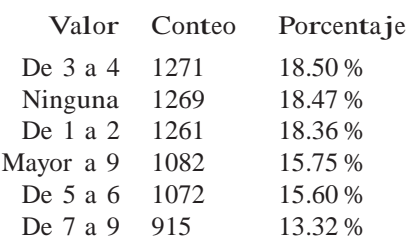

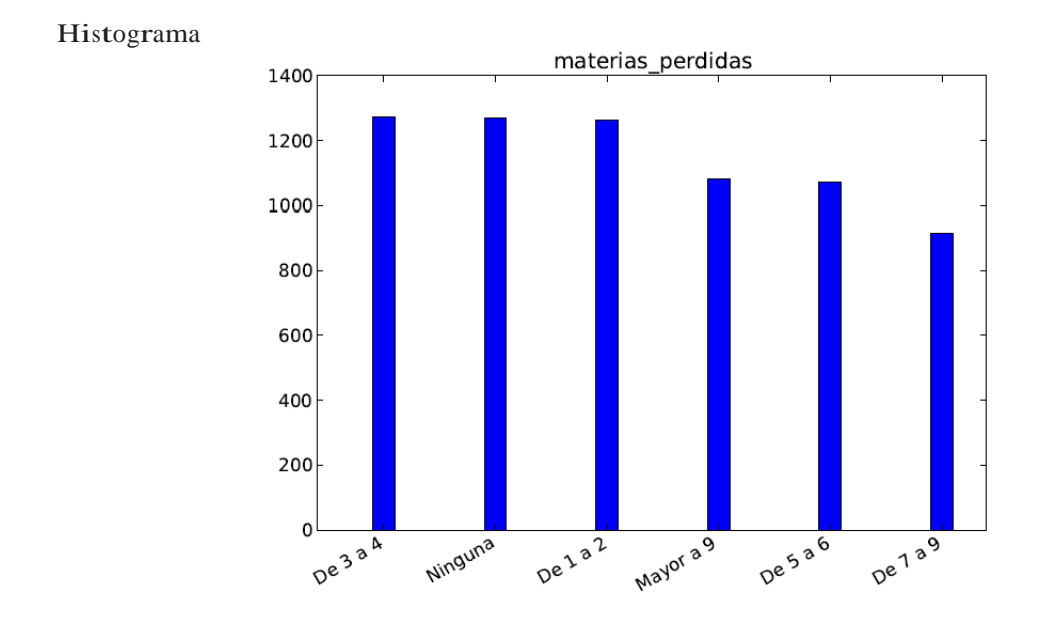

Figura 1.27 Histograma de ocurrencias para el campo materias\_perdidas.

## 1.1.28. semestre\_perdidas

No hay descripción disponible.

Tipo de dato: *character*.

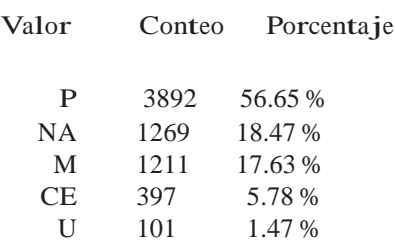

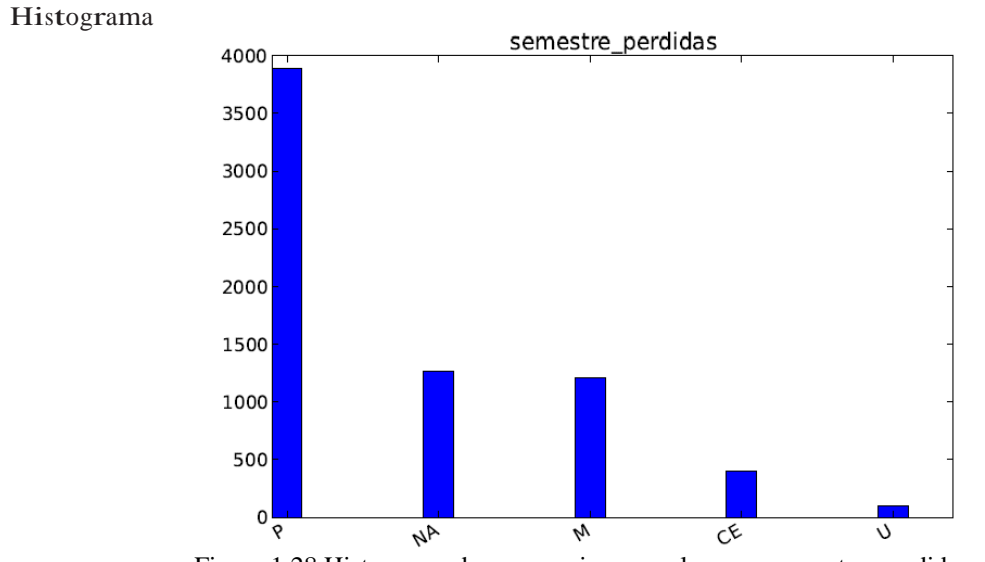

Figura 1.28 Histograma de ocurrencias para el campo semestre\_perdidas.

### 1.1.29. area\_materia

No hay descripción disponible.

Tipo de dato: *character varying*.

Valores frecuentes

Solo los 20 primeros valores son mostrados. Los valores fueron truncados a los primeros 20 caracteres.

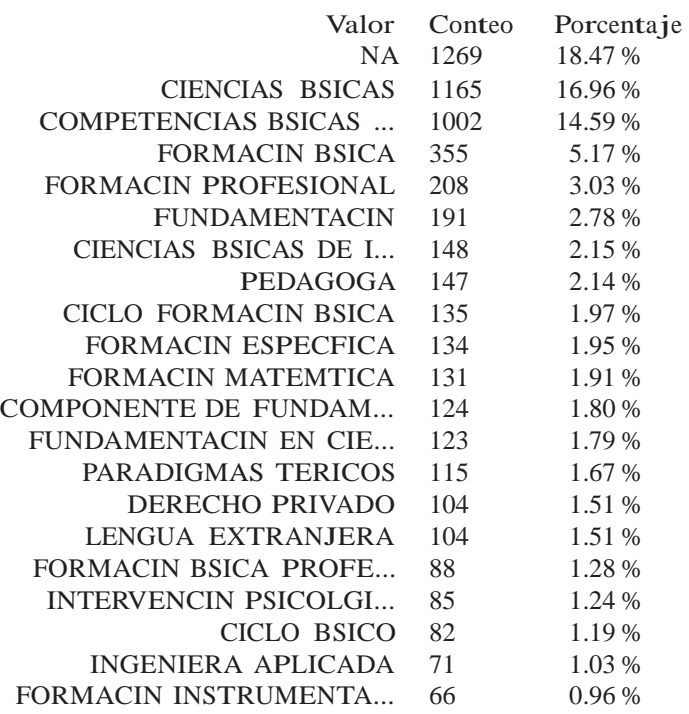

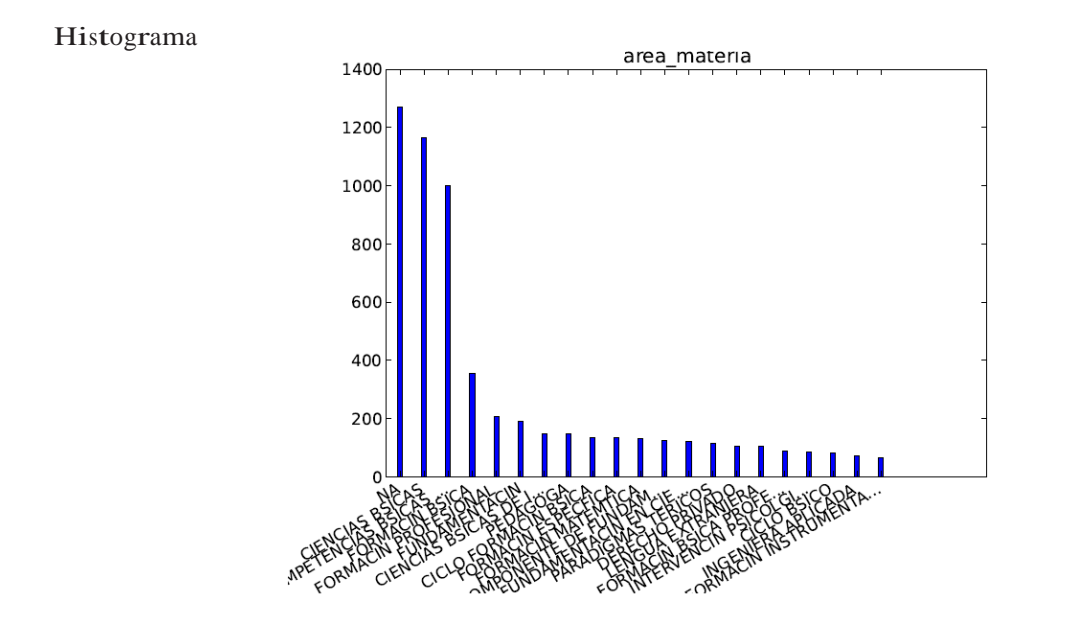

Figura 1.29 Histograma de ocurrencias para el campo area\_materia.

## 1.1.30. veces\_perdida

No hay descripción disponible.

Tipo de dato: *character varying*.

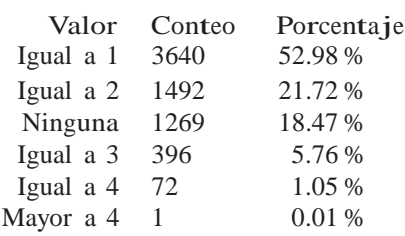

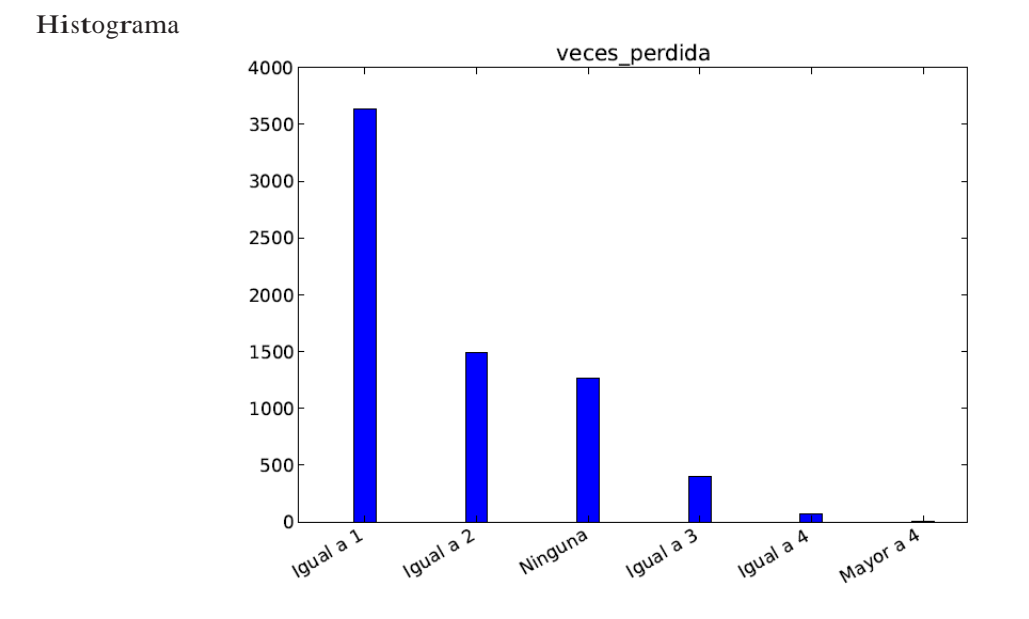

Figura 1.30 Histograma de ocurrencias para el campo veces\_perdida.

#### 1.1.31. desercion

No hay descripción disponible.

Tipo de dato: *character*.

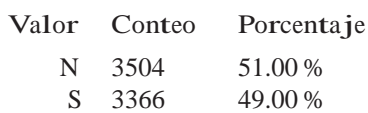

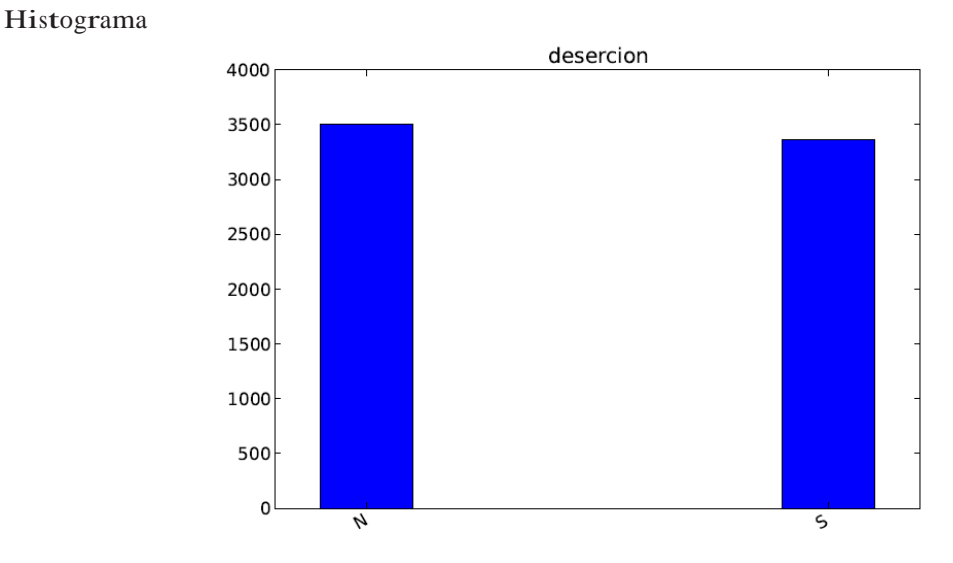

Figura 1.31 Histograma de ocurrencias para el campo desercion.

# 1.2. Campos con altos porcentajes de nulos

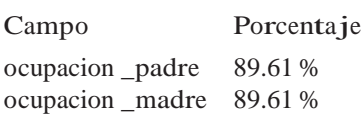